# ersona. **World** April 1987 £1.20 US\$2.95/SFr8.0/Ir£1.76/BFr127

#### **BRITAIN'S BIGGEST MICROCOMPUTER MAGAZINE**

Lire 4,100/DKr31.00

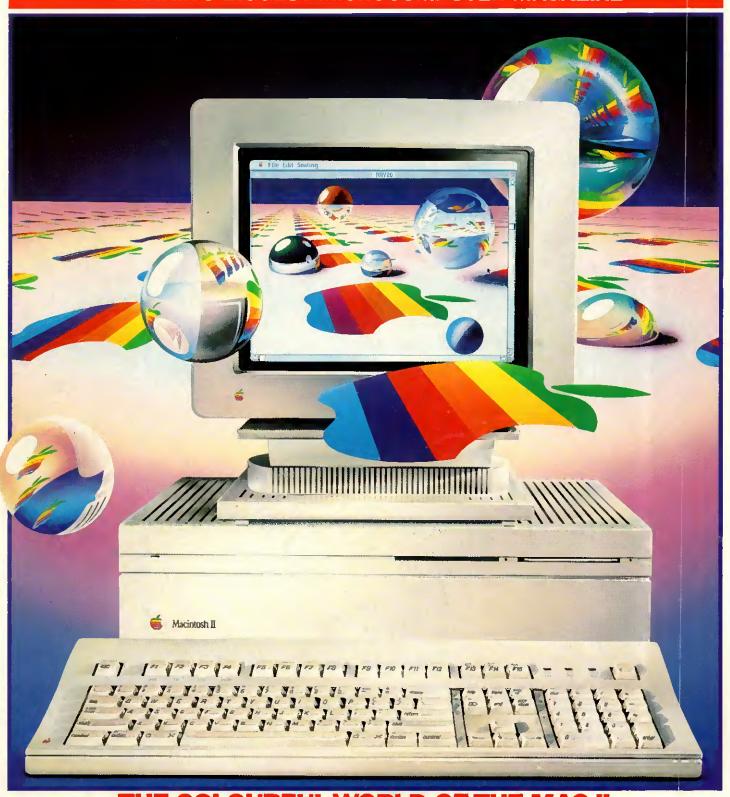

THE COLOURFUL WORLD OF THE MAC II
New 'Open Macs' Benchtested

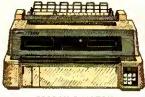

#### 7200 NLQ MATRIX

world's first multi-function, multiwire, flat-bed printer, it allows you to print virtually any kind of business form. It gives quality print as well as colour and plotting facilities.

Speed: 324cps (Draft), 108cps (LQ). Columns: 136. Compatibility: IBM, Epson, or Diablo 630.

Price: £1395.

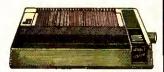

High speed, NLQ with full graphics mode and 3K memory. 5520 is the colour

Speed: 180cps (Draft). 30cps (NLQ). Columns: 80. Compatibility: IBM & Epson. Price: 5510 £329.

5520 £449

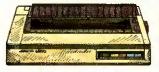

#### 6500 DAISYWHEEL

This new daisywheel is designed for heavy duty office use. It's very fast and includes

oby office serial interfaces.

Speed: 60cps. Columns: 132.

Compatibility: IBM & Diablo 630.

Price: £1299.

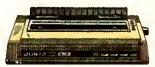

#### 4300 DAISYWHEEL

Our best selling general purpose daisywheel printer. It's fastspeed and low noise level make it ideal for the office.

Speed: 40cps. Columns: 132.
Compatibility: IBM & Diablo 630. Price: £899.

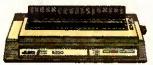

#### 6200 DAISYWHEEL

A popular wide bodied letter quality printer, perfect for the smaller office Parallel or serial Interface.

Speed: 30cps. Columns: 132. Compatibility: IBM & Diablo 630.

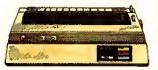

6100 DAISYWHEEL U.K.'s best selling daisy wheel printer. character wheel. 2K memory 100 character wheel. expandable to 8K.

Columns: Speed: 20cps Compatibility: IBM & Diablo 630. Price: £399.

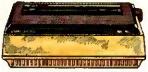

#### 6000 DAISYWHEEL

A letter quality printer designed for home use. 100 character wheel and either parallel or serial interface.

Speed: 10cps. Columns: Compatibility: IBM graphics printer. Price: £199.

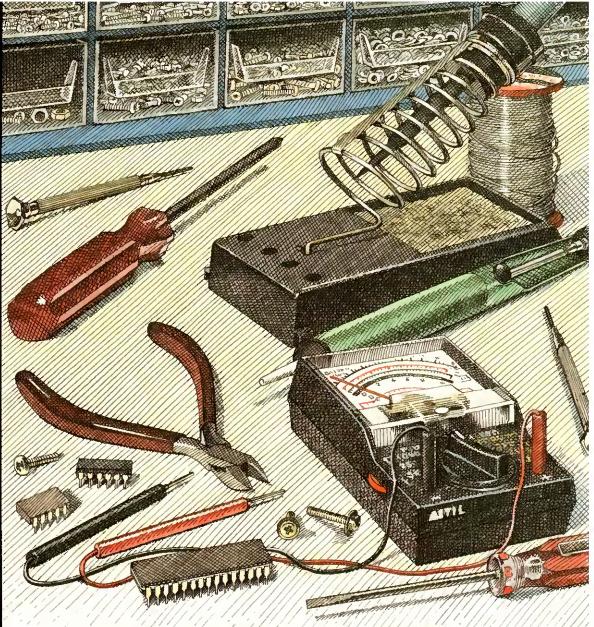

# Essential hardware if you don't buy a Juki.

Mind you, if you do buy a Juki Printer you can put your tools away, because we're now giving a full 2 year warranty\* on the entire Juki range.

Whatever your needs, whether for home use, small business or busy office, Juki have a machine that's ideal.

Juki printers are compatible with virtually all computer systems and with prices ranging from just £199 $^{\dagger}$  to £1395 $^{\dagger}$  they're compatible with your pocket too.

For more detailed information and brochures on Juki printers phone us now for free on 0800 521111.

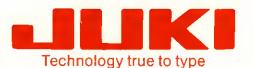

Sole Distributor: Micro Peripherals Ud

Intec 2, Unit 3, Wade Road, Basingstoke, Hampshire RG24 0NE. Telephone: 0256 473232. Telex: 859669 MICRO P G Facsimile: 0256 461570.

Units 5 & 6, Newhallhey Works, Newhallhey Road, Rawtenstall, Rossendale, Lancashire BB4 6HL. Telephone: 0706 211526 Facsimile: 0706 228166.

#### THE C LANGUAGE

#### C COMPILERS

Every month brings a crop of the new or the repackaged. Price is not the best guide. Both the least and the most expensive here are excellent. Call us and we will advise.

| Alcor  | C            | Z80 + | CP/M-80 | £ 85 |
|--------|--------------|-------|---------|------|
| Aztec  | C Personal   | 1.06D | CP/M-80 | £130 |
| Aztec  | Commercial   | 1.06D | CP/M-80 | £225 |
| BDS C  | 1.50a        | 280 + | CP/M-80 | £ 75 |
| Eco-C  | v3.43        | Z80 + | CP/M-80 | £ 50 |
| Mix C  |              | 280 + | CP/M-80 | £ 45 |
| Toolwo | orks C/80 v3 | 3.1   | CP/M-80 | £ 40 |
|        |              |       |         |      |

| Alcor C                | MS-DOS   | € 85 |
|------------------------|----------|------|
| Aztec Apprentice       | MS-DOS   | £ 40 |
| Aztec Prime            | MS-DOS   | € 75 |
| Aztec C86 Developer    | MS-DOS   | £210 |
| Aztec C86 Commercial   | MS-DOS   | €325 |
| CI C86 Plus            | MS-DOS   | £440 |
| C-Systems C v2.0       | MS-DOS   | £210 |
| De Smet C88 Starter    | MS-DOS   | € 85 |
| De Smet C88 Programmer | MS-DOS   | £125 |
| De Smet C88 Enhanced   | MS-DOS   | £165 |
| De Smet C88 Prof.      | MS-DOS   | £200 |
| Digital Research C     | MS-DOS   | €290 |
| ECO-C88 V3.0           | MS-DOS   | £ 45 |
| HIGH C (Metaware)      | MS-DOS   | £425 |
| Lattice C v3.00        | MS-DOS   | £260 |
| Mark Williams MWC86    | MS-DOS   | £385 |
| Mark Williams LETS C   | MS-DOS   | £ 60 |
| Microsoft C v4.0       | MS-DOS   | £260 |
| MIX C                  | MS-DOS   | £ 45 |
| Toolworks C/86 v3.1    | MS - DOS | € 45 |
| Wizard C v3.0          | MS-DOS   | €325 |
| Zorland C              | PC-DOS   | £ 29 |
|                        |          |      |
| 4 . 407 0 3            |          | 0010 |

| Aztec C86 | Developer  | CP/M-86 | £260 |
|-----------|------------|---------|------|
| Aztec C86 | Personal   | CP/M-86 | £160 |
| CI Optimi | zing C86   | CP/M-86 | £270 |
| De Smet C | Starter    | CP/M-86 | £ 85 |
| De Smet C | Programmer | CP/M-86 | £125 |
| De Smet C | Enhanced   | CP/M-86 | £165 |
| Digital R | esearch C  | CP/M-86 | £290 |
| Lattice C |            | CP/M-86 | £295 |
|           |            |         |      |
|           |            |         |      |

| Aztec | C65 | V1.05 | Apple DOS     | £150 |
|-------|-----|-------|---------------|------|
| Aztec | C65 | V3.20 | Apple PRO-DOS | £250 |
| Aztec | C65 | Prime | Apple DOS     | £ 75 |

| Aztec | C68 | Commercial | MACINTOSH | £325 |
|-------|-----|------------|-----------|------|
| Aztec | C68 | Developer  | MACINTOSH | £210 |
| Aztec | C68 | Personal   | MACINTOSH | £150 |

#### ATARI € 75 Lattice C

#### C CROSS COMPILERS

We supply Aztec, Lattice and IAR Cross Compilers hosted on MS-DOS and targeted on Z80, 8085, 6502, 6801, 68HCll, 6301, 8051 and 68000. Please call for information or advice.

#### C INTERPRETERS

| C-terp             | PG-DOS   | £195 |
|--------------------|----------|------|
| Introducing C      | PC-DOS   | € 95 |
| Living C           | PC-DOS   | £ 90 |
| Instant-C v2.0     | MS-DOS   | £360 |
| RUN/C              | MS-DOS   | € 65 |
| RUN/C Professional | MS - DOS | £130 |
|                    |          |      |
| Living G Apricot   | MS-DOS   | £ 75 |
|                    |          |      |
| Instant-C v1.27    | CP/M-86  | £345 |

#### CROSS ASSEMBLERS

We supply cross-assemblers by Avocet, 2500AD, and IAR Systems for more than thirty target processors to run on MS-DOS, CP/M-86 and CP/M-80. This totals more than 200 products and we do not have space to list them all here. We hold some stock but you should allow 10-14 days for delivery. Please call for information or advice.

4 Prigg Meadow, Ashburton, Devon TQ13 7DF TEL. (0364) 53499

| Btrieve MS-DOS                 | £190 |
|--------------------------------|------|
| Btrieve/Network MS-DOS         | €460 |
| CBTREE (source any C)          | £ 80 |
| C-Index/Plus (source any C)    | £295 |
| C-to-dBase (source CI) MS-DOS  | £120 |
| C-tree (source any C)          | €265 |
| db-VISTA (most C's) MS-DOS     | £150 |
| db-VISTA (with source) MS-DOS  | £375 |
| Lattice dBCII (L) MS-DOS       | £175 |
| Lattice dBCIII (L) MS-DOS      | £175 |
| Multikey (DS,L) MS-DOS         | £170 |
| Novum Database(CI,DS,L) MS-DOS | £350 |
| SoftFocus Btree (source any C) | £ 60 |
| Softfocus ISAM (source any C)  | £ 35 |

#### GRAPHICS

| BC Graphics            | PC-DOS | ₺ 50 |
|------------------------|--------|------|
| GraphiC (CI,L,DS,MS3)  | PC-DOS | £265 |
| GSS Kernel             | PC-DOS | £350 |
| GSS Lattice Binding    | PC-DOS | £110 |
|                        | PC-DOS | £400 |
| GSX Prog. Toolkit (DR) | PC-DOS | £265 |
| Multi-HALO (CI,L,MS3)  | PC-DOS | £195 |
| MetaWINDOWS (CI,L,MS3) | PC-DOS | £110 |
|                        |        |      |

#### SCREEN & WINDOWS

| Blaise View Manager     | PC-DOS | €245 |
|-------------------------|--------|------|
| Curses Screen Mngr. (L) | PC-DOS | £110 |
| Entelekon Windows(s'ce) | PC-DOS | £ 99 |
| Panel (Most Compilers)  | MS-DOS | £205 |
| Vitamin C (source)      | PC-DOS | £140 |
| Windows for Data (most) | PC-DOS | £230 |
| Windows for C (most C)  | PC-DOS | £150 |
| Greenleaf Datawindows   | MS-DOS | £120 |
|                         |        |      |

#### **ASSEMBLERS**

Microsoft Macro-86 down in price.

| 2500AD 8086 Asm. | MS - DOS | € 95 |
|------------------|----------|------|
| Dig.Res. RASM-86 | MS-DOS   | £180 |
| MS Macro-86 v4.0 | MS - DOS | £ 99 |
| Phoenix Pasm-86  | MS - DOS | £175 |

#### PROGRAMMING TOOLS

| Ada Compilers     | Algol Compilers    |
|-------------------|--------------------|
| Assemblers        | Assembler Libs.    |
| Basic Compilers   | Basic Interpreters |
| Basic Utilities   | Basic Libraries    |
| BCPL Compilers    | C Compilers        |
| C Interpreters    | C Libraries        |
| C Utilities       | Cobol Compilers    |
| Comms.Libraries   | Cross Assemblers   |
| Database Libs.    | Debuggers          |
| Dis-assemblers    | Editors            |
| Engineers Libs.   | Expert Systems     |
| Forth             | Fortran Compilers  |
| Fortran Libraries |                    |
| Linkers           | Lisp               |
| Modula-2          | Nial Interpreters  |
| Pascal Compilers  | Pascal Libraries   |
| Prolog            | Screen Libraries   |
| Smalltalk         | Snobol             |
| OMGIZ CHIR        | 310001             |
|                   |                    |

We stock many items for which there is no space in these advertisements.

#### PRICES & DELIVERY

Prices do not include VAT or other local taxes but do include delivery in UK and Europe, Please check prices at time of order, ads are prepared some weeks before publication.

For other products in our range see our other page in this issue or ask us to send you a complete price list.

4 Prigg Meadow, Ashburton, Devon TEL. (0364) 53499

#### **C LIBRARIES**

| 511111511015                                                                                                    | GENERAL FUNCTIONS                                                                                                    |                                                                      |
|----------------------------------------------------------------------------------------------------|----------------------------------------------------------------------------------------------------|----------------------------------------------------------------------|
| MS-DOS Network MS-DOS (source any C) Plus (source any C) se (source CI) MS-DOS (source any C) (most C's) MS-DOS (with source) MS-DOS dBCII (L) MS-DOS dBCII (L) MS-DOS dBCII (L) MS-DOS tabase(CI,DS,L) MS-DOS | f460 Smorgasbord (source) PC-DOS<br>f 80 Blaise Tools (source) PC-DOS<br>f295 Blaise Tools 2 (source) PC-DOS<br>f2120 ESI Utility Lib(source) PC-DOS<br>f265 Entelekon Funct(source) PC-DOS<br>f375 Novum Blocks 1 (source) PC-DOS | £ 95<br>£ 75<br>£ 95<br>£ 75<br>£155<br>£ 99<br>£150<br>£150<br>£245 |

#### COMMS LIBRARIES

| Blaise Asynch (source)  | PC-DOS | £145 |
|-------------------------|--------|------|
| Greenleaf Comms(source) | PC-DOS | € 95 |
| Novum Comms. (source)   | PC-DOS | £140 |

#### SCIENTIFIC LIBRARIES

| Wiley | Scientific | Lib. | ANY | С | £165 |
|-------|------------|------|-----|---|------|

#### PROGRAMMERS UTILITIES

| PC-Lint                | MS - DOS | £110 |
|------------------------|----------|------|
| Pre-C (Phoenix Lint)   | MS - DOS | £260 |
| Figureflow C-DOC       | MS - DOS | £195 |
| C-BROWSER              | PC-DOS   | £190 |
| FAST-C (debug util)(L) | PC-DOS   | £195 |
| C Helper               | MS-DOS   | £125 |
| Lattice Cross Ref.     | MS - DOS | € 45 |
| Lattice Text Utilities | MS-DOS   | € 85 |
|                        |          |      |

#### FORTRAN COMPILERS

| MS-DOS      | £380                                                     |
|-------------|----------------------------------------------------------|
| MS-DOS      | £390                                                     |
| MS-DOS      | £290                                                     |
| MS-DOS      | €210                                                     |
| MS-DOS      | £220                                                     |
| MS-DOS      | £320                                                     |
| MS-DOS      | £ 30                                                     |
|             |                                                          |
| CP/M-86     | £220                                                     |
| CP/M-86     | £290                                                     |
|             |                                                          |
| CP/M-80     | £150                                                     |
|             |                                                          |
| CP/M-80     | £ 35                                                     |
|             |                                                          |
| ATARI 520ST | £120                                                     |
|             | MS - DOS<br>MS - DOS<br>MS - DOS<br>MS - DOS<br>MS - DOS |

We have Fortran Graphics Libraries and Scientific Subroutines in stock.

#### PROLOG LANGUAGE

#### PROLOG INTERPRETERS

| Arity Sta | indard         | PC-DOS   | € 85 |
|-----------|----------------|----------|------|
| Arity Pro | log v4.0       | PC-DOS   | £310 |
| Chalcedor | y Prolog /I    | MS-DOS   | £ 90 |
| Micro-PRO | LOG Professnl. | MS-DOS   | £265 |
| Micro-PRO | LOG v3.1       | MS-DOS   | £ 80 |
| PROLOG-86 | v2.01          | MS-DOS   | £115 |
| PROLOG-1  | v2.2           | MS - DOS | £299 |
| ADA Educ. | Prolog         | MS-DOS   | £ 45 |
| ADA FS Pr | colog          | MS-DOS   | £ 55 |
| ADA VMI I | rolog          | MS-DOS   | £ 85 |
| ADA VML I | Prolog         | MS-DOS   | £165 |
|           |                |          |      |
| Micro-PRO |                | CP/M-86  |      |
| Prolog-1  | V2.2           | CP/M-86  | £299 |
|           |                |          | 0    |
| Micro-PRO |                | CP/M-80  |      |
| Prolog-1  | V2.2           | CP/M-80  | £225 |
|           |                |          |      |

#### PROLOG COMPILERS

| Arity Intrprtr+Compiler | PC-DOS | £685 |
|-------------------------|--------|------|
| Prolog-2 Personal       | PC-DOS | €145 |
| Prolog-2 Programmer     | PC-DOS | £495 |
| Prolog-2 Professional   | PC-DOS | £995 |
| Turbo-Prolog vl.1       | PC-DOS | £ 60 |

4 Prigg Meadow, Ashburton, Devon TO13 7DF. TEL. (0364) 53499

# CONTENTS

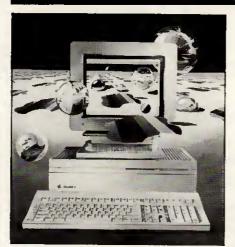

Vol 10 No 4 April 1987

Cover illustration by Tony Lodge Cover story begins on page 96

# **BENCHTESTS & REVIEWS**

#### MAC II & MAC SE

At last Apple has released its first open-architecture Macs. Robin Webster lifts off their covers to reveal machines with expandability and colour, too. Co-processors, graphics boards and extra memory will now turn the Mac into whatever kind of machine you want.

#### **AMIGA 2000**

For people who want the graphics and sound capabilities of an Amiga while retaining the safety of PC compatibility, Commodore now has the answer. Julian Rosen and Nick Walker explain how you can now have the best of both worlds.

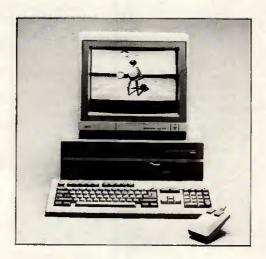

#### **HUSKY HAWK**

Husky's latest handful is a small lapheld for people who want to run big CP/M progams. Nick Walker sizes up the potential specialist

96 markets for a machine with expandability, portability and rugged ancestors serving the military.

#### **GEOS UTILITIES**

Berkeley Software has delivered a fresh set of packages to give Commodore's 64 a friendly icons & windowing environment. Tony Hetherington puts Writer's Workshop, Fontpack 1, geoDex and the new Geos desktop through their paces.

122

128

132

142

#### ORATOR

108

Dick Pountain gets hooked on Lion Systems' PC card that combines the functions of a 2400-baud modem, a telephone-answering machine and a background communications manager, yet costs no more than a modem. If you ever wanted a private voice and data bank, this could be for you.

#### LOTUS MANUSCRIPT

More than a word processor but less than a desktop publishing package. Robert Schifreen tests the capabilities of a package aimed at those with long or technical documents who want to be able to preview what they've done onscreen before they hit the Print button.

#### CRYSTAL & VP-EXPERT

Owen Linderholm went looking for a real expert system but found two products that went half-way instead. In the process he managed to teach them how to make a fair showing at bidding contract bridge.

Founder Angelo Zgorelec Editor Derek Cohen Deputy Editor Nick Walker Production Editor Ginny Conran Deputy Production Editor Lauraine Danker Staff Writers Owen Linderholm, Robert Schifreen Editorial Secretary Debbie Wallace Consultant Editors David Tebbutt, Dick Pountain Deputy Art Director Martyn J Rowbotham Art Assistant Soo Abram Sales Director John Cade Publisher Tony Harris Group Advertisement Manager Bettina Williams Advertisement Manager Jan Pitt Assistant Advertisement Managers Moira Thompson, Gary Lucas Sales Executives Julie Carter, Janett Harrison, Anne-Marie Halton, Tim Conniff, Stephen Babb Advertisement Assistant Val Young Production Manager Cecile Passmare Production Assistant Luke Jessup

118

# **FEATURES**

| READER SURVEY 1987 Tell us what you think of PCW and win one of six valuable prizes.  LARGER THAN LIFE In need of some practice before you feel ready to run your own business? Marcus Jeffery explores the world of business simulations on microcomputers where you can play at being a tycoon without risking a penny of your own money. And for those with real ambition, he even found opportunities for you to run the | 138        | CLOCK THIS! What kind of memory doesn't forget when you switch off your AT-compatible? Robert Schifreen explains what CMOS RAM does and how you can turn it to your own advantage by using parts of the clock chip that other programs don't reach.  BALANCING THE SCALES In the third part of PCW's guide to easy Prolog programming, Mike Liardet shows you how to find an errant billiard ball with the | 148 |
|----------------------------------------------------------------------------------------------------|------------|----------------------------------------------------------------------------------------------------|-----|
| country's economy.                                                                                                    |            | minimum number of weighings.                                                                                                    |     |
| R                                                                                                    | <u>EGU</u> | LARS                                                                                                    |     |
| NEWSPRINT When will Borland deliver its Basic and C compilers and its chameleon-like word processor, Sprint? Has Apricot got it right at                                                                                                    | 70         | BIBLIOFILE If creating business graphics fills you with fear, one of the primers reviewed here could put you on the road to better presentations.                                                                                                    | 162 |
| last with its 386 machine? Will Research Machines break into the big business with its new 286 and 386 machines? Plus a batch of new products to make your computing                                                                                                    |            | SUBSET A collection of machine code methods selected by David Barrow.                                                                                                    | 164 |
| more comfortable.  WEST COAST CONNECTION  Tim Bajarin looks at the progress of low-cost PCs, the shrinking size of computer hardware, and a micro                                                                                                    | 85         | SCREENPLAY Stephen Applebaum dons deerstalker and pipe and plays 221b Baker Street, as well as Portal and Dragon's Lair Part Two.                                                                                                    | 168 |
| magazine on disk.  LETTERS  PC-Write fans stand up for their word processor and PCW's intervention gets a reader his computer parts.                                                                                                    | 90         | COMPUTER ANSWERS A printer interface that loses bits, how to turn a computer monitor into a TV, and swapping Basic programs between machines are among Simon Goodwin's puzzles this month.                                                                                                    | 172 |
|                                                                                                    |            | MAILBOX Transferring a file across the miles with not a byte out of place requires some special steps, explains Peter Tootill.                                                                                                    | 174 |
|                                                                                                    |            | PROGRAM FILE Program of the Month lets you do simple page make-up on an Amstrad CPC machine.                                                                                                    | 178 |
|                                                                                                    |            | END ZONE PCW's very own version of Exchange & Mart, plus club news and numeric novelties.                                                                                                    | 208 |
| PANKE' STATEMENT                                                                                                    | 0.4        | ADVERTISERS' INDEX If you're buying, here's where to find those selling.                                                                                                    |     |
| BANKS' STATEMENT Martin Banks wonder how software companies get away with shipping products that plainly don't work properly.                                                                                                    | 94         | CHIPCHAT Another month when you'd think this was the comedy rather than the computer business we were in.                                                                                                    |     |

PCW Subscription Enquiries Stuart Cruickshank Subscription Rates UK £15, Overseas £33 Subscription and back issues address: 32-34 Broadwick Street, London W1A 2HG, tel: (01) 439 4242 Advertising address 32-34 Broadwick Street, London W1A 2HG, tel: (01) 927 9016 Editorial address 32-34 Broadwick Street, London W1A 2HG, tel: (01) 439 4242. All departments Telex: 23918 VNUG — No material may be reproduced in whole or in part without written consent from the copyright holders © VNU Business Publications by 1987. Typeset by Phase Communications, Pioneer House, 4448 Clerkenwell Road, London EC1. Printed by Chase Web Offset, St Austell, Cornwall. Distributed by Comag Ltd, Tavistock Road, West Drayton, Middlesex, tel: (0895) 444055

# I.S.C. Offer the UK's Best Service on computer software

#### COME TO THE EXPERTS — I.S.C. ARE THE LARGEST INDEPENDENT PEGASUS DEALER IN THE U.K.

#### PEGASUS ACCOUNTING

+ Installation Services Available.

| (All Pegasus includes FREE 2 year support) |       |
|--------------------------------------------|-------|
| PEGASUS SINGLE USER                        | £160  |
| Multi Company, Eight Module Integration    |       |
| PEGASUS SENIOR                             | £295  |
| Multi Company, Currency, Consolidations    |       |
| PEGASUS MULTI USER                         | £345  |
| Multi Company, Currency, Workstation,      | E340  |
| MSDOS                                      |       |
| INFORMATION MANAGER                        | £160  |
| Reads Data directly from Pegasus Files     | E 100 |
| ELITE DATABASE                             | £295  |
| Reads + Writes Pegasus Data Files          | LZ90  |
| WORK INVOICING                             | £295  |
| Integrated with Pegasus Single User for    | EZ93  |
| Complex Invoicing and Repeat Billing       |       |
| SUPPORT CONTRACT                           | CE O  |
|                                            | £50   |
| Prices per Module over 2 Years             |       |
| Free to ISC Customers                      |       |
| (Multi User 100 pounds per module)         |       |
|                                            |       |

#### **STATIONERY**

| Prices are per 500, total order minimum | 1000 |
|-----------------------------------------|------|
| 2 PART STATEMENTS                       | £26  |
| 3 PART STATEMENTS                       | £27  |
| 2 PART INVOICES                         | £29  |
| 3 PART INVOICES                         | £31  |
| 4 PART INVOICES                         | £43  |
| PAYSLIPS                                | £21  |
| REMITTANCE ADVICE                       | £32  |
| BANK GIRO                               | £19  |
| P14/P60                                 |      |
| P35                                     | £34  |
| STATEMENT ENVELOPES                     | £22  |
| PAYSLIP ENVELOPES                       | £21  |
|                                         |      |

Please Call for Sample Sets. Free Delivery Mainland U.K.

#### I.S.C. OFFER A FULL TECHNICAL ADVICE. SUPPORT AND INSTALLATION SERVICE + **CUSTOMISED SINGLE AND MULTI USER SYSTEMS**

#### **SMART INTEGRATED SOFTWARE**

| SMART SYSTEM V3.0                   | £395 |
|-------------------------------------|------|
| Includes Database, Spreadsheet + WP |      |
| DATABASE MANAGER                    | £275 |
| SPREADSHEET                         |      |
| WORDPROCESSOR                       | £195 |
| SPELLCHECKER                        | £95  |
| SMART LAN MULTIUSER                 |      |
| For Networking, Three User Access   |      |
| SMART SYSTEM USER ACCESS            | £450 |
| For Unlimited User Access           |      |

#### TRAINING

I.S.C. offer training at your premises, on a wide range of Software and Hardware Products.

WORDSTAR PROFESSIONAL

**LOTUS 1-2-3** 

SMART INTEGRATED SOFTWARE

PEGASUS ACCOUNTS

**NETWORKING PRODUCTS** 

DBASE 2/3/+

\* \* \* Many Other Single and Multi User Products

#### NETWORKING

FULLY CONFIGURED SYSTEMS READY TO RUN ACCOUNTS, INTEGRATED SOFTWARE. CHOICE OF NETWORK SYSTEMS **EXAMPLE:** 

TANDON PC 10MB/512K TANDON PC 10MB/512K TANDON PCA 20MB/512K

FULLY NETWORKED..... INSTALLATION AND SUPPORT CONTRACTS AVAILABLE

## **XEN IN STOCK**

**AMSTRAD PC** MAIN DEALER

# I.S.C. \* Guarantee the UK's lowest prices on computer systems

# **COMPUTERS** All Computers include Mono Screen, DOS and KB TANDON PCX10 /256K/10MB/360K TANDON PCX20 /256K/10MB/360K TANDON PCA20 /512K/20MB/1.2MB/SP TANDON PCA30 /512K/30MB/1.2MB/SP TANDON PCA40 /512K/40MB/1.2MB/SP TANDON PCA40 /512K/40MB/1.2MB/SP KAYPRO 286i/640k/20Mb/1.2Mb AMSTRAD PC1512/512K/360K AMSTRAD PC1512/512K/360K AMSTRAD PC1512/512K/360K AMSTRAD PC1512/512K/10MB/360K AMSTRAD PC1512/512K/10MB/360K APRICOT T10/512K/10MB/720K APRICOT XI/512K/10MB/720K APRICOT XEN XI/512K/10MB/1.2MB APRICOT XEN XI/51K/20MB/1.2MB APRICOT XEN XI/51K/20MB/1.2MB APRICOT XEN XI/51K/20MB/1.2MB BM XTSDD/640K/360K/360K/360K IBM XTSDD/640K/360K/360K IBM XTSPD/640K/20MB/1.2MB BM XTSBOD/640K/20MB/1.2MB BM XTSBOD/640K/20MB/1.2MB BM XTSBOD/640K/20MB/1.2MB BM XTSBOD/640K/20MB/1.2MB BM ATX/640K/20MB/1.2MB BM ATX/640K/20MB/1.2MB COMPAQ D286M2/512K/30MB/1.2MB COMPAQ D286M3/640K/70MB/1.2MB All Computers include Mono Screen, DOS and KB £1495 £3095 COMPAO D386 OLIVETTI M24/640K/20MB/360K OVIVETTI M24SP/640K/20MB/360K £2295 **OLIVETTI M28** ZENITH XT/512K/20MB/360K....IBM CONVERTIBLE

#### **COLOUR SYSTEMS ADD** THE FOLLOWING:-

APRICOT 195 . . . TANDON 215 . . . OLIVETTI 250 . . . AMSTRAD 150 . . . IBM 220 . . . COMPAQ 220 . . . ZENITH 215 .

> DEMONSTRATION AND SECOND **USER MACHINES AVAILABLE**

#### COMPANY SERVICES INCLUDE

LEASING, LEASE RENTAL + HIRE PURCHASE CUSTOMISED DATABASE SYSTEMS, MAINTENANCE CONTRACTS, INSTALLATION CONTRACTS NETWORK SYSTEMS, MULTI-USER SYSTEMS

> TRADE AND EXPORT **ENQUIRIES WELCOME**

All products carry 12 months guarantee and

HOTLINE

PHONE SUPPORT

#### **PRINTERS**

| EPSON FX85 160CPS/40NLQ/80COL       | £310  |
|-------------------------------------|-------|
| EPSON FX 105 160CPS/40NLQ/132COL    | £370  |
| EPSON LX86 120CPS/22NLQ/80COL       |       |
| EPSON LQ800 180CPS/60NLQ/80COL      |       |
| EPSON LQ1000 180CPS/60NLQ/132COL    |       |
| EPSON EX800 300CPS/50NLQ/80COL      | £30E  |
| EPSON EX1000 300CPS/50NLQ/132COL    |       |
| EPSON LQ2500 270CPS/90NLQ/132CQL    |       |
| EPSON FX800 200CPS/50NLQ/80COL      |       |
| EPSON FX1000200CPS/50NLQ/132COL     |       |
|                                     |       |
| CANON A50 180CPS/45NLQ/80COL        |       |
| CANON A55 180CPS/45NLQ/132COL       |       |
| JUKI 5510 180CPS/45NLQ/80CQL        |       |
| JUKI 5520 180CPS/45NLQ/80CQL/COLOUR |       |
| JUKI 6100 15CPS/DAISYWHEEL          |       |
| JUKI 6200 30CPS/DAISYWHEEL          |       |
| JUKI 6300 35CPS/DAISYWHEEL          |       |
| JUKI 6500 65CPS/DAISYWHEEL          |       |
| FUJITSU DX 220CPS/55CPS/80COL       | £295  |
| FUJITSU DX 220CPS/55CPS/132COL      | £395  |
| CANON LBP8A1 8PAGEMIN/A4            | £1595 |
| CANON LBP8A2 8PAGEMIN/A4/GRAPHICS   |       |
| HP LASER 8PAGEMIN/A4                |       |
| HP LASER+ 8PAGEMIN/A4/GRAPHICS      |       |
|                                     |       |

#### SOFTWARE

£995

| PEGASUS SINGLE USER     | £160              |
|-------------------------|-------------------|
| PEGASUS SENIOR          | (2 YEARS SUPPORT) |
| PEGASUS SENIOR          | £295              |
|                         | (2 YEARS SUPPORT) |
| PEGASUS MULTI USER      |                   |
|                         | (2 YEARS SUPPORT) |
| DELTA 4 PROFESSIONAL    | (2 TEARS SUPPORT) |
| DBASE2                  |                   |
|                         |                   |
| DBASE3+                 | IJ35              |
| WORDSTAR PROFESSIONAL   | £209              |
| WORDSTAR 2000           |                   |
| MICROSOFT WORD          |                   |
| LOTUS 1-2-3.V1          | £179              |
| LOTUS 1-2-3.V2          |                   |
| LOTUS SYMPHONY          | £359              |
| SMART INTEGRATED SYSTEM |                   |
| OPEN ACCESS             | £335              |
| LOGISITIX               |                   |
| SAGE BOOKEEPER          |                   |
| SAGE ACCOUNTANT         | £120              |
| SAGE ACCOUNTANT+        | £150              |
| VENTURA                 | FAAS              |
| ABILITY                 |                   |
| ADIEIT                  | E30               |
| CDECIALC                |                   |

#### SPECIALS

| APRICOT 256K RAM        | £99  |
|-------------------------|------|
| APRICOT 512K RAM        |      |
| IBM 256K RAM            | £119 |
| IBM 384K RAM            | £139 |
| SONY 3.5 INCH D/S DISKS | £32  |
| 20MG UPGRADE FOR IBM    | £395 |
| E.G.A. CARD + MONITOR   | £695 |
| HERC/CGA/EGA            |      |

Prices Exclude only VAT and Delivery

\* PROVIDE A CURRENTLY ADVERTISED LOWER PRICE WITHIN 7 DAYS AND DIFFERENCE WILL BE REFUNDED

## .C. LIMITED

**GRAPHIC HOUSE** 88 WAVENEY ROAD ST IVES **CAMBRIDGESHIRE PE17 4FW** 

TEL: 0480 300530 (16 lines) **TELEX: 329115 ISC LTD** 

SCOTTISH OFFICE:

I.S.C. SCOTLAND 19 CARDEN PLACE **ABERDEEN AB1 1UQ** 

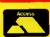

TEL: 0224 639944 (3 lines)

#### **RAGLEY DATA SYSTEMS**

(Computer Peripherals Division) TLX 449148

0789 765295 North/Midlands

**COMPUTERS** 

0380870867 South

**ALL IN STOCK** 

|   |                                                                                                    | 001111                                                                                                    | UTLING                                                                                                    | ALC IN G TOUR                                                                                                    |                                                                                                    |
|---|----------------------------------------------------------------------------------------------------|----------------------------------------------------------------------------------------------------|----------------------------------------------------------------------------------------------------|----------------------------------------------------------------------------------------------------|----------------------------------------------------------------------------------------------------|
|   | Make TATUNG TATUNG TATUNG TATUNG TATUNG APRICOT APRICOT APRICOT APRICOT APRICOT ZENITH ZENITH                                                         | Model<br>7000-1<br>7000-2<br>7000-3<br>7000-4<br>7000-5<br>XENXI10<br>XENXI20<br>XENIHD<br>XENIXD<br>XEN CD<br>Z-181<br>159<br>248<br>*All system | 6/10MHz 640F<br>6/8MHz 640F<br>6/10MHz 640F<br>6/10MHz 640F<br>8MHz 512RAN<br>10MHz 1Mb/1<br>10MHz 2Mb/1<br>8MHz 512RAN<br>Portable 640R<br>8MHz 768RAN<br>10MHz 512RA<br>sinclude Moni | .2Mb/40Mb<br>M/720/20Mb<br>AM/2×720K                                                                                                    | Mono Colour<br>1586 1741<br>1697 1852<br>1950 2105<br>22057 2212<br>2157 2327<br>1588 1785<br>1986 2104<br>2311 2426<br>3082 3197<br>2047 2123<br>1350 –<br>1900 2156<br>2590 2831<br>DOS. |
| ŀ | Gairioi                                                                                                    | nest buces                                                                                                    |                                                                                                    |                                                                                                    | STRAU 1912.                                                                                                    |
| L |                                                                                                    |                                                                                                    | ENHANC                                                                                                    |                                                                                                    |                                                                                                    |
|   | Hercules C<br>Hercules C<br>C.G.A. Car<br>Vega E.G.A<br>Taxan E.G.<br>AST Sixpal<br>Microsoft !<br>PC Mouse<br>Orchid Tur<br>Orchid Jet.<br>80287 8Mi | olour<br>ompatible C<br>d<br>A. +14" Mo<br>664<br>Mouse<br>+ Software<br>bo 286E<br>bo 286E<br>386                                                |                                                                                                    | 20Mb H.D.D<br>30Mb H.D.D<br>40Mb H.D.D<br>14" COLOUR MON<br>Tatung 1322 C.<br>Tatung 1380 + E<br>Tatung 1376 P.                                                                                         |                                                                                                    |
| ı |                                                                                                    |                                                                                                    | PRINT                                                                                                    | TERS                                                                                                    |                                                                                                    |
|   | EPSON FX80<br>EPSON FX10<br>EPSON LQ80<br>EPSON EX10<br>EPSON EX10<br>EPSON LQ20<br>BROTHER 1-1<br>BROTHER 1-1                                        | 00 160cps/32<br>000 160cps/3<br>00 180cps/32<br>00 250cps/50<br>000 250cps/5<br>500 200cps/9<br>409 180cps/4                                      | 80Col 194<br>/80clm 306<br>2/132clm 391<br>/80clm 575<br>/80clm 395<br>0/132clm 530<br>0/132clm 735<br>5/80clm 294<br>15/132clm 378<br>lcps/40 995                                      | OKI182 120cps/20/8<br>OKI 182 120cps/20/8<br>OKI 192 160cps/40/8<br>OKI 192 160cps/40/9<br>OKI 193 160cps/40/9<br>OKI 193 160cps/40/9<br>OKI 292 200cps/100<br>OKI 293 200cps/100<br>OKI 294 400cps/100 | 30(\$) 235<br>30(P) 285<br>30(S) 325<br>136(P) 375<br>136(S) 400<br>/80(SP) 435<br>/136(SP) 575                                                                                            |
| ı |                                                                                                    |                                                                                                    | LASERPI                                                                                                    | RINTERS                                                                                                    |                                                                                                    |
|   | CANON A1<br>QMS K8                                                                                                    |                                                                                                    |                                                                                                    | KYOCERA<br>QUME 10<br>TALLY 910<br>CENTRONICS PP8                                                                                                    | 2255                                                                                                    |
| L |                                                                                                    |                                                                                                    | SOFTV                                                                                                    | WARE                                                                                                    |                                                                                                    |
|   | Symphony<br>Supercalc  <br>Multimate  <br>Smart Wordstar 2<br>Wordperfe<br>Framework<br>Delta 4 Cardbox +<br>D Base III -<br>Wordcraft                | V                                                                                                    | 250<br>375<br>235<br>299<br>410<br>250<br>298<br>355<br>335<br>256<br>350<br>325<br>575                                                                                                 | Javelin                                                                                                    | ohics 223 115 125 + 165 90 60 99 555 99 99                                                                                                    |
|   |                                                                                                    |                                                                                                    | TERMI                                                                                                    |                                                                                                    |                                                                                                    |
|   | WYSE 50+<br>WYSE 60.<br>WYSE 85.<br>WYSE 99G                                                                                                    | T                                                                                                    | 380<br>420<br>420<br>390<br>685                                                                                                    | ESPRIT 6515<br>ESPRIT 6310<br>ESPRIT 6110+<br>OPUS II<br>AMPEX 220                                                                                                    |                                                                                                    |

R.D.S. LTD Pendennis House, Keevil Trowbridge, Wilts BA146NA All prices exclude VAT/Delivery

Please call our Systems Division for a TOTAL Computer Package

# QL ThOR IL ATARI ST mstrad 1

**EIDERSOFT OFFERS YOU MORE!** 

Full catalogue on request

#### SUPPORT SERVICE

ESS offers you an amazing 20% discount off our published RRP's (except hardware and consumables). Full support in writing and a regular newsletter crammed with special offers and articles.

Now over 1500 members.

#### ESS + QL MOUSE SYSTEM £75

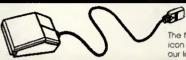

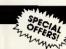

The tamous award winning ICE icon driven front end together with our latest superb mouse

#### ESS + ANY GAME £17.95

Choose any of the games listed below to go with your ESS membership.

#### ESS ONLY £10.95

| QL MOUSE                                                                           | £69.95   |
|------------------------------------------------------------------------------------|----------|
| Including ICE front end software. $\$15$ trade in if you already Postage $\$2.00,$ | own ICE. |
| ICE The award winning QL front end.                                                | £29.95   |
| CHOICE SWITCHER                                                                    | £16.95   |
| ARTICE GRAPHICS                                                                    | £14.95   |
| ICICLE                                                                             |          |
| TOOLKIT                                                                            | £12.95   |

#### QL SOFTWARE MART.

| Qkick (disk only)                                       | £24.95  |
|---------------------------------------------------------|---------|
| Toolkit II                                              | £14.95  |
| Mandlebrot Magic                                        | £14.95  |
| Graphics Construction Kit                               | \$14.95 |
| Qwriter                                                 | £14.95  |
| DP's Turbo Compiler                                     | \$79.95 |
| Q Flash Ramdisk and tool kit                            | £17.95  |
| QL Switch and Calculator + Basic                        | £16.95  |
| 10 Microdrive Cartridges + labels<br>(10% ESS discount) | £17.95  |
| Microdrive Labels 500 on Tractor Feed                   |         |
| Colour                                                  | £4.95   |
| White                                                   | £3.95   |
| Floppy Diskettes (10)                                   |         |
| DDDS Only                                               |         |
| (10% ESS dicount)                                       |         |

| GAMES            |         |
|------------------|---------|
|                  | CIEW    |
| Diffusion        | \$9.95  |
| Full House       | £12.95  |
| BJ Returns       | £10.95  |
| Karate           | \$14.95 |
| Spook            | £10.95  |
| QL Caverns       | €7.50   |
| Meteor Storm     | £7.50   |
| Games Pack       | \$16.95 |
| (3 MD's 4 games) |         |

Please write or telephone for detailed information on any product

QL DISK SYSTEMS Please telephone for an amazing price!

#### **QL CONVERSIONS**

QL-THOR QL → AMSTRAD PC 1512
Psion PC4 569 extra

ATARI 520 ST £399!

THOR PC IF £599! with disk drive (IMB)

QL - ATARI ST Please write or telephone for technical details and a full price list. All prices include VAT.

PSION ORGANISER From \$99 Please write or call for a full colour catalogue.

15% Vat + Post Inc. (Except Mouse)

E I D E R S O F T Add \$1.00 Per Item Postage

se) SOFTWARE LTD.
The Office, Hall Farm, N. Ockendon, Essex RM14 3QH.

All prices are subject to change

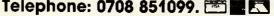

# WERRINGTON COMPUTERS LTD

# BRINGS YOU THE MOST COMPETITIVE PRICES YET

## Software

| Pegasus Single user | £355<br>£355<br>£210                 |
|---------------------|--------------------------------------|
| Microsoft Word      |                                      |
| Lotus I-2-3         | £299<br>£415<br>£325<br>£450<br>£375 |

## Computers

| Apricot F2 + 12" Monitor          | 4525    |
|-----------------------------------|---------|
|                                   |         |
| Apricot FI0 + 12" Monitor         | £700    |
| Apricot Xen XD + Monitor          |         |
| Apricot Xen Xi 10Mb + 12" Monitor | .£1599  |
| Apricot Xen Xi 20Mb + 12" Monitor |         |
| Apricot Xeni HD + Monitor         | . £2495 |
| Box Sony Single-sided Diskettes   | £15     |
| Box Sony Double-sided Diskettes   | £35     |
| Apricot 256K RAM                  | £115    |
| Apricot 512K RAM                  | £165    |
| •                                 |         |

## **Printers**

| Epson FX85                    | £310  |
|-------------------------------|-------|
| Epson FX105                   | £410  |
| Epson LX86                    |       |
| Epson LQ800                   |       |
| Epson LQ1000                  |       |
|                               |       |
| Canon A50                     | £275  |
| Canon A55                     | £355  |
|                               |       |
| Juki 6100                     | £250  |
|                               |       |
| Hewlett Packard Laserjet      | £1995 |
| Hewlett Packard Laserjet Plus |       |
| ,                             |       |
| Canon Al Laser                | £1799 |
| Canon A2 Laser                |       |
|                               |       |

# **IBM Compatibles**

| Tandon Twin Floppy                      | £895    |
|-----------------------------------------|---------|
| Tandon PCX 10Mb 256K RAM                | £970    |
| Tandon PCX 20Mb 256K RAM                | .£1100  |
| Tandon PCA 20                           | .£1450  |
| Tandon PCA 30                           | £1850   |
| Tandon PCA 40                           | . £2200 |
|                                         |         |
| For colour option add £220 to above pri | ces     |
| 640K RAM upgrades                       |         |

PRICES EXCLUSIVE OF VAT AND DELIVERY AND SUBJECT TO AVAILABILITY

TRADE + EXPORT WELCOME

PLEASE CALL IMMEDIATELY FOR FURTHER DETAILS 0733 322488

WERRINGTON COMPUTERS LTD 44 WOODHALL RISE, WERRINGTON, PETERBOROUGH

# TT pherals Peripherals CORPORATION SPECIALISTS IN EXPORT

# PRINTERS

| EPSON LX 86 EPSON FX 105+ EPSON EX 1000 EPSON LQ 1000 EPSON LQ 2500 BROTHER HR20 BROTHER HR25 XL BROTHER M1509 BROTHER M1409 BROTHER TWINWRIT | £230 NEC P5 £799<br>£439 NEC P6 £425<br>£564<br>£599<br>£756<br>£355<br>£532<br>£385<br>£299<br>£975 |
|----------------------------------------------------------------------------------------------------|----------------------------------------------------------------------------------------------------|
|----------------------------------------------------------------------------------------------------|----------------------------------------------------------------------------------------------------|

# ADD-ON BOARDS

| THE STATE OF THE STATE OF THE S | £105 |
|----------------------------------------------------------------------------------------------------|------|
| HERCULES COLORCARD HERCULES MONO GRAPHICS                                                                                                    | £275 |
| WERCULES COLOT GRAPHICS                                                                                                    | £212 |
| HERCULES COLORCAND<br>HERCULES MONO GRAPHICS<br>HERCULES (64k)                                                                                                    | POA  |
| HERCULES + (64K)<br>AST 6 Pack + (64K)                                                                                                    | £202 |
| AST 6 Pack + (OT)<br>AST ADVANTAGE (AT)                                                                                                    | 683  |
| AST ADVANTAGE (256k)<br>AST RAMPAGE (256k)                                                                                                    |      |
| AST RAMPAGINAGIC                                                                                                    |      |

# SOFTWARE

| SOL STORE AVA                    | ILABLE           |
|----------------------------------|------------------|
| LARGE STOCKS AND BEST PRICES AVA | POA              |
| DB3+0 123                        | POA              |
| SUPERIORAR 2000                  | POA              |
| SYMPHOATE ADV                    | POA              |
| PEGASOO CIAL OFFERS              | £74.95           |
| COTONER CARTAIDO                 | £29.95<br>£18.95 |
| DC 600A<br>DC1000                |                  |

# MODEMS

|                                                                          | T.300 |
|--------------------------------------------------------------------------|-------|
| MODEM                                                                    | £612  |
| HAYES SMART MODEM                                                        | £209  |
| HAYES SNITH<br>DOWTY QUATRO<br>DOWTY QUATRO<br>DOWTY QUATRO              | £172  |
| DOWTY MINIMO + 2<br>DOWTY MINIMO + 2                                     | €105  |
| DACOM DOLL -                                                             | POA   |
| DACOM DSLE WS2000 MIRACLE WS2000 PC COMMS QUATROCARD PC COMMS QUATROCARD | POA   |
| - ~ ~ ( )( )( )( ) ~ ~ ~                                                 | POA   |
| RACAL MILGO<br>RACAL MILGO                                               |       |
| RACAL MILGO<br>THORN DATATECH                                            |       |
| (FIO)                                                                    |       |

0260

# DRIVES + TAPES BACK UP

| SEAGATE 20Mb ST225 Inc WD Cont<br>SEAGATE 30 Mb ST238 + Cont<br>SEAGATE 40Mb ST251<br>RODINE<br>EVEREX INT 20 Mb<br>EVEREX INT 60 Mb<br>EVEREX INT 60 Mb | £372<br>£504<br>POA<br>POA<br>£590<br>£820<br>£671<br>£902 |
|----------------------------------------------------------------------------------------------------|------------------------------------------------------------|
| EVEREX INT 20 Mb<br>EVEREX EXT 60Mb                                                                                                    |                                                            |

# ACCESSORIES

| MOUSE SYST MOUSE MICRO SOFT MOUSE PSION ORGANISER PSION ORGANISER CHIPS D RAMS 64k CHIPS D RAMS 256k CHIPS D RAMS 128k for AT CHIPS D RAMS 128k for AT MATHS CO-PRO 80287-6MHZ MATHS CO-PRO 8087-5 MATHS CO-PRO 8087-8 PARALELL CABLES (3 metres) PCAT ADAPTOR CABLE (1 metre) | £130<br>£142<br>POA<br>£1.65<br>£6.65<br>£9.95<br>£175<br>£105<br>£140<br>£12.50<br>£12.50 |
|----------------------------------------------------------------------------------------------------|--------------------------------------------------------------------------------------------|
|----------------------------------------------------------------------------------------------------|--------------------------------------------------------------------------------------------|

# NG NOW: 01-7394596

peripherals Corporation Ltd (T1) INDUSTRIAL UNITS

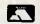

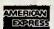

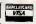

(T1) INDUSTRIAL UNITS STANWAY STREET LONDON N1 6RY -739 4596 Telex 895 1182 GECOMS G CALLER BY APPOINTMENT ONLY

# **Corporation Ltd** PRICE GUARANTEE

PROVIDE A WRITTEN LOWER QUOTATION FROM AN AUTHORISED DEALER WITHIN 7 DAYS OF PURCHASE AND THE DIFFERENCE WILL BE REFUNDED!

CALLERS BY APPOINTMENT ONLY "PRICES SUBJECT TO FLUCTUATION. VAT NOT INCLUDED"

## APPLE

MACINTOSH PLUS 1570 £1480 £365 MAC 512-800 £405 IMAGEWRITER II £310 IMAGEWRITER 15" £850 MAC DRIVE 800K £3750 HARD DISK 20MB APPLE LASERWRITER €4400 LASERWRITER PLUS

# **APRICOT**

\* SPECIAL \*
LIMITED NUMBER ONLY

£1520 £2320 XEN 2 × 720 Drive £2160 XEN 20Mb £2925 XEN I (IBM COMP) £1720 XEN 140 Mb £2120 XEN XI Inc P/White mon XEN XI 20Mb Inc P/White mon

# LAZER PRINTERS

T.I. OMNILASER MODEL 2015 CANON LAZER PRINTER CANON LAZER PLUS HPLAZERJET HPLAZERPLUS

£4500 £1750 £2700 £1950 €2650

products carry a 12 months Full Guarantee with HOTLINE Phone Supp

# DESKTOP PUBLICATIONS

PROFESSIONAL SYSTEM

Macintosh Plus Hard Disk 20Mb Two Apple Talk Connectors LaserWriter MacDraw MacPaint Microsoft Word Aldus PageMaker 10 Sony D/S Disks \* £7300 \*

# DESKTOP PUBLICATIONS

THE BUSINESS SYSTEM Macintosh Plus

External 800k Disk Drive Two Apple Talk Connectors LaserWriter MacDraw/MacPaint Microsoft Word Aldus PageMaker 10 Sony D/S Disks \* £6450 \*

# FINANCE

LEASE RENTAL CASH LEASE PURCHASE HIRE PURCHASE INSTANT CREDIT (Subject to Status)

**Corporation Ltd** 

(TI) INDUSTRIAL UNITS STANWAY STREET LONDON N1 6RY

TEL: 01-729 7033 Telex: 895 1182 GECOMS G

#### AMSTRAD PC

#### All prices inc. VAT and carriage

| AMSTRAD 1512 SINGLE FLOPPY, MONO                                                                             | £515.00                        |
|----------------------------------------------------------------------------------------------------|--------------------------------|
| AMSTRAD 1512 DOUBLE FLOPPY, MONO                                                                             | \$640.00                       |
| AMSTRAD 1512 SINGLE, COLOUR                                                                                  | £710.00                        |
| AMSTRAD 1512 DOUBLE FLOPPY, COLOUR                                                                           | £835.00                        |
| AMSTRAD 1512 10MB HARD DISK, MONO                                                                            | £915.00                        |
| AMSTRAD 1512 20MB HARD DISK, MONO                                                                            | £1030.00                       |
| AMSTRAD 1512 10MB HARD DISK, COLOUR                                                                          | £1110.00                       |
| AMSTRAD 1512 20MB HARD DISK, COLOUR                                                                          | £1225.00                       |
| AMSTRAD 1512 DOUBLÉ FLOPPY, COŁOUR<br>AMSTRAD 1512 10MB HARD DISK, MONO<br>AMSTRAD 1512 20MB HARD DISK, MONO | £835.00<br>£915.00<br>£1030.00 |

#### QUANTITY DISCOUNT AVAILABLE

| AMSTRAD FD3 SECOND DRIVE  | £170.00 |
|---------------------------|---------|
| AMSTRAD HD 20MB UPGRADE   | £435.00 |
| - AMSTRAD HD 10MB UPGRADE | £550.00 |
| UPGRADE KIT 512 TO 640K   | £29.95  |

| 10MB FILE CARD               | £399   |
|------------------------------|--------|
| 20MB FILE CARD               | £499 - |
| TANDON, DYSON, OR MINISCRIBE |        |

#### **DOT MATRIX PRINTERS**

| AMSTRAD DMP3000                    | £189.00 |
|------------------------------------|---------|
| CANNON PW1080A 160CPS/NLQ/80C0L    | £269.00 |
| CANNON A55 180CPS/4JNLQ/132CQL     | £459.00 |
| EPSON LX86 100CPS/20NLQ/80COL      | £269.00 |
| EPSON 85 160CPS/40NLQ/80 COL       | £369.00 |
| EPSON LQ800 180CPS/60NLQ/80CQL     | £579.00 |
| EPSON LQ1000 180CPS/60NLQ/132COL   | £699.00 |
| EPSON EX800 300CPS/50NLQ/80COL     | £449.00 |
| EPSON EX100 300CPS/50NLQ/136CQL    | £549.00 |
| PANASONIC 1080 100CPS/NLQ/80COL    | £189.00 |
| PANASONIC P1592P 180CPS/NLQ/136COL | £435.00 |
| MICRO-P165 165CPS/NLQ/80COL        | £239.00 |
| MICRO-P200 200CPS/NLQ/80COL        | £335.00 |
| MICRO-P201 200CPS/NLQ/136CQL       | £415.00 |
|                                    |         |

#### AMSTRAD DMP4000

| WIRE DOT | MATRIX-HANDLES UP TO 15 INCH |
|----------|------------------------------|
| PAPER -  | HIGH SPEED (200CPS) TRACTOR/ |
| FUNCTION | - EPSON/IBM GRAPHIC - NLQ    |

\* \* £385.00 \* \*

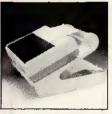

R.S.C. Price £34.95

K.D. PRINTER STAND TPS-25 :K.D. printer stand for 80 column printers, Paper feeds from underneath and the dial adjustable paper feed plate guides the paper onto the collection rack for neat stacking. Sturdy steel and plastic construction with space saving design.

#### DAISYWHEEL PRINTERS

| JUKI 6100 15CPS  | £285.00  |
|------------------|----------|
| JUKI 6200 30CPS  | £499.00  |
| JUKI 6300 40CPS  | £799.00  |
| JUKI 6500 65CP\$ | £1185.00 |
| BROTHER HR20     | P.O.A    |
| EPSON DK100      | £445.00  |

#### **COLOUR PRINTERS**

JUKI 5520 (4 COLOURS) EPSON JX-80 £399.00 £499.00

#### **PLOTTERS**

HITACHI 622 (6 Colours) EPSON HI-80 (10 Colours) £525.00

#### PRINTER ACCESSORIES

| ALL PRICES INC. VAT AND CARRIA | AGE      |
|--------------------------------|----------|
| EPSON LX86 TRACTOR FEEDER      | £23.00   |
| EPSON LX86 SHEET FEEDER        | £63.00   |
| JUKI 6100 TRACTOR FEEDER       | £149.00  |
| JUKI 6100 SHEET FEEDER         | \$269.00 |
| JUKI DAISYWHEEL .              | £14.95   |

#### **DATA SWITCHES**

| 000 0001 (04041151)             | 000 00       |
|---------------------------------|--------------|
| RSC-DSCI — (PARALLEL)           | £38.95       |
| (2 DEVICE T-SWITCH — 3 FEMALE C | CONNECTIONS) |
| RSC-DSC2 — (PARALLEL)           | £59.95       |
| (4 DEVICE T-SWITCH — 5 FEMALE C | CONNECTIONS) |
| RSC-DSR1 — (SERIAL)             | £34.50       |
| (2 DEVICE T-SWITCH 3 FEMALE (   | CONNECTIONS) |
| RSC-DSR2 (SERIAL)               | £49.95       |
| (2 DEVICE T-SWITCH - 5 FEMALE ( | CONNECTIONS  |

#### PC DUST COVERS

VERY ATTRACTIVE SET (2PCS) (BEIGE WITH BLUE BORDER) DMP 3000 COVER (BEIGE/BLUE)

#### PRINTER RIBBONS

DMP 3000

(PLEASE RING FOR OTHERS)

£5.95

#### PRINTER PAPER

| 2000 SHEETS 11"×9.5" (fan fold) | £16.50  |
|---------------------------------|---------|
|                                 | 2.10.00 |
| EXACT A4 SIZE — 2000            | £24.50  |
| 1000 ADHESIVE LABELS            | £6.95   |
| 2000 ADHESIVE 2 ACROSS          | ୧ସ ସର   |

#### PC1512 SOFTWARE

#### WORD PROCESSORS

| WORDSTAR 1512         | £59.00  |
|-----------------------|---------|
| SAGE PC WRITE         | 00.992  |
| NEW WORD II           | £94.50  |
| NEW WORLD III         | £225.00 |
| TASWORTH PC           | £22.50  |
| GEM WRITER            | £84.50  |
| WORD PERFECT JR       | 00.983  |
| WORD PERFECT PERSONAL | £179.00 |
| VOLKSWRITER DELUXE    | 239.99  |
| WORDJUNIOR            | £64.50  |
| NEW STAR 1512         | £64.95  |
| FIRST PLUS            | £69.95  |

#### **DATABASES**

| SAGE RETRIEVE           | 00.663  |
|-------------------------|---------|
| COMPSOFT DELTA 4.3      | £84.50  |
| CAXTON CARDBOX          | £44.95  |
| CAXTON CARDBOX PLUS     | £299.00 |
| CAXTON CONDORI 1JR      | £84.50  |
| CAMSOFT CAMBASE         | £39.95  |
| TAS +                   | 269     |
| TAS DEVELOPER           | £199.00 |
| VP INFO                 | £84.50  |
| dBASE II (1512 VERSION) | £99.00  |
| PC PROMISE              | £64.50  |
|                         |         |

#### **SPREADSHEETS**

| AMSOFT SUPERCALC 3  | €59.95  |
|---------------------|---------|
| CAXTON SCRATCHPAD + | £49.95  |
| SAGE PC PLANNER     | 99.00   |
| CRACKER III         | £64.50  |
| MULTIPLAN JR        | £64.50  |
| BP PLANNER          | £84.50  |
| LOGISTIX            | £79.95  |
| MULTIPLAN           | £179.95 |
| WORDS & FIGURES     | €85.00  |
| KUMA K SPREAD II    | £69.95  |

#### **INTEGRATED PACKAGES**

| £84.50  |
|---------|
| £149.95 |
| €97.50  |
| £149.95 |
| £69.95  |
| 400.00  |
|         |

#### PC --- BOOK

AMSTRAD BASIC 2 MANUAL AMSTRAD TECHNICAL MANUAL MASTERING DOS PLUS FIRMWARE MANUAL £19.95 £12.95 £29.95

#### ACCOUNTS

| ALL PRICES INCLUDE VAT AND O |         |
|------------------------------|---------|
| SAGE BOOKKEEPER              | 299.00  |
| SAGE ACCOUNTANT              | £149.00 |
| SAGE ACCOUNTANT PLUS         | £199.00 |
| SAGE PAYROLL                 | £99.00  |
| SAGE FIN CONTROLLER          | 2890.00 |
| MAP INTEGRATED               | £139.00 |
| MAP PAYROLL                  | £43.95  |
| CAMSOFT SALES LEDGER         | £39.95  |
| CAMSOFT STOCK CONTROL        | 239.95  |
| CAMSOFT INVOICING            | £39.95  |
| CAMSOFT PURCHASE LEDGER      | £39.95  |
| CAMSOFT NOMINAL LEDGER       | £39.95  |
| COMPACT ACCOUNTS             | £175.00 |
| COMPACT ACCOUNTS PLUS        | £219.00 |
| TAKE 5 ACCOUNTS              | £179.95 |
| DAC-EASYA CCOUNTING          | £84.50  |
| COMPSOFT ACCOUNTS PLUS       | £199.00 |

#### **GENERAL UTILITIES**

| AMSOFT SIDEKICK          | £27.50  |
|--------------------------|---------|
| CAXTON BRAINSTORM        | £39.95  |
| AMSOFT REFLEX            | £62.50  |
| CAXTON TIMEKEEPER        | £39.95  |
| GEM DIARY                | £32.50  |
| GEM WORD CHART           | £84.50  |
| GEM FONT EDITOR          | £84.50  |
| FLEET STREET EDITOR      | £139.95 |
| DAC-EASY PORT            | £39.95  |
| DAC-EASY MATE            | £49.95  |
| CAXTON TOUCH 'N' GO      | £21.50  |
| GEM DRAW BUS LIBRARY     | £34.95  |
| GEM PROGR TOOLKIT        | £159.95 |
| GEM FONTS & DRIVERS PACK | €34.95  |
| SAGE DESK SET            | £74.50  |
| MASS LABELLER            | £27.50  |
| PC1512 COMPLETE GUIDE    | £29.95  |
|                          |         |

#### **GRAPHICS**

| GRAPH PAD 3             | £179.95 |
|-------------------------|---------|
| GEM DRAW                | £84.50  |
| GEM GRAPH               | £84.50  |
| DELTA GRAPH (COMSOFT)   | £59.95  |
| LIGHT PEN (ELÈC STUDIO) | £18.50  |
| GRAFOX                  | £44.95  |
| ART STUDIO              | £47.50  |

#### COMMUNICATION

| * * AMSTRAD INTERNAL MODEM | £169 * * |
|----------------------------|----------|
| SAGE CHIT CHAT SOFTWARE    | £99.00   |
| SAGE CHIT CHAT PACK        |          |
| MODEM & CABLE (MANUAL)     | £209.00  |
| AUTO ANSWER/AUTO DIAL      | £349.00  |
| INTERNAL MODEM (DACOM)     | £279.00  |

#### PROGRAM DEVELOPMENT

| TURBO PASCAL              | £67.50 |
|---------------------------|--------|
| TUBO TUTOR                | £28.50 |
| TURBO EDITOR TOOLBOX      | £47.50 |
| TURBO GRAPHIC TOOLBOX     | £47.50 |
| TURBO PROLOG              | £67.50 |
| QUICK BASIC COMPILER      | £79.50 |
| ZORLAND C                 | £27.95 |
| TURBO BASIC               | £67.50 |
| C BASIC COMPILER (PC DOS) | £39.95 |
| PASCAL/MT+ (PC DOS)       | £39.95 |

#### **LATEST ADDITIONS**

| TURBO CAD          | 285.00  |
|--------------------|---------|
| MS-DOS USERS GUIDE | £57.50  |
| MS-DOS PROG REF    | £57.50  |
| CROSSTALK XVI      | £189.00 |
| * * G BASE-DR INC  | 684 50  |

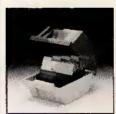

RSC50 LOCKABLE RSC 100 LOCKABLE

£11.50 £14 95

HOLDS 5.25" diskettes, hinged removable lid. Supplied with index labels, dividers, lock and two keys. Anti-static.

TDK 5.25" DS-DD DISKS OR PC1512 BOX 10

£15.00

RSC Ltd

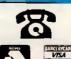

(0923) 43301 (24 hours) (0923) 41921

ALL PRICES INCLUDE VAT & POSTAGE Export, Government & Educational Orders Welcome All enquiries & payments to

RSC Ltd, 75 Queens Road, Watford WD1 2QN Telex: 265871 MON REF G. REF CJJ128 Tel: (0923) 43301-41921

**Callers Welcome** All prices subject to change without notice — all goods subject to availability.

#### TDM

| TDIAL                                      |               |           |          |          |
|--------------------------------------------|---------------|-----------|----------|----------|
|                                            |               |           | Mono     | Colour   |
| PC XT (SDD):(640k                          | RAM 2 × 360k1 | Disks)    | £1521.00 | £1720.00 |
| PC XT (SFD):(640k I                        | RAM 360k + 20 | Mb Disk)  | £1856.00 | £2055.00 |
| PC XT (286):(640k1                         | RAM 1.2Mb +   |           |          |          |
|                                            | 20            | OMb Disk) | £2358.00 | £2727.00 |
| PC ATX:(512k RAM                           | 11.2Mb + 30M  | b Disk)   | £3478.00 | £3691.00 |
| All prices include Keyboard, Monitor & DOS |               |           |          |          |
| 8087 Chip                                  | £195.00       | AT 360k D | isk      | £145.00  |
| 90297 Chin                                 | C20E 00       |           |          |          |

#### **Lap Top Computers**

| T1100:(256k RAM, 31/2" 720k Disk, 80C88 Co-pro, |          |
|-------------------------------------------------|----------|
| DOS 2.1)                                        | £1122.00 |
| T2100: (256k RAM, 2×31/2" 720k Disks, 8MHz 8086 |          |
| Co-pro, Clock Cal, DOS 2.1)                     | £1613.00 |
| T2100/10Mb:(As T2100 but 1 × 31/2" Disk +       |          |
| 10Mb H/Disk)                                    | £2246.00 |
| T3100:(640k RAM, 31/2" Disk + 10Mb H/Disk, 8MHz |          |
| 80286 Co-pro, Clock Cal)                        | £2772.00 |

#### olivetti

|                                   | Mono        | Colour   |  |
|-----------------------------------|-------------|----------|--|
| M15 Portable                      | £1101.00    |          |  |
| M24:(640k RAM 360k + 20Mb Disk)   | £1683.00    | £1897.00 |  |
| M24SP:(640k RAM 360k + 20Mb Disk) | £1826.00    | £2040.00 |  |
| M28:(512k RAM 1.2Mb + 20Mb        |             |          |  |
| Disk Bs. Con)                     | £2266.00    | £2493.00 |  |
| M28:(512k RAM 1.2Mb + 40Mb        |             |          |  |
| Disk Bs. Con)                     | £2730.00    | £2958.00 |  |
| All prices include Keyboard, Mo   | nitor & DOS |          |  |
|                                   |             |          |  |

### **TOSHIBA T1100 PLUS**

| 640k, 2×720k Disks, DOS 3.2 and inclusive of |          |
|----------------------------------------------|----------|
| A/C Adapter-Charger and Carrying Case:       | £1395.00 |

| Puriquies                                    |                |
|----------------------------------------------|----------------|
| Portable I:(256k RAM 2 × 360k Disks)         | £1397.00       |
| Portable I Plus: (360k Disk + 10Mb H/Disk    | £1817.00       |
| Portable II Model 1:(256k RAM 360k Disk)     | £1817.00       |
| Portable II Model 2:(256k RAM 2 × 360k Disk) | £1887.00       |
| Portable II Model 3:(640k RAM 360k Disk +    |                |
| 10Mb H/I                                     | Disk) £2447.00 |
| Portable 11 Model 4:(640k RAM 360k Disk +    |                |
| 20Mb H/I                                     | Disk) £2657.00 |
| Portable 286 Model 3:(640k RAM 1.2Mb + 20Mb  |                |
| H/Disk + 10Mb To                             | pe) £3147.00   |
| All prices include DOS                       |                |
| Deskpros                                     |                |
| Designed Model 2 (254k DAMA 2 × 260k Dieks)  | £1307.00       |

COMPAG

| All prices include DOS                            |          |
|---------------------------------------------------|----------|
| Deskpros                                          |          |
| Deskpro Model 2:(256k RAM 2 × 360k Disks)         | £1307.00 |
| Deskpro Model 3:(640k RAM 360k + 20Mb Disk)       | £1797.00 |
| Deskpro Model 286 2:(640k RAM 1.2Mb +             |          |
| 30Mb Disk)                                        | £2707.00 |
| Deskpro Model 286 3:(As Model 2 +                 |          |
| 40Mb Tape Backup)                                 | £3157.00 |
| Deskpro Model 286 4:(640k RAM 1.2Mb +             |          |
| 70Mb Disk + 40mb Tape Backup)                     | £4247.00 |
| Deskpro Model 286 20:(640k RAM 1.2Mb +            | 00057.00 |
| 20Mb Disk)                                        | £2357.00 |
| Deskpro Model 286 40:(640k RAM 1.2Mb +            | 00705.00 |
| 40Mb Disk)                                        | £2705.00 |
| Deskpro Model 286 70T:(640k RAM 1.2Mb +           | £4245.00 |
| 70Mb Disk + 40Mb Tape Backup)                     | 14245.00 |
| Deskpro Model 386 40:(1 Mb RAM 1.2Mb + 40Mb Disk) | £4706.00 |
| Deskpro Model 386 70:(640k RAM 1.2Mb +            | 54700.00 |
| 70Mb Disk + 40Mb Tape Backup)                     | £5186.00 |
| ANIAD DISK + HOISID TOPE BOCKUP)                  | 20100.00 |

#### COMPAG PORTABLE III

| 640k, 286 Processor, 1.2Mb Floppy, 20Mb H/Disk: | £2765.00 |
|-------------------------------------------------|----------|
| 640k, 286 Processor, 1.2Mb Floppy, 40Mb H/Disk: | £3077.00 |

All prices include Keyboard, Dual-Mode Monitor & DOS

#### **PRINTERS**

| DOI      | Epson FX800:(2   | 4ucps, 35cps N | ILW, BUCOI)    | £434.00     |
|----------|------------------|----------------|----------------|-------------|
| Matrix   | Epson FX1000:(   | 240cps, 35cps  | NLQ, 132col)   | £443.00     |
|          | Epson LQ1000:    | (180cps, 60cps | NLQ, 132col)   | £671.00     |
|          | NEC P660:(180d   | ops, 72cps NLQ | , 80col)       | £415.00     |
|          | NEC P760:(180c   |                |                | £490.00     |
|          | NEC P560XL:(26   |                |                | £885.00     |
| Letter   | NEC Spinwriter   | 8850:(55cps)   |                | £899.00     |
| Quality  | IBM Quietwriter  | Model 1        |                | €858.00     |
|          | IBM Quietwriter  | Model 2        |                | £1075.00    |
|          | HP Laseriet (8p) | (ma            |                | £1596.00    |
|          | HP Laserjet Plus |                | hics)          | £2800.00    |
| Plotters | HP 7440A:(A4)    | £776.00        |                |             |
|          | HP 7475A:(A3)    | £1366.00       | All prices inc | clude cable |

#### SOFTWARE

|                       |         | Dbase III Plus  | £399.00 |
|-----------------------|---------|-----------------|---------|
| Wordstar Professional | £305.00 | Smart           | £530.00 |
| Displaywrite III      | £322.00 | Symphony        | £359.00 |
| Lotus 1-2-3           | £259.00 | GEM Draw        | £130.00 |
| SuperCalc IV          | €305.00 | Microsoft Mouse | £140.00 |
|                       |         |                 |         |

#### Other Printers, Multifunction Cards & Software available.

#### **EX-RENTAL EQUIPMENT-**

Please telephone Steve on (0923) 53933 for information and prices on current stock.

| OF ECIPLE OF FIRE            | Paradise AutoSwitch EGA |                                 | £279.00 |
|------------------------------|-------------------------|---------------------------------|---------|
| Taxan mono monitor 12"       | £135.00                 | Hercules Mono Plus graphic card | £199.00 |
| Princeton mono monitor 12"   | £161.00                 | Mountain Hardcard 20Mb          | £620.00 |
| Princeton colour monitor 12" | £352.00                 | AST SixPac 384k                 | £418.00 |
| Princeton EGA monitor 12"    | £395.00                 | AST Rampage 512k for AT         | £428.00 |

# Please ring for an immediate response and the latest prices

Prices exclude VAT & Delivery

ALL MAJOR CREDIT CARDS ACCEPTED

All prices are subject to C.W.O.

# CLIP 4.0 INTRODUCTORY KBAK 4.0 OFFER £60

#### THE BACKUP PROGRAM STANDARD

#### **NEW RELEASE**

- ★ Interactive Menu with specific help at every point
- ★ 24 example commands with on-line notes for them too
- ★ Log of all transactions made from the Menu
- ★ New interface to tried and tested working routines

#### **RETAINED from earlier releases:**

- ★ The unique high-speed compression fewer disks
- ★ The many ways for selection smaller backup volume
- ★ Optional high-speed encryption for CLIP and kBAK†
- ★ The ultimate standard of reliability

†CLIP and kBAK are now functionally equivalent

Move or modify any menu item in seconds. Make new entries with a highly visual representation as you do so. Add custom notes when your procedures are defined, and check their execution inthe log. Result — backup is always done and the most efficient path is the easiest.

Keele Codes have five years specialist experience in backup — we had a product for the PC before the PC had hard disks. Manufacturing licences include Philips, British Telecom, Ashton-Tate and others who demand the best. Back up your hard disk in a coffee-break with the safest and best-tested product on the market.

#### **ORDER NOW**

Offer opens 6 February 1987 Offer closes 15 April 1987 Normal price £120

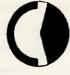

**KEELE CODES LTD** 

University of Keele, Keele, Staffordshire, UK Tel: (0782) 629221 Telex: 36113

All prices excl. VAT, post free in UK

# GRUMSING Computer Centres

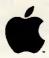

North London's Authorised Apple Dealer and Service Centre
Chromasonic Computer Centres are a leading Macintosh supplier supporting
Apple products and systems since 1978

Authorised Dealer

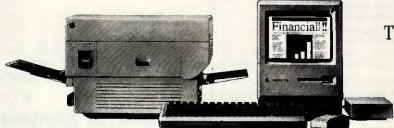

Apple The power to succeed.

Apple and the Apple Logo are trademarks of Apple Computer Inc.

Specialising in . . .

- \*Desk Top Publishing
- \*Information Management Systems
- \*Accounts
- \*Word Processing

For more information and to discuss how a Macintosh System can help you CONTACT:

GRIMASING Computer Centres

who can be found at:

48 JUNCTION ROAD, ARCHWAY LONDON N19 5RD Tel: 01-263 9493/01-263 9495 238 MUSWELL HILL BROADWAY LONDON N10 3SH Tel: 01-883 3705

Support ★ Training ★ Maintenance ★ Software Development

#### **OPTIMUM TECHNOLOGY**

**MORE THAN JUST LOWER PRICES** 

LISTED BELOW IS JUST A SELECTION FROM OUR WIDE RANGE OF PRODUCTS AVAILABLE IN A WIDE RANGE OF FORMATS PLEASE CONTACT US WITH YOUR REQUIREMENTS

COMMUNICATIONS

means that you can simply telephone or write for free datapaks and/or advice on modems

Modems: All modems are Auto-Dial/Auto-Answer and BABT approved. Baud rates are V21=300/300 V23=1200/75

We also supply modems from Dowty/Racal/

EPOA

£545

£339

£675

£395

£375

£595 £895

£137

£133

(NEW) £139

V22=1200/1200 V22bis=2400/2400.

WS3000 V21/V23 Professional Series WS3000 V22 (& V21/V23)

KEYCARD-3000 SERIES - INTERNAL · NEW!

ncludes Protect-3000 security option and Datatalk

W\$3000 V22BIS (& V22/V21/V23) Datatalk with WS Modems

Keycard V22 (& V21/23) Keycard V22bis (& V22/V21/V23)

PACE SERIES-4/LINNET --- EXTERNAL

Face Linnet V21/23 £139
Series-4 21235 (V21/V23) £229
Series-4 12005 (V22/V21/V23) £359
Series-4 24005 (V22bis/V22/V21/V23) £449

Tandata/Steebek/Dacom/

PC Communications etc.

MIRACLE TECHNOLOGY

WS SERIES — EXTERNAL WS4000 V21/V23

Software as standard)

Keycard V21/23

HAYES 1200 V22

**ORATOR** 

Smartcom-2

HAYES 2400 VZZbis

Comms Software: Carbon Copy (each) Crosstalk XVI Crosstalk-4 Datatalk V3.27

Sage Chit-Chat V2.2

Vicom with GEM Desktop

HAYES 1200B V22 Internal

MICROTELEX (inc software)

IBM PC Modem Cables Modem Cables for other computers

Our Free communications consultant

#### **OPTIMUM**

## APRIL'S **OPTIMUM** CHOICE

GAME WITH EACH ORDER

LOTUS HAL £109

rave reviews' —  ${f a}$  'best-seller' for 1-2-3 users — ask for a Datapak

LOTUS METRO £65 (NEW!)

The amazing Lotus 'sidekick' for any Letus user - ask for Datapak

SAGE FINANCIAL CONTROLLER £297 £995 the only accounts package you will ever need to buy' --- ask for Datapak

on products of interest — simply phone or write with your requirements

#### WORD **PROCESSORS**

Lotus Manuscript NEW/ £329 Multimate Advantage £189 Volkswriter 3 Volkswriter Deluxe Word 3.1 £245 Word Perfect 4.2 £253 Word Perfect Library £129 Wordstar Prof. V4 (NEW!) £199 Wordstar 2000 Rel 2 £229 Wordstar 2000 PLUS Rel 2 £269

#### DATABASES

dBase-III Plus V1.1 (unprot.) £329 Clipper (new version) Geniffer-III £277 Q&AVI.1 (inc. spell, chk.) £165 Rbase-5000 Rbase SYSTEM-V £475 Reflex V1.1 - the Database

#### SPREADSHEETS

Javelin Logistix - new low price! £95 Other Lotus Products

#### INTEGRATED **PACKAGES**

viigent ABILITY V1.2<u>EUR</u> £92 ABILITY-II (NEWI) £154 PFS: First Choice inc. Spell Chk £125 Framework-2 £312 Lotus 123 V2.01 Smart-3 £365 Symphony V1.2 Psion Xchange C337 £259 Psion PC-Four £45

Eureka: The Solver

Travelling Sidekick

Sidekick (unprotected)

Superkey REFLEX V1.1 - The Data REFLEX Workshop

Turbo Lightning

Word Wizard

#### **dBASE PRODUCTS**

dBase-III Plus V1.1 (unprot) Clipper Compiler (new vers.) Geniffer-III App. Gen. £397 Quicksilver Compiler £445

UTILITIES

#### Above-Disk' NEW! Gem Collection

£67

£59

£42 £59

559

₹59

£65

Hard Disc Optimiser V1.5 £47 Intelligent Backup V1.5 ₹85 Microsoft Windows V1.03 £72 Norton Utilities V3.1 BORLAND Xtree V2 £47 Turbo Basic NEW! F69 SQZ (Lotus Compressor) £57 Turbo Pascal V3 (inc. 8087) £59 **MISCELLANEOUS** Turbo Tutor V2 F 78 Turbo Numerical Toolbox £67 MS QuickBasic Compiler V2 £74 Other Toolboxes also available MS Basic Interpreter Turbo Prolog V1.1 £54

£245 DR C Compiler Lattice C Compiler £275 MS C Compiler V4 DR Level-2 Cobol £255 £445 DR Fortran-77 ٤275 Cross/Macro-Assemblers **FPOA** DR Assembler + Tools £127 MS Macro Assembler V4 ٤115 €39 MS Flight Simulator

LOTUS PRODUCTS

LOTUS MANUSCRIPT £329

LOTUS MEASURE NEW! £345

Quickcode-for-123 (F&G) £150

1-2-3/Symphony GRAPHICS Freelance Plus £345 Graphwriter Combination £395

GRAPHICS/CAD

GEM Graph Harvard Pres. Graphics

Harvard Prof. Publisher

Clin-Art (for N'Room)

LOTUS Graphics — ProDesign-2 V2.5

NEWI £65

£229

£109

£332

£89

£119 £123

€575

£49 £23

£95 £89

NEWI £263

£95

LOTUS METRO

Report Writer

LOTUS 123 V2.01

SYMPHONY V1.2

Spelling Checker Text Outliner

**GEM Draw** 

The Newsroom

#### SAGE

Financial Controller £297 £995 Bookkeepe **FR4** £123 Accountant Accountant Plus £163 £83 Payroll £83 £85 Chit-Chat

#### HARDWARE

Hercules Graphics Cards Logimouse C7+ (PC or AT) E94 MS Mouse V6 (Bus) MS Mouse V/6 (Serial) £135 SummaMouse (Opto) (NEW/I £295 FGA Wooder Card

PLEASE RUSH ME The following good(s):

A FREE Datapak on:

#### A FREE shortform Catalogue.

l enclose £ ..... (I have added carriage, then VAT) CARRIAGE: For UK please add £5 for Software & Hardware items. £10 for Express Delivery & Modems EXPORT: Please send estimated amount and we will refund the difference.

Name

Address

Phone No.

#### **OPTIMUM TECHNOLOGY LTD**

9 Marlborough Avenue, Edgware, Middx. HA8 8UH Sales Desk: 01-958 9652

Telex: 265871 MONREF G quoting Ref 72:MAG10834 Telecom Gold: 72:MAG10834 PLEASE ADD CARRIAGE, THEN VAT TO ALL PRICES

The above is a sample of the goods we supply — please ask for latest shortform catalogue. We welcome official Govt./Educational/Local Authority and Export orders. Pro-Forma invoices available on request. Ask for further quantity discounts. Software prices are — please enquire for other formats. Prices/specifications subject to change without notice. Please phone to arrange demonstrations or to collect goods.

# PC/AT COMPATIBLES

**BREAKING THE PRICE BARRIER!!!!!!!** 

MANUFACTURED IN THE UNITED KINGDOM USING, HIGHEST QUALITY JAPANESE PRODUCTS

# PC/XT£345 PC/XT, 20MB, MONITOR TTL£780

★ 8088/V20 ★ 640K ★ FLOPPY DRIVE ★ PRINTER PORT ★ GRAPHICS DISPLAY ADAPTER ★ KEYBOARD NUMS + CAPS LOCK

# AT/TURBO £949 WITH 20MB MONITOR £1280

\* 8028€ 6/8MHZ \* 512K RAM EXPANDABLE TO 1M \* LEGAL BIOS \* FLOPPY DRIVE 1.2M \* PRINTER PORT \* GRAPHICS DISPLAY ADAPTER \* AT STYLE KEYBOARD WITH SEPARATE CURSOR PAD

HI REST TTL MONITOR £69 20MB HARD DISK £299
BILINGUAL SYSTEMS EXPORT ORDERS WELCOME
12 MONTHS WARRANTY AND SUPPORT INCLUDED
PRICES EXCLUDING VAT
FOR ORDERS AND ENQUIRIES PLEASE CONTACT

C.A.S. COMPUTER POINT LTD TEL 01-708 3775/01-708 2734 TLX 8952387 ANSWER G

# SYSTEMS

# AppleCentre Birmingham

## IBM pc 5.25" disk drive

Connects to the expansion slot in the Macintosh SE and allows reading and writing of 5.25" MS DOS diskettes

## Macintosh SE

- Twin 800k floppy disk model
- · 800k floppy with 20Mb internal hard disk

SEE FULL REVIEW IN THIS ISSUE Available now - call for details

#### Macintosh II

Apple's long awaited open Macintosh Available September

#### **AppleShare**

Apple's true file server, servicing upto 25 active users on an Appletalk network

#### **AppleTelex**

Brings Telex to any group of Macintoshes on an Appletalk network

#### IBM pc card

- Attach your IBM-pc or compatible to the Appletalk network
- Output files down AppleTalk onto Apple's LaserWriter printer
- · Send electronic mail and files using InterMail

#### **TRAINING**

We now offer a full range of courses at AppleCentre Birmingham's training facility. Alternately, on site training can be arranged anywhere in the U.K..

Please contact the training department for further information.

#### RENTAL EQUIPMENT

We have a complete range of systems for rental. Try before you buy! Rent a Macintosh system from £50 per week

(exclusive of delivery and installation). Rentals are refundable against subsequent purchase. Call for details.

#### Commercial customers -

our new AppleCentre in central Birmingham is now open. Come and see the new Macintosh SE, along with other exciting peripherals, including large screens and scanners. Being Apple-only, our service and support, both before and after sale, is second to none.

#### Educational establishments ---

The Apple Centre at Aston University is demonstrating all the latest products. Please telephone Martin Doyle on 021-359-4621 for details of Apple's revised educational pricing schemes, including the Macintosh SE and the Apple //GS.

- Business systems:
   AppleCentre Birmingham
   Second City Systems Ltd, Second City House
   86 Holloway Head, Birmingham B1 1NB
   Telephone 021-226 3375
- Educational Centre:
  The Apple Centre

The Apple Centre
1st Floor Union Building, Aston University Guild
Aston Triangle, Birmingham B4 7ES
Telephone 021-359 4621

# FREE **OVERNIGHT DELIVERY!\***

01-455 9823

#### COMPUTERS/CALCULTORS/PLOTTERS

| LASER PRINTERS           |          | PLOTTERS                |
|--------------------------|----------|-------------------------|
| CANON LBP8               | £1835.00 | HP 7470A (A42 Pen Pie   |
| BDS (CANON COMPATIBLE)   | £2197.00 | HP 7475A (A36 Pen Pl    |
| QUME LASER TEN           | €2285.00 | HP 7550 (8 Pen A4/A3)   |
| NECLCO8                  | £2399 00 | HP 7440 (8 Col 2 Pen)   |
| HP LASER                 | £1990.00 | HP 7580B (AI)           |
| HP LASER OKI LASERLINE 6 | £1575    | ROLAND 980 (A3/8 Per    |
| OLIVETTI M24             |          | TAXAN 716 (A3 10 Per    |
| M24 128K 1 × 360K        | £1285.00 | SHARP PC 1500A          |
| M24 256K 2 × 360K        |          | CE 158 R232 and Cent    |
| M24128K 10M8             | £2050.00 | CE 150 printer cassette |
| M24 640K 30MB SEAGATE    | £1995.00 | PC 1600 (16K)           |
| M24 SP 640K 20MB         | £2295.00 | CE 1600P (4 Col plotter |
| TANDON                   |          | AMSTRAD 8512/1512       |
| PC 256K 2 × 360K         | £995.00  | (Dual D/drives etc)     |
| PCA 20512K + 20MB        | £1795.00 | AMSTRAD software sa     |
| AST 6 pack plus          | £249 00  | EPSON PX-8 (portable    |
| AST ADVANTAGE            | £349 00  | Epson PC range availa   |
| ORCHID PC TURBO (186)    | 00.003   | Lpsoil Clange availa    |
| TECMAR GRAPHICS MASTER   | £475     | IBM 8 COMPATIBLE        |
|                          |          |                         |

EXPANSION PRODUCTS

£147.50 £120.00 £125.00 £199.50 £230.00

from £495.00 k ......POA £650.00

#### MONITORS/PRINTER

| MICROLINE 182 (120CPS)£193.50              | Epson LX86 (120CF5)                                       |
|--------------------------------------------|-----------------------------------------------------------|
| MICROLINE 192 (160PCS)                     | LQ1000 (7K Buffer 180CPS)                                 |
| MICROLINE 84T/F (200CPS/NLQ)£620.00        | LQ800 (80C 180CPS)£428.50                                 |
| OKI 294 (400cps)                           | FX85 (160CPS 80C)                                         |
| OKI COMPLETE RANGE IN STOCK                | FX105 (160CPS 132C)6385.00                                |
| CANON A50 (180CPS)£315.00                  | EPSON LQ 2500                                             |
| CANON A55 (165 Col/180CPS)£415.00          | EPSON EX800                                               |
| CANON A60 (200cps)E499.00                  | EPSON EX1000 6499.00                                      |
| NECP7£465.00                               | BROTHER HR20£333.00                                       |
| NECP5 £750.00                              | HR15 XL (20CPS) £330.00                                   |
| NEC COMPLETE RANGE IN STOCK                | HR15 XL (20CPS) £330.00<br>HR25 (3K Buffer 25CPS) £549.00 |
| DISK DRIVES/TAPE STREAMERS POA             | HR35 (35CPS)                                              |
| QUME 12/20 SPRINT (S)                      | Brother 2024L (190CP/NLQ)£890.00                          |
| QUME 12/45 SPRINT (S/P)                    | CANON Jet Printer (7 colour) £425.00                      |
| QUME COMPLETE RANGE IN STOCK               | HP Jet Printer (150CPS)                                   |
| QUME 11-90 (90CPS) £1355.00                | EPSON SQ 2000£1450.00                                     |
| STAR SD10 (160cps/40)                      | MONITOR/TERMINALS                                         |
| SR15 (136coV200cps)£470.00                 | ZENITH from £425.00                                       |
| NB 15 (136col/300cps)                      | TELEVIDEO from £280.00                                    |
| MODEMS                                     | WYSE                                                      |
| (Dacom/Master/Epson/Nightingale/Interlekt/ | QUME                                                      |
| Steebek/Answercall etc.) from £73.50       | HAZELTINE/ESPRIT from £425.00                             |
| AST ENHANCEMENT products available         | TAXAN/PHILIPS/ZENITH from £65.00                          |
| MANNESMAN TALLY                            | CITIZEN RANGE IN STOCK                                    |
| MT290 (IBM/Epson Com)£600.00               | CITIZEN 120D (80C/120/25CPS) £152.00                      |
| MT 90 (inkjet 220/110cps)                  | MSP 1SE (136/C/160/40cps)                                 |
| MT 85 (80 Col IBM/Appie Com)               |                                                           |

# CAN YOU FIND A LOWER PRICE PHONE US FOR BEST DEAL

| SOFTWARE                      |         |                                        |             |  |
|-------------------------------|---------|----------------------------------------|-------------|--|
| IBM/COMPAQ/OLIVETTI/APRICOT   |         | (SELECTION OF OUR EXTENS               | IVE RANGEI  |  |
| Lotus 1-2-3                   | £230.00 | Open Access                            | £265.00     |  |
| Symphony                      | £339.00 | Smart System                           |             |  |
| D/Base II                     | £223.00 | Smart Spread Sheet                     |             |  |
| Graphwriter Combo Pak         | £339.00 | Smart Word Proc                        |             |  |
| Framework II                  |         | Data Manager                           |             |  |
| D/Base III+                   | £335.00 | Microsoft Project                      | £185.00     |  |
| JAVELIN                       |         | Micropie super set II                  |             |  |
| Cornerstane                   |         | Supercalc '4'                          | £195.00     |  |
| R/Base 5000                   | £220.00 | Turbo CAD                              | £330.00     |  |
| D/Base Clipper                | £399.00 | Word Star 2000                         | €215.00     |  |
| Easy Filler                   |         | Word Star Professional                 | £205 00     |  |
| Teach Yourself Framework      |         | Multimate                              |             |  |
| Teach Yourself Symphony       | £60.00  | Quickcode III                          |             |  |
| Training for Lotus 1-2-3      |         | Sage Chit-Chat                         |             |  |
| Logistix                      |         | Sage Accounts                          | from £85.00 |  |
| Hercules Graphic Card plus    | £195.00 | Crosstalk                              |             |  |
| FORMATTING AVAILABLE          |         | GEM Paint/Write                        | £125.00     |  |
| HARVARD Presentation Graphics | £250.00 | BORLAND Turbo Range                    | from £22 00 |  |
| MS windows                    | £95.00  | Intelligent back-up (full file back-up | in) 699.00  |  |
| Cobol Compiler                | £495.00 | Smart spelichecker                     | F95.00      |  |
| Pascal Compiler               |         | Jennifer                               | POA         |  |
| Fortran Compiler              | £220.00 | Samna Plus                             |             |  |
| Volkswriter 3                 |         | Multimate advantage                    |             |  |
| Micro soft mouse/window       |         | Omnis 3 D/base                         |             |  |
|                               |         | LOTUS FREELANCE GRAPHWRIT              |             |  |

GOODS FULLY GUARANTEED PRICES EXCLUDING VAT (P&P EXTRA ON ORDERS UNDER £300) Company and Government orders accepted by telephon Barclaycard/Access/Visa accepted by phone

> Tel: 01-455 9823 MOUNTAINDENE 22 Cowper Street, London EC2

#### BEST PRICES FOR '87

#### Tandon

| PCX10 | £950.00  |
|-------|----------|
| PCX20 | £1095.00 |
| PCA20 | £1425.00 |
| PCA30 | £1825.00 |
| PCA40 | £2175.00 |

#### Victor

| VPC2 | sd    | £695.00  |     |
|------|-------|----------|-----|
| VPC2 | 10Mb  | £995.00  |     |
| VPC2 | 20Mb  | £1050.00 |     |
|      | Landa |          | 000 |

Systems include keyboard, monitor and DOS

#### IBM Single Disk Clone

Including: Hercules card, multi I/O card clock, new XT type keyboard, 8MHz 8088 processor, 640Kb RAM etc. £550.00

Bromcom QL 4 user - 20Mb HD, 1Mb RAM 4 Wyse clone terminals plus WP software

£4495.00

For full details call 021-706 9748

All items exclude VAT and carriage

## DUST COVERS

IN WASHABLE PROOFED NYLON FABRIC

#### **AMSTRAD PC 1512 dust covers**

2 Piece Cover

£8.50

#### **IBM** dust covers

IBM PC — £8.50 IBM AT — £9.50

#### OLIVETTI M24 dust covers

Monoscreen £8.50 Colourscreen £9.50

#### **OLIVETTI M28 dust covers**

Monoscreen

£8.50

#### **APRICOT XEN dust covers**

12" Monitor

£8.50

#### Other dust covers

BBD DUST COVERS are specialist manufacturers of high quality tailored dust covers. We make a wide range of covers for other Business computers, Printers, Photocopiers etc and we match printer covers to computer covers wherever possible.

Make cheques payable to:

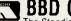

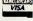

BBD COMPUTER DUST COVERS
The Standish Centre, Cross Street, Standish, Wigan WN6 0HQ
Tele: (0257) 422968 Trade enquiries welcome

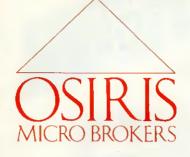

# 01-891 6433

3-5 York Street, Twickenham, Middlesex TW1 3JZ
All orders subject to carriage + VAT at 15%

#### **SOFTWARE TOP 20:**

| LOTUS 1-2-3         | £235 |
|---------------------|------|
| WORDSTAR 2000       | £220 |
| WORDSTAR 2000 PLUS  | £265 |
| DBASE 111 +         | £340 |
| SUPERCALC 4         | £195 |
| SMART 3             | £375 |
| SYMPHONY            | £335 |
| MULTIMATE           | £199 |
| MULTIMATE ADVANTAGE | £265 |
| MS WORD             | £245 |
| DISPLAYWRITE 3      | £305 |
| PEGASUS SINGLE USER | £160 |
| PEGASUS SENIOR      | £295 |
| PEGASUS MULTI-USER  | £345 |
| DELTA PROFESSIONAL  | £345 |
| MULTIPLAN V.2       | £125 |
| FRAMEWORK V.2       | £325 |
| WORDCRAFT           | £315 |
| OPEN ACCESS         | £295 |
| JAVELIN             | £380 |
|                     |      |

#### **PRINTERS**

| £175 |
|------|
| £295 |
| £375 |
| £410 |
| £495 |
| £799 |
| £335 |
| £550 |
| £725 |
|      |

#### **SPECIAL OFFERS**

# FREE PRINTER and CHOICE OF SOFTWARE!\*

TANDON PCA20 with 512k RAM, 20Mb HD, 1.2Mb Floppy, Mono Screen, Keyboard, DOS 3.1. Includes FREE EPSON FX800 (220cps) and ANY SOFTWARE PACKAGE WITH RSP UP TO £400.

\*As Specified

£1999

#### Eno

FREE INTEGRATED SOFTWARE with all AMSTRAD 20MB SYSTEMS.

(Database, Spreadsheet, WP, Graphics

**£POA** 

# MULTIFUNCTION

640K P/F Ports Clock/Calendar for XT Compatibles

£149

#### **SYSTEMS \* \***

| COMPAQ Portable Plus, 10Mb,           |  |
|---------------------------------------|--|
| 256k £1750                            |  |
| COMPAQ Portable 2 M3, 10Mb,           |  |
| 640k £2475                            |  |
| COMPAQ Deskpro M2, 256k, 2            |  |
| floppies £1495                        |  |
| COMPAQ Deskpro 286 M40, 512k,         |  |
| 30Mb £2695                            |  |
| COMPAQ Deskpro 386 M40, 512k,         |  |
| 40Mb £4450                            |  |
| OLIVETTI M24, 640k, 20Mb <b>£1499</b> |  |
| OLIVETTI M24SP, 640k, 20Mb,           |  |
| (10MHz) £1799                         |  |
| OLIVETTI M28, 512k, 40Mb,             |  |
| 1.2Mb <b>£2699</b>                    |  |
| APRICOT XEN Xi, 10Mb, 512k,           |  |
| 1.2Mb £1550                           |  |
| APRICOT XEN Xi, 20Mb , 512k,          |  |
| 1.2Mb £1950                           |  |
| APRICOT XEN I, 1Mb, 20Mb,             |  |
| (10MHz) £2295                         |  |
| TOSHIBA 3100 Laptop, 10Mb,            |  |
| 640k £2695                            |  |
| ALL TANDON/AMSTRAD Systems            |  |
| £POA                                  |  |

\* \* All systems include keyboard,

monitor & DOS

A

#### **MEMORY**

| AST Rampage (XT), 2Mb      | £395 |
|----------------------------|------|
| AST Ramvantage (AT), 2Mb   | £495 |
| AST Rampage (AT), 2Mb      | £595 |
| Everex Minimagic 128k (AT) | £110 |

#### **ENHANCED GRAPHICS**

| Paradise Switchable . |      |
|-----------------------|------|
| EGA Adaptor           | £210 |
| Everex EGA + Card,    |      |
| 256k, Parallel Port   | £245 |
| Taxan EGA Compatible  |      |
| Colour Monitor        | £399 |

#### HARD DISKS/BACKUP

| NEC 20Mb HD with Cor    | troller |
|-------------------------|---------|
| Card & Software         | £350    |
| Tandon 20Mb Business    |         |
| Card                    | £395    |
| Indisk 20Mb Hard Card   | for     |
| Amstrad — occupies 1    |         |
| slot                    | £450    |
| Irwin 20Mb Int Tape Str | eamer   |
|                         | £495    |
| Irwin 45Mb Int Tape Str | eamer   |
| i                       | £625    |
| Irwin 40Mb Ext Tape     |         |
| Streamer                | £725    |
|                         |         |

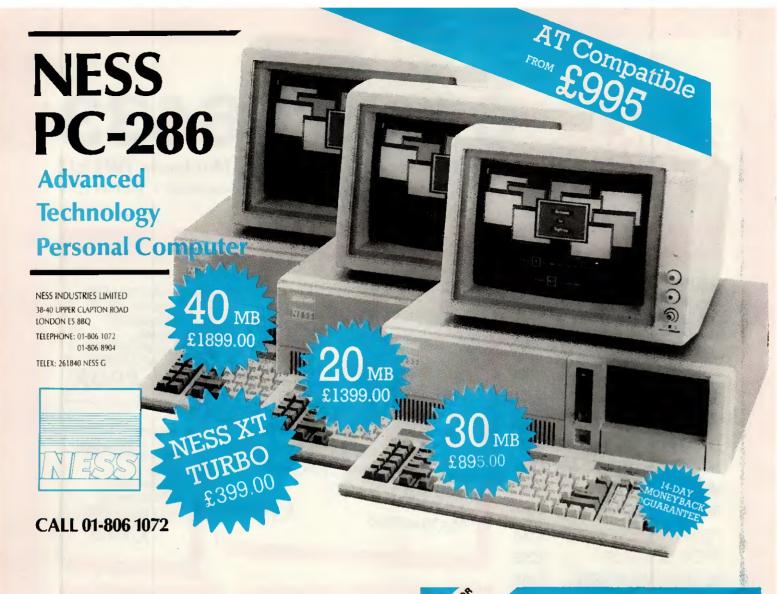

#### **FREE SOFTWARE**

(including spreadsheet word processor database

# FREE DELIVERY

(anywhere in UK)
with every OPUS PC II Turbo purchased from us

Fully compatible 16-bit micro, NEC V20 CPU allowing 4,77/8 MHz turbo processing, legal BIOS, 256K RAM (expandable to 1024K with 384K RAM disk.) 360K floppy (expandable to 1024K with 384K RAM disk,) 360K floppy disk drive, 8 expansion slots, parallel port, high quality keyboard, battery-backed clock-calendar, joystick interface and keyboard lock. Built to strict American FCC standards with FCC approved computer case for low RF emission (improved security), 150 watt UL approved power supply, Hercules-compatible hi-res graphics card, hi-res 720 × 348 pixels monitor with tilt and swivel base. We supply the PC It with a comprehensive user manual, MS-DOS v3.2 and GWBASIC v3.2 also available.

#### From £549 ± VAT

Expanded versions of the PC II include 1024K RAM and serial card. Twin floppy drive, 20 Mbyte hard disk, colour graphics and EGA versions are available.

We also suppy the PC1512 with extra software, other micros, printers, modems, software, consumables, etc. We offer full on site training and installation of all hardware and software products supplied. Call us for a quotation anytime.

#### COMPUTER CONSULTA

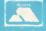

Tel: Findon (090 671) 2750 Prestel MBX: 906712750

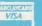

# ROJAN

THE ULTIMATE IN GRAPHICS TOOLS

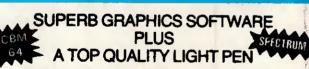

Discover the exciting world of creating your own graphics on screen.

- FREEHAND DRAW 5 pen thicknesses inc. Quills
   PAINT BRUSH for the artistic touch

- FILL ANY SHAPE use 16 colours and 11 patterns. GEOMETRIC SHAPES circles, boxes, triangles, lines a banding.
   DYNAMIC RUBBER BANDING on all geometric options.
- PIN-POINT FUNCTION for pixel accuracy on all functions.

Plus many more too numerous to mention in this ad. All these features in the Program + a top quality Light Pen and an Instruction booklet in one reasonably priced package. Easy to use for creating colourfull pictures or technical drawings. Ideal for use by all ages of micro users. Full back-up service from manufacturers: Available at good dealers or direct £19.95 from Trojan Products.

Please state which Micro.

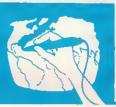

Micro Computer Software & Accessories
Send cheque/P.O. to:
TROJAN PRODUCTS

Dept Y. Com. 2, 166 Derlwyn, Dunvant, Swansea SA2 7PF Tel: (0792) 205491 TRADE ENQUIRIES WELCOMED

| DOT MATRIX PRINTERS                                                                                                    |                                                                                                    |
|----------------------------------------------------------------------------------------------------|----------------------------------------------------------------------------------------------------|
| Epson LX86-The Best Seller in the World Star NL10-The Number Two Seller-Best Spec Star NX15-The New Wide-body NL10! Panasonic 1080 100cps & 80 col - A Hot Seller Epson FX105+The Old Favourite Epson FX805+IBM Made This One Famous. Epson L01000 Letter Quality - 24 Pins Epson L01000 Letter Quality - 24 Pins Epson L02500-This none is really good! Epson SQ2500-Ink your jet with this one! Epson FX800-Brand New! Epson FX1000-Brand New! Epson FX1000-Brand New! Epson FX1000 300cps & 80 column - Super Fast Epson EX800 300cps & 80 column - Super Fast Star N815-The big, up-market Star 24-pin. Juki 5510-A Best Seller Star SR15 200cps wide carriage - Good Buy. Seiko-sha MP1300Al - 300cps! (EX800 clone) MP 165 - Cheap Fast and Good Quality MP 200 - 132 Column 200cps! MP 201 - 132 column 200cps. NEC P5-Heavy-Duty Office Favourite! NEC P6-Good Buy. NEC P7-Worth a Look. Oki Microline 192-Perennial Favourite Oki Microline 192-Perennial Favourite Oki Microline 193-Worth A Look. Oki Microline 193-Worth A Look. Oki Microline 193-Worth A Look. Citizen MSP-25 200cps & 132 column-Try II. | 221000 239100 238900 238900 238900 238900 238900 238900 272500 232400 237500 237500 237500 237500 244500 244500 259900 279900 245000 249500 249500 259900 259500 269500 269500 269500 269500 269500 279000 279000 279000 279000 279000 279000 279000 279000 279000 279000 279000 279000 279000 279000 279000 279000 279000 279000 279000 279000 279000 279000 279000 |
| DAISY WHEEL PRINTERS                                                                                                    |                                                                                                    |
| Quendata DWP1120 - The Best Seller - 20cps . Juki 6700 - 20cps . Juki 6200 - 30cps . Juki 6300 - 40cps . Juki 6300 - 60cps . Brother HR35 .                                                                                                    | £227.00<br>£407.00<br>£660.00<br>£899.00                                                                                                    |

| Okimate 20 Thermal Printer<br>Juki 5520 -The Market Leader -Fast!<br>Epson JX80<br>Epson EX-Series Colour Upgrade Option.                                                        | £340.00                                               |
|----------------------------------------------------------------------------------------------------|-------------------------------------------------------|
| PLOTTERS, DIGITIZERS & LA New Oki Laser HP Lasenet Plus. Cherry A3 Digitizer. Roland 880A Plotter - Best Value A3 Plotter. Epson Hi - 80 Plotter - Best A4 Plotter OMS K8 Laser. | £1700.00<br>£2299.00<br>£475.00<br>£649.00<br>£309.00 |

**COLOUR PRINTERS** 

PRINTER ACCESSORIES

| IBM - Compatible Centronics Parallel Cable (Round)                     |        |
|------------------------------------------------------------------------|--------|
| BBC Centronics Parallel Cable (Ribbon)<br>Serial cables Made to Order. | £20.00 |
| Two-Way Printer T-Switch                                               | £35.00 |
| Fan-Fold White Paper, 11in long, 1000 sheets                           | £6.99  |
| 80 Col Printer Stands                                                  |        |
| 132 Column Printer Stands                                              |        |
| Adjustable Floor-Standing Printer Stands                               | £80.00 |
|                                                                        |        |
| EPSON PC                                                               |        |

| O. COM I                                        |            |
|-------------------------------------------------|------------|
| Epson Taxi PC, 256k RAM, Single Floppy          | £466.00    |
| Epson Taxi PC, 256k RAM, Double Floppy          | £539.00    |
| Epson Taxi PC, 256k RAM, 20mb Hard Disk         | £870.00    |
| Epson Taxi PC, 256k RAM Upgrade                 | £99.00     |
| Epson PC+ 640k RAM, Single Floppy, Video Card   | £899.00    |
| Epson PC+ 640k RAM, Double Floppy, Video Card   | . £1005.00 |
| Epson PC+ 640k RAM, 20mb Hard Disk, Video Card. | £1199.00   |
| Epson AX-20 AT 640k RAM, 1.2mb Floppy, 20mb HD. | £1799.00   |
| Epson AX-40 AT 640k RAM, 1.2mb Floppy, 40mb HD  | £2249.00   |

All Epson PC's and PC+'s require monitors and all PC's require Monitor Adaptor Cards.

| Compaq Portable II Model 1                  | £1872.0 |
|---------------------------------------------|---------|
| Compag Portable II Model 2                  | £1947.0 |
| Compag Portable # Model 3                   | €2547.0 |
| Compag Portable II Model 4                  | £2772.0 |
| Compaq Deskoro 286 Model 2.                 | £2536.0 |
| Compaq Deskpro 286 Model 3                  | £3019.0 |
| Compaq Deskpro 286 Model 4.                 | £4185.0 |
| Compaq Deskpro 286 Model 20/640k/1 FD/20 MB | £2161.0 |
| Compaq Deskpro 386 Model 40                 | £4050.0 |
| Compaq Deskpro 386 Model 70                 | £4499.0 |
| Compaq Deskpro 386 Model 130                | £5622.0 |
| Compaq 286 Dual-Mode Adaptor                | £150.0  |
| Compaq 286 EGA Colour Adaptor               | £372.0  |
| Compaq 286 Mono Dual-Mode Adaptor           | £162.0  |
| Compaq 286 ÉGA Monitor                      | £413.0  |
| Compaq 10MB Tape Back-Up Option             |         |
| Compaq 40MB Tape Back-Up Option             | £516.0  |

| AMSTRAD PC                                  |          |
|---------------------------------------------|----------|
| Amstrad 1512 Single Floppy, Mono Monitor    | £436.00  |
| Amstrad 1512 Double Floppy, Mono Monitor    | £539.00  |
| Amstrad 1512 Single Floppy, Colour Monitor  | £601.00  |
| Amstrad 1512 Double Floppy, Colour Manitor  | £693.00  |
| Amstrad 1512 10mb Hard Disk, Mone Monitor   | £776.00  |
| Amstrad 1512 20mb Hard Disk, Mono Monitor   | £873.00  |
| Amstrad 1512 10mb Hard Disk, Colour Monitor |          |
| Amstrad 1512 20mb Hard Disk, Colour Monitor | £1037.00 |
| Amstrad 1512 SD Mono with 20mb Upgrade      | £799.00  |
| Amstrad 1512 SD Colour with 20mb Upgrade    |          |
| Upgrade any 1512 to 640k (including labour) | £2600    |
| Amstrad PCW 8256                            |          |
| Amstrad PCW 8512                            |          |
|                                             |          |
|                                             |          |

MacDOUGALL PC's

| MacDougail 286 AT 640k/RT Clock/8mz/Single<br>360k Floppy/Mono.<br>MacDougail 286 AT 640k/RT Clock/8mz/Double<br>360k Floppies/Mono.<br>MacDougail 286 AT 640k/RT Clock/8mz/20mb<br>HD Mono Monitor/Port.                                                                                                    |                                                                             |
|----------------------------------------------------------------------------------------------------|-----------------------------------------------------------------------------|
| OLIVETTI PC                                                                                                    |                                                                             |
| Olivetti M24 Single Floppy Base Unit/640k. Olivetti M24 Double Floppy Base Unit/640k. Olivetti M24SP 20mb/Single Floppy Base Unit/640k. Olivetti M24SP 20mb/Single Floppy Base Unit/640k. Olivetti 83 or 102-key Keyboard Olivetti M2-DOS/GW-Basic Pack. Olivetti Colour Monitor. Olivetti M28 512k/20mb Hard Disk. Olivetti M28 512k/20mb Hard Disk. | £1148.00<br>£1618.00<br>£169.00<br>£120.00<br>£51.00<br>£400.00<br>£1884.00 |
| Special Offer: Clivetti M24 with 640k, 7-slot Bus Converter Monitor, MS-DOS/GW-Basic, Keyboard, NEC or Seagate 20mb Hard Disk. M24SP Complete System (Monitor/Keyboard/DOW)  KAYPRO PC                                                                                                    | £1635.00<br>£1934.00                                                        |

| INTITUTO                                                                                                    |           |
|----------------------------------------------------------------------------------------------------|-----------|
| Kaypro 286i AT 640k, 20mb HD, Mono Monitor, Dos 3.2.<br>Kaypro 286i AT 640k, 20mb HD, Colour Monitor, Dos 3.2. |           |
| Kaypro 2000 Portable 768k RAM, 3.5in fd.                                                                       | €800.00   |
| Kaypro 2000 as above, but with larger screen                                                                   | £1018.00  |
| Optional Base Unit for Kaypro 2000                                                                             | . £498.00 |
|                                                                                                    |           |

| TOSHIBA                                                                            |          |
|------------------------------------------------------------------------------------|----------|
| Toshiba T3100 Lap Top<br>Toshiba T2100 Lap Top<br>Toshiba External 5.25 Disc Drive | £1800.00 |
| ATARI HARDWARE                                                                     |          |

| Atari 520STFM 500k RAM, disk drive, TV Modulator  | £318         |
|---------------------------------------------------|--------------|
| Atari 1040STF with Mono Monitor, 1mb RAM, disk of |              |
| Atari 1040STF with Thomson Colour Monitor         |              |
| Atari 1040STF with Atari SC1224 Colour Monitor    | £775.00      |
| Atari \$F314 1mb Floppy Disk Orive                | £155.00      |
| Atari SH204 20mb Hard Disk Drive                  | £557.00      |
| Cumana CS354 1mb Floppy Disk Drive                | £129.00      |
| Cumana CS358 double 1mb Disk Drive Unit           | £234.00      |
| Atari 520STM, 500k RAM, no Disk Drive, TV Modul   | ator £215.00 |
| Atari SM125 High Resolution Monochrome Monitor    | £115.00      |
| Thomson CM36512AR Colour Monitor (ex demo)        |              |
| Atari SH1224 Colour Monitor                       |              |

| Rainbird Starglider            | £19.00  |
|--------------------------------|---------|
| Computer Concepts Fast Basic   | £77.00  |
| Flight Simulator II            | £37.00  |
| Arena Sports Simulation        | £23.00  |
| Modula-2 Development System    |         |
| Modula-2 ST Toolbox            | £36.00  |
| Prospero Pro Fortran 77        |         |
| VIP Professional (Lotus Clone) | £139.00 |
| Metacomco Lattice C Compiler   | £71.00  |
| Metacomco Macro Assembler      | £3600   |
| Metacomco Pascal Compiler      |         |
| Migraph Inc Easy Draw.         |         |
| Rainbird Soft The Pawn.        | £1800   |
| Microdeal Time Bandit          |         |
| Chipsoft ST Accounts           |         |
| Cashlink Accounts              |         |
| Mark Williams C Compiler       |         |
| Atari Fastcom                  |         |
| World Games Simulation.        |         |
| Megamix C Compiler             | £113.00 |

| DISKETTES                                                    |
|--------------------------------------------------------------|
| SKC 5.25in DS/DD 48tpi (IBM-Compatible) Diskettes £1.00 each |
| SKC 5.25in DS/DD 96tpi (AT-Compatible) Diskettes £1.80 each  |
| Computer Express Branded 5.25in DS/DD Diskettes £1.00 each   |
| TDK 3.5in DS/DD Diskettes                                    |
| Computer Express Branded 3.5in DS/DD Diskettes £2.25 each    |
| Olivetti 5.25 DS/DO 48toi Demo Diskettes                     |

| COMMUNICATIONS                                                                                                    |                                                  |
|----------------------------------------------------------------------------------------------------|--------------------------------------------------|
| Micracle WS4000 V21-V23 Modem. Da-Com DSL 2123 AD/Hayes Sage Chitchat Comms Pack (Modem/Software/Cable). Crosstalk IV Comms Software. Sage Chitchat Comms Software. One-To-One Electronic Mail Subscription. RS232 Serial Modem Cable. | £225.00<br>£299.00<br>£99.00<br>£85.00<br>£20.00 |

# HARD DISKS, ADD-ON BOARDS, CHIPS

| 64k dRAM chips (nine to make 64k)                  | £1.15 each |
|----------------------------------------------------|------------|
| 256k dRAM chips (nine to make 256k) 150 Ns         |            |
| 8087 5mz Maths Co-Processor                        |            |
| 8087 8mz Maths Co-Processor                        |            |
| 80287 Maths Co-Processor                           |            |
| AST Six Pack Plus 64k memory Multifunction Card    | 619700     |
| Qubie Six Shooter Multifunction Card 64k memory    |            |
| Intel Aboveboard with 0k installed                 |            |
| Plus Hardcard 10mb                                 |            |
| Plus Hardcard 20mb                                 |            |
| Qubie 20mb Hard Pack                               |            |
| Mountain 20mb Mountain Card                        |            |
| Seagate 20mb Hard Disk with WD Controller & Cables |            |
|                                                    |            |
| Hercules Colour Card                               | £100.00    |
| Ram Cards 0k, 256k, 384k, 512k                     |            |
| Hercules Mono Graphics Card                        |            |
| Hercules Mono Plus Graphics Card                   |            |
| Clone Hercules Card                                | £85.00     |
| Mouse Systems Mouse with Pop-Up Menus & PC Pair    |            |
| Microsoft Bus Mouse                                |            |
| Summa Mouse with Gem Collection                    | £189.00    |
|                                                    |            |

| MONITORS                                              |         |
|-------------------------------------------------------|---------|
| Dyneer 12in 12MHI Mone Monitor with Tilt/Swivel Stand | £100.00 |
|                                                       | €699.00 |
|                                                       | £359.00 |
| Eizo ER8030M 14in High-Resolution Colour Monitor      |         |
| Eizo ER8042S 14in Ultra-High Res EGA Colour Monitor   |         |
| ADI 14in Mono Monitor with Tilt/Swivel Stand          |         |

MANUTABO

# IBM-COMPATIBLE SOFTWARE TOP 20

| Wordstar 2000 Release 2                                | . £230.00 |
|--------------------------------------------------------|-----------|
| Delta 4                                                | £295.00   |
| Dbase III Plus                                         | £330.00   |
| Framework II Ver 1.1                                   | £316.00   |
| Lotus 1-2-3 Ver 2.1                                    |           |
| Supercalc Ver 4                                        |           |
| Smart System                                           |           |
| Word Perfect Ver 4.2.                                  | 625700    |
| Microsoft Word Ver 3                                   |           |
| Multimate Ver 3.31                                     |           |
| Multisoft Accounts Per Module                          |           |
| Open Access                                            |           |
| Pegasus Account Per Module                             | £175.00   |
| Psion Chess                                            |           |
| Quaid Software Copywrite (Back up Protected Software). | 63900     |
| Robo-Com Cad-Cam.                                      | C1000.00  |
| Lotus Symphony Ver 1.1                                 |           |
| Javelin.                                               |           |
|                                                        |           |
| Psion Xchange                                          | . 1200.00 |
|                                                        |           |

#### ALTERNATIVE LOW-COST IBM-COMPATIBLE AMSTRAD SOFTWARE

| VP Planner by Paperback Software          | £63.00  |
|-------------------------------------------|---------|
| VP Info                                   | £64.00  |
| Borland Sidekick                          |         |
| Gem Collection                            | £99.00  |
| Sage Bookeeper                            | £85.00  |
| Sage Retrieve Database                    | £85.00  |
| Sage PC Planner Spreadsheet (Lotus Clone) | £85.00  |
| Sage Desk-Set                             |         |
| Sage PC-Write Word Processor              | €85.00  |
| Sage Accountant                           |         |
| Sage Accountant Plus                      | €160.00 |
| Sage Payroll                              | 685.00  |
| Sage Financial Controller                 | £250.00 |
| Personal Word Perfect                     | £149.00 |
| Word Perfect Junior                       |         |
| Microsoft Word Junior                     |         |
| Wordstar 1512                             |         |
| Multiplan Junior                          |         |
|                                           |         |
| Supercalc 3<br>Amstrad Reflex             | 102.00  |
| Migent Ability (integrated package)       |         |
| wigerit Ability (integrated package)      | £85     |

All prices exclude VAT and delivery. Prices are correct at the time of going to press atthough they are subject to change without notification. Official purchase orders welcome. Full back up and support. Open Monday to Friday 9am-6pm. Open Saturday 10am-4pm.

FOR FULL PRICE LIST PLEASE CALL

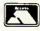

0727-72790

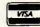

TELEPHONE ORDERS WELCOME

SINGLE AND MULTI-USER MICRO-COMPUTER AND SOFTWARE SALES AND SUPPORT

99 PARK STREET LANE • BRICKET WOOD • HERTFORDSHIRE • AL2 2JA • ST ALBANS (0727) 72790

# XT-Compatible 20 Megabytes

- The PC88 Turbo
- Legal BIOS
- NEC V20 Super Processor
- Switchable 4.77/8 MHz Clock
- 640K RAM
- 20MB Half Height Hard Disk
- 360K half Height Floppy
- Parallel Printer + RS 232 Serial ports

- Monographic/Printer card
- 130W Power Supply
- Professional Keyboard
- "Hi-Res 12"" Green Monitor
- MS-DOS 3.2
- Full Set of Manuals
- 8 Expansion Slots
- 12 Months Warranty
- Clock/Calendar with Battery Back-up

# AT-Compatible 20 Megabytes

- The PC-286 Turbo
- Legal Bios
- Switchable 6/8/10 MHz
- 640K RAM
- 20 MB Half Height Hard Disk
- 1.2 MB Half Height Floppy Parallel Printer + Two RS232 Serial Ports
- Clock/Calendar with Battery Back-up

- Monographic/Printer card
- 200W Power Supply
- Professional Keyboard■ "Hi Res 14"" Green Monitor
- MS-DOS 3.2
- Full Set of Manuals
- 8 Expansion Slots
- 12 Months Warranty

#### **OPTIONS**

- .30 MB Hard Disk Drive
- Upgrade 40 MB Hard Disk Drive Upgrade £365
- 14" Colour Monitor Upgrade
- 14" Hi Res Colour Monitor and EGA Card Upgrage £395
- EGA Card £165

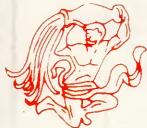

# ELONEX (UK) Ltd.

Please feel free to visit our showroom for demonstration

RAYS HOUSE, NORTH CIRCULAR ROAD, STONEBRIDGE PARK, LONDON NW10 7XR TELEPHONE: 01-965 3225

# IGNORE THE REST - WE ARE THE VERY BEST

# P\*CCADILLY 89

#### olivetti M28

40 Mb Hard Disk 8MHz Clock Speed 512 RAM MSDOS Olivetti Monitor Olivetti Keyboard

£2695.00

#### olivetti M28

20Mb Hard Disk 8MHz Clock Speed 512K RAM MSDOS Olivetti Monitor Olivetti Keyboard

£2195.00

#### olivetti M24 SP

10MHz Clock Speed 20Mb Hard Disk 640K RAM MSDOS Olivetti Monitor Olivetti Keyboard

£1825.00

#### olivetti M24

20Mb Hard Disk Olivetti Monitor Olivetti Keyboard 640K RAM MSDOS

£1675.00

£899.00

| PC1512SD — Mono Monitor   | £449.00 |
|---------------------------|---------|
| PC1512DD — Mono Monitor   | £559.00 |
| PC1512SD — Colour Monitor | £619.00 |
| PC1512DD — Colour Monitor | £729.00 |
| PC1512HD 10Mb             |         |
| Mono Monitor              | £799.00 |
| PC1512HD 20Mb             |         |

WE SUPPLY EVERYONE FROM LEADING UK COMPANIES, GOVERNMENT DEPARTMENTS, EDUCATIONAL ESTABLISHMENTS, LOCAL AUTHORITIES, THE COMPUTER TRADE TO SMALL BUSINESSES AND THE PRIVATE INDIVIDUAL — ANYWHERE IN THE WORLD!

#### CALLUS NOW - IN YOUR AREA!

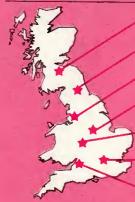

**EDINBURGH** 

031 556 9903

#### olivetti M24

Twin Floppy Disk Drive Olivetti Monitor Olivetti Keyboard 640K RAM MSDOS

£1375.00

#### AMSTRAD

Complete systems Discount for quantity

Free UK Delivery on all Amstrad PC orders

#### olivetti M19

Twin Floppy Disk Drive Olivetti Monitor Olivetti Keyboard 256K RAM MSDOS

£795:00

£2695.00

#### Tandon Complete Systems

PCX 256K 10Mb, Screen Keyboard, MSDOS PCX 256K 20Mb, Screen, Keyboard, MSDOS PCA 20 512K 20Mb, Screen, Keyboard, MSDOS

PCA 30 512K 40Mb, Screen,

Keyboard, MSDOS

TOSHIBA 3100 Portable

80286 Processor, 8MHz, 640K RAM, 10Mb Hard Disk, 720K Floppy Serial/ Parallel Port, Weight 15lbs £2695.00

#### TOSHIBA 2100 Portable

8086 Processor, 7MHz, 640K, RAM, 10Mb Hard Disk, 720K Floppy Serial/ Parallel Port, Weight 13lbs £2195.00

PC1512HD 10Mb —

Colour Monitor £969.00

PC1512HD 20Mb —

Colour Monitor £1069.00

PCW8256 Word Processor

PCW8512 Word Processor

£425.00

#### PRINTERS

Mono Monitor

Epson FX85 160CPS & NLQ £339.00 Epson FX105 160CPS & NLQ £420.00 Epson LQ800 180CPS & NLQ £465.00 Epson LQ1000 180 CPS & NLQ £595.00 Epson SQ2000 Ink Jet £1295.00 Printer Olivetti DM280 160CPS £310.00 & NLQ Olivetti DM290 160CPS £365.00 & NLQ Olivetti DM286 220CPS £450.00 & NLQ Olivetti DM296 220CPS £558.00 & NLQ Olivetti DY 200 £318.00 25CPS Daisywheel

Olivetti DY300 £548.00 30CPS Daisywheel Olivetti DY800 £995.00 80CPS Daisywheel NEC Pinwriter P6 £395.00 **NEC Pinwriter P7** £460.00 Canon LBP-8A1 Laser Printer £1995.00 Canon LBP-8A2 Laser Printer £2995.00 1.25Mb RAM OKI Laserline 6 Laser Printer £1625.00 Amstrad DMP3000 110CPS £150.00 & NLQ

SOFTWARE

DBase III Plus £349.00
Framework II £330.00
GEM Collection £75.00
Lotus 123 £249.00

MS Word 3 £275.00 Multimate Advantage £249.00 Multiplan II £125.00 £125.00 Olitext Psion Exchange £250.00 SMART Software £395.00 Symphony £349.00 Wordstar 2000 £236.00

## Wordstar 1512 for Amstrad £100.00 Supercalc 3 for Amstrad

Sidekick for Amstrad
Relfex for Amstrad
Superkey for Amstrad
Superkey for Amstrad
All Microsoft Packages
All Lotus Packages
All Multisoft
Assembling Replaces
Large Discounts
Large Discounts

Accounting Packages

P\*CCADILLY P

Piccadilly Micros, Warwick Chambers, 14 Corporation Street, Birmingham B2 4RN. Telephone: 021 643 5072. Telex: 334264

★ 12 months warranty ★ 7 day money back guarantee ★ Next day del. available ★ On site maintenance contracts available ★ Finance plans available

# TOPS

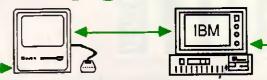

The computer industry's most advanced local area network is now available in the UK.

> Mac to Mac: IBM to IBM Mac to IBM to Mac **TOPS to UNIX**

If you are planning on installing a LAN System, make sure you find out about TOPS first.

TOPS is a 'distributed file server' which enables all computers on the network to act as servers. It works completely in the background so that remote users accessing a server do so without any disruption to the server's normal work.

TOPS allows you to convert a large IBM/compatible hard disk drive into a file server for a network of MS-DOS machines - and most remarkable of all, for a network of Apple Macintoshes, or a combination of both operating systems.

TOPS is an 'inter-operating system network' that supports MS/PC-DOS, the Mac's Finder, and links to UNIX operating systems. Spreadsheet, database and word-processing files can therefore be shared by the different operating systems. TOPS offers the unique facility to include the best machine for each particular job - irrespective of operating system.

TOPS is a powerful tool for a desktop publishing installation. Files generated in MS/PC-DOS can be opened on a Mac to be upgraded with fonts and graphics before being sent to the Apple LaserWriter. TOPS PRINT even allows IBMs to address the Apple LaserWriter direct with type and graphics.

TOPS works over AppleTalk or PhoneNet. Both are easy enough for the end-user to install, and provide one of the least expensive but most flexible networking solutions available.

TOPS sweeps away barriers and opens up new networking possibilities that are set to revolutionise the office environment. TOPS is the future, and it is here now. Ask your dealer for a demonstration, or ring us direct for more information.

TOPS/IBM incl.Appletalk card £425.00 +VAT TOPS for the Mac £149.00+VAT. PhoneNet approx £60 per node. All prices retail.

#### Go-Mark Ltd

Exclusive distributors for TOPS.

3/10 Peter's Lane, London EC1M 6DS Tel 01-251 1160/1771

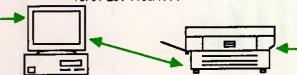

SA THE BALCONY, OUEENS ARCADE LEEDS, LS1 6LF. TEL: (0532) 435583.

#### NATIONAL USED COMPUTER AGENCY

#### IDEAL SOURCE FOR:

Computer literate buyers

2 Companies wishing to extend an established system that is not readily available, e.g. Commodore, Sirius

3 Less common specialist systems, ie: CAD/CAM, Desk-top-publishing

Companies supporting older systems.

 We arrange transfer of money and goods in a way that eliminates the risk of buying or selling over long distances.

We look for items not currently available.

◆ Have you got items to sell? Phone in the details and it will be on our books.

We handle all types of Micro's and some Mainframes, along with printers and other major peripherals.

Please send s.a.e. for complete list.

◆ We charge 10% on sale. No Sale — No Charge.

#### IDEAL OUTLET FOR:

Companies looking for a better return for unwanted company assets

7 Finance companies

3 Liquidators

4 Anyone changing systems

## SELECTION OF COMPUTERS AVAILABLE

IBM XT COLOUR 10MG APPLE IIe, III & Monitor APPLE MAC 512 + Ext Drive APRICOT XI 10MG ALPOS 588/2014/2 VEHIV £1350 + VAT £550 + VAT £950 + VAT £1150 + VAT £2500 + VAT £2500 + VAT £300 ine VAT £450 + VAT £450 + VAT £450 + VAT APRICOT XI 10MG
ALPOS 586/20MG XENIX
BLEASDALE 40Mg
CBM 903/2/8050
JAROGATE SPPITE 40MG
FERRANT 186D win floppy 2S
NORTH STAR HORIZON
TECMAR (NEW) AT exp board
512K—3MG
XEROX 820
BBC b inc look drive
AMSTRAD PCW 8256
WANTED

£250 + VAT £200 + VAT £300 inc VAT £350 inc VAT AMSTRAD PCW 8256 E350 into MANTED E350 into MANTED E350 i

Orderings, receives, intervolve of VAT if the seller for whom we are acting is VAT registered. None VAT regd, items are being sold on behalf of private individuals.

We offer a service similar to an Estate Agency - only for Used Business Computers

## Training Centre

(Where some of the largest organisations in the world send their staff for training)

INTRODUCTION TO COMPUTING AND PC DOS —
HALF DAY COURSE — £55
A complete introduction to working on either the HARD or FLOPPY DISK IBM PC (or any compatible). After finishing the course the student will be able to use all the necessary DOS functions including the setting up of DIRECTORIES/PATHS.

OTUS. 43 \_ FIRST TIME USER COURSE —

2 DAYS — £165 A first time user will be with great confidence. be able to use and set up their own spreadsheets, databases and graphs

LOTUS - TAILORED ADVANCED COURSE -1 DAY -- £105

or the more advanced user we can tailor the course to suit your needs. Students will be able or create their own macros thus moulding the programme to suit their specialized work situation. Students may also keep the disk that they set up on the course.

WORD PROCESSING — ALL COURSES 2 DAYS —
(EXTRA DAY FREE IF REQUIRED) — £165
All courses are to full commercial requirements and include the relevant mail merging opera-

DisplayWrite 2 DisplayWrite 3

WordStar® MultiMate

WANG OIS

DISPLAYWRITER

All our courses run continuously seven days a week including Saturdays and Sundays. Light lunches, course manuals (for the student to keep) and coffee all included — there are positively no extras —.

Phone Ian Howard or Mark Austen on 01-734-2921 (six lines) to book a course or for more details

KOMPASS TRAINING CENTRE, 221-223 OXFORD STREET, LONDON, W1R 1AF

(above Miss Selfridge)

#### **TOSHIBA LAPTOP COMPUTERS**

T3100: 80286 8MHz, 10MB HD, 720K Floppy 640K RAM, Plasma Display, Ser/Par, 15 lbs

T2100: 8086 8MHz, 10MB HD, 720K Floppy 640K RAM, Plasma Display, Ser/Par, 14 lbs

T2100: 8086 8MHz, 2 x 720K Floppy, 256K RAM, Plasma Display, Ser/Par, 13 lbs

T1100 PLUS: 8086 8MHz, 2 x 720K Floppy 640K RAM, Supertwist Display, Ser/Par, 8 Hour Battery, 10 lbs

**OPTIONS:** Internal Modem, Expansion Box 2MB Memory Board, External 5.25 Drive

#### **TANDON COMPUTER SYSTEMS**

PCA 40: 40MB HD, 1.2MB Floppy, 512K RAM ....£2,225 14" Mono Display, MS DOS, GW-Basic

**PCA 30:** 30MB HD, 1.2MB Floppy, 512K RAM .... £1,925 14" Mono Display, MS DOS, GW-Basic

PCA 20: 20MB HD, 1.2MB Floppy, 512K RAM .... £1,625 14" Mono Display, MS DOS, GW-Basic

PCX 20: 20MB HD, 360K Floppy, 256K RAM ..... £1,175 14" Mono Display, MS DOS, GW-Basic

**PCX 10:** 10MB HD, 360K Floppy, 256K RAM ...... £995 14" Mono Display, MS DOS, GW-Basic

PCX: 2 x 360K Floppy, 256K RAM...... £925 14" Mono Display, MS DOS, GW-Basic

OPTIONS: EGA Monitor & Adaptor..... £440 CGA Monitor & Adaptor ...... £235

#### SOFTWARE

| dBase 3 Plus v1.1   | £350 |
|---------------------|------|
| Framework II v1.1   | £335 |
| Lotus 1-2-3 r2.01   | £250 |
| Freelance Plus      | £325 |
| ProDesign II        | £245 |
| Norton Útilities    | £59  |
| MS Windows          | £70  |
| MS Multiplan 3      | £140 |
| MS Word 3           | £260 |
| MS C Compiler v4    | £265 |
| MS Flight Simulator | £45  |
| Smart System 3      | £395 |
| SuperCalc 4         | £225 |
| SuperProject Plus   | £325 |
| Word Perfect 4.2    | £260 |
| Wordstar 2000 r2    | £260 |
|                     |      |

#### **BORLAND SOFTWARE**

| Turbo Pascal 8087/BCD           | £49  |
|---------------------------------|------|
| Turbo Tutor 2                   | £25  |
| Turbo Database Toolbox          | £35  |
| Turbo Editor Toolbox            | £35  |
| Turbo Graphix Toolbox           | £35  |
| Turbo GameWorks                 | £35  |
| Turbo JUMBO Pack                | £175 |
| Turbo Lightning                 | £49  |
| Turbo PROLOG                    | £49  |
| Turbo Basic                     | £55  |
| Sidekick                        | £55  |
| Reflex                          | £75  |
| SuperKey (UK Version)           | £49  |
| Eureka the Solver               | £55  |
| Numeric Methods Toolbox         | £55  |
| Toshiba 3.5in format available. |      |

#### **ENHANCED GRAPHICS**

| NEC MultiSync EGA, PGA    | £550 |
|---------------------------|------|
| Princeton HX12E           | £395 |
| Taxan EGA                 | £425 |
| Taxan MultiScan EGA, PGA  | £595 |
| AST 3G EGA Card           | £250 |
| Orchid EGA Card           | £235 |
| VEGA Deluxe Auto EGA Card | £279 |
|                           |      |

#### **MOUSE DEVICES**

| · · · · · · · · · · · · · · · · · · · |      |
|---------------------------------------|------|
| MS Mouse                              | £135 |
| PC Mouse                              | £130 |
| LogiMouse                             | £79  |
| Summa Mouse                           | £90  |

#### **LASER PRINTERS**

| HP LaserJet Plus | £2,700 |
|------------------|--------|
| HP LaserJet      |        |
| Oki Laserline 6  |        |
| Qume Laser 10    |        |
| AST Turbo Laser  | £3,350 |
|                  | -      |

#### **MATRIX PRINTERS**

| Toshiba P351 Model 2 | \$850 |
|----------------------|-------|
| Epson LQ2500         | £79   |
| Epson FX800          | £34   |
| Epson FX1000         | £44(  |
| Oki Microline 192    |       |
| Oki Microline 292    | £47   |

#### **MEMORY BOARDS**

| AST Rampage XT 2MB       | £475 |
|--------------------------|------|
| AST Rampage AT 2MB       | £595 |
| AST 6 Pack Premium 1MB   | £395 |
| Intel Above Board XT 2MB | £495 |
| Intel Above Board AT 2MB | £625 |

#### **MATHS CO-PROCESSORS**

| 8087 5MHz  | £125 |
|------------|------|
| 8087 8MHz  | £155 |
| 80287 6MHz | £175 |
| 80287 8MHz | £225 |

Official orders are accepted from GOVERNMENT & EDUCATIONAL AUTHORITIES & PLCs Prices exclude VAT. EXPORT enquiries welcome

TOSHIBA AUTHORISED DEALER Tandon

Comprehensive service includes: Consultancy, Demonstrations & Hotline support

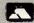

01-226 3043 📨

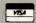

TELEX 299091 BRIDGE ATTN COMPRE 271 UPPER STREET, ISLINGTON, LONDON N1 2UQ

# ORLDWIDE PRICE LIST

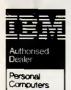

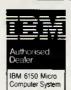

OLIVETTI PERSONAL COMPUTER

COMPAQ

**EPSON** 

All prices excluding VAT and DELIVERY. APR. (A)

Worldwide House, Quicks Road, Wimbledon, London SW19 1EX Telex: 8955888 Fax: 01-543 7812

01 543 2211

| IBM                                     |            |
|-----------------------------------------|------------|
| IBM PC-XTS 640kb 2x360kb DD             | 750.00     |
| IBM PC-XTS 640kb 1x360kb DD + 20mb HD   | 1075.00    |
| IBM PC-XT286 640kb 1x1.2mb DO + 20mb HD | 1750.00    |
| IBM PC-ATX 512kb 1x1.2mb DD + 30mb HD   | 2825.00    |
| IBM PC PC-XT Keyboard/Enhanced          | 115/130.00 |
| IBM PC PC-AT Keyboard Enhanced          | 150.00     |
| IBM Mono Display                        | 115.00     |
| IBM Colour Dislpay                      | 299.00     |
| IBM Enhanced Display                    | 475.00     |
| IBM Colour Display/Graphics Adaptor     | 115.00     |
| IBM Mono Display/Printer Adaptor        | 115.00     |
| IBM Enhanced Display Adaptor 256kb      | 515.00     |
| IBM Async Comms Adaptor (RS232)         | 65.00      |
|                                         |            |

| Olivetti       | 0% Finance available Call for Details |            |
|----------------|---------------------------------------|------------|
| Olivetti M15 7 | 20kb 1x720kb Laptop                   | 999.00     |
| Olivetti M19 2 | 256kb 2x360kb+K/B+Dos Mono/Colour     | B25/955.00 |
| Olivetti M19 2 | 256kb 1x369kb 20mb HD Mono            | 1125.00    |
| Olivetti M24 6 | 340kb 1x360kb .                       | 975.00     |
| Olivetti M24 6 | 540kb 2x360kb                         | 1065.00    |
| Olivetti M24 6 | 540kb 1x360kb + 20mb HD               | 1370.00    |
| Olivetti M24S  | P 640kb 1x360kb + 20mb HO             | 1495.00    |
| Olivetti M28 5 | 512kb 1x1.2mb + 20mb HD               | Cal        |
| Olivetti M28 5 | 512kb 1x1.2mb + 40mb HD               | Cal        |
| Olivetti M28S  | P 1mb 1x1.2mb + 70mb HD               | Cal        |
| Olivetti M24/  | M28 Mono Display Amber-Green-White    | 169.00     |
| Olivetti M24/  | M28 Colour Display                    | 395.00     |
| Olivetti Keybe | pard Extended/IBM                     | 120.00     |
| Olivetti Enhas | nced Colour Adaptor                   | 455.00     |

| Colour  |
|---------|
| /619.00 |
| /729.00 |
| /969.00 |
| 1069.00 |
|         |

| IBM Compatible Mo         | nitors & Adaptors |         |
|---------------------------|-------------------|---------|
| Epson AX + 512kb 1x1.2 kb | 80mb HD + K/8     | 3175.00 |
| Epson AX + 512kb 1x1.2 kb |                   | 1799.00 |
| Epson PC + 640kb 1x360 k  |                   | 1225.00 |
| Epson PC + 640kb 2x360 k  |                   | 1025.00 |
| Epson PC 256kb 2x360kb+   |                   | 549.00  |

| Hercules Mono/Graphics Plus Adaptor | 180.0 |
|-------------------------------------|-------|
| Hercules Colour/Graphics Adaptor    | 100.0 |
| Orchid EGA 256kb + Printer Adp      | 220.0 |
| AST 3G EGA 256kb                    | 220.0 |
| Interguadram Quad EGA + 256kb       | 260.0 |
| Vega deLuxe Enhanced EGA            | 390.0 |
| Tatung EGA Monitor                  | 430.0 |
| ADI EGA Monitor                     | 450.0 |

Brighton, Sussex BN1 1YA Telex: 877649 Fax: 0273 671513

## 0273 609331

| REC Multi Sync Menitor EGA/Colour/Mono/PGA       | 550.00  |  |
|--------------------------------------------------|---------|--|
| RMA Card 3270 Emulation Adaptor                  | 939.00  |  |
| RMA Graphics Card 3270 Emulation Adaptor         | 1525 00 |  |
| IBM Compatible Memory Upgrades                   |         |  |
| 384kb Multifunction XT                           | 199.00  |  |
| ntel/EMS Compat Ram Adaptor Upgrade 1.5mb XT     | 399.00  |  |
| AST SixPac Plus 384kb Multifunction XT           | 275.00  |  |
| AST SixPac Premium 2mb EMS Multyfunction XT      | 430.00  |  |
| AST Advantage 1.5mb Serial + Parallel AT         | 425.00  |  |
| AST RAMvantage 3mb AT                            | 650.00  |  |
| AST Rampage! 2mb EMS XT                          | 350.00  |  |
| AST RampageAT 2mb EMS AT                         | 595.00  |  |
| interquadram Quad Board 640kb XT                 | 320.00  |  |
| Clock Card with Batt Back up + Ser + Parallel XT | 85.00   |  |
|                                                  |         |  |

| Plotters                |    |      |         |
|-------------------------|----|------|---------|
| Epson HI 80             | A4 | 4pen | 349.00  |
| Hitachi 672             | A3 | 4pen | 499.00  |
| Hewlett Packard 7440    | A3 | 4pen | 750.00  |
| Hewlett Packard 7475    | АЗ | 6pen | 1360.00 |
| Hewlett Packard 7550A   | A3 | 6pen | 2850.00 |
| Hewlett Packard 7570A   | A1 | 8pen | 3799.00 |
| Houston DMP56E          | AO | 1pen | 5170.00 |
| Roland DXY 980A Piotter | A3 | 8pen | 930.00  |
| Roland DXY 680A Plotter | A3 | Вреп | 655.00  |
| Roland DPX 2000 Plotter | A2 | 8pen | 3540.00 |

| Laser Printers                  |       |         |
|---------------------------------|-------|---------|
| Canon Laser LBP-8 A1 S or P     | вррт  | 1899.00 |
| Canon Laser LBP-8 A2 \$ or P    | Вррт  | 2799 00 |
| Hewlett Packard LaserJet S      | 8ppm  | 1495.00 |
| Hew. Packard LaserJet Plus S+P  | 8ppm  | 2175.00 |
| Hew, Packard LaserJet 500 S - P | 8ppm  | 3465.00 |
| Kyocera F1010                   | 10ppm | 2799.00 |
| Kyocera F2010                   | 10ppm | Ca      |
| Oki Laser Line 6                | 6ppm  | 1645.0  |
| Qume Laser Ten                  | 10ppm | 2300.0  |
| Qume Laser Ten + Plus           | 10ppm | 2900.0  |
| Maths Co-Processors             |       |         |

| 120/145.00<br>175/250.00 |
|--------------------------|
|                          |
| 110.00                   |
| 140.00                   |
| 99.00                    |
|                          |

Edinburgh EH6 6SB Telex: 728298 Fax: 031-554 2581

## 031 554 4361

| Modems & Te         |                                   |        |
|---------------------|-----------------------------------|--------|
| Sage Chit-Chat + M  |                                   | 275.00 |
| Breakout Moderns of | ome with Crosstalk XV1 & Breakout |        |
| Breakout Ext or Int | V23 V21                           | 450.00 |
| Breakout Ext or Int | V23 V22 V21                       | 599 00 |
| Breakout Ext or Int | V23 V22 V22bis V21                | 799.00 |
| Procom 20 Internal  | Telex Card                        | 699 00 |
| Dowty Microtelex    |                                   | 795.00 |

| IBM Compatable Turbo Upgrades           |        |
|-----------------------------------------|--------|
| AST Flashpack 9 54mhz NEC V30.          | 295.00 |
| Orchid Tiny Turbo 80286 8mhz            | 399.00 |
| Orchid 286e Turbo 80286 8mhz 1mb Memory | 778.00 |
| Orchid JET386 Turbo 80386               | 795.00 |

| Tape Backup                |         |
|----------------------------|---------|
| Christy External 20mb      | 899.00  |
| Cifer 5210 External 20mb   | 850.00  |
| Everex 20mb Internal       | 630.00  |
| Everex 20mb External       | 725.00  |
| Everex 60mb Internal       | 899.00  |
| Everex 60mb External       | 925.00  |
| Tallgrass TG40/60 External | 1199.00 |
| lek let Drintere           |         |

| Epson SQ2500            | 180/540cps      | 1199.00          |
|-------------------------|-----------------|------------------|
| Canon BJ-80             | 110/220cps      | 388.00           |
| Hew, Packard Thinkjet 8 | Ocol 160cps     | 399.00           |
| Hew Packard Quietjet 1  | 32col 40/192cps | 553.00           |
|                         |                 |                  |
| Terminais               |                 |                  |
| Terminals  Qume QVT101  | ASCII           | 294.00           |
|                         | ASCII<br>ASCII  | 294.00<br>340.00 |

| Wyse WY-60                     | ASCII | 510.00  |
|--------------------------------|-------|---------|
| Daisywheel Printers            |       |         |
| Brother HR20D                  | 22cps | 335.00  |
| Brother HR25XL                 | 28cps | 515.00  |
| Brother HR35                   | 35cps | 745.00  |
| IBM Wheelprinter               | 25cps | 795.00  |
| IBM Quietwriter Mod 2 Graphics | 45cps | 1075.00 |
| Juki 6100                      | 18cps | 265.00  |
| Olivetti DY300                 | 35cps | 599.00  |
| Olivetti DY800                 | 80cps | 1175.00 |
| Qume 11/55                     | 55cps | 1275.00 |
|                                |       |         |

| Hard Disks                       |         |
|----------------------------------|---------|
| 10mb to 20mb Hard Disk Exchange  | 320 00  |
| 360kb to 10mb Hard Disk Exchange | 260.00  |
| 360kb to 20mb Hard Disk Exchange | 345.00  |
| 360kb to 30mb Hard Disk Exchange | 425.00  |
| Fitting on the above             | 15.00   |
| Outright Sale on the Above       | 50.00   |
| Bernoulli Box 20 + 20mb          | 2155.00 |
| Large Capacity Hard Disks        | Call    |

| Brother M1109           | 25/100cps | 175.00  |
|-------------------------|-----------|---------|
| Brother M1409           | 45/180cps | 295.00  |
| Brother M1509           | 45/180cps | 380.00  |
| Brother M1709           | 50/240cps | 445.00  |
| Brother TwinWriter 5    | 40/160cps | 970.00  |
| Brother 2024L           | 96/160cps | 690.00  |
| Epson LX86              | 16/120cps | 210.00  |
| Epson FX800             | 32/200cps | 322 00  |
| Epson FX1000            | 32/200cps | 413 00  |
| Epson EX800 opt Colour  | 50/300cps | 415.00  |
| Epson EX1000 opt Colour | 50/300cps | 559.00  |
| Epson LO800             | 60/180cps | 469.00  |
| Epson LQ1000            | 60/180cps | 625.00  |
| Epson LQ2500 opt Colour | 90/270cps | 785.00  |
| Honeywell 4/21          | 40/200cps | 415 00  |
| IBM Proprinter          | 40/200cps | 363.00  |
| IBM Proprinter XL       | 40/200cps | 395.00  |
| NEC P5XL                | 88/264cps | 915.00  |
| NEC P6                  | 77/216cps | 410.00  |
| NEC P7                  | 77/216cps | 490.00  |
| Oki Microline 84p       | 50/200cps | 629 00  |
| Olivetti DM100          | 25/120cps | 199.00  |
| Panasonic KP 1080       | 20/100cps | 185.00  |
| Panasonic KP 1091       | 29/120cps | *245.00 |
| Panasonic KP 1092       | 33/180cps | 320.00  |
| Panasonic KP 1595       | 51/260cps | 520.00  |
|                         |           |         |

#### **Network Systems Available** Please call for details

#### Software

| Data Base/Accour    | nts |
|---------------------|-----|
| Cardbox Plus        | 244 |
| Datamaster          | 440 |
| dBase II            | 270 |
| dBase III plus      | 357 |
| Clipper dB3 Comp    | 430 |
| Delta 4 Prof        | 390 |
| IBM Filing Assis    | 99  |
| Multisoft A/Cs from | 390 |
| Pegasus A/Cs from   | 175 |
| Sage Bookeeper      | 85  |
| Sage Accountant     | 125 |
| Sage Accountant +   | 155 |
| Sage Fin. Cont      | 240 |
| Paradox             | 430 |
| IBM Teamwork from   | 305 |

| Desktop Publishin   | g   |
|---------------------|-----|
| Fleet Street Editor | 210 |
| Pagemaker           | 595 |
| sc\LASERplus        | 299 |
| Ventura             | 795 |
|                     |     |

| ventura           | 190  |
|-------------------|------|
| Graphics          |      |
| Autosketch        | 75   |
| Autocad 2 + EX123 | 2150 |
| Autocad 2 Base    | 300  |
| MS Chart-         | 184  |
| Domino            | 365  |
|                   |      |
|                   |      |

| Amstrad PC151   |     |                 | 13  |
|-----------------|-----|-----------------|-----|
| Freelance       | 333 | Writing Assist. | 79  |
| Gem Wordchart   | 89  | Wordstar 2000+  | 285 |
| Gem Graph       | 125 | Wordstar 2000R2 | 265 |
| Gem Draw +      | 125 | Wordstar 4      | 205 |
| VXN Execuvision | 396 | Wordstar        | 170 |
| Energraphics    | 240 | Wordcraft Elite | 600 |

| Amstrad PC1512 (Budget) |    | Spreadsheet      |    |
|-------------------------|----|------------------|----|
| Reflex                  | 60 | Framework II     | 34 |
| Wordstar 1512           | 60 | Open Access      | 29 |
| Delta 4 1512            | 87 | Smart Sulte v3.1 | 38 |
| Domino 1512             | 87 | Symphony         | 35 |
| Supercalc 3             | 60 | Javelin          | 36 |
| Sage PC Write           | 84 | Lotus 123        | 24 |
| Sage Deskset            | 69 | Lotus HAL        | 11 |
| Sage Retrieve (DB)      | 84 | Multiplan v2.0   | 16 |
| Sidekick                | 25 | Supercalc 4      | 22 |
| Word Processing         |    | Itilities & Como | ^  |

| Dekick                                                                                                    | 23                                                               | Supercare 4                                                                                                    | 2.2                                            |
|----------------------------------------------------------------------------------------------------|------------------------------------------------------------------|----------------------------------------------------------------------------------------------------|------------------------------------------------|
| ord Processing                                                                                                    |                                                                  | Utilities & Games                                                                                                    |                                                |
| splayWrite 3<br>blus Manuschipt<br>2-3 Report Writer<br>ymphony Text Outliner<br>ultimate Adv<br>ultiymate<br>amna III<br>amna III<br>sord Perfect<br>ford 3 | 308<br>333<br>99<br>89<br>395<br>295<br>355<br>435<br>270<br>280 | Crosstalk XVI<br>Flight Simulator<br>Gem Collection<br>Gem Desktop<br>Norton Utilities<br>Sidekick (NCP)<br>MS Windows<br>Top View<br>Lotus Metro | 111<br>3:<br>9:<br>4:<br>5:<br>5:<br>7:<br>11: |

#### Special Offers

#### 20mb Amstrad

1512 Base Unit
Compat 20mb Hard Disk
1 x 360kb Floppy Disk
Monitior + Keyboard
512kb Memory + Clock
Serial + Parallel
Dos + Gem + Mouse

#### 20mb Olivetti

M24 Base Unit Compat 20mb Hard Disk 1 x 360kb Floppy Disk Monitor + Keyboard 640kb Memory + Dos 3.1 Serial + Parallel Ports Clock

20mb IBM XT/286
IBM XT/286 Base Unit
IBM 20mb Hard Disk
1 x 1 2mb Floppy Disk
Monitor + Adaptor
Enhanced Keyboard + Clock
640kb Memory + PC Dos 3.2
Serial + Parallel Ports

20mb IBM XTS FD
IBM XTS FD
IBM XTS FD
IBM XTS FD
IBM XTS FD
IBM XTS FD
IBM XTS FD
IBM XTS FD
IBM XTS FD
IBM XTS FD
IBM XTS FD
IBM XTS FD
IBM XTS FD
IBM XTS FD
IBM XTS FD
IBM XTS FD
IBM XTS FD
IBM XTS FD
IBM XTS FD
IBM XTS FD
IBM XTS FD
IBM XTS FD
IBM XTS FD
IBM XTS FD
IBM XTS FD
IBM XTS FD
IBM XTS FD
IBM XTS FD
IBM XTS FD
IBM XTS FD
IBM XTS FD
IBM XTS FD
IBM XTS FD
IBM XTS FD
IBM XTS FD
IBM XTS FD
IBM XTS FD
IBM XTS FD
IBM XTS FD
IBM XTS FD
IBM XTS FD
IBM XTS FD
IBM XTS FD
IBM XTS FD
IBM XTS FD
IBM XTS FD
IBM XTS FD
IBM XTS FD
IBM XTS FD
IBM XTS FD
IBM XTS FD
IBM XTS FD
IBM XTS FD
IBM XTS FD
IBM XTS FD
IBM XTS FD
IBM XTS FD
IBM XTS FD
IBM XTS FD
IBM XTS FD
IBM XTS FD
IBM XTS FD
IBM XTS FD
IBM XTS FD
IBM XTS FD
IBM XTS FD
IBM XTS FD
IBM XTS FD
IBM XTS FD
IBM XTS FD
IBM XTS FD
IBM XTS FD
IBM XTS FD
IBM XTS FD
IBM XTS FD
IBM XTS FD
IBM XTS FD
IBM XTS FD
IBM XTS FD
IBM XTS FD
IBM XTS FD
IBM XTS FD
IBM XTS FD
IBM XTS FD
IBM XTS FD
IBM XTS FD
IBM XTS FD
IBM XTS FD
IBM XTS FD
IBM XTS FD
IBM XTS FD
IBM XTS FD
IBM XTS FD
IBM XTS FD
IBM XTS FD
IBM XTS FD
IBM XTS FD
IBM XTS FD
IBM XTS FD
IBM XTS FD
IBM XTS FD
IBM XTS FD
IBM XTS FD
IBM XTS FD
IBM XTS FD
IBM XTS FD
IBM XTS FD
IBM XTS FD
IBM XTS FD
IBM XTS FD
IBM XTS FD
IBM XTS FD
IBM XTS FD
IBM XTS FD
IBM XTS FD
IBM XTS FD
IBM XTS FD
IBM XTS FD
IBM XTS FD
IBM XTS FD
IBM XTS FD
IBM XTS FD
IBM XTS FD
IBM XTS FD
IBM XTS FD
IBM XTS FD
IBM XTS FD
IBM XTS FD
IBM XTS FD
IBM XTS FD
IBM XTS FD
IBM XTS FD
IBM XTS FD
IBM XTS FD
IBM XTS FD
IBM XTS FD
IBM XTS FD
IBM XTS FD
IBM XTS FD
IBM XTS FD
IBM XTS FD
IBM XTS FD
IBM XTS FD
IBM XTS FD
IBM XTS FD
IBM XTS FD
IBM XTS FD
IBM XTS FD
IBM XTS FD
IBM XTS FD
IBM XTS FD
IBM XTS FD
IBM XTS FD
IBM XTS FD
IBM XTS FD
IBM XTS FD
IBM XTS FD
IBM XTS FD
IBM XTS FD
IBM XTS FD
IBM XTS FD
IBM XTS FD
IBM XTS FD
IBM XTS FD
IBM XTS FD
IBM XTS FD
IBM XTS FD
IBM XTS FD
IBM XTS FD
IBM XTS F

IBM XTS FD Base Unit IBM 20mb Hard Disk 1 x 360kb Floppy Disk Monitor + Adaptor Enhanced Keyboard 640kb Memory + PC Dos 3 2 Serial + Parallel Port

Mono £849 Mono £1575 Mono £2160 Mono £1499 Colour £1019 Colour £1795 Colour £2355 Colour £1694

30mb Hard Disk

Mono £1640 Colour £1860

# FOR THE **EXECUTIVE** ON THE MOVE

# **COSHIBA**

PERFORMANCE AND COMPACT DESIGN

**TOSHIBA** IBM COMPATIBLE PORTABLE COMPUTERS

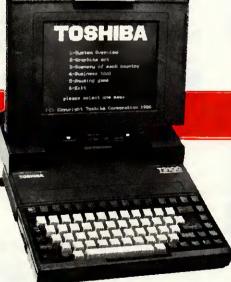

## The portable that thinks it's a desktop PC!

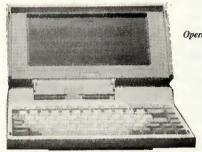

T1100 PLUS specification.

Operating system Processor

- MS-DOS 3.2
- 80C86 running at 7.16 MHz or 4.77 MHz 640K

Memory Disk drives

Keyboard

Standard interfaces

Two 3.5" 720KB offering 1.4MB total storage

Supertwist technology Display

- 80 characters × 25 lines
- $9.1 \times 4.7$  inches
- 640 × 200 pixels Position adjustable a full 90°
- 81 keys, full size
- RGB colour monitor
- Monochrome composite monitor
- IBM compatible parallel printer/ 5.25 disk drive
- RS-232C serial communications
- I/O bus for Expansion Box

Dimensions

12.1" wide, 2.6" high, 12" deep

Weight Less than 10lbs

Built in rechargeable NiCad batteries

Included accessories

- 240VAC adaptor for recharging and mains power operation
- MS-DOS manual
- Owner's manual
- Carrycase with grap handle and shoulder strap

**Options** 

- Internal V21, V22, V23 Hayes compatible modem (BABT approved)
- External 5.25" floppy disk drive
- Universal Floppy Link to desktop PC disk drive
- Car cigarette lighter power adaptor/charger
- Expansion Box with five IBM compatible slots
- Bi-Synchronous Communications Adaptor

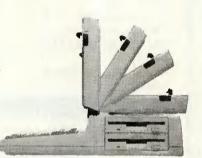

## ORDER NOW TO SAVE £569!

#### **Features**

- is the main feature of the T3100.
- The basic version of the T3100 comes with 640 KB of main memory the which can be expanded to 2.6 MB.
- The T3100 also has a built-in 3½" drive with 720 KB storage capacity for exchanging data and programs with other computers.
- The hard disk a standard feature of Enormous processing power – this the T3100 – provides even greater storage capacity than the diskettes.
  - The enormous storage capacity, hard disk offers other important advantages: considerably faster access to stored data, which means much faster response time for the computer, and greater data security.

200/204 TOTTENHAM COURT ROAD, LONDON WIP 9LA TEL: 01-323 2838/323 4612. TELEX: 295358 OPPOSITE GOODGE ST. TUBE STATION

London's main stockists for Amstrad, Atari, Commodore, Epson, Brother, Citizen, Star, Sinclair. Also extensive range of software, Modems and peripherals.

17 Burnley Road, London NW10 1ED Tel: 01-208 1177 305 Edgware Road, London W2 Tel: 01-723 0233

| <b>BUSINESS SOFTWARE</b>                                                                                                    |                                                                                                    | SOFTWARE                                                                                                    |                                                                                                    | BORLAND SOFTWARE                                                                                                    |                                                                                                    |
|----------------------------------------------------------------------------------------------------|----------------------------------------------------------------------------------------------------|----------------------------------------------------------------------------------------------------|----------------------------------------------------------------------------------------------------|----------------------------------------------------------------------------------------------------|----------------------------------------------------------------------------------------------------|
| Smart Ver 3.0                                                                                                    | £375(a)                                                                                                    | SOFTWARE                                                                                                    |                                                                                                    | Reflex                                                                                                    | £75 (b                                                                                                    |
| dBase III plus NP                                                                                                    | £335 (a)                                                                                                    | LANGUAGES                                                                                                    |                                                                                                    | Reflex Workshop                                                                                                    | £65 (b                                                                                                    |
| Paradox R/Database                                                                                                    | £495 (a)                                                                                                    | MS BASIC Inter.                                                                                                    | £245 (a)                                                                                                    | Turbo Pascal BCD/8087                                                                                                    | £65 (b                                                                                                    |
| Lotus 123 Ver 2.01                                                                                                    | £239 (a)                                                                                                    | MSC                                                                                                    | £260 (a)                                                                                                    | Turbo Tutor                                                                                                    | £25 (d                                                                                                    |
| Quickcode for 123                                                                                                    | £45 (c)                                                                                                    |                                                                                                    | £399 (a)                                                                                                    | Turbo Prologue                                                                                                    | £55 (b                                                                                                    |
|                                                                                                    | £340 (a)                                                                                                    | MS Cobol                                                                                                    | £125 (b)                                                                                                    | Sidekick NP                                                                                                    | £59 (b                                                                                                    |
| Symphony Ver 1.2                                                                                                    | £320 (a)                                                                                                    | MS Macro Assembler                                                                                                    | £209 (b)                                                                                                    | Travelling Sidekick                                                                                                    | £59 (b                                                                                                    |
| Framework II Ver 1.1                                                                                                    |                                                                                                    | MS Pascal Compiler                                                                                                    |                                                                                                    | Superkey                                                                                                    | £59 (b                                                                                                    |
| Open Access Ver 1.03                                                                                                    | £235 (a)                                                                                                    | DR C Compiler                                                                                                    | £275 (b)                                                                                                    |                                                                                                    | £39 (b                                                                                                    |
| Open Access 11 Ver 2.0                                                                                                    | £395 (a)                                                                                                    | DR Assembler + Tools                                                                                                    | £169 (b)                                                                                                    | Wordwizard                                                                                                    | £59 (b                                                                                                    |
| Word Ver 3.0                                                                                                    | £315 (a)                                                                                                    | DR Level 11 Cobol                                                                                                    | £470 (a)                                                                                                    | Turbo Lightning                                                                                                    |                                                                                                    |
| Wordstar 2000 Plus Rel 2                                                                                                    | £290 (a)                                                                                                    | DR Fortran 77                                                                                                    | £275 (a)                                                                                                    | Turbo Database Toolbox                                                                                                    | £45 (c                                                                                                    |
| Wordstar 2000 Rel 2                                                                                                    | £260 (a)                                                                                                    | Zorland C                                                                                                    | £29.95 (c)                                                                                                    | Turbo Editor Toolbox                                                                                                    | £39 (                                                                                                    |
| Wordstar Professional                                                                                                    | £210 (a)                                                                                                    | CAD SOFTWARE                                                                                                    |                                                                                                    | Turbo Graphix Toolbox                                                                                                    | £39 (                                                                                                    |
| Word Perfect                                                                                                    | £260 (a)                                                                                                    |                                                                                                    | £245 (b)                                                                                                    | Turbo Gamesworks                                                                                                    | £45(e                                                                                                    |
| Supercalc IV Ver 1.0                                                                                                    | £259 (a)                                                                                                    | Pro-Design Ver 2.5                                                                                                    |                                                                                                    | Turbo Holiday Jumbo pack*                                                                                                    | £149 (2                                                                                                    |
| •                                                                                                    | LLOT (a)                                                                                                    | TurboCad                                                                                                    | £295 (b)                                                                                                    | *(Incl Turbo Pascal, Tutor, Graphi                                                                                                    | X .                                                                                                    |
| COMMUNICATIONS                                                                                                    | 207(1)                                                                                                    | AutoCad 2.18a                                                                                                    | £300 (a)                                                                                                    | Editor, Toolbox, Database & Game                                                                                                    |                                                                                                    |
| Crosstalk                                                                                                    | £95 (b)                                                                                                    | AutoCad ADE 1, 2 & 3                                                                                                    | £2500 (a)                                                                                                    | Editor, Toolbox, Database & Gaine                                                                                                    | SWOLKS)                                                                                                    |
| DataTalk (incl Prestel)                                                                                                    | £129 (b)                                                                                                    | (Enquire about educational price                                                                                                    | e)                                                                                                    | UNIX SYSTEMS                                                                                                    |                                                                                                    |
| ACCOUNTING PACKAG                                                                                                    | ES                                                                                                    | LOW COST UTILITY S                                                                                                    |                                                                                                    | Unix System 5 - Microport for PC8                                                                                                    | n and close                                                                                                    |
| Sage Bookkeeper                                                                                                    | £89 (b)                                                                                                    |                                                                                                    | £85 (b)                                                                                                    |                                                                                                    | £169 (1                                                                                                    |
|                                                                                                    |                                                                                                    | Ability Ver 1.2E                                                                                                    |                                                                                                    | Run Time Systems                                                                                                    |                                                                                                    |
| Sage Accountant                                                                                                    | £139 (b)                                                                                                    | Psion PC-Four                                                                                                    | £69 (b)                                                                                                    | Software Development 'C', Fortran                                                                                                    | £170 (I                                                                                                    |
| Sage Accountant Plus                                                                                                    | £175 (b)                                                                                                    | PC Outline                                                                                                    | £69 (b)                                                                                                    | Text preparation                                                                                                    | £170 (1                                                                                                    |
| DAC Easy Accounting                                                                                                    | £119 (b)                                                                                                    | VP Planner                                                                                                    | £69 (b)                                                                                                    | Complete System                                                                                                    | £450 (a                                                                                                    |
| PRINTER UTILITIES                                                                                                    |                                                                                                    | VP Info                                                                                                    | £69 (b)                                                                                                    | All packages supported by full docu                                                                                                    | mentation                                                                                                    |
| Sign Designer                                                                                                    | £42 (d)                                                                                                    | In Control                                                                                                    | £49.50(b)                                                                                                    | , to promise a significant                                                                                                    |                                                                                                    |
| Widespread (prints sidewise)                                                                                                    | £39 (d)                                                                                                    | (Pertmaster Series: 75 activities                                                                                                    |                                                                                                    | GENERAL UTILITIES                                                                                                    |                                                                                                    |
| Typewriter                                                                                                    | £39 (d)                                                                                                    | MS Windows                                                                                                    | £75 (b)                                                                                                    | Norton Utilities                                                                                                    | £55(c                                                                                                    |
| SICON AT                                                                                                    |                                                                                                    | CO Processors                                                                                                    |                                                                                                    | NETWORK ADAPT                                                                                                    | ORS                                                                                                    |
| <ul> <li>Fully Compatible with IBM PC/.</li> <li>80286 CPU 640K RAM.</li> <li>Switchable operation 6MHz/8MI</li> <li>1 x 1.2 Mbyte Floppy + 1 x 20Mb</li> <li>Colour or Mono Graphics Adapt</li> </ul>                                                                                                    | Hz.<br>Hard Disc                                                                                                    | 8087-5MHz <b>£120 (c)</b> 8087-8M<br>8087-10MHz <b>£240 (b)</b> 80287-6N<br>80287-8MHz <b>£280 (b)</b> 80287-10                                                                                                    | 4Hz £160 (b)                                                                                                    | Economical interlink between IBM PC compatible including Amstrad PC151 TRANSNET Starter Pack Links two stations with adaptors, cabling, NETBIOS and easy to use                                                                                                    | 2,                                                                                                    |
| <ul> <li>Fully Compatible with IBM PC/.</li> <li>80286 CPU 640K RAM.</li> <li>Switchable operation 6MHz/8MI</li> <li>1×1.2 Mbyte Floppy + 1×20Mb</li> </ul>                                                                                                    | Hz.<br>Hard Disc<br>or<br>ck up.<br>drives.                                                                         | 8087-10MHz £240 (b) 80287-61                                                                                                    | MHz £160 (b)                                                                                                    | compatible including Amstrad PC151 TRANSNET Starter Pack Links two stations with adaptors, cabling, NETBIOS and easy to use menu driven software. Transnet Pack for additional station. PC DOS 3.11                                                                                                    | £429 (a<br>£229 (b<br>£55 (b                                                                                                    |
| <ul> <li>Fully Compatible with IBM PC/.</li> <li>80286 CPU 640K RAM.</li> <li>Switchable operation 6MHz/8MI</li> <li>1×1.2 Mbyte Floppy + 1×20Mb</li> <li>Colour or Mono Graphics Adapt</li> <li>1 Parallel Port, 1 Serial Port</li> <li>Clock/Calendar with Battery Ba</li> <li>AT Style Detachable Keyboard.</li> <li>Capable of housing 5 half height</li> <li>SICON AT</li> </ul>                                                                                                    | Hz. Hard Disc or ck up. drives. £1,375 (a)                                                                          | 8087-10MHz £240 (b) 80287-68 80287-8MHz £280 (b) 80287-10 SICON PC & * Fully IBM PC/XT Compatible                                                                                                    | MHz £160 (b) MHz £299 (b)  XT                                                                                                    | compatible including Amstrad PC151 TRANSNET Starter Pack Links two stations with adaptors, cabling, NETBIOS and easy to use menu driven software. Transnet Pack for additional station.                                                                                                    | £429 (a<br>£229 (b<br>£55 (b<br>£65 (b                                                                                                    |
| * Fully Compatible with IBM PC/.  * 80286 CPU 640K RAM.  * Switchable operation 6MHz/8M!  * 1×1.2 Mbyte Floppy + 1×20Mb  * Colour or Mono Graphics Adapt  * 1 Parallel Port, 1 Serial Port  * Clock/Calendar with Battery Ba  * AT Style Detachable Keyboard.  * Capable of housing 5 half height  SICON AT                                                                                                    | Hz. Hard Disc or ck up. drives. £1,375 (a)                                                                          | 8087-10MHz £240 (b) 80287-68<br>80287-8MHz £280 (b) 80287-10<br>SICON PC &  * Fully IBM PC/XT Compatibl<br>* 8088 CPU , 4.77 MHz 640K RA<br>* 2 × 360K Floppy Disc Drives                                                                                                    | MHz £160 (b) MHz £299 (b)  XT  s. M. 8 exp. slots                                                                                                    | compatible including Amstrad PC151 TRANSNET Starter Pack Links two stations with adaptors, cabling, NETBIOS and easy to use menu driven software. Transnet Pack for additional station. PC DOS 3.11 MS DOS with GW BASIC (50% discount if purchased with the control of the purchased with the control of the purchased with the control of the purchased with the control of the purchased with the control of the purchased with the control of the purchased with the control of the purchased with the control of the purchased with the control of the purchased with the purchased with the purch | £429 (g<br>£229 (t<br>£55 (b<br>£65 (t)                                                                                                    |
| * Fully Compatible with IBM PC/.  * 80286 CPU 640K RAM.  * Switchable operation 6MHz/8MI  * 1×1.2 Mbyte Floppy + 1×20Mb  * Colour or Mono Graphics Adapt  * 1 Parallel Port, 1 Serial Port  * Clock/Calendar with Battery Ba  * AT Style Detachable Keyboard.  * Capable of housing 5 half height  SICON AT  AMSTRAD PC  PC1512  SDMM (Single Drive Mono Monite                                                                                                    | Hz. Hard Disc or ck up. drives. £1,375 (a)                                                                          | 8087-10MHz £240 (b) 80287-68<br>80287-8MHz £280 (b) 80287-10<br>SICON PC &  * Fully IBM PC/XT Compatibl<br>* 8088 CPU , 4.77 MHz 640K RA                                                                                                    | MHz £160 (b) MHz £299 (b)  XT  e. M. 8 exp. slots  Games Port.                                                                                                    | compatible including Amstrad PC151  TRANSNET Starter Pack Links two stations with adaptors, cabling, NETBIOS and easy to use menu driven software.  Transnet Pack for additional station. PC DOS 3.11  MS DOS with GW BASIC (50% discount if purchased with the control of the part of the purchased with the control of the purchased with the control of the purchased with the control of the purchased with the control of the purchased with the control of the purchased with the control of the purchased with the control of the purchased with the control of the purchased with the control of the purchased with the purchased with the purchased wit | £429 (£<br>£229 (t<br>£55 (t<br>£65 (t)                                                                                                    |
| * Fully Compatible with IBM PC/.  * 80286 CPU 640K RAM.  * Switchable operation 6MHz/8MI  * 1 × 1.2 Mbyte Floppy + 1 × 20Mb  * Colour or Mono Graphics Adapt  * 1 Parallel Port, 1 Serial Port  * Clock/Calendar with Battery Ba  * AT Style Detachable Keyboard.  * Capable of housing 5 half height  SICON AT   AMSTRAD PC  PC1512  SDMM (Single Drive Mono Monito  DDMM (Dual Drive Mono Monito                                                                                                    | Hz. Hard Disc or ck up. drives. £1,375 (a) cs or) £449 (a) or) £559 (a)                                             | 8087-10MHz £240 (b) 80287-60 80287-8MHz £280 (b) 80287-10 SICON PC & 2 * Fully IBM PC/XT Compatibl * 8088 CPU , 4.77 MHz 640K RA* 2 × 360K Floppy Disc Drives * 1 Parallel Port, 1 Serial Port, * Clock/Calendar with Battery                                                                                                    | MHz £160 (b) MHz £299 (b)  XT e. M. 8 exp. slots Games Port. Back up.                                                                                                    | compatible including Amstrad PC151 TRANSNET Starter Pack Links two stations with adaptors, cabling, NETBIOS and easy to use menu driven software. Transnet Pack for additional station. PC DOS 3.11 MS DOS with GW BASIC (50% discount if purchased with the control of the part of the part of the pa | £429 (a<br>£229 (1<br>£55 (1<br>£65 (1)<br>computer).                                                                                                    |
| * Fully Compatible with IBM PC/.  * 80286 CPU 640K RAM.  * Switchable operation 6MHz/8MI  * 1 × 1.2 Mbyte Floppy + 1 × 20Mb  * Colour or Mono Graphics Adapt  * 1 Parallel Port, 1 Serial Port  * Clock/Calendar with Battery Ba  * AT Style Detachable Keyboard.  * Capable of housing 5 half height  SICON AT   AMSTRAD PC  PC1512  SDMM (Single Drive Mono Monito  DDMM (Dual Drive Mono Monito                                                                                                    | Hz. Hard Disc or ck up. drives. £1,375 (a) cr) £449 (a) cr) £559 (a) £619 (a)                                       | 8087-10MHz £240 (b) 80287-60 80287-8MHz £280 (b) 80287-10 SICON PC & 2 * Fully IBM PC/XT Compatibl * 8088 CPU , 4.77 MHz 640K RA* 2 × 360K Floppy Disc Drives * 1 Parallel Port, 1 Serial Port, * Clock/Calendar with Battery                                                                                                    | MHz £160 (b) MHz £299 (b)  XT  e. M. 8 exp. slots  Games Port.                                                                                                    | compatible including Amstrad PC151  TRANSNET Starter Pack Links two stations with adaptors, cabling, NETBIOS and easy to use menu driven software.  Transnet Pack for additional station. PC DOS 3.11  MS DOS with GW BASIC (50% discount if purchased with the control of the part of the purchased with the control of the purchased with the control of the purchased with the control of the purchased with the control of the purchased with the control of the purchased with the control of the purchased with the control of the purchased with the control of the purchased with the control of the purchased with the purchased with the purchased wit | £429 (1<br>£229 (1<br>£55 (1<br>£65 (1<br>computer).                                                                                                    |
| * Fully Compatible with IBM PC/.  * 80286 CPU 640K RAM.  * Switchable operation 6MHz/8MI  * 1 × 1.2 Mbyte Floppy + 1 × 20Mb  * Colour or Mono Graphics Adapt  * 1 Parallel Port, 1 Serial Port  * Clock/Calendar with Battery Ba  * AT Style Detachable Keyboard.  * Capable of housing 5 half height  SICON AT  AMSTRAD PC  PC1512  SDMM (Single Drive Mono Monite)                                                                                                    | Hz. Hard Disc or ck up. drives. £1,375 (a) cr) £449 (a) gr) £559 (a) £619 (a) £729 (a)                              | * Fully IBM PC/XT Compatible  * SICON PC &  * Fully IBM PC/XT Compatible  * 8088 CPU , 4.77 MHz 640K RA  * 2 × 360K Floppy Disc Drives  * 1 Parallel Port, 1 Serial Port,  * Clock/Calendar with Battery  * 83 key detachable keyboard.                                                                                                    | MHz £160 (b) MHz £299 (b)  XT e. M. 8 exp. slots Games Port. Back up.                                                                                                    | compatible including Amstrad PC151 TRANSNET Starter Pack Links two stations with adaptors, cabling, NETBIOS and easy to use menu driven software. Transnet Pack for additional station. PC DOS 3.11 MS DOS with GW BASIC (50% discount if purchased with the compatible of the part of the purchased with the compatible of the purchased with the compatible of the purchased with the compatible of the purchased with the compatible of the purchased with the compatible of the purchased with the compatible of the purchased with the compatible of the purchased with the compatible of the purchased with the compatible of the purchased with the compatible of the purchased with the purchased with the purcha | £429 (:<br>£229 (:<br>£55 (!<br>£65 (!<br>omputer).                                                                                                    |
| * Fully Compatible with IBM PC/.  * 80286 CPU 640K RAM.  * Switchable operation 6MHz/8MI  * 1.2 Mbyte Floppy + 1 × 20Mb  * Colour or Mono Graphics Adapt  * 1 Parallel Port, 1 Serial Port  * Clock/Calendar with Battery Ba  * AT Style Detachable Keyboard.  * Capable of housing 5 half height  SICON AT   AMSTRAD PC  PC1512  SDMM (Single Drive Mono Monitor)  DDMM (Dual Drive Mono Monitor)  DDCM (Dual Drive Col. Monitor)  DDCM (Dual Drive Col. Monitor)                                                                                                    | Hz. Hard Disc or ck up. drives. £1,375 (a)  S  or) £449 (a) (b) £559 (a) £619 (a) £729 (a) £899 (a)                 | * Fully IBM PC/XT Compatibl * 8088 CPU , 4.77 MHz 640K RA * 2 × 360K Floppy Disc Drives * 1 Parallel Port, 1 Serial Port, * Clock/Calendar with Battery * 83 key detachable keyboard.  SICON PC                                                                                                    | AHz £160 (b) MHz £299 (b)  XT  e. M. 8 exp. slots Games Port. Back up.  £455 (a)                                                                                                    | compatible including Amstrad PC151 TRANSNET Starter Pack Links two stations with adaptors, cabling, NETBIOS and easy to use menu driven software. Transnet Pack for additional station. PC DOS 3.11 MS DOS with GW BASIC (50% discount if purchased with the compation of the part of the part of the  | £429 (:<br>£229 (:<br>£55 (!<br>£65 (!<br>omputer).                                                                                                    |
| * Fully Compatible with IBM PC/.  * 80286 CPU 640K RAM.  * Switchable operation 6MHz/8MI  * 1 × 1.2 Mbyte Floppy + 1 × 20Mb  * Colour or Mono Graphics Adapt  * 1 Parallel Port, 1 Serial Port  * Clock/Calendar with Battery Bat  * AT Style Detachable Keyboard.  * Capable of housing 5 half height  SICON AT  AMSTRAD PC  PC1512  SDMM (Single Drive Mono Monitor)  DDMM (Dual Drive Mono Monitor)  DDCM (Single Drive Col. Monitor)  DDCM (Dual Drive Col. Monitor)  HD20-M (Hard Disc 20Mb, Mono)                                                                                                    | Hz. Hard Disc or ck up. drives. £1,375 (a)  S or) £449 (a) £559 (a) £619 (a) £729 (a)                               | * Fully IBM PC/XT Compatible * 8088 CPU , 4.77 MHz 640K RA * 2 × 360K Floppy Disc Drives * 1 Parallel Port, 1 Serial Port, * Clock/Calendar with Battery * 83 key detachable keyboard.  SICON PC SICON XT                                                                                                    | MHz £160 (b) MHz £299 (b)  XT  e. M. 8 exp. slots  Games Port. Back up.  £455 (a)                                                                                                    | compatible including Amstrad PC151  TRANSNET Starter Pack Links two stations with adaptors, cabling, NETBIOS and easy to use menu driven software.  Transnet Pack for additional station. PC DOS 3.11  MS DOS with GW BASIC (50% discount if purchased with the controller Cart BM PC/XT & Compated SEAGATE 20 Mbyte 1/2 ht drive with controller card. Dysan 20 Mbyte Card (can be installed in Amstrad PC)                                                                                                    | £429 (:<br>£229 (:<br>£55 (!<br>£65 (!<br>omputer).                                                                                                    |
| * Fully Compatible with IBM PC/.  * 80286 CPU 640K RAM.  * Switchable operation 6MHz/8MI  * 1 × 1.2 Mbyte Floppy + 1 × 20Mb  * Colour or Mono Graphics Adapt  * 1 Parallel Port, 1 Serial Port  * Clock/Calendar with Battery Ba  * AT Style Detachable Keyboard.  * Capable of housing 5 half height  SICON AT   AMSTRAD PC  PC1512  SDMM (Single Drive Mono Monitor)  DDMM (Dual Drive Mono Monitor)  DDCM (Single Drive Col. Monitor)  DDCM (Dual Drive Col. Monitor)  HD20-M (Hard Disc 20Mb, Mono)  HD20-C (Hard Disc 20Mb, Col.)                                                                                                    | Hz. Hard Disc or ck up. drives. £1,375 (a)  S  or) £449 (a) £559 (a) £619 (a) £729 (a) £899 (a) £1069 (a)           | * Fully IBM PC/XT Compatibl * 8088 CPU , 4.77 MHz 640K RA * 2 × 360K Floppy Disc Drives * 1 Parallel Port, 1 Serial Port, * Clock/Calendar with Battery * 83 key detachable keyboard.  SICON PC SICON XT (as PC but with a 20Mbyte Hard of                                                                                                    | MHz £160 (b) MHz £299 (b)  XT  e. M. 8 exp. slots  Games Port. Back up.  £455 (a)                                                                                                    | compatible including Amstrad PC151 TRANSNET Starter Pack Links two stations with adaptors, cabling, NETBIOS and easy to use menu driven software. Transnet Pack for additional station. PC DOS 3.11 MS DOS with GW BASIC (50% discount if purchased with the control of the state of the state of t | £429 (£229 (1 £55 (1 £65 (1 omputer).                                                                                                    |
| * Fully Compatible with IBM PC/.  * 80286 CPU 640K RAM.  * Switchable operation 6MHz/8MI  * 1 × 1.2 Mbyte Floppy + 1 × 20Mb  * Colour or Mono Graphics Adapt  * 1 Parallel Port, 1 Serial Port  * Clock/Calendar with Battery Bae  * AT Style Detachable Keyboard.  * Capable of housing 5 half height  SICON AT   AMSTRAD PC  PC1512  SDMM (Single Drive Mono Monitor)  DDMM (Dual Drive Mono Monitor)  DDCM (Single Drive Col. Monitor)  HD20-M (Hard Disc 20Mb, Mono)  HD20-C (Hard Disc 20Mb, Col.)  INTEL Above Board:  This new board lets you expand you                                                                                                    | Hz. Hard Disc or ck up. drives. £1,375 (a)  CS  cr) £449 (a) £559 (a) £619 (a) £729 (a) £899 (a) £1069 (a)          | * Fully IBM PC/XT Compatibl  * Sold PC & 2  * Fully IBM PC/XT Compatibl  * 8088 CPU , 4.77 MHz 640K RA  * 2 x 360K Floppy Disc Drives  * 1 Parallel Port, 1 Serial Port,  * Clock/Calendar with Battery  * 83 key detachable keyboard.  SICON PC  SICON XT  (as PC but with a 20Mbyte Hard and single floppy drive).                                                                                                    | MHz £160 (b) MHz £299 (b)  XT  e. M. 8 exp. slots  Games Port. Back up.  £455 (a)  ARDS                                                                                                    | compatible including Amstrad PC151 TRANSNET Starter Pack Links two stations with adaptors, cabling, NETBIOS and easy to use menu driven software. Transnet Pack for additional station. PC DOS 3.11 MS DOS with GW BASIC (50% discount if purchased with the controller card.  HARD DISC For IBM PC/XT & Compation of the controller card. Dysan 20 Mbyte Card (can be installed in Amstrad PC) PLUS 5 20 Mbyte Add-on card Larger capacity hard drives available.  Monochrome Graphics Card Fully compatible with IBM                                                                                                    | £429 (£229 (1 £55 (1 £65 (1 omputer).                                                                                                    |
| * Fully Compatible with IBM PC/.  * 80286 CPU 640K RAM.  * Switchable operation 6MHz/8MI  * 1 × 1.2 Mbyte Floppy + 1 × 20Mb  * Colour or Mono Graphics Adapt  * 1 Parallel Port, I Serial Port  * Clock/Calendar with Battery Bae  * AT Style Detachable Keyboard.  * Capable of housing 5 half height  SICON AT   AMSTRAD PC  PC1512  SDMM (Single Drive Mono Monitor)  DDMM (Dual Drive Mono Monitor)  DDCM (Single Drive Col. Monitor)  DDCM (Gingle Drive Col. Monitor)  DDCM (Hard Disc 20Mb, Mono)  HD20-C (Hard Disc 20Mb, Col.)  INTEL Above Board:  This new board lets you expand you  PC above the 640K limit to a                                                                                                    | Hz. Hard Disc or ck up. drives. £1,375 (a)  CS  Or) £449 (a) £559 (a) £619 (a) £729 (a) £899 (a) £1069 (a)          | * Fully IBM PC/XT Compatible  * SICON PC &  * Fully IBM PC/XT Compatible  * 8088 CPU , 4.77 MHz 640K RA  * 2 × 360K Floppy Disc Drives  * 1 Parallel Port, 1 Serial Port,  * Clock/Calendar with Battery  * 83 key detachable keyboard.  SICON PC  SICON XT  (as PC but with a 20Mbyte Hard of and single floppy drive).                                                                                                    | MHz £160 (b) MHz £299 (b)  XT  e. M. 8 exp. slots  Games Port. Back up.  £455 (a)  ARDS                                                                                                    | compatible including Amstrad PC151 TRANSNET Starter Pack Links two stations with adaptors, cabling, NETBIOS and easy to use menu driven software. Transnet Pack for additional station. PC DOS 3.11 MS DOS with GW BASIC (50% discount if purchased with the controller card. Dysan 20 Mbyte 1/2 ht drive with controller card. Dysan 20 Mbyte Card (can be installed in Amstrad PC) PLUS 5 20 Mbyte Add-on card Larger capacity hard drives available.  Monochrome Graphics Card Fully compatible with IBM monochrome adaptor and Hercules                                                                                                    | £429 (£229 (£55 (£65 (£65 (£65 (£315 (£469(a£429 (£                                                                                                    |
| * Fully Compatible with IBM PC/.  * 80286 CPU 640K RAM.  * Switchable operation 6MHz/8MI  * 1 × 1.2 Mbyte Floppy + 1 × 20Mb  * Colour or Mono Graphics Adapt  * 1 Parallel Port, 1 Serial Port  * Clock/Calendar with Battery Bae  * AT Style Detachable Keyboard.  * Capable of housing 5 half height  SICON AT   AMSTRAD PC  PC1512  SDMM (Single Drive Mono Monitor)  DDMM (Dual Drive Mono Monitor)  DDCM (Single Drive Col. Monitor)  DDCM (Gual Drive Col. Monitor)  HD20-M (Hard Disc 20Mb, Mono)  HD20-C (Hard Disc 20Mb, Col.)  INTEL Above Board:  This new board lets you expand you  PC above the 640K limit to a  maximum of 2Mbyte. Software                                                                                                    | Hz. Hard Disc or ck up. drives. £1,375 (a)  S  or) £449 (a) or) £559 (a) £619 (a) £729 (a) £899 (a) £1069 (a)       | * Fully IBM PC/XT Compatible  * SICON PC & Description  * Fully IBM PC/XT Compatible  * Sold Floppy Disc Drives  * 1 Parallel Port, 1 Serial Port,  * Clock/Calendar with Battery  * 83 key detachable keyboard.  SICON PC  SICON XT  (as PC but with a 20Mbyte Hard of and single floppy drive).                                                                                                    | AHz £160 (b) MHz £299 (b)  XT  e. M. 8 exp. slots  Games Port. Back up.  £455 (a)  ARDS  apatibles                                                                                                    | compatible including Amstrad PC151 TRANSNET Starter Pack Links two stations with adaptors, cabling, NETBIOS and easy to use menu driven software.  Transnet Pack for additional station. PC DOS 3.11 MS DOS with GW BASIC (50% discount if purchased with the controller card.  HARD DISC For IBM PC/XT & Compatible Victorial SEAGATE 20 Mbyte 1/2 ht drive with controller card. Dysan 20 Mbyte Card (can be installed in Amstrad PC) PLUS 5 20 Mbyte Add-on card Larger capacity hard drives available.  Monochrome Graphics Card Fully compatible with IBM monochrome adaptor and Hercules graphics card. Includes parallel                                                                                                    | £429 (££229 (1 £55 (1 £65 (1 £65 (1 £65 (1 £65 (1 £65 (1 £65 (1 £469))))))                                                                                                    |
| * Fully Compatible with IBM PC/.  * 80286 CPU 640K RAM.  * Switchable operation 6MHz/8MI  * 1 × 1.2 Mbyte Floppy + 1 × 20Mb  * Colour or Mono Graphics Adapt  * 1 Parallel Port, 1 Serial Port  * Clock/Calendar with Battery Bae  * AT Style Detachable Keyboard.  * Capable of housing 5 half height  SICON AT   AMSTRAD PC  PC1512  SDMM (Single Drive Mono Monitor)  DDMM (Dual Drive Mono Monitor)  DDCM (Single Drive Col. Monitor)  HD20-M (Hard Disc 20Mb, Mono)  HD20-C (Hard Disc 20Mb, Col.)  INTEL Above Board:  This new board lets you expand you                                                                                                    | Hz. Hard Disc or ck up. drives. £1,375 (a)  S  or) £449 (a) £559 (a) £619 (a) £729 (a) £899 (a) £1069 (a)           | * Fully IBM PC/XT Compatible  * SICON PC & 2  * Fully IBM PC/XT Compatible  * 8088 CPU , 4.77 MHz 640K RA  * 2 x 360K Floppy Disc Drives  * 1 Parallel Port, 1 Serial Port,  * Clock/Calendar with Battery  * 83 key detachable keyboard.  SICON PC  SICON XT  (as PC but with a 20Mbyte Hard of and single floppy drive).  INTERFACE CA  for IBM PC/XT & Com  Auto Switch 560 Card  The 560 card recognises EGA. CC                                                                                                    | AHz £160 (b) MHz £299 (b)  XT  e. M. 8 exp. slots Games Port. Back up.  £455 (a)  ARDS apatibles  A.                                                                                                    | compatible including Amstrad PC151 TRANSNET Starter Pack Links two stations with adaptors, cabling, NETBIOS and easy to use menu driven software. Transnet Pack for additional station. PC DOS 3.11 MS DOS with GW BASIC (50% discount if purchased with the controller card.  HARD DISC For IBM PC XT & Compation of the controller card. Dysan 20 Mbyte Card (can be installed in Amstrad PC) PLUS 5 20 Mbyte Add-on card Larger capacity hard drives available.  Monochrome Graphics Card Fully compatible with IBM monochrome adaptor and Hercules graphics card. Includes parallel printer port.                                                                                                    | £429 (££229 (1 £55 (1 £65 (1 £65 (1 £65 (1 £65 (1 £65 (1 £65 (1 £469))))))                                                                                                    |
| * Fully Compatible with IBM PC/.  * 80286 CPU 640K RAM.  * Switchable operation 6MHz/8MI  * 1 × 1.2 Mbyte Floppy + 1 × 20Mb  * Colour or Mono Graphics Adapt  * 1 Parallel Port, 1 Serial Port  * Clock/Calendar with Battery Bae  * AT Style Detachable Keyboard.  * Capable of housing 5 half height  SICON AT   AMSTRAD PC  PC1512  SDMM (Single Drive Mono Monitor)  DDMM (Dual Drive Mono Monitor)  DDCM (Single Drive Col. Monitor)  DDCM (Gual Drive Col. Monitor)  DDCM (Hard Disc 20Mb, Mono)  HD20-C (Hard Disc 20Mb, Col.)  INTEL Above Board:  This new board lets you expand you  PC above the 640K limit to a  maximum of 2Mbyte. Software  provided to use it as a ram Disc and  Printer Buffer for most popula  programs like Framework                                                                                                    | Hz. Hard Disc or ck up. drives. £1,375 (a) cs cr) £449 (a) £559 (a) £619 (a) £729 (a) £899 (a) £1069 (a)            | * Fully IBM PC/XT Compatibl  * SICON PC &  * Fully IBM PC/XT Compatibl  * 8088 CPU , 4.77 MHz 640K RA  * 2 × 360K Floppy Disc Drives  * 1 Parallel Port, 1 Serial Port,  * Clock/Calendar with Battery  * 83 key detachable keyboard.  SICON PC  SICON XT  (as PC but with a 20Mbyte Hard of and single floppy drive).  INTERFACE CA  for IBM PC/XT & Com  Auto Switch 560 Card  The 560 card recognises EGA. CC  Monographics adaptor and Herce                                                                                                    | MHz £160 (b) MHz £299 (b)  XT  e. M. 8 exp. slots  Games Port. Back up.  £455 (a)  ARDS  apatibles  A. les                                                                                                    | compatible including Amstrad PC151 TRANSNET Starter Pack Links two stations with adaptors, cabling, NETBIOS and easy to use menu driven software. Transnet Pack for additional station. PC DOS 3.11 MS DOS with GW BASIC (50% discount if purchased with the controller card. Dysan 20 Mbyte 1/2 ht drive with controller card. Dysan 20 Mbyte Card (can be installed in Amstrad PC) PLUS 5 20 Mbyte Add-on card Larger capacity hard drives available.  Monochrome Graphics Card Fully compatible with IBM monochrome adaptor and Hercules graphics card. Includes parallel printer port. MS Mouse                                                                                                    | £429 (1<br>£229 (1<br>£55 (1<br>£65 (1<br>computer).<br>£315 (1<br>£469(a<br>£429 (a                                                                                                    |
| * Fully Compatible with IBM PC/. * 80286 CPU 640K RAM. * Switchable operation 6MHz/8MI * 1 × 1.2 Mbyte Floppy + 1 × 20Mb * Colour or Mono Graphics Adapt * 1 Parallel Port, 1 Serial Port * Clock/Calendar with Battery Bae * AT Style Detachable Keyboard. * Capable of housing 5 half height SICON AT  AMSTRAD PC  PC1512  SDMM (Single Drive Mono Monitor) DDMM (Dual Drive Mono Monitor) DDCM (Single Drive Col. Monitor) DDCM (Gingle Drive Col. Monitor) HD20-M (Hard Disc 20Mb, Mono) HD20-C (Hard Disc 20Mb, Col.)  INTEL Above Board: This new board lets you expand you PC above the 640K limit to a maximum of 2Mbyte. Software provided to use it as a ram Disc and Printer Buffer for most popula programs like Framework Symphony, LOTUS 1 2 3, dBase II                                                                                                    | Hz. Hard Disc or ck up. drives. £1,375 (a)  S  or) £449 (a) £559 (a) £619 (a) £729 (a) £899 (a) £1069 (a)           | * Fully IBM PC/XT Compatible  * SICON PC &  * Fully IBM PC/XT Compatible  * 8088 CPU , 4.77 MHz 640K RA  * 2 × 360K Floppy Disc Drives  * 1 Parallel Port, 1 Serial Port,  * Clock/Calendar with Battery  * 83 key detachable keyboard.  SICON PC  SICON XT  (as PC but with a 20Mbyte Hard of and single floppy drive).  INTERFACE CA  for IBM PC/XT & Com  Auto Switch 560 Card  The 560 card recognises EGA. CC  Monographics adaptor and Herect  Software. It automatically swite                                                                                                    | AHz £160 (b) MHz £299 (b)  XT  e. M. 8 exp. slots Games Port. Back up.  £455 (a)  ARDS apatibles  A. les hes                                                                                                    | compatible including Amstrad PC151 TRANSNET Starter Pack Links two stations with adaptors, cabling, NETBIOS and easy to use menu driven software. Transnet Pack for additional station. PC DOS 3.11 MS DOS with GW BASIC (50% discount if purchased with the controller card. Dysan 20 Mbyte 1/2 ht drive with controller card. Dysan 20 Mbyte Card (can be installed in Amstrad PC) PLUS 5 20 Mbyte Add-on card Larger capacity hard drives available.  Monochrome Graphics Card Fully compatible with IBM monochrome adaptor and Hercules graphics card. Includes parallel printer port. MS Mouse (please specify bus/serial version)                                                                                                    | £429 (;<br>£229 ()<br>£55 ()<br>£65 ()<br>mputer).<br>£315 (;<br>£469(a<br>£429 (a                                                                                                    |
| * Fully Compatible with IBM PC/.  * 80286 CPU 640K RAM.  * Switchable operation 6MHz/8MI  * 1 × 1.2 Mbyte Floppy + 1 × 20Mb  * Colour or Mono Graphics Adapt  * 1 Parallel Port, 1 Serial Port  * Clock/Calendar with Battery Bae  * AT Style Detachable Keyboard.  * Capable of housing 5 half height  SICON AT   AMSTRAD PC  PC1512  SDMM (Single Drive Mono Monitor)  DDMM (Dual Drive Mono Monitor)  DDCM (Single Drive Col. Monitor)  DDCM (Gual Drive Col. Monitor)  HD20-M (Hard Disc 20Mb, Mono)  HD20-C (Hard Disc 20Mb, Col.)  INTEL Above Board:  This new board lets you expand you  PC above the 640K limit to a  maximum of 2Mbyte. Software  provided to use it as a ram Disc and  Printer Buffer for most popula  programs like Framework  Symphony, LOTUS 1 2 3, dBase II                                                                                                    | Hz. Hard Disc or ck up. drives. £1,375 (a) cs cr) £449 (a) £559 (a) £619 (a) £729 (a) £899 (a) £1069 (a)            | * Fully IBM PC/XT Compatibl  * SICON PC &  * Fully IBM PC/XT Compatibl  * 8088 CPU , 4.77 MHz 640K RA  * 2 x 360K Floppy Disc Drives  * 1 Parallel Port, 1 Serial Port,  * Clock/Calendar with Battery  * 83 key detachable keyboard.  SICON PC SICON XT  (as PC but with a 20Mbyte Hard of and single floppy drive).  INTERFACE CA  for IBM PC/XT & Com  Auto Switch 560 Card  The 560 card recognises EGA. CC  Monographics adaptor and Herct  Software. It automatically swite modes to suit the application so                                                                                                    | AHz £160 (b) MHz £299 (b)  XT  e. M. 8 exp. slots  Games Port. Back up.  £455 (a)  ARDS  apatibles  A. les les les les les les                                                                                                    | compatible including Amstrad PC151 TRANSNET Starter Pack Links two stations with adaptors, cabling, NETBIOS and easy to use menu driven software. Transnet Pack for additional station. PC DOS 3.11 MS DOS with GW BASIC (50% discount if purchased with the controller card. Dysan 20 Mbyte 1/2 ht drive with controller card. Dysan 20 Mbyte Card (can be installed in Amstrad PC) PLUS 5 20 Mbyte Add-on card Larger capacity hard drives available.  Monochrome Graphics Card Fully compatible with IBM monochrome adaptor and Hercules graphics card. Includes parallel printer port. MS Mouse                                                                                                    | £429 (;<br>£229 ()<br>£55 ()<br>£65 ()<br>mputer).<br>£315 (;<br>£469(a<br>£429 (a                                                                                                    |
| * Fully Compatible with IBM PC/. * 80286 CPU 640K RAM. * Switchable operation 6MHz/8MI * 1×1.2 Mbyte Floppy + 1×20Mb * Colour or Mono Graphics Adapt * 1 Parallel Port, 1 Serial Port * Clock/Calendar with Battery Bae * AT Style Detachable Keyboard. * Capable of housing 5 half height SICON AT  AMSTRAD PC  PC1512  SDMM (Single Drive Mono Monitor) DDMM (Dual Drive Mono Monitor) DDCM (Gingle Drive Col. Monitor) DDCM (Dual Drive Col. Monitor) HD20-M (Hard Disc 20Mb, Mono) HD20-C (Hard Disc 20Mb, Col.)  INTEL Above Board: This new board lets you expand you PC above the 640K limit to a maximum of 2Mbyte. Software provided to use it as a ram Disc and Printer Buffer for most popula programs like Framework Symphony, LOTUS 1 2 3, dBase II Wordstar etc. 64K fitted.                                                                                                    | Hz. Hard Disc or ck up. drives. £1,375 (a)  S  or) £449 (a) £559 (a) £619 (a) £729 (a) £899 (a) £1069 (a)           | * Fully IBM PC/XT Compatibl  * SICON PC &  * Fully IBM PC/XT Compatibl  * 8088 CPU , 4.77 MHz 640K RA  * 2 x 360K Floppy Disc Drives  * 1 Parallel Port, 1 Serial Port,  * Clock/Calendar with Battery  * 83 key detachable keyboard.  SICON PC  SICON XT  (as PC but with a 20Mbyte Hard of and single floppy drive).  INTERFACE CA  for IBM PC/XT & Com  Auto Switch 560 Card  The 560 card recognises EGA. CC  Monographics adaptor and Heret  Software. It automatically swite modes to suit the application is ware. 256K Video memory, flice  ware. 256K Video memory, flice                                                                                                    | AHz £160 (b) MHz £299 (b)  XT  e. M. 8 exp. slots Games Port. Back up.  £455 (a)  ARDS  patibles  A. les nes nes nost- seer                                                                                                    | compatible including Amstrad PC151 TRANSNET Starter Pack Links two stations with adaptors, cabling, NETBIOS and easy to use menu driven software. Transnet Pack for additional station. PC DOS 3.11 MS DOS with GW BASIC (50% discount if purchased with the controller card.  HARD DISC For IBM PC/XT & Compation of the controller card. Dysan 20 Mbyte 1/2 ht drive with controller card. Dysan 20 Mbyte Card (can be installed in Amstrad PC) PLUS 5 20 Mbyte Add-on card Larger capacity hard drives available.  Monochrome Graphics Card Fully compatible with IBM monochrome adaptor and Hercules graphics card. Includes parallel printer port.  MS Mouse (please specify bus/serial version) Summa Mouse                                                                                                    | £429 (3<br>£229 (1<br>£55 (1<br>£65 (1<br>50mputer).<br>ibles<br>£315 (3<br>£469(a<br>£429 (a                                                                                                    |
| * Fully Compatible with IBM PC/. * 80286 CPU 640K RAM. * Switchable operation 6MHz/8MI * 1×1.2 Mbyte Floppy + 1×20Mb * Colour or Mono Graphics Adapt * 1 Parallel Port, 1 Serial Port * Clock/Calendar with Battery Bae * AT Style Detachable Keyboard. * Capable of housing 5 half height SICON AT  AMSTRAD PC  PC1512  SDMM (Single Drive Mono Monitor) DDMM (Dual Drive Mono Monitor) DDCM (Gingle Drive Col. Monitor) DDCM (Dual Drive Col. Monitor) HD20-M (Hard Disc 20Mb, Mono) HD20-C (Hard Disc 20Mb, Col.)  INTEL Above Board: This new board lets you expand you PC above the 640K limit to a maximum of 2Mbyte. Software provided to use it as a ram Disc and Printer Buffer for most popula programs like Framework Symphony, LOTUS 1 2 3, dBase II Wordstar etc. 64K fitted.  Multi-function Card                                                                                                    | Hz. Hard Disc or ck up. drives. £1,375 (a)  S  or) £449 (a) £559 (a) £619 (a) £729 (a) £899 (a) £1069 (a)           | * Fully IBM PC/XT Compatibl  * SICON PC &  * Fully IBM PC/XT Compatibl  * 8088 CPU , 4.77 MHz 640K RA  * 2 x 360K Floppy Disc Drives  * 1 Parallel Port, 1 Serial Port,  * Clock/Calendar with Battery  * 83 key detachable keyboard.  SICON PC  SICON XT  (as PC but with a 20Mbyte Hard of and single floppy drive).  INTERFACE CA  for IBM PC/XT & Com  Auto Switch 560 Card  The 560 card recognises EGA. CC  Monographics adaptor and Heret Software. It automatically swite modes to suit the application is ware. 256K Video memory, flic free scrolling in all modes.                                                                                                    | AHz £160 (b) MHz £299 (b)  XT  e. M. 8 exp. slots  Games Port. Back up.  £455 (a)  ARDS  apatibles  A. les les les les les les les les les les                                                                                                    | compatible including Amstrad PC151 TRANSNET Starter Pack Links two stations with adaptors, cabling, NETBIOS and easy to use menu driven software. Transnet Pack for additional station. PC DOS 3.11 MS DOS with GW BASIC (50% discount if purchased with the controller card.  HARD DISC For IBM PC/XT & Compation of the controller card. Dysan 20 Mbyte Card (can be installed in Amstrad PC) PLUS 5 20 Mbyte Add-on card Larger capacity hard drives available.  Monochrome Graphics Card Fully compatible with IBM monochrome adaptor and Hercules graphics card. Includes parallel printer port.  MS Mouse (please specify bus/serial version) Summa Mouse Logimouse                                                                                                    | £429 (3<br>£229 (1<br>£55 (1<br>£65 (1<br>50mputer).<br>ibles<br>£315 (3<br>£469(a<br>£429 (a                                                                                                    |
| * Fully Compatible with IBM PC/.  * 80286 CPU 640K RAM.  * Switchable operation 6MHz/8MI  * 1×1.2 Mbyte Floppy + 1×20Mb  * Colour or Mono Graphics Adapt  * 1 Parallel Port, 1 Serial Port  * Clock/Calendar with Battery Bae  * AT Style Detachable Keyboard.  * Capable of housing 5 half height  SICON AT   AMSTRAD PC  PC1512  SDMM (Single Drive Mono Monitor)  DDMM (Dual Drive Mono Monitor)  DDCM (Single Drive Col. Monitor)  DDCM (Dual Drive Col. Monitor)  HD20-M (Hard Disc 20Mb, Mono)  HD20-C (Hard Disc 20Mb, Col.)  INTEL Above Board:  This new board lets you expand you  PC above the 640K limit to amaximum of 2Mbyte. Software  provided to use it as a ram Disc and  Printer Buffer for most popula  programs like Framework  Symphony, LOTUS 1 2 3, dBase II  Wordstar etc. 64K fitted.  Multi-function Card  * 348K RAM.                                                                                                    | Hz. Hard Disc or ck up. drives. £1,375 (a)  S  or) £449 (a) £559 (a) £619 (a) £729 (a) £899 (a) £1069 (a)           | * Fully IBM PC/XT Compatibl  * SICON PC &  * Fully IBM PC/XT Compatibl  * 8088 CPU , 4.77 MHz 640K RA  * 2 x 360K Floppy Disc Drives  * 1 Parallel Port, 1 Serial Port,  * Clock/Calendar with Battery  * 83 key detachable keyboard.  SICON PC  SICON XT  (as PC but with a 20Mbyte Hard of and single floppy drive).  INTERFACE CA  for IBM PC/XT & Com  Auto Switch 560 Card  The 560 card recognises EGA. CC  Monographics adaptor and Heret  Software. It automatically swite modes to suit the application is ware. 256K Video memory, flice  ware. 256K Video memory, flice                                                                                                    | AHZ £160 (b) MHZ £299 (b)  XT  e. M. 8 exp. slots  Games Port. Back up.  £455 (a)  ARDS  apatibles  A. les les les les les les les les les les                                                                                                    | compatible including Amstrad PC151 TRANSNET Starter Pack Links two stations with adaptors, cabling, NETBIOS and easy to use menu driven software. Transnet Pack for additional station. PC DOS 3.11 MS DOS with GW BASIC (50% discount if purchased with the control of the control of the control  | £429 (3<br>£229 (1<br>£55 (1<br>£65 (1<br>50mputer).<br>ibles<br>£315 (3<br>£469(a<br>£429 (a                                                                                                    |
| * Fully Compatible with IBM PC/.  * 80286 CPU 640K RAM.  * Switchable operation 6MHz/8MI  * 1×1.2 Mbyte Floppy + 1×20Mb  * Colour or Mono Graphics Adapt  * 1 Parallel Port, I Serial Port  * Clock/Calendar with Battery Bae  * AT Style Detachable Keyboard.  * Capable of housing 5 half height  SICON AT   AMSTRAD PC  PC1512  SDMM (Single Drive Mono Monitor)  DDMM (Dual Drive Mono Monitor)  DDCM (Single Drive Col. Monitor)  DDCM (Gingle Drive Col. Monitor)  HD20-M (Hard Disc 20Mb, Mono)  HD20-C (Hard Disc 20Mb, Col.)  INTEL Above Board:  This new board lets you expand you  PC above the 640K limit to a maximum of 2Mbyte. Software provided to use it as a ram Disc and Printer Buffer for most popula programs like Framework Symphony, LOTUS 1 2 3, dBase II Wordstar etc. 64K fitted.  Multi-function Card  * 348K RAM.  Parallel/Serial/Games Ports.                                                                                                    | Hz. Hard Disc or ck up. drives. £1,375 (a)  S  or) £449 (a) £559 (a) £619 (a) £729 (a) £899 (a) £1069 (a)           | * Fully IBM PC/XT Compatibl  * SICON PC &  * Fully IBM PC/XT Compatibl  * 8088 CPU , 4.77 MHz 640K RA  * 2 x 360K Floppy Disc Drives  * 1 Parallel Port, 1 Serial Port,  * Clock/Calendar with Battery  * 83 key detachable keyboard.  SICON PC  SICON XT  (as PC but with a 20Mbyte Hard of and single floppy drive).  INTERFACE CA  for IBM PC/XT & Com  Auto Switch 560 Card  The 560 card recognises EGA, CC  Monographics adaptor and Herect  Software. It automatically swite modes to suit the application so ware. 256K Video memory, flie free serolling in all modes, switches on external edge to efigure for a particular monitor                                                                                                    | AHz £160 (b) MHz £299 (b)  XT  e. M. 8 exp. slots  Games Port. Back up.  £455 (a)  ARDS  apatibles  A. les les les les les les les les les les                                                                                                    | compatible including Amstrad PC151 TRANSNET Starter Pack Links two stations with adaptors, cabling, NETBIOS and easy to use menu driven software. Transnet Pack for additional station. PC DOS 3.11 MS DOS with GW BASIC (50% discount if purchased with the control of the compation of the compation  | £429 (;<br>£229 ()<br>£55 ()<br>£65 ()<br>mputer).<br>ibles<br>£315 (;<br>£469(a<br>£429 (a<br>£135 ()<br>£135 ()                                                                                                    |
| * Fully Compatible with IBM PC/. * 80286 CPU 640K RAM. * Switchable operation 6MHz/8MI * 1×1.2 Mbyte Floppy + 1×20Mb * Colour or Mono Graphics Adapt * 1 Parallel Port, 1 Serial Port * Clock/Calendar with Battery Bae * AT Style Detachable Keyboard. * Capable of housing 5 half height SICON AT  AMSTRAD PC  PC1512  SDMM (Single Drive Mono Monitor) DDMM (Dual Drive Mono Monitor) DDCM (Single Drive Col. Monitor) DDCM (Single Drive Col. Monitor) HD20-M (Hard Disc 20Mb, Col.)  INTEL Above Board: This new board lets you expand you PC above the 640K limit to a maximum of 2Mbyte. Software provided to use it as a ram Disc and Printer Buffer for most popula programs like Framework Symphony, LOTUS 1 2 3, dBase II Wordstar etc. 64K fitted.  Multi-function Card * 348K RAM. * Parallel/Serial/Games Ports. * Battery backed Clock/Calendar.                                                                                                    | Hz. Hard Disc or ck up. drives. £1,375 (a)  S  or) £449 (a) £559 (a) £619 (a) £729 (a) £899 (a) £1069 (a)           | * Fully IBM PC/XT Compatibl  * Soles CPU , 4.77 MHz 640K RA  * Soles CPU , 4.77 MHz 640K RA  * 2 x 360K Floppy Disc Drives  * 1 Parallel Port, 1 Serial Port,  * Clock/Calendar with Battery  * 83 key detachable keyboard.  SICON PC  SICON XT  (as PC but with a 20Mbyte Hard of and single floppy drive).  INTERFACE CA  for IBM PC/XT & Com  Auto Switch 560 Card  The 560 card recognises EGA, CC  Monographics adaptor and Herect  Software. It automatically swite modes to suit the application so ware. 256K Video memory, flie free serolling in all modes, switches on external edge to efigure for a particular monitor  EGA Board                                                                                                    | AHz £160 (b) MHz £299 (b)  XT  e.  M. 8 exp. slots  Games Port. Back up.  £455 (a)  ARDS  ipatibles  A.  les  les  les  les  les  les  les  le                                                                                                    | compatible including Amstrad PC151 TRANSNET Starter Pack Links two stations with adaptors, cabling, NETBIOS and easy to use menu driven software.  Transnet Pack for additional station. PC DOS 3.11 MS DOS with GW BASIC (50% discount if purchased with the control of the control of the control | £429 (£229 (1 £55 (1 £65 (1 £6 |
| * Fully Compatible with IBM PC/.  * 80286 CPU 640K RAM.  * Switchable operation 6MHz/8MI  * 1 × 1.2 Mbyte Floppy + 1 × 20Mb  * Colour or Mono Graphics Adapt  * 1 Parallel Port, 1 Serial Port  * Clock/Calendar with Battery Bates  * AT Style Detachable Keyboard.  * Capable of housing 5 half height  SICON AT   AMSTRAD PC  PC1512  SDMM (Single Drive Mono Monitor)  DDMM (Dual Drive Mono Monitor)  DDCM (Gingle Drive Col. Monitor)  DDCM (Dual Drive Col. Monitor)  HD20-M (Hard Disc 20Mb, Mono)  HD20-C (Hard Disc 20Mb, Col.)  INTEL Above Board:  This new board lets you expand you PC above the 640K limit to amaximum of 2Mbyte. Software provided to use it as a ram Disc and Printer Buffer for most popula programs like Framework Symphony, LOTUS 1 2 3, dBase II Wordstar etc. 64K fitted.  Multi-function Card  * 348K RAM.  Parallel/Serial/Games Ports.  Battery backed Clock/Calendar.  * RAM disk & print spooler                                                                                                    | Hz. Hard Disc or ck up. drives. £1,375 (a)  S or) £449 (a) £559 (a) £619 (a) £729 (a) £899 (a) £1069 (a)            | * Fully IBM PC/XT Compatible  * SICON PC & SICON PC & SICON PC & SICON PC & SICON PC & SICON PC & SICON PC & SICON PC & SICON XT (as PC but with a 20Mbyte Hard of and single floppy drive).  * INTERFACE CA for IBM PC/XT & Con Auto Switch 560 Card  The 560 card recognises EGA. CC Monographics adaptor and Heret Software. It automatically swite modes to suit the application so ware. 256K Video memory, flic free scrofling in all modes, switches on external edge to efigure for a particular monitor EGA Board  * Multimode card including all                                                                                                    | AHZ £160 (b) MHZ £299 (b)  XT  e. M. 8 exp. slots  Games Port. Back up.  £455 (a)  ARDS  apatibles  A. les hes hes hit ker dip hit the                                                                                                    | compatible including Amstrad PC151 TRANSNET Starter Pack Links two stations with adaptors, cabling, NETBIOS and easy to use menu driven software. Transnet Pack for additional station. PC DOS 3.11 MS DOS with GW BASIC (50% discount if purchased with the control of the compation of the compation  | £429 (£229 (£55 (£55 (£65 (£65 (£65 (£65 (£65 (£65                                                                                                    |
| * Fully Compatible with IBM PC/. * 80286 CPU 640K RAM. * Switchable operation 6MHz/8MI * 1 × 1.2 Mbyte Floppy + 1 × 20Mb * Colour or Mono Graphics Adapt * 1 Parallel Port, 1 Serial Port * Clock/Calendar with Battery Bae * AT Style Detachable Keyboard. * Capable of housing 5 half height SICON AT  AMSTRAD PC  PC1512  SDMM (Single Drive Mono Monitor DDMM (Dual Drive Mono Monitor DDMM (Dual Drive Col. Monitor) HD20-M (Hard Disc 20Mb, Mono) HD20-M (Hard Disc 20Mb, Col.)  INTEL Above Board: This new board lets you expand you PC above the 640K limit to a maximum of 2Mbyte. Software provided to use it as a ram Disc and Printer Buffer for most popula programs like Framework Symphony, LOTUS 1 2 3, dBase II Wordstur etc. 64K fitted.  Multi-function Card * 348K RAM. * Parallel/Serial/Games Ports. * Battery backed Clock/Calendar. * RAM disk & print spooler compatible.                                                                                                    | Hz. Hard Disc or ck up. drives. £1,375 (a)  S  or) £449 (a) £559 (a) £619 (a) £729 (a) £899 (a) £1069 (a)           | * Fully IBM PC/XT Compatible  * SICON PC & SICON PC & SICON PC  * Fully IBM PC/XT Compatible  * 8088 CPU , 4.77 MHz 640K RA  * 2 x 360K Floppy Disc Drives  * 1 Parallel Port, 1 Serial Port,  * Clock/Calendar with Battery  * 83 key detachable keyboard.  SICON PC  SICON XT  (as PC but with a 20Mbyte Hard of and single floppy drive).  INTERFACE CA  for IBM PC/XT & Com  Auto Switch 560 Card  The 560 card recognises EGA. CC  Monographics adaptor and Heret  Software. It automatically swite  modes to suit the application is  ware. 256K Video memory, flic  free scrolling in all modes, switches on external edge to c  figure for a particular monitor  EGA Board  * Multimode card including all  capabilities of IBM, EG                                                                            | AHz £160 (b) MHz £299 (b)  XT  e. M. 8 exp. slots Games Port. Back up.  £455 (a)  disc £755 (a)  ARDS apatibles  A. les see diponents of the see diponents of the see diponents o | compatible including Amstrad PC151 TRANSNET Starter Pack Links two stations with adaptors, cabling, NETBIOS and easy to use menu driven software. Transnet Pack for additional station. PC DOS 3.11 MS DOS with GW BASIC (50% discount if purchased with the control of the compatible of the compatible of  | £429 (£229 (£55 (£55 (£65 (£65 (£65 (£65 (£65 (£65                                                                                                    |
| * Fully Compatible with IBM PC/. * 80286 CPU 640K RAM. * Switchable operation 6MHz/8MI * 1 × 1.2 Mbyte Floppy + 1 × 20Mb * Colour or Mono Graphics Adapt * 1 Parallel Port, 1 Serial Port * Clock/Calendar with Battery Bae * AT Style Detachable Keyboard. * Capable of housing 5 half height SICON AT  AMSTRAD PC  PC1512  SDMM (Single Drive Mono Monitor DDMM (Dual Drive Mono Monitor DDMM (Dual Drive Col. Monitor) HD20-M (Hard Disc 20Mb, Mono) HD20-M (Hard Disc 20Mb, Col.)  INTEL Above Board: This new board lets you expand you PC above the 640K limit to amaximum of 2Mbyte. Software provided to use it as a ram Disc and Printer Buffer for most popula programs like Framework Symphony, LOTUS 1 2 3, dBase II Wordstar etc. 64K fitted.  Multi-function Card * 348K RAM. Parallel/Serial/Games Ports. Battery backed Clock/Calendar. * RAM disk & print spooler compatible.                                                                                                    | Hz. Hard Disc or ck up. drives. £1,375 (a)  S or) £449 (a) £559 (a) £619 (a) £729 (a) £899 (a) £1069 (a)            | * Fully IBM PC/XT Compatibl  * 8088-7-10MHz £280 (b) 80287-10  * Fully IBM PC/XT Compatibl  * 8088 CPU , 4.77 MHz 640K RA  * 2 × 360K Floppy Disc Drives  * 1 Parallel Port, 1 Serial Port,  * Clock/Calendar with Battery  * 83 key detachable keyboard.  SICON PC  SICON XT  (as PC but with a 20Mbyte Hard of and single floppy drive).  INTERFACE CA  for IBM PC/XT & Com  Auto Switch 560 Card  The 560 card recognises EGA. CC  Monographics adaptor and Heret Software. It automatically swite modes to suit the application sware. 256K Video memory, flie free scrolling in all modes, switches on external edge to efigure for a particular monitor  EGA Board  * Multimode card including all capabilities of IBM, EGHercules mono card, IBM collections.                                                   | AHZ £160 (b) MHZ £299 (b)  XT  e. M. 8 exp. slots  Games Port. Back up.  £455 (a)  ARDS  apatibles  A. les les les les les les les les les les                                                                                                    | compatible including Amstrad PC151 TRANSNET Starter Pack Links two stations with adaptors, cabling, NETBIOS and easy to use menu driven software. Transnet Pack for additional station. PC DOS 3.11 MS DOS with GW BASIC (50% discount if purchased with the controller card. Dysan 20 Mbyte 1/2 ht drive with controller card. Dysan 20 Mbyte Card (can be installed in Amstrad PC) PLUS 5 20 Mbyte Add-on card Larger capacity hard drives available.  Monochrome Graphics Card Fully compatible with IBM monochrome adaptor and Hercules graphics card. Includes parallel printer port. MS Mouse (please specify bus/serial version) Summa Mouse Logimouse PC Compatible Witty Mouse Plugs into serial port, adaptor for parallel conn. to k/bd. MS software compatible. Disk Drive Adaptor                                                                                                    | £429 (£229 (£55 (£55 (£65 (£65 (£65 (£65 (£65 (£65                                                                                                    |
| * Fully Compatible with IBM PC/. * 80286 CPU 640K RAM. * Switchable operation 6MHz/8MI * 1 × 1.2 Mbyte Floppy + 1 × 20Mb * Colour or Mono Graphics Adapt * 1 Parallel Port, 1 Serial Port * Clock/Calendar with Battery Bae * AT Style Detachable Keyboard. * Capable of housing 5 half height SICON AT  AMSTRAD PC  PC1512  SDMM (Single Drive Mono Monitor DDMM (Dual Drive Mono Monitor DDMM (Dual Drive Col. Monitor) HD20-M (Hard Disc 20Mb, Mono) HD20-M (Hard Disc 20Mb, Mono) HD20-C (Hard Disc 20Mb, Col.)  INTEL Above Board: This new board lets you expand you PC above the 640K limit to amaximum of 2Mbyte. Software provided to use it as a ram Disc and Printer Buffer for most popula programs like Framework Symphony, LOTUS 1 2 3, dBase II Wordstar etc. 64K fitted.  Multi-function Card * 348K RAM. * Parallel/Serial/Games Ports. * Battery backed Clock/Calendar. * RAM disk & print spooler compatible.  Multi I/O Card                                                                                               | Hz. Hard Disc or ck up. drives. £1,375 (a)  S or) £449 (a) £559 (a) £619 (a) £729 (a) £899 (a) £1069 (a)            | * Fully IBM PC/XT Compatible  * SICON PC &  * Fully IBM PC/XT Compatible  * 8088 CPU , 4.77 MHz 640K RA  * 2 × 360K Floppy Disc Drives  * 1 Parallel Port, 1 Serial Port,  * Clock/Calendar with Battery  * 83 key detachable keyboard.  SICON PC  SICON XT  (as PC but with a 20Mbyte Hard of and single floppy drive).  INTERFACE CA  for IBM PC/XT & Com  Auto Switch 560 Card  The 560 card recognises EGA. CC  Monographics adaptor and Hercu  Software. It automatically swite modes to suit the application sware. 256K Video memory, flic free scrolling in all modes, switches on external edge to c figure for a particular monitor  EGA Board  * Multimode card including all capabilities of IBM, EG Hercules mono card, IBM column and mono card.                                                         | AHz £160 (b) MHz £299 (b)  XT  e. M. 8 exp. slots Games Port. Back up.  £455 (a)  disc £755 (a)  ARDS apatibles  A. les see diponents of the see diponents of the see diponents o | compatible including Amstrad PC151 TRANSNET Starter Pack Links two stations with adaptors, cabling, NETBIOS and easy to use menu driven software.  Transnet Pack for additional station. PC DOS 3.11 MS DOS with GW BASIC (50% discount if purchased with the control of the control of the control | £429 (£229 (£55 (£55 (£65 (£65 (£65 (£65 (£65 (£65                                                                                                    |
| * Fully Compatible with IBM PC/.  * 80286 CPU 640K RAM.  * Switchable operation 6MHz/8MI  * 1 × 1.2 Mbyte Floppy + 1 × 20Mb  * Colour or Mono Graphics Adapt  * 1 Parallel Port, 1 Serial Port  * Clock/Calendar with Battery Bae  * AT Style Detachable Keyboard.  * Capable of housing 5 half height  SICON AT   AMSTRAD PC  PC1512  SDMM (Single Drive Mono Monitor  DDMM (Dual Drive Mono Monitor  DDCM (Single Drive Col. Monitor)  DDCM (Single Drive Col. Monitor)  HD20-M (Hard Disc 20Mb, Mono)  HD20-C (Hard Disc 20Mb, Col.)  INTEL Above Board:  This new board lets you expand you  PC above the 640K limit to amaximum of 2Mbyte. Software  provided to use it as a ram Disc and  Printer Buffer for most popula  programs like Framework  Symphony, LOTUS 1 2 3, dBase II  Wordstar etc. 64K fitted.  Multi-function Card  * 348K RAM.  * Parallel/Serial/Games Ports.  * Battery backed Clock/Calendar.  * RAM disk & print spooler  compatible.  Multi 1/O Card  * Parallel/Serial Games Ports.                               | Hz. Hard Disc or ck up. drives. £1,375 (a)  S  or) £449 (a) £559 (a) £619 (a) £729 (a) £899 (a) £1069 (a)  £349 (b) | * Fully IBM PC/XT Compatible  * SICON PC & SICON PC & SICON PC & SICON PC & SICON PC & SICON PC & SICON PC SICON XT (as PC but with a 20Mbyte Hard and single floppy drive).  * INTERFACE CA for IBM PC/XT & Con Auto Switch 560 Card The 560 card recognises EGA. CC Monographics adaptor and Hereu Software. It automatically swite modes to suit the application sware. 256K Video memory, flic free scrolling in all modes, switches on external edge to c figure for a particular monitor EGA Board  * Multimode card including all capabilities of IBM, EG Hercules mono card, IBM col and mono card.  * Colour Graphics Card                                                                                                    | AHZ £160 (b) MHZ £299 (b)  XT  e. M. 8 exp. slots  Games Port. Back up.  £455 (a)  ARDS  apatibles  A. les les les les les les les les les les                                                                                                    | compatible including Amstrad PC151 TRANSNET Starter Pack Links two stations with adaptors, cabling, NETBIOS and easy to use menu driven software. Transnet Pack for additional station. PC DOS 3.11 MS DOS with GW BASIC (50% discount if purchased with the controller card. Dysan 20 Mbyte 1/2 ht drive with controller card. Dysan 20 Mbyte Card (can be installed in Amstrad PC) PLUS 5 20 Mbyte Add-on card Larger capacity hard drives available.  Monochrome Graphics Card Fully compatible with IBM monochrome adaptor and Hercules graphics card. Includes parallel printer port. MS Mouse (please specify bus/serial version) Summa Mouse Logimouse PC Compatible Witty Mouse Plugs into serial port, adaptor for parallel conn. to k/bd. MS software compatible. Disk Drive Adaptor                                                                                                    | £429 (££229 (1 £55 (1 £65 (1 £65 (1 £ |
| * Fully Compatible with IBM PC/.  * 80286 CPU 640K RAM.  * Switchable operation 6MHz/8MI  * 1×1.2 Mbyte Floppy + 1×20Mb  * Colour or Mono Graphics Adapt  * 1 Parallel Port, I Serial Port  * Clock/Calendar with Battery Bae  * AT Style Detachable Keyboard.  * Capable of housing 5 half height  SICON AT   AMSTRAD PC  PC1512  SDMM (Single Drive Mono Monitor)  DDMM (Dual Drive Mono Monitor)  DDMM (Single Drive Col. Monitor)  DDCM (Single Drive Col. Monitor)  DDCM (Single Drive Col. Monitor)  HD20-M (Hard Disc 20Mb, Mono)  HD20-C (Hard Disc 20Mb, Col.)  INTEL Above Board:  This new board lets you expand you  PC above the 640K limit to amaximum of 2Mbyte. Software  provided to use it as a ram Disc and  Printer Buffer for most popula  programs like Framework  Symphony, LOTUS 1 2 3, dBase II  Wordstar etc. 64K fitted.  Multi-function Card  * 348K RAM.  * Parallel/Serial/Games Ports.  * Battery backed Clock/Calendar.  RAM disk & print spooler  compatible.  Multi 1/O Card  * Parallel/Serial Games Ports. | Hz. Hard Disc or ck up. drives. £1,375 (a)  S or) £449 (a) £559 (a) £619 (a) £729 (a) £899 (a) £1069 (a)            | * Fully IBM PC/XT Compatibl  * SICON PC &  * Fully IBM PC/XT Compatibl  * 8088 CPU , 4.77 MHz 640K RA  * 2 x 360K Floppy Disc Drives  * 1 Parallel Port, 1 Serial Port,  * Clock/Calendar with Battery  * 83 key detachable keyboard.  SICON PC  SICON XT  (as PC but with a 20Mbyte Hard of and single floppy drive).  INTERFACE CA  for IBM PC/XT & Com  Auto Switch 560 Card  The 560 card recognises EGA. CC  Monographics adaptor and Herect  Software. It automatically swite modes to suit the application so ware. 256K Video memory, flie free serolling in all modes. switches on external edge to efigure for a particular monitor  EGA Board  * Multimode card including all capabilities of IBM, EG  Hercules mono card, IBM col and mono card.  Colour Graphics Card  * 320 × 200 colour graphics modes. | AHZ £160 (b) MHZ £299 (b)  XT  e.  M. 8 exp. slots  Games Port. Back up.  £455 (a)  ARDS  apatibles  A.  les  acc  fight  acc  fight  acc  | compatible including Amstrad PC151 TRANSNET Starter Pack Links two stations with adaptors, cabling, NETBIOS and easy to use menu driven software. Transnet Pack for additional station. PC DOS 3.11 MS DOS with GW BASIC (50% discount if purchased with the control of the control of the control  | £429 (1<br>£229 (1<br>£55 (1<br>£65 (1<br>0mputer).<br>ibles<br>£315 (2<br>£469(a<br>£429 (a<br>£135 (b<br>£95 (b                                                                                                    |
| * Fully Compatible with IBM PC/.  * 80286 CPU 640K RAM.  * Switchable operation 6MHz/8MI  * 1×1.2 Mbyte Floppy + 1×20Mb  * Colour or Mono Graphics Adapt  * 1 Parallel Port, 1 Serial Port  * Clock/Calendar with Battery Bae  * AT Style Detachable Keyboard.  * Capable of housing 5 half height  SICON AT   AMSTRAD PC  PC1512  SDMM (Single Drive Mono Monitor)  DDMM (Dual Drive Mono Monitor)  DDCM (Single Drive Col. Monitor)  DDCM (Single Drive Col. Monitor)  HD20-M (Hard Disc 20Mb, Mono)  HD20-C (Hard Disc 20Mb, Col.)  INTEL Above Board:  This new board lets you expand you  PC above the 640K limit to a maximum of 2Mbyte. Software provided to use it as a ram Disc and printer Buffer for most popula programs like Framework Symphony, LOTUS 1 2 3, dBase II Wordstar etc. 64K fitted.  Multi-function Card  * 348K RAM.  * Parallel/Serial/Games Ports.  * Battery backed Clock/Calendar.  RAM disk & print spooler compatible.  Multi 1/O Card  * Parallel/Serial Games Ports.  * Battery backed calendar/clock.      | Hz. Hard Disc or ck up. drives. £1,375 (a)  S  or) £449 (a) £559 (a) £619 (a) £729 (a) £899 (a) £1069 (a)  £349 (b) | * Fully IBM PC/XT Compatible  * SICON PC & SICON PC & SICON PC & SICON PC & SICON PC & SICON PC & SICON PC SICON XT (as PC but with a 20Mbyte Hard and single floppy drive).  * INTERFACE CA for IBM PC/XT & Con Auto Switch 560 Card The 560 card recognises EGA. CC Monographics adaptor and Hereu Software. It automatically swite modes to suit the application sware. 256K Video memory, flic free scrolling in all modes, switches on external edge to c figure for a particular monitor EGA Board  * Multimode card including all capabilities of IBM, EG Hercules mono card, IBM col and mono card.  * Colour Graphics Card                                                                                                    | AHZ £160 (b) MHZ £299 (b)  XT  e.  M. 8 exp. slots  Games Port. Back up.  £455 (a)  ARDS  apatibles  A.  les  acc  fight  acc  fight  acc  | compatible including Amstrad PC151 TRANSNET Starter Pack Links two stations with adaptors, cabling, NETBIOS and easy to use menu driven software.  Transnet Pack for additional station. PC DOS 3.11 MS DOS with GW BASIC (50% discount if purchased with the control of the control of the control | £429 (s<br>£229 (s<br>£55 (b<br>£65 (b)                                                                                                    |

MAIL ORDER & RETAIL 17 Burnley Road London NW10 1ED Telex 922800 WEST END BRANCH 305 Edgware Road London W2

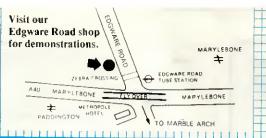

For fast delivery telephone All prices ex VAT. your order on 01-208 1177 using VISA/Acess Card +

educational establishments

<del>╶┼╂┼┨┇╏╏╏</del>

No VAT on exports Phone 01-450 9803 for export enquiries Please add carriage (a) £8.00 (Datapost) (b) £2.50 (c) £1.50 (d) £1.00

#### **PRINTERS**

#### DOT MATRIX PRINTERS:

| EPSON | PRINTERS: |
|-------|-----------|
| LX86  | £195 (a)  |

FX800 £319 (a) FX 1000 £449 (a)

EX800 £399 (a) EX1000 £579 (a) LQ800 £439 (a) LQ1000 £579 (a)

Taxan KP815

£269 (a) Taxan KP915 £379 (a)

£159 (a)

£3850 (a)

£12 (d)

National Panasonic KX P1080 £149 (a) Star NL 10 with IBM Interface £239 (a)

#### DAISY WHEEL PRINTERS

Amstrad DMP3000 Printer

| £249 (a) |
|----------|
|          |
| £329 (a) |
| £249 (a) |
|          |

COLOUR PRINTERS £549 (a) Integrex Inkjet

IBM EGA/CGA £45 (b) 64 colour screen dump for Integrex.

#### PLOTTERS

Hitachi 672 A3 4 colour High speed, high precision plotter Serial & Parallel Interface. £454 (a) Taxan A3 6 colour flat bed £579 (a) (42 HPGL commands) Roland DXY 880A A3 8 colour £679 (a) Roland DXY 980A A3 8 colour £949 (a) Roland DXX 2000 A2 8 colour

HP.GL Compatible, includes adjustable stand. IBM Type Parallel Printer

Lead (2m)

#### PRINTER SHARERS & BUFFERS

#### PB Buffer

from stock.

Internal buffer suitable for most EPSON printers. Easy to instal. Instructions supplied.

£99 (b) PB128 128K Parallel Buffer. Printer Sharers:

(All lines are switched).

Parallel Serial 3 computers to one printer £69 (c) £65 (c) 4 computers to one printer £85 (c) £75 (c) £69 (c) 2 computers to 1 or 2 printers, £69 (c)

Cable sets for all popular computers available.

External Serial/Parallel or Parallel/Serial Converter.

IBM Parallel Printer Lead. £12 (d) A wide range of printer interfaces, sheetfeeders, tractor units, acoustic hoods, ribbons available

#### **MODEMS**

Orders welcome from

government depts &

MIRACLE range of modems incorporate imaginative and innovative design and include models to suit all requirements. WS2000 is one of the most popular manual V21/23 modems. WS4000 is a low cost intelligent, Hayes compatible V21/23 auto dial auto answer modem. WS3000 (winner of 1986 PERIPHERAL OF THE YEAR award) offers full intelligence, Hayes and Bell standards, V21/23, V22, and V22 bis, auto dial/auto answer and variety of other facilities. Full details on request.

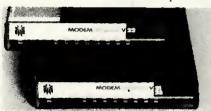

| WS2000 V21/23          | £95 (b)  |
|------------------------|----------|
| WS4000 V21/23          | £145 (b) |
| WS3000 V21/23          | £289 (b) |
| WS3000 V22             | £489 (b) |
| WS3000 V22 bis         | £639 (b) |
| DATATALK Comms Package | £70 (c)* |

\*Price applicable when bought with the modem.

Enquire about Miracle Plug in modem for PC's and compatibles

#### 3M DISCS & CARTRIDGES

Industry standard high quality discs with reinforcing hub rings and GUARANTEED error free and 15-30 performance for life. In pack of 10. Clock/calculator with every 5 bove of 3M discs purchased

745 48TPI DSDD for IBM pc £11.50 (d) 5.25" 5.25" 747 96TPI DSDD £15.00 (d) 5.25" HD 1.6Mb Discs for AT £30 (d)

96TPI DSDD Disc

Back up cartridges for tape streamers £18.50 each (d) DC1000 £21.00 each (d) DC3000 XL £26.50 each (d) DC600A Bulk Discs High quality unlabelled discs with hub reinforcing rings and guaranteed error free performance for life. Supplied in pack of 50 discs in a lockable disc box.

£42 (d) Floppiclene Drive Head cleaning kit supplied with 20 disposable cleaning discs. Disposable discs ensure there is no recontamination of heads by repeated use of the same cleaning disc £12.50 (d) 5.25" Floppiclene Kit

£14.50 (d)

#### MONITORS

£23 (d)

48TPLDSDD

3.5" Floppiclene Kit

| MONOCHROME 12"                     |          | COLOUR MONITORS (CGA)      |          |  |
|------------------------------------|----------|----------------------------|----------|--|
| Composite Video (for use with CGA) |          | Mitsubishi XC1404 14"      | £229 (a) |  |
| Philips 7502 Green.                | £75 (a)  | Taxan Super Vision II 12"  | £279 (a) |  |
| Philips 7522 Amber.                | £79 (a)  | Taxan Super Vision III 12" | £319 (a) |  |
| Taxan KX1201G Green.               | £85 (a)  | Taxan Super Vision IV 12"  | £479 (a) |  |
| Taxan KX1203A Amber.               | £92 (a)  | COLOUR MONITORS (EGA)      |          |  |
| Monochrome 12" TTL Input           |          | Mitsubishi XC1440 14''     | £475 (a) |  |
| (for use with monochrome adaptor). |          | Taxan Super Vision 760 14" | £499 (a) |  |
| Philips 7513.                      | £99 (a)  | Taxan Supervision III 12"  | £319 (a) |  |
| Taxan KX1212G Green,               | £120 (a) | Taxan Supervision IV 12"   | £479 (a) |  |
|                                    |          |                            |          |  |

#### BOOKS (NO VAT £2 p&p)

| 80286 Prog Ref Manual          | £14.75 | 123 Tips Tricks & Traps      | £18.45 |
|--------------------------------|--------|------------------------------|--------|
| 8086 Book                      | £23.95 | Mastering 123                | £24.95 |
| 8087 Appl & Prog for PC        | £19.10 | Introduction to Wordstar     | £17.95 |
| Prog the 8086/8088             | £16.95 | Wordstar Made Easy           | £16.95 |
| RS232 Solutions                | £17.95 | Wordstar Handbook            | £11.95 |
| RS232 Made Easy                | £19.95 | Wordstar Prompt              | £5.95  |
| Solutions in C                 | £17.95 | Practical Wordstar Uses      | £18.95 |
| C at a Glance                  | £7.95  | Understanding dBase II       | £22.95 |
| Advanced C Tech & Appl         | £19.95 | dBase III for 1st Time User  | £19.95 |
| Understanding Unix             | £18.45 | Mastering the dBase III      | £22.95 |
| A User Guide to Unix           | £19.95 | Adv Tech in dBase III        | £22.95 |
| MS/PC DOS Prompt               | £10.95 | Understanding dBase III +    | £22.95 |
| Using PC DOS                   | £19.95 | dBase III Handbook           | £18.45 |
| How to write an IBM PC Program | £6.95  | Multimate Complete Guide     | £16.95 |
| 123 for Business               | £16.95 | Multiplan Made Easy          | £18.95 |
| ABC of Lotus 123               | £17.45 | Introduction to Turbo Pascal | £14.95 |
| Using 123                      | £18.45 |                              |        |

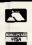

## Slough Computers

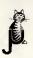

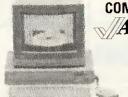

COMMODORE AMIGA

See the superb Commodore Amiga and PC compatible sidecar on display systems from £975 Free on-site service in the first year. Beat the budgets!

Buy before 31st March and get the 256k RAM upgrade free.

#### landon

PCA20 512K. 6/8MHz. 80286. MSDOS 3.1 1.2Mb FLOPPY. 20MB WINCHESTER £1995 AT NO EXTRA COST WE WILL SUPPLY THE ABOVE SYSTEM WITH EGA CARD AND MONITOR SAVING £750 Other Models available Other Models available The new Target range of AT's available shortly

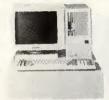

#### AT BUYERS READ THIS!! NEW BRITISH AT

Based on a state of the art 6 layer ULSI motherboard designed in the UK and built by British Aerospace. Highly flexible "soft" configuration — no dipswitches! A range of soft selectable clock speeds and ait states to give incredible speed. Serial and parallel ports, clock, 6 free slots, 1Mb RAM, 1.2Mb floppy, 30Mb Winchester. Not a cheap import. This quality product will be available within weeks at prices starting at only £1799

245 HIGH STREET, SLOUGH, BERKS SL1 1BN Tel: SLOUGH 21594 V.A.T. & CARRIAGE MUST BE ADDED TO ALL PRICES TELEPHONE/MAIL ORDERS WELCOMED ALL PRICES SUBJECT TO CHANGE WITHOUT NOTICE

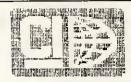

#### CIC present the AMSTRAD BASHER!!!

#### CICXT 20MB XT COMPATIBLE £795

640K, 4,77/8MHz switchable/Seagae 20MB/360K floppy/8 slots/ 150W power/ 2 parallel/2 serial/clock calendar/mono or colour graphic adaptor and high res monitor.

#### CICAT 20MB AT COMPATIBLE £1,295

8/10MHZ/640K expandable to 1MB/1.2MB floppy/8 slots/mono or colour graphics adaptor/clock calendar Philips colour monitor . . . (AT or XT) . . . add £250

| IBM expansion (Many more available, please phone)              |      |
|----------------------------------------------------------------|------|
| XT/PC multifunction 384K/parallel/serial/clock fully populated | £139 |
| AT/XT/PC serial RS232 port                                     | £29  |
| AT/XT/PC I/O card, two serial/one parallel/clock calendar      |      |
| AT/XT/PC enhanced graphics adaptor                             | £199 |
| AT 2.5MB memory expansion populated to 128K                    | £95  |
| AT 3MB multifunction/2 serial/1 parallel/game port             |      |
| AT serial/parallel card, 2 serial ports/1 parallel port        | 279  |
| XT/PC 150W switching power supply                              | £79  |

#### APPLE APPLE APPLE APPLE APPLE APPLE

Numeric keypad for Ile £29 Accelerator for Ile £150.

16K RAM card £29; 64K/80 column card Ile £29; 128K RAM card £69; 80 column Videx softswitch for II+ £39; Z80 CP/M board £29; RS232 serial £29; Serial Plus £49

#### PRINTER INTERFACES: Centronics/Epson £29

Grappler compatible £39; Grappler with 64K buffer £79; HD power supply for II, II+ and IIe £49. Half height disc drives £89

> 021-705 7097 CI CAYMAN LTD P.O. Box 77, Solihull, West Midlands B913LX

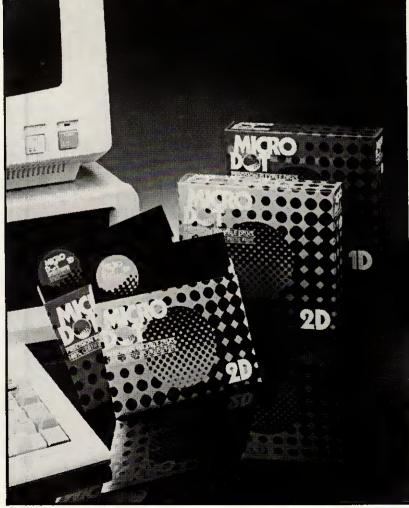

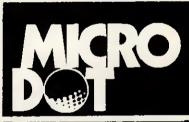

PRECISION FLEXIBLE DISKS 100% CERTIFIED ERROR FREE

BONASEAL CO., LTD.

21-24 Connaught Rd West, Rm. 1004 Seaview Comm. Bidg., H.K. G.O.P. Box: 12951

Tel: 5-499576 5-405275 Telex: 85418 TSHKL HX Cable: 6871 Fax: 5-409168

UK Address: 32 Fulmer Rd., London E16 3TF (OEMS WANTED)

# PCHOSPITAL

#### REPAIRS AND SERVICE

Rush round to us for repairs and service on Amstrad, IBM, Compaq, Tandon. Commodore, Sinclair, all clones and others.

Just bring in your sick hardware, plus an examination fee of £10, and our doctors will evaluate the problem and give you a full estimate of the cost of repairs before our highly skilled surgeons operate.

#### **UPGRADES**

We transplant hard disks into Amstrads, graft on extra memory capacity and perform other upgrades of all popular PCs.

Give us the sick or needy, and we'll restore them to full health.

NESS INDUSTRIES LIMITED, 38-40 UPPER CLAPTON ROAD, LONDON E5 8BQ.

TELEPHONE 01-806 1072

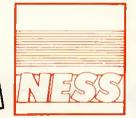

FOR QUALITY

# Slough Computers

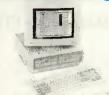

#### **AMSTRAD PC1512**

FLOPPY AND HARD DISK SYSTEMS FROM **£449** RANGE OF BUDGET PRICED SOFTWARE IN STOCK

#### **BONDWELL PC PORTABLES**

MODEL 8 LAPTOP **£849** 512K 3½ DRIVE, LCD MODEL 18 PORTABLE **£749** 512K, 2 × 5¼" DRIVES. CRT ALL WITH DOS/BASIC 2.11

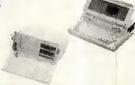

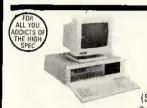

#### THE NEW OPUS PC II

1024K. 2 DRIVES + RAM DISK.
HERCULES COMPATIBLE
GRAPHICS.
4.77-8MHz TURBO V20
AT STYLE KEYBOARD.
TILT & SWIVEL MONITOR £679
(SYSTEMS FROM £499-20MB £969)
Stop press 1.2Mb Floppy 8087 option available

#### 10Mb Card Mounted Winchester

Very low powered consumption Bundled Xtree and Cache Software Ultra fast disk access with Cache Ideal for use with Amstrad 1512 etc. Only

£299

245 HIGH STREET, SLOUGH, BERKS SL1 1BN Tel: SLOUGH 21594
VAT & CARRIAGE MUST BE ADDED TO ALL PRICES. TELEPHONE/MAIL ORDERS WELCOMED
ALL PRICES SUBJECT TO CHANGE WITHOUT NOTICE

# Modems that make your communication as easy as **ATD**

But don't just take our word for it. This is what the experts said about our Phasor 2221 Hayes compatible 1200 baud full duplex modem:-

£295 + VAT

(Software available)

APPROVED for connection to telecommunication systems specified in the instructions for use subject to the conditions set out in them.

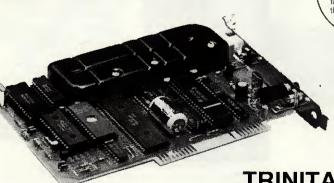

TRINITAS LTD 2-10 Camden Road Ipswich. IP3 8JW Tel: 0473 721006 "The Phasor is so easy to use you could almost forget it's there"

(Micronet 800 review)

"The Phasor 2221 performs
perfectly on long distance
dial up to both bulletin
boards and data networks
such as PSS and Mercury."
(Tony Rivers Telelink)

"A machine that truly performs to the same specification as the American Hayes machine."

(Guy Kewney PCW)

Now with our new PCM 2221 PC Card modem you can have the same advanced features neatly inside your PC

HAYES IS A TRADEMARK OF THE HAYES CORPORATION

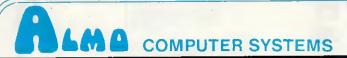

#### THIS MONTHS SPECIALS LX86 - £193 / HEWLETT PACKARD LASERJETS

| TOSHIBA 24 Pin Head       |       | BROTHE   | R D/wheel Printers   | 2        |
|---------------------------|-------|----------|----------------------|----------|
| P321 (216/72cps)          | £422  | HR20     | (20cps)P/S           | £358     |
| P341E (216/72cps)         | £496  | HR25XL   | (25cps)P/S           | £559     |
| P351 (288/100cps)         | 2747  | HR35     | (35cps)P/S           | £801     |
| P351C (288/100cps) Col    | £1003 | TwinWrit | er Daisy/D.Mat       | €1042    |
| EPSON Dot Matrix          |       | BROTH    | ER Dot Martrix       |          |
| LX86 (120/16cps)          | £193  | 2024L    | (160/96cps) P/S      | £640     |
| FX800 (240/40cps)         | £314  | M1409    | (180cps)             | £342     |
| FX1000 (240/40cps)        | £402  | M1509    | (180/45cps) P/S      | £439     |
| LQ800 (180/60cps)         | €456  |          |                      |          |
| LQ1000 (180/60cps)        | €610  | OKI Mic  | roline Dot Matrix    |          |
| LQ2500 (270/90cps)        | £763  | 84       | (200cps)P            | £655     |
| SQ2000 (176/105cps)       | £1245 | 84       | (200cps)S            | £734     |
| SQ2500 (270/90cps) P/S    | £982  | 84XS     | (200/50cps)          | £1049    |
| EX800 (300/50cps)         | £405  | 182      | (120/60cps)P/I       | £210     |
| EX1000 (300/50cps)        | €544  | 182HS    | (H/Speed Ser)        | £235     |
|                           |       | 192 ·    | (160cps)P/I          | £293     |
| MICRO P Dot Matrix Printe | rs    | 192      | (160cps)S            | £335     |
| MP165 (165/35cps) P       | £163  | 193      | (160cps)P/I          | £379     |
| MP165I (165/35cps) P      | £178  | 193      | (160cps)S            | £421     |
| MP200 (200/40cps) P       | £257  | 292      | (200/100cps)Col      | £467     |
| MP201 (200/40cps) P       | £311  | 293      | (200/100cps)Col      | £623     |
|                           |       | 294      | (400/100cps)Col      | £854     |
| OTC .                     |       |          |                      |          |
| OTC 700 (700cps)          | £1455 | P≖paral  | lel,S=serial,l=lBM,∞ | l=colour |

| CANON         | Dot Matrix Printers | ž     |
|---------------|---------------------|-------|
| PW1086        | 0A+(160/27cps)      | £249  |
| A55           | (180/34cps)         | £393  |
|               | AND IET DOUGEDO     |       |
|               | /INK JET PRINTERS   |       |
| Canon i       | PJ1080A I-Jet Col   | £389  |
| Canon I       | LBP-8A1 (8pm)P/S    | £1531 |
| Canon I       | LBP-8A2 (8pm-Gr)    | £2999 |
| <b>HP Las</b> | erjet               | £1506 |
| <b>HPLas</b>  | erjet Plus (P&S)    | £2191 |
| HP Las        | eriet 500           | €3499 |
| JUKLD         | aisywheel Printers  |       |
| 6100          | (20cps)P            | £251  |
| 6200          | (30cps)P            | £422  |
| 6300          | (40cps)P/S/IBM      | £679  |
| 6500          | (60cps)P            | £1013 |
| ликте         | ot Matrix Printers  |       |

(180/30cps) P

(180/30cps) P Col

£256

#### SOFTWARE SPECIALS

#### VENTURA PUBLISHER £675.00

| Lotus 123   | £275 |
|-------------|------|
| Symphony    | £385 |
| Wordperfect | £297 |
| Wordstar    | £200 |
| Dbase II    | £275 |
| Dbase III+  | £415 |
| Supercalc 4 | £275 |
|             |      |

#### SYSTEMATICS **ACCOUNTING**

Sales - Purchase ledgers General Ledger & Fin Planning Stock Control - Invoicing Job Costing - Administrator Cheque Writer

> £95 Per Module Plus Delivery & VAT

Access/Barclaycard/Visa/Applecard accepted. All prices are exclusive of VAT.Telephone for prices for other printers and accessories.

Prices correct at time of going to press.Cables from £15 extra. Carriage Printers £7, Laserprinters £20.

Terms cash with order - Mail order only

Phone (0730) 62808 16a College Street, Petersfield, Hampshire. GU31 4AD

#### Thinking of PLAYING THE STOCKMARKET..... then consider one of the INVESTMENT ANALYSTS from Synergy Software

5510

5520

SHAREMASTER (IBM PC/Amstrad PC1512 & Compatibles, Amstrad PCW 8256/8512 & BBC Micro)

ShareMaster is the ultimate investment analyst, charting and reporting system for the BBC and Amstrad PCW computers. A more powerful IBM/Amstrad PC1512 version is now available.

Designed for the small or professional investor. ShareMaster is a powerful integrated system used for predicting the mood and direction of the stockmarket and analysing investment

performance. The package employs a comprehensive range of advanced predictive and

analytical measures to help you improve the timing and success of investment decisions.

ShareMaster can analyse share prices, unit trusts; currencies, trade options, commodities or any other time based series and offers

facilities not found in commercial systems costing many times its purchase price.

#### MAIN FEATURES ...

\*Charting facilities include logarithmic/linear scaling, point & figure, linear regression, exponential curve smoothing, correlation, relative strength, comparisons, momentum, Rate of

Change oscillators, moving averages, highs, lows, trendlines etc.

\*Profit Analysis facilities include Valuation, Performance Reporting, Single Share and Portfolio profit analysis, etc.

\*Numerical analysis facilities include a variety of indicators, comparisons and statistics for any selected price range.

ShareMaster has extensive database and file management features including Company Profile, Transaction Reporting, File Import & full editing facilities.

These are only a fraction of the facilities offered by ShareMaster. ASK FOR OUR FREE COMPREHENSIVE BROCHURE.

ShareMaster is exceptionally easy to use and is supplied with a 96 page operating manual which includes sections on interpreting the indicators provided and their use in investment strategy.

We are confident that no investment package can match ShareMaster in terms of facilities, performance, flexibility, ease of use and price. We firmly believe that every owner of ShareMaster will find it an indispensible investment aid and probably the

best investment you will ever make.

Also available .... SHARE ANALYSER (BBC Micro only)

excellent - very highly recommended' - Which? Software Guide.

'an excellent program' - Micro

An easy to use budget reporting, analysis and charting package designed for the small investor. Ask for our FREE brochure.

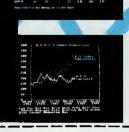

ORDER FORM — BBC orders: please state 40 or 80 track, Dealer enquiries welcome. Prices include VAT and first class post. Orders despatched within 24 hours. Overseas orders send price inc. VAT for immediate airmail despatch, Cheque, Access, Visa and official educational orders accepted.

Please state computer type

ShareMaster — all BBC & Amstrad PCW computers ShareMaster — IBM PC/Amstrad PC1512 & Compatibles Share Analyser — BBC B, 8+ & Master computers

Please tick £99.95 □ £149.95 □ £24.95 □

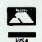

Send cheque, P.O. etc to Synergy Software, Dept YA3, 7 Hillside Road, Harpenden, Herts AL5 4BS. (Tel. 05827-2977).

Computer Supplies

0707 52698 or 0707 50913

Rydal Mount, Baker Street, Potters Bar, Herts EN6 2BP Dept. PCW,

| Printer Ribbons                                                                                     |                                 |                              |                                      |  |  |  |  |
|----------------------------------------------------------------------------------------------------|---------------------------------|------------------------------|--------------------------------------|--|--|--|--|
| Mixed types for quantity t                                                                          | Mixed types for quantity breaks |                              |                                      |  |  |  |  |
|                                                                                                    | 2+                              | 5+                           | 12+                                  |  |  |  |  |
| Atarl XMM & SMM<br>1029                                                                             | 3.80                            | 3.00<br>3.10                 | 2.80<br>2.90                         |  |  |  |  |
| Red Brown Blue Green                                                                                | 3.70<br>4.90                    | 4.60                         | 4.20                                 |  |  |  |  |
| Amstrad 8512/8256<br>OMP 2000                                                                       | 3,90                            | 3.60                         | 3.30<br>3.50                         |  |  |  |  |
| Anadex 8000/9000                                                                                    | 4.10<br>4.70                    | 428                          | 3.90                                 |  |  |  |  |
| Anadex 8000/9000<br>Brother M1009<br>Red Brown Blue Green                                           | 3.50<br>4.95<br>3.30            | 3.00                         | 2.80<br>4.25                         |  |  |  |  |
| HR 15/25 MS                                                                                         | 3.30                            | 4.65<br>2.90                 | 2.60                                 |  |  |  |  |
| Fabric                                                                                              | 3.40                            | 3 00                         | 2.60<br>2.70                         |  |  |  |  |
| Canon PW1156/1080<br>Red Brown Blue Green                                                           | 3.20<br>4.70                    | 2.70<br>4.20                 | 2.50<br>3.90                         |  |  |  |  |
| Centronics GLP                                                                                      | 3.50                            | - N.UU                       | 2.80                                 |  |  |  |  |
| Red Brown Blue Green<br>700 Zip Pack                                                                | 4.95<br>2.40                    | 4.65<br>2.10                 | 4.25                                 |  |  |  |  |
| C Hoh 8510                                                                                          | 3.60                            | 3.00                         | 2.80                                 |  |  |  |  |
| Commodore                                                                                           |                                 |                              |                                      |  |  |  |  |
| 1516/1526/4023<br>MPS 802                                                                           | 3.80                            | 3.00                         | 2.80                                 |  |  |  |  |
| 2022/4022                                                                                           | 2.80                            | 2.40                         | 2.20                                 |  |  |  |  |
| Red Brown Blue Green<br>MPS 80 )                                                                    | 4.00<br>3.70                    | 3.30<br>3.10                 | 3.10<br>2.90                         |  |  |  |  |
| Red Brown Blue Green                                                                                | 4.90                            | 4.60                         | .4.20                                |  |  |  |  |
| VIc 1515/1525<br>DPS 1101                                                                           | 2.80<br>2.30                    | 2.30<br>1.90                 | 2.10<br>1.70                         |  |  |  |  |
| MPS 1000                                                                                            | 2.80                            | 2.40                         | 2.20<br>3.10                         |  |  |  |  |
| Red Brown Blue Green<br>MPS 803                                                                     | 4.00<br>3.50                    | 3.30<br>3.00                 | 3.10<br>2.80                         |  |  |  |  |
| Red Brown Blue Green                                                                                | 4.95                            | 4.65                         | 2.80<br>4.25                         |  |  |  |  |
| <b>Diable</b> Hytype 11 MS<br>Fabric                                                                | 1.90<br>2.70                    | 1.70<br>2.40                 | 1.50                                 |  |  |  |  |
| Epson                                                                                               |                                 |                              |                                      |  |  |  |  |
| FX MX RX 80 FX85<br>Red Blue Brown Green                                                            | 2.80<br>4.00                    | 2.40<br>3.30                 | 2.20<br>3.10                         |  |  |  |  |
| LX/GX 80                                                                                            | 2.80                            | 2.40                         | 2.20                                 |  |  |  |  |
| Red Brown Blue Green<br>MX FX 100 FX 105                                                            | 4.00<br>3.80                    | 3.30<br>3.40<br>3.40<br>2.50 | 3.10<br>3.10<br>3.20<br>2.20<br>2.20 |  |  |  |  |
| LQ800                                                                                               | 3.80                            | 3.40                         | 3.20                                 |  |  |  |  |
| LQ1500                                                                                              | 3.00                            | 2.50                         | 2.20                                 |  |  |  |  |
| IBM PC 1512<br>Red Brown Blue Green                                                                 | 2.80<br>4.00                    | 2.40<br>3.30                 | 3.10                                 |  |  |  |  |
| Juki 6100 MS                                                                                        | 2.30                            | 1.90<br>1.10                 | 1.78                                 |  |  |  |  |
| 5510 SS                                                                                             | 1.40<br>2.80                    | 2 AH                         | 1.00<br>2.20                         |  |  |  |  |
| De dibere e Diversione                                                                              | 4.00                            | 3.30                         | 3.10<br>2.50                         |  |  |  |  |
| Ked Brown Blue Green<br>Kaga KP 810/910<br>Red Brown Blue Green<br>M/Tally MT 80 M/S<br>NEC PC 8023 | 3.20<br>4.70                    | 2.70<br>4.20                 | 3.90                                 |  |  |  |  |
| M/Tally MT80 M/S                                                                                    | 3.80                            | 3.00                         | 2.80                                 |  |  |  |  |
| NEC PC 8023<br>Spinwriter                                                                           | 3.60                            | 3.00                         | 2.80                                 |  |  |  |  |
| 5500,7700MS                                                                                         | 2.50                            | 2.20                         | 2.00                                 |  |  |  |  |
| Fabric<br>3500 MS                                                                                   | 4.70<br>3.60                    | 4.30<br>3.40                 | 3.90<br>3.10                         |  |  |  |  |
| Fabric                                                                                              | 3.70                            | 3.30                         | 3.00                                 |  |  |  |  |
| Pinwrtter2                                                                                          | 4.90                            | 4.40<br>4.90                 | 4.10                                 |  |  |  |  |
| Okt 80/82/83                                                                                        | 5.50<br>1.50                    | 1.20                         | 1.10                                 |  |  |  |  |
| Red Brown Blue Green                                                                                | 2.40                            | 2.00                         | 1.80                                 |  |  |  |  |
| Olivetti<br>ET 121 231 TES 4/5 MS                                                                   | 3.10                            | 2.70                         | 2.30                                 |  |  |  |  |
| Panasonic IXP 110<br>Qume IV MS                                                                     | 3.90<br>2.90                    | 3.40<br>2.40                 | 2.90                                 |  |  |  |  |
| Fabric                                                                                              | 4.10                            | 3.80                         | 3.50                                 |  |  |  |  |
| Picho<br>16,15,13, & 1200MS                                                                         | 2.40                            | 2.10                         | 1.80                                 |  |  |  |  |
| (0,10,10, & 1200 NO                                                                                 | 2.40                            | 2.10                         | 1.00                                 |  |  |  |  |

If the ribbon you require is not listed ring 8707 52698 and let us quote

#### **Computer Labels**

| COLUMN TO COS TON TO                        | ola, spio | CRO, IOG |        |  |  |
|---------------------------------------------|-----------|----------|--------|--|--|
| Price per 1000                              | 1,000     | 3,000+   | 5,000+ |  |  |
| 70 x 36                                     | 4.20      | 3.80     | 3.40   |  |  |
| 89 x 36                                     | 4.30      | 3.90     | 3.50   |  |  |
| 89 x 49                                     | 5.90      | 5.30     | 4.80   |  |  |
| 102 x 36                                    | 4.50      | 4.20     | 3.80   |  |  |
| Please state no. of labels across the sheet |           |          |        |  |  |
| (1, 2 or 3).                                |           |          |        |  |  |

#### Computer paper

| edges except*  |        |        |       |            |       |
|----------------|--------|--------|-------|------------|-------|
| Size           | Weight | 1000's | P     | rice per l | DOX   |
|                | gsm    | perbx  | 1 box | 3 bxs+     | 5bxs+ |
| T1x9½          | 60     | 2      | 14.40 | 13.60      | 11.40 |
|                | 80     | 2      | 17.80 | 16.30      | 14.40 |
| EXACTA4        | 70     | 2      | 24.00 | 21.30      | 18.20 |
|                | 90     | -1     | 15.20 | 12.70      | 11.00 |
| 11x14½         |        |        |       |            |       |
| Plain or ruled | 60     | 2      | 20.10 | 17.10      | 15.50 |

#### **Swivel Bases**

for Monitors

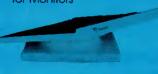

Pan titt revolves around 360° 12.5° tiltable up and down adjustable by front mechanism.

12" Monitors £12.00 14" Monitors £15.00

# **Adjustable** Copy **Holders** A4 Adjustable desk clamping. Magnifying cursor line paper height adjustable clip,

paper thickness adjustment.

£20.90

#### **Printer Stands**

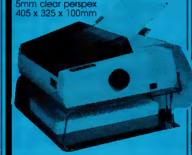

80 column printers 32 column printers

#### The Space Saver

Paper feed and refold positioned one above the other. Dial controlled paper feed with adjustable deflectors ensures

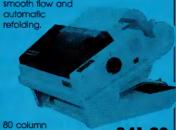

£41.90

#### Micro Media Brand Universal 51/4" Discs

Reversible with 2 notches and index holes. Lifetime guarantee, hub rings, envelopes, labels. Suitable for 40 or 80 track, Packed in plastic library case.

10+ 50+ 100+ 9.40 8.50 7.60

#### Unbranded 5½" Discs

Certified lifetime warranty hub rings, envelopes, labels Prices per 10 Discs

SS/DD 40 6.50 DS/DD 40 7.50 5.50 490 6.50 7.50 DS/DD 40 5.90 DS/DD 80 8.50 6.90

#### Unbranded 31/2" Discs

Lifetime Guarantee/label sets 17.00 16.00 15.00 19.00 18.00 17.00 SS/DD

3M 5V4'' Lifetime Guarantee 10.30 9.60 9.30 SS/DD 40 12.50 11.90 11.60 DS/DD 40 DS/DD 80 15.50 14.90 HDIBMPC AT 29,70 27,90 26,70

3M 31/2" Lifetime Guarantee 20.50 20.00 19.70 25.50 25.00 24.70

#### Verbatim Datalife 51/4" 11.70 11.10 10.70 14.90 14.10 13.70 19.70 19.10 18.70 **DS/DD 40** DS/DD 80

3" Maxell Discs CF2/CF2D

34.70 33.00 29.50

#### 3M Data Cartridges

For tape streamers

| 3M Code   | Storage<br>Capacity<br>MB | 1+    | 5+    | 10+   |
|-----------|---------------------------|-------|-------|-------|
| DC 1000   | 10-20                     | 17.80 | 15.70 | 14.80 |
| DC 300XL  | 4.3                       | 21.50 | 20.00 | 19.10 |
| DC 300XLP | 45                        | 26.00 | 25.00 | 23.90 |
| DC 600A   | 60                        | 27.00 | 25.50 | 24.30 |
|           |                           |       |       |       |

#### **Head Cleaners**

Discs with 15ml cleaning solution 51/4" Head Cleaner 31/2" Head Cleaner 5.00

#### **Printout Binders**

Adjustable hardback ring binder for 11x91/2 to 12x91/2 cont paper 40mm paper capacity
BLUE RED or BLACK £4.90 each

MD100 MM 80 MD50 MM40 Disc Boxes 11.70 10.00 MM 100 51/4x100 MD 100 51/4x100 11.70 10.00 MM 80 31/2x80 11.90 10.30 8.70 7.90 8.50 7.40 MD 50 51/4x50 MM 40 31/2x40 Rexel Mini Box Plastic Library Case 3 for 4.00 All MM/MD boxes anti-static with

MM100

Set of 5 indexes

● Educational and HMG orders accepted. ● Trade enquires. ● Personal callers welcome. ● Open Sat 10am - 4pm

Please allow 5 days for delivery. For next day delivery

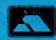

ALL PRICES INCLUSIVE OF POSTAGE & PACKING

Please add VAT at 15%

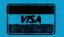

24-Hour Credit Card Orders

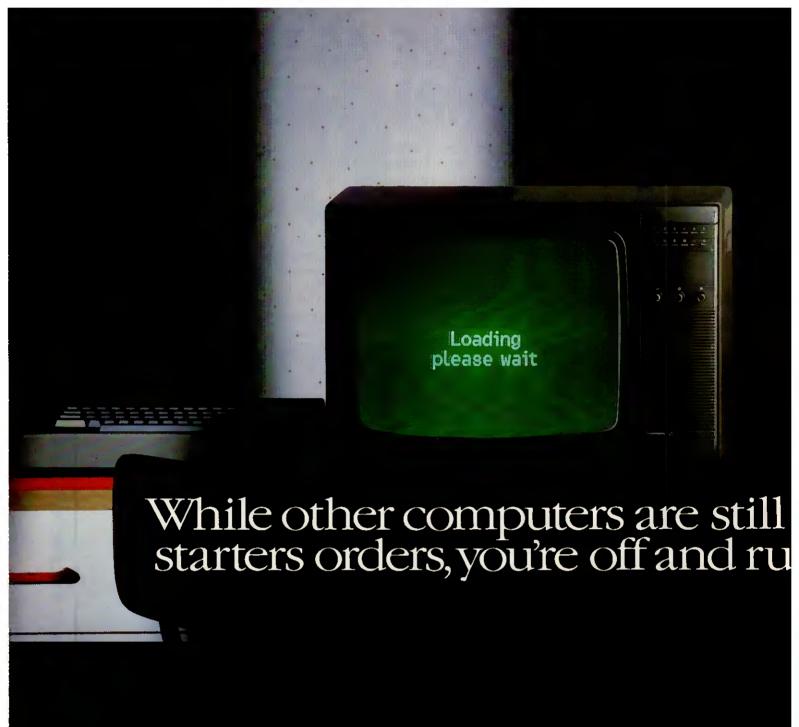

The Amstrad 6128 has a built-in advantage over most other home computers.

Its fast loading disc drive unit.

An ordinary cassette driven computer can take as long as 15 minutes to load.

Whereas the 6128's built-in disc drive will load the same programme in seconds.

Which means you don't waste valuable playing time loading.

And it also means you can quickly get into more sophisticated programmes, using more of the 6128's big 128K memory.

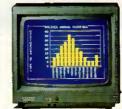

#### Loads more business programmes

There are hundreds of games to play on the 6128, but it also has its serious side.

It can handle spreadsheets, database and account management programmes.

It can file and index, produce standard letters and

compile reports.

And it will even keep track of rates, mortgage and H.P. payments for you if you want it to.

The 6128 comes complete with green screen or full colour monitor, as well as keyboard with

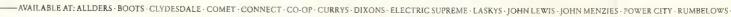

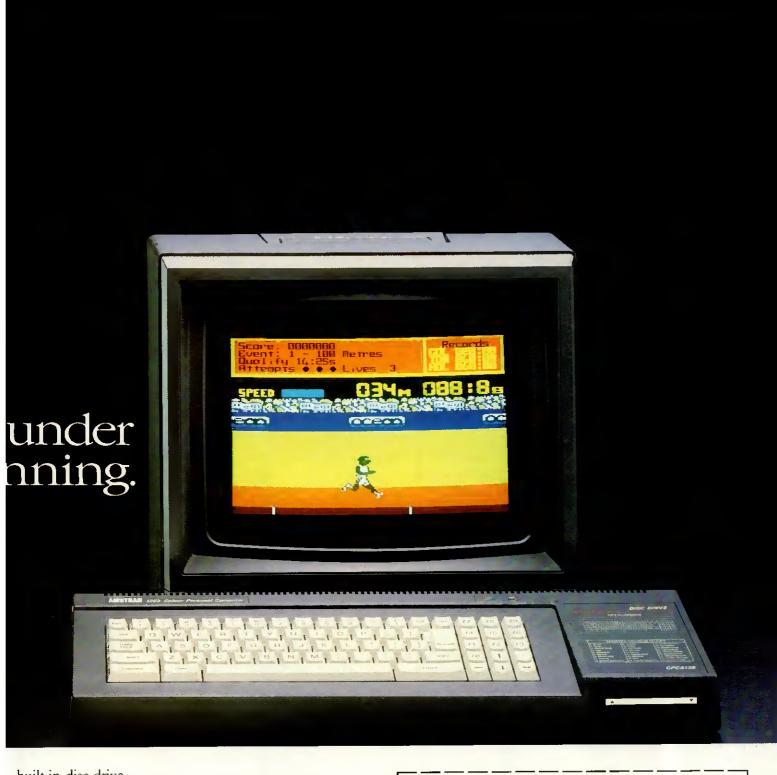

built-in disc drive.

But if you want still more, additional disc drives, printers and joysticks are all available.

You could be off and running on a 6128 for as little as £299 (green screen) or £399 (colour monitor).

At those prices, you won't be surprised to learn that it sells almost as fast as it loads.

£299 WITH GREEN SCREEN AROUND WITH COLOUR MONITOR AROUND

| Please | cand | ma | mare | inf | armat | ion | fact |
|--------|------|----|------|-----|-------|-----|------|

Name\_ Address.

PCW 4/87

# The Amstrad 6128.

With disc drive and 128K memory.

Amstrad P.O. Box 462, Brentwood, Essex CM14 4EF.

olivetti

# KIRIN PRICE GUIDE

AMSTRAD

Canon

**EPSON** 

#### **MULTIFUNCTION BOARDS**

| Card with 640K on board        | £142.00 |
|--------------------------------|---------|
| 256K Memory Board              | £81.95  |
| 384K Memory Board              | £109.00 |
| AST Advantage 1.4MB            | £390.00 |
| AST Rampage 1.5MB              | £490.00 |
| PC-Express 8086, 8087 (option) | £440.00 |
| Orchid Tiny Turbo 80286        | £390.00 |
| Maths Co-Pro 80875 MHz         | £110.00 |
| Maths Co-Pro 802878MHz         | £195.00 |

#### COMMUNICATION BOARDS

| IRMA Board           | POA      |
|----------------------|----------|
| ATACHMATE            | £998.00  |
| PCOX/Standard        | £580.00  |
| PCOX Plus            | £850,00  |
| PCOX/3720 PC         | £1250.00 |
| PCOX/Standard Remote | £425.00  |
| PCOX/3270 PC Remote  | £950.00  |
|                      |          |

#### **KEYBOARDS**

| Keytronics 5150 (83 Keys) | £130.00 |
|---------------------------|---------|
| Keytronics 5151 (99 Keys) | £195.00 |
| EECO 8600 for AT/PC/XT    |         |
| (84 Keys)                 | £99.00  |

#### CA CARDO

| EGA CAKDS                 |         |
|---------------------------|---------|
| SWT SIGMA 256K            | £195.00 |
| Everex Enhancer 256K      | £210.00 |
| Paradise Auto Switch 256K | £275.00 |
| GENOA with own B10S 256K  | £245.00 |

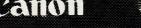

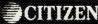

#### COMPAQ

| Compag + 360K 256K        |          |
|---------------------------|----------|
| 10HD                      | £2992.50 |
| Compaq Desk-Pro 286 1.2 F | DD       |
| 512K 30MB HD              | £3325.00 |

AMSTRAD COMPUTERS

#### 512K 30MB HD

| CITEDITE | ID COM | OILIE   |
|----------|--------|---------|
| PC1512SD |        | £449.00 |
| PC1512DD |        | £559.00 |
| PC1512HD | 10MB   | £799.00 |
| PC1512HD | 20MB   | £899.00 |

Colour Monitor £275.00 extra

All softwares available including SAGE Soft and others.

Please ring for quote.

#### MONOGRAPHIC CARDS

| Hercules Compatible   | £89.00  |
|-----------------------|---------|
| Hercules Graphic Card | £149.00 |
| GENOA Spectrum        |         |
| (132 Column)          | £139.00 |

#### COLOUR CARDS

| Paradise Short Card        | £92.00 |
|----------------------------|--------|
| Hercules Compatible ½ Card | £65.00 |

#### Hi-Res Mono & Keyboard M24 2 x 360K FDD 640K MEM Hi-Res Mono & Keyboard £1485.00 M24SP 20MB 640K RAM 10Mhz Mono & Keyboard M28 20MB 1.2MB FDD 512K CALL FOR OTHER UPGRADES £2210.00 £2590.00

OLIVETTI COMPUTERS — MAIN DEALER

Special This Month M19 512K 360K FDD

#### **HARD DISKS & CARDS**

| Seagate 20MB Upgrade Kit        | £345.00  |
|---------------------------------|----------|
| NEC 20MB Upgrade Kit            | £350.00  |
| NEC 40MB Disk Drive             | £460.00  |
| MAYNARD 20MB Hardcard           | £450.00  |
| WD Filecard 20MB                | £450.00  |
| PLUS Hardcard 20MB              | £595.00  |
| KIRIN Diskcard 50MB             | £825.00  |
| 1.0 Mega Bernoulli Box 10+10    | £1995.00 |
| I.0 Mega Bernoulli Box 20 + 20  | £2750.00 |
| 1.0 Mega 20 + 20 Plus 80MB Disk | £3250.00 |
| 1.0 Mega 10MB Cartridges        | £52.00   |
| 1.0 Mega 20MB Cartridges        | £60.00   |
| 1.0 Mega IBM Interface Card     | £125.00  |
|                                 |          |

#### **TAPE BACK-UP**

| Maynard 20MB Portable            | £766.00 |
|----------------------------------|---------|
| Maynard 60MB Portable            | £966.00 |
| Maynard 20MN Internal            | £575.00 |
| Maynard 60MB Internal            | £850.00 |
| Genoa 20MB External (TEAC Drive) | £875.00 |
| Genoa 60MB External              | £989.00 |
| Genoa 20MB Internal (TEAC Drive) | £730.00 |
| Genoa 60MB Internal              | £790.00 |
| Also stock, MOUNTAIN, EVEREX     |         |

#### TERMINALS

| WYSE 30 | £315.00 |
|---------|---------|
| WYSE 50 | £385.00 |
| WYSE 60 | £455.00 |

#### **PRINTERS**

| Citizen 120D    | £165.00  |
|-----------------|----------|
| Citizen MSP25   | £285.00  |
| Epson LX86      | £210.00  |
| Epson FX85      | £323.00  |
| Epson FX1000    | £410.00  |
| Epson LQ800     | £456.00  |
| Juki 5510       | £267.00  |
| Juki 5520       | £347.00  |
| Juki 6100       | £255.00  |
| Juki 6200       | £444.00  |
| Canon A-50      | £289.00  |
| Canon A-55      | £360.00  |
| Qume 12-20      | £410.00  |
| Qume 11-40      | £1125.00 |
| Panasonic P1080 | £180.00  |
| Panasonic P1092 | £284.00  |
| Panasonic P1592 | £365.00  |
|                 |          |

| IBM                    |          |
|------------------------|----------|
| PC XT SDD              | £1298.00 |
| PC XT DDD              | £1376.00 |
| PC XT Fixed Disk Drive | £1526.00 |
| PC AT (enhanced)       | £2628.00 |
| PC AT (Expended)       | £3115.00 |
| PC Keyboard UK         | £126.50  |
| PC XTS E. Keyboard     | £145.00  |
| PC AT Keyboard UK      | £157.00  |
| Mono Monitor           | £140.00  |
| Colour Monitor         | £373.00  |
| ProPrinter             | £347.00  |
| Quietwriter/2          | £1105.00 |
|                        |          |

#### LASER PRINTERS

| QMS K8 (KISS)                | £1645.00 |
|------------------------------|----------|
| Canon LBP-8 A1               | £1525.00 |
| Canon LBP-8 A2               | £2650.00 |
| Canon A1-A2 Upgrade Board    | £750.00  |
| ACE CX-1 (Full IBM Graphics) | £2150.00 |
| H-P LaserJet                 | £1550.00 |
| H-P LaserJet Plus            | £1995.00 |
| Toner Cartridge              | £64.00   |
| TlOnmilLaser (15PPM)         | £3300.00 |
| Kyocera F1010                | £2725.00 |

#### SOFTWARES

LOTUS, MICROSOFT, SAGE, MICROPRO, BORLAND, ASHTON-TATE DIGITAL RESEARCH ETC.

#### MODEM CARD

| V21/23 Common World     | Standard Bell &    |
|-------------------------|--------------------|
| CCIT                    |                    |
| Fully Hayes Compatible. | Supplied with Com. |
| Software                | £269.00            |
|                         |                    |

#### MONITORS

| ADI-DM14           | £125.00 |
|--------------------|---------|
| E 120 8030 Colour  | £320.00 |
| TATUNG EGA CM-1380 | £385.00 |
| CAFEGA Colour 14"  | £395.00 |

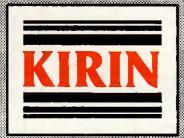

KIRIN COMPUTING SYSTEMS LTD • UNIT 69 • ABBEY BUSINESS CENTRE • INGATE PLACE • QUEENSTOWN ROAD • LONDON SW8 3NS • TEL: 01-720 7722 • 720 5064 • TELEX: 946461

# | CON-LINE DATABASES | FREE BULLETIN BOARDS | TELEX FROM YOUR COMPUTER

#### Want to know more?

COMMS FILE is the new monthly newsletter from TP Group. It is designed to help the microcomputer user make more of the possibilities in communications — to explain what's available, to review the equipment and services on offer, to provide advice and ideas for cutting costs and getting the most from comms.

#### What will COMMS FILE cover?

#### Computers include:

IBM PC and compatibles Amstrad PCW8128/8256 Apricot PC, Xi, F series Apple II AT and compatibles Amstrad PC1512 Apricot Xen Apple Mac

#### Services include:

Telecom Gold One to One Compuserve UK Bulletin Boards Easylink COMET The Source Prestel

#### What kind of articles?

#### How to communicate

- ☐ Phone line problems what you can do about them
- □ Security in data transmission
- ☐ The Data Protection Act for electronic mail users
- ☐ All about Hayes compatibility
- ☐ All about RS232

#### **Electronic** mail

- Electronic mail services compared
   Understanding the charges and how to cut costs
- ☐ Typesetting via electropic mail what, how, how much

#### Reviews

- □ Modems
- Comms packages for different computers

- ☐ Telex via electronic mail
- ☐ IBM-compatible internal modems
- ☐ Freebie comms packages
- ☐ Comms via cellular radio

#### Practicalities

- Complete Compatibility Crosscheck of moderns, computers, software, services: what's available, which will work
- Setting up the comms port for your computer
- ☐ RS232 cable wiring for common requirements
- D Null moderns and file transfer
- What is BABT approval

#### Bulletin boards

- □ Directory of bulletin boards a critical reference with access info
- ☐ How to set up your own bulletin board
- Free software on bulletin boards what's available

#### Try before you buy

The subscription for 12 monthly issues of COMMS FILE is £75pa for UK subscribers. But if you're quick, you can take advantage of our Charter Rate discount offer: for three months only we're accepting subs at £25 off the normal price. For your free sample copy, complete the form below and send it to our FREEPOST address (no stamp required in the UK).

# Sample copy please Name: Organisation/company: Address: Postcode:

Mail to: TP GROUP, FREEPOST, LONDON NI 1BR

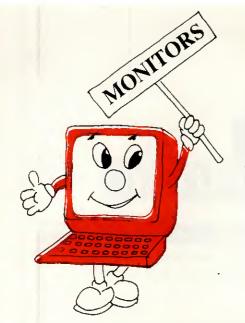

#### THE FIRST

# IDEAL

**MICRO** COMPUTER **SHOW** 

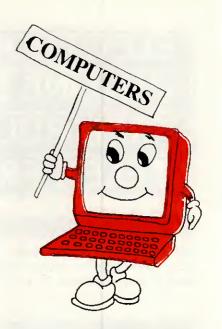

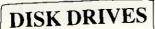

#### Computer Enthusiasts!

Why not take a day out in the luxurious surroundings of the Kensington Exhibition centre and see an exhibition to suit everyone from business users to home computer enthusiasts. Many

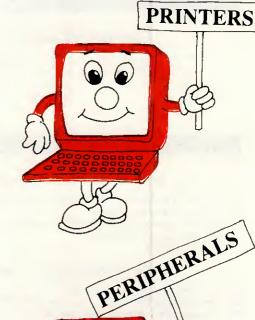

SOFTWARE

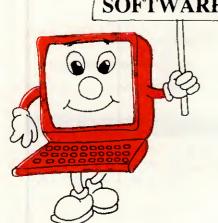

#### d MAY 1987

famous brands on

show and much,

much more!

Saturday from 10am-7pm Sunday 10am-5pm

The Kensington Exhibition Centre Wensington High Street (Eultance Detry Street)

| Please supply tickets at £2.00 each | Admission at the door £3.00 |
|-------------------------------------|-----------------------------|
| 1 enclose a CHEQUE/P.O. for £       | THEFIRST                    |
| Cheques and P/O made payable to     | IDEAL                       |
| Ramco International Exhibition      | MICRO<br>COMPUTER           |
| Name:                               | SHOW                        |
| Address:                            | Post to 123A The Broadw     |
|                                     | . London NW7 3TG            |
| Signed                              | . Tel: 01-906 3363          |

Avoid queuing!

Book your ticket in advance SAVE £1 per ticket!

## FREE SOFTWARE?

#### SPECIAL SELECTIONS FROM THE PUBLIC DOMAIN (0344) 86 3020

Well, almost free. We don't charge for the public domain and user-supported software but there is a small service charge of £12 per disk to cover promotion costs, selection, testing, copying, etc. We have disks for MS-DOS, and CP/M. Mail and telephone order only.

Out of thousands of programmes we have collected we bring you a SELECTION OF THE BEST that have been carefully tested and documented. They'll run on a wide variety of computers that will accept 5½" disks

MS-DOS programmes are aimed at the IBM-PC and close compatibles. Documentation is included on the disks where required — often it is very extensive.

#### MS-DOS

Disk No.

**GAMES** 

M1020+: MORE GREAT TRIVIA — Two disks with categories for science and nature, entertainment, sports and recreation, and general, £20.

M1021+: EAMON ADVENTURES — A two disk sophisticated adventure with a menu driven facility to design your own games. Requires Basic. £20.

M1022: SUPER COMPILED GAMES (2) Good arcade-type games, including Kong, Striker, Spacevade, Life2 and Frog.

M1023: GREAT BASIC GAMES More than a dozen, including Wizard, Xwing, Combot, Mars, Racecar, CIA.

M1024: PHRASE CRAZE – An entertaining quiz-type game. Asks you part of a phrase and requires you to complete it.

M1025: AMULET OF YENDOR — Adventure with graphics, 20 levels of play against many monsters and powerful magic.

M1026: 5 TEXT ADVENTURE GAMES — of different types, including a murder mystery, horror, pirate, etc.

M1027: SUPER HANGMAN - Highly acclaimed. Large vocabulary and includes quotations, riddles and music.

M1028: SUPER COMPILED GAMES (3) — Another excellent selection. Includes Flightmare, Solitare, Jumpjoe and more.

M1030: PROVOCATIVE PICTURES (1) – A collection of naughty pin-ups.

M1031: WILLY THE WORM A high quality game which allows you to build your own game board.

M1036: MAHJONG An outstanding Australian programme of the Chinese card game with good graphics.

#### UTILITIES

M2016: MENU SYSTEMS — Some of the best menu generating programmes we could find. Run programmes from YOUR menus.

M2017: DVORAK KEYBOARD - The DVORAK layout offers greater efficiency in place of the standard keyboard.

M2018: MEMORY PROMPT A memoryresident utility that prompts you with the correct syntax for DOS commands, BASIC A, Turbo Pascal, Debug and Edlin.

M2019: EXTENDED DOS UTILITIES Substitute utilities with more features.

M2020: PC-TOOLS Utilities to browse, darken, dump, compare, merge, page, print, delete, format text, with C source.

M2021: UNIX COMMAND SHELL - Control your programmes with commands similar to these available in Unix.

M2022: DOS MANAGEMENT — An efficient environment for managing your operating system, with help screens.

M2023: BATCH LANGUAGE ENHANCE-MENT More features and control when creating bat files and modifying them.

M2024: CODE BREAKER for those with an interest in deciphering codes/ciphers.

M2025+: DOS EXTENSIONS - A two disk set of enhancements for Dos. £20.

M2026: CALTECH UTILITIES — A special collection with printer commands, pop-up tables, graphics characters, bad sector fix, hex file editor, directory utilities, ansi.sys & echo replacement.

M2027+: EXECEPTIONAL FILE & DOS UTILITIES A two disk collection of many powerful tools — such as fast format, alarm clock, disk wipe, display colour as shades of grey, file sorter, text reader, line counter, read squeezed library files, create files from memory, digital clock display, dos syntax reference, cursor speed-up, create secret directories, etc. £20.

M2028: ENHANCED CONSOLE DRIVER Many time saving and convenience features by controlling keyboard and screen.

#### WORD PROCESSING AND PRINTING

M3013: PRINT QUALITY ENHANCER Use a standard dot matrix printer for high quality printing and formatting.

M3014: SIDEWRITER prints output sideways to fit wide reports onto a page. M3015: SUPER KEY-DEFINERS Create macros that can insert blocks of text with a single keystroke. Two top programmes.

M3016+: WORDSTAR UTILITIES Utilities that expand the power of Wordstar and make it easier for you to use. £20. Two disks. Well worthwhile.

M3017: PRINTING PREVIEW See what you'll be getting before you print.

M3018: DIAGRAM AND TEXT EDITOR -Combine text with diagrams.

#### **GRAPHICS**

M4009+: GRAPHICS FOR LOTUS/SYM-PHONY Two disks with special display features to improve the presentation of 123/ Symphony datagraphs, slide shows. £20. M4011: GRAPHICS-ICON CREATOR

Especially suits creation of symbols and logotype characters.

M4012: TALK ILLUSTRATOR An easy-touse programme providing bold lettering and other features for slide presentation.

M4013: PAINT-TYPE GRAPHICS Uses slabs of colour, shading etc, for its effects. Requires coloured monitor.

#### **LANGUAGES**

(For tutorials, see Education Section)

M84: PROLOG NEW VERSION 1.8 is now

available.
M5017: SPRITES AND ANIMATION FOR

TURBO PASCAL Source code and instruction for programming with animation/sprites.

M5018: BASIC AIDS (3) Has special pro-

grammes to remove numbers from your Basic programmes and to restore them.

MEQUAL TURBO TOOLS Numerous small

M5019: TURBO TOOLS Numerous small Turbo Pascal programmes that illustrated the book "Complete Turbo Pascal".

M5021: SCREEN GENERATOR A new aid for designing screens in Basic.

M5022: WINDOWS FOR BASIC AND 'C' – A collection of functions that give windowing capability to your programmes.

M5023: CROSS ASSEMBLER - Xasm lets you use your computer to develop programmes for other computers, especially the Z80.

M5024: TOOLS FOR TURBO PASCAL — convert and manipulate dates, display, edit and validate data entry fields.

M5025: TURBO PASCAL DEBUGGER — An Interactive debugger with pop-up help, formatters etc. Invaluable.

M5026: MACRO-ASSEMBLER — Many have been waiting for this. A fine choice. M5028 +: ASSEMBLER ROUTINES/UTIL-TIES 3 disks with dozens of time-saving routines, teaching examples and aids. £30. M5029: BASIC SUBROUTINES LIBRARY.

#### COMMUNICATION

M108: QMODEM 2.2 latest update is now available.

M6010: PROCOMM ver.2.3. A manyfeatured Modem Comms programme that is receiving wide critical acclaim overseas.

M6011: COMMUNICATION UTILITIES – Supplementary tools useful for Qmodem Procomm, Kermit and PCTalk.

#### **BUSINESS/CALCULATION**

M122: SPREADSHEET - Up-graded version (2) of Freecalc. Suitable for home and business. Needs enhanced graphics such as Hercules, or colour monitor.

M126: STATISTICAL ANALYSIS A very good Multiple Correlation programme (compiled) has been added to the disk. Many other tests and analyses included.

M128+: INTEGRATED PACKAGE A fast and sophisticated integrated spreadsheet/ word processor/data base/graphics. 3 disks for £30 instead of £36.

M7019: RETAIL POINT OF SALE Control of stock/debtors/invoicing.

M7020+: STATISTICAL TOOLS Utilities to determine sample sizes and confidence intervals, perform randomisation tests, generate randomisation plans, calculate distributions, and morel Two disks £20.

M7021+: LOTUS UTILITIES/WORK-SHEETS Print formulae, install EGA, prepare text for input into worksheets, set up 640K virtual memory, install on hard disk, etc. 2

M7022+: INCOME AND EXPENSE TRACKER which records input of operations and has a reporting system. 2 disks £20.

M7023+: SINGLE ENTRY ACCOUNTING — general ledger, accounts receivable, accounts payable, inventory, payroll and depreciation. Two disk set £20.

M7024: PAYROLL SYSTEM Comprehensive, menu-driven system for small to medium-sized companies.

M7025+: LOTUS UTILITIES/WORK-SHEETS – Front end for easier access and worksheets – cheques, loans, mailing list, time control, printer utilities, finances, etc. Two disks £20.

M7026+: SYMPHONY TIPS AND WORK-SHEETS — tips on using word processor, importing multiplan data, using sidekick; applications for banking, insurance and medical; also 5 year business plans; disk labels, and lots more. 6 disks for £60 instead of £72.

M7028: MANAGING MONEY — Assists in making your capital grow. Extensive control of personal finances.

#### DATA BASE MANAGEMENT

M143+: FAMILY TREE New version - 4 - of Genealogy on Display is now available. Two disks £20. Charts family relationships. M8012: LABEL PRINTING Print labels for all

sorts of uses, as well as control mailing lists. M8013: FREE FILE A menu-driven, easy to use relational data base that allows 100 fields and up to 2 billion records. Does calculations and comparisons. Powerful enough for advanced use. Easy enough for beginners.

M8014: INSTANT RECALL Memoryresident database to record and access information without leaving programmes. M8015: INVENTORY/STOCK CONTROL A menu-driven system for keeping inventories.

M8016: MAIL MANAGER FOR MULTIMATE Menu-driven label producer. Lists created can be accessed by Multimate, merged with forms etc.

#### EDUCATION

M9007: SECONDARY MATHEMATICS A collection of Basic programmes that instruct in equations, areas, fogarithms, determinants, etc.

M9008+: 'C' TUTOR - Comprehensive and easily followed course in the 'C' programming language. 2 disks. £20.

M9009+: PASCAL TUTOR – A two disk set that suits both the novice and experienced programmer, with references to Generic and Turbo Pascal. £20.

M9010: INTRODUCTION TO BASIC PRO-GRAMMING with Games – a well written tutorial on Basic, plus illustrative games.

M9011: TEACHER'S GRADEBOOK – Keeping track of test marks and providing comparisons and reports.

M9012: ANSWER CHECKER Compares words, sentences, terms, questions, answers.

M9013: STRUCTURED PROGRAMMING TUTORIAL & AID Design and document structure of programmes. Especially suits Turbo Pascal.

#### **GENERAL**

M9501: DIETERS FRIEND Provides details of 27 nutrients in different foods, etc. and compares with standards. Needs Basic.

M9502: SPORTING ADMINISTRATION helps those running sporting events to keep track of scores/results, match opponents, print reports, etc.

M9503+: BIBLICAL QUOTES - A two disk set of 14800 cross-references to 7956 verses of the new Testament, £20.

#### SHAREWARE REQUIRED FOR INTERNATIONAL DISTRIBUTION

We have extensive local and overseas marketing facilities and require quality software for distribution.

This is your chance to break into the INTER-NATIONAL market at no cost to you. Submissions should be sent to our Chief Executive at the address below.

#### CP/M

Call or write for free catalogue.

#### **PUBLIC DOMAIN NEWSLETTER**

For news, reviews, views and how to use public domain software subscribe to our bimonthly newsletter and keep informed on the free programmes that help your computer to serve you. Only £12 per annum. Includes updates to catalogue.

#### ORDERS:

Each disk costs £12. Add 15% VAT to cost for disks plus £2 postage and packaging to your total order. Orders must be prepaid.

PAYMENT BY MAIL TO:

SELTEC COMPUTER PRODUCTS LTD, "Farley Hall", Wokingham Road, Bracknell, Berkshire RG12 5EU

TELEPHONE ORDERS: (0344) 86 3020 Pay by Mastercard or Visa. Emergency No: (0344) 56029

#### MAIL AND TELEPHONE ORDER ONLY.

We cannot guarantee the suitability of public domain/user-supported software for users' needs or equipment.

#### **EXPORT SPECIALISTS**

Have you been let down by failed deliveries and worthless promises of shipment???

We GUARANTEE DELIVER !!!

We export all the leading names in business and home computing.

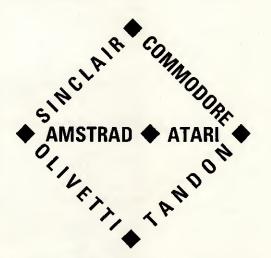

Fully Tested IBM Compatibles from £370.00 Contact us NOW for the very best prices. OMEGA PC LTD, 97 Kingley Road, Hounslow, Middlesex, TW3 4AH.

> FAX: 01-577 0967 TLX: 295267 GURPAL G

#### PC ASSEMBLER

Why pay inflated prices for standard packages?

# PROGRAMMING ENVIROMENT

£30

FULL 8086 IMPLEMENTATION BEGINNERS 8086 TUTORIAL! MACRO FACILITY USES MS-DOS LINKER INTERACTIVE EDITOR ANIMATING DEBUGGER

#### FOR IBM PC AND COMPATIBLES

| Send SAE for details        | s or order now |                        |
|-----------------------------|----------------|------------------------|
| Name                        |                |                        |
| Address                     |                |                        |
|                             |                |                        |
|                             | £30 a          | II inclusive           |
| Description                 | £30 a          | Il inclusive<br>Amount |
| Description<br>PC Assembler |                |                        |

COMMODITY SOFTWARE 35 RUSHWORTH ST, LONDON SE1 0RB TEL: 01-876 6626

## SERRA Computer Consultants Ltd. -

TANDON, OLIVETTI, JUKI, PEGASUS, SAGE

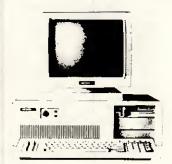

#### SPECIAL OFFERS PCX 10 640k Juki D/W Printer Word Processing All for £1795

PCA 20 640k Epson Printer EGA/ECD All for £2495

PCA 40 IMB Epson FX105 EGA/ECD 4 User Systems All for £4795

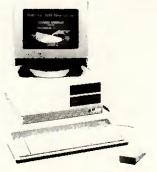

#### SPECIAL OFFERS M24 20mb 640k Lotus 123

All for £2715

M24SP 20mb 640k Full A/Cs Package

All for £2745

M20 20mb 640k Colour System Laserjet Printer

All for £4895

MISC. SPECIAL OFFERS

| Hardware<br>AMSTRAD 1512 Twin Floppy<br>AMSTRAD 1512 hd 20 Colour<br>Twin Serial Boards<br>EGA/ECD (screen & board) | POA<br>POA<br>£50<br>£650                   |
|----------------------------------------------------------------------------------------------------|---------------------------------------------|
| Epson FX85 Printer<br>Epson FX105 Printer<br>Epson EX1000 Printer                                                   | £325<br>£395<br>£565                        |
| Juki 6200 D/W Printer                                                                                               | £525                                        |
| MEMTEC INT. Tape Streamer                                                                                           | £595                                        |
| Software Packages Lotus 123 Symphony Smart System V3 Dbase III Plus SAGE A/Cs Plus SAGE Bookeeper                   | £275<br>£355<br>£395<br>£365<br>£175<br>£85 |
| SAGE Payroll                                                                                                    | £85                                         |

The above are just a sample of the products available. Please Telephone for Specific Quotation. Telephone: 0705-504874.

SIERRA COMPUTER CONSULTANTS LTD. The Sanderson Centre, Lees Lane, Gosport, Hants.

# The Best Software from HiSoft

#### FTL Modula-2

Modula-2 is the successor to Pascal and highlyrespected and widely-used. The cheapest complete Modula-2 programming system for the Amstrad PCW range, the IBM PC, Amstrad PC1512 and compatibles is also one of the best! FTL Modula-2 incorporates a Wirth-standard Modula-2 compiler, a full-screen interactive editor, a linker and a Z80 (CP/M versions) or 8088/8086 (MS-DOS versions) assembler.

An extra package (the Editor Toolkit - £39.95) gives you the source to the editor, so that you can customise it to your own requirements or maybe even design a completely new editor!

The FTL package includes full source code for the majority of the modules supplied and includes full process-handling and a complete Modula-2 standard library, For CP/M and MS-DOS

"If you're at all interested in languages get FTL Modula-2, you won't regret it!" - Jerry Pournelle, BYTE April 86

#### **ZBASIC** Compiler

ZBASIC is an interactive BASIC compiler running on a wide range of machines. It offers the advantages of an interpretive system together with the speed of full compilation to native machine code.

You can type your programs in just like any interpreter, but when you type RUN your program is converted to fast, compact machine code. You can also compile from disc to disc and produce completely stand-alone programs.

ZBASIC includes graphics commands on most versions, and comes with an extensive 600 page manual.

Available for IBM & compatibles, Amstrad PC1512, Amstrad CP/M, Tatung Einstein, Apple Macintosh and CP/M 80.

Price is the same for all versions

£49.95

"It's fast, friendly and full of features" - Amstrad Computer

#### Other Products and Ordering Information

£25.00 THE Index creator PC £49.95 Spectrum Pascal £29.95 Pascal 80 version 2 CP/M £39.95 Knife86 PC Devpac Amiga NEW £59.95 HiSoft BASIC ZX £24.95 Spectrum C Compiler £25.00 Devpac80 CP/M DevpacST for Atari ST £49.95 £39.95 Spectrum Devpac Saved! for Atari ST NEW £29.95 £39.95 C Compiler CP/M

All prices include VAT and postage within the UK. You can order by telephone using Access or Visa or send a cheque or postal order to the address below. We always despatch by first class post and delivery is usually within 5 days. Please write or phone for a full catalogue, trade details, export information etc. Please state your computer when ordering or requesting a catalogue.

The Old School, Greenfield, Bedford, MK45 5DE. (0525) 718181

## PC1512 Complete Business Software

#### WORDSTAR 1512 - £69.95

Word Processor (Soft 50007)

The industry standard for word processing, including mailing facility and dictionary.

#### SUPERCALC 3-£69.95

Spreadsheet with Graphics (Soft 50008) Over 1 million users worldwide.

#### **REFLEX - £69.95**

The Analytical Database (Soft 50009) Helps you understand the real meaning behind information in your database.

#### SIDEKICK - £29.95

Desktop Aid (Soft 50010)

Work smarter and easier with a notepad, calculator, calendar and telephone dialer all at your fingertips.

#### PC1512 Business Software

Available from good Amstrad computer stockists. Or send coupon to Marketing Dept, Amstrad, Brentwood House, 169 King's Road, Brentwood, Essex, CM144EF.

Brentwood House, 169 King's Road, Brentwood Essex. CM14 4EF. Tel. 0277 230222

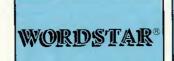

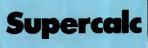

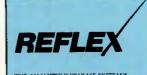

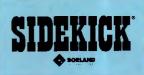

| THE ANALYTIC DATABASE STOTEM                                        |                                                                   |
|---------------------------------------------------------------------|-------------------------------------------------------------------|
| Send coupon to: Marketing Dept. Amstre<br>House, 169 Kings Road, Br | d Consumer Electronics Plc, Brentwood<br>entwood, Essex. CM14 4EF |
| Name                                                                |                                                                   |
| Address                                                             |                                                                   |
|                                                                     | Tel. No                                                           |
| WORDSTAR SUPERCALC                                                  | REFLEX SIDEKICK                                                   |
|                                                                     | THE THE COLUMN                                                    |

(PLEASE DO NOT SEND ANY MONEY WITH THIS COUPON)

PCWO/3

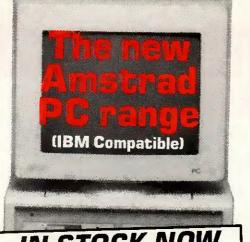

V STOCK NOW Hard Disk Models from £799 + VAT

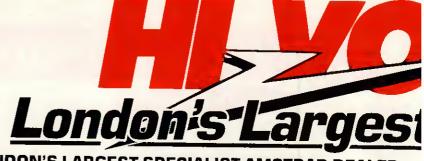

**LONDON'S LARGEST SPECIALIST AMSTRAD DEALER** 

Alternative PC clones — in stock now.

#### OPUS

Prices from

10 meg Hard disc models

From

EGA compatible

#### ZENITH

Prices from

20 meg Hard disc models

From

99 + VAT

EGA compatible

#### COMMODORE

20 Meg Hard Disk Models

199 + VAT

10 MHz AT Models with 20 Meg Hard Disks From

1995 + VAT

includes 1 year free maintenance

#### SOFTWARE FOR THE PC1512

Many other titles available. Phone for your requirements.

| Word Processors               |         |
|-------------------------------|---------|
| Volkswriter Deluxe            | £49.95  |
| Wordstar 1512                 | £69.95  |
| Gemwrite                      | £89.95  |
| Wordperfect Jnr               | £99.00  |
| Wordperfect Personal          | £199.00 |
| New Word 2                    | £149.95 |
| PC Write                      | 113.95  |
| Word Jnr                      | £69.95  |
| Turbo Lightning Spell Checker | £79.95  |
| Desk-Top Publishing           |         |
|                               |         |
| Fontasy Program               | £79.95  |

#### Fontasy Program Fontasy Font Pack 1 Fontasy Font Pack 2 Fontasy Font Pack 3 Fleet Street Editor £29.95 £49.95 £49.95 £49.95 £149.95 Integrated Packages Able One-multitasking

| ADIRLY                   | £114.95 |
|--------------------------|---------|
| Able One-multitasking    | £99.00  |
| PFS-First Choice         | £171.35 |
| Open Access              | £149.95 |
| VP Planner               | £99.95  |
| Lotus 1-2-3              |         |
| Psion PC-4               | £79.95  |
| Accounts Sage Bookkeeper | £112 95 |
| Sage Accountant          | £171 35 |
| Sage Accountant Plus     | £228.85 |
| Sage Payroll             | £113.95 |
| Map Integrated Accounts  | £149.95 |
| Map Payroll              | £49.95  |
| Compsoft Bookworker      | £199.95 |
|                          |         |

| Graphics and Utilities |       |
|------------------------|-------|
| Gem Draw               | £99.9 |
| Gem Graph              | £99.9 |
| Gem Word Chart         | £99.9 |
| Gem Fonts and Drivers  |       |
| Gem Diary              |       |
| Gem Font Editor        | £99.9 |
| Sidekick               | £29.9 |
| Databases              |       |
| Reflex                 | eea a |
| VP Info                |       |
| DC Doomica             | 400.0 |

| Sidekick   | £29.9! |
|------------|--------|
| Databases  |        |
| Reflex     |        |
| VP Info    | £99.95 |
| PC Promise | £69.95 |
| Delta 4    | £99.95 |
| Condor Jnr | £99.99 |
| Cardbox    | £59.95 |
| Dbase It £ | 119.95 |

| opredusneets         |        |
|----------------------|--------|
| Super Calc 3         | £69.95 |
| VP Planner           | £99.95 |
| Multiplan Jnr        | £69.95 |
| Lotus 1-2-3          | 299.95 |
| Scratchpad Plus      | £59.95 |
| Languages            |        |
| GW Basic             | CAS 95 |
| Turbo Pascal         | £79 95 |
| Personal Cobol£      | 149 95 |
| Zorland C            | £34 44 |
| Turbo Prolog         | £79 95 |
| Quick Basic Compiler | £84 95 |
|                      |        |

#### 8256/ 8512

USED MODELS -**GUARANTEED FROM** 

+ VAT

#### **DAISY WHEEL** PRINTER PACKAGE FOR PCW8256/8512

.96 + VAT (£229.95 inc VAT)

#### AMSTRAD HARD **DISK MODELS NOW IN STOCK**

10 Megabyte £799 + VAT

20 Megabyte **£899** + vat

30 Megabyte £959 + vat

#### **PART EXCHANGE** YOUR PCW 8256 or PCW 8512 FOR THE **NEW AMSTRAD PC-PHONE FOR PRICES**

#### HARD DISKS ON A CARD

Including formating and configuring

10 Megabyte £349 + var 21 Megabyte £449 + VAT

30 Megabyte £549 + VAT

#### Low cost Networking

From £279 per PC+VAT

#### **CHRISTIE 10 MEG** TAPE STREAMER

For hard disk back up

8087-2 8 MHz

Maths Co-processor

59±182.85

NEW PC HARDWARE AND LOW COST SOFTWARE **CATALOGUE JUST** PRINTED - PHONE FOR YOUR FREE COPY

#### **640K MEMORY UPGRADE**

Add an extra 128K of RAM

39 + VAT £44.85 inc VAT

#### RECOMMENDED **PRINTERS FOR** THE AMSTRAD PC

Choose from over 50 models

#### Panasonic KXP1080

IBM compatible NLO dot

matrix printer £189,95

#### Star NL10

IBM compatible NI G dot

NLQ dot matrix printer £259.95

#### Uchida DWX 305

IBM compatible

Steve

18 cps daisy wheel printer £179.95

# 95 inc VAT

#### PROGRAMS! RECEIPTION OF THE PARTY OF THE PARTY OF THE

FONTASY brings affordable desktop publishing to the IBM-PC and PC compatibles. Your presentations, PROPERTY S flyers, signs, newsletters, overhead foils, announcements, menus, layouts, invitations, logos and banners can use different typefaces, include drawings, and reserve room for photos. **FONTASY** gives you a "what-you-see-is-what-you-get" picture, as you type and draw on the graphics screen of your IBM-PC or PC compatible. You can create a page at a time, see a mini-picture of it, print it, and save it to disk. Page size is limited only by memory, not by screen size. You can draw from the keyboard or with a mouse. You can type directly onto the screen in whatever fonts you select, or tell FONTASY to read the text from a disk file. This new release of FONTASY comes with over 28 fonts in a variety of sizes and 60 pieces of small "clip art" and lets you change their sizes right on the screen.

FONTASY PROGRAM inc 28 fonts, 95 fill patterns 60 pieces of clip art. 250 page manual ..... £79.95 inc VAT

&P&P

ALSO AVAILABLE

Display font disk No. 2 (36 fonts).

£49.95 inc VAT & P&P

Pretorian

Callid

DEALER ENQUIRIES WELCOME

Publishing font disk No. 1 (33 fonts) £49.95 inc VAT & P&P Decorative font disk No. 3 (30 fonts)... £49.95 inc VAT & P&P

Jan 9

# Computer Shop

Hi-Voltage are the Amiga experts. As Commodore's largest computer store we are proud to give the world's most advanced computer pride of place in our showroom. We stock the most comprehensive range of peripherals and software including colour printers, as they become available. New items are arriving every day so contact us now!

FREE on site service during the first year. Amiga 256K inc. 1 Disk Drive .. Amiga 512K inc. 1 Disk Drive ... ... £975+VAT .£1075+VAT Amiga 256K inc. 2 Disk Drive £1175+VAT £1275+VAT Amiga 512K inc. 2 Disk Drive Includes FREE Software offer - PHONE! £136.85 **Delux Paint Delux Video** £39.95 Scribble Word Processor V2.0. £99.95 Analyse II Spread Sheet £149.95 with Graphics NEW.. £99.95 Organize Database Superbase Personal Database £149.95 £799.95 2 Meg. Ram Expander.

**PUBLISHER "Move over Mac"** 

Desktop Publishing Software

**ALEGRA HALF MEGABYTE RAM PACK** 

Increases the Amiga RAM to 1 Meg

£346 + VAT

FULL RANGE OF CBM 64C/128D COMPUTERS AND PERIPHERALS IN STOCK

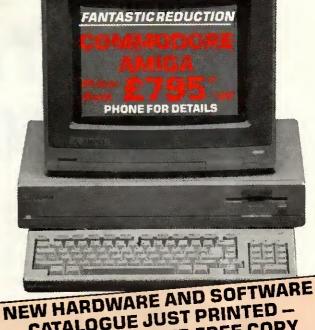

CATALOGUE JUST PRINTED -PHONE FOR YOUR FREE COPY

\*Price excludes monitor

LONDON'S LARGEST DISPLAY OF PRINTERS MONITORS COMPUTERS AND PERIPHERALS

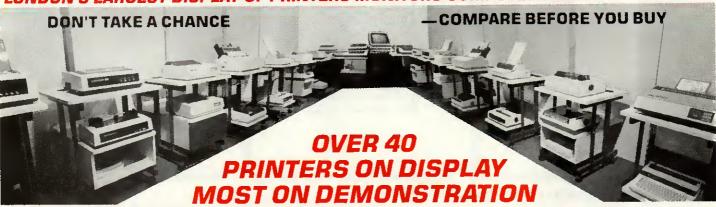

#### **DOT MATRIX PRINTERS**

| AmstradDMP2000 NLQ                  | £159.95 | atal Nos   |
|-------------------------------------|---------|------------|
| Amstrad DMP3D00 NLQ IBM             | £194.95 | 216 cps    |
| Canon PW1080A NLQ                   | £289.95 | Star NB1   |
| Citizen 1200 NLQIBM                 | £199.95 | 300 cps    |
| Epson LX86 NLQ (120 CPS)            | £249.95 | DAIS       |
| Epson FX800 NLQ 200 c.p.s           | £399.95 | Canon A1   |
| Epson FX1000 NLQ 132 Col. 200 c.p.s | £515.95 | HPLaser    |
| Epson EX800 NLQ 300 c.p.s           | £519.95 | Dyneer D'  |
| Epson EX1000 NLQ 132 Col. 300 c.p.s | £699.95 | Juki 6100  |
| EpsonLQ800NLQ                       | £585.95 | Juki 2200  |
| EpsonLQ1000NLQ132Col.300c.p.s       | £799.95 | Commado    |
| Epson LQ2500                        |         | Star Pow   |
| Canon PJ1080 colour                 | £379.95 | Uchida D\  |
|                                     | £199.95 |            |
| Oki-Mate 20 Colour + software       |         | All popula |
| Micro P. 165 NLQ                    | £229.95 | stock. Cu  |
| Micro P. 201 NLQ 132Col. 200 c.p.s  | £399.95 | Let our ex |
| Seikosha MP13D0AI NLQ 300 cps       |         | printer of |
| Star NL10 NLQ inc I/F               | £259.95 | parallel-c |
| Star NX15 NLO 132 col               | £379.95 | available  |

Star NB24-1 NLQ 132 Col. 24 Pin £699.95 15 NLQ 132 Col. 24 Pin

#### YWHEEL/LASERS

|                  | ser          |     |           |
|------------------|--------------|-----|-----------|
| HPLaserjet       | Laser        | £1! | 599 + VAT |
| Dyneer DW1       | 2            |     | £139.95   |
| Juki 6100        |              |     | £319.95   |
|                  | pewriterPorS |     |           |
|                  | DPS1101      |     |           |
|                  | ype 18cps    |     |           |
| Uchida DWX       | 30520 c.p.s. |     | £179.95   |
| A 44 1 . 1 . 1 - |              |     | I-bl- 6   |

ar interfaces, cables, etc. available from ustom cables made to order.

xperts match your computer to the f your choice. Printers - All mode centronics interface Serial RS232C at same or slightly higher prices.

520ST

£199.95 520STM 520STEM £389.95 520STFM + mono monitor 1xMegDiskDrive... 2x1MegDiskDrive £199.95 £239.95 20 Meg. Hard Disk ...... High Res. Mono Monitor £689.95 £139.95 Med. Res. Colour Monitor . 1040 STFinc 1 Meg. Drive £389.95 040 STF inc Mono Monitor. £689.95

ATEST OFTWARE STOCK

1040 STF inc Std. Colour 1040 STF inc Std. Colour £979.95

#### **EXPORT CUSTOMERS SUPPLIED** TAX FREE - ASK FOR EXPORT LIST

Official orders welcomed from PLC's government and education establishments

#### **ALL PRICES INCLUDE VAT**

(except where stated)

OPEN MONDAY-SATURDAY 9AM-6PM

Largest range of floppy disks and printer ribbons available in London over the counter.

London's largest range of games and software. Thousands of titles in stock.

#### Mail Order + Export Hot Line Phone 01-686 6362

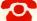

Delivery by Securicor (4 day) please add £5.75 per item. Delivery by Securicor 24 hour please add £9.95 per item.

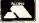

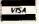

Send off or order by 'phone quoting your Access, Visa No. 'Phone 01-686 6362. Immediate despatch on receipt of order or cheque clearance. Or Telex your order on: 946240 Attn 19001335. **EXPORT CUSTOMERS SUPPLIED TAX FREE**.

53-59 High Street, Croydon, Surrey CRO 1QD. Tel: 01-681 3022

Only the Official Professional User Club can offer you such a range of approved software from Amsoft, and other top manufacturers; and no shop could ever offer prices as low as these. But the savings don't stop here...

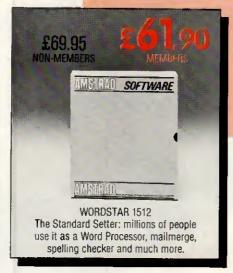

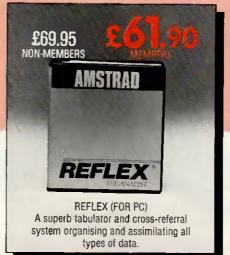

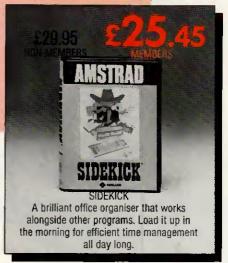

#### JUST A SELECTION FROM OUR VAST RANGE

|                                   | NON MEMBERS | MEMBERS |
|-----------------------------------|-------------|---------|
| LOCOMAIL LOCOSPELL Joint Purchase | £79.90      | £61.90  |
| BASIC II MANUAL                   | £9.95       | £8.46   |
| 51/4" FLOPPY DISKS                | £1.45       | £1.05   |
| SUPERTYPE                         | £19.95      | £17.95  |
| FIRMWARE MANUAL                   | £19.95      | £16.95  |
| SUPERCALC -3                      | £69.95      | £61.90  |
| CYRUS II CHESS                    | £19.95      | £16.95  |
| ALEX HIGGINS SNOOKER              | £19.95      | £16.95  |
| MEAN 18 GOLF                      | £19.95      | £16.95  |

| Amsoft 5-Star quality packages which are fully IBM compatible. |                                               |  |  |  |
|----------------------------------------------------------------|-----------------------------------------------|--|--|--|
| NON MEMBERS                                                    | MEMBERS                                       |  |  |  |
| £149.95 + VAT                                                  | £112.46+VAT                                   |  |  |  |
| £189.95 + VAT                                                  | £142.86 + VAT                                 |  |  |  |
| £89.95 + VAT                                                   | £67.46 + VAT                                  |  |  |  |
|                                                                | NON MEMBERS<br>£149.95 + VAT<br>£189.95 + VAT |  |  |  |

#### ARE YOU A MEMBER OF LAWLINE? IF NOT, RING US FOR DETAILS.

ORDER ACTION LINE - DIAL 091 567 3395 For really fast attention, order now by phone (24 hour service) quoting Access or Visa number. Or fill i the coupon below.

| , | NOW  |
|---|------|
| n |      |
|   | PESA |

| WANT | TO | SAVE / | A FOR | TUNE O | N SOFTWARE? |
|------|----|--------|-------|--------|-------------|
|      |    | THEN   | JOIN  | THE CL | UB!         |

- △ Help Hotline for any technical help you need.
- △ 12 months Free subscription to Amstrad Professional Computing Magazine.
- △ 24 hour telephone ordering facility.
- △ Free monthly newsletter.
- △ Exclusive products for club members.
- A Privileged preview of new products.
- △ Big prize competitions.
- △ Products delivered direct to your door.

#### **HOW TO JOIN THE CLUB**

Simply fill in the coupon on the right and return it to us at the address shown, together with your remittance. We'll send you your special membership card, and you can start making savings straight away.

|                                         |                                                 |                                  |                                  |                           | سي        |
|-----------------------------------------|-------------------------------------------------|----------------------------------|----------------------------------|---------------------------|-----------|
| PLEASE SEND ME:                         | WORDSTAR 1512                                   | REFLEX                           | SIDEKICK                         | (TICK BOX)                |           |
| Items:                                  |                                                 |                                  | as                               | isted from our            | range.    |
| Yes, I want to er<br>Please enrol me to | joy the benefits of A<br>day. I enclose cheque/ | mstrad Profes<br>P.O. for £39.95 | ssional User's<br>5. Please send | Club Membe<br>details to: |           |
| NAME                                    |                                                 |                                  |                                  |                           | PCW2      |
| ADDRESS                                 |                                                 |                                  |                                  |                           |           |
|                                         |                                                 |                                  |                                  |                           |           |
| NSA AC                                  | cess or Visa no:                                |                                  |                                  |                           |           |
| Please allow up to 28 o                 | ays for delivery. Offers subj                   | ect to availability              | ; all prices correc              | t at time of going        | to press. |
|                                         | POST TO -                                       |                                  | <i>(</i> -7                      |                           | 777       |
|                                         | MSTRAD · USER ·                                 |                                  | Ho                               |                           | 75        |
|                                         | IOUSE - P.O. BOX<br>RLAND - SR1 3PY             |                                  |                                  | <b>57/4//</b> /           |           |
|                                         |                                                 |                                  |                                  |                           |           |

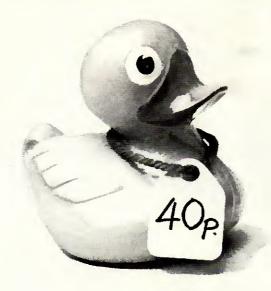

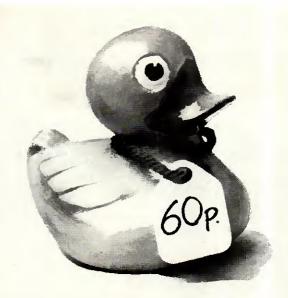

# Spot The Difference

If you were looking to buy a rubber duck, which would you choose?

Offered two items, identical in all but price you would naturally choose the cheaper.

Unfortunately, Kudos doesn't sell rubber ducks. We do however stock a large range of top

# The Kudos HarDisk 20 A complete 20MB hard disk upgrade for your Amstrad PC or IBM compatible

for only £299

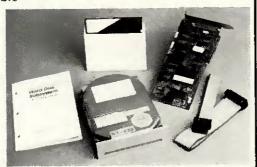

A 20 megabyte hard disk drive has the storage capacity of 50 floppy disks and is 10-12 times faster than a floppy disk drive. it enables you to store a whole programme/data library inside your micro. Floppy disks need only be used for back-up storage. In essence, a hard disk drive can transform the way you work with your micro.

The Kudos HarDisk 20 includes: Seagate ST225 20MB hard disk drive, WD controller card, fully documented manual, connecting cable, utility disk and, of course our 12 month no-quibble guarantee. For Amstrad PC1512 owners a mounting bracket and modified front bezel are included in the package at no extra cost.

The Kudos HarDisk 20 is easy to install. However, your dealer can fit the upgrade for you. Alternatively you can call in at our distribution centre and we'll install it in your micro for £19.50 (ex VAT).

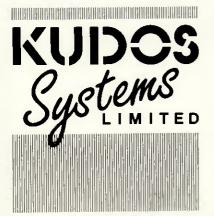

All tradenames and product names are the property of their respective manufacturers/owners.

Kudos Systems Ltd 72 Capitol Way Edgware Road LONDON NW9 OEW

Tel: 01-200 6511 TLX: 8813241 Fax: 01-205 3911

Personal Callers Welcome - Call in and save on delivery charges. quality peripherals and IBM AT compatibles at prices which will make choosing easy. Take for example the Kudos HarDisk 20. It's a complete 20MB hard disk system that suits most PC's (including the Amstrad) and its only £299 (ex VAT). Until now Amstrad owners have had to pay as much as £650 for a 20MB hard disk system.

And following the same low pricing policy we can also supply RAM cards, graphics cards, multifunction cards and tape streamers - all for less than you'd expect.

Simply put, our prices are the lowest you'll find anywhere, but we don't expect you to take our word for it. We want you to look around, compare prices and see for yourself. To order the Kudos HarDisk 20 or to find out more about our product range complete the coupon below or ring 01-200-6511. Sorry we can't help with the rubber ducks.

If you're a government department, education authority or PLC, just send us an official order and your goods will be despatched on the same day.

If you're a dealer and would like a Dealer Datafile call Grant Bosher on 01-200-6511

| To: Kudos Systems Ltd, 72 Capitol Way, Edgware<br>Road, London,NW9 OEW Please rush me: |
|----------------------------------------------------------------------------------------|
| (Qty)Kudos HarDisk 20 at £299+ VAT+ CARRIAGE<br>= £357.65   l enclose a cheque for £   |
| My computer is(please state make and model)                                            |
| Please send me your latest information pack                                            |
| Name Company Address                                                                   |
| PostcodeTelephone                                                                      |

### GET THE MOST FROM YOUR AMSTRAD PC 1512

## GET PC PROMISE - THE DATABASE MANAGER

PC Promise gives you instant power to create forms and store, sort and retrieve information to suit your own business needs.

#### A POWERFUL RELATIONAL DATABASE MANAGER

This simply means that you can store information in a number of separate files and relate the files for the purposes of reporting and updating. For example, if you were looking at your invoice, you could display information from your Customer and Product Files and update your Customer Balance and Product Stock.

This is a considerable advantage over a flat file database (such as REFLEX or CARDBOX) where you are limited to one file at a time.

#### Best buy in databases

Which Computer, August 1986

A range of features far beyond what businesses usually get for such a price PC World, May 1986

Unusually easy to use in relation to its power - excellent value for money

PC User, April 1986

PC Promise . . . its low-cost, minimal system requirements and two-way file transfer capabilities make it ideal

PC magazine, February 1986

#### EASE OF USE AND FLEXIBILITY

PC Promise is so easy to use – you simply lay out your own forms on the screen as you would on a piece of paper.

Within seconds you can be storing information and retrieving it.

And unique to PC Promise is its flexibility. When you want to change the layout of your form, such as adding and deleting information, all changes are made on the screen, without having to worry about the information in your file.

#### SOME OF THE MANY TASKS THAT PC PROMISE WILL HANDLE

- Labels
- Standard letters
- Invoicing
- Job costing
- Personnel records
- Mailing lists
- Order processing

- Customer files
- Insurance records
- Sales ledger
- Library records
- Membership files
- Solicitors records
- Car sales

Distribution. Gem Distribution and Vanguard Leisure.

- Patient records
- Inventories

#### ALL THE FEATURES YOU NEED FOR THE AMSTRAD

- No programming language required
- Will run on one floppy disk
- Variable length fields (no wasted disk space)
- 250 fields per record
- 32,000 records per file
- 1,800 characters per field
- File security by password
- Data can be interchanged with other databases, wordprocessors and spreadsheets (including REFLEX)
- You can define your own menus and help screens
- Screens can be redefined as windows (so you can view several screens at once)
- Provides full colour support.

#### STILL NOT SURE?

Try out a demonstration diskette of PC Promise. Please send a cheque for £5.00 with the completed coupon, or call us on 01-942 2538.

Also runs on Tandy, Zenith, Olivetti, Sperry, Toshiba, Tandon and all IBM PC Compatibles, PC Promise for the Amstrad PC1512

is £69.95 (inc. VAT)

Available through local dealers or from P & P Micro

Distributors, Software Ltd, Software Mail Order Group, Lightning

Duncan Databases Limited, 9 Chestnut Grove, New Malden, Surrey, KT3 3JJ, England. Telephone: 01-942 2538.

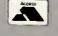

Duncan Databases acknowledge all trade names within this advertisement.

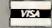

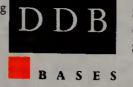

| To Duncan Databases Ltd., 9 Chestnut Grove,<br>New Malden, Surrey, KT3 3]J, England.<br>Please send me a PC Promise demo diskette |
|----------------------------------------------------------------------------------------------------|
| Name                                                                                                    |
| Address                                                                                                    |
| Telephone                                                                                                    |

I enclose cheque value £ .

# APPROVED

FOR

#### **SOFTWARE**

-by-

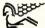

#### **PEGASUS**

Single-User, Senior, Multi-User

WORIZANIT

**Lotus** 

Symphony

dBASE II & III PLUS

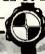

#### **PRINTERS**

by

EPSON brother oki

Canon

Incoriat

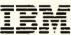

Ouietwriter

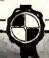

#### **SERVICES**

Installation

**Training** 

Maintenance

Hotline Support

After-Sales Service

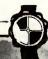

#### **HARDWARE**

by

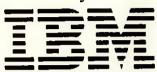

Personal Computers

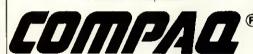

VICT R'

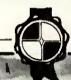

#### **NETWORKING**

bv

## NOVELL PROTEON

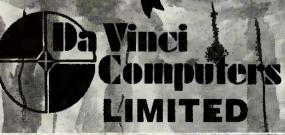

01-202 2272/3/4

112 Brent Street Hendon NW4 2DT Feles, 265871 (MONREF G) Refer to 81:MMD 102 Felecom Gold: 81: MMD 102

We Want Your Seal Of Approval.

#### FS-FORTRAN77 COMPILER FOR THE IBM PC AND COMPATIBLES

eg. COMPAQ, OLIVETTI, AMSTRAD, APRICOT, etc.

BASIC is fine for short programs where speed and portability of the language is not a major consideration. Besides you can draw pretty pictures on the screen, something you may have found difficult to do with other languages.

However, if you wish to write large programs and extend your programming skills then you now have a unique opportunity to do so with the FS-FORTRAN 77 compiler, which is now available at an Amstrad-compatible price of £29.95.

AND you can still draw pretty pictures on the screen because sound and graphics routines are built into the compiler and included in the price.

Here are some reasons why thousands of professionals write in Fortran 77: Standard ANSI Fortran 77 means that your program will compile and run on future generation of machines with minimum effort.

- FS-FORTRAN 77 produces code which is compatible with Microsoft object module and therefore does not require any special linker.
- Calculations may be performed in double precision. Maths co-processor is not
- Built-in sound and graphics routines enable you to write anything from space invaders to spreadsheets.
- FS-FORTRAN 77 has been thoroughly tested for over two years.
- Compiled code (as opposed to interpretive code) means that you (and only you)
  can have access to the source program, hence protecting all the hours you spent in writing your own software.
- Minimum configuration is 256K main memory and one disk drive. Graphics card is needed only if graphics routines are used.
- Fortran programs run a lot faster than BASIC programs
- Graphics are not available for the Apricot

The following Fortran libraries are also available separately:-FS-GRAPHKIT (a complete suite of sound and graphics routines) ...£19.95 FS-SORTMERGE (Sort/Merge routines)
All software is available on 51/4"in diskette only.

The above libraries are compatible with FS-FORTRAN77 and Microsoft

All prices include packing, post, and VAT. At £5.00 for Air Delivery.

All software comes complete with documentation and floppy disk Send cheque with order to: (or write for further details) COD's and purchase orders will NOT be accepted.

#### FORTRANSOFT LTD

60 HARNESS WAY ST. ALBANS HERTS AL4 9HB. (Tel: (0727) 32409)

#### Special Offers on Macintosh Products

A Selection of Excellent Value Products for your Macintosh

| Prio                                                            | ce Ex VAT    | Inc VAT |
|-----------------------------------------------------------------|--------------|---------|
| WORKS: Microsoft                                                | 245.00       | 281.75  |
| Spreadsheet, Database, W/P, Comms                               |              |         |
| MORE: Living Videotext                                          | 275.00       | 316.25  |
| The Successor to ThinkTank 512                                  |              |         |
| RAGTIME: Orange Micro                                           | 249.00       | 286.35  |
| A Complete DeskTop Publishing Program                           |              |         |
| LASERSERVE: Infosphere                                          | 99.00        | 113.85  |
| For Laser-Spooling to disk - per User                           |              |         |
| INTERMAIL: Internet                                             | 349.00       | 401.35  |
| Send Messages and Files on AppleTalk (                          |              | 00.00   |
| COMICWORKS: Macromind                                           | 60.00        | 69.00   |
| Design Your own Comics and Storyboard                           |              | 00.00   |
| GRAPHICWORKS: Mindscape                                         | 60.00        | 69.00   |
| Low Cost Publishing on your Mac MAC PLUS CARRY CASE             | 39.90        | 45.88   |
| Holds Mac Plus, Keyboard and Hard Dis                           |              | 45.00   |
| IMAGEWRITER // CARRY CA                                         |              | 41.97   |
| Matching Carry Case for Imagewriter &                           |              | 41.57   |
| SONY 400K 3.5" Disks                                            | 17.30        | 19.90   |
| Box of Ten Sony Single-Sided Disks                              | 17.00        | 10.00   |
| SONY 800K 3.5" Disks                                            | 26.00        | 29.90   |
| Box of Ten Sony Double-Sided Disks                              | 20.00        | 20.00   |
| POSTAGE per Item                                                | 1.74         | 2.00    |
| Telephone Orders - Monday to Friday: 9.<br>Credit Cards Welcome | .30am-6.00pm |         |

#### STIRLING MICROSYSTEMS

The Specialist Centre for Apple Macintosh Systems

231 Baker Street, London NW1 6XE

# psychonsult

psychological consultancy services

business and technology centre bessemer drive stevenage herts sg1 2dx

#### tel 0438 316561/310027 telex no 825824 MAINFRAME POWER STATS PACKAGES ON MICRO

SYSTAT: The most advanced statistical package. Version 3.0 has more statistical capabilities than any micro-computer package. Its routines have been proven more accurate than mainframe and mini-computer packages. SYSTAT is available on the nicest range of micro-computers and works on floppy disk systems. The full range of stats is too large to list here but includes: Linear, polynomial, multiple, stepwiss weighted regression, multiway ANOVA, ACOVA, MANOVA, principal components, multi-dimensional scaling, multiple and canonical discriminant function, factor, cluster and time-series analysis and more. A256K HSDS or 64K CP/M twin floppy is needed. Full documentation and copy Special Report available. £495 + VAT

SPSS/C: Base Paskage. This former mainframe-only programme contains all data and file handling routines; descriptive, categorical, correlation, regression and analysis of variance procedures; full report writing and plotting functions. Needs 448K IBM or comp. & hard disk.

£795 + VAT

Options: Advanced Statistics, Table, graphics with Microsoft Chart & Date Entry

STATS -2 The complete statistics package. A powerful stats package with statistical data base management and presentation quality graphics. Can also be used as a supplement to Lotus 1-2-3, D-Base III+ and other programs. The program is menu-driven so the user is not required to learn a command language. Basic statistics include: descriptive stats, t-tests, Chi-scuare, Cross tabulation, correlation and much more. A wide range of nonparametric statistics are also supported. Advanced statistics include stepwise & general multiple regression and analysis of variance and covariance with up to five factors, repeated measures and unblanced designs. STATS-2 was written in Fortran and is almost 50 times faster than BASIC. STATS-2 is available on Apricot, Amstrad PC1512, IBM & compatibles. For non IBM, Apricot and Amstrad PC1512 users we can provide Psychostat, similar to the above but available on the widest range of micro computers, Amstrad, Apple II, Commodore, Kaypro...all CP/MBO machines:

Call or write for full details to PSYCONSULT, FREEPOST, STEVENAGE, HERTS.

#### NO CARRIAGE CHARGE ON MAINLAND DELIVERIES - JUST ADD V.A.T TO PRICES BELOW

#### **EPSON PRINTERS**

| LX86 120 CP + NLQ<br>FX1000 132 COLS + NLQ<br>FX800 80 COLS + NLQ | £378<br>£300 | LQ800 80 COL PRINTER   | £213<br>£381<br>£427 |
|-------------------------------------------------------------------|--------------|------------------------|----------------------|
| LQ2500-270 CPS 136 COL                                            |              | EX1000 300 CPS 136 COL | £505                 |
| LQ1000 PRINTER (P)                                                | . £563       |                        |                      |

#### CALL FOR OTHER EPSON PRICES INCLUDING PLOTTER

#### **JUKI PRINTERS**

5520 180 CPS 80 COLOUR £340 6100 DAISYWHEEL 20CPS £239

#### LASER PRINTERS

| CANON A1 8 PAGE PER MIN £1470 | CANON A28PAGE PER MIN + GRAPHICS | £2630 |
|-------------------------------|----------------------------------|-------|
| HPLASERJET £1387              | HPLASERJETPLUS                   | £1897 |
| CANON D                       | HPLASERJET500                    | £3113 |

#### **AMSTRAD**

AMSTRAD PCW 8512 £445 AMSTRAD PCW 8256 £359

#### **CALL FOR PRICES ON DIGITISERS AND SCANNERS**

Call for prices on Brother, Qume & Nec 2 Call for prices on the new Amstrad range, Tandon & Apricot

NEW WORLD COMPUTERS LIMITED

61 Richmond Crescent, Mossley, Ashton U Lyne. OL5 9LQ Telephone (045 75) 6232 or 4270

# ... You may confer.

WordPerfect Library brings new meaning to the subject of software integ – ration by linking three of today's most advanced software packages – WordPerfect, MathPlan and SSIData.

Programs are immediately accessed from the Shell menu by a single key stroke as are the 6 powerful utilities which provide a full function Calculator, Calendar, Notebook, File Manager, Macro and Program Editor.

The movement of text, figures, graphs and records

is simplicity itself within WordPerfect Library, which provides an impressive degree of flexibility, in operation and is simplified by the use of function keys and a colour coded template dispensing with the need for complex control codes. Create your own menu structure, from which you can run DOS commands and batch files.

To improve your knowledge and to find out details of how you too can join the WordPerfect Library, telephone or write to Sentinel Software.

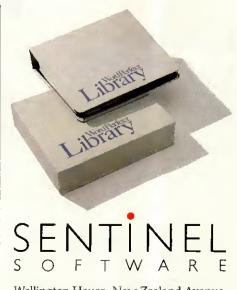

Wellington House, New Zealand Avenue, Walton on Thames, Surrey KT12 1PY. Telephone: (0932) 231164 Telex: 916005. FERGUS G.

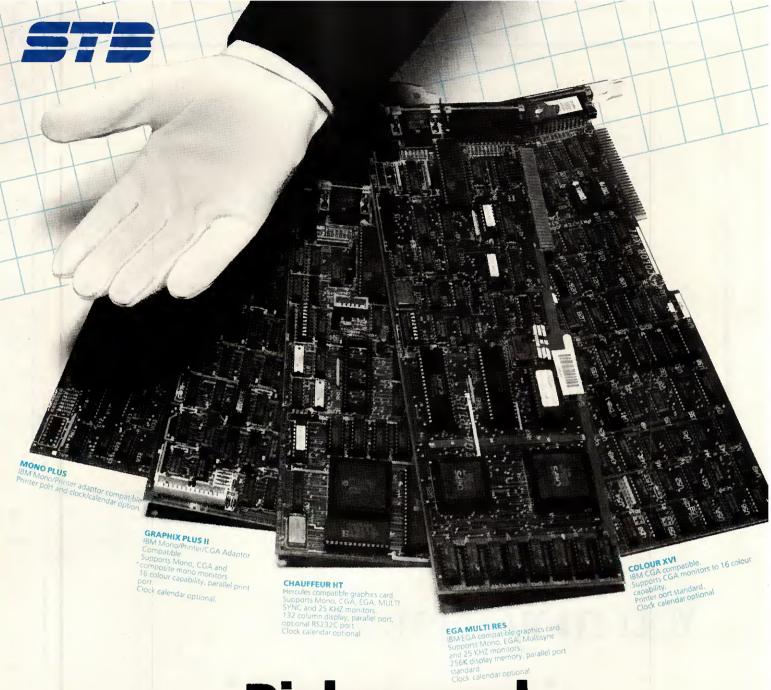

# Pick a card

The performance and reliability of STB Video Cards has been proven by large OEM's both in the USA and the UK.

both in the USA and the UK.

The range covers nearly every application requirement and where STB cannot meet the required specification, modification or even special hardware development and production can take place.

STB has been producing add-on video, memory and I/O cards for the IBM PC compatible marketplace since the company was founded in 1981. STB's reputation for QUALITY and high PERFORMANCE products has steadily grown throughout the years.

The STB CHAUFFEUR HT provides the extra refinement in today's world of monochrome graphics. Today just being Hercules compatible is not enough. STB's CHAUFFEUR HT offers total Hercules graphics card compatibility and much not enough. S1B's CHAUFFEUR HT offers total Hercules graphics card compatibility and much more. You can now display a full 132 columns making spreadsheets packages like 1-2-3 easy to read, all in a high resolution 8 x 14 character set. In addition to being Hercules compatible the CHAUFFEUR HT will display on any standard monochrome monitor with a resolution of 1056 x 352. What's more, the CHAUFFEUR HT will drive any standard CGA colour monitor with a driver for microsoft windows in four colours to a resolution of 1024 x 200. With 25 KHZ monitors,

resolutions of 640 x 400 can be achieved from standard CGA software with no additional drivers. When it comes to VO the CHAUFFEUR HT has it covered with a parallel printer port as standard and an optional RS232 interface and clock calendar.

The EGA MULTI RES provides all the IBM EGA capability

plus parallel interface and optional clock calendar. In keeping with STB's tradition of offering more for your

money the EGA MULTI RES will also produce a resolution of 832 x 350 in 16 colours

using the Microsoft window drivers provided when using an EGA graphics display, and 752 x 410 resolution in 16 colours on Multisync displays. When using a 400 line, 25 KHZ display the STB EGA MULTI RES will produce 640 x 500 line graphics in 16 colours. The added benefit of using the STB EGA MULTI RES in the OLIVETTI PC range is that with the existing OLIVETTI monitor you can now achieve EGA capability.

esisting October it monitor you can now achieve EGA capability.

If it is standard IBM monochrome graphics you then require the STB MONO PLUS with printer port and clock/calender option. The standard Hercules graphics compatibility is serviced by the STB H Card again with printer port and optional clock calendar.

The monitor range from Technitron X-Data provides HIGH QUALITY and PERFORMANCE products built to EXACTING STANDARDS. The 12 MHI-1 or 12 MHI-1A with P31 or Amber CRT, both have anti-glare screens with tilt and swivel stands as standard. The 14 CMI-2 is a CGA monitor with 0.31 dot pitch anti-glare CRT and text mode as standard, the tilt and swivel stand is an option. Whilst the 14 CHI-1 gives you that little extra 25 KHZ 400 line display all from standard software when used with the CHAUFEUR HT or EGA MULTI RES. ALL BOARDS CARRY A 2 YEAR WARRANTY AND THE POWERFUL PC ACCELERATOR SOFTWARE. In addition to the warranty both boards and monitors are supported to the warranty both boards and monitors are supported through Technitron X-Data's 'hot line'. Monitors carry a 12 month return to depot warranty.

For further information contact Technitron X-Data and you'll always get a winning hand.

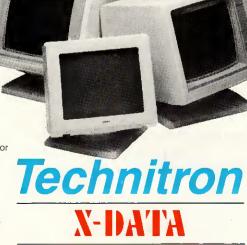

A member of the Technitron group

TECHNITRON X-DATA Ltd. 750/751 Deal Avenue Slough Trading Estate Slough Berks SL1 4SH Tel: Slough (0753) 31292 Tlx: 847728 UNITED KINGDOM ■ DENMARK ■ FRANCE ■ HOLLAND ■ ITALY ■ NORWAY ■ SWEDEN ■ WEST GERMANY

# Personal Designer®

# will get you started

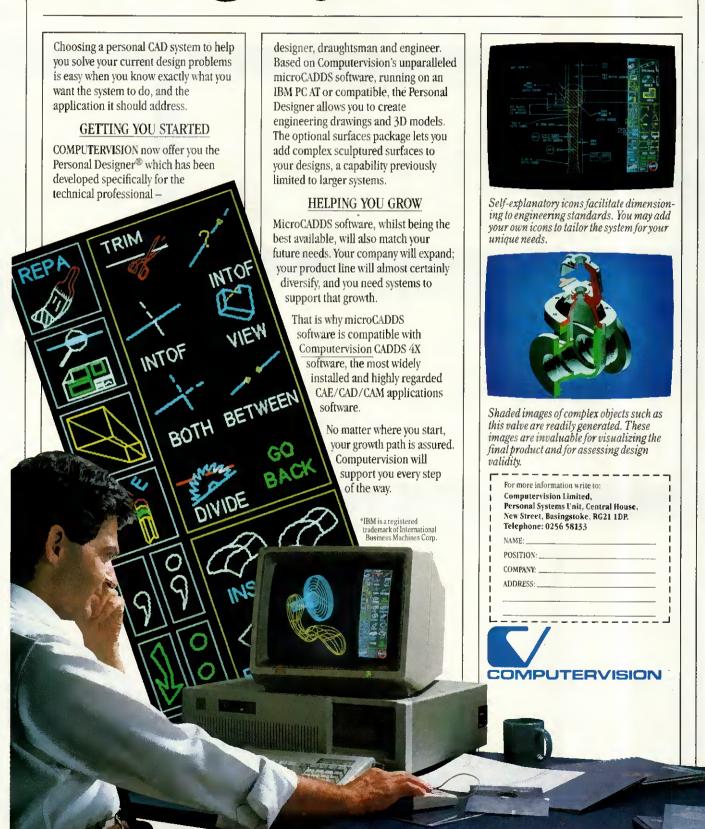

#### Computer Enterprises

85 Quicks Road, Wimbledon, London SW19 1EX. Tel: 01-543 9146 Telex: 946240 CWEASY G (Ref. 19005565), Prices are Exclusive of VAT, Delivery

#### COMPUTERS

UNBEATABLE OLIVETTI PRICES M24 10Mb, HD, 640k-Diwetti, Mono M24 20Mb, HD, 640k, T. P. H. D. Mono M24SP 20Mb, HD, 64k-Diwetti, Mono M28 20Mb, HD, 640k-Diwetti, Mono M28 40Mb, HD, 640k-Diwetti, Mono M28 40Mb, HD, 640k-Diwetti, Mono TANDON
PCA 20 1x1 2Mb .512x .20Mb HD
PCA 30 1x1 2Mb .512x .30Mb HD
PCA 40 1x1 2Mb .512x .30Mb HD
PCX 10120 255x .Mono
PC256x .20Mb HD .1x360x
PC 255x .2x360x DD
PC4 .640x .20Mb HD 1x360x

AMSTRAD PC 1512
Amstrad PC 10Mb, Mono/Colour,
Amstrad PC 20Mb, Mono/Colour,
Amstrad PC 00 D, Mono/Colour,
Amstrad PC 0 D, Mono/Colour,
ZENITH
2-1481 Twin Floppy, 2564,
Z-158T win Floppy, 7674, EGA Card
Z-171/181 Laptop PC £1195:£1295 £995 £850 £1195

VICTOR V296 20Mb 40Mb VI DD 20Mb VPC II DD 20 

MACINTOSH DESKTOP PUBLISHING SYSTEM 512k. Mouse, Macpanil write Pagemaker. Apple Lazer. 15Mbyle Hard Disk £5500. Budged Desktop Publishing System £4500. 103HBA.

#### STOCK CLEARANCE

| COMPUTERS                     |        |
|-------------------------------|--------|
| Apricol F1 & Yanjen mono mone | or£395 |
| NEC 8201 Portable Computer.   | £275   |
| Northstar Dim 15mb 3 user     | £2500  |
| Ohvetti 3B2-300 Unix V. 30Mb  | £5000  |
| Olivetti 3B2-400              | £6500  |
|                               | 0/£300 |
| Sanyo 555-2 & S/W             | £395   |
| Sanyo 775 Twin disks, Colour  | E795   |
| Sinclair QL                   | 2100   |
| Tecmar 15Mb HD for Mac        | £995   |
| Televidea 20Mb HD, Mono       | £999   |
| SOFTWARE                      |        |
| Cardbox plus (Eps PX8)        | £35    |
| Chess Sargon III (IBM) .      | £15    |
| Consumo Chinacat              |        |

Concurrent CPM86 ( Copy II Mac (MAC) CopyWrite (IBM) DBase III Plus (IBM) Doodle (Apr)

Dr Logo Graph-Draw (IBM)
Drawing register (IBM)
Ensemble (Mac)
Everyman (Apr)
Framework II (IBM)
Gem Destrop (III)
Helix (Mac)
Lotus 123 (IBM)
MS C-Compiler (IBM)
MS Wordows (IBM)
Music Works (Mac)
Notebook (Apr)
Open Access (IBM)
Pertmaster (Ex-demo) Apr Sir)
Putsar Sake-Putsak Sys (Apr)
Q&A (Ex-Demo) (IBM)

Serval Interface for Julia Serval Interface for MT80 £30 £20 Serial Interface for MT80

PRINTERS
Apple Imagewriter
Hewelt Packard 7475 Plotter
Liftoscope 110 C850

OKI Microline 1939 IBM
S350

Olivett 280 200 200cps
Panasoruc 1595 5 1 260ps
Roland 885 990 plotters
Sericos 200 700

Sericos 200 700

Sericos 200 700

Sericos 200 700

Sericos 200 700

Sericos 200 700

Sericos 200 700

Sericos 200 700

Sericos 200 700

Sericos 200 700

Sericos 200 700

Sericos 200 700

Sericos 200 700

Sericos 200 700

Sericos 200 700

Sericos 200 700

Sericos 200 700

Sericos 200 700

Sericos 200 700

Sericos 200 700

Sericos 200 700

Sericos 200 700

Sericos 200 700

Sericos 200 700

Sericos 200 700

Sericos 200 700

Sericos 200 700

Sericos 200 700

Sericos 200 700

Sericos 200 700

Sericos 200 700

Sericos 200 700

Sericos 200 700

Sericos 200 700

Sericos 200 700

Sericos 200 700

Sericos 200 700

Sericos 200 700

Sericos 200 700

Sericos 200 700

Sericos 200 700

Sericos 200 700

Sericos 200 700

Sericos 200 700

Sericos 200 700

Sericos 200 700

Sericos 200 700

Sericos 200 700

Sericos 200 700

Sericos 200 700

Sericos 200 700

Sericos 200 700

Sericos 200 700

Sericos 200 700

Sericos 200 700

Sericos 200 700

Sericos 200 700

Sericos 200 700

Sericos 200 700

Sericos 200 700

Sericos 200 700

Sericos 200 700

Sericos 200 700

Sericos 200 700

Sericos 200 700

Sericos 200 700

Sericos 200 700

Sericos 200 700

Sericos 200 700

Sericos 200 700

Sericos 200 700

Sericos 200 700

Sericos 200 700

Sericos 200 700

Sericos 200 700

Sericos 200 700

Sericos 200 700

Sericos 200 700

Sericos 200 700

Sericos 200 700

Sericos 200 700

Sericos 200 700

Sericos 200 700

Sericos 200 700

Sericos 200 700

Sericos 200 700

Sericos 200 700

Sericos 200 700

Sericos 200 700

Sericos 200 700

Sericos 200 700

Sericos 200 700

Sericos 200 700

Sericos 200 700

Sericos 200 700

Sericos 200 700

Sericos 200 700

Sericos 200 700

Sericos 200 700

Sericos 200 700

Sericos 200 700

Sericos 200 700

Sericos 200 700

Sericos 200 700

Sericos 200 700

Sericos 200 700

Sericos 200 700

Sericos 200 700

Serico Smith Corona FT80 (ex-genue)
MONITORS
Roland Green Monitor for IBM 250
Sanyo Colour Monitor Med-res RGB
195

195
295

CAD PRODUCTS

| PLOTTERS          |                  |     |
|-------------------|------------------|-----|
| Roland Plotters   |                  |     |
| DPX2000 HP GL     | A2.40 cms s      | €32 |
| DXY880A HP GL     | A3.20 cm/s       | 92  |
| DXY885 HP GL      | A3 30 cm/s       | 29  |
| DXY980A HP GL     | A3.20 cm/s       | 23  |
| DXY990 HP GL      | A3 30 cm/s       | £11 |
| DPX3300 HP GL     | A1.45 cm-s "NEW" |     |
| Calcomp           | AO               | £91 |
| Colounwriter      | AO               | £39 |
| HP7470            | A4               | 25  |
| HP7475            | A3               | 213 |
| HP 7550           | A3 B-Pen         | 129 |
| HP 7585           | A0-A1            | 299 |
| Hitachi 672 HP-GL | A3.              | 2   |
| Housion DMP42     | A2               | 629 |
| Houston DMP52     | A1:A2            | 238 |
| Houston DMP52MP   | A1.A2            | 255 |
| Houston DMP55     | A1 A2            | £40 |
| Houston DMP56E    | AO               | €59 |
| Sekonic SLP 430   | A3 HP GL 6 Pen   | C   |
| Taxan KPL710      | A3 6Pen          | D   |
|                   |                  |     |
|                   |                  |     |

C.A.D. SQFTWARE Autocad with ADE1 ADE2 ADE3 E. A.D. SOFTWARE
Autocad with DEE ADEZ ADE3
Autosketch
Cadtey 2D8.30
Daxcad (2D Drafting)
Doodle (CAD Package IBM Apricot)
Genenc CADD 2:
H-Wire (Scenatic Design)
ProBesign II
OutePad (Circuit-board design)
Smartwork (Circuit-board design)
Turboad (2D Drafting)
GRAPHICS SOFTWARE
Charimsater Signmaster
Dagrammaster Mapmaster
Domino ... Degrammaster Mapmaster Dommo ...
Enerchart Energraphics. Executive Picture Show Freelance Pitte Gem Collection: Draw Gem Collection: Draw Gem Collection: Draw Gem Graph wiret Combination Master PSS-Enhanced PPS Ventura

£2050 £79 £2500 £1750 £695 £99 £799 £235 £950 £895 £275

£710 £795 £910 £1195 £495 £650 £345 £395 £575 £375 CALL FOR A C A D PACKAGE TO SUIT YOUR NEEDS

#### **ADD-ONS & PERIPHERALS**

| PRINTERS                                 | Panasonic KX1590:1595                                                                                                    | F275/F550      | MONITORS                                                               |              | ADD-DNS & UPGRADES                    |             |
|------------------------------------------|----------------------------------------------------------------------------------------------------|----------------|------------------------------------------------------------------------|--------------|---------------------------------------|-------------|
| OOT MATRIX                               | Toshiba P321 80col                                                                                                    | £495           | NEC Multisync 13"800x560. PGA.EGA.CI                                   | 3A £550      | AST 3G Plus Pack                      | €295        |
| Amstrad DM3000:DM4000 . \$199/\$295      | Toshiba P341E 3-in-1                                                                                                    | 2595           | Genius A4 (736*1008)                                                   | £1595        | AST Rampage Rampage AT                | £549/£655   |
| Brother M1109 100cps/25 NLQ \$150        | Toshiba P351 3-in-1                                                                                                    | £825           | Hitachi CM1455AE 14" 720pixel PGA                                      |              | AT Multi function Ok-3Mb              | £295/£595   |
| Brother M1409 180cps/25 NLQ 5265         | Toshiba P351C 3-in-1 colour                                                                                                    | E1150          |                                                                        |              | Above Board 1/3PC with 2MB            | 2695        |
| Brother M1509 180cps/60 NLQ 5399         | The state of the state of the s | 1,1100         | Microvitec Cub 20" IBM comp                                            |              | Above Board at with 2MB               | \$775       |
|                                          | DAISYWHEEL                                                                                                    |                | Phillips CM8873 Multisync 14"                                          |              | EMS Card Ok 2Mbyte                    | \$250 \$695 |
|                                          | Brother HR29/25XL                                                                                                    | £335/£575      |                                                                        |              | Orchid PCnet Advanced Netware (8 user |             |
|                                          | Brother HR35 40cps                                                                                                    | £740           |                                                                        |              | Bright PCnet Starter Kill             | 2699        |
|                                          | Funtsu SP320                                                                                                    | 1799           | Tatung CM-1376 14" Super-hi-res                                        |              | Victor Ram 512K                       | 1249        |
|                                          | Juki 6100/6200                                                                                                    | \$290/\$500    |                                                                        |              | AICEOL MAIN 215K                      | 1249        |
|                                          | Juki 6300/6500                                                                                                    | 2690/21199     | Tatung CM-1380 14" hi-res IBMEGA                                       | £475<br>£599 | DISPLAY ENHANCEMENT CARDS             |             |
|                                          | Nec 3530 33cps (P)                                                                                                    | E595           | Taxan 760 + EGA Card Taxan Super Vision 760 14" (EGA).                 | £450         | ATLEGAWonder EGA, CGA, MGA            | £330        |
|                                          | Ned 7715 (S)                                                                                                    | £1495          | Taxan Super Vision 750 14" (EGA).                                      | £595         | Genoa Super EGA EGA, CGA, MDA, TGA    |             |
|                                          | Nec 8800 55cps (P)                                                                                                    | £945           | Taxan Super Vision 770 19 Munisync<br>Taxan Super Vision 860 16" (EGA) | C750         | Hercules Colour                       | £129        |
|                                          | Nec Ell-360                                                                                                    | £315           | Tecmar Colour (IBM-PC)                                                 | 2699         | Hercules In Colour                    | £375        |
|                                          | Divetti DY200                                                                                                    | 5295           | Wyse WY-630 CGA, Colour                                                | 1000         | Hercules/Plus                         | £190/£225   |
|                                          | Divetti DY300                                                                                                    | €345           | Wyse WY-640 EGA, CGIGUI                                                | £495         |                                       | 2495        |
|                                          | Olivetii DY450                                                                                                    | £750           | Wyse WY-700 + Card (128x800)                                           | £850         |                                       | €845        |
|                                          | Olivetii DY800                                                                                                    | £895           | MARCH 1-100 + CRID (150x000)                                           | 1000         | Orchid EGA Card                       | £199        |
|                                          | Qume 11/40-55                                                                                                    | £1190-£1499    | COMMUNICATIONS                                                         |              | Orchid Turbe EGA                      | 0590        |
|                                          | Qume Pro-20/11-90                                                                                                    | £450/£1350     | Breakout 1200 Internal Modern                                          | CSSA         | Orchid Turbo PGA                      | €995        |
|                                          | LASER                                                                                                    | 7.400 F.1004   | Breakout 2400 QuattroCard + S/W                                        |              | Paradise EGA Card                     | 1250        |
| Epson 502000                             |                                                                                                    | \$3500         | Dataflex V21/V23 Int Modern (Haves)                                    | 5290         | INTERNAL HARD CARDS                   |             |
| Epson SQ2500 Ink Jet £1125               |                                                                                                    | \$2695         | Datallex V21/V22 Int Modem (Hayes)                                     |              | FrieCard 10Mb                         | E595        |
| Fujitsu DL 2400/DL 2600 £545/\$1150      |                                                                                                    | £1795/£2795    | Datatalk Coms Pack                                                     | 5295         | FileCard 20Mb                         | £550        |
| Funtsu DX2100/DX2200 £395/£495           |                                                                                                    | €3500          |                                                                        |              |                                       | C575        |
| Juki 5510/5520 colour                    |                                                                                                    | £5250          | Miracle Keycard Internal Modem .                                       | 2595         |                                       | £425        |
| Kaga Taxan KP810/910                     |                                                                                                    | C2050/C2450    | Miracle WS3000 V21/V22/V23                                             | 2395         | TAPE BACK-UPS                         | 2-20        |
| MicroP MP200 40eps 132cal . \$399        |                                                                                                    | E1495          | Miracle WS4000 V21/V22/23 AA AD                                        | 1350         |                                       | 2599        |
| MicroP MP201 40cps 80col 5299            |                                                                                                    | E1850          | Miracle WS4000 V21/V23 AA AD                                           | C136         | Cipher 5210 25Mb Tape Streamer        | 2615        |
| NEC P5 220cps, 77 NLQ \$699              |                                                                                                    | £1995          | Pace Series 4 V21/V22/V23 AA AD                                        |              | Cipher 5400 60Mb Tape Streamer        | £1125       |
| NEC P5XL (p) colour                      |                                                                                                    | £3750          | Pace Series 4 V21/V22/V23 V22 8IS                                      |              |                                       | £1595       |
| NEC P6/P7 £420/£465                      |                                                                                                    | £3730<br>£2300 | Quattro Card V21/22/22815/23 Int                                       |              | EverexAT Tape Streamer 60Mb Internal  | E1625       |
| Okt 182/192/193 \$269-5319/6399          |                                                                                                    | £3595          | Quartro V21/V22/V23/V22 BIS                                            |              | EverexAT Tage Streamer 60Mb Internal  |             |
| Observe DAIMON AND                       |                                                                                                    | 19530          | Racal V22 (Haves)                                                      |              | Tailgrass 1020e TS 20Mb External      | £1813       |
| Olivetti DM280/DM290 C290/E350           |                                                                                                    | £1250          | Sage Communication Pack                                                |              |                                       | 1950        |
| Other Dispose                            |                                                                                                    | 11250<br>11650 |                                                                        |              | Tallgrass 1040e TS 40Md External      | £1050       |
| Olivetti DM580 132col 80/160cos          |                                                                                                    |                | Steebek Minimo V21/V23 AA AD (Hayes)                                   |              |                                       | 1,1050      |
| GII 76 (II 216300 13200 00 100005 . E330 | Ricoh Scanner                                                                                                    | £1795          | Tandata TM512 V21/23 AA AD                                             | £225         | rangrass runur to 40MB Internat       | 1995        |
|                                          |                                                                                                    |                |                                                                        |              |                                       |             |
|                                          |                                                                                                    |                |                                                                        |              |                                       |             |

#### SOFTWARE

| ACCOUNTS PACKAGES                                |                      |
|--------------------------------------------------|----------------------|
| Multisoft Accounts (per mod.)                    | £299                 |
| Pegasus Accounts (per mod.)                      | £160                 |
| Sage Accountant Plus £                           | 125/£155             |
| Sage Bookeeper/Payroll                           | 299/299              |
| Sage Financial Controller                        | £495                 |
| Sage Accountant Plus £<br>Sage Bookeeper/Payroll | 125/£155<br>.£99/£99 |

#### DATA BASE PACKAGES £150//£250 Card-box/Plus......

| lipper (dBase compiler)     | £450       |
|-----------------------------|------------|
| Base II/III plus            | £290/£325  |
| ataMaster                   | £399       |
| ataflex (single/multi user) | £995/£1295 |
| mnis III                    |            |
| aradox/Informix             | £450/£750  |
| 1&A                         | £195       |
| R:Base 5000                 | £225       |
| Base System V               | £395       |
| Sage Retrive                | £99        |
| Sensible Solution (Su/Mu)   | £595/£895  |
| urbo Database               | £49        |
|                             |            |
|                             |            |

#### SPREADSHEET PACKAGES £250 Access IV Lostus 123 £225 Sage PC Planner Sideways 945 Smart Spreadsheet ...... Statgraphics. £395 Supercalc IV

| :                        |           |
|--------------------------|-----------|
| WORD PROCESSING SOFTWARI |           |
| MS Word III              | £295      |
| MS Word with Mouse       | £355      |
| Multimate Advantage      | £280      |
| Samma III/IV             | £275/£495 |
| Volkswriter Scientific   | £250      |
| Volkswriter Deluxe       | 283       |
| Wordstar 2000 + Rel.2    | £355      |
| Wordcraft                | £325      |
| Wordcraft Elite          | £485      |
| Wordcraft Imagemaster    | £450      |
|                          |           |

#### Wordperfect £250 Wordstar/Professional £195/£245 INTEGRATED PACKAGES

| Promity                       |
|-------------------------------|
| Jazz/Desq£295/£290            |
| Logistix                      |
| Open Access II£235            |
| Psion Xchange (4 int Package) |
| Samna+                        |
| Smart Integrated package £350 |
| Symphony £330                 |
|                               |
| LITTILITYS SOFTWARE           |

| Carbon Copy                    |        |
|--------------------------------|--------|
| Copywrite/Zero Disk £          | 50/£75 |
| Crosstalk                      |        |
| Eureka: The solver             |        |
| Fastback<br>Lattice-C          |        |
| Sideways                       |        |
| Turbo Editor Toolbox           |        |
| Turbo Lightning                |        |
| Turbo Pascal with 8087/Tutor £ |        |
| Tutbo C                        | £65    |

Call if you don't see the Software you want.

# **BROADEN YOUR HORIZONS**

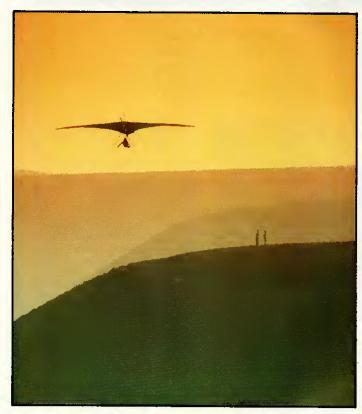

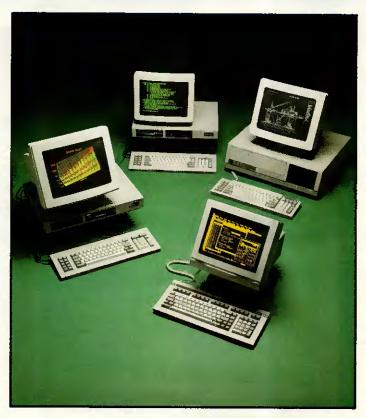

# THE WYSEpc RANGE FROM

# **TRINITEC**Tel: 01-349 1111

**TRINITEC** is a leading national distributor for WYSE TECHNOLOGY, GENICOM, OKI and other leading manufacturers.

**TRINITEC** products: All high flyers in their own markets our suppliers are selected for their consistent excellence in product design, reliability and price/performance.

TRINITEC engineering: As well as standard products we supply simple badging, custom colours or complex emulations, all from inhouse facilities.

**TRINITEC** support: From pre-delivery inspection through our minimum 12 month warranty to low-cost, on-site maintenance we are committed to customer service.

TRINITEC delivery: Next day delivery nationwide from stock, lower prices and instant credit for new customers, completes our picture.

BROADEN YOUR HORIZONS: ACHIEVE NEW HEIGHTS: PHONE TRINITEC

WYSE is the world's leading producer of microprocessor based display products.

WYSE terminals have been up and away for a long time and now WYSE systems products have taken off.

WYSEpc PLUS: The new WY-1400 series is truly pc and XT compatible yet operates twice as fast. Single floppy to 20 Mb hard disk, all have 640Kb RAM as standard.

WYSEpc 286: The WY-2200, AT compatible products operate at 10MHz and offer: 640Kb memory, up to 80MB of hard disk storage, choice of keyboards and eight expansion slots.

WYSE MONITORS: From the WY-500 crisp monochrome for business applications to the WY-700 high res. graphics sub system for desk top publishing WYSE has the perfect solution.

**BE SMART: GET WYSE: PHONE TRINITEC** 

Circle Number 119

Unit 6, Bittacy Business Centre, Bittacy Hill, London, NW71BA.

Trinitec acknowledges all Trade Marks mentioned in this advertisem

#### **PCW SHOW FOCUS**

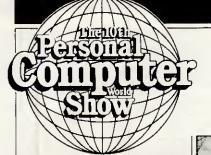

The 1987 PCW Show celebrates its tenth anniversary this year and the product line-up is already beginning to look impressive. Here's a preview of some of the attractions and special events.

# 23-27 SEPTEMBER 1987 OLYMPIA LONDON

Sponsored by Personal Computer World and PC Week

# Record demand for space

Independently audited attendance figures for last year's PCW Show put the total number of visitors at 66,070, with a massive 47,528 from business, the professions and the trade.

The only other event bearing serious comparison on the business side is the Which Computer? Show with its 1986 figure of 42,870 visitors.

'With events like the PC User Show and Compec reporting audiences of around 18,000 and 24,000 respectively, it's not surprising that demand for space at this September's PCW Show is way ahead of last year,' said Mike Blackman, PCW Show project manager.

In both the business only Olympia 2 hall and the general area, the show's organisers have added more display areas for exhibitors at the event's tenth anniversary edition. 'What's particularly influencing companies at the moment is not just the size and quality of our business user audience. It's the fact that they can't get to them anywhere else,' said Mike Blackman.

According to last year's attendance audit, over 90 per cent of PCW Show business visitors did not visit Which Computer? Even in London, the competing PC User Show and Compec events could only attract 15 per cent and 10 per cent of PCW Show visitors respectively. Of the entire PCW Show audience, 80 per cent did not attend any other major computing event.

PCW Show '87 is again sponsored by *Personal Computer World*. An additional first-time sponsor is *PC Week*.

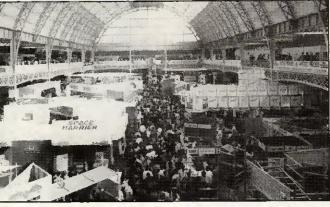

This year marks the tenth anniversary of the PCW Show. Shown here is the National Hall which provides general coverage across all sections of personal computing leisure, business and education

#### Look-out: Atari's back!

Spurred on by the success of last year's 'World of Atari' shared with software and hardware suppliers, Atari plans to repeat the exercise. This year, the company plans to field the entire range of products, from video consoles up to STs and Mega STs — plus the first public viewing of a new PC to be announced in April. Despite having its own dedicated exhibition in the Atari Computer Show, Atari still finds it worthwhile coming to the PCW Show.

'The PCW Show attracts a different type of visitor because it is much more geared to business. The Atari Computer Show is mainly for enthusiasts,' explained a spokesman for Atari.

Few of the suppliers who took satellite stands last year within the World of Atari would disagree with that, and about 30 have already signed up for 1987. They include Systematics, Red Rat Software, Computer Concepts and Robtek.

Red Rat Software, a Manchester company specialising in entertainment packages, was particularly successful at last year's Show.

Red Rat plans to use this year's Show as a showcase for winter products, including some for the Atari ST. Among the packages on display will be the Big Nose Software range, which was launched to advance orders last year but never reached customers because the original distributor went into liquidation.

# **Emphasis on business for 1987**

Unlike most microcomputer shows, PCW attracts a heavyweight business audience, from corporate users down to small, oneman operations. Over 19 per cent of them were on the board within their organisations and 25 per cent within DP management, indicating the type of decision-makers the PCW Show attracts.

The importance of the show is reflected by the big names of the industry who come back every year, such as Olivetti, Victor, Research Machines, Psion, Philips, Comart and the Spectrum Group. In true competitive spirit, few are prepared to talk about their plans in advance, although Spectrum Group and Olivetti are expected to be unveiling at least one new product each.

A newcomer to the Business Hall this year is Sagesoft, which has moved across from the general area to be better aligned with its current target audience. A company spokesman said that market research has shown that there are over

one million small businesses on the borderline between home and business in the UK and only about 30 per cent are computerised, so Sagesoft is after the remaining 700,000.

'Last year was our first time at PCW and it was very successful - there was immense interest in the Businesswise range for the Amstrad PC1512 that we launched at the show,' said David Goldman, managing director of Sagesoft. 'This year, we're aiming for the multi-user market. In fact one of the things that took us into it was the Comart Quad which was also launched at PCW. We shall be introducing new products for the Quad and for other multiuser systems this year.

Sagesoft's move is well-timed because research shows that 76 per cent of last year's visitors came especially to see software and 20 per cent to evaluate complete business systems. The next highest percentage, 51 per cent, were especially interested in PCs, so this year's visitors should find plenty to interest them in the new generation of 386 machines due to make their entry in 1987.

#### No time to relax

Leisure will be all around at this year's show, for those with the time to enjoy it. The UK's top 20 names in entertainment software have earmarked their space, but their employees will have little time to relax — except with a foreigner. They will probably be on the look-out for overseas distributors, who regard PCW as a showcase.

Games software house, Elite, is returning in search of more overseas contacts. The company is setting up a US operation later this year.

Inside Information

For details of PCW Show '87, contact Mike Blackman and the PCW Show team on (01) 486 1951 or (01) 487 5831 or write to PCW Show, 11 Manchester Square, London W1M 5AB.

# When your Computer needs PROTECTION

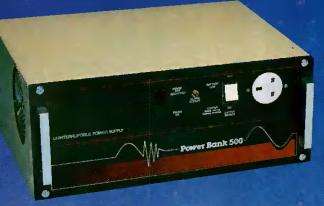

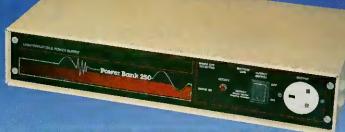

# try the POWERBANKS

#### POWQUIP POWERBANK — AN UNINTERRUPTIBLE POWER SUPPLY

PROVIDING THE COMPLETE ANSWER TO ALL OF YOUR PROBLEMS

PROTECT YOUR COMPUTER HARDWARE & SOFTWARE SAVE YOUR TIME & COSTS

For further information — contact us at:

#### **POWER EQUIPMENT LIMITED**

Kingsbury Works, Kingsbury Road, London NW9 8UU Tel: 01-205 0033 Telex: 8952887 POWQIP G

#### Integrated Word Processor & Database

MICROWORD

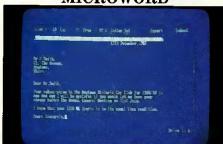

Software for the CPC6128 & PCW8256/8512 MICROFILE

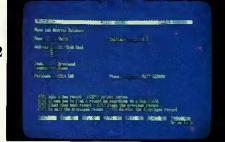

Microfile can quickly access files of up to 65000 records, up to 20 fields per record. Giving a maximum of up to 1600 bytes per record.

word processor with a similar command structure to Wordstar, and the ability to import mailmerge data from Microfile.

Microword is an easy to use

# Order your copy now for only £49.95

Available from good Amstrad computer stockists. Or send coupon to Marketing Dept, Amstrad, Brentwood House, 169 King's Road, Brentwood. Essex. CM14 4EF.

#### **AMSTRAD**

Brentwood House, 169 King's Road, Brentwood Essex. CM14 4EF. Tel. 0277 230222

| <br> | House, 169 Kings Road, Brentwood, Essex. CM14 4EF |
|------|---------------------------------------------------|
| ı    | Name                                              |
| 1    | Address                                           |
| İ    |                                                   |
|      | Post code Tel. No                                 |
| <br> | MICROWORD/MICROFILE (Soft 07053)                  |

PCWO/3

(PLEASE DO NOT SEND ANY MONEY WITH THIS COUPON)

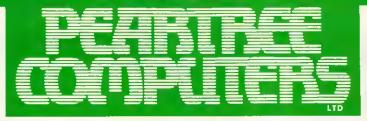

Peartree House, No 1 Blackstone Road, Stukeley Meadows Industrial Estate, Huntingdon, Cambs PE 18 6EF. Telephone (0480) 50595

# Peartree's PC range

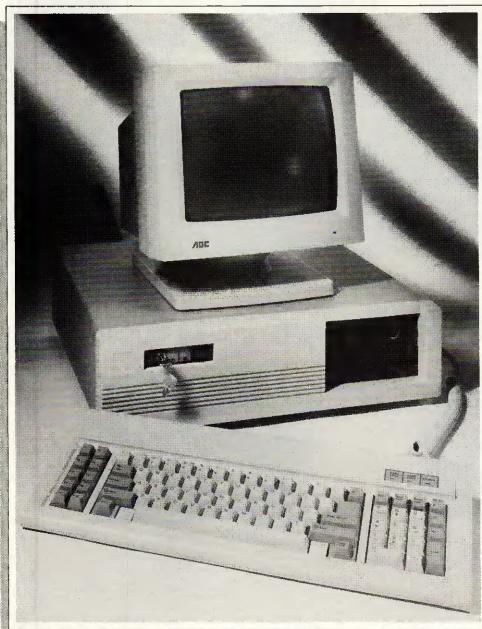

We are also registered **Opus PC**, **Amstrad**, and **Commodore Amiga** dealers.

Phone us for all your upgrade requirements. We can build a system to suit your unique specifications.

Maintenance contracts also available.

PLEASE USE OUR CODES WHEN ORDERING

Phone us for further details and prices. All prices are exclusive of VAT.

#### **PEARTREE PC 1000**

- \* High-quality IBM compatible computer
- \* 512k RAM standard
- \* Switchable 4.77/8MHz turbo clock speed
- \* Serial, Parallel and Games ports as standard
- \* Single 360k floppy disk drive
- \* High-resolution Monochrome monitor
- \* Hercules-compatible mono-graphics card
- \* Keyboard
- \* System board with 8 expansion slots
- \* Battery-backed real-time clock/calendar
- \* Registered US Phoenix BIOS
- \* Approved 150 watt power supply
- ⋆ One year full warranty IBH013

£499.00

#### **PEARTREE PC 2000**

- \* Specification as PC 1000
- \* Dual 360k floppy disk drives IBH14

£599.00

#### PEARTREE PC 3000

- ⋆ Specification as PC 1000
- \* 640k RAM standard
- \* Single 360k floppy disk drive
- \* 20Mb high-speed hard disk drive IBH015

£899.00

#### PEARTREE PC RAM UPGRADE

- Upgrade your Peartree PC 1000 or PC 2000 from 512 to 640k RAM
- \* Fitted as standard to Peartree PC 3000
- \* Supplied with comprehensive instructions IBH016 £29.95

1010

#### EGA COLOUR OPTION

- Combines NEC Multisync monitor with Paradise Autoswitch EGA display adaptor card
- \* The very highest quality EGA system available
- \* Saving of around £50.00 on list price of separate items IBH017 £8

#### £849.95

#### **OLIVETTI DOS 3.13**

- \* 100% IBM-compatible DOS for use with Peartree PCs
- \* Supplied with GW-BASIC IBS069

£59.95

#### WORD PROCESSING

#### **WORDSTAR 3.40**

£199.95

- \* Industry standard word-processor \* Document or ASCII text editing
- \* On-line help facility

#### IBS004 NEWWORD 3

£279.95

Compatibility with Wordstar
 Built-in mailmerge and spelling checker

#### MICROSOFT WORD 3.1 £329.95

- Outline document processor
- Built-in spelling checker and thesaurus
   Best support for laser printers and EGA displays

#### **WORDSTAR 1512**

- Amstrad PC1512 only
- Built-in mailmerge
   Compatibility with 'standard' Wordstar

#### MICROSOFT WORD JUNIOR IBS006 £60.83

- \* Basic compatibility with Word 3.1
- \* Full mouse support
- \* Mailmerge facility built-in

#### **SPREADSHEETS**

#### IBS012 SUPERCALC 4

£259.95

£60.83

£60.83

£60.83

- Extended graphing facilities
  New financial features
- \* Fully data compatible with versions 2 and 3

#### IBS013

LOTUS 1-2-3- RELEASE 2

#### \* Industry standard spreadsheet

\* Full graphing facilities

- **SUPERCALC 3.1** 
  - Amstrad PC 1512 only \* Full graphing facilities

#### MICROSOFT MULTIPLAN JUNIOR

- \* Fast calculations and screen update \* 63 by 255 matrix

#### **DATABASES**

£449.95

£299.95

£69.95

- Industry standard database system
   Powerful extended command language with pull-
- down menus

#### IBS021

- DBASE II \* Industry standard database system
- \* Command language

#### IBS024 PARADOX

£459.95 Very powerful relational database

- \* Full support for LANs

#### IBS020

**DELTA 4** (budget version)

- Up to 80,000 records per file
- \* Both standard and user-designed screen layouts

#### **IBS019 CARDBOX**

\* Famous electronic card index system

\* Excellent for mailing lists

#### **INTEGRATED SOFTWARE**

#### IBS026 SMART SYSTEM

- Integrated suite containing database, word processor, spreadsheet, time manager and communications modules
- \* Latest network-ready version 3.1 now available

#### IBS 015 FRAMEWORK II

- Integrated suite containing database, spreadsheet, graphics, communications, text outliner, and 'Fred' programming language
- Supports full data exchange with Latus 1-2-3, Wordster, dBase II and III+, and many more

#### IBS027

£59.95

- PC FOUR \* Integrated suite incorporating word processor, database, spreadsheet, graphics package and including a full tutorial
- Allows swapping of datafiles between modules

#### **IBS028 ABILITY**

- \* Low-cost fully-integrated system with wordprocessor, spreadsheet, database,
- communications and business graphics \* Supports imports from Lotus 1-2-3

#### COMMUNICATIONS

#### IBS029

£129.95

- DATATALK \* Full-featured viewdata and ascii terminal communications software
- \* Support for many modems
- Menu driven for ease of use
   XModem and own file transfer protocols

#### CROSSTALK XVI

- £99.95 \* Industry standard ascii communications software
- \* Allows capture of data direct to a memory buffer
- \* LAN version available

#### **CHIT-CHAT**

Low-cost viewdata and ascii communications

software \* Menu driven with built-in telephone directory

#### UTLITIES

#### SIDEKICK (not copy protected)

- World-famous memory-resident desktop system
   Incorporates notepad, telephone directory, calculator, calendar and ascii table
- Full support of colour and hard disks

#### **NORTON UTILITIES**

£59.95

- Allows recovery of deleted data from disks \* Other utilities include disk editor and file
- management \* Excellent manual

#### **TURBO LIGHTNING**

£66.95

£34.95

- Memory-resident spelling checker & thesaurus
- \* Configurable for many applications including Wordstar
- \* Pull-down menus for ease of use

#### IBS035 **MICROSOFT WINDOWS**

- Screen management and front-end system
- \* Allows multi-tasking
- \* Supports colour with EGA monitors \* Fully Microsoft Mouse compatible

#### COPY II PC

- £39.95 \* Makes back-up copies of most copy protected
- programs

  \* Comes with other utilities including Nokey and NoGuard

#### IBS038 **FASTBACK**

\* Very fast hard disk back-up program

\* Uses own disk format to store 400k per floppy

#### IBS039 **SIDEWAYS**

- \* Turns text on its side when printing
- Useful for printing wide spreadsheets
   Recommended by Lotus for use with 1-2-3

#### DISK OPTIMIZER

Re-arranges your hard disk for the fastest access

\* Includes other utilities such as file examiner

#### GAMES

| IBS062 | FLIGHT SIMULATOR    | £39.95 |
|--------|---------------------|--------|
| IBS063 | LODE RUNNER         | £24.95 |
| IBS064 | PSION CHESS         | £39,95 |
| IBS065 | THE JET             | £34.95 |
| IBS066 | HITCH-HIKER'S GUIDE | £24.95 |

#### **LANGUAGES**

MICROSOFT C

£299.95

£99.95

\* Full standard 'C' compiler \* Produces very fast and compact code \* Complete with Symbolic debugger

#### **MICROSOFT MACRO ASSEMBLER**

- \* Fast and powerful full-featured macro assembler \* Symbolic debugger now included \* Supports 8088/8086/80186/80286 instruction
- sets plus 8087/80287 math co-processors

#### PLEASE USE OUR CODES WHEN ORDERING

#### IBS043 **MICROSOFT FORTRAN**

- Subset of ANSI standard Fortran 77
- \* Optimising compiler for better use of available
- memory

  \* Same data format as other Microsoft languages

#### MICROSOFT COBOL

- Full ANSI standard implementation
- \* Modular programs possible
- \* Includes compiler, macro assembler, linker and librarion

#### IBS045 TURBO PASCAL

- World-famous implementation of Pascal
- \* Integrated editor/compiler with run-time error detector
- \* Now supplied with 8087 and BCD support as standard
- Huge range of toolboxes and support products available

#### **ZORLAND C**

£229.95

- Full Kernighan and Richie implementation
- \* Produces optimized code in standard Intel format

#### **HARDWARE**

#### MONO 15 NEC MULTISYNC

£599,95

- \* Ultra-high resolution 14 inch colour monitor \* Compatible with IBM's CGA, EGA and PGA
- standards \* Superb sharp and steady picture

#### **VEGA 7 EGA CARD**

£299.95

£299.95

- \* Full-featured EGA display card with 'Autoswitch' system

  \* Extended screen sizes when used with NEC

#### \* Small size allows fitment in a short slot

#### **PARADISE AUTOSWITCH EGA CARD**

IBP003

- Compatible with EGA, CGA, Hercules and Plantronics standards
- 'Autoswitch' automatic standard selection

#### \* Fits in a short slot **AST SIX-PACK-PREMIUM** £359.95

- \* Supports up to 2Mb of Lotus/Intel/Microsoft standard EMS RAM
- Supplied with 512k RAM, serial and parallel

#### ports, and clock \* Complete with software and a full manual IRPO05

**AST PREMIUM-PAK** \* Piggy-back board for fitment on AST's Six-Pack-

#### Supplied with 1Mb of RAM IBP006 SIX-PACK-PREMIUM RAM UPGRADE

Upgrades your AST Six-Pack-Premium from 512k
 RAM to 1Mb

#### \* Supplied with comprehensive instructions

MICROSOFT MOUSE £149.95 Both card and serial port versions available

\* Adds ease of use to your PC \* Excellent for use with many applications

We accept Barclaycard/Visa/Access/ Mastercard/postal orders or cheques. We accept government and educational

You may purchase any of the items listed,

#### by cheque made payable to PEARTREE COMPUTERS LTD.

orders. Dealer enquiries welcome.

All you have to do is to list your requirements on a sheet of paper, post it to us quoting ref, and we will despatch your

goods within 24 hours, stock permitting. Please add the following amounts for

postage and packing: Items below £10.00 add £1.50 Items below £50.00 add £2.50 Items below £100.00 add £3.50 Items over £100.00 add £9.00

#### Independent courier for items over £100.00 All prices exclude VAT.

Access/Barclaycard holders—call us on our new special line: (0480) 50595

Prices are carrect at time of going to press

# TAS Database and Application Developer

#### **Ready Made Applications**

Two application suites are available from MEGATECH. TAS Modifiable Accounting and TAS Advanced Accounting. These were developed using the £199 TAS Plus Developer and this package is included in also get the source code (that's the original database code the accounting systems were written in) and all other information and tools, including an excellent tutorial and reference manual. This allows you or your supplier to add modules or make changes to existing modules that will become your 100% accounting solution.

#### Modifiable Accounting £499

This includes the £199 TAS Plus Developer's version and consists of:

Nominal Ledger

3 years totals by month. Budgeting by month. Multiple departments/profit centres. Full VAT analysis for up to 10 rates of VAT. Post to previous periods and reclose. Financial statement writer. Up to 5 bank accounts. Detailed history files.

Purchase Ledger

Easy to enter invoices. Recall last nominal distribution. Pay invoices automatically or by hand. On-line account enquiry. Full supplier history and ageing reports. Real time updates.

Sales Ledger

Invoicing and sales analysis. Easy adjustments of current ledger entries. Statements, aged debt reports, bad debt letters, daybooks etc. define individual customer history.

#### Advanced Accounting £799

In addition to Modifiable Accounting you get three more modules:

#### Stock Control

Wholesale distribution-type. Regular and non-stock items. Average and last cost. Multiple selling prices. Easy stock adjustments. Month and year to date sales and costs. Post to individual nominal accounts. Full reporting.

**Purchase Order Processing** 

Provides for regular and non-stock items. Automatic last cost check. Easy adjustments. Allows for part delivery, over/under shipments.

Sales Order Processing
No limit sales order entry with invoicing and backorders. Full salesman support. Unique price matrix "remembers" specials per individual customer. Picking slips. Easy adjustments and much much more

System Requirements
TAS Plus runs on any IBM PC, XT, or AT compatible machine (including the AMSTRAD PC1512) with at least 384KB RAM and two floppy discs or a hard disc. A version for Concurrent CP/M with a different specification is also available. Ask MEGATECH for more information.

TAS Plus Database and **Application Developer** 

The TAS Plus database and application developer is an invaluable tool for anyone requiring quick access to information. It allows you to enter, store, display, report and manipulate data, quickly, and easily and is suitable for both programmers and beginners.

Fast and Easy to learn
An excellent tutorial and reference manual teaches you step-by-step how to create your own applications using the TAS facilities. You start by "painting" the screen the way you want it and then the TAS Plus program generator writes the program for you. Producing reports is just as easy. When you have created your application, the database browser and report generator. allow you to retrieve the information quickly and print it to screen, disc or printer. You will learn how to use the automated source code editor to add commands to your programs in order to produce professional menu-driven applications supporting multiple files, reports and screens that include pop-up menus and windows. Finally, when it comes down to the speed of developing and, more importantly, running your applications (because that's what you do every day) you will find that the compiled code makes TAS quicker than any other

#### Suitable for Most Applications

Use it for mailing lists and mailmerge applications, client records, stock systems, membership records, subscription accounting, and virtually any other application where you want to enter, store, display, report and manipulate data, quickly and efficiently. Our integrated financial accounting system is written in TAS (available with the TAS source code included) which proves conclusively that almost any database application can be produced with TAS.

#### At £99 TAS Plus is Complete

It consists of a Screen Painter, Program Generator, Database Browser, Report Generator, Command Language, Source Code Editor and Compiler. TAS Plus opens up to 16 files simultaneously where each file may have up to 16 key fields (through which you may locate a record) which are automatically kept in sorted order. Each file may have up to 65,000 records and each may have up to 65,000 records and each record may have an unlimited number of fields with up to 10,000 characters per record. TAS Plus supports excellent array handling, string manipulation and full arithmetic and bracketed expressions as well as time and (European) date arithmetic. Read and write non-TAS (ASCII) files and automatically convert to and from dBase 3. automatically convert to and from dBase 3 files. Use all IBM compatible colours and business graphics. User definable printer control characters, full function key access and control and more.

#### TAS Plus Developer £199

This is for those that need even more power and flexibility. Open 32 files, each

111-113 Wandsworth High Street London SW18 4HY Telephone: 01-874 6511. Telex: 21768

#### What the Press Says

'Combination of good, basic menu driven facilities with powerful programming tools make it excellent value for money, especially for novices wanting to learn, and developers wanting economical runtimes systems". (Personal Computer World) "On a value for money basis, this must be one

of the most attractive databases on the

market". (Accountancy Magazine)
"TAS manages to pack plenty of power into its small price. It performed well in our tests and you can quickly write dense and efficient code for custom applications". (PC Magazine) There is no doubting that TAS is a very capable product-it handles serious-sized applications and does so with speed.'
(What Micro Magazine)

with up to 32 keys. Save up to 17 million records per file. It includes extra commands and allows you to develop programs using an ASCII text editor. Study the developer source code of the browser, screen painter, program and report generator and the 120K command editor all of which were developed in TAS!

#### TAS Multi-User Version £349

The multi-user developer's version of TAS will work with IBM PC Network, Novel Advanced Netware, Torus Netware, 3-Com Netware, Transnet, D-Link, Multilink Advanced, MS-Net (Apricot Xen-I) and all other MS-DOS 3.1 NETBIOS compatible networks.

30-Day Money Back Guarantee

The package you receive contains a sealed an unsealed set of floppy disks. The unsealed set is fully operational but can only save a limited number of records. This allows you to use the complete working system at your leisure. If you find that TAS does not perform in accordance with our claims and provided that the sealed set remains unopened and all goods are returned to us (in a good condition) within 30 days of purchase, we will refund your purchase price less handling and a 10% restocking charge.

#### Order Your Copy Today

|    | 2 10 24 24 24 24 24 24 24 24 24 24 24 24 24                                                                |
|----|----------------------------------------------------------------------------------------------------|
|    | lease send me the following items:  AS Plus @ £99:                                                         |
|    | M GO                                                                                                    |
|    | AS                                                                                                    |
| P  | lease send me the following items:                                                                         |
| N  | fore information:                                                                                          |
| T  | AS Plus @ £99:                                                                                             |
| Ţ  | AS Plus Developer @ £199:                                                                                  |
| T  | AS Plus Modifiable Accounts @ £499.                                                                        |
| T  | AS Plus Advanced Accounting @ £799.                                                                        |
|    | dd handling & shipping @ £6.                                                                               |
| A  | dd 15% VAT                                                                                                 |
|    | enclose a total of:                                                                                        |
| P  | dayment Access Visa                                                                                        |
|    | Cheque Access Visa Card Number:                                                                            |
| -  | Card Expiry Date:                                                                                          |
|    | Card Name:                                                                                                 |
| -  | Card Address:                                                                                              |
| -  | aru Abdress.                                                                                               |
|    |                                                                                                    |
| F  | Postcode.                                                                                                  |
| -  | Daytime Tel. No.:                                                                                          |
|    |                                                                                                    |
|    | ignature:                                                                                                  |
|    | VAT Invoice will be included in the parcel. Enclose a company letterhead if Invoice name and address need. |
|    | be different from card name and address. PCW 4/87                                                          |
| ı, |                                                                                                    |
|    |                                                                                                    |

VIEGATECH

#### **COMPUTER SUPPLIES** AT LOW LOW PRICES!

**AMSTRAD** 

Amsoft/Maxeli 3" CF2......1-£3.10 5-£14.95 10-£27.95

DISKETTES

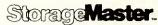

#### LIFETIME GUARANTEE

| 3 1/2" | SS/DD 135 TPI 80 TRACK | F21 Q5 |
|--------|------------------------|--------|
|        | DS/DD 135 TPL80 TRACK  | COC OF |
| J 74   | SS/DD 48 TP140 TRACK   | CO 05  |
|        | US/DD 48 TP140 THACK.  | C14 0C |
|        | DS/QD96 FPI80 FRACK    | C17 0E |
|        | DS/HD 1.6MB (IBM/AT)   | 625.05 |
|        |                        |        |

#### UNBRANDED LIFETIME GUARANTEE

| 3½" SS/DD<br>DS/DD            | Quantity<br>135 TPI<br>135 TPI | 10<br>15.50<br>17.50 | <b>20</b><br>35.00<br>34.00 | <b>30</b><br>44.00<br><b>6</b> 5.00 | <b>40</b><br>57.00<br>65.00 | 50<br>70.00 13<br>80.00 15 |                |
|-------------------------------|--------------------------------|----------------------|-----------------------------|-------------------------------------|-----------------------------|----------------------------|----------------|
| 51/4" SS/DD<br>DS/DD<br>DS/QD | 48 TPI<br>48 TPI<br>96 TPI     | 6.95                 | 11.00<br>13.00<br>15.00     | 19.00                               | 21.00<br>25.00<br>29.00     |                            | 15.00<br>55.00 |

#### STORAGE BOXES

| 50 × 51/4 HINGED LID                             | PRICEEACH       |
|--------------------------------------------------|-----------------|
| DUX 5 1/4 FINGED HITT DCKARLE                    | 07.05           |
|                                                  |                 |
| 120 X 574 MINGED LIDT OCKARLE                    | CIAACE          |
| 30 × 3½ HINGED LID<br>40 × 3 HINGED LID LOCKABLE | £6.95           |
| 90 × 3 ½ HINGED EID LOCKABI F                    | C10 0c          |
|                                                  |                 |
| 14 × 3 HINGED LID LOCKABLE HOLDS 14 (CASED)      |                 |
| 10 × 3 HINGED LID HOLDS 10 (CACED)               | (Amstrad) £8.95 |
| 28 × 3 HINGED LID LOCKABLE HOLDS 28 (CASED)      | £12.95          |
|                                                  |                 |

|      | CONTINUOUS STATIONERY                                                                                                    |         |
|------|----------------------------------------------------------------------------------------------------|---------|
|      | 9.5" × 11" 60 GSM Micro-Perf all edges                                                                                                    |         |
| 250  |                                                                                                    | £2.95   |
| 300  |                                                                                                    | 04.00   |
| 2000 |                                                                                                    | £8.95   |
| 2000 |                                                                                                    | £14.95  |
| 260  | True A4 90 GSM Micro-Perfall edges                                                                                                    |         |
| 500  | - Crairedges                                                                                                    | £5.25   |
| 1000 |                                                                                                    | £8.75   |
|      |                                                                                                    | £14.95  |
| 500  | Labels 3.5" × 1.5" (1 across)                                                                                                    |         |
| 1000 | The state of the state of the s | £2.95   |
| 2000 |                                                                                                    | £4.95   |
|      |                                                                                                    |         |
| 500  | Labels 4.0" × 1.5" (1 across)                                                                                                    |         |
| 1000 | **************************************                                                                                                    | £3.25   |
| 2000 | ***************************************                                                                                                    | C10.50  |
|      |                                                                                                    | £ 10.50 |
| 500  | Labels 4.0" × 1.5" (2 across)                                                                                                    |         |
| 1000 |                                                                                                    | £3.75   |
| 2000 |                                                                                                    | £6.50   |
|      | PRINTER RIBBONS                                                                                                    |         |
|      | · IIII · EII NIDDONS                                                                                                    |         |
| A    | 0510/0050                                                                                                    | EACH    |
|      |                                                                                                    |         |

| A m - t d 0.54 0.00.50             | EACH  |
|------------------------------------|-------|
| Amstrad 8512/8256                  | £3.95 |
| reu/orue/burble/dreen/orande/brawa | C4 DC |
| Anstrad Divir L                    | 00.00 |
| AMStrau DIVIP2000/3000             | CO OC |
| Brother M1009                      | £3.95 |
| Citizen 120D                       | £2.95 |
| CANON PW1080A                      | £4.95 |
| Encon EV/I V/MV/DV00               | £2.25 |
| Epson FX/LX/MX/RX80                | £2.25 |
| JUNI 0 100 3/3                     | 64 50 |
| JUKI 0 100 M/S                     | CO 50 |
| IVI I OU/OU +                      | 00.00 |
| OKI MICIOII NE 80/82/83            | D4 E0 |
| Panasonic KXP1090                  | £1,50 |
| Seikosha GP80                      | 23.95 |
| Shimaa CD90                        | £2.75 |
| Shinwa CP80                        | £3.95 |
| Star SG10/SG15                     | £1.50 |
| TAXAN KAGA                         | £2.95 |
| Colonia                            |       |

Colours available red/green/blue/brown/orange/purple, Please ask for a quote on price

#### **ALL OUR PRICES INCLUDE** CARRIAGE AND VAT

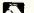

CREDIT CARD HOTLINE!!

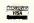

(0256) 463507

HSV COMPUTER SERVICES LIMITED, 40/42 New Market Square, Basingstoke, Hants RG21 1HS

#### System Science

#### **C COMPILERS**

| large mem, linker, ASM, 8087 support | £325.00<br>£149.00 | - 1 | LATTICE C Compiler ver 3-<br>8087, all mem. models.<br>LATTICE Screen Editor | £245.00            |
|--------------------------------------|--------------------|-----|------------------------------------------------------------------------------|--------------------|
| AZTEC C PRIME for PC                 | £75.00<br>£325.00  | - 1 | LATTICE C SPRITE Debugger<br>LATTICE dbC-II or III Dbase library             | £129.00<br>£175.00 |

| DESMET C-ASM, LINK, 8087 Editor | £119.00 | INSTANT C full prof. interpreter       | £346.00       |
|---------------------------------|---------|----------------------------------------|---------------|
| FS Debugger, large/mem options  | £ Çall  | RUN/C-PROFESSIONAL Interp.             | £175.00       |
| MICROSOFT C new yer 4           | £295.00 | RUN/C — Interpreter excellent tutorial | £95.00        |
| large mem, source debug, 8087   |         | LIVING C Interpreter PC & Apricol      | €89.00        |
| WIZARD C ver 3.0                | £345.00 | CROSS COMPILERS 8085, Z80, 6502, 680   | 9, 6301, 6800 |
| MIXCWORKS                       | ₹75.00  | targets                                | £ Call        |
| compiler, editor, debugger      |         | ADVANTAGE C++ C Pre processor          | £395.00       |

#### **C LIBRARIES**

| GRAPHICS                               |         | COMMUNICATIONS                                |         |
|----------------------------------------|---------|-----------------------------------------------|---------|
| Essential Graphics Library             | £175.00 | GREENLEAF COMMUNICATIONS                      | £145.00 |
| GraphiC - source, colour, EGA          | £245.00 | Ints, Ring Buff., Status & Control            |         |
| Multi Halo specify compiler            | £195.00 | BLAISE ASYNCH MANAGER                         | £145.00 |
| SCREEN and DATA ENTRY                  |         | Port control, XMODEM protocol                 |         |
| PANEL — entry screens — most languages | £225.00 | GENERAL                                       |         |
| Vitamin C — Screen, print layout code  | £125.00 | GREENLEAF GENERAL FUNCTIONS                   | £145.00 |
| Windows for Data, Windows for C        | £245.00 | Dos. Disk, Video Strings, Date, Keybd.        |         |
| GREENLEAF DATA WINDOWS                 | £175.00 | PforCe - source lib, comms, dbase, screen etc | £295.00 |
| ISAM & DATAFILE                        |         | The C programmers toolkit                     |         |
| CTREE Faircom (source) B tree lib.     | £275.00 | BLAISE C TOOLS PLUS source                    | £145.00 |
| BTrieve — database library, many lang. | £195.00 | DOS, Dos, screen, windows, keyboard etc       |         |
| BTrieve/N — Novell, PC-NET networks    | £425.00 | C Scientific Subroutines — source             | £145.00 |

| PLINK-86 Plus — overlay cacheing         £325           PMATE-86 programmers editor         £150.00           PRE-C Lint utility         £275           PFIX-86 Plus debugger         £275.00           PDISK — backup, disk cache & utilis         £115.00 | PC-LINT by Gimpel CLIPPER — DBase III Compiler dBase Tools for C — for DBASE III C to – DBASE functions for DBASE files. dBx — translate to C from Dbase II. III | £95.00<br>£99.00<br>£495.00<br>£85.00<br>£125.00<br>£275.00 |
|----------------------------------------------------------------------------------------------------|----------------------------------------------------------------------------------------------------|-------------------------------------------------------------|
|----------------------------------------------------------------------------------------------------|----------------------------------------------------------------------------------------------------|-------------------------------------------------------------|

#### **ASSEMBLERS** and CROSS-ASM

| Microsoft 8086 macro Asm (SYMDEBUG &          |         |
|-----------------------------------------------|---------|
| LINK)                                         | £115.00 |
| 2500AD 8086 and linker (MS-DOS)               | 289.00  |
| DR Assembler Plus Tools                       | £175.00 |
| Cross Assemblers                              | £ Call  |
| 68xx, 68000, Z80, 8080, 6502, 8048, 8051 etc  | ;       |
| Simulators — Z80, 8048, 8051 etc              | £ Call  |
| Visible Computer 8088 — Assembler Interpreter | £75.00  |

#### LMI Forth-83

| PC-FORTH for PC-DOS                                  | £125.00  |
|------------------------------------------------------|----------|
| <ul> <li>Assembler, FS Editor, DOS Access</li> </ul> |          |
| <ul> <li>Options: Floats, 8087, Graphics</li> </ul>  |          |
| PC-FORTM - provides 32 bit pointers.                 | £225.00  |
| 8086 FORTH for MS-DOS and CP/M-86                    | £95.00   |
| also NATIVE CODE OPTIMISERS, METAC                   | OMPILERS |
| Z80 FORTH-83 for CPrM (Amstrad PCW)                  | 295.00   |

| BORLAND                 |         |
|-------------------------|---------|
| TURBO PASCAL            | 269.00  |
| TURBO PASCAL JUMBO PACK | £165.00 |
| Turbo Tutor             | £29.00  |
| TURBO PROLOG new        | 269.00  |
| TURBOLIGHTNING          | 269.00  |
| Superkey or Sidekick    | 269.00  |
|                         |         |

| £49.00  |
|---------|
| £49.00  |
| £49.00  |
| £75.00  |
| £75.00  |
| £75.00  |
| \$75.00 |
| €65.00  |
|         |

#### FORTRAN/PASCAL/BASIC

| Fortran Graphics, Scientific Libraries | £ Calf  |
|----------------------------------------|---------|
| Microsoft FORTRAN-77                   | €225.00 |
| Pro-FORTRAN-77                         | £395.00 |
| RM-FORTRAN-77                          | £375.00 |
| PRO-PASCAL MS-DQS                      | £295.00 |
| Microsoft Pascal                       | £185.00 |
| QUICK BASIC Microsoft (PC-DOS only)    | \$79.00 |

#### LISP and PROLOG

| TURBO PROLOG (PC Only)                    | £69.00  |
|-------------------------------------------|---------|
| MuLISP/MuSTAR a solid performer           | £195    |
| Golden Common LISP (PC-DOS only)          | £495.00 |
| micro-PROLOG PROF (full mem., wind.)      | £245.00 |
| MuMATH/MuSIMP Symbolic maths              | £275.00 |
| SOFTWARE TOOLWORKS LISP/88                | £45.00  |
| WALTZ Lisp — Franz like (MS-DOS and CP/M) | £145.00 |

#### COMMUNICATIONS, DISK & PRINT LITTLE TIES, AN

|                                   | o, Dioit | WITHIN OTILITIES                     | CLU          |
|-----------------------------------|----------|--------------------------------------|--------------|
| CROSSTALK for IBM                 | £120.00  | PETER NORTON UTILITIES DISK          | 269.00       |
| MOVE-IT for MS-DOS and CP/M-80    | £145.00  | FINAL WORD 2 — authoring WP          | £275.00      |
| UNIFORM-PC r/w, format CP/M disks | £65.00   | MicroTEX — scientific typesetting    | from £395.00 |
| CONVERT — PC add formats          | \$89.00  | Dan Bricklin's DEMO program          | £65.00       |
| MATCHPOINT—read Apple disk        | £175.00  | MICROSTAT — comprehensive statistics | £315.00      |
| UNIDOS — run CP/M software on PC  | €65.00   | STATGRAPHICS                         | £575.00      |
| 8087, 80287 Match co-processors   | £ Call   | WINDOWS by Microsoft                 | £85.00       |
| VENTURA Desktop Publishing system | £795.00  | WINDOWS Software Dev. kit            | £395.00      |
|                                   |          |                                      |              |

# HSC PRO-68 CO-PROCESSOR From £1650.00 — M68000 at 10 (12 or 15) MHz in IBM slot — DOS88 & C, ASM or OS9-68K — 512K or 14 memory, 2 serial ports 68020 and memory expansion avail.

IAR Cross Compilers

— 805† C Cross

— 6301 C Cross

— Z80 C Cross

All prices are exclusive of VAT. Please add £3.00 p&p, plus VAT to your order

6-7 West Smithfield, **London EC1A 9JX** 

Tel: 01-248 0962 **BTGOLD 76: CJJ028** 

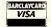

e RECEP

# Subscribe to the best in the business.

For news, reviews and features, Personal Computer World prides itself on being the very best in the business.

Each month PCW is jam packed full of lengthy benchtests of the newest machines, detailed software checkouts, thought provoking features and the crucial news from around the industry. Subscribe now and not only secure your personal copy each and every month but receive a brand new PCW binder worth £3.95 absolutely free!

Simply complete the priority order form opposite and return with your remittance to the address stated.

No postage is required.

Personal Computer World, the best computer magazine in the business. Subscribe now.

# MICRO INDER CONSULTANTS LTD

#### QUALITY SERVICE AT UNMATCHED PRICES

| Computers                                                                                                    |                                                                                   | Printer                  | s                                                                                                 |                                                                                      | Software                                                                                                    |                                                                                              |
|----------------------------------------------------------------------------------------------------|-----------------------------------------------------------------------------------|--------------------------|---------------------------------------------------------------------------------------------------|--------------------------------------------------------------------------------------|----------------------------------------------------------------------------------------------------|----------------------------------------------------------------------------------------------|
| TANDON PCX10 10MB HD PCX20 20MB HD PCA20 20MB HD PCA30 30MB HD PCA40 40MB HD  AMSTRAD PC1512 DD COL PC1512 HD10 MON COL PC1512 HD20 MON COL | £970<br>£1120<br>£1445<br>£1810<br>£2175<br>£715<br>£779<br>£950<br>£879<br>£1049 | EPSON  AMSTRAD JUKI STAR | LX-86<br>FX-85<br>FX-105<br>EX800<br>EX1000<br>LQ800<br>LQ1000<br>DMP3000<br>6100<br>6200<br>NL10 | £205<br>£322<br>£413<br>£415<br>£558<br>£470<br>£625<br>£155<br>£255<br>£415<br>£199 | dBASE III Plus Quicksilver (PC-DOS)  (MS-DOS) Framework II Javelin Lotus 1 23 Multimate 3.3 Pegasus Single User Multi User Smart Complete Supercalc 1 V Symphony | £375<br>£460<br>£525<br>£350<br>£380<br>£295<br>£245<br>£175<br>£335<br>£390<br>£260<br>£389 |
| VICTOR VPC2 40MB HD<br>V286 40MB HD<br>V286 70MB HD<br>V286 80MB HD<br>inc. 12 months on-site warranty                                      | £1810<br>£2535<br>£3499<br>£4479                                                  | 20MB Hard                | SR10<br>SR15<br>Daisywheel<br>card for Amstrad<br>card for Amstrad PC                             | £333<br>£393<br>£179<br>£359<br>£399                                                 | WordPerfect Wordstar Professional prices are exclusive of VAT + delivery                                                                                         | £275<br>£235                                                                                 |
| KAYPRO 286i 20MB HD<br>KAYPRO 286i 30MB HD                                                                                                  | £1500<br>£1675                                                                    |                          | 01 070                                                                                            |                                                                                      | 0/7401                                                                                                    |                                                                                              |

**2** 01-870 4650/7431

68 Upper Richmond Road, London SW15 2RP.

# PC Games Galore

#### CYRUSIICHESS (Soft 50002)

12 levels in 2D or 3D screens. Problem solving, printer support and adaptable playing strengths makes this the chess champion.

#### PITSTOP II (Soft 50004)

A split screen display allows 2 players to race against each other, fighting for the lead on the track and struggling to be the first out of the pits.

#### MEAN 18 GOLF (Soft 50003)

The most realistic golf simulation game ever; right down to the yardage markers. But don't let the flowers fool you. It's a tough course to walk, let alone play.

# PC1512 Entertainment Software Order your copies now at only £19.95 each

Available from good Amstrad computer stockists. Or send coupon to Marketing Dept, Amstrad, Brentwood House, 169 King's Road, Brentwood. Essex. CM144EF.

#### AMSTRAD

Brentwood House, 169 King's Road, Brentwood Essex. CM144EF.
Tel. 0277 230222

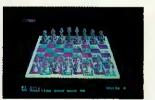

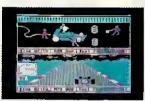

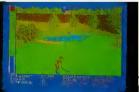

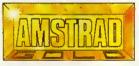

| Ł    | to technique to                                                                                                    |             |
|------|----------------------------------------------------------------------------------------------------|-------------|
| <br> | Send coupon to: Marketing Dept. Amstrad Consumer Electronics Plc,<br>House, 169 Kings Road, Brentwood, Essex. CM14 4EF | Brentwood   |
|      | Name                                                                                                    |             |
|      | Address                                                                                                    |             |
| I    |                                                                                                    |             |
| 1    | Post code Tel. No                                                                                                    | *********** |
| <br> | CYRUS (Soft 50002) GOLF (Soft 50003)   PITSTOP (Soft 50004)                                                            |             |
|      | (PLEASE DO NOT SEND ANY MONEY WITH THIS COUPON)                                                                        | PCWO/4      |

# HEILER MODEM SELECTOR

| OUR PRICE     | 29                          | 388<br>388<br>549                                                                                                    | <u>8</u> 8                                           | 235<br>235<br>519<br>125                                                                                                    | 283                                                       | 2224<br>359<br>449                                                                                                   | 819<br>695<br>695                                                      | 85 5 5 5 5 5 5 5 5 5 5 5 5 5 5 5 5 5 5                                                                                                     | P0000000000000000000000000000000000000                                                                                                    | 195<br>397                                                           | 165<br>335<br>459                                                                                    | CALL                  |
|---------------|-----------------------------|----------------------------------------------------------------------------------------------------|------------------------------------------------------|----------------------------------------------------------------------------------------------------|-----------------------------------------------------------|----------------------------------------------------------------------------------------------------|------------------------------------------------------------------------|----------------------------------------------------------------------------------------------------|----------------------------------------------------------------------------------------------------|----------------------------------------------------------------------|----------------------------------------------------------------------------------------------------|-----------------------|
| RRP           | (75)                        | 699<br>999<br>999<br>999<br>999<br>999                                                                                            | <b>55</b>                                            | 250<br>495<br>495<br>495<br>495<br>495<br>495<br>495<br>495<br>495<br>495                                                           | 32.88                                                     | 938389<br>498858                                                                                                    | 2855<br>2855<br>2855<br>2855<br>2855<br>2855<br>2855<br>2855           | <b>ගිසිපිහිපි</b> සිසි                                                                                                    | 868888888888888888888888888888888888888                                                                                                    | 255<br>465                                                           | \$88<br>8                                                                                            | 795                   |
| AUTO LOG ON   |                             | >                                                                                                    |                                                      |                                                                                                    |                                                           |                                                                                                    | <b>&gt;-&gt;</b>                                                       | >                                                                                                    | >>>> >                                                                                                    | >                                                                    |                                                                                                    | in delphasian         |
| PULSE TONE    |                             | 80TH<br>80TH<br>80TH<br>80TH                                                                                                    |                                                      | BOTH<br>BOTH<br>BOTH<br>PULSE                                                                                                    |                                                           | B0TH<br>B0TH<br>B0TH                                                                                                 | BOTH<br>BOTH                                                           | AUTO<br>AUTO<br>AUTO<br>AUTO                                                                                                    | M                                                                                                    | AUTO<br>BOTH                                                         | AUTO<br>BOTH<br>BOTH                                                                                 |                       |
| BUFF I/FACE   |                             | <b>&gt;&gt;&gt;&gt;</b>                                                                                                    | ОРТ                                                  | >->->                                                                                                    |                                                           | <b>&gt;&gt;&gt;</b>                                                                                                  | <b></b>                                                                |                                                                                                    | <b>&gt;&gt;&gt;&gt;</b>                                                                                                    | >>                                                                   | Y<br>Speed buff<br>Speed buff                                                                        | Section of the second |
| AUTO SENSE    |                             | <b>&gt;&gt;&gt;&gt;</b>                                                                                                    |                                                      | <b>&gt;-&gt;&gt;</b>                                                                                                    |                                                           | <b>&gt;&gt;&gt;</b>                                                                                                  | <b>&gt;</b> >                                                          | <b>&gt;</b> >                                                                                                    | <b>&gt;&gt;&gt;</b> >-                                                                                                    | >-                                                                   | >->-                                                                                                 |                       |
| ERR CORR      |                             | Y<br>8 EPAD<br>Y & EPAD                                                                                                    |                                                      |                                                                                                    |                                                           |                                                                                                    | <b>&gt;-&gt;-</b>                                                      | OPT<br>Y                                                                                                    | Y<br>VASSIGAM<br>OPT<br>Y                                                                                                    | EPAD OPT                                                             | >>                                                                                                   |                       |
| AUTO DIAL     |                             | HAYES<br>Y<br>HAYES<br>HAYES                                                                                                    |                                                      | OPT<br>HAYES<br>HAYES<br>HAYES<br>HAYES<br>HAYES                                                                                    |                                                           | HAYES<br>HAYES<br>HAYES                                                                                              | Y<br>HAYES<br>HAYES                                                    | OPT<br>Y<br>HAYES<br>HAYES<br>HAYES                                                                                                    | HAYES<br>HAYES<br>HAYES<br>OPT<br>HAYES                                                                                                    | HAYES                                                                | Y<br>HAYES<br>HAYES                                                                                  | , with a              |
| No. STORE     |                             | <b>&gt;</b> ->                                                                                                    |                                                      | <b>&gt;&gt;&gt;</b>                                                                                                    |                                                           | >>>                                                                                                    | <b>&gt;&gt;&gt;</b>                                                    | >                                                                                                    | <b>&gt;-&gt;-</b> >-                                                                                                    | >                                                                    | <b>&gt;</b> >                                                                                        |                       |
| AUTO ANS      |                             | <b>&gt;&gt;&gt;</b>                                                                                                    | <b>,</b>                                             | 0PT<br>*                                                                                                    | <b>&gt;</b> >                                             | <b>&gt;&gt;&gt;</b>                                                                                                  | <b>&gt;-&gt;</b>                                                       | <b>&gt;&gt;&gt;&gt;&gt;</b>                                                                                                    | ~~~~ <del>\</del>                                                                                                    | >>                                                                   | <b>&gt;</b> ->-                                                                                      |                       |
| DESCRIPTION   | Simple direct connect modem | Mainstay of Dacom range<br>Fully buffered to 9600 intelligent<br>Latest IBM multispeed internal<br>Latest IBM high speed internal | Reliable no frills modem<br>Reliable no frills modem | Low cost manual modem Cost effective multispeed Cost effective multispeed Multispeed top of Miracle range Budget "Hayes" multispeed | Low cost compact stand alone Low cost compact stand alone | Low cost manual modem<br>Latest multispeed (Space Age)<br>Latest multispeed (Space Age)<br>Top pace range multispeed | IBM interi<br>IBM interi<br>Multispee                                  | Stand alone professional modem High spec PSTN multispeed Synchronous leased line & PSTN Stand alone lBM internal card & software pack lBM internal card latest Racal | Multispeed modem top Dowty range intelligent multispeed Multistream modem plus! Auto/Manual direct connect VK best selfing V22 stand alone Multispeed IBM internal card PSTN or LL synchronous modem High speed Sync/Async private line High speed Sync/Async private line | Easy to use professional modem<br>Cost effective reliable multispeed | Thorn's best selling low cost modem<br>New multispeed high tech modem<br>Top of the range multispeed | d speech &            |
| SPECIFICATION | V21                         | V21, V23<br>V21, V23<br>V21, V22, V23<br>V21, V22, V22BIS, V23                                                                    | V21. V23<br>V21. V23                                 | V21, V23<br>V21, V23<br>V21, V22, V23<br>V21, V22, V23<br>V21, V23(V22, OPT)                                                        | V21<br>V22                                                | V21, V23<br>V21, V23<br>V21, V22, V23<br>V21, V22, V22BIS, V23                                                       | V21. V23 & S/W<br>V21, V22. V22BIS. V23 & S/W<br>V21, V22. V22BIS. V23 | V22<br>V21. V22. V22BIS<br>V26. V23<br>V21. V23 & SPEAKEASY<br>V21. V23                                                                                              | V21, V22, V22BIS, V23<br>V21, V23, V23<br>V21, V23<br>V21, V23<br>V21, V22, V23<br>V21, V22, V23<br>V26, BIS                                                                                                    | V21, V23<br>V21, V23, V23                                            | V21, V23<br>V21, V22, V23<br>V21, V22, V23                                                           | Call for details      |
| MODEL         | MINIMODEM                   | DSL 2123AD<br>DSL 2123GT<br>PC123<br>PC123 BIS                                                                                    | PORTMAN                                              | WS2000<br>WS3000 2123<br>WS3000 22<br>WS3000 22 BIS<br>WS4000                                                                       | INTERMOVER 5021<br>INTERMOVER 5022                        | NIGHTINGALE<br>SERIES 4 2123S<br>SERIES 4 1200S<br>SERIES 4 2400S                                                    | BREAKOUT 2123<br>BREAKOUT 2400<br>QUATTRO CARD                         | MPS-1222<br>V12422<br>MPS-24<br>CP2123<br>CP2123PM & S/W<br>GP2123PM                                                                                                 | QUATTRO<br>TRIO<br>DUO<br>MINIMO + 2<br>SB1212<br>TRIO CARD<br>SB2426<br>SB4827<br>SB629                                                                                                    | TM512<br>TM602                                                       | VX543<br>VX512<br>VX524                                                                              | ORATOR                |
| MANUFACTURER  | ANSWERCALL                  | DACOM<br>DACOM<br>DACOM<br>DACOM                                                                                                  | INTERLEKT                                            | MIRACLE<br>MIRACLE<br>MIRACLE<br>MIRACLE                                                                                            | MODULAR TECHNOLOGY                                        | PACE<br>PACE<br>PACE                                                                                                 | MISSING LINK<br>MISSING LINK<br>MISSING LINK                           | RACAL<br>RACAL<br>RACAL<br>RACAL<br>RACAL<br>RACAL                                                                                                    | 2000 2000 2000 2000 2000 2000 2000 200                                                                                                    | TANDATA                                                              | THORN                                                                                                | LION SYSTEMS DEV      |

\* SPECIAL OFFER-FREE Chit-Chat S/W & IBM Cable with every V22, V22BIS (RRP £119) OR only £45 with every V21, V23. VŠV Unit M. Charlwoods Business Centre Charlwoods Road East Grinstead West Sussex RH19 2HH 0342 24631

SAME DAY DELIVERY SERVICE AVAILABLE Telex 957418

W.E.

Prices do not include VAT and Carriage

Offers available while stocks fast)

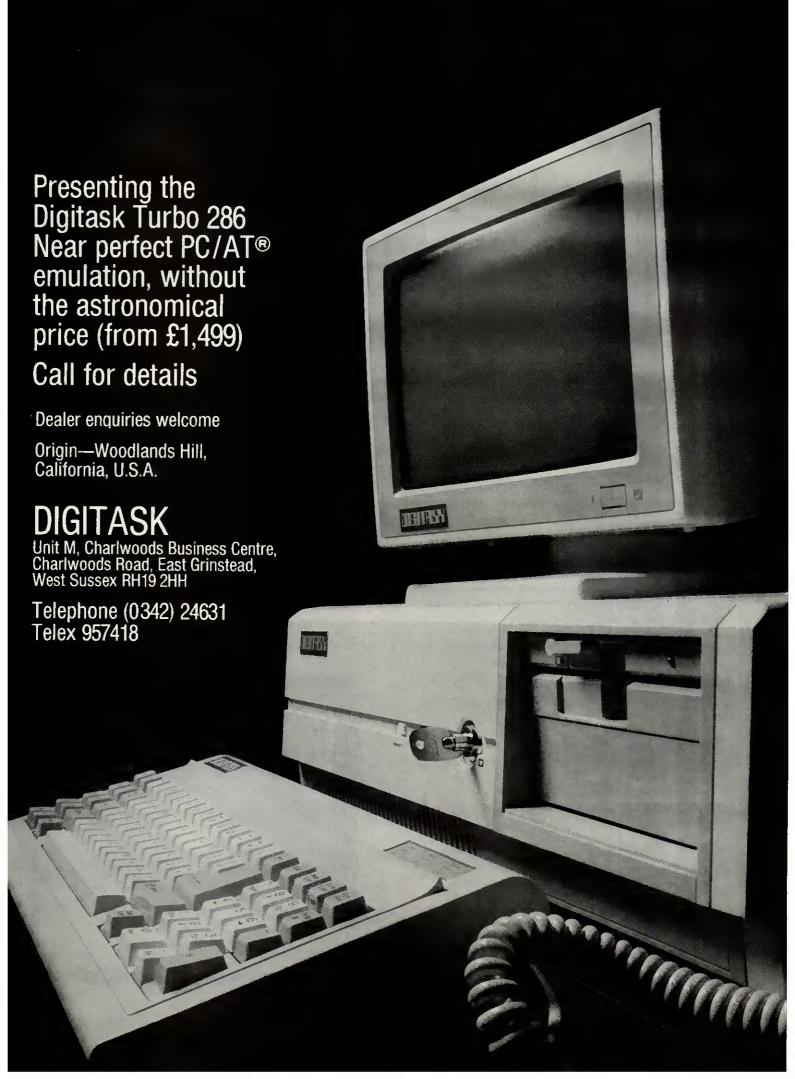

# PRESTEL AND ELECTRONIC MAIL ON AMSTRAD PC1512 FOR £79.95

If you want Viewdata, VT100 and more there is only one choice under £80

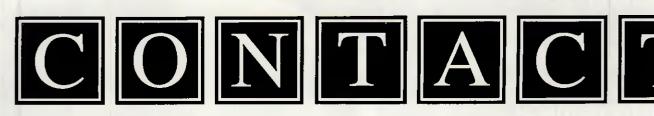

▲ Developed for British Telecom under contract and exclusively provided to customers of their Hotline service, CONTACT Version 3 is now available for the Amstrad PC1512. Just compare the features provided with those of other products and see why the biggest companies are choosing CONTACT. It's not just on features that CONTACT scores - more important is it's ease of use;

Type "CONTACT PRESTEL" and leave the software to do the rest.

Want to read your unread mail on Telecom Gold? Type "CONTACT GOLD" and leave the software to do the rest.

At the merest squeak of a mouse you can;

- ▲ Get context sensitive help
- ▲ Contact a different service, load, edit, or save a profile
- ▲ Choose a display format; TTY, VT52, VT100 or Prestel
- ▲ Send a file from disk
- ▲ Capture a file, frame or telesoftware to disk
- ▲ Turn a printer on or off, and print Viewdata frames
- ▲ Set the Baud rates, Data bits, and Local echo
- ▲ Selectione of a range of modems

And there is a telephone support service on 01-881 3659

As soon as you are up and running you can mailbox us on;
Prestel 011110102 Telecom Gold 87:CQQ041
Source (USA) ST2311 Twics (Tokyo) JOHNC

Normal retail price £84.95

▲ SPECIAL INTRODUCTORY OFFER - £5.00 OFF

Just send you cheque for £79.95, along with the special offer coupon to:

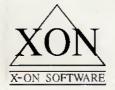

X-ON Software, 65 Victoria Road, London N22 4XA ▲ Technical spec.: CONTACT uses the mouse and pull down menus to provide an easy to use interface. It runs under GEM or on its own to give VT52, VT100 and TTY emulation. Full colour Prestel is supported including double height, full graphics and the new CEPT codes. Prestel frames can be saved to disk in FIF format or dumped to the printer on or off line. The VT100 emulation supports graphics, numeric keypad and keys PF1 to PF4. Auto Logon and mail collection are simplified with an easy to use script language. CONTACT includes scripts for Prestel, Telecom Gold, One-to-One, TTNS, Mercury Link, Source, Compuserve, and Compulink. Amongst the modems supported are Dacom, Tandata, Pace, Hayes, Master, Miracle, and Thorn EMI. Baud rates up to 9600 and split speed protocols, the number of data bits and parity are all easily configured. Stop bit selection and flow control are automatic. A well written manual contains comprehensive technical information for those who need special configurations.

▲ Our vigorous product development programme will ensure that CONTACT users always stay ahead.

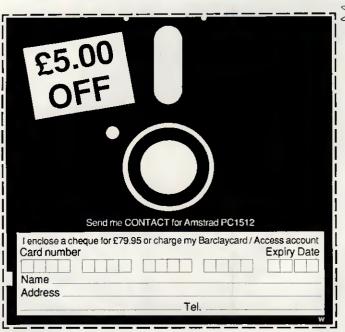

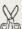

# CALL US DIGITASY CHEAPER PC!

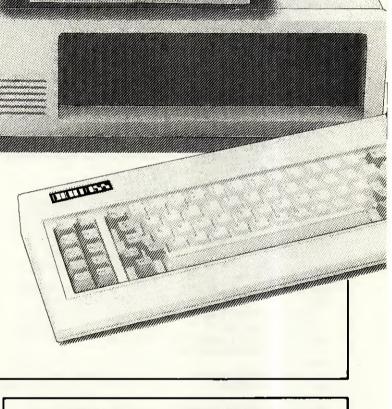

DUSTASY

It's true that someone, somewhere will always produce something 20% cheaper, that's 40% worse! At Digitask we don't sacrifice quality. As one of the first manufacturers of PC compatibles, endorsed by major PC user groups, we have a reputation to protect.

The combination of quality and real value for money has made Digitask the only sensible choice.

- ★ Free software with every system purchased!
   (Word processor, Spreadsheet, Filer, Communications & Utility)
- ★ One year full warranty

#### **DIGITASK TURBO PC**

Tel: (0342) 24631 Telex: 957418

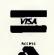

Digitask Business Systems Ltd, Unit M, Charlwoods Business Centre, Charlwoods Road, East Grinstead, West Sussex RH19 2HH

#### **NEWSPRINT**

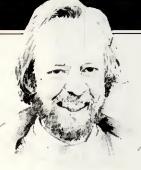

PC-lookalike prices fall as IBM waits to strike with new machines, and Sir Clive Sinclair's old habits die hard.
Guy Kewney's news reveals all.

#### Prices drop as IBM lurks new hardware possible

Zenith and Olivetti have cut the prices of their PC lookalikes. In the case of Olivetti, the drop is the second in a month.

The drops aren't terrifying in themselves. What makes them interesting is the motivation — which is not just the arrival of cheap Amstrads, but also the imminent announcement of lots and lots of new hardware, possibly even by IBM.

There isn't much question that IBM will announce something: what people are putting bets on is what, and when.

If Zenith and Olivetti are betting on an 80386 machine, however, they may be disappointed. Out of the confusion which is IBM today, quite conceivably an 80386 machine could appear, with the other two models due. But if the folks at IBM have their heads straight, they'll wait.

At press time, the smart money was shifting to 2 April (some said the 7th) for a big IBM launch, in the States at least, of two machines. And some were arguing that the third machine would appear, based on this super-chip 80386.

I say 'smart money', but in fact only a fool bets money on what IBM will do in the future. It can change its mind the day before a scheduled announcement.

Well, some of the details have already been printed in this column before. The lowend machine, known as 'Entry' over here, is the machine which IBM hopes to sell to students, at \$1500.

This is a ridiculously high price unless the company

plans to give an automatic 50 per cent discount.

The other machine will be based on the 80286, and is a replacement for the strange XT286 which appeared 'quite by coincidence, I can assure you, Guy' on the same day that Amstrad announced its PC1512 in September.

I have no real details of this machine except that it will use DOS 5 and have Microsoft Windows as an option. It will also mark the burial mound of the standard PC XT, based on the 8088 chip. And, say my sources, it will be prettier than existing IBMs, smaller, more ergonomic, and more like a Macintosh.

People who have seen it say that it has an enhanced EGA display, the details of which are known to competitors with one exception — where it sits in memory.

With Zenith and Olivetti dropping prices, the assumption must be that they expect to have to ship extra machines before IBM launches.

Zenith has been dropping more and more hints about its machines, suggesting that it has an advanced DOS which will work with the 80386 for the machine which it will ship in May.

My information suggests that this is half right.

It seems more likely that Zenith will have DOS 5, not Advanced DOS 1.0. That works fine with an 80286, but doesn't take advantage of the amazing abilities of the 80386 for multiple program control.

DOS 6 is probably advanced DOS 1.0, and that needs an 80386 chip. But IBM has that system under contract, and no-one else can have it until IBM releases it.

The new prices, anyway: they take the lowest M24 machine with a single diskette and 640k, down to £1777. Not a big jump.

Amstrad's television advertisement, which apparently cost £20,000 to shoot, involved carefully measuring the right amount of an Olivetti M24 and cutting it off. Presumably the agency will press for a remake . . .

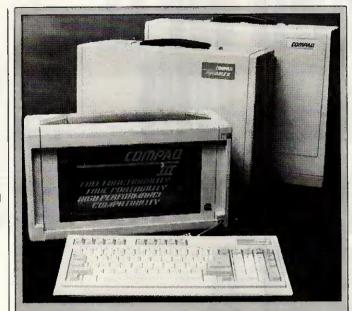

Compaq publicly launched its latest portable, the Compaq Portable III, on the first day of the Which Computer? Show. The launch was timed to occur simultaneously in twelve countries around the world, in keeping with Compaq's showmanship style. But despite all this organisation, the British journalists managed to mess up the launch by holding a work stoppage that afternoon in support of Duncan Campbell. This meant that we were all ushered inside a carefully guarded section of the Compaq stand for a preview half an hour before the worldwide launch.

The stand itself looked like a bandstand with sinister

The stand itself looked like a bandstand with sinister black shutters. Inside it felt like a garage, and the machines could only just be made out through the murk. Only close scrutiny revealed the following

The Portable III, previously rumoured to be an 80386-based portable, turned out to be Compaq's smallest, lightest and fastest to date but was not the lapheld many expected. The Portable III uses an 80286 at 12MHz, in line with the current trend for high-speed PC/XT compatibles. The machine looks a bit like a small sewing machine or a large toaster when packed up. The full-size keyboard unclips from the front to reveal a neat plasma display. This lifts up and swivels so that it can be placed in a good position for reading—very weird-looking but practical.

The standard model of the Portable III, the Model 20, comes with 640k of RAM, a high-performance 20Mbyte hard disk, a 1.2Mbyte 51/4 floppy, and serial, parallel and RGB interfaces. This model weighs a perfectly reasonable 20lbs and will cost £3950.

Two other models are available with slight variations. All machines can be expanded by adding a plug-on expansion unit with two slots for plug-in cards. The expansion box makes the whole machine look rather like it is carrying some sort of Compaq ultra-compact in a babysling.

Compaq admits that the new machine is aimed at

Compaq admits that the new machine is aimed at restoring its 'sanctified' Number One spot in the portable market, which has recently been under pressure from several other manufacturers — notably Toshiba with the T1100 Plus and T3100, and Zenith with the recently introduced Z181.

Compaq is on (01) 940 8860.

Owen Linderholm

# Interest in Sinclair

The Cambridge Computer Z88 duly arrived at its Which Computer? Show stand, and we were able to see the machine running very nearly as it was designed to run.

There will be changes, most insignificant, before it starts appearing on doormats around the country. Most of them arise because so much of the software was tested on a video screen, not the liquid crystal display.

On the video screen, for example, things flickered and distracted the eye.

The 'map' of the screen,

showing one dot for every character typed, was updated a long time after you stopped typing because it was felt that it would be an irritation if it was constantly being changed.

In fact, on the LCD, the map is so unobtrusive that it might as well be updated every chance the system gets.

Also, the map shows the whole page. It turns out that, when you are typing and have just reached the bottom of page one, you don't suddently want to see an empty page two. What you want is half of each.

What is going to attract most controversy, I suspect, is not the display but the keyboard.

#### Readers take note!

Twelve months ago we asked readers of *PCW* to tell us what they liked and disliked about the magazine's contents. The thousands of responses we received have helped us make *Personal Computer World* better reflect what you want out of Britain's biggest microcomputer magazine.

But a lot happens in a year in the fast-moving computer industry and once again we are offering you the chance to influence what appears on these pages.

As if the opportunity to give us a piece of your mind about *PCW* wasn't enough, we're offering you two extra incentives.

Last year we paid 10p to charity for every questionnaire filled in and returned. Five charities working to relieve the Ethiopian famine crisis received extra financial help, thanks to those readers who sent in their forms.

This year we are going one better. In addition to paying our 10ps to charity we are giving you the chance

to win one of six valuable prizes.

We've made entering to win the prizes as easy as possible. Just turn to page 89, put your ticks in the relevant boxes (including answering the all-important questions about your favourite charity and the prize you'd like to win) and post the questionnaire back to us. We'll even pay the postage.

#### The prizes

From Psion there is an Organiser II. This miniature battery-powered computer comes with its own programming language, non-volatile storage, and is invaluable for any number of tasks from databases to electronic diary and phone book to portable comms terminal. If it's good enough for Marks & Spencer...

How would you like your pick of any four of the legendary Infocom adventure games? You could choose from the original Zork through to the latest salacious Leather Goddesses of Phobos, maybe stopping on the way for Suspended and Hitch-Hiker's Guide to the Galaxy. The choice will be yours. And, being text-based, Infocom games are available to run on a very wide range of machines.

Could 1987 be the year when you finally get into communications? To help you take the plunge we're offering as a prize a Miracle Technologies WS2000 modem. A manual modem that is very simple to use, the WS2000 operates at 300/300 and 1200/75 baud as well as 75/1200 for those wanting to set up their own bulletin boards. The unit will work with any computer with a

standard serial port and comms software.

Borland's languages and utilities have become classics, with its Turbo Prolog even outselling Lotus 1-2-3. You could win any two Borland products. If you have a PC-compatible you could finally get round to owning a copy of SideKick or Reflex or the check-as-youtype spelling checker Turbo Lightning. Maybe you fancy following our Teach Yourself Prolog course. Then Turbo Prolog could be one of your choices. And there is also the best-selling Turbo Pascal which will run on CP/M machines such as the Amstrad PCW and CPC series, the BBC Master 512 as well as MS-DOS machines. [CP/M] and MS-DOS1

Words and Figures is a new Lotus 1-2-3 compatible spreadsheet with integrated word processor from Lifetree. With it you can do your accounts, prepare

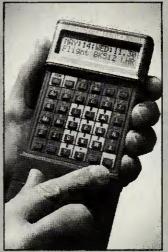

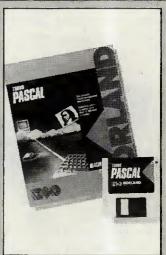

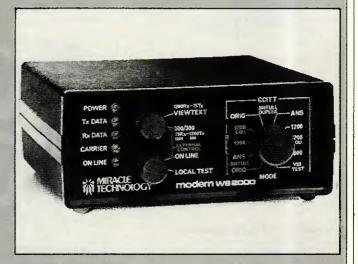

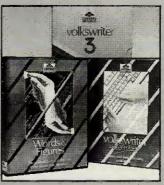

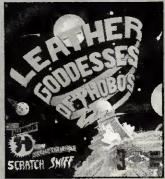

budgets, or just play around with numbers. Spreadsheets can be viewed and scrolled through a window in the text document before incorporating them in documents. [MS-DOS only]

Also from Lifetree is Volkswriter 3 — a word processor with a long pedigree and features such as a large spelling checker, a maths facility to do calculations within a document, stylesheets, and support for over 400 printers.

Improve your computer assets and help us make PCW an even better magazine by turning to page 89 now.

## The secret of Borland's success is "Quality, Speed, Power, & Price"

We're one of the biggest software companies in the world-and we got that way by making "Quality, Speed, Power, & Price" essential characteristics of every Borland software program. Look for Borland software—then look no further.

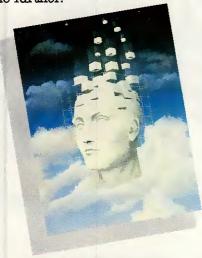

#### Turbo Prolog"

Our new Turbo Prolog has drawn rave reviews— which we think are well deserved—because Turbo Prolog brings 5th-generation language and supercomputer power to your IBM PC and compatibles. Turbo Prolog is a high-speed compiler for the artificial intelligence language, Prolog, which is probably one of the most powerful programming languages ever conceived. We made a worldwide impact with Turbo Pascal, and you can expect the same results and revolution from Turbo Prolog, the natural language of Artificial Intelligence. Minimum memory: 384K.

#### Reflex® and Reflex Workshop®

No matter what business you're in, if you use Lotus 1-2-3° or dBASE° you need Reflex and the new Reflex Workshop to give you all the tools and views to see what your numbers mean. The new Reflex 1.1 with expanded memory support allows you to manage huge databases of up to 8 megabytes of RAM, 32,000 records, and 250 fields per record with "Reflex Lightning Speed." The Reflex Workshop gives you a wide range of analytical tools written for specific applications like Finance/Accounting, Administration, Sales and Marketing, and Production and Operations. You can use the tools "as is" or modify them to suit your business needs. Minimum memory:

#### SuperKey\*

designed to work together-and work for you. SuperKey's an amazing keyboard enhancer for your IBM PC and compatibles. With easy-to-write macros, you and SuperKey can turn 1000 keystrokes into 1. Minimum memory: 128K.

#### Instant Desktop Management!

Powerful desktop management program and the #1 best seller for the IBM PC. SideKick includes notepad, calendar, calculator, appointment scheduler, telephone directory, autodialer, and ASCII table. It's RAM-resident-which means SideKick is always there ready to react when you need to do something, call someone, or find out something in a hurry. And it does all this while you run other programs. Minimum memory: 128K.

#### Traveling SideKick®

It's the electronic organizer for this electronic age. Neither you nor your secretary need to face 1987 with old-fashioned 1887 diaries. Traveling SideKick has everything they have-and a lot more. (Unlike dusty old diaries, Traveling SideKick doesn't "expire" at the end of '87, because it's electronic and good for '88, '89, '90 and on and on and on.) It's a professional binder, a software program, and a report generator-a modern business tool that prints your ever-changing appointments in daily/weekly/monthly/ yearly form. (If your schedule changes hourly Traveling SideKick handles the changes instantly.) Whether you use your own personal computer or have someone's help with that, Traveling SideKick is the smart new way to take your computer with you-without taking your computer with you. Minimum memory: 256K.

#### Turbo Lightning\* Solves All Your Spelling Problems!

While you use SideKick, Reflex, Lotus 1-2-3,8 and most popular programs, Turbo Lightning proofreads as you write! If you misspell a word, Turbo Lightning will beep at you instantly, and suggest a correction for the word you just misspelled. Press one key, and the misspelled word is immediately replaced by the correct word. And if you're ever stuck for a word, Turbo Lightning's thesaurus is there with instant alternatives. Minimum memory: 256K.

#### Lightning Word Wizard Technical Reference Manual For Turbo Lightning!

An important addition to Turbo Lightning, Lightning Word Wizard includes fascinating and challenging word games like "Akerue" (try reading that backwards), "That's Rite," "CodeCracker," "CrossSolver," "MixUp," and "FixUp," to name some of them. Lightning Word Wizard introduces you to the "nuts and bolts" of Turbo Lightning technology, and gives you more than 20 different calls to the Lightning engine. Minimum memory: 256K.

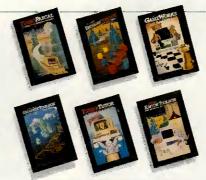

Turbo Pascal, the worldwide standard in high-speed compilers, and Family.

#### Turbo Database Toolbox\*

A perfect complement to Turbo Pascal, because it contains a complete library of Pascal procedures that allows you to search and sort data and build powerful database applications. It comes with source code for a free sample database-right on disk. Minimum memory: 128K.

#### Turbo Editor Toolbox \*

Recently released, we call our new Turbo Editor Toolbox a "construction set to write your own word processor." Source code is included, and we also include MicroStar, a full-blown text editor with pulldown menus and windowing. It interfaces directly with Turbo Lightning to let you spell-check your MicroStar files. Minimum memory: 192K.

#### Turbo GameWorks\*

Turbo GameWorks is what you think it is: "Games" and "Works." Games you can play right away (like Chess, Bridge and Go-Moku), plus the Works-which is how computer games work. All the secrets and strategies of game theory are there for you to learn. You can play the games "as is" or modify them any which way you want. Source code is included to let you do that. Minimum memory: 192K.

#### Turbo Tutor \* 2.0

The new Turbo Tutor can take you from "What's a computer?" through complex data structures, assembly languages, trees, tips on writing long programs in Turbo Pascal, and a high level of expertise. Source code for everything is included. New split screens allow you to put source text in the bottom half of the screen and run the examples in the top half. There are quizzes that ask you, show you, tell you, teach you. Minimum memory: 192K.

#### Turbo Graphix Toolbox\*

Includes a library of graphics routines for Turbo Pascal programs. Lets even beginning programmers create high-resolution graphics with an IBM,8 Hercules," or compatible graphics adapter. Our Turbo Graphix Toolbox includes all the tools you'll ever need for complex business graphics, easy windowing, and storing screen images to memory. It comes complete with source code, ready to compite. Minimum memory: 192K.

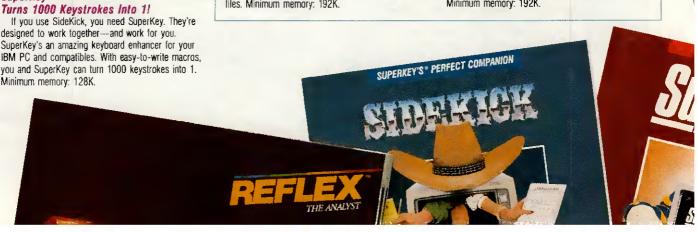

# Why more than half a million people are using Turbo Pascal

Because at up to 4,000 lines of code per minute, Turbo Pascal® is faster than any other Pascal compiler. And because Turbo Pascal is backed by a complete range of "toolboxes" that give you most of the programming tools you'll ever need.

#### The Worldwide Programming Standard

"For the IBM PC, the benchmark Pascal compiler is undoubtedly Borland International"s Turbo Pascal," says Gary Ray of PC Week. We and more than 500,000 other people around the world think Mr. Ray got that right.

Since launch, Turbo Pascal has become the *de facto* worldwide standard in high-speed Pascal compilers.

66 Turbo Pascal has got to be the best value in languages on the market today.

Jerry Pournelle, BYTE Magazine

Turbo Pascal turned what was an academic's hobbyhorse about the untidiness of RASIC into a fully fledged industry and culture.

Practical Computing 99

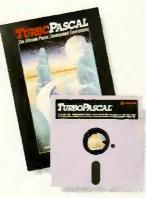

Described by Jeff Duntemann of PC Magazine as the "Language deal of the century," Turbo Pascal is the high-performance development tool sought by professional programmers

Even if you have never programmed in a high-level language before, Turbo Pascal helps you get started with an easy-to-use, structured programming environment.

#### Free 8087 Support and BCD Reals

Now Turbo Pascal is an even better deal because it includes two of the most popular options—8087 math co-processor support for intensive calculations and Binary Coded Decimals (BCD) to eliminate rounding-off errors for business applications.

Turbo Pascal also includes a full screen, WordStar\*-like editor. The compiler instantly locates errors, automatically activates the editor and shows you the location of the error

in the source code. This provides an integrated programming environment that will improve the productivity of newcomers and experts alike.

#### A Whole Family of Tools

Success breeds success, so the Turbo Pascal family is never static. It is continuously expanding, with new products like Turbo Editor Toolbox and Turbo GameWorks.

The secret of software success is not merely tow price, but top quality allied with complete documentation, like our 400-page reference manual.

All of which are some of the reasons why Turbo Pascal is clearly the leader, and the recipient of awards like *PC Week's* "Product of the Year" and *PC Magazine's* "Award for Technical Excellence."

#### An Offer You Can't Refuse

Turbo Pascal is now an even better deal than ever because you can get a lot more for a lot less. The compiler, a completely integrated programming environment, and BCD reals and 8087 support are now available for only £69.95!

Better yet, save almost £55.00 when you choose the Turbo Jumbo Pack. Six different Turbo Pascal products (Turbo Pascal 3.0, Turbo Tutor 2.0, Turbo Editor Toelbox, Turbo Graphix Toelbox, Turbo Graphix Toelbox Database Toelbox) for only £245.00! Hurry! Place your order today. Minimum memory: 128K

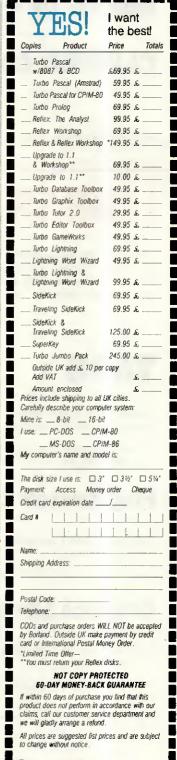

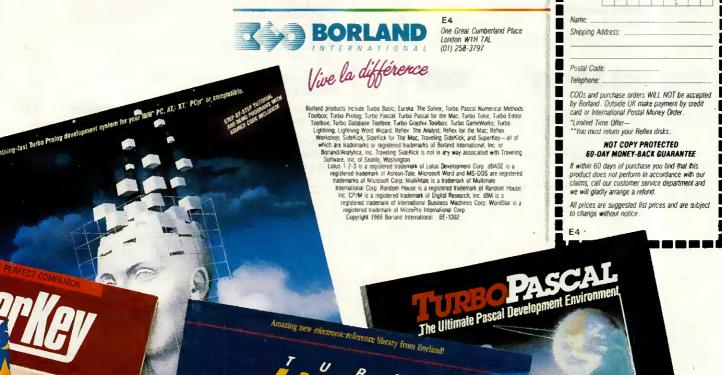

#### dBASE III & Add ons

dBASE III + £369

**CLIPPER Compiler** 

£399

#### LIBRARIES

The following libraries provide extra functions to dBASE Programs. They all provide facilities which are not available under the standard dBASE package. They are all RAM resident and are accessed via the dBASE CALL function.

#### TAOS 1

£59

Our own Suite of powerful addons for both dBASE and CLIPPER Functions available in the areas of:-

Pull down Menus • Window Scrolling • Password Protection • Phonetic Coding • Environment Testing • Cursor Control,

#### **Programmers Library**

£89

From Ashton-Tate with Source Code in C or PASCAL. Functions available for:-

Array Handling • Financial • Statistical • Mathematical

#### **Graphics Library**

£89

From Ashton-Tate with Source Code in C. Functions available for:-

Bar Chart ◆ Line Chart ◆ Pie Chart ◆ Arcs ◆ Circles ◆ Polygons

#### **DEVELOPMENT AIDS**

#### **Programmers Utilities £89**

Corrupt data recovery • Program cross-referencing

- Communications Save & restore screens Screen clock
- · + many more.

# Advanced Programmers Guide £25.95

For dBASE II, dBASE III & dBASE III PLUS.

No serious programmer should be without this valuable reference material. Includes many details on internal dBASE structures and many programming tips.

#### **CONSULTANCY SERVICES**

We can offer dBASE programming services for IBM and compatible users, AMSTRAD 1512 & AMSTRAD 8256.

We are also prepared to write special functions in 'C' which may be accessed by dBASE or CLIPPER.

On site training is available at  $\Sigma 275$  per day for up to six people. We will tailor a course to your requirements.

Technical support is available for £320 per annum. Valuable insurance against program disruptions. 1987-1988 subscriptions close on the 31st May 1987.

The Art of Software Ltd

\* All prices include postage & package

- \* All prices exclude VAT
- \* dBASE III is a trademark of Ashton-Tate
- \* CLIPPER is a trademark of NANTUCKET INC

262 HAYLING ROAD SOUTH OXHEY WATFORD

HERTS WD1 6QA

01 421 4206 (Answering Service)

#### **NEWSPRINT**

If ever I heard someone making a virtue of necessity, it was the design team explaining that rubber keyboard. Someone who obviously didn't like it described it as 'Spectrumlike'. That's not a good description, but it does describe the feel of the rubber slab better than anything else I could think of.

Naturally, the rubber slab is there because it is the cheapest sort of keyboard Cambridge Computer could build.

But Sinclair himself has an answer: 'It's there because it is very important that it is quiet.'

Perhaps the most surprising (or not at all surprising) moment at the official launch of the Z88 was when Sir Clive was asked about his mail-order campaign. He was asked by one attendee with a long memory, what would happen to the cheques sent in

between the start of the mail-order campaign in March and the claimed delivery date of machines in April.

'Oh, I'll put them in the bank,' announced Sir Clive with not a hint of embarrassment.

If you want to get an early position in the queue for a Z88, do send your money in. But don't complain about Clive amassing the interest and what will still be your money.

# The soft advantage

What do traditional lapheld machines (Tandy 102, NEC, Olivetti M10) have over Sinclair's new beast?

Answer: software. Sardine, for example, just released by Traveling Software in the States, is a chip which plugs into those machines. It crams

in a spelling checker, a word processor, and (if you have a diskette drive) a 33,000-word dictionary to check documents against.

Cost is a pitifully low \$170. You do have to have Traveling Software's Ultimate ROM II, to make full use of it, but it will function with other word processors.

Traveling Software also has a disk operating system (launched late 1986) for 3.5in diskettes. This costs \$90 on disk and \$119 on ROM; the obvious advantage of the ROM is that you don't have to enter the boot code first.

Details on (206) 483 8088.

# What's in a name?

I was quite impressed with Peter Reynolds' video, An Introduction to your Amstrad *PC*, because of its clever system of putting elapsed time in the top corner.

'If you are using a twofloppy system,' says Reynolds calmly onscreen, 'go fast forward to 14 minutes and 20 seconds.'

It was just unfortunate that, days after he released it, Amstrad won a court injunction against a wise guy by the name of John Hancox who had called his company Amstrad Computers Limited.

At the time Hancox pulled this stunt, Amstrad was called Amstrad Consumer Electronics. Alan Sugar wasn't amused, set his lawyers onto the problem, and registered the name Amstrad Computer himself.

Then his lawyers set out on a hunt of 'breach-oftrademark' examples, and scooped up Reynolds' video.

Reynolds will have to recall all sample editions, and send out a new package called something else.

Research Machines has long had a reputation as a sleepy computer manufacturer. The considered opinion is that the company started in the education market and that's where it should stay. After all, its main competitor there is Acorn, which also doesn't have a reputation for keeping up with the market.

reputation for keeping up with the market.

In fact, Research Machines has merely been careful not to overreach itself as all too many UK computer firms have done. It has slowly edged its products into the mainstream computer market via graphics and networking. The RM Nimbus was one of the first machines to run fully working versions of Microsoft Windows and has also supported networking for several years, well in advance of the current fashion. Just before the Which Computer? Show, Research Machines launched its first full-scale attack on the mainstream PC-compatible market by announcing two new ranges, the AX-286 and VX-386 machines.

The VX-386 was the first 80386-based machine to be announced by a UK manufacturer (beating Apricot by one day). The machine itself looks very similar to the stylish Nimbus range. It has a 16MHz 80386 and 2Mbytes of RAM as standard, with support for the 80387 co-processor and cache memory as options. The machine is also IBM AT-compatible and RM Nimbuscompatible. It comes with an EGA plus graphics processor which allows it to support EGA, CGA, Hercules and RM Nimbus' 640 x 480 PEGA graphics modes. There are also five full-length IBM AT slots and one full-length PC slot. Very impressive specs indeed, especially from a UK manufacturer.

The machine can support 3½in floppy drives and has standard serial and parallel ports. Ultra-high resolution graphics modes are also available for use with high-powered CAD packages or desktop publishing. One system running at the launch had Aldus' Pagemaker running with two full A4 pages displayed legibly and with colour graphics supported. Unfortunately, colour laser printers aren't yet available, but Research Machines is ready for them when they come.

Research Machines has also launched the AX range with an 80286 processor. This has a 12MHz 80286, 1Mbyte of RAM, and similar other options to the VX range. Research Machines quoted Norton SI indexes for both machines (a common speed measurement). The VX range came in at 18.5 and the AX range at 13,

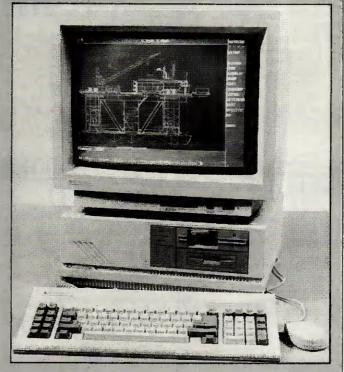

which means that the VX machines are measured at approximately 18.5 times as fast as an ordinary IBM PC and the AX at 13 times as fast. Even the Compaq 386 machine was only measured at 16. Who said UK technology was behind the Americans'?

machine was only measured at 16. Who said UK technology was behind the Americans'?

An AX-286 with a 20Mbyte hard disk will cost £2695, including MS-DOS 3.2, PEGA graphics, a mouse, and so on. A VX-386 with 2Mbytes of RAM, a 40Mbyte hard disk and the usual bits will cost £4995. Research Machines says that full volume production will be under way by April. I certainly hope so, since it would be a pity to see yet another British manufacturer promise what it couldn't deliver.

Telephone (0865) 249866 for more details.

Owen Linderholm

| 8        | AF NIUU I                                                                                  |                             |
|----------|--------------------------------------------------------------------------------------------|-----------------------------|
| I A      | pricot 9 inch mono mon                                                                     | £55                         |
|          | pricot 12 inch mono mon                                                                    | £85                         |
| 1 7      | Apricot 128k expansion card .                                                              | £55                         |
| 1 7      | thicut izok expansion caru.                                                                |                             |
| <i>F</i> | pricot Open Access                                                                         | £150                        |
| H F      | pricot internal modem                                                                      | £95                         |
| H A      | pricot Portable 256k                                                                       | £395                        |
|          | CT 8510 dot matrix printer .                                                               | £125                        |
|          | ACT 1550 132 col dot matrix .                                                              | £150                        |
|          | CT F10 daisywheel printer .                                                                | £350                        |
| 1 :      | CI FIO daisywiteer printer .                                                               |                             |
| P        | MS-Pascal                                                                                  | £75                         |
| N        | Aicro Modeller                                                                             | £100                        |
| H F      | ile Transfer                                                                               | £45                         |
| 1        | Calcmaster                                                                                 | £65                         |
| 1        |                                                                                            |                             |
|          | HEWLETT PACKA                                                                              | \RD                         |
|          | ILTILLI I AVIV                                                                             | HIL                         |
| ł        | IP 87XM cpu                                                                                | £995                        |
| ŀ        | IP 150 inc 15mb hard disk . !                                                              | E1250                       |
| 1        |                                                                                            | E1500                       |
|          | IP 7470A Plotter RS232 HP-1B                                                               | €695                        |
|          |                                                                                            |                             |
|          | IP 7475A Plotter RS232 HP-18                                                               | €995                        |
|          | HP Tilt unit 92240A                                                                        | £20                         |
|          | IP 125 terminal & kbd                                                                      | £250                        |
| i        | IP 86a cpu                                                                                 | £450                        |
|          | ID 97                                                                                      | £350                        |
|          | IP 87                                                                                      |                             |
| 1        | IP 2601A daisywheel printer                                                                | £750                        |
| ŀ        | IP 110 Lapheld inc Lotus 123                                                               | £595                        |
| H        | IP monitor 829134                                                                          | £95                         |
| l i      | IP 85 Surveying Pac                                                                        | £45                         |
| н ;      | Acoustic hood 26764A                                                                       | £100                        |
|          | GOUSTIC HOOD 20/04A                                                                        |                             |
| 1        | IP83 Computer (demo)                                                                       | £150                        |
| 1        | IP 7225 Plotter HP-IB                                                                      | £225                        |
| H        | IP 82905B RS232 printer                                                                    | £250                        |
| ı,       | IP 2674A thermal printer                                                                   | £95                         |
| 1        | IP Think Jet HP-IB HP-IL                                                                   | £195                        |
|          |                                                                                            |                             |
|          | CP/M system for HP80 series                                                                | £100                        |
| (        | Graphics Presentation Pac HP87                                                             | £55                         |
| ١        | /isicalc Plus                                                                              | £45                         |
| *        | HP-IB cable, 1 metre                                                                       | £25                         |
| 1        | inear Programming Pac                                                                      | £25                         |
|          | Memo Maker HP150                                                                           | £45                         |
| н.       | MICHO MICKET HE LOU                                                                        |                             |
|          | Multiplan HP150                                                                            | £100                        |
|          | Wordstar HP150                                                                             | £100                        |
| 9        | Basic HP150                                                                                | £75                         |
|          | Fortran HP150                                                                              | £195                        |
|          | Fortran HP150                                                                              | £75                         |
| н.       | Mailineige III 130                                                                         | 210                         |
|          | PRINTERS                                                                                   |                             |
|          | IIIITILIIO                                                                                 | ***                         |
|          | foneywell L34 CQ                                                                           | £300                        |
| '        | Ricoh RP1200N daisywheel                                                                   | £195                        |
|          | Brother M1109 RS232 & para.                                                                | £175                        |
|          | Ricoh RP1300 parallel d/whl .                                                              | £250                        |
|          | Block DD1600 parallel divide                                                               | £495                        |
|          | Ricoh RP1600 parallel d/whl .                                                              |                             |
|          | Microline 193 parallel 132 col                                                             | €195                        |
|          | Dyneer DW20 daisywheel para                                                                | £225                        |
|          | Qume 11/40 plus demo                                                                       | £395                        |
|          | Qume 11/55 demo                                                                            | £550                        |
|          | Silver Reed EXP400 D/W RS232                                                               | £150                        |
|          |                                                                                            |                             |
|          | Silver Reed EXP500 D/WRS232                                                                | £175                        |
|          | Silver Reed CF-120 EXP500.                                                                 | £120                        |
|          | S/Reed T/F EXP500 & EXP400                                                                 | £85                         |
|          | Ziyad s/feeder for Qume                                                                    | £50                         |
| ,        | NEC Pinwriter P2 18 pin                                                                    | £225                        |
|          | * Hob M1550 Intest model                                                                   | £195                        |
| <b>.</b> | C Itoh M1550 latest model                                                                  |                             |
|          | Triumph Adler 7020 RS232                                                                   | £150                        |
|          | Diablo 630 inc tractor feed                                                                | £550                        |
|          |                                                                                            |                             |
|          | Brother Sheet Feeder                                                                       | £125                        |
|          | Brother Sheet Feeder<br>Brother HR15 parallel d/whl .                                      | £125<br>£175                |
|          | Brother HR15 parallel d/whl .                                                              | £175                        |
| 1        | Brother HR15 parallel d/whl .<br>'Serial 8056                                              | £175<br>£45                 |
| ١,       | Brother HR15 parallel d/whl .<br>'Serial 8056'<br>'NEC 3550 Qume interface                 | £175<br>£45<br>£350         |
|          | Brother HR15 parallel d/whl. 'Serial 8056 'NEC 3550 Qume interface DS Prism 132 dot matrix | £175<br>£45<br>£350<br>£195 |
|          | Brother HR15 parallel d/whl .<br>'Serial 8056'<br>'NEC 3550 Qume interface                 | £175<br>£45<br>£350         |

| PHILIPS                       |      |
|-------------------------------|------|
| *P2012 64k 2 x 640k drives .  | £450 |
| *P2010 64k 2 x 160k drives .  | £390 |
| *10 mb upgrade inc controller | £495 |
| Fitting extra                 | £35  |
| *256k 16 bit/ MS-DOS upgrade  | £110 |
| Fitting extra                 | £25  |
| *Technical Reference Manual   | £35  |
| *CP/M Reference Manual        | £35  |
| *Carrying case                | £25  |
| Printer cable                 | £15  |
| *Cordbox detabase             | £45  |
| *Cardbox database             | £75  |
| *Sorcim Supercalc spreadsheet |      |
| *Dataman database             | £65  |
| 1 year 24hrs on-site contract | £169 |
| Ditto for P2010               | £125 |
| Demo P2012 boxed              | £399 |
| Demo P2010 boxed              | £299 |
| I O T II                      | S    |
| LUIU                          | 2    |
|                               |      |

# Lotus Symphony

**SYMPHONY VERSION 1.1** 

Integrated software package, wordprocessing, database. £195 spreadsheet & manuals

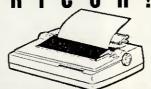

**RICOH 1200 DAISYWHL NEW** 25cps, 10/12/15 pitch or proportional spacing, parallel, self test, opt s/feeder £170. £195

#### **FLEA MARKET**

| PARTS ONLY, NO WARRANTY         | GIVEN |
|---------------------------------|-------|
| Decwriter II                    | £175  |
| OKI Microline 83 working (just) | £45   |
| OKI Microline 93 ditto 132 col  | £65   |
| IBM 51/4 inch 360k floppies .   | £30   |
| No-name 132 col printer fast .  | £75   |
| Polaroid CP50 polarising filter | £15   |
| *NEC 64k Dram chips each        | £1    |
| 110v 1000W transformer          | £10   |
| *OKI IBM Plug'n Play            | £25   |
| Portascribe O/H projector       | £150  |
| Hyperion 2 drives               | £250  |
| Tandy Model III 16k             | £45   |
| *DRE ICL 2348 hard disk         | £995  |
| War surplus 51/4 foppies 10s.   | 33    |
| Bit 24 for BBC                  | £15   |
| *Scotch DC300 A data cart       | £10   |
| 110v Nec Spinwriter             | £250  |
| *Omega cassette recorder        | £15   |
| Diabolo typewriter/printer      | £95   |
| Xerox/Remington typewriter .    | £50   |
| Apple disk drives uncased       | £35   |
| Ricoh 1600                      | £99   |
| Epsom FX 100                    | £60   |
| Epsom FX 80                     | £50   |
| Epsom RX 80                     | _£45  |

| EPSON                        |      |
|------------------------------|------|
| P 80 printer demo            | £75  |
| CX 21 Acoustic coupler       | £65  |
| Tractor feed for SQ 2000     | £35  |
| *NLQ Rom FX80/FX100          | £25  |
| *TF-20 dual floppy           | £250 |
| *TF-15 dual disk drive       | £295 |
| Sheetfeeder 7334 for LQ-1000 | £95  |
| Sheetfeeder 8344 for LQ-1500 | £125 |
| FX-80+ demo                  | £225 |
| *FX-100+ demo                | £295 |
| PX-8 (very slight demo)      | £325 |
| *PX Ramdisk 128k             | £125 |
| *RS232 interface LQ-1500     | £35  |
| FX-80 demo                   | £195 |
| RX-100 + demo                | £200 |
| HX-20 inc microcassette demo | £195 |
| MX/FX 80 serial adaptors     | £20  |

# **HP PORTABLE**

HEWLETT PACKARD HP 110 Laptop c/w Lotus 123, inc MS-DOS £595 384k Rom & 278k Ram, AC adpt. (DEMO)

0

MBC 555, DEMO MODELS 128K, MS-DOS, Wordstar, Mailmerge, Spelistar, Calcstar, etc inc mono monitor, demo

#### MISC

| 111100                         |      |
|--------------------------------|------|
| Compaq 286 Deskpro 30mb . £    | 1895 |
| Apple Europlus CPU             | £195 |
| *Keytronic kbd for IBM PC      | £75  |
| Superbrain inc software        | £25( |
| Commodore 8296 & 2 drives .    | £350 |
|                                | £595 |
| Televideo 1605H ditto inc 10mb | £795 |
| Atari 130 XE                   | £95  |
| PR1 acoustic coupler           | £25  |
|                                | 1100 |
| Compaq Portable 256k           | €895 |
| Apple Macintosh 128k           | £795 |
| *Buzzbox modem inc PSU         | £45  |
| *Dacom Auto answer modem       | €65  |
| Tandon PCA 20 mono AT comp £   |      |
| Polaroid Palette demo          | £750 |
| Fat Mac 512k demo              | €995 |
| Compag Deskpro 10mb            | £995 |
| Kaypro 2000 inc software       | £995 |
| Kaypro 10 CP/M 10mb Software   | £55( |
| Toshiba T300 10mb colour       | £495 |
|                                | £495 |
| ACT Sirius inc mon & kbd       |      |
| *Steebek-Dowty SB1212 V22      | £25( |
| *Apple Profile 5mb             | £35( |
| Apple II/III disk drives       | 295  |
| Kimtron terminal               | £350 |
|                                |      |

| IBM HARDWARI                  |       |
|-------------------------------|-------|
| IBM PC 64k, inc monitor & kbd | £595  |
| IBM PC 512k complete          | £795  |
| IBM XT 640k 10mb complete.    | £1100 |
| IBM PC 256k 10mb complete .   | £895  |
|                               | £2500 |
| IBM AT co-processor           | £150  |
| *IBM Graphics Printer         | £150  |
| IBM SDLC card                 | £50   |
| IBM AT serial cables          | £35   |
| IBM Async Comms card          | £50   |
| AST Rampage AT                | £200  |
| *AST Megaplus clock card      | £125  |
| *AST Sixpak inc 64k Sidekick  | £150  |
| *AST ColourGraphPlus          | £95   |
| *Quadboard 384k card etc      | £125  |
| *Intel Above Board            | £195  |
| Dyneer colour monitor         | £195  |
| Mountain 20mb internal drive  | £495  |
| Rodine 10mb ext hard drive .  | £250  |
| IRMA board                    | €495  |
| Pascal compiler, disc & man   | £95   |
| IBM Quietwriter               | £450  |
| *IBM Graphics printer         | £150  |
| *Intelligence Res PC Express  | £150  |
| Ideadisk 10mb & 5mb backup    | £500  |
| *5250 card, cable, program .  | £395  |
| *IBM uncased 51/4 floppies    | £65   |

#### **IBM SOFTWARE** £150 \*Open Access .......

|   | Open Access                  | FIDU  |
|---|------------------------------|-------|
|   | *IBM Pascal                  | £75   |
|   | *Calc-it 3D Spreadsheet      | £95   |
|   | *Show-it graphs package      | £45   |
|   | *Ask-it compliments Keep-it  | £25   |
|   | *Sort-it ditto               | £25   |
|   | DEC Write                    | £35   |
|   | PFS Write                    |       |
|   | PFS Graph                    | £20   |
|   | PFS File                     | £20   |
|   | PFS Report                   | £20   |
|   | *Micropro Datastar           | £65   |
|   | *Micropro Wordstar 2000      | £195  |
|   | *Keep-it database            | £95   |
| , | *dBase II Multi user         | £350  |
|   | *dBase III plus              | £295  |
|   | *Edit it aimala toxt adita:  | £35   |
| - | *Edit-it simple text editor  | £35   |
|   | *Peachtree Dec Manager       |       |
|   | *Easy Junior A/C package     | £150  |
| i | *Word Plus PC inc BOSS spell | £75   |
| i | *Calcmaster                  | £75   |
|   | *Fox & Geller Quickcode      | £75   |
|   | *Superterm 400               | £95   |
| 1 | *Superterm 400               | £95   |
|   | Word Dorfoot yeer 2 00       | £225  |
| ! | Word Perfect vers 3.00       |       |
|   | *Visicalc IV                 | €65   |
| ) | *Visiword                    | £35   |
| , | *Visi Desktop/plot           | £20   |
|   | dUtil                        | £45   |
|   | Quickcode                    | £65   |
|   | Quickcode                    | €85   |
|   | *Smart integrated package .  | £250  |
| 1 | *Multiples                   | £65   |
|   | *Multiplan                   |       |
|   | *Omnifile                    | £95   |
|   | Lotus 123                    | £150  |
| , | *Multimate word processor .  | £95   |
|   | *Graphwriter                 | £250  |
| , | Executive Writer VP software | £35   |
| 1 | Number Works VP software .   | £35   |
| 1 | Framework integrated s/ware  | £195  |
|   |                              | £550  |
|   | Cadpian                      |       |
|   | *Symphony integrated s/ware  | £195  |
|   | Hardware man Portable        | £50   |
|   | DG Blast                     | £100  |
|   | DG Blast                     | £35   |
| , |                              |       |
|   | * indicates brand new        | yoods |

Honeywell L32i IBM compatible £175 organ Computer Co.

OPEN MONDAY TO SATURDAY PRICES SUBJECT TO CHANGE GOODS SUBJ. TO AVAILABILITY

Dec LQP02 slight demo .... Olympia ESW 3000 d/whl ...

Part exchanges accepted.

ACCESS AND VISA ACCEPTED

PRICES SUBJECT TO 15% VAT MAIL ORDER (CARRIAGE EXTRA)

### **NEWSPRINT**

### Introducing the perfect word processor

This Newsprint comes to you courtesy of Word Perfect, a word processor. The reason for using it isn't that it's new — it isn't (well, this is a new version, but that's all) — but because I have discovered that it is the ancestor of Sprint, Philippe Kahn's new word processor.

Just to whet your appetite for the next few paragraphs: I saw Kahn open a file and type (rapidly) a couple of paragraphs into the middle of it. He then, almost instantly, pulled the plug out.

On restarting the computer, all his new text was there.

Kahn is boss of Borland, the company which has given us SideKick, Turbo Pascal, Turbo Pascal toolkits and, most recently, Turbo Prolog.

The company is currently under something of a cloud because the City has decided to mark its shares down.

It's funny. Writers who know nothing at all about software are immediately suspicious about a company which is producing wonderful stuff, simply because a different bunch of people who know even less about software have decided to be nervous.

The stockbroker who made the decision to be nervous explained, later, that it was a simple book-keeping operation.

Software which was meant to be launched in this financial year was going to be delayed until next financial year. In the UK, explained the broker, you couldn't save the loss against the earnings you would eventually make. So the development costs had to come off this year's earnings.

You could argue that it all makes a weird kind of sense from the City's point of view. But how does it affect Borland's software? Not at all, in my opinion.

Sprint, the \$199 word processor which Kahn will deliver in late summer, together with Sidekick II and Eureka (a problem solver) and Turbo C and Turbo Basic (language compilers) are still under development or at beta-test sites. Only a fool can pretend to be surprised when software is delivered late, and this will be delivered later than expected.

When Sprint comes, however, it will be worth the wait. About the only thing it can't do is create 'outlines' for planning purposes.

Kahn gave us a demonstration of the code in its beta-test form. It wasn't a pre-set demo: he put a projection screen up in a hotel room in London, and did what people told him to do.

The program is, already, the fastest piece of word processing technology I've ever seen.

On an ordinary Compaq, not a 286 version, it took perhaps just over one second to move the cursor from the top to the bottom of a document. Nothing fancy about that, you say; how long was the document? It was 500k long, that's how long.

Finding a unique word in the middle of it took perhaps three seconds, maybe less.

For the life of me I can't think of any feature I asked for, except vertical windows (it does horizontal windows) which it doesn't have.

It will work with script columns (scripts are typed with stage directions on the left, script on the right) and newspaper columns. It can do fancy scripts, foreign language characters, and even the menus can be in any language you like. If you don't like the phrase 'advanced' for one of the menus, change it. When that menu comes up, you will no longer have to type 'A' for

'Advanced', however, but 'P' for 'Perfect' or whatever.

Ah, says the sceptic — I don't want to learn a new word processor. I've become so good at WordStar/ Multimate/SamnaWord/ whatever, that I couldn't possibly adjust to a new one.

Borland has the answer:
Sprint will emulate other
word processors. It comes
pre-supplied with most bestselling word processor
commands, and others can
be written — even by
yourself, if you fancy tackling
the job in the Sprint control
language.

Kahn introduced his presentation by explaining that the product was about to go to beta-test and he didn't think he could keep it secret. So he'd decided to make it an official announcement.

Many at the conference were patently disbelieving. Perhaps they know something the rest of us don't, but I doubt it, or they wouldn't have been asking Kahn for the answers (would he be likely to say his company was struggling? In front of 40 journalists?).

Unfortunately, as with all exciting products, getting an early view of Sprint has just increased my thirst. And the earlier the view, the longer I'll have to put up with other word processors with half the features.

No-one knows exactly what graphics standard will evolve over the next year, but with a fair chance that IBM is planning to 'move the goal-posts' on compatibility, one company at least is doing pretty well — NEC

The NEC Multisync monitor will automatically operate at the standard scan rate needed for IBM colour graphics. It will switch, when software asks it to, to the higher scan rate required by enhanced graphics (EGA) and it will also run at an even higher scan rate which, a lot of people think, might be needed for the next generation of PC-compatibles.

One alternative, however, is the Incolor card from Hercules. Hercules is the company which pioneered the idea of doing text and graphics together on the same screen — real, bit-mapped graphics; and proper, character-generated text.

The company has now extended this concept past the point of simple mixed displays. The Incolor card, due to be released for about \$400 in the States in April/May, does in hardware what you would otherwise need a program like Fontasy to handle.

Admittedly, Fontasy costs a mere £70; but it doesn't really create letters onscreen. However pretty, the fonts generated by Fontasy are graphics characters.

From the Incolor card, however, you get an extra 3000-odd characters to play with. They are generated continuously onscreen by a character generator: you can move them, edit them, insert new characters, delete old ones, and change their colours. And because the card does it all in text mode — graphics and all — screen-handling is extremely fast.

The card was due to arrive on my desk somewhere

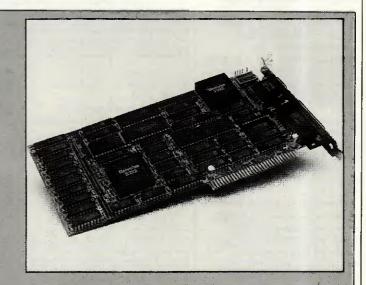

between the time you read this and the time I wrote it.
Unanswered, at the time of writing, were questions like: will it work with Gem? Will desktop publishing packages like Ventura be able to use its amazingly small detail? How do you transfer its colours to colour printers?

I will certainly have more to say. In the meantime, First Software and Softsel will be looking for dealers and you can contact them to find out the nearest supplier.

### **NEWSPRINT**

### Window on desktop publishing

It is commonly believed, in Silicon Valley, that IBM nearly offered to buy Digital Research, author and publisher of Concurrent DOS 386.

This operating system, just announced, is giving DR yet another chance to try and steal Microsoft's throne in the kingdom of the IBM user.

Digital Research has a new boss, now that John Rowley has been moved out. He is ex-IBM executive Dick Williams, working as the enterprise manager in partnership with Gary Kildall, founder, who will play the role of technical guru.

I asked Williams point blank whether IBM tried to buy the company, and he said, equally point blank, that it didn't.

He had a very, very senior position in the more mainframe side of IBM, based in San Jose, a couple of dozen miles away from Monterey. And he says if there had been a takeover of that sort, he damn well would have known.

'I think, partly, people heard that I was asking to meet Gary, looking for a job,' said Williams, 'and it was reported out of context.'

As to whether the company really has a chance of making the big time with Concurrent DOS 386, I'm not volunteering an opinion.

volunteering an opinion.
But one of the most
difficult parts of multi-tasking
software is the time taken to
test it fully, and DR has been
developing Concurrent for so
long that there really must
be a chance it has it right at
last.

Microsoft has described its latest DOS, which is a less ambitious affair but with windowing built in, as 'as ready as any operating software is in its first release.' If there's much multi-tasking in that, then DR may just be able to do something because Microsoft is not notorious for over-fast delivery of operating software.

There is another point which is going to sound perverse when I make it, I know. That is, that Microsoft is sounding very, very

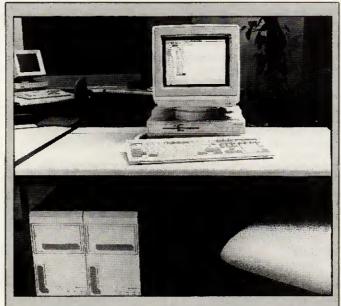

From its position as a back-runner fighting the tide of PC compatibility, Apricot has shot out front with the launch of very aggressively priced 386 versions of its Xen-i

A basic Xen-i 386 with a 30Mbyte hard disk and 1Mbyte of RAM, will retail at £2999. That makes it cheaper than some ATs and at least £2000 cheaper than Compag's 386 machine.

Clearly, Apricot managing director Roger Foster is aiming to create ripples in the market with both this and the VX range which, starting at £6750, will challenge traditional minicomputer markets.

The VXs start with a 70Mbyte hard disk, 2Mbytes of RAM and 125Mbyte tape back-up. The only catch is that you have to buy the special 'designer' furniture Apricot supplies to hold the kit.

The main question about these machines is not performance but delivery. Foster is insisting that the machines will be available during April, but sources within the industry say otherwise. Certainly if 386 machines at those prices start becoming available, Apricot will make a dent in sales of 286 machines as well as other 386 manufacturers.

**Derek Cohen** 

positive about Windows. So jolly positive, in fact, that I smell a rat.

Sources on America's West Coast tell me definitely that IBM is *not* going to choose Windows as the front end for its 80386 machine.

The people at Microsoft I talk to, smile when I say that. 'Don't print that unless you want to look silly,' they say. They also say that desktop publishing is the big breakthrough for Windows in its fight against Gem, and I have a feeling that the cards are falling the other way.

Certainly, it isn't true that Venture, the Gem-based desktop publishing package, is 'just about to appear under Windows.'

What Xerox has said, under pressure, is that it does intend to produce a Windows version of Ventura. It hasn't said when.

Well, we'll see, won't we?

### Applied accessories

Macintosh software ranging from a desktop painter, through a car racing game to an appointment diary, has been announced by Applied Technology Marketing.

DeskScene, at £30, allows the user to customise the desktop so that instead of a regular pattern, you have a scanned image or a MacPaint picture. Smart Alarms and appointment diary is a pop-up accessory, but at £50 it's a bit pricey. Bodettes Square is a set of border fonts for LaserWriters, at £50. And Ferrari Grand Prix at £60 allows you to design your own race track, if you like. Details on (0642) 225854.

### A future for the Transputer

Ignore all these IBM groupies who keep telling you about the Intel 80386 and the future of computing. Go and look at the Transputer.

I went to Wembley for the recent MDS show, where micro development systems are the theme, and found Transputers in barrel loads.

Ever seen a Mandelbrot diagram? Inmos was drawing them in colour, in incredible detail, in real time, a whole screen in less than a second. To do this, Inmos put together a system with faulty chips.

The Transputer can handle data going to and from other transputers, memory, and the rest of the world. These chips couldn't handle memory, except what they included in their own circuitry.

By putting six rows of seven chips on a board, and six boards in a crate, Inmos has produced a system with 252 Transputer chips. It would cost a lot to build out of fully functioning chips, but so what? — the point is made.

Now there is a new Transputer: the T800.

Software engineer Tim King of Perihelion Software has been playing with one. He's an expert on the Motorola 68000 family, having written AmigaDOS for the Commodore machine.

His assessment of the machine: after running a Benchmark on the Motorola 68020 with a maths coprocessor (the 6818, I think) at 25MHz, it achieved a remarkable speed. It was able to process a Whetstone floating point test a million times a second.

A single T800, however, was able to do four mega-Whetstones, all on its own.

Don't be fooled by the fact that there are no Transputer-based machines in the shops: there are almost no 80386 machines in the shops either, despite the massive publicity generated about the chip.

Just remember that the Transputer, on its own, can eat the 68020 and the 80386 for lunch. And that where one 80386 won't do, you can't just plug another in parallel, as you can with the Transputer.

### WHO'S GOING TO UPGRADE YOUR SYSTEM TO EGA IF TAXAN DOESN'T?

YOU ARE. BUY ANY OTHER EGA MONITOR AND CARD COMBINATION AND YOU'LL HAVE TO WASTE PRECIOUS TIME TYPING IN SPECIAL INSTRUCTIONS TO MAKE APPLICATIONS SOFTWARE WORK. IN FACT ON SOME SYSTEMS, ORIGINAL VERSIONS OF POPULAR SOFTWARE SUCH AS LOTUS 1-2-3 WON'T WORK

AT ALL. BUT USING THE TAXAN SUPERVISION 760 14" EGA COLOUR

MONITOR AND 560 'AUTOSWITCH' EGA CARD ENSURES THAT YOUR SYSTEM WILL WORK WITH VIRTUALLY ANY SOFTWARE \*\* BECAUSE THEY'RE FULLY COMPATIBLE NOT ONLY WITH EGA

AND CGA, BUT ALSO WITH PLANTRONICS COLOURPLUS, MDA AND HERCULES HGC. IN ADDITION, THANKS TO THE UNIQUE 'AUTOSWITCH' FEATURE YOUR SYSTEM WILL CHANGE BETWEEN

THESE OPERATIONAL MODES AUTOMATICALLY, LEAVING YOUR SOFTWARE IMMEDIATELY READY FOR USE. YOU'LL FIND THE TAXAN EGA SYSTEM OFFERS YOU PLENTY OF OTHER PLEASANT SURPRISES AS WELL. FOR INSTANCE, 256K OF VIDEO MEMORY GIVES YOU A FULL 64 COLOUR

PALETTE STRAIGHT AWAY - AND YOU WON'T HAVE TO BUY A SUPPLEMENTARY BOARD AND CHIPS.

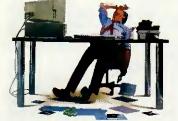

TEXT SCROLLING IS REFRESHINGLY FLICKER FREE. AND THE 560 'AUTOSWITCH' EGA CARD IS SHORT-SLOT (SO IT'S EASY TO FIND ROOM INSIDE YOUR COMPUTER) AND HAS EXTERNAL CONFIGURATION SWITCHES

(SO IT'S EASY TO ADAPT IT TO WORK

WITH DIFFERENT MONITORS). SHOULD YOU NEED A SMALLER SCREEN SIZE, TAXAN NOW ALSO OFFERS THE SUPERVISION 660 12" EGA COLOUR MONITOR. WHILE CAD/CAM USERS MAY PREFER OUR NEW SUPERVISION 860 16" EGA DISPLAY.

YET ALTHOUGH TAXAN'S EGA SYSTEM IS THE ONLY ONE TO OFFER ALL THESE FEATURES, IT STILL COSTS LESS THAN COMPETITIVE SYSTEMS.

THE TAXAN EGA SYSTEM

NOW THERE IS SOMETHING TO GET WORKED UP ABOUT.

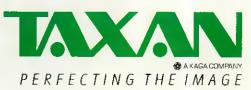

-eomono -convoirato

# FROM TODAY, EVERYONE CAN HAVE AN EXPERT ON THEIR DESKS.

the most complete range of expert system builders available today. A range that enables everyone, from novice to professional knowledge engineer, to build an expert system more easily and more quickly than ever before.

Leonardo makes it possible.

With the introduction of Leonardo, any user can take advantage of the methods of knowledge based programming to help increase their business efficiency. It achieves this by enabling you to capture expertise on computer which can then be accessed by anyone in your organisation. Leonardo makes it practical.

Every product in the Leonardo range gives you the same potential. Level 1 at only £149 is the ideal introduction to the world of expert systems. With its on-disk tutorials, you will be building

your first expert system more quickly than you ever

thought possible.

But don't mistake it for a toy! With up to a thousand lines of rules, you can deliver major applications to your organisation.

For even larger applications, Level 2 offers a structured rule base of unlimited size. For just

£695.

Finally there's Level 3. This is specifically designed to meet demands of the professional

knowledge engineer. Here Leonardo provides extended facilities for the management of uncertainty which include Bayes' Theorem, true Fuzzy Logic and Certainty Factor models.

The object architecture of Levels 1 and 2 is extended to incorporate frame based knowledge

representation and inheritance.

Leonardo Level 3 is the most powerful and versatile shell available on the desktop. And it's just £1995.

But whatever level of Leonardo you use, you'll find several things in common. They all run on any IBM or compatible with a hard disk and 512K of memory. They will all integrate with other applications, files and databases. They all feature a built-in procedural language. They all provide the full range of explanation, interrogation

and control facilities. They are all extremely fast. Lastly, because they all use the same system architecture, there is a simple and natural upgrade path. What's more, when you upgrade, we'll let you

trade in your original purchase.

So that's the genius of Leonardo. To bring out the expert in you, just complete and return the order form below and return it to Creative Logic. And before you know it, you'll have an expert on your desk.

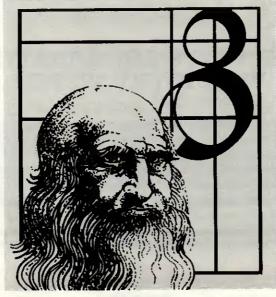

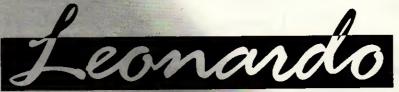

|   | Please return this coupon (no stamp required) to: Creative Logic Limited, FREEPOST,<br>Brunel Science Park, Kingston Lane, Uxbridge, Middlesex UB8 3BR               |
|---|----------------------------------------------------------------------------------------------------|
|   | NAMETTTLE                                                                                                    |
| ı | COMPANY                                                                                                    |
|   | ADDRESS                                                                                                    |
|   | POSTCODE TEL. NO.                                                                                                    |
|   | Please send me copies of Leonardo 1 at £149 + £22.35 VAT + £4.95 P&P.                                                                                                |
|   | Cheque/PO enclosed Please invoice my company Please send me further information To open credit account facilities please call Uxbridge (0895) 70091/74000 Ext. 3028. |

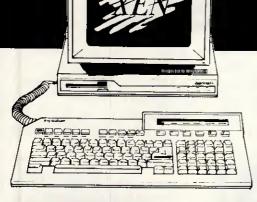

... or visit our demonstration showroom and see the complete Apricot range including the Xen multi-user system.

Also see Apricot's high performance Desk Top publishing system incorporating Aldus PageMaker and the 10 page per minute Kyocera Laser Printer.

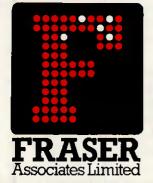

Olivetti M24 20Mb Hard Disk 360 Kb Floppy Drive

### FREE SOFTWARE & TRAINING WITH EVERY SYSTEM.

Phone (0280) 816087 for more information.

- Impartial advice from trained consultants.
- On site training.
- On site servicing in fully equipped workshops.
- Complete After Sales telephone hotline support.
- Secondhand equipment available, trade-in welcome.

Bristle Hill, Buckingham MK18 1EZ Telephone (0280) 816087

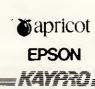

Authorised Sales & Service Centre

### EVEN BETTER PRICES **FROM**

### COMPLISTANDILLTD.

| 640 Kb RAM<br>Monochrome Display<br>Keyboard        |        |              |
|-----------------------------------------------------|--------|--------------|
| MŚ-DOS                                              | £      | 1675         |
| As above with 30 Mb hard disk                       | £      | 1765         |
| Olivetti M24 SP<br>(Colour supplement or            |        | 1731<br>bove |
|                                                     |        | £210)        |
| Olivetti M19<br>(Colour supplen                     |        | 1092         |
| Olivetti M15 portable                               | iciit. | £935         |
| Super prices on all Olivetti configurations Inc M28 |        |              |

| Tandon<br>PCA 20<br>PCX 20                | £1496<br>£1121 |
|-------------------------------------------|----------------|
| AMSTRAD Dual Drive, Mono 20 Mb Hard disk. | £559           |
| Colour                                    | £1069          |
| Hard Disks<br>20 Mb Hard card             | £395           |
| 20 Mb Seagate Kit                         | £325           |
|                                           |                |

| PCA 20<br>PCX 20                                | £1496<br>£1121 |
|-------------------------------------------------|----------------|
| AMSTRAD<br>Dual Drive, Mono<br>20 Mb Hard disk, | £559           |
| Colour                                          | £1069          |
| Hard Disks                                      |                |
| 20 Mb Hard card                                 | £395           |
| 20 Mb Seagate Kit                               | £325           |

| Lasers   |                       |       |
|----------|-----------------------|-------|
| Canon A1 | <b>Laser Printers</b> | £1585 |

| Software            |      |
|---------------------|------|
| Multimate 3-3       | £195 |
| Multimate Advantage | £249 |
| DBase III+          | £328 |
| Symphony            | £321 |
| Lotus 123           | £230 |
| Smart V.3           | £370 |
| Framework II        | £299 |
| Wordstar            | £145 |
| Wordstar Prof       | £195 |
| Wordstar 2000/2     | £210 |
| Wordstar 2000 +     | £256 |
| MS-Word             | £232 |
| MS-Chart            | £146 |
| MS-Project 2        | £207 |
| Multiplán II        | £112 |
| Psion Xchange       | £246 |
| Supercalc 4         | £225 |
| Lotus HAL           | £82  |
| Lotus Manuscript    | £238 |
|                     |      |

**ALL LATEST VERSION** 

Full range of Dot Matrix, Daisy Wheel and Laser printers - Call for best prices. Prices for Add on Boards, Hard Disks, Modems and other software available on request.

CALL US NOW ON CHICHESTER (0243) 771786.

Quarry Lane, Chichester, West Sussex, PO19 2NY

All prices include full 12 months warranty but are exclusive of VAT and delivery.

### **NEWSPRINT**

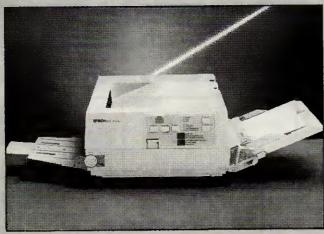

Epson tends to prefer setting standards rather than adopting other people's, so it's no surprise that its newly announced laser printer won't work with anyone's software yet.

The command set is an extended version of Epson's dot matrix language (ESP/P), though HP Emulation is available on a plug-in smartcard that holds 1Mbyte of font data.

The machine, to be known as the GQ-3500, will be available around May, and prices will be announced at the last minute. 'Under £1900' is the only guarantee that I could get. With Epson's top-of-the-range ink jet, the SQ-2500, retailing at £1345, the GQ is being marketed not as a piece of desktop publishing kit, but as a quiet replacement/upgrade for the office dot matrix.

As for software compatibility, most big software houses already have a GQ, so I'd expect it to start

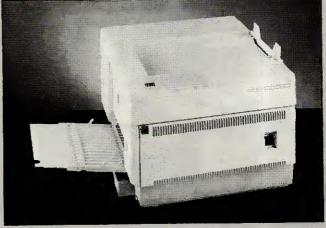

appearing on installation menus fairly soon.

Not to be outdone, Citizen has also entered the laser
market with the Overture 110. The heart of the
machine is a MITA engine (no, I haven't heard of it

either) while Epson uses a Ricoh.

Print speed is billed at ten pages a minute, which beats Epson's official rating of six. There are six built-in fonts, and Epson (dot matrix), Diablo and IBM emulation is built in. The price has already been announced — you'll get five pounds change from two thousand.

The press release highlights the fact that, at 3.13 pence per page, the Overture has the cheapest running costs of printers in its class. Personally, I never realised it cost so much to use the beasts; next time I start using a new WP package, I'll use the FX80 to get the page length right.

Robert Schifreen

### FAST justice for pirates

Another major pirate was caught in January, when Clive Pimlott confessed to duplicating 14,000 Ocean, US Gold, Software Projects and Gremlin Graphics games and was fined £500 plus £45 costs. Also that month, David Aldrich of Strong Computer Systems admitted selling 50 illegal copies of a file, printing management and utility suite of programs. He was fined £350.

I have to add: I'm delighted with the way FAST, the Federation Against Software Theft, is moving hard against organised software thieves rather than individual users. That's not to say I approve of software 'borrowing' but I do see the re-seller as the real threat to programmers' livings.

FAST has one grumble, of course: it doesn't regard these fines as being high enough. It's a good point.

Jerry Tresman, the utilities supplier whose goods were being duplicated, expects to take the copyist to court to recover lost revenue.

Bob Hay, of FAST, can be contacted on (01) 430 2408.

### Takeover mystery

A mean trick of Alfrid Milgrom's — to say that he hopes Melbourne House will be Software House of the Year again in 1987. He's the man who started rival games software house Mastertronic, and he is perfectly sincere because he has just taken over Melbourne House.

Exactly what this means for people who consistently argue that the industry is under threat from collapse, with price-cutting, lowmargin box shifters undermining respectable, overpricing (sorry) highvalue outfits, we will have to see. On the one hand it proves that the low-price business was a success. On the other hand, you have to ask: if it's such a success, why did Milgrom and his partner Alan Sharam want to buy a full-price games producer?

Watch this space.

### **Babytalk**

It was Mike Healy's plan to revive the Osborne name with the £700 Baby AT Taiwanese clone. But unfortunately, before he could show it at the Which Computer? Show, he had to wind up his company, Future Management.

The same name was used by MCP when it launched the Euromicro range — but this was a different machine. It costs £1300, and includes a hard disk which Healy's machine didn't.

Not to worry: MCP is on (01) 902 6146, and the company will tell you why it's a better deal.

You might also contact Walters, the low-cost clone importer, and ask that company where it got its Baby AT at £1280 without hard disk and is Walters potty, on (0494) 32751.

Walters does, to be fair, provide a monochrome monitor worth every penny of £60 in the price...

### New stars from the old

Having lost the right to sell NewWord, William Poel doesn't intend to watch MicroPro reap the benefit of all the publicity he has given the program (which used to be a rival to WordStar until MicroPro bought it).
Instead he's launched
NewStar4, since MicroPro
now calls New Word
WordStar 4.0.

I saw a pre-beta version of NewStar4, and if it has turned out as nice as it looked like it would be, it will be OK. However, if it is bugfree, I will be unable to close my mouth with astonishment for several weeks. Please try it (at £70 it's not very expensive) by all means, but insist on getting free updates if you find errors.

The program is obedient to the old WordStar commands. Other features listed include: networks, windowed editing, passwords to encrypt files, macros, the ability to stuff a picture onto the printer between text sections, word count, column sort, table of contents, index creation, mail list, background printing, and a special offer for WordStar 1512 users.

The special offer: if you provide WordStar 1512 disks and a manual, you get NewStar4 for £25. And if you have another low-cost word processor, there's a different offer: buy Streaker, the text retrieval package, and get NewStar4 free.

NewStar is on (0277)

END

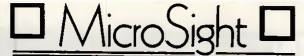

#### LOW COST IMAGE CAP

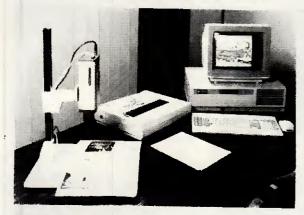

#### **MICROSIGHTI**

The popular low cost image capture system for IBM PC/XT/AT and compatibles capable of capturing up to 512 x 512 resolution images at 255 grey levels. MicroSight I includes camera, Microeye Scanner Card and software.

A camera stand is included to allow images of a variety of sizes to be captured £595 + VAT

#### MICROEYE SCANNER

Image capture card for use with your own camera/ video system, provided with software for image capture, disk storage and printing. The microeye scanner has a resolution of up to 512 x 512 pixels at 255 grey levels.

Suitable for IBM PC/XT/AT and compatibles

£295 + VAT

Versions of MicroSight and Microeye available for RM NIMBUS, Apricot, BBC Model B, HP 9816 and Victor 9000/Sirius

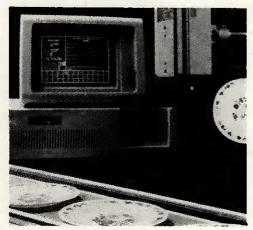

#### MICROSIGHT RT

A real time image capture system for use with IBM PC/XT/AT with capture of 512 x 512 resolution images at frame rate. Complete with camera and software £1,490 + VAT

MicroScale image processing and measurement software available with MicroSight products.

For Further details contact:-

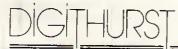

The image analysis people

Digithurst Ltd.

Church Lane, Royston, Herts SG8 9LG Tel (0763) 42955 Telex 818451 DHURST G

### DISKS

**♦ TDK**<sub>® It's a guarantee in itself.</sub>

| 5.25" DISKS<br>MID [48tpi]<br>Single sided/double density | PRICE PER BOX 1-9 £12.00 | PRICE PER<br>BOX 10-49<br>£11.50 |
|-----------------------------------------------------------|--------------------------|----------------------------------|
| M2D [48 tpi]<br>Double sided/double density               | £14.00                   | £13.50                           |
| MIDD [96 tpi]<br>Single sided                             | £14.50                   | £14.00                           |
| M2DD [96 tpi]<br>Double sided                             | £15.00                   | £14.50                           |
| M2HD [1.6 Mb]<br>High density                             | £28.00                   | £26.00                           |
| 31/2" DISKS                                               |                          |                                  |
| MF — 1DD<br>Single sided                                  | £25.00                   | £23.50                           |
| MF — 2DD<br>Double sided                                  | £28.00                   | £26.50                           |

>>>>> SPEEDY RETURN <<<<<< ALL PRICES INCLUDE VAT & POSTAGE

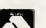

ALL ENQUIRIES & PAYMENTS TO BE MADE TO R.S.C. LTD., 75 QUEENS ROAD WATFORD WD1 2QN Tel: (0923) 43301

(0923) 41921

VISA

TELEX: 265871 MONREFG REF CJJ128

### **GET YOUR MESSAGE ACROSS**

instant high-quality display lettering from a dot-matrix printer

- SIGNS
- **♦ PUBLISHING**
- BANNERS
- LEAFLETS
- c) and adverts like this one ANY SIZE, ANY LAYOUT!

DESIGN YOUR OWN CHARACTERS

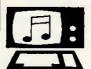

ON SCREEN éçñäμσπ **★★★√¥**§

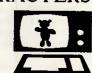

For IBM compatibles & Apricots: £80 + VAT Amstrad PCW £49.95, BBC £29.95 (inc VAT) too!

WIGHT SCIENTIFIC 44 Roan Street, London SE10 9JT phone 01 858 2699

Ask us about bibliographic databases, statistics, label-printing, and desk-top publishing, too.

### THE WEST COAST CONNECTION

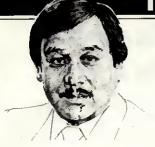

As the US market becomes saturated with PC clones, the scramble to attract customers gets frenzied but the search goes on to find the smallest computer. All the latest transatlantic news and gossip from our West Coast correspondent Tim Bajarin.

### Tough battle ahead for PCclones The incredible

During 1986, prices of personal computers plummeted: PC configurations that sold for over \$3000 less than two years ago are now selling for under \$1000.

The American market is going through some very interesting changes at a time when clone manufacturers from Taiwan, Korea and the UK have decided to make their move on this lucrative market. At the last count, there were over 100 PC manufacturers with products in the US, all vying for the same 'customer'. But, the major change in market direction is being brought on by first-time users who are just now thinking of buying a personal computer.

The majority of buyers at the end of 1986 were already familiar with the PC due to its use in their own offices; these people are known as Fortune 3000 workers. But, this is a relatively small market compared to the one for those who have never used a computer and could conceivably want one in the very near future.

The problem is that DOS-based PCs are very difficult to use. Try explaining the 'A prompt: b drive command' to potential buyers and they think you are speaking Swahili.

If DOS-based PCs are going to flourish for firsttime users, they must become easier to use. As a result, vendors such as Hyundai's Blue Chip Electronics and Amstrad with its model 1512 are going to find the market very difficult to penetrate without a gimmick or two up their sleeves. Both of these vendors are using Digital Research's GEM as a screen manager in an attempt to make their machines more Mac-like and easier to use. But, it is clear from the reaction they are getting from the new user market that it is going to take much more than this for them to be successful.

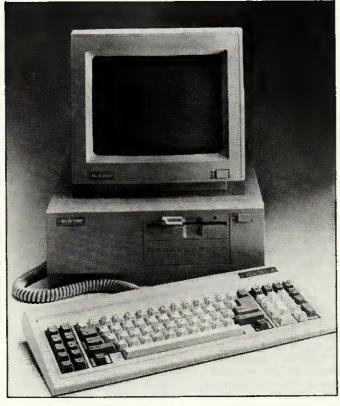

Hyundai's Blue Chip is fighting to secure its place

As a result, stores have been very slow to pick up the Blue Chip PC or the Amstrad, so both companies are being forced to look to mass merchandisers for distribution — and even these stores are sceptical of these IBM 'knock-offs'.

To say that these manufacturers have been successful so far would be exaggerating. Hyundai to date has had its machines in Target Stores and Federated electronic outlets. Amstrad has gone to a distributor in Arizona who has had only mild interest in its machines. Sources close to both Target and Federated say that even though the machines are priced around \$699, the price is still too high for mass marketers to carry.

As a result, Hyundai specifically has not sold well in these stores and is beginning to seek out

computer speciality stores to be its 'resellers'. Amstrad will be forced to go this route as well, but as you can imagine, speciality stores already have dozens of PCs to choose from and both Blue Chip and Amstrad will have to give cut-throat pricing to be accepted.

Muddying up these waters is Atari. Jack Tramiel and his cohorts have introduced a \$499 PC clone that, if Atari can deliver, could really shake up the low end of the market and cause a ripple effect in every channel of distribution.

Since many industry observers feel that PC clones will have to be at the \$499 level by next Christmas if they are going to sell to new users, it looks like 1987 will be a difficult year for anyone trying to make any money in the low end of the IBM PC clone market.

### shrinking micro

Some of you may remember a movie a few years back called The Incredible Shrinking Woman starring Lily Tomlin. Its premise was based on a person who, through mysterious circumstances, became only 9ins tall, yet was just as much a complete person as anyone else, only smaller. The world of high technology has taken a cue from this story-line and continues to set out to 'shrink' the circuitry of a PC by taking the multitude of processors that are in the PCs of today, and putting them on two small chips.

Companies like Chips and Technology and Faraday Electronics, both from Silicon Valley, are doing what in many ways is just as mysterious as the events that caused Lily Tomlin to become a shrinking dynamo.

Both firms have taken these chips and, through the magic of computer-aided design, have developed actual silicon chips that become portable brains behind what will be the computers of tomorrow.

The cumbersome computers that sit on our desks today will be replaced by slim, sexy, smaller versions; yet they will have the same power and, in many cases, more power than the boxes we have now.

Faraday's newest design is known as the \$25 DOS engine. This 'PC brain' is now on only two chips, instead of as many as 35, and will help to cut the cost of PCs dramatically. Chips and Technology have taken the EGA chips (normally 14) and cut the process down to only two chips as well.

This single/double chip design could someday give us a computer the size of a paperback novel, complete with CPU, keyboard and screen. Although it may not be here tomorrow, one day we may even see a fullyfledged computer the size of a credit card.

### THE WEST COAST CONNECTION

### Toy companies use interactive concept for products

In the CS Lewis novel The Lion, the Witch and the Wardrobe, children stumble into a world of fantasy by going into a closet and walking through its walls. Once they have passed through to this new world, they encounter all sorts of animals, forests and evil villains.

Another children's book, The Tower of Geburah by John White, takes this theme into the world of high technology by having the children literally pass through the television tube into their own world of make-believe.

Now, in 1987, toy manufacturers are giving us their own variation on this theme with a new concept called 'interactive' toys. Companies such as former toymaker Mattel, and the new kid on the block, Axlon (brainchild of Atari's original founder Nolan Bushnell) will soon be marketing ray guns, x-wing fighters and all sorts of toys that interact with specialised TV cartoon shows.

When kids shoot their power jets at the TV cartoon, the toy will record a hit. What's more, the villain on the screen can hit back and zap your pilot right out of his seat.

The toy business is a multi-billion dollar industry that operates on the basis that children get tired of their old toys quickly and continually demand new ones. With this in mind, toy manufacturers are constantly locking for gimmicks to grab childrens' attention.

This new 'gimmick' is made possible through the world of high technology and microprocessors.

The way these things work is to incorporate high-frequency sounds, low-frequency sounds, and in some cases a type of light. These trigger the mechanisms in the gun or fighter, which in turn makes

either a simple crackling noise, or perhaps even causes your pilot to eject out of his cockpit.

No matter what technology is used, you can bet that this new fad will be the hottest thing since Cabbage Patch Dolls, and millions will be spent on getting Junior the newest thing in high-tech gadgets.

### Big Blue Disk launches 'innovative' magazine

Almost since the invention of the printing press, we have had magazines that were designed for our personal interests, and they have come in all shapes and colours. We have, for example, Readers Digest, People Magazine, Car and Driver. Most of these magazines flourish and have one thing in common: they are all printed on paper. That is, until now. With the introduction of the personal computer, magazine delivery has taken a new turn. If the folks at Big Blue Disk have their way, the next major way to have a magazine delivered will be on disk.

Big Blue's magazine on a disk is a \$9.95, two-disk package that is literally a magazine. But it is not like any ordinary magazine. It has news and commentary like *Time* and it also has features giving insights, advice and reviews like any ordinary computer magazine.

But this is where the similarities end. Big Blue goes on to offer you real-time games, utilities, educational programs and even an actual word processor so that you can use it to write the editors a message and send them your comments and feedback. The edition I have has three educational programs, five games, five application programs and four utility tools.

For \$9.95, it is one of the best bargains in the computer world and is an idea that I hope really catches on. This inexpensive family computer magazine uses Big Blue Disk's unique interactive operating system and can be bought in most US computer stores.

Available for the IBM PC and compatibles and the Apple II, Big Blue Disk is at PO Box 30008, Shreveport, Louisiana, 71130-0008. Tel: (318) 868 7247.

### An application for all tastes

To the person not familiar with what computers can do, they are often considered mechanical wonders for the folks that call themselves 'techies', Yet, if you take time to browse through a computer magazine, or stroll through a computer store, you may be amazed at some of the things you can do with a computer. In response to a question I often hear 'What can I do with a computer?" let me give you some ideas from software I have run across lately.

For the home and family interests, there is software written by Geneaology Software that lets you trace your family roots. You can track your baby's development, thanks to a program from Early Development Software. Want to improve relationships with your children? Try Mind over Minors from Human Edge Software. Want to design your own home? Get Architectural Design, Interior Design and Landscape Design from Hayden Software. Comedian Steven Wright says that he knows exactly when he is going to die because his 'birth certificate has an expiration date on it.' But, if your birth certificate does not have any of these tidings written on it and you would like to know how long you will live, try the 64 PAK program from Practicorp.

Flat too small to have pets of any kind? Get Fishies, a program that puts an animated fish tank on your screen, from Jersey Cow Software.

If your interest is education, how about Micro Speed Read. This program from CBS software teaches you to read 1000 words a minute. You can even learn how to mix drinks with a software program called Mr Boston Official Micro Bartender's Guide from Concept Development Associates.

Want to know if you have ESP? Find out with Jack Houck's Psychic?

As is obvious from this short list of application programs, if there is a need or interest in your life, you can be sure that there is a computer program out there that can fill it.

### Low cost method of storing and transferring data

Living in the valley of the shadow of the chip, I get a chance to peek into the future when visiting 'garages' of would-be entrepreneurs. One of the more interesting products I have had a chance to see involves a video recorder. This machine has been modified to take blips and bleeps from a PC, store it on a standard 1/2in tape, then send it over television signals to another video recorder. Using this method, a 350-page book can be sent from VCR to VCR in about five seconds. As you can imagine, this raises some

interesting possibilities, as well as some difficult technical problems.

Since the air waves are public and anyone with the right equipment can also tap into such data transfer, an encryption-decryption scheme is mandatory. Such a scheme would have to have its own built-in error correction device so that it would guarantee that the data sent from one source to another would be perfect: even a small loss of data could drive the end user up a wall trying to figure out what it all means. Add to that the FCC's control of these air

waves, and you see that these garage 'techies' have their work cut out for them if this product is ever to reach the market.

But Hewlett-Packard and Jobs and Wozniak were told they were crazy when products developed in their garage were shown to others. Lucky for us, and them, that they were not deterred by the sceptics. Although this system has a tough road ahead of it, it could be a very low-cost way to store and transfer computer data in the near future if the technology can be perfected.

Unless you watch it,

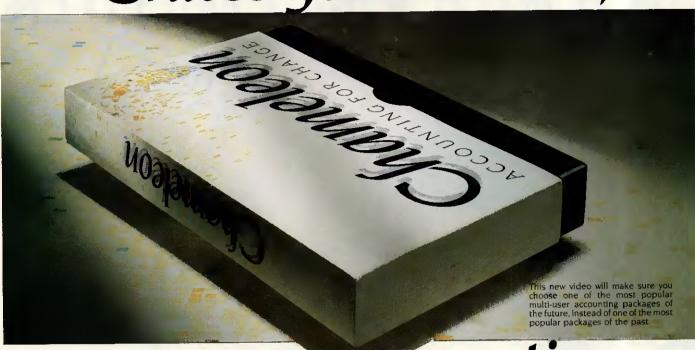

# your new accounting package may turn out to be obsolete.

you're about to change your accounting software, we recommend seeing our video first.

Because accounting software itself has just made an important change for the better.

With Chameleon. The most advanced and adaptable multi-user accounting software package yet devised.

### Why you'll be seeing a lot more of Chameleon from now on

While even the most costly accounting packages expect you to work like a machine, *Chameleon* allows you to work like a thinking, responsive company. One where business changes by the minute, not the decade.

Instead of ploughing step-by-step through numerous menus, with *Chameleon* you can skip instantly from one accounting module to the next.

Or rapidly refer back to one ledger while you're working on another. Improving efficiency and productivity every moment of the working day.

Working in a constantly changing environment You can change descriptions instantly. Easily reformat reports. Create your own menus. Control workstation security and priority.

Or work in different currencies, or allow European colleagues to work in their own language, as you work in your language. And much, much more as you'll discover, when you see *Chameleon* in action on our video.

#### Don't change your software until you see how software's changed

**Chameleon** is the first accounting software that can adapt to the way you want to work now, an hour from now, and years from now.

And it's been developed by Tetra Business Systems. The company that's already created one industry standard business accounting product, Tetraplan.

To find out about *Chameleon*, use the reader reply service or phone 0494-450291. Or use the FREEPOST coupon.

You'll also receive our free *Chameleon* Information Pack, Unless you find out the facts now, your new accounting package may turn out to be an old one.

Post today to find out how accounting software's changing with Chameleon

Yes Please let me have a CHAMELEON VHS VIDEO AND FREE INFORMATION PACK. I understand there's no commitment.

| I don't have<br>BLOCK CAPITALS PLEAS | om;  | pu  | te | ľ |      |  |   |      |   |
|--------------------------------------|------|-----|----|---|------|--|---|------|---|
| Name                                 |      |     |    |   | , .  |  |   |      |   |
| Position                             | <br> |     |    |   | <br> |  |   |      |   |
| Company                              |      |     |    |   |      |  | Þ | <br> |   |
| Address                              |      |     |    |   |      |  |   |      |   |
|                                      |      |     |    |   |      |  |   |      | , |
| Postcode                             |      | Tel | ١  |   | <br> |  |   |      |   |

NO STAMP NEEDED

314

Chameleon ACCOUNTING FOR CHANGE

### WORK AT YOUR BUSINESS. NOT AT YOUR COMPUTER.

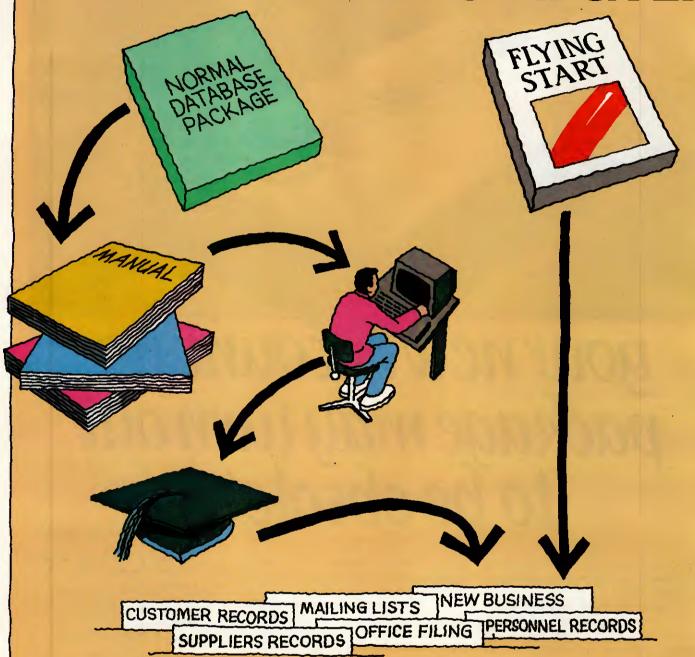

For those of us without a degree in computer science there is now a remarkable package that requires no computer or programming skills whatsoever.

Flying Start can be used instantly. On the screen you get all the help you need to store and process your information, quickly and easily. Then you can present it in many different ways, to give you a clearer picture of your business.

So if you need a computer but haven't got time to waste, get yourself off to a Flying Start. Just ask your computer dealer for a demonstration.\*

**ING START** 

THE INSTANT INFORMATION PROCESSOR

MITRE SOFTWARE LIMITED

International House, 26 Creechurch Lane, London, EC3A 5BA. Telephone: 01-283 4646

Telex: 885271, Telefax: 01-283 5614.

It will run on the Amstrad or IBM PC, and 100% compatibles.

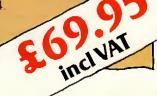

### **READER SURVEY 1987**

| READER S                                                                                                    |
|----------------------------------------------------------------------------------------------------|
| We at Personal Computer World would like your help to make the UK's biggest microcomputer magazine even better. The questions below will help you to tell us what you think of the magazine and in which direction you'd like to see us go in the |
| future.                                                                                                    |
| And to show our gratitude to you for taking the time to                                                                                                    |
| complete and return the form, we're appealing to both                                                                                                    |
| your baser and your more philanthropic instincts.                                                                                                    |
| For our charitable gesture we will donate 10p to one of                                                                                                    |
| the organisations listed below (under Question 30) for                                                                                                    |
| every form returned. So please indicate at the end of the                                                                                                    |
| questionnaire where you'd like us to send our money.                                                                                                    |
| To increase your own well-being, we will be holding a                                                                                                    |
| draw from all correctly completed questionnaires and six                                                                                                    |
| lucky readers will each win one of the prizes listed at the                                                                                                    |

end of this form.
Please return your completed questionnaire to VNU
Business Publications, Freepost 25, London W1E 6EZ by
Tuesday 21 April. You don't even need a stamp. Thank
you.

| 1 How often do you purch A subscriber Every month Once every two mor Once every three mo                                                                                                    | nths                                                 | <b>? (Please</b><br>01 ☐ Y                                                             |                                                                                            | ] No<br>]<br>] |  |  |  |  |  |
|----------------------------------------------------------------------------------------------------|------------------------------------------------------|----------------------------------------------------------------------------------------|--------------------------------------------------------------------------------------------|----------------|--|--|--|--|--|
| 2 Do you have any difficulty getting hold of copies of PCW? Yes 01 No 02                                                                                                    |                                                      |                                                                                        |                                                                                            |                |  |  |  |  |  |
| 3 How many other people  None ☐ 01                                                                                                    | 02                                                   | ur copy o<br>2                                                                         | 3-5 🗌 04                                                                                   |                |  |  |  |  |  |
| 4 Many PCW items appear every month — please show how often you read them:                                                                                                    |                                                      |                                                                                        |                                                                                            |                |  |  |  |  |  |
| Adverts Banks' Statement Bibliofile Checkouts ChipChat Computer Answers End Zone Hardware Benchtests Letters Mailbox Newsprint Program File Screenplay Software Screentests SubSet West Coast Connection | Always  01 05 09 13 17 21 25 29 33 37 41 45 49 53 57 | Often    02   06   10   14   18   22   26   30   34   38   42   46   50   54   58   62 | Sometimes    03   07   11   15   19   23   27   31   35   39   43   47   51   55   59   63 | Never          |  |  |  |  |  |
| 5 How interested were you in articles we published under the following categories in the past year?  Very Quite Mildly Not                                                                               |                                                      |                                                                                        |                                                                                            |                |  |  |  |  |  |
| Artificial Intelligence<br>CAD/CAM<br>Computers in action<br>Expert Systems                                                                                                    | 01<br>05<br>09                                       | 02<br>06<br>10<br>14                                                                   | 03 07 11 15                                                                                | 04<br>08<br>12 |  |  |  |  |  |

| Hardware projects                                | ☐ 17      | 18         | 19          | □ 20      |
|--------------------------------------------------|-----------|------------|-------------|-----------|
| Natural language                                 | _         | _          |             |           |
| understanding                                    | 21        | 22         | 23          | 24        |
| Networking                                       | 25        | 26         | 27          | 28        |
| New technologies                                 | 29        | 30         | <u> </u>    | 32        |
| Online services                                  | 33        | 34         | · 35        | 36        |
| Operating systems                                | 37        | 38         | 39          | <u> </u>  |
| Over the horizon,                                |           |            |             |           |
| speculation                                      | 41        | <b>42</b>  | 43          | <b>44</b> |
| Processors and chip                              |           |            |             |           |
| design                                           | 45        | 46         | <b>47</b>   | <u> </u>  |
| Programming languages                            | 49        | 50         | <u> </u>    | <u> </u>  |
| Software projects                                | <b>53</b> | 54         | <u>55</u>   | <u> </u>  |
| 6 How interested would the following categories? | ou be in  | our publis | shing artic | les under |
|                                                  | Very      | Quite      | Mildly      | Not       |
|                                                  |           | inte       | rested      |           |

|                         | Very     | Quite    | Mildly    | Not      |
|-------------------------|----------|----------|-----------|----------|
|                         |          |          |           |          |
| Animation               | 01       | 02       | □ 03      | 04       |
| Education               | 05       | 06       | 07        | O8       |
| Engineering/scientific  | 09       | 10       | 11        | 12       |
| Game-playing            | 13       | 14       | <u> </u>  | <u> </u> |
| Graphics                | <u> </u> | <u> </u> | 19        | 20       |
| Hardware — how it works | 21       | 22       | 23        | 24       |
| High-powered computing  | 25       | 26       | <b>27</b> | 28       |
| Software — how it works | 29       | 30       | <u> </u>  | 32       |
| Other (please specify)  |          |          |           |          |

|                               | bana-f     | <u> </u>     |
|-------------------------------|------------|--------------|
| e <mark>rs?</mark><br>02 Some | times 🗌 03 | Never 04     |
|                               |            |              |
|                               | oz Some    | Sometimes 03 |

9 Which article that we published in the past twelve months did you like most?

| Yes 01 No 02                                               | mputerr            |            |
|------------------------------------------------------------|--------------------|------------|
| 11 Do you use a personal con<br>Yes 01 No 02               | mputer?            |            |
| 12 If you replied yes to eithe following categories apply? | r of the above, wh | ich of the |
|                                                            | Use                | Plan t     |
| Sinclair Spectrum                                          | 01                 |            |
| Sinclair QL                                                | □ 03               |            |
| Amstrad CPC                                                | □ 05               |            |
| Amstrad PCW                                                | ☐ 07               |            |
| Other CP/M                                                 | □ o9               |            |
| BBC                                                        | <b>11</b>          | -          |
| 0 1 044400                                                 | ₩                  |            |

| Amstrad CPC                      | 05         | 06        |
|----------------------------------|------------|-----------|
| Amstrad PCW                      | <u> </u>   | 80 🗍      |
| Other CP/M                       | <u> </u>   | 10        |
| BBC                              | 11         | <b>12</b> |
| Commodore 64/128                 | 13         | 14        |
| Amiga                            | 15         | <b>16</b> |
| Apple Mac                        | T 17       | <b>18</b> |
| Apple II                         | <u></u> 19 | <u> </u>  |
| Atari ST                         | 21         | 22        |
| Atari 400/800/130                | 23         | 24        |
| Amstrad 1512                     | 25         | 26        |
| Single/twin floppy PC compatible | 27         | <b>28</b> |
| Hard disk PC compatible          | 29         | 30        |
| 80286-based AT compatible        | 31         | 32        |
| Apricot/Sirius/generic MS-DOS    | 33         | 34        |
| Other (state which)              | 35         | 36        |
|                                  |            |           |

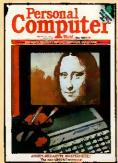

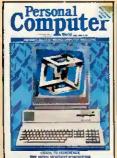

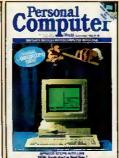

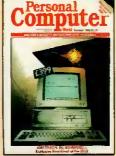

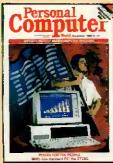

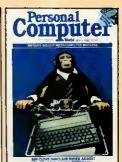

Plan to buy

### **READER SURVEY 1987**

|                                                                                          | object, which compute       | r would you buy for   | 23 Are you in full-time employment?                                                   |                      |
|------------------------------------------------------------------------------------------|-----------------------------|-----------------------|---------------------------------------------------------------------------------------|----------------------|
| yourself?                                                                                |                             |                       | Yes 01 No 02 If no go to question 28                                                  |                      |
| ** T0 -w11-0                                                                             | *                           |                       | ii no go to question 26                                                               |                      |
| 14 What peripherals do you own? And which are you planning to buy in the next 12 months? |                             |                       | 24 Which category does your job title fall into, a type of industry?                  | nd in which          |
|                                                                                          | Own                         | Plan to buy           | JOB TITLE                                                                             |                      |
| Mono monitor                                                                             | - 01                        | 02                    | MD/owner/partner/chairman                                                             | 01                   |
| Colour monitor                                                                           | 03                          | <u>04</u>             | Director level                                                                        | 02                   |
| Dot-matrix printer                                                                       | 05                          | 06                    | DP management                                                                         | 03                   |
| Daisywheel printer                                                                       | 07                          | 08                    | Other systems/programming                                                             | <u> </u>             |
| Laser printer                                                                            | <u></u> 09                  | 10                    | Professional                                                                          | 05                   |
| Other printer                                                                            | 11                          | 12                    | Engineering                                                                           | <u> </u>             |
| Plotter                                                                                  | 13                          | 14                    | Education                                                                             | 07                   |
| Disk drive                                                                               | 15                          | 16                    | Scientist/technologist/researcher                                                     | 08                   |
| Expansion/add-on bo<br>Graphics tablet                                                   |                             | 18                    | Other .                                                                               | 09                   |
| Joysticks                                                                                | 19                          | ☐ 20<br>☐ 22          | PROFESSION                                                                            |                      |
| Lightpens                                                                                | 23                          | 22                    | Insurance/banking/finance                                                             | 10                   |
| Modem                                                                                    | 25                          | 26                    | Government/national/local                                                             | <u> </u>             |
| Mouse                                                                                    | 27                          | 28                    | Transport/communications/utilities                                                    | 12                   |
|                                                                                          |                             |                       | Manufacturing (computer equipment)                                                    | 13                   |
| 45.11                                                                                    | I to the second of          |                       | Manufacturing (other)                                                                 | 14                   |
|                                                                                          | u expect to spend on ha     | irdware in the next   | Wholesale/retail/distribution                                                         | 15                   |
| twelve months?                                                                           | D                           |                       | Mining/construction/oil/chemicals                                                     | 16                   |
|                                                                                          |                             | use To use at work    | Media/advertising/publishing<br>Education/health/law                                  | 17                   |
| Up to £50                                                                                | at hom                      | passag                | Selling computer equipment                                                            | 18                   |
| Up to £100                                                                               |                             | 02                    | Computer services                                                                     | 19                   |
| Up to £500                                                                               | 03                          | □ 04<br>□ 06          | Consultancy/programming                                                               | 20                   |
| Up to £1000                                                                              | 07                          | 08                    | Other                                                                                 | 22                   |
| Up to £2000                                                                              | 09                          | 10                    | 0.00                                                                                  |                      |
| Up to £5000                                                                              | 11                          | 12                    | 25 Size of company                                                                    |                      |
| £5000+                                                                                   | 13                          | 14                    | Up to 25 101 26-50 102 51-100 103                                                     | 101-150 04           |
|                                                                                          |                             |                       | 151-250 05 251-500 06 500-1000 07                                                     | 1000+ 🖂 08           |
| 16 Hour much mone                                                                        | y do you overset to some    |                       |                                                                                       |                      |
| next twelve months?                                                                      | y do you expect to sper     | id on software in the | 26 Do you authorise expenditure on computer p                                         | roducte and          |
| HEAT WOIVE MOINING                                                                       | For persor                  | al For use at work    | services for your department/company? Yes                                             |                      |
|                                                                                          | use                         | at foluse at work     | services for your department company: 1es                                             | N 140 _ 02           |
| Up to £50                                                                                | □ 01                        | 02                    |                                                                                       |                      |
| Up to £100                                                                               | 03                          | 04                    | 27 Please indicate your income bracket                                                |                      |
| Up to £500                                                                               | 05                          | 06                    | Up to £8000 01 £8000-15,000 02 £15,000                                                | 0-20,000 🗌 03        |
| Up to £1000                                                                              | 07                          | □ 08                  | £20,000+ 04                                                                           |                      |
| Up to £2000                                                                              | 90                          | 10                    |                                                                                       |                      |
| Up to £5000                                                                              | ☐ 11                        | 12                    | 28 Which other computer publications do you re                                        | quiarly read?        |
| £5000+                                                                                   | 13                          | 14                    |                                                                                       | J                    |
|                                                                                          |                             |                       |                                                                                       |                      |
| 17 If you use an onli                                                                    | ine service like Prestel, l | Easylink or Telecom   | 29 What do you mainly use your computer for? (                                        | Tick up to           |
|                                                                                          | you spend on it each m      |                       | three)                                                                                | rick up to           |
|                                                                                          | to £25 02 Up to £           |                       | Accounting                                                                            |                      |
| £100+ 04                                                                                 |                             |                       | CAD/scientific/engineering                                                            | 01                   |
|                                                                                          |                             |                       | Communications                                                                        | 03                   |
|                                                                                          |                             |                       | Database                                                                              | 04                   |
|                                                                                          | uter books did you buy/     | read in the past      | Education                                                                             | 05                   |
| twelve months?                                                                           |                             |                       | Financial planning                                                                    | □ 06                 |
|                                                                                          | 1                           |                       | Games                                                                                 | □ 07                 |
|                                                                                          |                             |                       | Graphics                                                                              | 08                   |
| 19 Could you supply                                                                      | some details about you      | rself? These will be  | Programming                                                                           |                      |
| kept confidential.                                                                       |                             |                       | Project management                                                                    | 10                   |
| Name                                                                                     |                             |                       | Spreadsheet                                                                           | 11                   |
| Address                                                                                  |                             |                       | Word processing                                                                       | 12                   |
|                                                                                          |                             |                       | Other (please specify)                                                                | 13                   |
|                                                                                          |                             |                       |                                                                                       |                      |
|                                                                                          | ***                         |                       |                                                                                       |                      |
| Post Code                                                                                |                             |                       | 30 The charity I would like you to support on my                                      | y behalf is:         |
| ž.                                                                                       |                             |                       | Childline                                                                             | 01                   |
|                                                                                          |                             |                       | Imperial Cancer Research                                                              | 02                   |
| 20 Age:                                                                                  | 05.5                        |                       | MenCap                                                                                | 03                   |
|                                                                                          | 25 02 26-35 00              |                       | Oxfam Ethiopian Fund                                                                  | <u></u> 04           |
| 46–55 🗍 05 56–                                                                           | 65 06 Over 65 0             | 7                     | Terrence Higgins Trust (AIDS research)                                                | 05                   |
|                                                                                          |                             |                       |                                                                                       |                      |
|                                                                                          |                             |                       | 21 I would like to win findings the and Out 1.1.                                      | and.                 |
| 21 Sex                                                                                   |                             |                       | 31 I would like to win (indicate 1st and 2nd choic                                    |                      |
| 21 Sex<br>Female □ 01 Ma                                                                 | le □ 02                     |                       | Four Infocom games                                                                    | <u> </u>             |
|                                                                                          | l <b>e</b> 🗌 02             |                       | Four Infocom games Miracle Technology WS2000 modem                                    | □ 01<br>□ 02         |
| Female [] 01 Ma                                                                          |                             |                       | Four Infocom games Miracle Technology WS2000 modem Two Borland products               | 01<br>02<br>03       |
| Female 01 Ma                                                                             | ne education?               |                       | Four Infocom games Miracle Technology WS2000 modem Two Borland products Volkswriter 3 | 01<br>02<br>03<br>04 |
| Female [] 01 Ma                                                                          | ne education?               |                       | Four Infocom games Miracle Technology WS2000 modem Two Borland products               | 01<br>02<br>03       |

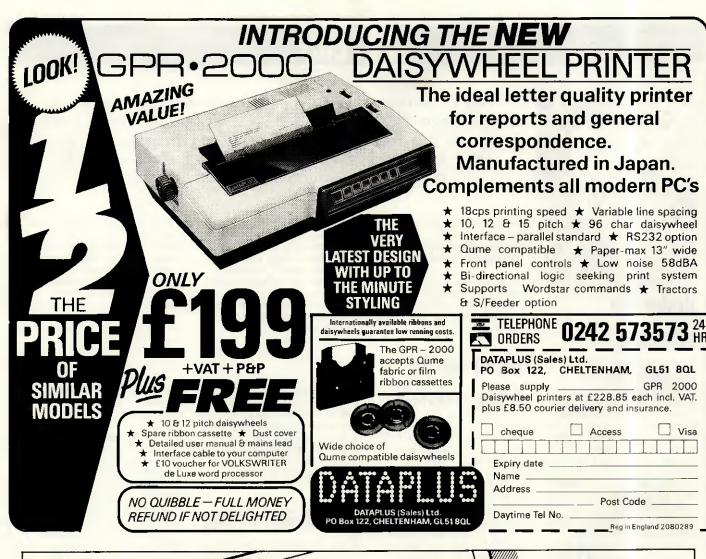

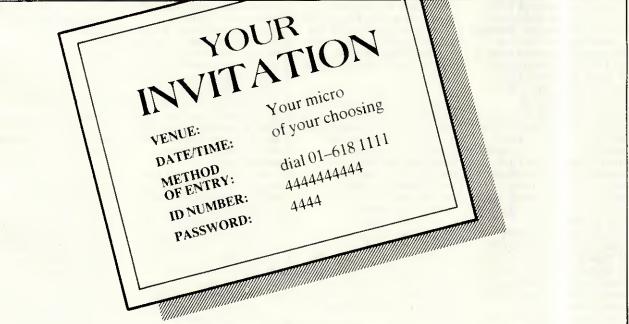

Micronet and Prestel \*
invite you to an eye-opening display of database facilities
'Bring a 1200/75 Baud Modem'

MICRONET/PRESTEL – beating the competition!

MICRONET, DURRANT HOUSE, 8 HERBAL HILL, LONDON EC1R 5EJ TEL: 01-278 3143

\* Prestel & the Prestel symbol are registered trademarks of British Telecommunications Plc.

### **LETTERS**

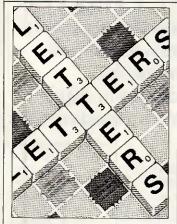

### Under the influence

Kaypro recently ran an advertising campaign claiming that its dealers had to satisfy quality control as vigorous as the company's machines. Unfortunately, the quality control itself seems to be out of control.

Last year, hoping to improve the intelligence of a wheelchair which a friend was developing, I bought a 768k RAM Kaypro 2000 portable from Kaypro's UK wholesale agent, Quest International Computers Ltd. The machine arrived with only 256k RAM and about a third of the bundled software it was supposed to have. I managed to squeeze most of the remaining software out of Quest. However, five months later I still jump whenever I hear the postman's knock, and search vainly but desperately for the extra chips which I said I would fit myself if Quest sent them. I gave Kaypro the benefit of the doubt about the free-floating battery isolation switch which had a mind of its own but was, alas, unintelligent.

In the meantime (and I mean mean) a half column of dead pixels began to mar an already barely legible LCD screen, and the machine's apparently irreplaceable 7.5V power supply all but disappeared in a puff of white smoke. The batteries went flat within eight hours, leaving me the proud owner of a useless but elegant chunk of black aluminium.

Quest doesn't answer my letters or return my calls. Apart from trying to stir the company up by writing to PCW, how would you go about debugging this defective bit of godly programming? Do I have any rights? Is anyone eligible for

This is the chance to air your views — send your letters or contact us on Telecom Gold 83: VNU200. The address to write to is: Letters, Personal Computer World, 32-34 Broadwick St, London W1A 2HG. Please be as brief as possible and add 'not for publication' if your letter is to be kept private.

some kind of solid-statebuggery award? Roc Sandford, Soft Computing, London W1

On receipt of a copy of this letter, Quest made a full apology and undertook to remedy the situation. Moral? Write to PCW.

### If you want it doing properly

I refer to the letter titled 'Defending the Amstrad PC' in the February issue of *PCW* by R Elliott of Erskine, Scotland.

Mr Elliott is presumably correct when he states that Amstrad is being 'overcautious' when insisting that the PC is returned to the dealer for the upgrade to 640k RAM. He is certainly correct in stating that all that is necessary to perform the upgrade is to fill the empty sockets, although there is a link on the PCB which needs relocating.

However, I would be very reluctant to return a machine to Dixons for upgrading. The gentleman in my local shop insisted that the 'bumph' supplied to the shop explained that the Amstrad machine was totally user serviceable as all the chips are on bases — even the colour modulator!

The 640k upgrade is simply something you 'open a flap at the back and plug in — without using any of the expansion slots.' To be fair, he did not say that Dixons would do it, but that Dixons would return it to Amstrad for the job.

However, upgrading the Amstrad PC is a simple job and can be carried out by anyone. A kit is available from my company which contains all the chips required along with complete instructions for the all-inclusive price of £25.95 (all-inclusive means VAT and P&P).

As an aside, the main branch of Dixons in Nottingham assures me that no Dixons branch anywhere will be selling software for the machine as 'with over a thousand titles, there isn't enough room'. It would appear that Dixons doesn't mind making its hefty profits (from Amstrad?) out of the machines, although the support Dixons offers appears to be nil.

Might I humbly suggest that anyone considering buying an Amstrad PC go to a computer shop, where at least someone should know what he's talking about. And if anyone wants to upgrade their machine, do it yourself. Jon A Slack, proprietor, ACD Computer Services, Nottingham. Tel: (0602) 830884

### **Write and wrong**

Yes, PC-Write is complex as well as flexible (review, PCW February). The more functions you have, the more you have to learn. I don't see any way around it. Word processors written to make things simple for naive users and computerphobes just don't have much to offer the able computer enthusiast. Luckily there is no rule that all products must be aimed at the lowest common denominator.

You did miss some nice beginners' features in your review. There is no function key overlay because none is needed. Press Shift/F1 and you get a two-line function key Help at the top of the screen. Normally this shows the effect of pressing the function keys on their own, but when you press Shift, Alt or Ctrl the display switches to show the effect of the function keys pressed with the Shift, Alt or Ctrl keys as appropriate. But there's more.

I use PC-Write with an Amstrad PC1512, and can use the mouse not only for skating around in the text, but also for selecting functions. You press the right button to bring up a two-line function menu at the top of the screen, then scroll the whole set of

functions through the menu and highlight the one you want by moving the mouse. Each function has a one-line help that appears under the menu as each is highlighted. Press the left button to select. Some functions bring up a sub-menu which works in the same way. No need to mess with mouse drivers — the Amstrad MS-DOS startup disk takes care of it.

Mr Schifreen complains of the visibility of the font control characters (little faces, and so on). If he doesn't like them, he can turn them off. Just press ALT and the spacebar to toggle them on/off. The great thing is that you can see them if you want to. As for the colours of the text and background combinations used to display enhanced text, there are 26 possible fonts or enhancements - do you want them all to be displayed the same? No WYSIWYG word processor that I have seen can support that many options, and the options they do support don't always show on the screen as they will on paper. Unless your PC screen has italics and superscripts?

Furthermore, PC-Write can print accented, Greek and graphic characters (on a printer that has them) and it shows such characters onscreen. Try that on NewWord! If your printer won't do the IBM character set, accents can be printed by a second pass or by backspace overprinting. The printer definition file that PC-Write constructs for your printer when you make your work disk will set this up as appropriate, so you don't really have to mess with the configuration file. lolo Davidson, Tetbury, Glos

Robert Schifreen replies: I quite agree with your opening statement — PC Write is both complex and flexible. My opinion on this situation is that, while trying to be flexible, the package provides facilities which are aimed fairly and squarely at experienced computer users like ourselves, and not at

someone in a non-computer industry who wants a word processor and not a program editor.

If you are someone who likes to use a mouse with a WP then fair enough, though personally I find it faster to keep my hands on the keyboard all the time.

The multiple-page help feature is far from complete. There are around 45 'pages' of help, each of which takes half a screen. How can a package as flexible and complex as this (your words) be summed up in such a short space?

While I am aware that the font characters can be turned off, the marker could be more understandable to the average human. Surely something like [Bld ON] says more than a red, smiling face?

Perhaps when the spelling checker can guess words correctly, a thesaurus has been added and the manual updated, I will look again at the program.

Incidentally, did you know that when you shell from PC-Write to DOS you can cut screens from any program and paste them into PC-Write? I'll leave you to read the manual to find out how.

In his review of PC-Write (PCW, February) Robert Schifreen was right to castigate Sage for the poorly edited and produced manuals, although he shouldn't have left the reader suspecting that Chapter 15 had gone missing — it seems to have turned into annex 1, where a list of WordStar codes is given. On the whole, although the manual is an editorial abomination, it seems to contain (somewhere, and often twice) everything you need in the way of documentation.

For me, the main pleasure of PC-Write is its speed. This is achieved by keeping the entire file in memory, imposing a 60k limit on a file. Is that so terrible? 60k is enough for a book chapter, a journal article - enough for any manageable unit of thought. With other word processors, not only is basic operation significantly slower, but it often slows down further when documents get too large. For other software, therefore, 60k is a pragmatic, if not compulsory, limit. C Zielinski, Rome, Italy

These are just two of many letters from PC-Write users who are willing to sacrifice some features for others, such as speed, which they value more. Nonetheless, we wonder if anyone has yet found the perfect word processor.

### Behind the glamour

Yes, Charlie Brown did win The Times/Hewlett-Packard Computer Press Awards, after his editor entered examples of his (brilliant) work (ChipChat, PCW February).

Yes, he did make a very worthy speech about *The Times* and the Wapping dispute, as he promised he would do should he ever win.

While he made this speech, many journalists (and not only those from the Wapping foundry of lies) jeered, booed and generally acted like the bunch of deaf/mute hypocrites they are.

No, he didn't refuse his prize which: a) he was very proud to win; and b) he wanted very much.

Fact: He then immediately donated the prize to the print unions fighting Rupert Murdoch.

Question: What on earth was Willy Rushton doing there?

I trust next time you run a story, you'll run the whole story (why didn't you ask Charlie?).

Mike Taylor, NUJ, NE Surrey and South London Branch

### **Making Smalltalk**

Please forward our congratulations to Mike James on his series of articles about programming (PCW, July-December 1986). At the beginning of the series we thought it was going to be 'How to write tidy Basio', but it turned out to be an excellent brief introduction to real programming.

The last instalment included the best and least verbose explanation of the purpose and structure of Smalltalk that we have ever read in a UK magazine. Even up to six months ago we would not have thought it possible to have seen any mention of Smalltalk in *PCW*, so to have a review of Smalltalk and a programming article on the paradigm is very gratifying.

If any readers are interested in Smalltalk, please contact us. Although we would like to sell one of our Smalltalk implementations, we are always willing to chat about our favourite programming system. We wondered whether your readers were aware of the Smalltalk special interest group (which is part of the BCS) called OOPS. Details about membership can be obtained from: British Computer Society, OOPS, 13 Mansfield Street, London W1M 0BP. John Ash, Smalltalk Express Ltd, Basingstoke, Hants

### Heard this before?

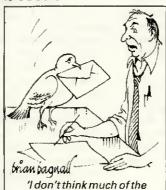

With reference to Mr Everard's letter in the October 1986 issue of *PCW*, I can also substantiate the frustrations experienced in living overseas and trying to obtain replies to letters from UK companies.

express service these

London dealers offer.'

I have written four times to Technomatic in London simply asking prices of computerware, with no response. I'm also in the middle of a one-way dialogue with Watford Electronics, which owes me a £100-plus credit on my Barclaycard

Barclaycard. I'm sure that the customers exist for the benefit of such companies. Each year I return to the UK on leave with a shopping list, in particular for BBC computer add-ons. During the last visit, I made the fatal mistake of ordering by phone a disk drive mechanism, volunteering my Barclaycard number and giving the address where I wanted the goods delivered. On validating my card, WE learned that my address was c/o Barclays Bank in Leeds who automatically pay my bills. This started the confusion, as eight days later WE advised me of the mismatch. I got back on the phone to explain (or rather confuse!) and reorder, but

now the part was out of stock so WE wrote to me c/o my bank to tell me!

In total frustration and with the return flight only a week away, I decided that the only way I was ever going to get the drive was to go down to WE's shop and buy over the counter, where I tried unsuccessfully to cancel all traces of the original phone orders. This couldn't be done - I was told that it was all on computer. Having purchased a drive over the counter and being many times assured that it was completely compatible with my existing one . . . Yes, you've guessed — I find that on getting it back to Sarawak, it is totally incompatible! I've also been charged twice for the drive.

So you think you've got troubles, Mr Everard of Saudi Arabia?

For me, never again. R Wylde, Sarawak, East Malaysia

Are any dealers able to provide a customer service geared specifically to the needs of overseas visitors — or is it a case of out of sight (and the country), out of mind?

### Severing the connection

The review of Red Boxes in *PCW*, December 1986 clearly implies that their use entails the permanent connection of a micro: 'Dig out your old machine from a cupboard,' and so on.

References in other magazines, however, suggest that once the Red Box system has been set for any particular purpose, the micro need no longer be connected. Perhaps in fairness to General Information Systems (with whom I have no association) and your readers you could explain the position, as it clearly makes a great deal of difference to potential purchasers if they don't have to tie up several hundred pounds worth of machine to the product, whether or not that machine is currently in the cupboard.

DC Petter, Heathfield, East Sussex

Apologies if this was not clear. Have any readers found more imaginative uses for the Red Boxes than switching on lights, kettles and the ubiquitous burglar alarm?

# Passing the bug

It's little consolation to end users that their software boasts 'undocumented features' when all they want is a bug-free product that does the job it's supposed to. Martin Banks presents his version of events.

There is nothing like being doubly sure and well-protected: it must be true, because I read that once in a book. It is something I have often tried to keep in mind, sometimes successfully.

I was doing just that the other. week. I'm off soon on a little trip to the States and, as I am scheduled to be landing at Boston, I have been taking some time out to practise circuits and bumps at Boston's Logan Field Airport with the game Flight Simulator.

Yes, I know an Olivetti M21 is not desperately like the flight deck of a 747, but there is nothing like being well-prepared, that's what I say. So round and round I went, and after a bit of practice I got quite confident and, therefore, more daring. Needless to say, I got caught out and found myself lined up nicely to ditch in the sea. To my surprise, instead of going 'splash', as per normal, the thing landed.

There is, I assume, a bug in my copy of Flight Simulator; actually, there are several, but then, what can one expect in a program that only costs some £30. That isn't meant to sound as snide as it seems, for there is every reason to believe that the bug-free program has never been

It is a sad fact that every useful program ever written has been issued to an unsuspecting public with all sorts of bugs in it. Given the nature of software this is inevitable, I suppose, for the human race is not terribly logical, especially when it is actually trying to be so.

Faced with this sad fact, what are the results? For example, it was my esteemed colleague, Guy Kewney, who pointed out some time ago that the US Strategic Defence Initiative, 'Star Wars', was really quite frightening given that there would probably only be the one chance to try out the software in its working environment, and that past history in software did not bode well.

He quoted MS-DOS as a prime ex-

ample. Even with hundreds of thousands of users feeding in their observations to Microsoft, it still comes up with the occasional bug, even now. The biggest and the best in this business cannot create software that is bug-free. Indeed, it has been said about IBM that it has turned the 'bug' into a sales advantage. If enough users complain about a bug which proves difficult to cure, then it is said that the IBM marketing department labels it as a new 'feature'. An increasing number of software companies now talk in terms of 'undocumented features' in their software: you can guess what they

But what does the user get from all this? For the mainframe user with a staff of programmers waiting to maintain as well as create applications, bugs are something that are planned and accounted for. But the average PC user doesn't always have such resources. Certainly, there will be a coterie of users who are aficionados, who like getting their hands dirty by diving into the code of their latest application acquisition.

But for the majority, all that they want is the apparently simple objective of a program that works in the way they expect it to, every time they use it. We all have personal experiences of bug-ridden software or know someone who has. Many a journalist like myself will have sat in press conferences and sniggered as some over-hyped application program crashes ignominiously during its launch demonstration.

Most often, the cause is something simple, such as in one desktop publishing package I know that has a small bug in its pixel-handling routine. This causes the displayed horizontal image to gently and artistically turn vertical at the horizontal scroll command. Sometimes, however, the cause is more fundamentally stupid on the part of the authors.

I remember, for example, a story of an accounting package written by a software house specialising in scientific applications. They wrote it in the language they knew best, Fortran - just about the least suited language to accounting applications. The result was a package that produced the most amazing invoices, as it multiplied the quantity ordered by the line number, and then by the part number to give a value.

Whatever the cause of the bug, however, the end result to the user is normally the same - aggravation and inconvenience. It has been argued before that the PC software industry could and should do better in ensuring that its products reach the market in a satisfactory condition. While many companies do try, there are enough of the other sort to make users suspicious of all applica-

What is worse, many companies offer poor to non-existent levels of support to the user when a bug is discovered, even an old and wellcharted one. You telephone to report the problem and, if the phone is ever answered, you can be met with enough tortuous ducking, weaving and buck-passing to rival the most complex set of nested subroutines.

Occasionally I hear of software companies that have offered users highly praised support and have been able to trace and cure bugs both quickly and efficiently. There seems to be a common theme in these operators; their products are in specialist, vertical markets, and they are expensive.

Now I know this is one of my favourite hobby horses, and that I am about to get on it again, but... you do get what you pay for and, given that bug-free software is a practical impossibility for now, paying for support by spending more on the purchase price is maybe an important step. While the economies of scale that PC sales volumes bring do affect product prices, you still can't get something for nothing.

Actually, in this case you do get something, though often it is just a can of worms.

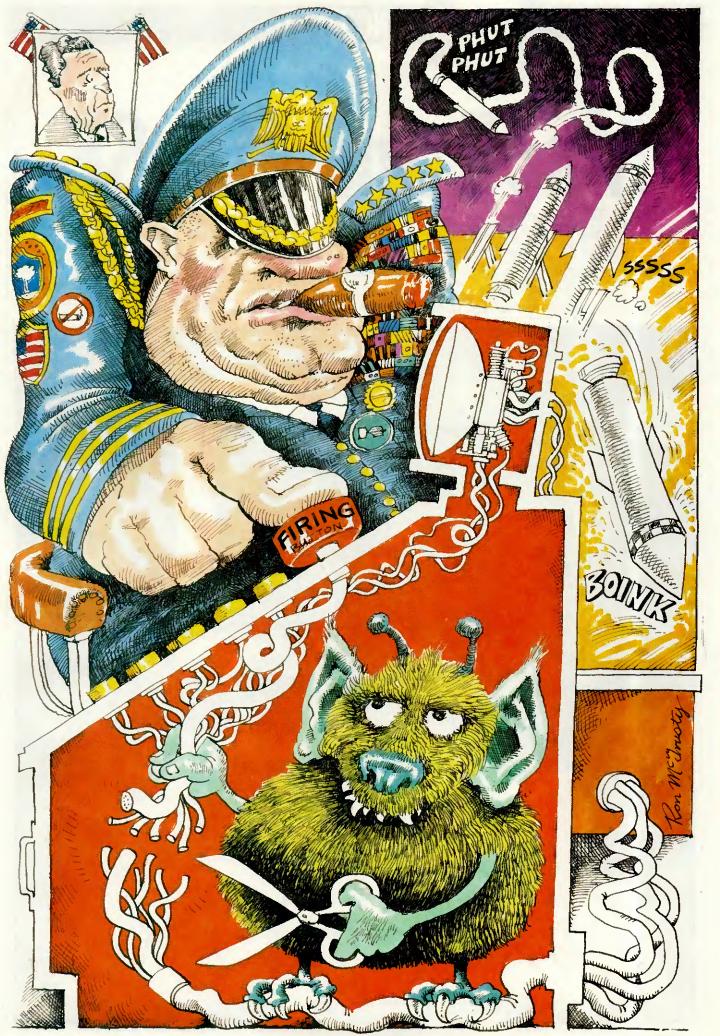

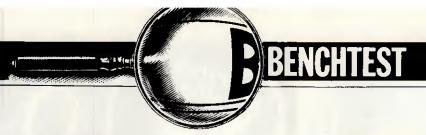

## Mac II and Mac SE

The Macintosh has been dismissed by serious programmers as no more than an executive toy, but the introduction of the Mac II and Mac SE to the family should dispel such criticism. Based on an open architecture, the field is now wide open to third-party suppliers.

But will slots and colour really establish the Mac standard?

Robin Webster puts the new machines through their paces.

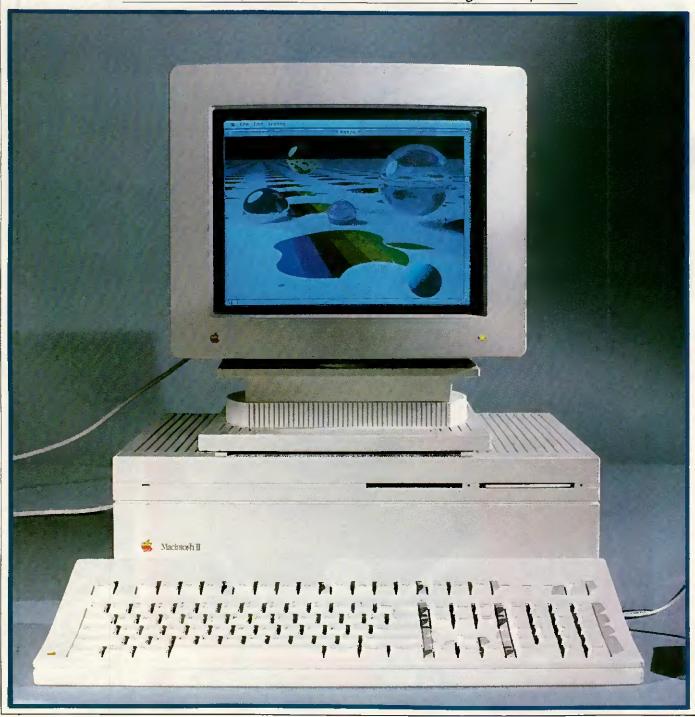

Well, it has happened. About three years after the original 128k model was launched, Apple Computer has decided to take the chastity belt off its Macintosh technology with the introduction of the completely 'open' Macintosh II computer and the oneslot Macintosh SE (System Enhanced). The main part of this Benchtest is devoted to the Mac II, but there is also a section on the Mac SE. Before I go ahead, it might be useful to give the reader a quick run-down of what to expect from these two machines.

Clearly the most advanced system is the Motorola 68020-based Macintosh II; it not only supports a 13in colour monitor, but also earns the title of 'open Mac' in that it provides six internal slots for add-on cards. Many developers are said to be already working on specialised cards, including one company that intends to market Intel 8086 and 80286 coprocessor boards that will enable the Mac II to run software designed for IBM PC systems (see below).

In appearance the machine is no longer Mac-like. Instead there are now separate units for the system, monitor and keyboard.

The second new machine, the 68000-based Macintosh SE is the next step up from the current Macintosh Plus computer and it retains much of the original Mac's design. The major external change is that there are now two disk drive slots in the front instead of one. In one configuration both slots are occupied by 800k floppies. In the other configuration there is one 800k floppy behind the lower slot and an internal 20Mbyte SCSI hard disk behind the top slot (the slot is blanked off by the front plate of the hard disk). By completely redesigning the inside of the Mac SE, Apple has managed to find space for one internal add-on card slot on the motherboard.

The route from the 'closed' to 'open' Macintosh has been a fairly long and rocky one for Macintosh users.

The breakthrough hardware design of the original 128k Macintosh — a one-piece system unit/disk drive/monitor with only the mouse and

keyboard as separate components — was an important part of its appeal to those who were frightened by or fed up with the 'build-it-yourself' approach encouraged by most other major personal computer makers.

There were no boards to install, no switches to set, no bundles of cables with different end connectors to come to terms with: you just hauled the Mac out of the box, attached the keyboard, mouse, and power cable, and switched it on. To get going you then inserted the complimentary MacWrite/MacPaint disk and started work. But this all-in-one notion had its own set of drawbacks.

As more and more serious applications appeared, users quickly found themselves constantly frustrated by two major obstacles: the 128k internal (and essentially off-limits) memory and the single 400k disk drive. Which early Mac user does not remember those sessions spent copying large files with one drive, and the increasing tension as you were asked yet again to insert one of the disks? Or what about those other times when you tried to load the latest version of a document only to be told that the Mac didn't have enough memory to complete the task?

Solutions to these two problems first came not from Apple, but from third parties that disregarded the computer maker's dire warnings about what would happen if they, as unauthorised companies, opened up any Macintosh.

First of all there came memory upgrades that could boost the Mac's RAM to between 512k and 1Mbyte. These upgrades sold like hotcakes, and it even got to the point that some memory upgraders would go to people's homes and do the upgrade instantly for a very reasonable price.

Secondly, some of the more daring companies started installing internal hard disks (such as the Hyperdrive) that simply clipped onto the Macintosh system board.

With a decent amount of memory and hard disk storage available, business applications began to appear for the Mac at an ever increasing rate and the machine began to lose some of its 'plastic toy' image.

But it wasn't until the Macintosh Plus appeared last year that users began to see a real future for the machine in the business environment. The Mac Plus came with 1Mbyte of memory as standard, an internal 800k drive, and a new ROM that smoothed out some of the wrinkles of the machine's prior performance. The new SCSI (scuzzy) port with its parallel data transfer also allowed high-performance hard disks to be attached for the first time.

Despite all these considerable improvements, most Macintosh users have maintained a 'wish list' of features that they someday hoped to get from the Mac. Let's see what the Mac II strikes off your list.

#### Hardware

Unfortunately, the first thing that had to go when Apple decided to design an 'open Mac' was the concept of a one-piece system/monitor/disk drive unit that could be (fairly) easily toted from place to place. There clearly wasn't enough room inside a Mac box to put in all the pieces (see section on the new one-slot Macintosh SE).

As a result the Macintosh II has ended up similar in design (and even in its grey-white colour) to the recently announced Apple IIGS computer: it features a separate system unit, monitor, keyboard and mouse. The system unit measures 5.51ins high x 18.66ins wide x 14.37ins deep. Despite the fact that all the lines are straight and the corners square, the system unit is quite pleasing to the eye.

By itself the Mac II system unit weighs between 24 to 26lbs, depending upon the options installed. The colour display and the swivel mounting that it sits on account for about another 35lbs, so it is fairly weighty—the kind of system that will stay where you put it.

To the left of the front panel there is a small green LED that indicates when the power is on. To the right there are two 3.5in floppy disk drive slots set side by side (along with the small holes required to allow the insertion of a paper clip or other simi-

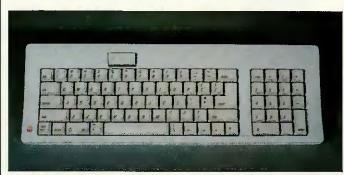

The Eastwood is one of two new Apple keyboards. It comprises 81 keys including a 10-key numeric pad. Note the large on/off switch to the top left

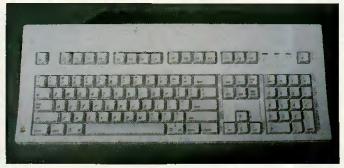

The Saratoga keyboard is larger and comprises 105 keys. These include 15 function keys — useful for IBM-style applications

### **BENCHTEST**

lar probe in the event that a disk jams and has to be manually extracted). Apart from the name tag, that's all there is to see on the front.

Since the motherboard is placed low-down inside the system unit, all the input/output connectors appear along the bottom back edge. From left to right they are: the on/off switch; the stereo sound jack; two Apple Desktop Bus (ADB) connectors (4-pin); two serial ports (8-pin - still a non-standard version of S5/8); and one external SCSI disk connector (DB-25). To the right of the SCSI port are the six NuBus expansion card slots which are closed off with pushin plastic panels when not occupied. Finally, the right-most back edge has' one main power inlet above which there is a monitor power cord socket.

Anyone who has had to worry about whether or not the country they are travelling to has a power supply compatible with their computer equipment can relax with the Mac II. Rather than having just one major design which is then later adapted for foreign markets, Apple has decided to provide the machine with a self-configuring power supply that can handle between 90 to 270 volts AC and input frequencies of between 48Hz to 62Hz. This is a nice touch that removes one of the major hassles of using computer equipment in different countries.

While Apple used a third-party (Insonic) music synthesiser chip in the IIGS, it opted to design a custom

sound device for the Mac II called the ASC (Apple Sound Chip). While the original Mac speaker sounded a little bit like someone was holding a handkerchief over it, the standard Mac II sound output is really pretty good and has been enhanced by a sound 'baffle' underneath the system unit that is intended to project speaker output directly towards the user. Technically, the chip is capable of handling four individual voices in single channel mode or, by means of the special onboard stereo sampling generator, the ASC can drive external stereo equipment (speakers, headphones, and so on).

The ASC has a FIFO (First In First Out) as opposed to a LIFO (Last In First Out) architecture: that is, the first unit of data read into the chip

### **Macintosh SE review**

Although the Macintosh SE still looks very much like a Macintosh Plus from the outside, the only main design features that the two machines have in common are the 68000 CPU and the 9in monochrome video tube. Everything else has undergone a major redesign.

At a glance, the most interesting features of the SE are that it is between 15–20 per cent faster than a Macintosh Plus, it has a 20Mbyte internal hard disk option, and it fea-

tures a single internal expansion slot.

Although you can consider the Mac SE to be a 'bridge' between the Mac Plus and the new Mac II, you should be aware that you cannot upgrade your current machine to be an SE since the hardware differences

### are so extensive. Hardware

The most noticeable changes to the original Macintosh casing are that it is now the same grey-white colour of

the Mac II and that there are two drive slots in the front panel.

The slots are arranged one above the other rather than side by side as on the Mac II. They may be used for two 800k drives, or the top slot is blanked off when an optional 20Mbyte internal hard disk is installed.

The keyboard connector is no longer located at the front of the machine. Instead the keyboard is plugged into one of the two Apple Desktop Bus (ADB) connectors in the rear of the machine. The mouse is then plugged into the spare ADB connector on the keyboard itself (you can plug it in the other rear ADB connector if you really want to).

The screen brightness control remains in the old position to the left under the display screen.

On the back of the casing, the connectors are arranged in the usual fashion in a row across the bottom edge. From left to right they include: two Apple Desktop Bus connectors; a DB-19 floppy drive connector; a DB-25 SCSI port; two 8-pin serial ports; and an external sound jack. The power-in socket is placed above the sound jack

This all seems familiar, but above all these connectors is a new feature — a cut-out in the casing to allow internal expansion card cables to reach the outside world! When the cut-out is not being used, it is closed off by means of a push-in plastic blank. When card cables need to come through, they will most likely terminate at some sort of specially designed connector that holds fast in the cut-out.

Despite being an 'almost-open' system, the Mac SE can only be officially opened (that is, the screws can be removed) by an Apple dealer, otherwise you will void your warran-

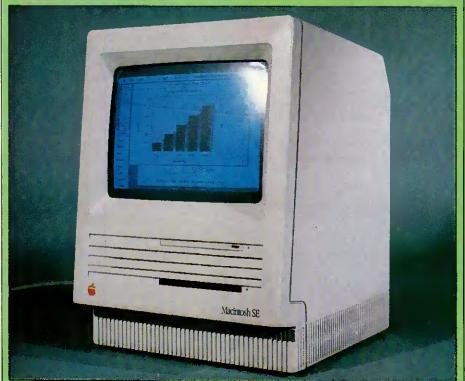

Externally the Mac SE is similar to the Mac Plus, but the drive slots are now stacked on top of one another rather than side by side (although the upper one here is blanked off). Inside is another story . . .

will be the first out. The combination of this FIFO architecture, a 1 kbyte onboard data buffer, a large amount of internal RAM, and the 68020 CPU means that music data can be fetched, processed and played very rapidly.

A good demonstation of how this arrangement can be useful to those who want to develop music with the Mac II came while I was using the original review machine (there were a number of machines made available). It was hooked up to a couple of Bose stereo speakers (used for Apple IIGS sound demos at launch time and in dealer showrooms) and these sounded marvellous when used to play back a selection of standard music demo files or even some realtime fooling around on an onscreen piano-style keyboard. It was only during one particularly long and complicated piece that I noticed the 'loading from disk' message regular-

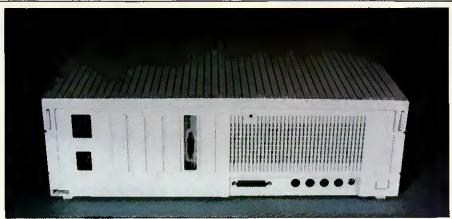

At the rear two 8-pin serial ports, handled by a Zilog 8530 controller, provide synchronous and asynchronous support for the Appletalk system

ly appearing in one of the music program dialogs.

The Mac II was actually loading a section of music, playing it and then immediately going back to the hard disk for the next section. There were no giveaway variations in the music output to indicate that this was happening. Impressive stuff.

If you really want the best sound possible, though, you will want to hook the Mac II up to external

ty. This could be a problem for you if the best deal on a multi-function card is to get it by mail-order - paying a dealer to have it installed could well wipe out any savings you manage to make on the card purchase. This does seem to be a potential area for unnecessary frustration, but given what's happened with other Macintosh models I'm sure that users will find a way around the situation.

Once you've popped the top off the SE, you can see that the motherboard has undergone quite a dramatic change. It is still located at the bottom of the machine but the chip count is markedly different. The reason for this is that Apple has put the circuitry of about 19 previously independent chips onto a single gate array unit (see the photo). This ensures that there is enough extra space on the board to include the single 96-pin expansion connector. Expansion cards will themselves have to pack all their features onto a 4in x 8in area to fit flat on the motherboard (see the main Benchtest about cards announced by AST Research).

The SE comes with 1Mbyte of RAM as standard; and this can be expanded up to 4Mbytes. RAM is in

#### Benchmarks

Note: These tests were carried out using compiled Microsoft Basic files (Microsoft Basic Compiler for the Macintosh)

1.04 seconds Intmath Realmath 0.60 seconds Triglog 6.4 seconds 1 minute 40 seconds Textscrn

Grafscrn 16.8 seconds Store 4.8 seconds on

SE 20Mbyte hard disk; 6.4 seconds on floppy

For a full explanation of the PCW Benchmarks, see the December 1986 issue, page 164

RAM modules supplied as standard. 1Mbit modules will be used for upgrades. A new 256k ROM chip has also been included, although the ROM code is said to be only just a little over 128k in size.

I mentioned above that the Mac SE is supposed to operate about 15-20 per cent faster than a Mac Plus. One way that the Apple designers achieved the increased performance was by changing the way in which the CPU handled data processing versus video display tasks. Whereas the form of surface-mounted 256kbit | the 68000 spent an almost even

amount of time taking care of data and video processing tasks on the Mac 512k and Mac Plus, the processing cycles on the Mac SE's 68000 are split differently: there are three for the CPU, and then two for the video, three for the CPU, and so on. It may seem a small change, but the performance increase (plus other gofaster tricks such as putting some o/s instructions into firmware and using data cacheing techniques) means that you can recalculate large spreadsheets about 20 per cent faster.

By providing the option of a hard disk and packing so much hardware inside the Mac case, Apple was forced to finally give in and install a small electric fan in the SE. It is of a 'squirrel cage' design and is quiet in operation. Also, the system clock is now powered by an onboard 7-year lithium battery.

### System software

The Mac SE will run virtually all existing software, according to Apple. I wasn't able to contradict this statement with the range of standard applications that I used for testing.

#### Price

No final prices were available at press time but the Macintosh SE price range is stated as being between £2495 for a dual floppy machine and £3195 for a 20Mbyte hard disk.

#### Conclusion

The Macintosh Plus was the first of the Macintosh family of computers that business people didn't feel too embarrassed to work with; the Mac SE should remove any lingering doubts in their minds. It demands attention as a powerful business computer that stacks up well against other PC competitors.

### Technical specifications: Mac SE

Processor: Motorola 68000 running at 8Mhz

RAM: 1Mbyte standard. Expandable up to 4Mbytes

Expansion: One expansion slot on motherboard

ROM: 256k

Mass storage:

Two 800k, 3.5in floppy drives or one 800k and an internal 20Mbyte SCSI hard disk

Standard Macintosh 512 x 342 pixel screen Display: Keyboards: Can use any Apple Desktop Bus compatible

keyboard, including IIGS model

Standard interfaces: Two ADB connectors; two serial ports; one SCSI

hard disk interface; sound jack

Operating system: Apple Macintosh

MIDI equipment and

music synthesisers. The Mac II does not itself feature a MIDI interface that can be linked directly up to music synthesisers, but it can be made to send/receive MIDI interface compatible signals via one of the serial ports.

The two serial ports, handled by a Zilog 8530 controller, provide synchronous and asynchronous support for the Appletalk network system.

The SCSI connector is the standard 25-pin interface that supports 8-bit parallel data transfers at around 1.5 Mbits per second.

The Apple Desktop Bus (ADB) is a low-speed data bus which operates on the master/slave principle. The Mac II CPU acts as the master and all ADB connected devices - up to 16 devices, such as keyboards, mice and graphics tablets, may daisychained - act as a slave to it.

Whenever there is an ID conflict among the various devices attached to the ADB circuit, the Mac II can resolve the situation by assigning new IDs to the relevant devices. The new IDs are only assigned and maintained during a single working session. The practical application of all this is that, for example, a teacher can control the main system while up to 15 students use keyboards on the same ADB circuit, or many people could simultaneously use mice to play a multi-user game.

Whereas the 128k Mac could only be opened by upgrade artists using an extra long screwdriver with a star bit to reach the recessed screws, the Mac II requires the use of only two fingers. Two small tabs protrude out of the top edge of the system unit on the back. By simultaneously pressing both in and lifting upwards, the lid comes free to reveal a neatly laid out interior. It's worth noting that, in keeping with the automated manufacturing process used in building the original Mac, the Mac II's internals have been engineered so that they can be dropped, aligned and fastened into place by factory robots. There is a real benefit to the user from all this careful design work - it doesn't take much brainwork to figure out how to disassemble the machine if it ever becomes necessary (that is, replacing a disk drive or adding more memory).

To the front right of the inside is space for two floppy drives -800k drive comes as standard. These are the usual Sony 800k double-sided drives and they will, therefore, accept and read disks prepared on any other Mac (there was no word on the possibility of eventually using the 1.6Mbyte drives that are currently being produced by Sony). Behind the

floppy drives is mounted the optional SCSI hard disk (20, 40 and 80Mbyte SCSI models).

The Apple SCSI drives on the Mac Il operate at the ideal interleave ratio of 1/1 and this makes them very fast indeed. In comparison, the hard drives on the Macintosh SE and the Mac Plus run at interleave ratios of 2/1 and 3/1 respectively. Apple is offering options of 20, 40 and 80Mbyte SCSI hard drives for internal or external attachment; the review machine was equipped with a 20Mbyte model. The good part of all this is that applications and files load and run faster and the Mac 'wristwatch' icon is around for much brief-

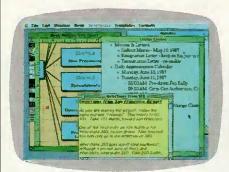

Available for the Mac is Colour More from Living Videotext. Colour More is unusual in that it not only provides colour options for what appears inside the Macintosh windows, but you can actually select colour for the window frame itself

er periods than you may have become used to. The chore of waiting to return to the Finder after using an application is also a thing of the past.

The floppy and hard drives are mounted on a single sheet of aluminium that is itself mounted to the main system chassis by only about four screws. By removing these screws you can push the drive aside and gain access to the motherboard with its 68020 chip, 256k ROM (up from 128k on the older machines), and RAM chips,

Closest to the front of the motherboard are the Motorola 68020 32-bit CPU and the standard Motorola floating-point co-processor. Immediately behind the 68020 lies the socket for the optional Motorola 68851 memory management unit which is required if you wish to run Unix on the Mac II. If you really want to get an idea of how fast the Mac II can be, just get a demo of the system running a piece of software that supports the 68881 co-processor its performance is nothing short of stunning compared with a Mac Plus or Mac SE.

The ROM and RAM chips are located towards the back of the board near to each other. Apple has decided to go with surface-mounted 256kbit RAM chips to provide the standard 1Mbyte of memory, but this is expandable to 8Mbytes on the motherboard by replacing the 256k modules with 1Mbit chips. If you want to go further than that you must look to the six NuBus add-on card slots located between the disk drives and the power supply which can be used to push the total memory capacity beyond 2Gigabytes.

The six expansion card slots provided by the Mac II are based on the NuBus standard, a bus architecture optimised for 32-bit data transfers. Engineers I spoke to both inside Apple and at third-party developer sites had good things to say about NuBus. Typically, they referred to the 'power' and 'flexibility' of the system.

In terms of power, the NuBus architecture supports full 32-bit addressing providing for an ultimate total of 4Gigabytes of addressable memory. Three data sizes - 8-bit (byte), 16-bit (half-word), and full 32bit (word) - may be transmitted synchronously at speeds of up to 10Mhz.

In the Mac II you can certainly have 8Mbytes of RAM on the motherboard and theoretically support another 2Gigabytes or so via the NuBus slots.

While the hardware specifications look good, there are two current software limitations with regard to NuBus resident memory on the Mac II. One limitation is that applications developed for the 68000-based Macintosh systems perform 24-bit addressing, and so 24-bit to 32-bit conversions have to be carried out by the 32-bit Mac II. Apparently, one implication of this is that you will only be able to access a maximum of maybe 1Mbyte of memory per slot while running software that uses 24bit addressing.

The other problem is that since Mac software has always been designed to expect contiguous memory spaces (there has never been anything else!), when it comes to using NuBus resident RAM memory there will be maybe a 40 per cent to 50 per cent degradation in access speeds. Given the overall power of the 68020 it remains to be seen whether this is a significant problem or not.

In terms of flexibility, NuBus is intended to remain independent of any specific system architecture; can support multiple processors; and overcomes the need to set internal configuration switches or jumpers by requiring ID ROMs on each NuBus card. The ID ROM not only tells the Mac II where a particular card is installed (a geographic location), but it also informs the system as to the card's capabilities. Each time the Mac

### THIS...

### ... OR THIS

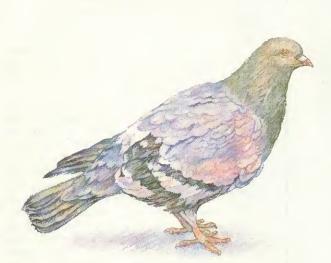

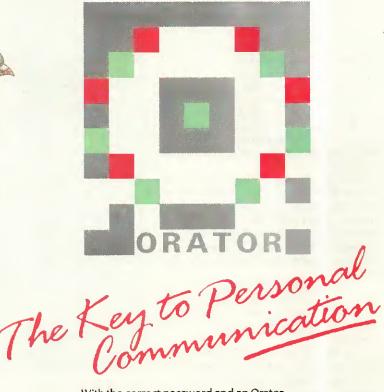

The first airmail messenger. Severe data capacity limitation. When this system went down, it was usually into a field of corn.

Once you learn about Orator, pigeon post might seem an apt comparison for what communication systems for PCs have offered so far.

Orator is the first product to turn an IBM PC or compatible into a true voice and data communications centre. Working efficiently in the background until you summon it up (leaving the screen free for work), Orator organises, acts and takes care of all your calls – even when you're not there.

Orator is the ultimate defence against the telephone. If you're busy, it chooses and replays a stored message then records and time stamps the incoming call on disc. If you're away, Orator can redirect your calls, or play you the latest messages when you check in.

Data log-on procedures and protocols are no longer a problem. Using Orator's powerful directories, a few keystrokes will patch you through to your destination – the childminder in Chaddesden or the database in Dakota. Out of hours, Orator can send telexes, transfer files, or download bulletins, from Wall Street or Tokyo.

With the correct password and an Orator equipped system all the functions and information of your office PC are available to you remotely any time, any place, anywhere; with fully interactive powers, enter the world of PCs talking to PCs – even from home.

Orator from Lion Systems, the communications company, is easy to install, understand and use. If your PC is a stranded island of information, find out how to launch yourself into the sea of communication.

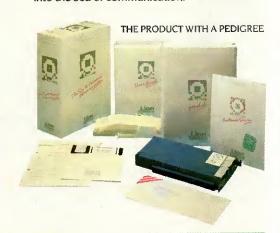

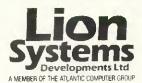

#### THE COMMUNICATIONS COMPANY

Oxford Road, Stokenchurch, High Wycombe, Bucks HP14 3SX Tel: Radnage (024 026) 3951 Telex: 837627 LION GXG Orator is an ISCM - Integrated Services Communications Manager. For further information and a demonstration contact your local personal computer dealer.

### APPROVED for connection to telecommunication systems specified in the instructions for use

specified in the instructions for use subject to the conditions set out in them.

S/1274/3/G/500571

BENCHTEST

Il is switched on, the operating system checks each available ROM and then ensures that the card is properly initialised and that any required drivers are installed.

Fig 1 shows how standard NuBus address space may be allocated. The upper 256k of the total 4Gigabyte NuBus address space is reserved for what is called 'slot space'. This 256k is then sectioned into 16 areas of 16Mbytes each that correspond to the sixteen possible NuBus card slots or ID codes. The remaining address space is pretty much left up for grabs by the system and/or attached NuBus devices.

NuBus-style cards intended for use in the Mac II are of a similar size to the type of full-size card you would install in an IBM PC. They feature 96-pin edge connectors and a single hexagonal head screw is used to fasten the board into place inside the Mac II.

One company that announced new hardware for the Mac II and Mac SE in time to be included in this review was AST Research of Irvine, California.

The Mac II products are exciting in that they form part of the solution to running PC and Unix software on the Apple system. AST will be selling two co-processor boards — one with an Intel 8086 and another with an Intel 80287. Combine this with an external 5½ in PC-style disk drive (to be manufactured by Apple) and the right kind of software (reportedly being developed by Phoenix Technologies in the US), and you should be able to run all major IBM software packages on the Mac II.

A 4Mbyte memory card, called the AST-RM4, was also announced.

The two SE products described were grouped under the product family name 'MacPak'. They include: a multi-function card that features a 68020 chip with 68881 co-processor and 1Mbyte of RAM; and the AST-ICP intelligent communication processor card which features a 68000 CPU, 512k of RAM and four serial ports.

The ICP card will support Apple-Talk, AppleToken, X.25 and SNA communications protocols, according to AST.

Many users may want to use the 12in monochrome monitor first since this is what the Mac II supports as standard. The standard video card (with a one to four bits per pixel range and 256k RAM onboard) provides the ability to display up to 16 shades of grey on the mono monitor. By upgrading the video card to 512k of frame buffer RAM, you can then have up to eight bits per pixel which translates into support for 256 col-

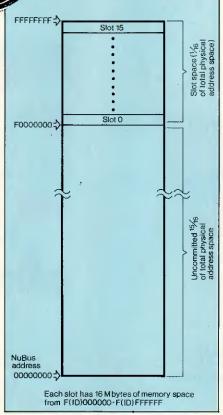

Fig 1 NuBus address space

ours or shades of grey from a lookup table of 16.8 million colours.

The Mac II colour monitor is a 13in Sony Trinitron unit with some unusual features. Firstly, its vertical refresh rate (number of scans per second) is set at 66.7Hz instead of the more typical 60Hz. Secondly, the red/green/blue screen mask has apertures of only 0.026mm in diameter compared with the more typical 0.031mm.

The net effect of these two features is that the monitor is capable of producing very high quality 640 pixel x 480 pixel colour or monochrome images (compared with 512 x 342 pixels on the standard Mac Plus screen).

The colour, for a colour monitor, is great; the black and white, for a colour monitor, is excellent. The only difference you'll notice is that while displaying monochrome images the desktop grey pattern is slightly paler than it appears on the standard 9in Mac screen.

Except for an early prototype which got a bad case of the jitters and had to be left to cool down for a while, the Mac II colour monitor produced a rock steady image that was free of any undesirable colour hue.

At first it's a very odd feeling seeing the Macintosh interface and all your favourite applications up on these relatively large screens. Having been constrained within the bound-

aries of a 9in screen for so long, it's easy to move the cursor around a little wildly at first — but you soon get the hang of it. As with prior Macs, the Mac II control panel allows you to ratio cursor movement in relation to mouse movement if you need to slow things down a bit.

Two new keyboards have been announced by Apple that can work with the Mac II, the Mac SE, or the IIGS for that matter.

The first, codenamed the Eastwood, is an 81-key model that features a 10-key numeric pad on the right-hand side. It has two Apple Desktop Bus connectors, one at either end: one is used for connecting the keyboard itself to the system unit; the other is used to attach the mouse to the keyboard. A large switch key is placed along the top left of the keyboard and this is used as a convenient system on/off switch, although both the new machines have separate power switches on their real panels.

The Eastwood is virtually the same size and has the same functions as the Apple IIGS keyboard.

The second keyboard, codenamed the Saratoga, is a much larger keyboard in that it has 105 keys including: a group of four cursor control keys arranged in an upside-down 'T' pattern; a 10-key numeric pad; and, most significantly, 15 function keys.

The main idea behind including the function keys is that this makes it really easy for users to work with IBM-style applications on the Mac II when they are supported by coprocessor boards sporting Intel 8086 and 80287 chips. Unlike the PC keyboard, the Saratoga's function keys are set in a line above the main alphanumeric keys and are grouped into three sets of four and one set of three keys.

I had the opportunity to use both keyboards and felt that they were just fine. However, I'm not sure that I like the way that the mouse is connected to one edge of the keyboard instead of directly into the system unit. This arrangement does tend to result in a little more cable 'snaking' around the desk than you might like.

The low-profile mouse supplied with the Mac II and the Mac SE uses a mechanical tracking/optical shaft encoding mechanism to communicate x/y coordinate data to the system unit. A single button is provided for selection purposes.

### System software

At the time of writing the new System and Finder files have not been finalised and so it is not clear what features the release versions will

### If you need one more reason to choose Roland plotters...

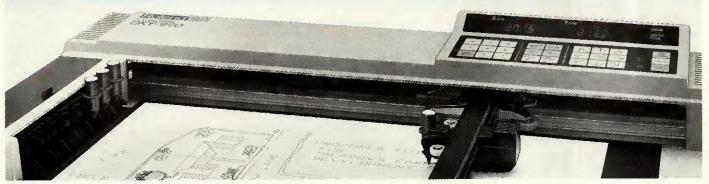

### ...here it is

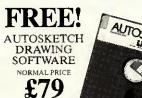

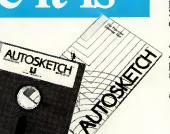

Drawing takes on really professional dimensions with Roland pen plotters. Sophisticated tools that are not only faster and easier to use than other plotters, but have more features too. So you get greater accuracy and better

Now, the new Roland DXY885 and 990 A3 plotters have a unique extra. It's called AutoSketch – a powerful drawing package for PC users. And it comes to you at no extra cost.

AutoSketch allows you to draw plans, diagrams, charts, layouts and designs

on your PC. With a dazzling array of features, AutoSketch will help you draw quickly and accurately. You can even transfer your drawings to AutoCAD, the most widely used CAD system in the

Get the best out of your ideas with this unique combination of drawing precision and design power. Contact Roland DG now for more details. Offer closes June 17th 1987.

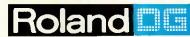

983 GREAT WEST ROAD, BRENTFORD MIDDLESEX, TW8 9DN TEL: (01) 568 4578 TELEX: 934470 ROLAND G FAX: (01) 847 1528

### **Even Better Word Processing**

LOCOSPELL (Soft 07070)

LOCOMAIL (Soft 07069) Software for the PCW8256/8512 The only truly integrated

A 32,000 word dictionary for use with the PCW8256 and a massive 77,000 word dictionary which operates on the PCW8512.

**PCW Practical Software** 

### Order your copies now at only

Available from good Amstrad computer stockists. Or send coupon to Marketing Dept, Amstrad, Brentwood House, 169 King's Road, Brentwood. Essex. CM144EF.

Brentwood House, 169 King's Road, Brentwood Essex. CM144EF. Tel. 0277 230222

Merge address lists and data with letters and forms to produce mailshots and

|   | personalised versions of standard letters.                                                                                       |
|---|----------------------------------------------------------------------------------------------------|
|   | Send coupon to: Marketing Dept. Amstrad Consumer Electronics Pic, Brentwood<br>House, 169 Kings Road, Brentwood, Essex. CM14 4EF |
| 1 |                                                                                                    |
| 1 | Name                                                                                                    |
| ١ | Address                                                                                                    |
| Ì |                                                                                                    |
| Ì | Post code Tel. No                                                                                                    |
| 1 | LOCOSPELL LOCOMAIL (Soft 07069)                                                                                                  |
| 1 | (PLEASE DO NOT SEND ANY MONEY WITH THIS COUPON) PCWO/3                                                                           |

### **BENCHTEST**

actually have. Certainly, the new environment will

definitely not feature any multi-tasking capabilities as some people had hoped. In the near term it seems much more likely that Apple will instead take many of the features in Andy Hertzfeld's Switcher application and fold them into the Finder to provide multiapplication work environments.

Those users who want multitasking right now will have to buy the optional Motorola 68851 memory management unit (PMMU) to run Unix System 5, version 2 that is to be made available.

Multi-tasking aside, there are a number of added system features that can still be usefully mentioned here.

To begin with, the Finder interface will retain almost all monochrome characteristics - in keeping with Apple's exhortations to third-party developers about using colour features sparingly and appropriately. The main way to tell when you are in colour display mode is by looking at the Apple menu at the top left of the screen - in colour mode the small Apple image appears in full rainbow colours, just like the company's logo. Also, whenever colour images are displayed, the mouse cursor is given the same rainbow colours so that it can be clearly seen - no matter what the background colour.

Note: On a Mac II provided for this review, there was one feature that didn't seem to be on the other machines I used. When I copied files from a floppy disk I noticed that the name of the duplicate file in the destination window/folder was displayed on a light yellow background until that file was itself selected with the mouse. Everything else remained monochrome. There was no confirmation as to whether this feature would appear in the final version of the Finder.

A further feature now added to the 'Options' menu is Restart which relaunches the Finder. Shut Down now performs a software power off on the Mac II — the switch at the back is in fact only a power 'on' switch.

A major development, although it seems subtle at first, is the restyled Control Panel. Whereas the first Control Panel was essentially a Macintosh version of the old Lisa 'Preferences' feature, the new Control Panel has been turned into a generalpurpose application. In addition to being able to set general options (the mouse characteristics, the RAM cache size, the speaker volume, or the background desktop pattern, and so on), the new version (see Fig 2) has a scrollable window on the lefthand side that will display a variable number of selectable icons.

As each different icon is selected, the window to the right is updated with new features or some special configuration program is launched.

An example of the latter is an RGB gun-focussing program which displays a full-screen cross ('+') and allows the user to adjust the colour focus control until the separate red/green/blue gun scans combine into single white horizontal and vertical lines. It's sort of like the Mac II's equivalent of the BBC Test Card.

Control Panel options will apparently be installable in much the same way that you might install a laser printer driver or any other device driver on current Macs. Third parties are said to be developing drivers even as I write.

One desk accessory available under the review machine's Apple menu was called the VidPicker, although this may not be its final name. Choosing this option displayed the dialog box shown in Fig 3.

The idea behind the VidPicker is that it allows you to pick the monitor mode — black and white versus col-

our — and the number of bits per pixel that video cards installed in the Mac II might support.

Note that the titles for slots 4 and 5 are greyed, indicating that there are no video cards installed in either position. The VidPicker which card is installed where via the ID ROMs that reside on each NuBus add-on card that is installed. This approach overcomes the need to set DIP switches every time a card is installed or swapped for a different one. To actually use the VidPicker all you do is select the monitor mode you wish to use and then click on the 'Accept' button — this sends a redraw command to the relevant video card and the screen image is redisplayed in the correct manner.

An interesting note related to the various bit levels used in producing images is that, in the future, applications developed specifically for the Mac II will be able to switch these levels intelligently as the situation requires.

Apple's handling of screen colours is particularly clever. From the control panel, and also under software control, it is possible to assign between one and eight bits to each screen pixel. This means that accessing extra colours gobbles up memory but keeps the screen resolution the same — 640 x 480. Assigning the maximum of eight bits per pixel allows the selection of up to 256 colours out of a palette of 16.8 million.

Since it requires a lot more work to scroll a full-colour image than it does a black and white one, colour graphics programs (for example) might support a full eight bits per pixel for displaying images but automatically switch to lower bits levels when the user wants to scroll the screen. I checked this out manually on the test machine to see how much of a difference this would really make and, believe me, it was dramatic.

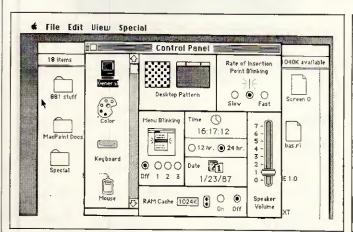

Fig 2 The general-purpose Control Panel allows you to set various options as before, but a new feature is the scrollable window which displays selectable icons

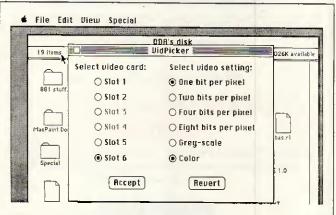

Fig 3 The VidPicker desk accessory sets the pixel depth. This determines in turn how many colours you get on the screen

There are two 'cute' changes that the Apple software developers intend to include in the new Finder. One is a trash can icon which expands in size (it bulges, actually) as unwanted items are dropped into it, and which then sinks back to its original form when the 'Empty Trash' option is selected. The other is a wristwatch icon that has revolving minute and second hands. This particular feature is not original though - there has been a file called 'Macwait.Init' available for some time via bulletin boards in the US that does the same thing on standard Macs.

#### Applications software

Apple claims that both the Mac II and the Mac SE are highly compatible with existing Macintosh software. To test this I tried out some of the popular applications. Most of them ran just fine with the notable exception of Flight Simulator which features some rather naughty and non-Mac standard programming tricks.

And that seems to be the main dividing line between software that will work and that which will produce a system crash. If an application goes looking for a specific device at a specific system address it may not find it and, therefore, cause a system crash. If it uses the correct system calls everything should be OK.

Many public domain programs constantly live on the edge of extinction since they don't necessarily conform to Apple's Macintosh software design guidelines, so I tried out a few of them as well. Interestingly, most of them loaded just fine. The

#### Benchmarks

These timings were obtained using compiled Microsoft Basic files. Please note that because of the extra work involved in 'bit-blitting' images on the larger Mac II screen (12in mono or 13in colour), the time for the Textscrn Benchmark does not fully represent the speed difference between the Mac II and the Mac SE.

Intmath 0.26 seconds Realmath 0.16 seconds Trialoa 1.68 seconds

2 minutes 6 seconds (full Textscrn Mac II 13in screen)

8.0 seconds Grafscrn Store 2.36 seconds on 20Mbyte hard disk 5.2 on 800k floppy disk

For a full explanation of the PCW Benchmarks, see the December 1986 issue, page 164

major problem was that the programs assumed that they were working on a 9in screen and would, therefore, not use all available space on the larger 12in and 13in Mac II monitors. Alternatively, the programs would assume an incorrect starting point and so place most of an image off the screen or wrap it around in some bizarre manner.

Obviously, for some, the most important feature of software for the Mac II will be whether or not it supports the features of colour Quick-Draw code in the new 256k ROM.

Although not everybody is aware. of it, QuickDraw, the Macintosh graphics package, has always been able to support colour to some degree. Until the Mac II the only way to see this was when you used some program that used QuickDraw's colour abilities to send output to colour hard copy devices such as plotters; Cricket Graph is just one example.

Developers could also use Macintosh Pascal to write programs that called QuickDraw's colour routines directly even though colours other than white appeared as black on the monochrome screen. The Pascal constants used for this purpose are: blackColor; whiteColor; redColor; greenColor; blueColor; cyanColor; magentaColor; and yellowColor.

While reviewing the Mac II, I made the discovery that Microsoft Basic for the Macintosh already supports colour even though this feature is not openly documented.

To draw a black rectangle with MS-Basic you could use the following LINE statement:

LINE(10,10)-(100,50),33,bf

where the number 33 is the accepted value for black and the 'bf' indicates that Basic should draw a box at the given coordinates and fill it with the specified colour. If the number 30 were used instead of 33, the rectangle would be filled with white: that is, it would appear as an empty outline on the mono screen.

#### Price

Final pricing for the Mac had not been set at the time of writing but an Apple spokesman said that it should retail for around £4500 for a single floppy machine and £5500 with an additional 40Mbyte internal hard disk.

#### Documentation

No documentation was available for the review.

#### Conclusion

The excitement that surrounds the Mac II does not necessarily come from any single technological breakthrough. Certainly the use of the powerful 68020 chip and its 68881 co-processor places it firmly in the 'advanced machine' league. Certainly the colour capabilities of the system are excellent. It's nice to have six expansion slots as well. But many machines already boast powerful CPUs, expandability, and colour.

The really important thing about the Mac II is that it marks Apple's entry into the realm of serious computing. All of the machine's components are married together in such a smooth manner that the Macintosh user interface, with its icons and select-and-go approach, becomes a tremendously efficient working environment instead of just a nice 'user-friendly' piece of code. You can disagree with any number of individual design details on the Mac II, but you can't call it a toy.

### Technical specifications: Mac II

Processor: Co-processor: RAM:

Memory

Displays:

Expansion slots:

Sound:

Motorola 68020 running at 15.6MHz Motorola 68881 floating-point device

1Mbyte standard expandable up to 8Mbytes onboard and 2Gigabytes via NuBus add-on slots Optional Motorola 68851 memory management unit,

management: available for running Unix on Mac II

ROM: Mass storage:

Up to two 800k 3.5in floppy disk drives plus a 20, 40

or 80Mbyte SCSI hard disk installed internally or externally

> 12in monochrome monitor providing 640 x 480 pixel resolution. 13in colour monitor providing 640 x 480

pixel resolution

Video card: Apple custom video card featuring 256k RAM as standard that provides support for up to 16 shades

of grey. Upgraded video card with 512k of RAM provides support for up to 256 individual colours from a look-up table of 16.8 million colours Any Apple Desktop Bus compatible keyboard

Kevboard: Standard interfaces: Two 8-pin serial ports; one DB-25 SCSI port; two Apple Desktop Bus connectors

Six NuBus standard card slots

Apple Sound Chip providing 4-voice, single channel

output or capable of driving external stereo

equipment

Self-configuring power supply capable of handling Power: voltages between 90 to 270 volts AC and input

frequencies of between 48 to 62Hz

Operating system: Apple Macintosh

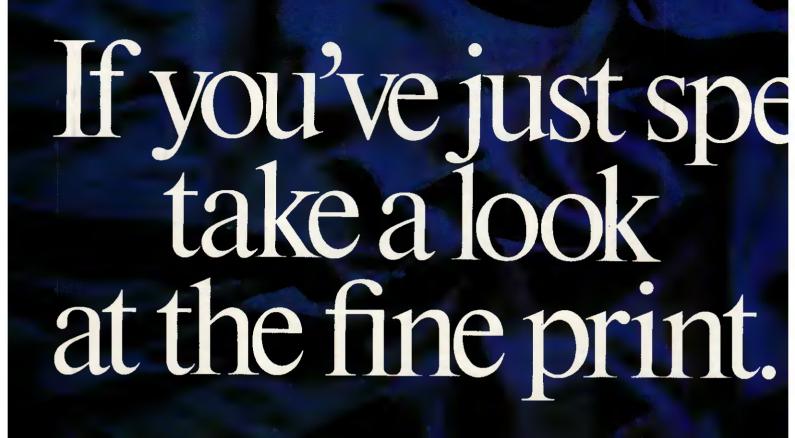

PSON

Please send me the fine print on your fine LX-86 printer.

Company/Address

To: Epson (UK) Limited, Freepost, Birmingham B37 5BR. (Alternatively, call up Prestel \*280# or ring 0800 289622 free of charge.)

# nt £450 on a PC,

You shouldn't be too surprised at the print quality of this text. (After all, if you've already spotted the name on the machine below, you wouldn't expect anything less.)

What will surprise you, however, is the price of the Epson LX-86. Its recommended retail price is a mere £275 (excluding VAT), which makes it the perfect printing partner for your budget PC.

No other printer at this price can match its performance. In fact, the LX-86 boasts a host of features that would put many more expensive machines to shame.

It can produce an enormous range of typestyles in both correspondence - quality mode (like this) and in draft, justifying, centring and underlining text if necessary. It can even draw pies, graphs and charts.

Furthermore, changing between the fonts on the LX-86 is extremely simple. All you have to do is press a button on the front of the machine.

In draft mode, the LX-86 nips along at a brisk 120 characters per second, while in letter-quality mode, it can manage a respectable 16 c.p.s..

And to save even more time, a 1K buffer (or memory) is fitted as standard. This frees your computer for other tasks more quickly.

An IBM character set also comes as standard, while a variety of paper feed options are available to make the printer still more flexible.

Of course, the LX-86 is just as reliable as Epsons have always been. The print head will strike the paper at least 100 million times before it even thinks of giving out.

Yet there's even more to tell about the LX-86 than this. For further details on this cut-price printer, cut the coupon.

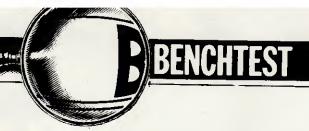

# Amiga 2000

Commodore's efforts to penetrate the business market have so far met with little success. The specification for its two new launches, the A-2000 and the A-500, is very impressive and should guarantee the machines their rightful place in the market. Julian Rosen and Nick Walker test them out.

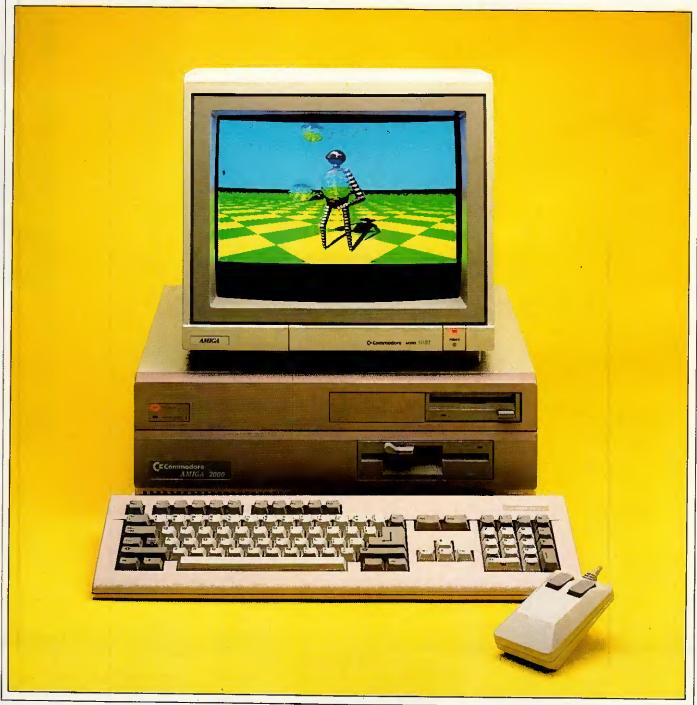

Just over a year ago, Commodore launched the Amiga-1000 at the Which Computer? Show amid a flurry of press hysteria proclaiming the machine as the 'shape of things to come'. Now a year later the company has moved from Corby to Maidenhead and shrunk considerably in size. The A-1000 is only just beginning to sell in reasonable numbers following a recent price-cut, but the software market is still looking distinctly sparse apart from numerous games and hackers' tools.

Initially Commodore discouraged games software for its machine and tried to push the A-1000 as a general-purpose business machine, but after disappointing sales Commodore decided to re-focus its attention on specialist vertical market niches. Despite this the machine has chiefly sold to two groups: affluent game-players and hackers fascinated by the machine's powerful chip-set.

Now Commodore is launching two new Amigas in an attempt to capture both the business and the low-end, home user markets. This Benchtest concentrates mainly on the business machine, the Amiga 2000, but a brief description of the low-end Amiga 500 is included as a separate review.

#### Hardware

Externally the Amiga 2000 looks very much like an Amiga 1000 grafted on top of an IBM PC clone. The box is approximately twice the height of the 1000 and has a slightly larger footprint; the increased box size being dictated by the A-2000's ability to accept IBM PC/AT expansion cards. As is the case with PC/AT clones I found this system box too cumbersome to sit neatly on a desk-top and was disappointed that there was no facility to stand it on its side underneath a desk.

The Amiga 2000 has inherited most of the 1000's fine collection of ports. These consist of: composite video, analogue RGB, left and right stereo sound, a serial port, a Centronics parallel printer port, an external floppy disk port, a keyboard and two joystick/mouse ports.

The serial port has lost its nonstandard extra power lines and changed sex, which means that it now conforms to the original 25-pin RS232 standard. The original pin-out is maintained as a set of vertical pins on the PCB for manufacturers who have created peripherals for the old scheme. The DIN socket (originally designed for an external TV modulator) has also been taken inside and now needs a small PCB-mounted modulator. The two mouse/joystick ports and the keyboard socket have been moved to a recess at the front, which to my mind is the sensible place for such things. Unfortunately, for some peripherals such as Mime-

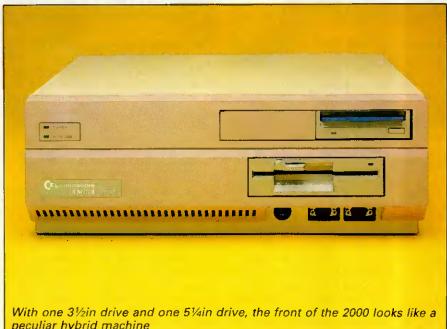

peculiar hybrid machine

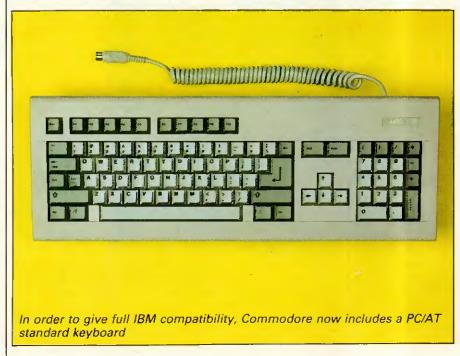

sound sampler, the recess tics' makes connection impossible. This is easily rectified by an extension cable which some entrepreneurial company will no doubt supply in due course.

Internally, everything has changed. The relatively simple two-level circuit board of the 1000 has been replaced by one large PCB that covers the entire base of the machine. The righthand side of this board is covered by a 'disk cradle' which is capable of holding up to three storage devices. The top of this cradle will take two 31/2in devices and beneath this can sit one half-height 51/4in device. These can be floppy disks, hard disks, tape streamers or any other device that behaves like a generic storage device. The review machine had one 31/2in floppy drive, one 31/2in hard drive and a 51/4in floppy drive. I

suspect that this will be the most popular arrangement as it gives maximum flexibility.

I was impressed when I first saw the Amiga's PCB, not particularly because of the quality, but because of the low chip count. On the A-2000 this chip count is further reduced by using larger RAM chips and integrating the control circuitry into fewer chips. The overall impression is one of a computer that consists of just four main chips, an enormous 68000 and the three fabled custom chips, Agnes, Paula and Denise. The processor is still a straight Motorola 68000 running at 7.159MHz and not the more powerful 68020 that many people were expecting.

The A-2000 comes with 1Mbyte of RAM as standard. On the review machine 512k of this was on an exproduction pansion card but

### **BENCHTEST**

machines should have the full 1Mbyte on the main PCB. For the more sophisticated Amiga applications, such as real-time sound sampling, this is expandable to a maximum of 10Mbytes. Commodore supplies two internal user-configurable RAM cards. The 2Mbyte board comes with either 512k, 1Mbyte or 2Mbytes fitted and the 8Mbytes board with 6 or 8Mbytes fitted. ROM on the new Amiga has considerably increased as the 'Kickstart' operating system is now entirely in ROM. The previous Amiga had such a good system of loading the OS into RAM (once loaded, the RAM was totally writeprotected, so Kickstart needed loading only once per session) that the

benefits of having Kickstart in ROM will not be apparent. Having Kickstart in ROM reduces the number of disks needed to bootup to one, which considerably speeds up the process and gives Commodore tighter control over issuing new versions. However, upgrades will now involve inserting a new ROM chip rather than simply a change of disk.

It is of course the custom chips that give the Amiga its real power. The three custom chips remain exactly the same in the new A-2000, and Commodore assures us that the only variation we might see in the near future are 32-bit wide versions which will operate in conjunction with the 32-bit 68020 processor. It

seems that much confusion has arisen over exactly what these chips do, probably due to the diversity of each chip's function. (For a full explanation of their capabilities, see the original Amiga review in *PCW*, August 1985.)

We will, however, summarise the position briefly. Agnes is fundamentally the 'blitter' which means it can move and modify large areas of screen directly without affecting the processor. Because of its direct memory access (DMA), it has also been assigned the task of moving (not creating or monitoring) sprites and transferring disk data to and from buffers. A supplementary function of Agnes is that it also has the ability to draw lines into video RAM,

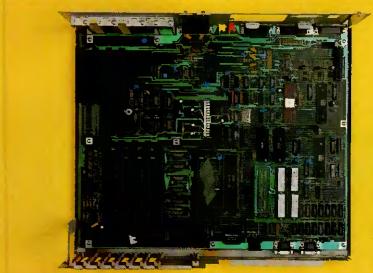

The Amiga's PCB is roughly divided into two: on the right there are two bus systems, IBM and Amiga; on the left, the processor and custom chips dominate the board. The IBM bus system does not come to life until a 'bridge-board' has been inserted

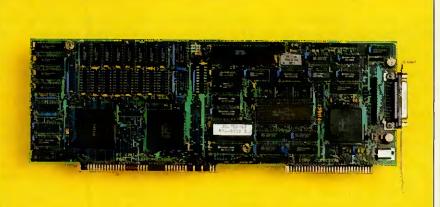

The technology of an IBM PC has now developed to such an extent that it can occupy half an expansion card

#### Amiga 500

Along with the A-2000, Commodore is launching a smaller but totally compatible version of the A-1000 called the A-500. Cased in a Commodore 128-styled box, the A-500 comes with 512k RAM, a built-in 880k 31/2in double-sided drive, a 95key keyboard identical to the A-2000's with an expansion bus on the left-hand side, a modulated TV output, and a RAM expansion socket on the underside. The expansion bus is identical to that of the A-1000 but the low-profile casing will make it impossible to connect existing Amiga peripherals. The disk drive is on the right-hand side of the machine, Atari ST-style.

To expand the RAM, you simply remove a panel from the underside of the machine and slot in an additional 512k of RAM. All very elegant but it does mean that to take the A-500 past 1Mbyte you will need to buy an expansion cradle of the kind currently available for the A-1000. As on the Commodore 128, the power supply is now external and the size and weight of a hefty house brick.

In order to fit the electronics of an Amiga on a 128-size PCB, a new version of Agnes, the blitter and DMA chip has been produced. Renamed Fat Agnes it now incorporates much of the surrounding control circuitry or 'Glue' chips as they are commonly known. Altogether, with a US price of \$650 or less this machine could take the market by storm. If Commodore managed to introduce it into the UK soon enough and succeeded in persuading such High Street chains as Dixons to stock it, a rolling demo of its sound and graphics capabilities would almost guarantee machine sales.

### The First Choice

MICROCOMPUTER SYSTEMS • PERIPHERALS • SOFTWARE • MAINTENANCE • TRAINING

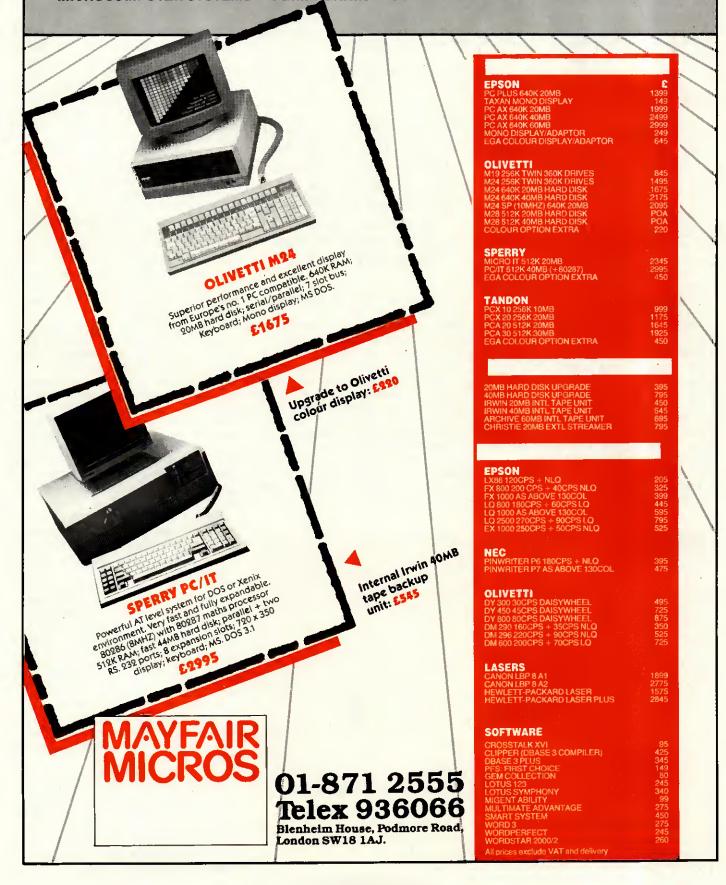

once again without claw

once again without slow- ing down the processor.

Paula, once known as Portia, has two main functions in life: looking after any peripherals, such as disk drives; and creating the Amiga's sound. Paula controls four sound 'channels'. These differ from the normal sound 'voices' in that a channel can produce a waveform and not just a frequency. This means that one channel on the Amiga is capable of simulating an entire orchestra compared with one voice on other machines simulating one instrument.

Finally, Denise, formerly Daphne, controls all the non-blitter orientated video operations. These consist of display animation and sprites; and colour bit-plane control, including the fantastic hold-and-modify plane which allows you to change the colour palette as a screen is drawn, providing up to 4096 colours per screen.

One drawback of the custom chips is that they can only operate on one particular chunk of 512k of RAM, known as chip RAM. However, this does mean that the remaining 512k and any expansion RAM is connected directly to the processor and can only be accessed by the processor at full-speed. This RAM is consequently known as 'fast RAM'. Overall the graphics and sound abilities of these chips are still unparalleled in the micro world, although the Apple IIGS's sound comes close.

The A-2000 has two overlapping bus systems, consisting of four 100-pin Amiga slots and five IBM PC slots. Three of the IBM PC slots are of the extended 16-bit PC/AT type. The IBM PC bus system is inactive until a 'bridge-card' connects the two

systems at one of the two points of overlap and supplies the power to bring the IBM bus to

The review machine was supplied with an 8088-based bridge-card with all the supporting chips necessary to make this second processor a true IBM compatible. What Commodore has in effect done is to take the IBM PC Amiga add-on Sidecar and incorporate it into a single expansion card. The IBM compatible actually occupies about four square inches

'The overall impression is one of a computer that consists of just four main chips, an enormous 68000 and the three fabled custom chips, Agnes, Paula and Denise.'

and consists of the Intel 8088 processor running at 4.77MHz, 256k of RAM, a floppy disk controller, ROM BIOS and even an empty socket for a 8087 maths co-processor.

The left-hand-side of the board consists of 128k RAM and the control circuitry necessary for the two machines to communicate. This hardware inter-connection has been named Janus by Commodore as, like the mythical two-headed man, it looks back in time to the world of the IBM PC and forward in time to the world of Amiga. Computer companies have never been famous for

their modesty! By using interrupts and semaphores (a form of software lock that stops simultaneous access to the same area of memory) to manage communications, both systems can operate completely independently of one another.

The video portion of the IBM compatible is mapped directly into the 128k dual-ported memory on the lefthand side of the card. As this mapping is done by hardware and is thus transparent to the IBM PC, the video display is compatible with both applications that use the official ROM BIOS calls as well as applications that write directly to the video memory. Meanwhile, software running on the Amiga can use the data contained in the dual-ported memory to create windows that emulate IBM PC compatible displays. The software provided with this bridge-board emulates both the monochrome and colour graphics adaptors of the IBM PC, monochrome in a true window and colour in a full-screen pull-down window. As the two adaptors use different portions of the interface memory, both displays can be emulated at the same time.

Once the IBM PC bridge-board is inserted all the IBM slots become expansion slots for this machine. All the expansion cards that I tried for this Benchtest in these slots worked without problems: however, graphics cards, and cards which offer serial and parallel ports, cause conflicts with the existing capabilities on the Amiga. I also suspect the use of a 286 fast processor card would be wasted as the 68000 on the Amiga would not be able to update the PC window fast enough.

A hard disk can be connected to the Amiga either directly or via the bridge-board. Hard disks connected via the bridge-board, including harddisk expansion cards, can be partitioned to give storage to both the Amiga and the IBM compatible. Operation on the Amiga side using this configuration will, however, be slower because data will have to pass through the dual-ported memory. The ideal solution would be to have hard-drives, one connected directly to the Amiga and the second to the IBM compatible. The 20Mbyte drive on the review machine was extremely slow. After a long talk with CBM's technical department it was discovered that the hard disk had been incorrectly formatted and it operated via the 'bridge-board'. After a brief spell with an alternative hard disk system, we found the hard disk entirely satisfactory on the IBM side

In addition to the two bus systems, there is an 86-pin processor expan-

but a little slow on the Amiga side.

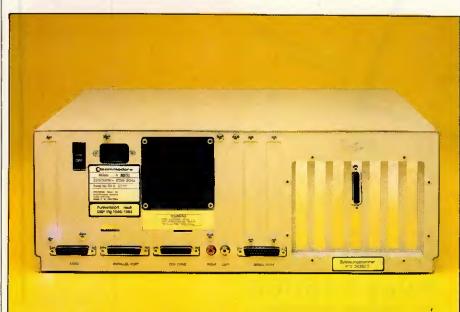

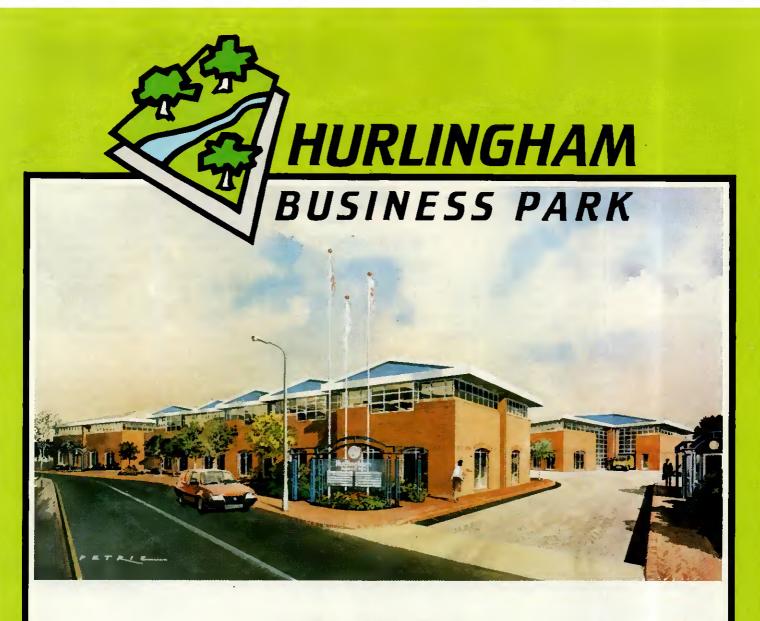

## FULHAM 5.W.6

A HIGH SPEC DEVELOPMENT OF OFFICES, STUDIOS AND LIGHT INDUSTRY

UNITS FOR SALE FREEHOLD FROM 2,000 SQ FT UP TO 38,000 SQ FT

A development by ATLANTIC METROPOLITAN HOLDINGS (UK) PLC

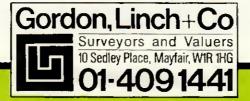

BENCHTEST

sion slot which gives identical pin-out to the Amiga 1000's expansion port.

In the long term Commodore sees this slot as the place for a more powerful processor such as the Motorola 68020; on the first A-2000 it will contain 512k of RAM. Manufacturers of peripherals for the A-1000 might also want to extend this slot's pin-out to outside, to enable them to be used on the 2000. A dedicated video slot allows you to fit products such as Genlock which means that you can super-impose Amiga text and graphics onto the picture from, say, a video-camera or a video disk player.

The majority of incompatibility problems with the original Sidecar add-on for the A-1000 arose because of differences between the Amiga's keyboard and that of the IBM PC. The A-2000 has a fully PC/AT compatible keyboard missing only the little used 'Sys Req' key. The cursor cluster is now separated from the numeric pad and the QWERTY sections, making the whole layout easy to use. The two Amiga keys are maintained in order to retain compatibility with the

A-1000. In terms of feel the A-2000 is also an improvement over its predecessor, having a positive click when the key has registered rather than the dead feel of the A-1000.

No screen is supplied with the Amiga 2000, though at extra cost Commodore will supply the A1081

'The majority of incompatibility problems with the original Sidecar add-on for the A-1000 arose because of differences between the Amiga's keyboard and that of the IBM PC.'

medium resolution monitor. This monitor is fine for normal use, but in order to use the highest resolution Commodore has resorted to an interlace display. This means that only alternate scan lines are drawn each time the electron beam draws a

screen, so it takes two complete sweeps of the beams to create a single high-resolution screen. In order to eliminate the flicker that this system causes it is necessary to use a special monitor which has a long persistence phosphor coating and costs nearly £1000.

A number of products are in the pipeline from Commodore but as yet none have firm release dates. Under consideration are two alternative bridge-cards, one containing a 386 or a 286 processor, possibly with EGA standard graphics (although this special highwould need the resolution, long-persistence screen). A 68020/68881 replacement is being developed by Commodore, although these are already available from the US at a hefty \$1500. This board gives an impressive increase in performance, particularly if the application requires a lot of raw number-crunching. Genlock, the video overlay facility, is almost ready and a second more advanced unit is being produced for professional studio use.

#### System software

The A-2000, like the A-1000, uses a

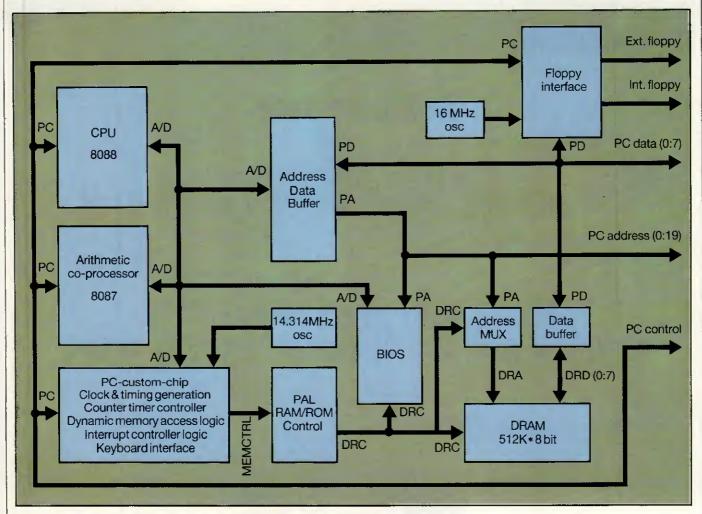

Block diagram of the bridge-board's architecture

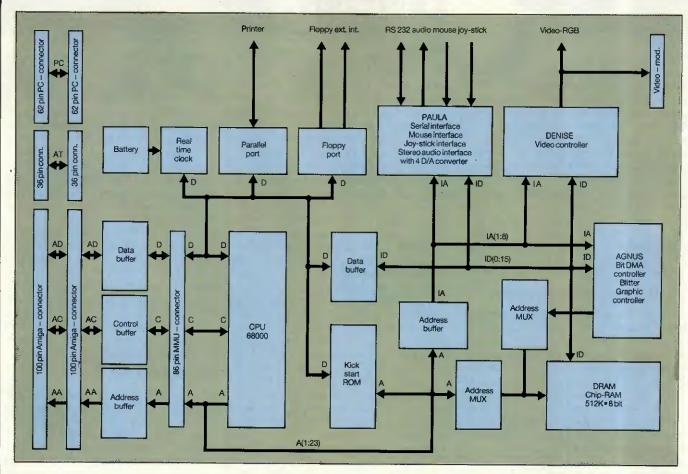

Block diagram of the Amiga 2000's architecture

customised version of Tripos, transferred to the Amiga for Commodore by the Bristol-based software house Metacomco, and renamed Amiga-Dos. Existing Amiga users upgraded from Version 1.1 to Version 1.2 about six months ago and it is this that is contained in the A-2000's ROM. Version 1.2 corrects some minor bugs and introduces a new disk format that improves disk access speed in what is an inherently slow but secure disk organisation.

AmigaDos is a true multi-tasking system which means that it's possible to run more than one application at the same time. While this is undoubtedly useful and the windowing system of the Amiga provides an ideal environment for it, it does cause some problems. My major concern is that having a number of applications running means that there is potentially more data to lose should the machine crash.

All too often with the A-1000 the whole system crashed and lost all the data from a number of applications. With Version 1.2 of the system software this seems to happen less often and when it does there is a very good chance that only one application will crash and the others will keep going. The only foolproof way of protecting one task from another is to have the protection in hardware: the 68020 processor in combination with an MMU (Memory

Management Unit) or the 68030 alone would make this possible. However, a German Commodore developer informed me that to use this hardware capability will require an extensive re-write of AmigaDos.

Intuition is the windowing interface for the Amiga and very capable of

'In hardware terms the machine has everything going for it: large capacity drives, a good keyboard, expandability, excellent graphics and sound and IBM PC compatibility.'

supporting the Amiga's powerful architecture. We found the screen appearance disappointing; the low-resolution, multi-coloured, chunky graphics desk-top is likely to put serious users off at first sight. It is possible to run Intuition in high resolution but this is only feasible with an expensive long persistence monitor. No amount of customising from the Amiga's control panel could make the desk-top acceptable to our eyes.

As well as Intuition, the windowing

software, there are two extra pieces of software on the Workbench disk that are needed in order to bring the bridge-card into full operation. During system power-up, the Amiga executes its normal bootstrap procedure. While this is happening the PC performs an internal diagnostic progand then waits for the Amiga to ten it to proceed. After the Amiga has placed a copy of its interface code in the dual-ported memory it tells the PC to continue. This allows the PC to install its local copy of the interface code. As soon as this has been done, inter-process communication is ready to run. All this is transparent to the user; all that is seen is the prompt 'Initialising Janus'.

Two icons on the Workbench labelled 'PC Monochrome' and 'PC Colour' represent the two Amiga programs needed to run IBM PC software. In order to load MS-DOS, the IBM PC operating system, it is necessary to run the monochrome software. An ordinary Amiga window will be created, in which will be the prompt for data that comes from the MS-DOS booting. All PC software, whether it be monochrome or colour, is launched from the monochrome PC screen. After initiating a colour PC application, expanding the PC Colour icon will open a colour screen containing the application.

The PC emulation windows come

**BENCHTEST** 

with a complement of menu functions which allow the user to modify and

allow the user to modify and control the PC displays in ways that are unavailable to PC owners. New features include capabilities to modify and control the PC display's colours, and the ability to mimic multi-tasking displays by opening multiple windows into the video display, and then freezing the information contained on one screen by simply launching another. Also, an auxiliary tool is provided which allows you to grab ASCII data from a PC screen and paste it into an Amiga screen.

#### Applications software

The last time I wrote about Amiga applications software, six months ago, I was still waiting for a decent word processor, database and spreadsheet to be made available for it. I've now found the database in the form of Superbase from Precision Software but I'm still waiting for the word processor and the spreadsheet. There are considerably more applications of all forms for the Amiga, but

in terms of serious business applications the majority are either poor IBM PC conversions that make little use of the Amiga's facilities or are needlessly gimmicky.

A vast number of games and programming languages are now available for the machine; and in theory the availability of good programming languages should mean that good applications will soon be developed. Unfortunately, my experience with existing users suggests the majority of software being developed consists of superb demonstrations of the machine's sound and graphics capabilities and very little else.

A number of small packages were bundled with the Amiga. These include a clock, a notepad, a calculator and a psychedelic demo that should appeal to Jeff Minter fans. The only application that you could call in any way 'major' is Amiga Basic, which is Microsoft Basic compatible but includes excellent access to Amiga's sound and graphics and excellent structuring commands.

I tried a fairly extensive collection

of IBM PC software on the bridgeboard including Microsoft's Flight Simulator, Lotus 1-2-3, SideKick, GEM, PC-Write and a number of public-domain programs. Everything ran fine, although a number of applications that are capable of running in colour assumed a monochrome PC system and only ran in monochrome. On Sidecar it was possible to get round this by setting some dip-switches, but I could find no corresponding switches on the bridge-board. In the worst case a game called Digger refused to run because as far as it was concerned I was using a monochrome display. IBM PC compatability of course opens up the largest collection of applications ever available on a single micro architecture, though most of these will seem somewhat crude to knowledgeable Amiga owners.

#### Documentation

No documentation accompanied the machine, but assuming that it is based on that for the A-1000 it should be quite satisfactory, if perhaps a little lacking in 'in-depth' information. If you wish to get 'techie', you can always buy the four *Programmer's Reference* manuals from your local Amiga dealer at some ludicrously high cost.

#### Price

The US price for the A-2000 is \$1500 for a 1Mbyte single 3½in floppy drive system. At the time of writing no UK prices had been decided. The first one thousand Amiga 2000s made will come complete with a bridge-board, a 20Mbyte hard disk and a 5¼in floppy, and will obviously be considerably more expensive.

#### Conclusion

There can be no denying that the A-2000 is very impressive in its adaptability, expandability and power. The internals of the machine make it the most versatile computer available in comparison with anything in a similar price bracket. In hardware terms the machine has everything going for it: large capacity drives, a good keyboard, expandability, excellent graphics and sound and IBM PC compatibility.

The Amiga 2000 is the most advanced micro you can have on your desk using current technology. However, it is good available software that sells machines and it is here that the Amiga falls down. The ability to run existing IBM software is nice but no-one will buy the machine on this basis alone, and so the A-2000's ultimate success will depend on the ability of Commodore to motivate software developers.

#### Technical specifications

Processor: Motorola 68000 running at 7.159MHz

ROM: 256k

RAM: 1Mbyte minimum expandable up to 9.9Mbytes via

internal expansion cards

Keyboard: 95-key, full-stroke including ten function keys
Mass storage: Minimum one 3½ in floppy expandable to hold any

two 3½in devices and one 5¼in device

Size: 9½ins x 19½ins x 15ins (system unit) I/O: Serial, parallel, video out and in, stere

Serial, parallel, video out and in, stereo sound, two joystick/mouse ports, two IBM PC expansion slots, three IBM PC/AT expansion slots, four Amiga

expansion slots, one processor expansion slot, Genlock and TV modulator slot

DOS: AmigaDos (a version of Tripos)
Bundled Software: Basic, desk accessories, 8088 bridge-board

Processor: Intel 8088 running at 4.77MHz

BOM: 32k

RAM: 256k expandable to 640k via expansion cards

DOS: MS-DOS 2.11

#### Benchmarks

|           | Amiga running<br>Amiga Basic | Bridge-board running GWBasic |
|-----------|------------------------------|------------------------------|
| Intmath ' | 1.7secs                      | 6.0secs                      |
| Realmath  | 2.7secs                      | 7.9secs                      |
| Triglog   | 6.7secs                      | 44.7secs                     |
| Textscrn  | 150.3secs                    | 96.7secs                     |
| Grafscrn  | 25.0secs                     | 47.1secs                     |
| Store     | 16.2secs                     | 9.7secs                      |

The hard disk was incorrectly formatted; times for production machines should be significantly faster.

For a full explanation of the PCW Benchmarks, see the December 1986 issue, page 164.

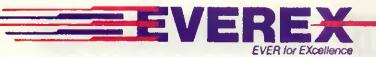

#### NOW MEET THE COLOUR GRAPHICS SIDE OF THE FAMILY

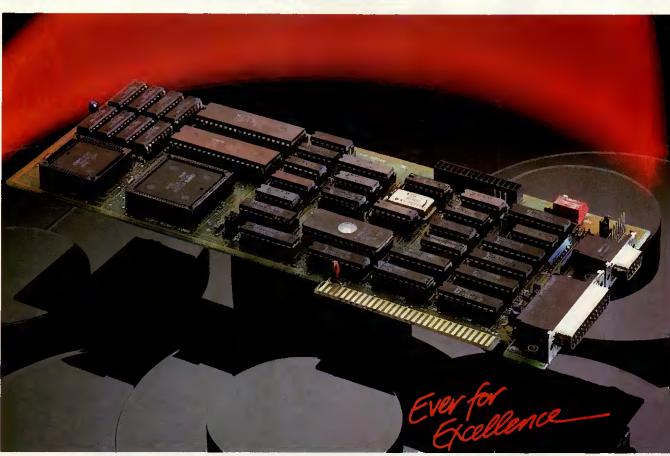

#### **EV 654 - ENHANCER** (ILLUSTRATED)

The EVEREX Enhancer is a full featured enhanced graphic display adapter with colour graphics adapter emulation.

- 640×350 graphics in 16 colours from a paletteof 64.
- A parallel printer port that can be configured as LPT1-LPT3 is included.
   You can reconfigure the I/O
- addressing and interrupts to be compatible with your system.
- EGMODE software lets you change modes with simple menu-driven software switches.
- Help menus for each display mode.
- Eleven display modes for graphics and text.
- On-board screen memory of 64K for monochrome and 256K for enhanced graphics.
- Works in any slot.

#### EV 640 - THE EVEREX **EDGE** It is a combination colour and monochrome video

graphics adapter. Operates colour graphics software on the IBM monochrome display fullscreen in 16 shades, without any

- software modifications needed. Runs Hercules-compatible 720×348 high resolution monochrome graphics.
- Runs LOTUS 1-2-3 and Symphony in high resolution monochrome and colour.
- Provides extended display in 132 columns by 25 or 44 rows with Lotus 1-2-3, Wordstar, and other popular programs (no more scrolling back and forth to find information).
- Displays colour software on a monochrome display in the IBM Standard 9×14 monochrome character set for superior readability.
- Parallel port is included.
- Light pen connector is included.

#### **EV 221 EVERGRAPHICS** The

Evergraphics is a Hercules compatible video adapter system. An optional Enhancement daughter-board adds enhanced graphics adapter (EGA) capability.

- Hercules 720×348 monochrome graphics with 64K screen memory.
- Has an on-board parallel port configured as LPT1.
- 132 Column Standard
- Connector for Enhancement option.

#### **EV 670 ENHANCEMENT OPTION**

- 640×350 resolution graphics.
- 16 colours from a palette of 64.
- 16 colours in 640×200 resolution.
- 256K display memory for EGA emulation.
- Simultaneous display of text and graphics with software that supports enhanced graphics on an enhanced monitor and independent monochrome text on a monochrome monitor.

PCW-10-86

#### "EVEREX-SETTING THE INDUSTRY STANDARD"

#### OFFICIAL DISTRIBUTORS FOR EVEREX PRODUCTS

#### BELGIUM

Compucon P.V.B.A. (01032) 32377846

#### FRANCE

Feeder Tel (01033) 42893131

**DENMARK** Cotec (01045) 2801688

Compucon Deutschland (01049) 8142 28041

#### HOLLAND

Sydec Computercomponents (01031) 34633988

#### NORWAY

Professional Systems (01047) 2649220

SWEDEN

PC & Add-on International (01046) 8295930

First Software, (0256) 463344 Northamber PLC, (01) 391-2066

To: EVEREX International Limited, Goldcrest House, Unit C Industrial Estate, Golden Crescent, Hayes, Middx UB3 1AQ Tel No: 01-848 1818. Telex No: 268744, Fax No: 01-848 1780

| Name    |                                         |                                         | ************* | <br> |
|---------|-----------------------------------------|-----------------------------------------|---------------|------|
|         |                                         |                                         |               |      |
|         | *************************************** |                                         |               |      |
|         |                                         |                                         |               |      |
|         | ****************                        |                                         |               |      |
| 1 el No | *****************                       | *************************************** |               | <br> |

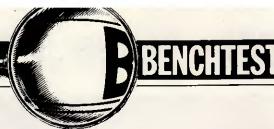

# Husky Hawk

Husky has become well-known for building micros able to endure harsh climates. The Hawk retains some of this ruggedness, but its compactness and portability mean that the machine also suits a wide range of practical applications. Nick Walker gives it the eagle eye.

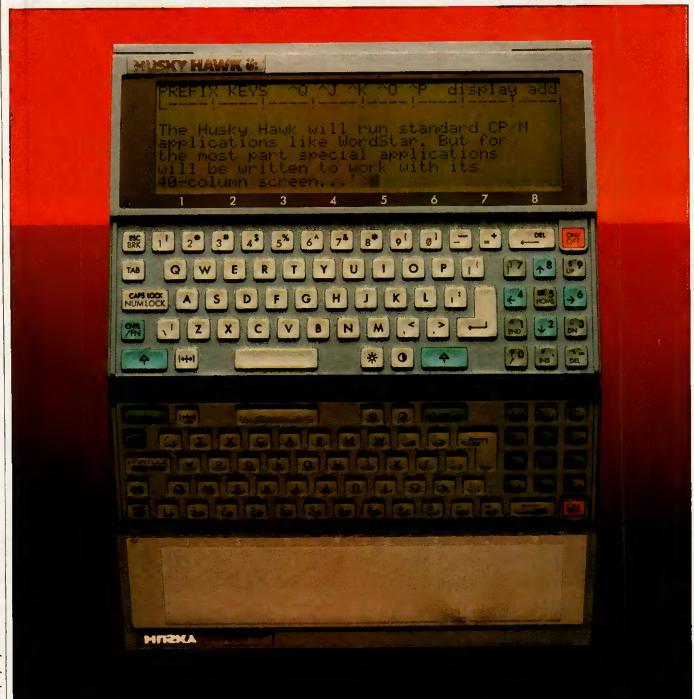

I must confess to a large degree of ignorance when it comes to Husky computers. Over the last three years or so, the Husky Hunter 'rugged' laptop has been an excellent source of silly photographs for our ChipChat page, but otherwise too specialised for PCW. However, the Hunter has been selling quietly and constantly to those who need to use a computer in a harsh environment; and if the environment were particularly outrageous, such as among penguins in Antarctica, you could be sure that Husky would take a picture and post a press release.

So when the Husky representative appeared in the *PCW* office to show the new Husky Hawk to the editor, my first reaction was to show little interest. However, on catching the odd phrase such as '352k RAM', '35 hours use on one recharge', 'Word-Star' and 'weighs about 1.5lbs', I gathered that this was no ordinary Husky. It didn't take long for this machine to re-kindle my interest in pocket and small lapheld computers.

#### Hardware

The Husky Hawk is small, in laptop terms; very small. Other manufacturers have tended to use the paper-size A4 as a measure for the footprint of a laptop; Husky has gone one better and designed the Hawk to have an A5-size footprint, roughly equivalent to the size of a shorthand or reporter's notepad. The actual size is  $8.5 \text{ins} \times 6 \text{ins} \times 0.8 \text{ins}$ , which is about a quarter of the size of an average briefcase and as thick as a paperback book.

If it weren't for the cleverly sculptured base, the Husky Hawk would actually be a little awkward to use; it's too small to sit comfortably on your knees, yet too large to be held like a pocket calculator. Two recesses in the base allow you to hold the machine between your thumb and four fingers — actually very comfortable, and with the great bonus that you can use the machine while standing. Another thoughtful feature is the facility to attach a wrist-strap to either side of the machine, which eliminates the worry of dropping it (and allowed me to be reasonably relaxed using the machine on the London Underground without worry).

Although the Hawk is definitely not designed to take the rough treatment that previous Husky machines could endure, it has inherited some ruggedness: for example, the casing is a very solid, hard-wearing, black plastic; the screen is well-protected with a thick layer of plastic; and all the ports have protective coverings. The Hawk only weighs 1.5lbs but in an A5 casing this gives a reassuringly solid feel. I'm quite sure that the machine will take some quite severe knocks, but it will need to be treated with a little respect — it won't, for

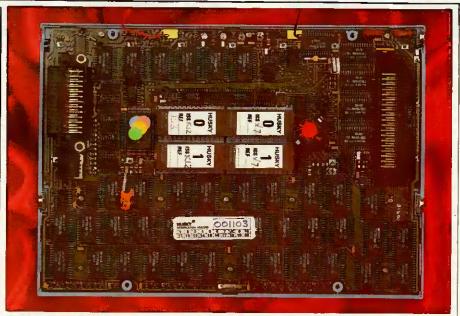

The central EPROMs dwarf the state-of-the-art PCB design

example, appreciate being used in the rain.

The top of the machine is divided roughly into two - the screen and the keyboard. On either side there are identical plastic coverings for the ports. These consist of: on the right, two RS232 serial ports, one of a 25pin D-type and the other of an 8-pin mini-DIN design; and on the left, one 37-pin bus extension complete with power and control lines. A very novel form of port exists at the rear of the machine: four infra-red LEDs form an optical means of data transmission, apparently commonplace in retailing systems. The base of the machine contains a cold-reset switch which is activated by the point of a pencil.

Considering the delicate nature of the Hawk's CMOS circuitry, I was surprised to find only four Phillips screws holding the machine together. Inside there was no protection for the circuitry, just an A5-size PCB connected to a re-chargeable battery and speaker held in the back casing. The battery is a fast re-charge nickel-cadmium device giving typically 35 hours of use from a one-hour single charge. Previous fast-charge batteries I have seen have the drawback that after around ten charges they need changing; the batteries of the Husky, on the other hand, should last for at least ten times longer before changing.

The PCB itself is of a beautiful design using surface-mounted chip technology throughout. The processor is an HD64B180 which is an enhanced CMOS version of the 8-bit Z80 processor, with an increased instruction set and capable of running at higher speeds. The Husky Hawk drives this processor at 6.144MHz and complements it with battery-backed 352k RAM and an 128k EPROM. The processor, RAM and control circuitry use the latest chip packaging and hence occupy only

about two inches square of the board. The EPROMs are of the more traditional DIL variety and dwarf the surrounding circuitry. Only 96k of the EPROMs' address space is used, leaving 32k available for user applications should you want to use it.

The rest of the PCB is populated with a total of 44 identical Sony chips whose sole purpose is to apply voltages to the individual pixels of the LCD screen. The only other thing of note is one tiny little chip labelled 'OKI' which I'm assured is the CMOS clock and calendar chip. A small piezo-electric speaker next to the battery gives a wide four-octave range of pathetic little beeps.

The LCD screen displays 40 characters by eight lines in text mode and 240 by 64 pixels in graphics mode. Particularly unusual is the inclusion of a low-powered back-light, hardly noticeable in daylight but nevertheless effective in low lighting. Constantly using the back-light reduces the battery life to around 12 hours which is still pretty impressive compared with the competition. The screen itself is about seven inches by two inches and of reasonably high contrast. Two keys to the right of the space-bar adjust the contrast and operate the back-light.

The keyboard of the Hawk is designed for two-fingered use and makes no attempt to be a full-stroke typist's device. For the majority of the Husky's applications this will be no problem and the miniature 'chicklet' keys are sufficiently spaced out to avoid hitting two keys at once. In total, there are 68 keys laid out as a qwerty section and a numeric keypad. Not surprisingly, many keys have more than one function associated with them - for example: the numeric keypad doubles as cursor control and editing section à la IBM PC and acts as a source of extra characters; and the ten numeric keys **BENCHTEST** 

at the top of the keyboard also act as ten function keys. Five blank keyboard overlays are provided for use with the Hawk when running your own applications. For machines that will be running only one particular application blown into ROM, Husky can produced dedicated 'cut-down' versions of the keyboard.

For a new machine the Husky Hawk has an impressive range of peripherals available. Husky groups all the available peripherals into two kinds: Sidebox peripherals that are designed to be used on the move and are powered by Husky's own internal battery; and Homebase peripherals which require a mains supply. The Sidebox connects to the bus expansion on the left-hand side and will accept the following modules: a portable 1200-baud Hayescompatible modem; an analogue to digital converter; a RAM 'disk' expansion; a ROM 'disk' for user programs, and so on; and a generalpurpose parallel interface. A mechanical stiffener firmly locks Sidebox to the side of the machine.

The Homebase expansion automatically connects the Hawk to a modem and charger, whenever the Hawk is placed on it. Connection to the modem is via the four optical couplers at the rear of the machine which use infra-red light. All further Homebase peripherals will use this optical serial link forming a kind of infra-red daisychain. The maximum data speed supported is 2400-baud, which is probably adequate for the near future.

Two other peripherals connect directly to the second 8-pin DIN serial port. These are: a battery-powered 3½in disk drive called the Husky Oracle (originally of Brother manufacturer), which is very slow and only capable of storing 100k per disk; and a bar-code reader which is a strong attraction for users in retailing.

#### System software

The Hawk's operating system is DE-MOS (Disk EMulation Operating System) which is Husky's specially extended version of CP/M 2.2. I tried the few CP/M programs I had available on 3½ in disk including Word-Star, Reportstar and SuperCalc, all of which ran without problems. The full collection of CP/M assembly level BDOS calls is supported which suggests that DEMOS is *very* compatible.

While compatibility with CP/M 2.2 or less means that the fundamental memory is confined to 64k, DEMOS uses its own page-switching system in order to fit a 53.5k TPA (Transient

Program Area), the operating system workspace, buffers and virtual screen stacks into this space. The remaining RAM is used to create a 284k RAM disk. In order to achieve this, Husky has extended the usual 16-bit address bus of the Z80 to 19-bits and used a hardwaredecoding connection to the processor; this gives a total addressable memory area of 512k. Although the system works, it does seem a shame that it is not compatible with CP/M Plus, the official CP/M system of memory management. The only other 'enhancements' of DEMOS over CP/M are a low-level clock/ calendar enquiry and bar-code reader handling.

Practically all CP/M programs assume an 80-column by 24-line terminal for screen output rather than the 40-column by 8-line screen of the Hawk. To overcome this, Husky uses some emulation software so that the screen acts as a virtual 'window' on a full-size 80 by 25 screen. As far as the CP/M software is concerned, it is operating with a Televideo TV 950 terminal, one of the most popular CP/M terminals.

Most of the time the screen will automatically move the screen in such a way that the cursor is always in the left-hand corner. It is possible, however, to move around the virtual screen by using 'Shift' and the cursor keys to move a character or line at a time, and a special key to the left of the space bar to move a horizontal screen at a time.

Five character fonts are included in the Husky's ROM which is very unusual for both CP/M and a laptop. Switching between these fonts is achieved by a perverse escape sequence and is only really intended for programmer use, the larger character sets giving true descenders but less lines per screen.

#### Applications software

In some ways the operating system is unimportant to potential users of the Husky; what is important is how easy it is to create user-specific ap-

#### Benchmarks

| ı |                                     |
|---|-------------------------------------|
| ı | Intmath 3.195secs                   |
|   | Realmath 4.3525secs                 |
|   | Triglog 19.25secs                   |
|   | Textscrn 137.155secs                |
|   | Grafscrn 116.46secs                 |
|   | (done by plotting a 50 by 50 square |
|   | and multiplying the result by four) |
|   | Store 6.69secs                      |
|   | (storing to a RAM disk)             |

For a full explanation of the PCW Benchmarks, see the December 1986 issue, page 164 plications and it is here that Husky has made some considerable effort. Locomotive Basic is a particularly good choice to bundle with the Husky Hawk as it is fast, capable and easily programmed for a wide range of users.

Locomotive Basic is a superset of Microsoft Basic and has been specially adapted by Locomotive to take advantage of the special facilities of the Hawk. In brief, those additional facilities are: graphics-handling (lines, boxes, circles, ellipses and points); device independence and channels; input from both serial ports and the infra-red port; wand input from bar-codes; event-handling and interrupts; and a large (by CP/M standards) basic workspace of 50k.

All Locomotive Basics have a powerful file-manipulation system known as 'Jetsam'. As well as the traditional sequential files and random access files of most Basic, Jetsam can create 'keyed' random access files. These allow you to specify a number of keys on the creation of a file and then perform searches specifying the data of the search directly in a Basic statement.

The only other 'bundled' applications are a very crude text editor and a comprehensive set-up program for configuring the serial ports. There is, of course, a vast collection of general-purpose CP/M programs which will be of interest to some users.

#### Documentation

The Husky comes with two manuals: the Husky Hawk User Guide and Husky Hawk Portable Basic. Both are well-written and very comprehensive. For example, there is detailed description on how to construct serial leads to connect the Hawk to most of the popular personal computers.

Perhaps the best tribute to the manual can be gauged by the fact that I only had to ask two technical questions directly to Husky instead of the usual 25 or so to most manufacturers.

#### Prices

The Husky Hawk in its basic configuration costs £895 excluding VAT. At the time of writing no prices were fixed for any of the peripherals.

#### Conclusion

It is probably easier to describe what the Husky Hawk is *not*, than what it is. If you are looking for a portable, general-purpose computer there are far better and cheaper machines available. If, however, you are looking to create a customised application in which portability is a very important attribute, then the Husky Hawk would be ideal.

# WOR

WORD PROCESSING FOR THE AMETRAD PC1512 Congratulations on your style.

Congratulations on your style.

Schievement. We like your style. Do you remember Wordster? All of those control it of course not rid of course not rid of course not rid of course not rid of course not rid of course not rid not not not not not not they desire for a world beating of those British software for a world beating not those British computer.

British computer. Dear PC1512, State of the art computers like you need more than state of the art computers like you need more than old fashioned, complicated, user hostile from Anstrad pack free old fashioned nice people from Anstrad pack free as two those nice people from Anstrad pack in your box. in your box.

Ist Word Plus 30 special? You would so why is lat word Plus 30 special? You the provided to the provided so why is lat word to be a cut down to need like you enhanced to be a cut down to read like you enhanced to be a cut down to read like you enhanced to be a cut down to read like you enhanced sendered to the provided word list word list word list word list word list. So why is sundered to the software world wide.

Ist word Plus does nothing of the Softs list word list word list word list world wide.

Ist word Plus does nothing of the Softs list word list word list word list word list word list word list word list world wide.

Ist word Plus does nothing of the software world wide.

Ist word Plus does nothing of the software world wide.

Ist word Plus does nothing of the software world wide.

Ist word Plus does nothing of the software world wide.

Ist word Plus ac nowerful? Well for a start build in the plus ac nowerful? Well for a start build in the plus ac nowerful? Well for a start build in the plus ac nowerful? Well for a start build in the plus ac nowerful? Well for a start build in the plus ac nowerful? Well for a start build in the plus ac nowerful? Well for a start build in the plus ac nowerful? Well for a start build in the plus ac nowerful? Well for a start build in the plus ac now plus ac now What makes lat word Plus so Powerful? Not only will these print on your screen.

What makes lath word sand sub sortipt, screen.

Italic, you also see them on your screen. We can print in 10 pitch; switch to 12, then 15. then in Finally expanded

oh and look we can even print pictures
oh and look we can even print pictures
slap beng has you have probably appear
document. As you have pictures they will
gressed by now, those where they will
gressed by now, page.
on the acreen exactly where

Babbear ou Aont bake.

1st Word Plus for the AMSTRAD PC inc. VAT

Available from all good PC1512 dealers we've even included a dictionary while we are on colour, we support colour printers

Ne've even included a dictionary while we are on colour, we support of the colour printers

Ne've even included a dictionary while we are on colour, we support of the colour printers

Ne've even included a dictionary while we are on colour, we support of the colour printers

Ne've even included a dictionary while we are on colour, we support of the colour printers

Ne've even included a dictionary while we are on colour, we support of the colour printers

Ne've even included a dictionary while we are on colour, we support of the colour printers

Ne've even included a dictionary while we are on colour, we support of the colour printers

Ne've even included a dictionary while we are on colour, we support of the colour printers

Ne've even included a dictionary while we are on colour, we support of the colour printers

Ne've even included a dictionary while we are on colour, we support of the colour printers

Ne've even included a dictionary while we are on colour, we support of the colour printers

Ne've even included a dictionary while we are on colour. with multiple rulers; a full mail nerwe avatem as standard, newspaper column the heat word process.

With multiple rulers; a full mail nerwe plus is simply the heat them experience is the printing and much nore; serve appreciate your power; let them experience as the power of jet word plus. 1771/3 letter was produced using 1st Word Plus, a PC1512 and an Epson
printer. 100M is a registered trademark of Digital Research

then Is,

Cromwell Business Centre, New Road, St. Ives PE17 4BG Telephone St. Ives (0480) 66433

1st Word Plus is a trademark of GST Holdings Ltd. GEM is a trademark of Digital Research Inc. Amstrad and PC1512 are trademarks of Amstrad Consumer Electronics Ltd.

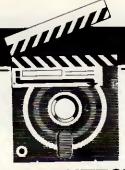

## **SCREENTEST**

# **GEOS** utilities

Writer's Workshop, geoDex, Desk Pack 1 and Fontpack 1 are four utilities from First Analytical which greatly enhance GEOS, the rather jaded Commodore operating system. Tony Hetherington assesses their rejuvenative qualities.

GEOS (or Graphic Environment Operating System), the Mac-like disk operating system for the Commodore 64, was launched recently by Californian Berkeley Softworks to critical acclaim. The combination of icons and mice became the hallmarks of the Macintosh and were then simulated on the humble C64, but without the Mac's superior 68000-based hardware.

The GEOS disk came complete with: a graphics package, geoPaint; geoWrite, a basic word processor; and a collection of desk accessories such as an alarm clock, a calculator and a notepad that can be used independently or from within geoWrite and geoPaint.

The Mac image was completed by the choice of black on light blue

screen colours (even though a Preference Manager program could set any combination) and even a trashcan icon to throw away or erase unwanted files.

GEOS quickly received Commodore's official endorsement and was to be bundled with the 64C, but unfortunately this never happened.

Having used GEOS for several months, I have found that the novelty of icons and pull-down menus has now worn off because the programs themselves aren't up to much.

geoWrite is very pretty, but it is little more than a basic text-handler without any facilities for line-spacing, screen formatting or headers or footers. As a result I left GEOS to one side as a I returned to less friendly but more practical programs. Now

that is all set to change with the release of four new packages designed to put GEOS to work.

Writer's Workshop contains not only a full word processor but also an intelligent merging program to send individually addressed letters to a mailing list. Fontpack 1 includes 20 new typefaces to improve your printouts. geoDex adds a card index system, and Desk Pack 1 adds not only a graphics grabber that can use Print Shop, Print Master and Newsroom pictures, but also an icon editor, a calendar and diary program, and a Blackjack game.

#### Getting started

Each program is supplied on disk along with full documentation in an attractive box which proudly displays

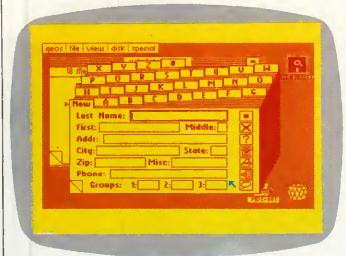

geoDex is a simple cardfile system designed to be used as an electronic address book. geoMerge on the same disk gives a mail-merge facility from geoDex into a geoWrite document

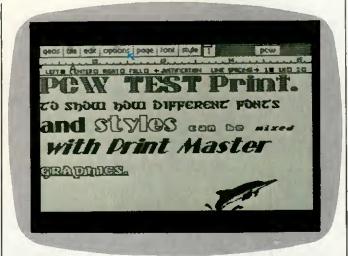

geoWrite 2.0 updates the earlier bundled word processor and now includes full justification, headers, footers and multiple line spacing. On the same disk, geoLaser gives laser-quality printing from Laserwriter

Mac-like screenshots. However, you soon find that you will abandon the boxes, pile the manuals together and put all the disks into the same box as you embark on a remarkable session of backing up masters, installing programs and creating work disks.

Installing a new program is usually just a case of copying the program onto your work disks, but you must first key Writer's Workshop into your GEOS master disk. This is a most effective security system as, once linked, the Workshop cannot be run without the correct master disk. Copying files over to your work disks couldn't be easier: you simply pull the files you need over to the border of the original, swap disks, then enter the files into your work-disks' deskTop (this is the 'front' to GEOS and consists of icons which then load the programs, utilities, and so on). Throughout this stage you can rely on clear instructions but it's up to you to decide exactly which programs to have on your work disks. This isn't made any easier by the limits of C64 disk storage, but after a few false starts you should have all the files you need on your work disks and enough space left to use them.

When you've fought your way through the jungle of file copying and setting up, your system GEOS takes over with an impressive array manual tutorials. onscreen prompts, icons and pull-down menus to guide you through.

#### Writer's Workshop

Writer's Workshop immediately fills the gap left in the original GEOS by providing geoWrite 2.0, a full and comprehensive word processor.

The original geoWrite was little more than a pull-down, menucontrolled text handler that let you enter and edit text, then print it out in only single-spaced lines. Although you could preview a page (display a

graphic version of it) in order that you could see its shape and layout, you couldn't do much to change its format. Paragraph indentations had to be entered manually and there was no facility for headers or footers. The result was limited and only suitable for brief letters.

geoWrite 2.0 not only adds more invaluable features, but also speeds up the whole operation by introducing keyboard-command shortcuts. Pressing the Commodore key together with a second key moves you around the text freely, cuts and pastes copy, searches for words, opens, provides headers and footers, selects pages, and gives the choice of plain, bold, italic, online, underline, subscript and superscript text style. Subscript and superscript are two new text styles which can be written in any font or point size.

The original geoWrite screen featured a top line of pull-down menus. and a line-number bar on which you could set left and right margins and tab markers, geoWrite 2.0 adds a paragraph marker to that number bar, plus a third command bar on which you can select either the first instance or all on left, right, centre and full justification; and single, one-anda-half or double-line spacing.

Among the other new features is an intelligent search and replace function that allows you to search for a whole or part of a word, either the first instance or all on a single or all pages, then replace it with any string of characters.

Finally, you can select a single word for font or style alteration simply by double-clicking it; format paragraphs individually; print all or part of a document in draft (rough), high and near-letter quality; and define a header and a footer that contains text and graphics, and even the date and page number.

The result is a powerful word pro-

cessor that is comparable to any on the market. However, the problem with using any new word processor is that all your old but still important documents were written on other word processors and stored on a variety of disks. You then find that you have to use a whole selection of different word processors, selecting the one that's best for that particular job. Thanks to its Text Grabber utility which is also supplied on the Writer's Workshop disk, geoWrite 2.0 has become the 'universal' word processor capable of reading and writing any C64 word processor file.

Using the Text grabber couldn't be easier, and is simply a matter of following onscreen prompts which ask you to select whether your document is either an EasyScript, SpeedScript or PaperClip file. If it isn't one of these, simply select the Forth 'Generic' option and the Text Grabber will do the rest. Conversion is automatic and only takes a few seconds, and you even have the chance to convert the whole disk so that it can be run

from the GEOS desktop.

Conversion for the listed programs is now complete, but other programs processed through the generic option are still usable although they have no formatting instructions. I tried the Text Grabber on a VizaWrite file and soon had it converted, copied over to a GEOS work disk and edited in the format commands in only a few minutes. I could then alter fonts and styles, and even add geoPaint graphics.

A utility called geoLaser is also included on the disk but as this is only for preparing documents for printing on a laser printer or uploading them to the American network, Quantum Link, it's beyond the scope of this review and should be left to those with either a laser printer or an extremely large phone bill.

Alongside geoWrite 2.0, the Text

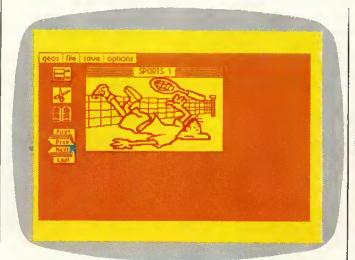

One of the four desk accessories, Graphics Grabber, lets you transport 'clip art' graphics from other graphics packages such as Printshop or Newsroom, and transfer them to geoPaint and geoWrite

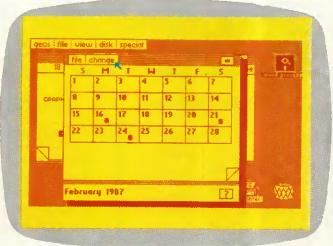

The calender desk accessory is actually a personal diary system from 1900 until the year 9999. Each date on the calendar can be expanded to a time and appointment page in an electronic diary

Grabber and geoLaser programs is the impressive geoMerge program. It's not unusual for a word processor to be accompanied by a mail-merge program, but geoMerge can not only send form letters individually addressed to people on a mailing list, but can also send messages using its IF and IF ELSE commands.

As with standard mail-merge programs, letters can include bracketed words (<<|abel>>) which represent names and addresses held on a separate file. In geoWrite 2.0 this is a separate document with records separated by an asterisk. When a print is required, the letters are printed with the brackets replaced by details from the appropriate record. For single letters, this information can be entered manually by following keyboard prompts.

geoMerge takes this format one stage further with its facility to contain IF and IF ELSE conditions in the original letter. The IF command can be used to test the condition of a bracketed value (is it TRUE or FALSE?): and only prints a sandwiched phrase if it's true. The IF ELSE command extends this further by printing one phrase if the condition is true and another if it's false. These IF and IF ELSE commands can be nested to form a bewildering array of options. Therefore, using the same carefully planned original, you can demand or accept payment from a customer, ask for or refuse future work, and wish them a happy Christmas or Easter. geoMerge obtains the necessary information either from the user through screen prompts or from additional entries in the address file.

#### geoDex

geoDex is the GEOS electronic card index system which, as a geoDex card file can be used by geoMerge as an address file, also contains a copy of geoMerge. Double-clicking the geoDex icon loads in the program which appears as an angled card file. A blank record with spaces for name, address and phone number lies in

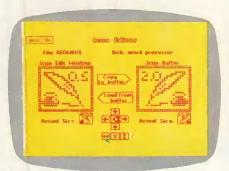

The icon editor lets you take existing icons and customise them or create new icons from scratch

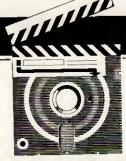

## **SCREENTEST**

front of a full pack complete with indexing letter tabs arranged at the top of the pack. Selecting a letter brings that card to the front, and so on, with an asterisk ending a file and a NEW card to create new records. Entering the information you need to store couldn't be easier, as it's simply typed from the keyboard with the Return key swapping the cursor between records. You can subdivide your records by splitting them into one of three groups, which is ideal for setting geoMerge conditions.

A line of icons down the side of the cards access a series of additional options which allow you to delete records, print some or all of the records either as address labels or just a list of phone numbers, search for a record, view a single group, enter geoMerge or, if you have the required modem, use geoDex to autodial any phone number.

#### Desk Pack 1

This bundle of software contains three invaluable utilities and a game. The Graphics Grabber is by far the most spectacular utility as it not only extends the usefulness of GEOS but also adds tremendous flexibility to the popular trio of Print Shop, Print Master and Newsroom.

The problem with these so-called 'productivity' programs is that they're very limited in position of graphics, and even size and position of text. For example, Newsroom has only three typefaces and three sizes of print. By using the Graphics Grabber GEOS can 'steal' any Newsroom, Print Master or Print Shop graphic and file it away in a photo scrap (for

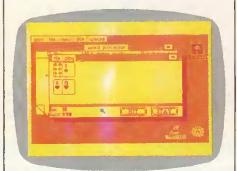

No desk accessory set is complete without a game; the one with Desk Pack 1 is Blackjack

a single picture) or a photo album. Once stored, these graphics can be altered in geoPaint and incorporated into geoWrite.

Under full icon control you are free to swap between disks, examine any graphics and store them in any album which can be created as required, and even flip through (forwards and backwards) collections of pictures loaded in simultaneously from Newsroom.

This simple utility means that you can use the graphics from these programs, add text in GEOS's fonts and point sizes, and finish off with a geoPaint border and background. The result will be without equal.

A simple icon editor is included so that you can complete the customisation of your work disk when you've renamed it, and set the screen colours using the master disk's Preference Manager. Now you can change the image pixel by pixel, invert, scroll, or completely redesign any of GEOS's icons.

Apart from its obvious aesthetic purposes, this utility has a more serious application and can be used to convert non-GEOS programs and files to the GEOS format. These files appear on the GEOS desktop as large Commodore symbols (C=) and up until now have been unusable. Now they can be converted, given a GEOS file header and a custom-designed icon so that they can be copied to a work disk, and run by a simple double click (this represents LOAD "\*",8,1).

If the icon editor organises non-GEOS files, then the Calendar utility will organise you. Loading the program reveals the familiar monthly calendar format with a square for every day. A pull-down menu is available to select a specific month from any of the 9999 years that are available if the default date (current date set in Preference Manager) isn't required.

Any important dates can be marked by clicking on them; this not only flags them with an asterisk, but

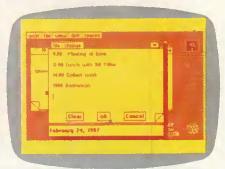

It is possible to flick through the pages of a window (in this case the diary) by clicking on the corners

# YOUR Z NEXT Z PREZENTATION NEEDN'T BE BORING!

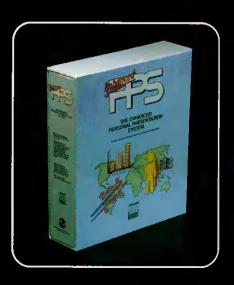

The Enhanced Personal
Presentation System is the latest,
easy-to-use PC graphics software.
It allows you to assemble and
prepare your presentation to professional standards, whether you
simply want 'bullet points' in medium
resolution, or complex technical
illustrations at 640 x 350 or 400
resolution. You can produce an
animated on-screen display, 35 mm
slides using the Polaroid Palette
Image Recorder, OHPs, or colour
and black and white prints.

Ask your software dealer for a demonstration or send off the coupon for further information.

| THE LONDON<br>SOFTWARE STUDIO<br>2 Kendall Place<br>London W1H 3AH<br>Tel: 01-935 3033<br>Fax: 01-486 8149 |
|----------------------------------------------------------------------------------------------------|
| Please send me details of<br>The Enhanced Personal Presentation<br>System<br>Name                          |
| Address                                                                                                    |
| Telephone                                                                                                  |
| PC make Model                                                                                              |
| PCW                                                                                                    |

also creates and opens a page in a datebook. This is the same size as a page in the deskTop notebook and can be used to store appointments and reminders. If your aren't sure when you have appointments and you don't want to scroll through every month, simply click the questionmark icon at the bottom of the screen to reveal a list of dates that you have flagged. Click any of these and you'll go straight into the right entry in the datebook.

The final program supplied in Desk Pack 1 is a change from the file-handling utilities, and gives you the chance to enjoy another Macintosh tradition and relax with a game of Las Vegas Blackjack.

#### Fontpack 1

Twenty new fonts are included on this disk to add extra printing styles to geoWrite and geoPaint printouts. Unfortunately, GEOS can only handle seven fonts (plus the system BSW font) at any one time, although more can be present on a work disk. To use these new fonts you must copy them over, one at a time, to your work disk and arrange them so the seven you require appear first in the deskTop. To bring in a new selection, you must rearrange the fonts on the deskTop.

The fonts (some of which, incidentally, are named after parts of Berkeley, California) are restricted to certain point sizes. For example, Superb can only be used in headings as it's restricted to only 24pt letters. Some examples of these fonts and typesizes are shown alongside.

#### **GEOS** updates

To confuse new users (and some reviewers) the reverse side of all four disks contains updated versions of existing GEOS programs and a few new utilities and printer drivers.

Desktop 1.3 is probably the most useful utility and can easily overwrite and replace your existing deskTop. Apart from speeding up disk access, it also allows geoWrite 2.0-style single-key commands to open and close disk files (this saves a lot of time) and select an input device. New input devices supported include the Koala Pad and Commodore 1350 and 1351 mice, but not the NEOS mouse that's bundled with the 64C.

The GEOS updates also include geoWrite 1.3 which is basically the original geoWrite with additional keyboard shortcuts; an improved text-handling routine for geoPaint; and a more extensive collection of printer drivers to ensure that GEOS works with your printer.

The good news for GEOS users is that there's more to come, with two more applications, more fontpacks

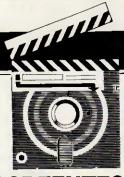

## **SCREENTEST**

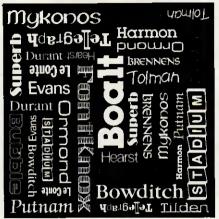

Fontpack 1 includes 20 new fonts for geoWrite and geoPaint

and even an entire 80-column C128 version.

The new applications will fill the gaps by providing a full database program to replace geoDex, logically called geoFile; and the inevitable spreadsheet program, geoCalc, featuring 28,000 cells, split-screen displays of two separate sections of the spreadsheet, and advanced calculations to nine places of accuracy.

#### Documentation

The manuals that are supplied with these utilities packs are the best I've ever seen. Clear and concise instructions guide you safely through the potential minefield of installation and creating work disks. Tutorials featuring clear, working examples and screenshots take you through the important stages of each program, leaving you confident to carry on. And each manual is clearly indexed so that you can find things quickly, and is provided in an A5 booklet format ready-punched to fit in a ring file. The only exception is the Fontpack 1 manual which has been printed entirely by geoWrite (the others have been typeset), and shows the fonts' actual appearance.

#### **UK** support

First Analytical is ready to continue its excellent and enthusiastic support for all the GEOS products, although it has abandoned its plans to anglicise them. The American nature of the programs only causes minor irritation at times, such as the zip codes in the geoDex files.

The alarm-clock problem isn't im-

mediately obvious but is caused because the alarm-clock utility was written for American C64s which run at a different speed to the English versions, so one minute of real time is only 50 seconds to your GEOS clock!

First Analytical will not only offer to upgrade your GEOS master to the new 1.3 format for only £5, but will also supply you with the correct printer driver for the cost of the media and postage. In the US, this would cost you the full £26 for the geo-Cable disk.

#### Prices

GEOS 1.3, £49.95 Latest version of GEOS includes deskTop 1.3, geo-Write 1.3, geo-Paint, printer drivers, calculator, notepad, back-up, Preference Manager, and text and photomanaging utilities.

Writer's Workshop, £37.50 Provides GEOS with a real word processor (geoWrite 2.0) and, thanks to a Text Grabber, can read and convert any. C64 word-processor document. Also includes the geoMerge mail-merge program and GEOS update files.

Desk Pack 1, £26.50 Four new GEOS programs featuring the Graphics Grabber utility which can 'steal' Print Master, Print Shop and Newsroom graphics for use in geoWrite and geoPaint; an icon editor, calendar and datebook deskTop accessory; and a game of Blackjack (plus GEOS update files).

geoDex, £26.50 geoDex electronic index file program that can print out labels and phone numbers, and can auto-dial them if you have a modem. Disk also includes geoMerge and GEOS update files.

Fontpack 1, £23.50 Twenty new fonts to be used with geoWrite and geoPaint.

All prices include VAT and P&P.

#### Conclusion

GEOS, the Mac-like disk operating system that gave a new lease of life to the tired C64, has been given a boost by these new utility packs that transform it from a pretty but useless gimmick into a working system.

The opportunity to convert all your disks to GEOS format and run them from the icons of the deskTop will ensure that GEOS will become the C64 operating system. Technically the system still defies the limitations and sluggishness of the infamous 1541 disk drive, and provides a continuing future for this durable machine.

GEOS and its utilities are available through retail outlets and also directly from First Analytical, 70 Borough High Street, London Bridge, London SE1 1XF. Tel: (01) 403 5493.

COMPATIBLE DESIGN.
INCOMPARABLE
PERFORMANCE.
INCREDIBLE VALUES.

SST286 £1229.

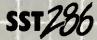

The SST 286 Series represents a break-through in PC technology that can enhance the productivity of your office by bringing you the advantage of 16-BIT 80286 based computing at a reasonable price. Our standard configuration runs at 10MHz or 6MHz, selectable.

Standard features on all the 286 Series computers include 640K of RAM on the motherboard expandable to 1024K, 200-watt power supply, AT-style keyboard, a clock/calendar with battery backup, and eight expansion slots. Our 286 Series can be configurated with 20, 30 or 40 MB hard disk drives internal tape backup. And has a socket for an Intel 80287 co-processor, "o" wait state on memory is optional

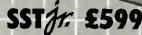

This feature packed compatible is based on a NEC V-20 processor, running at 4.77 MHz or 8MHz, selectable; runs PC-DOS, MS-DOS, and Xenix plus the full range of IBM compatible software.

The standard system has 'o" wait state on memory and operates many times faster than IBM PC/XT.

It also offers 640K of RAM on the motherboard eight expansion slots, LED indicator for turbo mode, AT-style keyboard, 150 watt power supply and security keylock. Options include 20, 30, or 40 meg hard drives internal tape backup and a 8087-2 math co-processor.

# SST LapTop £1095

The SST Lap-top system gives you full IBM compatability in less than 11 pounds of high powered computer. Features an 80C86 microprocessor, giving you twice the speed of IBM's Lap top, 512K of RAM, one 720KB 3.5 inch disk drive, an 80×25 LCD display with back light, RGB and printer ports. Machine will run up to 8 hours before recharging. Options include: carry-case, MS-DOS, and 5.25 inch attachable floppy disk drive.

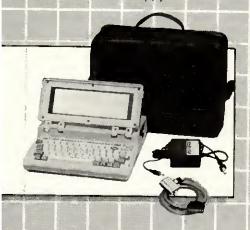

#### PLEASE SEND ME

| ☐ 360K Floppy Drive.                         | £89  |
|----------------------------------------------|------|
| □ 1-2K Floppy Drive.                         | £119 |
| □ 20 MB Hard Disk.                           | £339 |
| ☐ 30 MB Hord Disk.                           | £699 |
| □ 40 MB Hard Disk.                           | £849 |
| ☐ Hard/Floppy Controller for AT.             | £177 |
| □ EGA Card.                                  | £285 |
| ☐ Serial Parallel Card for AT.               | £80  |
| □ 80287 Maths Co-processor, Hi Speed 10MHz.  | £349 |
| SST ir Colour Graphics Card with P/P.        | £129 |
| SST jr Mono Graphics Card with P/P.          | £79  |
| ☐ SST jr Disk I/O Card. FDC. P/P. S/P, Game, |      |
| clock, with battery.                         | £79  |
| ☐ MS DOS 3·2 with GW Basic                   | £69  |
| TOTAL £                                      |      |
| Nome                                         |      |
| Address                                      |      |

el\_\_\_\_\_

Add Shipping; UK include 15% V.A.T. Please Send More Information On:

☐ SST 286 Systems ☐ SST jr. Systems

Postal Code \_

☐ AT Add-On-Boards
☐ SST Lap-Top

WARRANTIES: A full 90 day warranty on systems and hard drives. Warranties are void where products

Warranties are void where products have been subjected to unreasonable physical abuse.

**TERMS:** Cash with order, we reserve the right to allow time for cheques to clear before shipping.

**DEALER INQUIRIES:** Are invited. Call us at our main number and speak to our sales director.

SHIPPING: £20 per system, £10 per monitor, £4 for add on cards within mainland Britain. Elsewhere call for rates.

**OVERNIGHT:** Delivery by Securicor please call for rates.

SEND YOUR ORDER TO: Special Systems Technology, Ltd. Graphic House, Castle St., Dept. PCW Portchester, Hants. PO16 9PY England.

Mail Order + Export Hot Line Tel 0705-373331 Export Orders Tax Free.

IBM, PC/XT and PC/AT PC/DOS are trademarks of IBM Comparation, MS/DOS Xenus of Microsoft

U.S.A.
Special Systems Technology, Inc.
325 E. Hillcrest Dr.

325 E. Hillcrest Dr. Thousand Oaks, CA 91360 Tel. (805) 373-0037

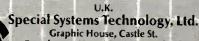

Graphic House, Castle St. Portchester, Hants. P016 9PY England Tel. 0705-373331

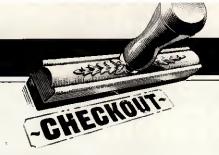

# Orator

Orator from Lion Systems is an innovative voice and data messaging system for the PC which is excellent value for money.

Dick Pountain sends and receives.

The computer and the telephone are natural partners. A computer processes information and a telephone conveys information; even our antiquated voice-only phone network can be made to carry information in electronic form by using a modem. Already, sending paper computer printout by post feels equivalent to shuttling passengers from Gatwick to Heathrow by donkey. Since ICL released the One-Per-Desk, the idea of integrating computing telephone and computer services has been so obvious that I am slightly surprised when any new computer is launched without a built-in telephone. I am, therefore, surprised very frequently. Only Apricot, with the Xen-i, has made any attempt in this direction, and that was largely cosmetic.

Now Lion Systems has launched Orator, a hardware/software combination that brings an unprecedented degree of integration to telephone management on an ordinary IBM PC or clone. In addition to the familiar facilities, namely a modem with auto-dialling and a computerised phone book, Orator provides for storage of digitised voice data and so can act as an intelligent answering machine. Unlike answering machine it can also send voice messages without operator intervention, a feat which previously would have required a very fancy tape recorder indeed.

Orator is innovatory not only in what it does, but in the way it does it. The hardware portion of Orator, a single IBM PC expansion card, contains a general-purpose, digital-signal processing chip. This device can be made to emulate a modem or digitise speech, synthesise sound from digitised data or perform error correction, all under software control.

#### Hardware

The Orator hardware is called Orator Link. It consists of a rather fat IBM PC card with a plastic housing which conceals the works, pretty much the

size of a slim hard-disk card. I had no trouble fitting it in my half-empty expansion chassis, but you might have to juggle other cards to make sufficient space for it. The housing contains two quite sparsely populated processor signal boards. The appeared to be a chip called 320C10-25 to my untutored eye, but there are four other large ICs, one of which looks like a UART and another of which might be a microprocessor. No standard modem chip set is used.

Emerging from the card is a lead terminating in a BT connector which goes into a BT telephone wall socket. Your own telephone handset is then plugged into a similar socket in the card; this involves removing the endplate but this is not difficult. Your telephone handset is not necessary for the PC to be switched on, or Orator software loaded to make a manual call.

A third lead, terminating in a Walkman-style mini-jack, connects a separate Orator Handset which is only used to enter and listen to voice messages. It would have been nicer if your own telephone could have doubled for this purpose, but at present the electrical characteristics are wrong. The Orator Handset sits in a cradle that attaches to the side of your monitor by sticky pads. It is planned that future releases of Orator will use the telephone instead of the Handset.

Orator Link takes over from the PC's RS232 serial port; it is not possible to use both at the same time. The Orator software allows you to select between COM1 and the Orator Link so that you can still use your PC as a serial terminal, or to drive a printer or mouse when you need to.

Orator Link can emulate a modem running to the V21 (300bps full duplex), V23 (Prestel 1200/75bps), V22 (1200bps full duplex) and V22bis (2400bps full duplex) standards. I found that the emulation worked flawlessly and was able to access US conferencing systems over IPSS at

1200bps without any problems. The Link provides auto-dialling in pulse or tone mode, and can also be used to control the fancy features provided by modern PABXs, including 'divert all calls', 'divert on busy', and so on.

For data communications, Orator Link provides three different forms of error correction: EPAD, as used on British Telecom's PSS network; Vascom; and Lion Systems' own proprietary scheme which can, of course, only be used when communicating with another Orator system. I didn't test any of these schemes as I lack the necessary expertise and facilities.

When in 'speech digitisation' mode, Orator Link uses a modification of the method known as Linear Predictive Coding (LPC) to compress acoustic signals into a manageably-sized binary data file. Sampling the speech 8000 times per second results in high-replay quality, but could produce huge files; LPC reduces the size of the digitised files by about tenfold.

It's important to realise that digitised speech is just binary data which can only be turned back into sound by the Orator, Orator cannot produce ASCII text files from speech, a task which belongs to the realm of speech recognition technology and is still in its commercial infancy; some such systems do exist but they cost hundreds of thousands of pounds and are still of very limited capability. Orator can handle speech on a PC, which is an important breakthrough, but speech and text remain separate categories, just as text and graphics are separate categories on the IBM PC.

#### Software

The Orator Manager is the software which controls all of Orator's activities. This is a very serious piece of software indeed, as it is both memory-resident and multi-tasking. As a consequence it really stretches

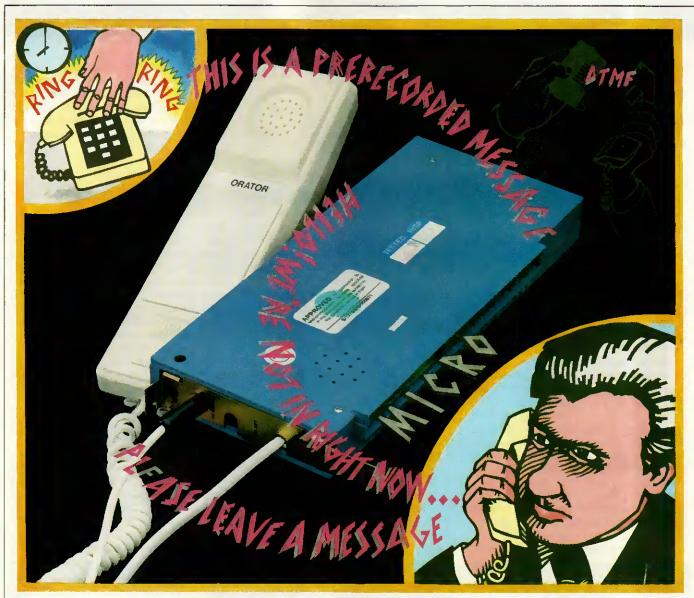

the capabilities of a mere PC, and will probably look much happier on an AT or even a 386 machine. I must also point out that the software I tested was only beta-test and not the full release version.

Orator Manager can be used in two modes, and is loaded by running the program ORATRPR.EXE. When it's running you can leave in two ways: if you leave by pressing CTRL-ALT-SHIFT, then it stays resident and can be summoned at will by pressing CTRL-ALT-SHIFT again. If, on the other hand, you leave by pressing function key F10, then it terminates normally and must be reloaded if you need it again.

I used it mainly in the latter mode because it is very large. I have only 512k of memory in my PC and Orator Manager is too big to allow me to run my normal system while it is resident. The figures go like this. When I boot my system it has 484k free after loading DOS. After loading Orator Manager this is reduced to 158k. I can just run my word processor in that space, but not SideKick, Superkey and my resident mouse driver software. Adding these programs reduced the free memory to 20k which

wasn't enough to run anything at all (I could have scrounged a few more kbytes by reducing SideKick's Notepad, and so on). A 640k machine should be regarded as the minimum necessary to run Orator if you are used to a sophisticated environment; 512k will only suffice if you intend the machine to become a more or less dedicated communications workstation. Having said this, Orator appeared to co-exist happily with SideKick and Superkey, as long as it was loaded last. (Editor's note: Lion Systems is planning that the release version of the software will use overlays in order to run within 256k.)

Orator Manager consists of a series of linked menu screens which control all the operations. They are summoned by pressing function keys, and half of each screen is taken up by a 'map' which depicts in semigraphical form the function key assignments in that mode. Online help is provided by moving a block cursor to the picture of each function key in turn, when a help script appears in a window at the right, but this consists of little more than a list of the names of the operations.

The Orator Manager is multi-

tasking. If you set it up to receive and record voice or data calls, then it will continue to do so in the background while you perform other tasks. When you re-enter the Manager, an indicator at the foot of the screen tells you whether any new messages have been received. It does not attempt to interrupt the foreground program to warn you of incoming messages.

Orator Manager worked quite well for me, though it did crash once or twice for less than obvious reasons. While nicely designed in many ways, it has some rough edges compared to the best of current US PC software. Character input was exceedingly slow, giving rise to that 'rubbery' effect where you fill up the typeahead buffer and then overshoot the mark when moving the cursor or deleting characters. This would probably not be noticeable on a faster computer.

To achieve any kind of performance at all on a humble PC, Lion had to use direct video memory access, and this causes a band of 'snow' down the left-hand side of the screen which pulsates in an annoying way as the multi-tasker goes through its

cycle. Installation for a colour monitor is rudimentary, allowing a choice of seven foreground colours on a black background, but not the reverse video which I prefer.

#### In use

I found Orator very easy to use once I had discovered which screens controlled what, which could be done largely by inspection without referring to the thick and unattractive manual.

Phone calls are made from a directory of phone numbers which is accessed by pressing F1 from the main menu. Up to 999 different directories can be stored and swapped at will. The directory screen shows shortcode, name and phone number on a single line, and you can dial a number merely by moving the cursor to highlight it or typing in the three-character shortcode. There is also a search facility but it is rather primitive, as it will only match on the initial characters of the name field rather than anywhere in the name as SideKick's Dialler does. Directories can be merged, and only those numbers which have changed can be written to a previous version of a directory. This feature makes life easy for large offices where lots of people are using the same phone list and adding to or revising it.

Both voice and data phone num-

bers are held in the same dir which is very convenient. directory entry includes a set of munications parameters which

bers are held in the same directory, which is very convenient. Every directory entry includes a set of communications parameters which can be displayed or hidden by pressing F8, though for a voice number they are mostly irrelevant. For data numbers, you may specify the parameters exactly if you know them (for example, mode V22, 7 data bits, no parity, 1 stop bit). However, if mode is simply set to 'data', the Orator will automatically adjust to the parameters of the remote system; this worked every time for me though it might run into trouble with Transatlantic direct dial calls.

Setting up data calls was easier than on any other system I have ever used. Three terminal emulations are built-in (TTY, VT100 and Prestel) and are selected by a single keystroke. The Prestel emulation includes full teletext graphics in colour. There is a simple and effective system for building auto log-on scripts, and the Manager maintains such a file for each phone number transparently to the user. The script itself is created using a built-in text editor which is simple but effective. Scripts are largely built from two simple com-

mands: RECEIVE: <string> which waits until that string is received from the remote system; and SEND <string> which tells Orator what to reply with. A script can also capture data into a file. To log onto Telecom Gold, the script is just:

SEND: \c\c RECEIVE: PAD> SEND: CALL 83\c

RECEIVE: Please Sign On

SEND: ID etc, etc,

Where \c means send a carriage return. I had no trouble writing scripts to log-on to BIX via IPSS and they all worked first time. The Manager automatically checks the syntax of script files before it lets you save them. One thing I noticed immediately is that Orator dials the phone much faster than my own SideKick/Miracle WS3000 combination, and the script files run much faster than those in ProComm do; as a result, I could get on to a service in less than half the usual time.

The unique selling point of Orator is the voice message system. It can store voice greetings for use as an answering machine, and record voice messages from callers. To record a greeting you enter the greeting screen, and then speak your message into the Orator Handset using the space bar to start and stop recording; received voice messages are replayed in the same way. Voice

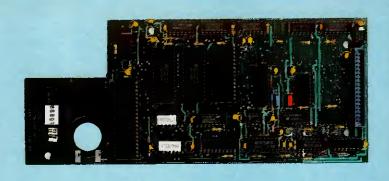

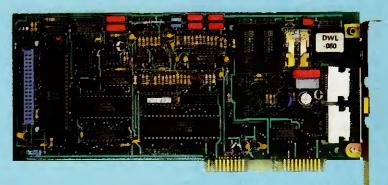

Orator's two boards perform transmitter (bottom) and receiver (top) functions. The main chips are a DSP 320C10 digital signal processor (top left) and a standard 8-bit 8051 processor (bottom left). Loading different software into the onboard RAM could enable it to perform different functions

messages appear on a menu similar to the phone directory screen and are chosen for replay by highlighting and pressing Return. The quality of the digitised speech is surprisingly good — orders of magnitude better than the 'Dalek-speak' achieved by voice synthesisers. My voice is clearly recognisable as me, the only degradation being a slightly grainy quality.

The digitised files are quite bulky but not impossibly so if you have a hard disk; a nine-second greeting produces an 11k file. A problem could arise if you have particularly loquacious friends who think they are talking to an ordinary answering machine (and there's no reason why they should guess otherwise, the quality is that good). A half-hour rabbiting session would fill any hard disk. In practice, you will probably need to 'prune' your message directory quite frequently.

One extraordinary feature of the Orator is that it can handle both incoming voice and data calls simultaneously. The auto-answer mode can be set to 'voice', 'remote', 'auto' or to any one of V21, V23, V22 and V22bis (used if you know who is sending and what modem they have). In auto mode, Orator will play back the chosen greeting and then record either a voice message or receive a file without further instruction. I tried it out on the PCW office staff, and it received a small program file without a hitch. I presume it performs this wonder by recognising the difference between a human and a modem tone and then testing the communications parameters.

This is a real breakthrough. Up until now, if you own both an autoanswer modem and an answering machine, you have had to choose which one is connected to the phone or rent two separate lines for voice and data. Orator will handle both on one line. If you have one of those whistling gizmos (officially called a DTMF Tone Sender) you can replay your messages from a remote phone, just as with an expensive answering machine.

You can also control Orator itself from a remote computer by using the 'remote' auto-answer setting. The remote computer must also have an Orator installed, and then you can have access to your own computer just as if you were sitting at its keyboard. Password protection is provided for this (and for the playback of voice messages) to stop vandals messing up your system. Remote use allows access to all PC functions except that it isn't possible to reboot your computer from a remote link, and that badly behaved software which uses direct video access cannot be run over a remote link as such screens cannot be captured onto the remote computer.

Another immensely powerful act in Orator's repertoire is the 'timed action' file. There are already many comms programs on the market which allow you to send files at predetermined times via an auto-dial modem. Orator, however, adds a whole new dimension to this facility because it can handle voice, too. You can record a voice message and send it to someone in the US at midnight to save the phone bill. The PLAY command, included in an 'action' file, causes the named voice message to be played twice, followed by hanging up the phone. The potential for abuse by blackmailers and heavy-breathers doesn't bear thinking about.

Timed Action Files resemble auto log-on script files, and are created and maintained in a similar way. The time instructions include date as well as time-of-day. TAFs can receive and send both voice and data at set times, and since they can alter the auto-answer mode, they may be used to create a smart answering machine that does different things at different times of day, or days of the week. Here is an example:

At 04:00 30/1/87 CONNECT US1
TRANSMIT C:\ACCOUNTS\
WEEK4.PRN

AT 05:00 31/01/87 CONNECT US2 PLAY GREETING.G03

AT 05:20 31/01/87 DEACTIVATE US1 and US2 are the shortcodes for two telephone numbers in the USA. The file GREETING.GO3 is a voice file and WEEK4.PRN is the ASCII version of a Lotus 1-2-3 spreadsheet.

All Orator filenames have extensions which identify the kind of file: .Mnn is a received message file; .Gnn is an outgoing voice message file; and .Dnn is a data file, and so on. The first part of the name (for example, GREETING) is set up in the System Control section of the Manager and is shared by all similar files, so that Orator can create new filenames by merely incrementing the two digits (nn) in the extension. This means you are limited to 99 of any one kind of file, but it means that the files are handled transparently without Orator pestering you for new filenames all the time (which might in any case be impossible if the machine is running unattended). Therefore, your messages will all have names like:

MESSAGE.M01 6 Feb 1987 11:00 MESSAGE.M02 6 Feb 1987 11:23 MESSAGE.M03 6 Feb 1987 12:17 Every received file is time and datestamped, and the Manager knows when you have read a message and signals that new ones have arrived.

About the only things missing from Orator Manager at the moment are file-transfer protocols for binary files. None of the standard protocols such as XModem, YModem or Kermit are supported, but this is not

quite so disastrous as it sounds. One of the parameters that you can set in the System Control menu is the 'disconnect string' - that is, the string Orator will look for to know that a file transmission is finished. For ASCII text files this will normally be set to ^Z, the DOS end-of-file character. However, you can set this to anything you like, or nothing at all (in which case the phone line being dropped acts as the end-oftransmission signal). By setting the disconnect string to something unlikely to occur in a binary file (for to send binary files between Orator systems, though not necessarily to download them from other systems, and error correction could be applied by the hardware. Nevertheless, I think it would be a good idea to support at least XModem and Kermit in future versions.

#### Documentation

The manual is pretty awful and hopefully the final version will be much improved.

#### Conclusion

To use Orator, you need a serious PC system with 640k of memory and almost certainly a hard disk, too. I found Orator very much easier to use than a normal modem/comms program combination which forces you to get involved with all the nuts and bolts of communications. The voice messaging system works very well and would be an acceptable substitute for an answering machine in my circumstances (though Robert Redford might need a bigger hard disk). The resident 'pop-up' nature of Orator Manager makes a whole new way of working possible, whereby you can log-on to a remote database from inside your word processor to look up a vital fact. You can also record incoming voice and data calls without being disturbed while you're working. In fact, Orator shows the way forward for communications on a personal workstation.

I found one or two things to gripe about. The sheer size of the Orator Manager software is a problem on memory-limited PCs, and one hopes that things will improve when 80386 machines become the norm. Also, I felt that the Manager's user interface could be polished up a bit by studying the best of current US software.

At a price of £795 (plus VAT) Orator represents excellent value for money when you consider that a 2400bps modem alone costs close to that, and an answering machine with anything like these facilities will be around an extra £200, leaving aside the software. But more to the point, Orator does some things that no existing combination of separate components can handle.

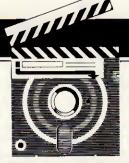

## **SCREENTEST**

# Lotus Manuscript

Designed specifically for creating complex manuals and long documents, Manuscript boasts many impressive features and will be a boon to writers of all persuasions. Robert Schiffreen perfects his style.

Manuscript isn't a word processor—the title screen tells you that as soon as you load the program. It's actually a Professional Document Preparation System and, as you spend time with it, you tend to agree that Lotus's description is more appropriate.

Although it can be used quite easily for writing and editing short letters and memos, the product is specifically designed for creating long, complex manuals and technical documents. Assuming you have enough expansion memory, or sufficient space on your hard disk for all the temporary files that get created instead, Manuscript will allow you to have a single document file of around a thousand pages, with things like outlining, inclusion of pictures and formulae, the author's name, choice of typefaces and current version number handled automatically.

Two features not normally found on word processors but indispensable to the writer at which Manuscript is aimed, are 'Print Preview' and 'Document Comparison'. Assuming you have a monitor that can display graphics, the Print Preview system will drive the screen like a printer, displaying a full A4 page of text and letting you see exactly how the finished article will look, with any included graphics shown, to scale, in the correct place. This is similar to the Preview screen found on expensive typesetting systems and can be a godsend.

Compatible graphics files are generally (though not surprisingly) those produced by Lotus's own products, Freelance Plus and 1-2-3.

The Document Comparison will compare the current version of a file with a backup and print the current document with all updates marked

by vertical bars in the margin.

Manuscript is fairly easy to use but, because of its complexity and the number of features that normal word processors don't have, it took me almost two weeks of solid use before I felt familiar enough with it to write this review. Having written manuals myself (18 months with a well-known Japanese printer manufacturer), there are certain features I would have liked to see and I knew what I was looking for.

#### Installation

Getting everything set up is easy. Manuscript is designed for use with a hard disk system only and, since the program is not copy-protected, installation involves nothing more than typing COPY A:\*.\* enough times to transfer everything from the eight floppy disks supplied onto the hard drive. Eight disks is a lot of word processor, taking up 70 files and very nearly 1900k. A third of this space (30 files) is taken up by drivers for various graphics displays and printers, so you can delete the ones that don't apply to you; unfortunately, the manual doesn't mention this. You'll need at least 640k of RAM to use Manuscript properly. Long documents can be dealt with by using lots of temporary disk files, so you won't need 3Mbyte RAM cards. If you have them, though, things go a lot faster.

Having copied the disks, the next job is to assemble the manuals. Each chapter has to be separated, paired with a divider page and clipped into the ring-binder. There are also 33 update pages supplied separately which have to be inserted in the correct place and the old versions removed. There are a dozen or so sheets of brown card that can be thrown away and, by the time everything was

ready to use, my rubbish bin looked like I'd just unwrapped a season's supply of shirts from Marks & Spencer. It makes you wonder why the manuals were typeset at all, though experience tells me that the people who wrote them probably never saw a final version of the software, I've still not found the pin.

To start the program, the manual said I should type MS. Seeing that there was a sample file called CNSDRAFT.DOC, I thought I'd be smart and typed MS CNSDRAFT to load the file in one go. 'CANNOT APPLICATION FIND DRAFT.EXE),' it said, and threw me straight back to MS-DOS. Because Manuscript is so large, everything is handled by separate programs that you call up from an opening menu called the 'Document Manager', in a similar way to WordStar. You can bypass this opening menu by specifying which program you actually want to use, so what I should actually have typed was MS MSEDIT CNSDRAFT to load the editor module and then the file.

For this reason, I would like to have seen a complete list of all the files that make up Manuscript and a short note about what each one does. I couldn't find one. One file that puzzled me was SPELLDOS.SYS. I thought at first that it might be a device driver that lets you check words as you type, like Lightning. It wasn't, and you can't.

Although the Document Manager is handy, it saves time not to use it. One vital option it contains, though, is SETUP, which you must run at least once. Among other things, it tells Manuscript how you want to deal with virtual memory. If you have an expanded memory board, this is the place you say so. If you haven't,

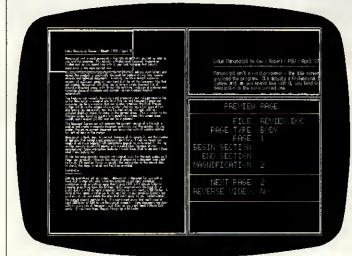

The preview screen is one of Manuscript's main selling points. You can see a whole A4 page at a time and zoom in on small areas

REVIEW.DOC Attr: Norwal Pos: 1
Just: Left Indent: None Funt: Text (Letter, Prop) 67%

Lotus Manuscript Review / Robert / PCW / April '87

Manuscript isn't a word processor — the title screen tells you that as soon as you load the program. It's actually a Professional Document Preparation System and, as you spend time with it, you tend to agree that Lotus's description is the more correct one.

Although it can be used quite easily for writing and editing short letters and memos, the product is specifically designed for people writing long, complex manuals and technical documents. Assuming you have enough expansion memory, of sufficient space on your hard disk for all the temporary files that get created, Hamuscript will allow you to have a single document file of around a thousand pages, with things like outlining, inclusion of pictures and formulae, choice of typefaces and current version numbers handled automatically.

Two features not normally found on word processors but indispensable to the writer Manuscript is aimed at are Print Preview and Bocument Comparison. Assuming you have a monitor that can display graphics, the Print Preview system will drive the screen like a printer, showing you a full page of text and letting you see exactly how the finished article will look, with any included graphics shown, to scale, in the correct place. This is similar to the Preview

Manuscript's status information is normally confined to the top two screen lines. The block separators can be removed but the gaps still remain

you have to use this option to tell Manuscript how much of your hard disk it can use for its temporary files. The default settings (1024k of disk space) allow for the creation of a document of 100 pages. If you plan to write more than that, you have to increase this by 10k per page before you create the document. If you don't, a warning box will appear at an inopportune moment advising you to do drastic things, such as deleting the spelling-checker's dictionary files immediately to avoid losing the current document.

With everything set up you can create or edit a document. Once you have given the file a name, a panel appears on the screen. From here, you can alter the current directory and file name, as well as the name of the template file. The template file holds layout information like fonts and typestyles, ruler settings, and so on. There are also fields to enter a one-line description of the document, the name of the author and the revision number.

Like other Lotus products, the panels appear in white on a colour monitor and can't be changed to other colours. The revision number starts at 1.000 and is incremented automatically every time you edit the file. This number, as well as the author and description fields, don't automatically appear in the document but can be included in the text by use of backslash commands the equivalent of WordStar's dot commands. To accept the entries on the panel you press the INS key. Manuscript uses this key everywhere to accept choices from a menu. You'll keep pressing RETURN by mistake for a few days, but you'll adapt eventually. You'll also keep pressing INS to change from insert to overtype mode, and nothing will happen. The correct key for this is Alt-F5, which is far too inconvenient a place for such an often-used key.

One convenient touch is that the name of the document you edit is recorded in a Manuscript data file and automatically appears as the default setting next time you use the program. The current cursor position is saved along with the text in the document file itself, so loading an existing file really is like carrying on where you left off.

'Two features not normally found on word processors but indispensable to the writer . . . are "Print Preview" and "Document Comparison".'

When you load a long document, Manuscript loads all of it into virtual memory. In the case of a very long document (350k, say), the loading process is really just pulling the first few pages into RAM and spooling the rest straight back out again to temporary files on disk or in the expanded RAM. Still, a status box ticks over at the bottom of the screen to show how much has been loaded. Unless you know how long the file is, though, you don't know how long there is to go. On my standard PC with hard disk running at 4.77MHz, my 330k test file took two and a half minutes to load in.

#### Editing a file

With all options specified, the text screen appears and you start typing. At the top of the screen is a two-line status panel containing the name of the document, current text attributes, the cursor position and whether you are in structured or unstructured mode. Structured mode is Manuscript's outliner. The cursor position

is given as a single number that tells you the horizontal position. You get no indication of how many lines are in the current document, or how many pages you have entered. You can opt for an extended (three-line) status line that also contains the current font information and the amount of virtual memory being used, but this figure is no guide to the size of the current document. This review (4400 words) took 26k of disk space but 59k of virtual memory. You can get a word count, though, at any time. Also on the standard status line is an indication of whether the document has changed since last being saved. If it has, attempting to quit the system will prompt you to save first. If it hasn't, the MS-DOS prompt will appear that much faster.

The key to creating documents in Manuscript is the 'Block'. Basically, you have to enter text in chunks and, before starting each chunk, you press Ctrl-A to start a new block. This is the case whether you use structured or unstructured mode. Each block is normally a paragraph, though headings, tables, graphics, and so on should also be given a block to themselves. Organising things this way makes it easier to pick typefaces and styles. Normally, a new block inherits the format of the preceding one but you can give individual blocks their own characteristics, such as different margin settings, spacings, and so on.

What I don't like about the block system is that a solid horizontal line appears between each new one. There is an option not to display the line, but there is still a gap on the screen and you often forget why. Also, when paging up and down through a document, the cursor skips over the block dividers so vertical movement is not as smooth as it should be.

The manual advises that you should stick to the use of blocks in

order to make full use of Manuscript; in truth, there's no way you can avoid them. If the length of a block exceeds about one screen full of text, everything slows down to a crawl.

As long as blocks are used to separate each paragraph, everything is fine. I tried entering a 30k document all in one block. When I wanted to highlight a portion of the text, the cursor took ten seconds to move down one line, and my hard disk went into a spin.

As long as everything is in blocks, moving the cursor from top to bottom of a 350k document is instantaneous. Also, blocks can be sorted alphabetically, which means that preparing a glossary is easy. Manuscript can read and write IBM DCA files for converting to and from other WP formats - DCA files are turned into one-photograph-per-block format when loaded into Manuscript.

Although you work in these units of text, normal functions referred to as block functions on other word processors are still available. You can copy, delete or move portions of text, and a portion can be a true Manuscript block, a part of a Manuscript block or a larger portion that spans two or more blocks.

#### Getting help

As seems to be becoming a standard among PC software, pressing F1 gives help. It's vaguely contextsensitive, so pressing F1 while in the middle of the spelling-checker will tell you about spelling. The 'help' isn't very helpful, though. You can't type in ATTRIBUTE and get help on that subject. You can look it up in an onscreen help index, but there are only 35 entries and it probably won't be there. Even if it is, you will be told all about what 'attributes' are and which ones you can have, but no-

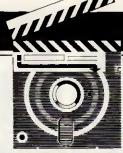

thing about how to set them.

With similar inspiration, Lotus includes a list of all the backslash commands, in alphabetical (not subject) order. The one-line descriptions are understandable, but you can't search through them automatically. The first topic I wanted help with had me searching in vain through the screen displays and, eventually, consulting the reference manual. The topic was how to remove the little triangles that get put at the end of every line. Luckily, you can remove them.

#### Menus and shortcuts

Commands and functions are accessed through single-line menus that appear on the status display. Menus are summoned with either a plain function key or an ALT-ed function key. Two keyboard templates are supplied - one for each type of IBM keyboard. Because the CTRL and SHIFT keys are not used with function keys, there are 20 unused function key combinations and I'd have expected these to be available to the user as programmable macros. The manual didn't mention it anywhere. A useful menu tree is contained in the manual, which I unclipped and kept by the keyboard.

Once you know what options are available from menus, they can be accessed by what Lotus calls 'accelerator keys'. Ctrl-B, for example, turns on bold type until you do a

Ctrl-B again. If your monitor can handle it, the text really will appear bold on the screen. Not all the program's options appear in the menu in which I'd expect to find them. The PRINT menu is where you find the PREVIEW and SPELL options.

#### Backslash commands

WordStar has its dot commands and Manuscript has the backslash variety. Backslash commands are used for two purposes: to tell Manuscript to do something like\pagebreak\or\table\ or\section\; or to substitute a value. For example, putting \date\ in the document will substitute the current date when the document is printed. The same goes for \time\. You can also read in values that identify the current document, like \author\,\revision\,\description\ and so on. If you include a picture in a document (more of which later), you use something like\picture This Graph Shows First Quarter Sales\to specify an entry which Manuscript will turn into a table of figures if you want it to. One useful backslash command is

\equation\. This lets you specify an equation using normal characters which are turned into mathematical and Greek symbols at print time. The equation is sent as graphics data to the printer. The quadratic formula of

$$x = \frac{-b \pm \sqrt{b^2 - 4ac}}{2a}$$

can be incorporated into a document with the command  $\epsilon = -b$ + - root[b super 2-4ac]]over [2a]\. The \equation \ command knows around 150 symbols and characters.

#### Windows

You can split Manuscript's screen horizontally into two windows, and you can edit a different document in each window. Indeed, you have to edit a different document in each

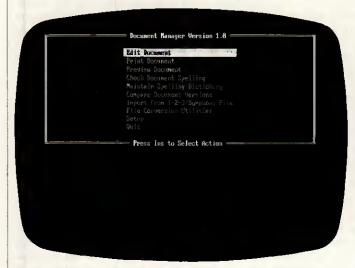

A spelling checker is included but there is no thesaurus. Manuscript doesn't start guessing at words until you say so, though, which slows things down

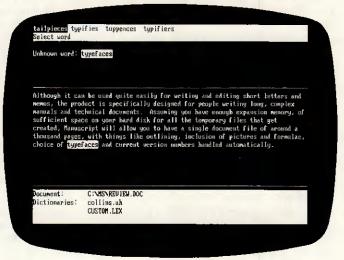

The opening menu, called the Document Manager, serves a similar purpose to WordStar's main menu. It can be bypassed by selecting options in advance

window as you aren't allowed to edit the same one twice. You can't actually move the windows around, but you can specify how much of the screen each one takes up.

A maximum of two windows can be open at a time, whether visible or hidden.

#### Tables and columns

Preparing a table is fast and painless so long as you stick to the use of blocks. Every row should be a separate block, and columns should be defined using the column facility. The column command will divide the screen into vertical columns and, as you type in a column, words wrap within it. As one column fills up, any parallel columns are extended to match.

With every entry in a table enclosed within a unique area of a certain column and block, the table just about defines itself. All that remains is to mark out the area required and select a border for it. Borders use the IBM box-drawing characters and can be composed of single or double solid lines.

#### Outlining and structure

When you're editing a document, you can be in either structured or unstructured mode. Structured mode is what Manuscript calls its built-in outlining system. It is useful for compiling reports or technical manuals where each point or section is numbered and structured. Numbering is automatic and can be in decimal, Roman or any style of numbering you desire; the package was quite happy to let me create an outline where the number contained so many levels that it ran off the screen. If you start composing a file in unstructured mode, it's possible to convert it to a structured format quite quickly. The reverse, though, is not allowed unless the structured document contains only one block.

Like any outliner, you can hide all text under a certain level. Pressing ALT with a number hides any text below that level. The most useful number is '1', as pressing ALT-1 hides all the text and displays only the major subject headings in order to give you a quick overview of the document.

Unique format information can be defined for the first five levels of outlining. This allows you to specify different-sized fonts and typestyles for different levels of heading. If you have a style sheet that dictates how all your documents are supposed to look, this information can be programmed into a global setting file once and then forgotten.

#### Compare documents

Manuscript allows you to compare two similar versions of the same document and produces a marked-up copy indicating where changes occur. The two documents are read into memory (real and virtual) and compared; and deleted, inserted and moved text is highlighted. You can produce a document with vertical bars in the margin to indicate updates. Ideally, I'd like to have been able to create a third document containing just the updates, for distribution as an update sheet, but the manual made no mention of how this can be done.

The marked-up document can be printed to disk with all printer control codes included, for printing in background mode with the MS-DOS PRINT command.

Comparing two documents changes neither of the two files.

#### Spelling-checker

The package contains a spelling-checker but no thesaurus. Although the software and the manual think that you have the American dictionary file called WEBSTER.UH, UK users get COLLINS.UH and you have

to inform the software accordingly. The first time you specify the name of the dictionary file it gets stored in the startup file and everything will go smoothly in future. I'm still working out what the UH extension on the dictionary files stands for.

The spelling-checker can be called up from the Document Manager screen or from within the editor. I chose the latter option and regretted it. To start the spell-checker you select SPELL from the PRINT menu. Before the speller is loaded, you are asked if you want to save the document being edited. I said 'No'. I should have said 'Yes'. The spellingchecker, I found out, is a separate program and works only on saved files. If you say 'No' at the "Save file?" prompt, your current document is lost forever and the spellingchecker works on the old version from disk. This is unacceptable, and the lack of warnings in to manual makes it even more so.

Unknown words are normally high-lighted and a menu appears with a default option that lets you accept the word and carry on checking the document. If you want the system to guess what the correct spelling should be, you have to press G. The guessing algorithm works well and 'becuase', 'mising', 'problen' and 'hte' were guessed correctly first time; the last of these usually fools most spell-checking algorithms. 'IBM' isn't in the dictionary and was, interestingly, guessed as 'abeam', suggesting that the system is using phonetic rules somewhere.

My main complaint is that the system won't start guessing at an unknown word until you type 'G'. This makes the process slower than packages that start guessing immediately and abandon the task if you accept the word. I was strongly tempted to leave Manuscript and use a different speller.

If you add a word to the dictionary,

```
Help Index

Backs lash Cownands
Borders
Cownand Heru
Cownand Heru
Cownand Heru
Cownand Heru
Cownand Meru
Cownand Meru
Cownand Meru
Cownand Meru
Cownand Meru
Cownand Meru
Cownand Meru
Dictionary Maintenance
Dictionary Maintenance
Dictionary Maintenance
Page Layout Settings
Preview and Print
Equations
Error Hessages
Setup Manuscript
Spacing
File Conversion Utilities
File Maintenance
Function New Commands
Global Format Settings
Help
Hyphenation
Import From 1-2-3/Symphony
Keyboard Summary

Keyboard Summary
```

The help facility is limited. This single screen is the full extent of the onscreen help index, which won't get you very far

```
Attributes (Global)

Attributes (Global)

Attributes (Global)

Left

Font (Global)

Left

Font (Global)

Left Margin Indent: 6 (Block)

Specimo

Line: 1.88 (Global)

Block: 1.58 (Global)

Right Margin Indent: 9 (Block)

Ruler: Relative (Global)

Allow Page Breaks? Yes (Global)

Press Amy Key to Continue

uitl drive the screen like a printer, showing your a full page of text and letting you see exactly how the finished article will look, with any included graphics shown, to scale, in the correct place. This is similar to the Preview
```

The advantage of dividing text into blocks is that each block, or level of heading, can have unique format and attribute information specified for it

that word will appear in future guesses. For example, if you put 'Amstrad' in and then type 'Amstard', the correct spelling of the word will be guessed and appear. Not many other word processors have this feature.

#### Including graphics

Although there are no built-in facilities for creating graphics images with the Manuscript editor, a number of different format image files can be included at print time and some can be previewed in situ onscreen. The picture command inserts a specified file, and the figure command helps Manuscript build a table of figures if you want one.

Compatible graphics files include those created by Lotus's 1-2-3 and Freelance Plus packages. Bitmap files produced by a digitiser can also be used, and files containing PostScript commands can be passed to a suitable laser-printer but not displayed on the preview screen.

Metafiles produced by Lotus's Freelance Plus presentation graphics system can also be used.

The manual doesn't make much of the types of files that can be included as picture s. Details are relegated to Appendix E and information is scarce. My attempts at using the facility worked satisfactorily, though.

#### Print and Preview

Spend quarter of a million pounds on a typesetting system and, if you're lucky, you'll get something called a preview screen. It's a VDU with (almost) the same resolution as the final typeset paper copy and allows you to check the layout of a page, choice of fonts, and so on, without wasting any of the expensive photographic paper that typesetting uses.

Manuscript is the first word processor that offers a preview facility, though expensive desktop-publishing packages often include it. The preview facility uses the PC's screen and a number of different drivers are included on the disks so that you can take advantage of your particular monitor's capability. I tried the system on a standard colour screen and also an EGA one and both were impressive. The preview facility drives everything in graphics mode; this means that non-graphic monitors can't be used.

Preview shows a whole A4 page at a time and, if the screen can cope, bold and underlining show as well. Fonts are all reproduced properly.

Even on an EGA monitor, normal text won't be completely readable when reduced so much in size, so you can zoom in on a small portion to check minute details. Equations, I

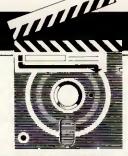

## **SCREENTEST**

found, don't display too well at all, and on my EGA I couldn't read them. There is an option that expands an equation to fill around half a screen. This can then be expanded again to show even more detail. However, I managed to semi-crash the system (only once) by expanding an equation twice and then pressing RETURN a couple of times while the machine was still generating a display. I got an 'INTERNAL ERROR M2 (UNRESOLVEABLE REFERENCE TO CON:RVIDEO)' and ended up back at

'If you add a word to the dictionary, that word will appear in future guesses. For example, if you put "Amstrad" in and then type "Amstard", the correct spelling of the word will be guessed and appear. Not many other word processors have this feature.'

the document manager screen. I couldn't reproduce the error, so I hope it was a one-off. I was using a full release version of the software, though.

Like the spelling-checker, both the Print and Preview are handled by separate programs that work only on saved files. This means that you have to answer 'Yes' to the "Save file?" prompt that appears before you print or preview a document that you are editing.

There are two ways to print a document: namely, draft and final print. In draft mode, the printer's fastest font is used. Backslash commands are not interpreted but are printed out as they appear on the screen. Only the draft font is used. A draft print allows you to get the text printed on paper for checking, without wasting time producing graphics, fonts and letter-quality print.

Once the text has been checked and the layout looked at through a preview, you can produce a final print. In this mode, all global and local fonts and typestyles are printed correctly, and backslash commands are acted upon. The printer is automatically put into its best quality typeface. Text is printed in text mode, and the printer is switched into graphics mode to produce graphics and equations.

Printing is not performed in background mode, so you have to wait while the job is printed. You can specify, before starting, which parts of the document are to be printed, and whether the title page, contents list, index, table of figures, and so on, are to be printed as well. You can print a whole document, or just details of the global setting in force.

#### Conclusion

I like Manuscript. It's not marketed as a general-purpose word processor and I wouldn't want to use it as one. In order to keep the available memory to a maximum for long documents, all the package's functions are in separate modules and loading is slow. However, I've written 500-page manuals for a living before now, and some of Manuscript's features would certainly have been appreciated in that respect.

The package is a mainly textbased, desktop-publishing kit. If you have a good quality dot-matrix or laser-printer, camera-ready artwork (ready to be duplicated and bound) can be produced cheaply and quickly using nothing more than a desktop PC and printer. If you intend to eventually have everything typeset, though, many of the facilities provided by the software lose their benefit. Contents and index pages, for example, won't be of use unless the typeset version keeps exactly the same page numbers. And it probably won't.

Also useful for driving laser-printers is that measurements can be specified in centimetres, millimetres, inches or points (72 points to the inch). This means you can specify, in meaningful terms, where various elements of a page go. You also get intelligible error messages when printing, that say something like "invalid picture file, three inches from top of page".

I don't think I'd switch to Manuscript for the work I do now for PCW, as the program lacks a thesaurus and I don't like being forced to use blocks for everything. But, for producing technical documents and manuals where it's easier not to trust a typesetter to get it right, or if you do the sort of work that would benefit from the preview facility, it would be ideal. Lotus Manuscript release 1 is available from dealers and costs £395 excluding VAT

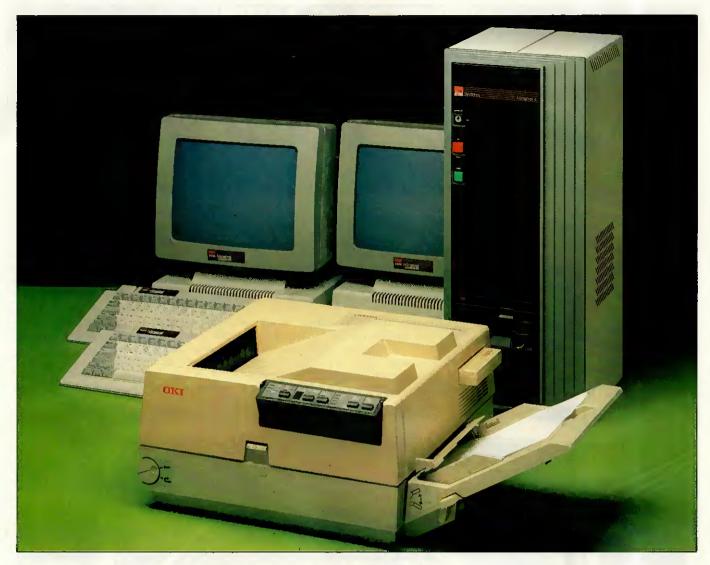

# A Minstrel 4 eight-user package – £15,465 complete INCLUDING LASER PRINTER

We've built a proven reputation as leading Specialists in multi-user networking. Each Minstrel computer provides performance and flexibility for 2 to 16 users operating their own individual processors.

- From 2 to 4080 Simultaneous users (up to 16 per machine)
- From 0 to 4080 printers (up to 16 per machine)
- Up to 147,900,000,000 characters of on-line storage (580Mb per machine)
- Network in up to 254 IBM PCs of any description.
   Currently, we're offering an eight user Minstrel

system with integral tape back up, a laser printer and a Minstrel office automation Softpack. All for £15,465 excluding VAT. 145Mb formatted capacity Winchester Disk Drive is £3,725 extra. Each additional 2 users are £2190 complete.

Additional high performance software for accounting, point of sale, hospital administration, databases and many other applications are also available.

For further information simply call us or send the coupon below.

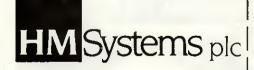

HM Systems plc, 220 The Vale, London NW11 8HZ. Telephone: 01-209 0911. Telex: 266828-HMS G

| Please send me full details on Minstrel multi-process | sor systems, |
|-------------------------------------------------------|--------------|
| Name                                                  |              |
| Title                                                 |              |
| Company                                               |              |
| Address                                               |              |
|                                                       |              |
| Phone                                                 |              |
|                                                       |              |

## **COMPUTERS IN ACTION**

# Larger than life

Computer simulations are an ideal way of discovering how successful (or not) you would be in real-world situations alien to your own.

Marcus Jeffery examines the survival of the fittest in a man versus machine environment.

One of the most exciting and captivating of computer applications is the area of simulations. There can be few people who have not marvelled at the complexity of present-day aircraft simulators with their detailed graphic cockpit displays. Even such 'games' as Microsoft's Flight Simultor or the numerous air traffic controller products available for home

computers provide more than enough complexity and challenging realism for all but the most skilled operators.

Though these real-time systems are no doubt the most glamorous forms of simulation, they are by no means the only type. A steadily growing area of computer simulations is that of financial modelling.

When teaching someone to fly a plane, putting a trainee pilot behind the joystick of a real aircraft can have devastating results. So too in business, where giving a trainee manager premature responsibility could lead to myriad accounting problems and even bankruptcy.

And this process does not stop at company level. How can people gain

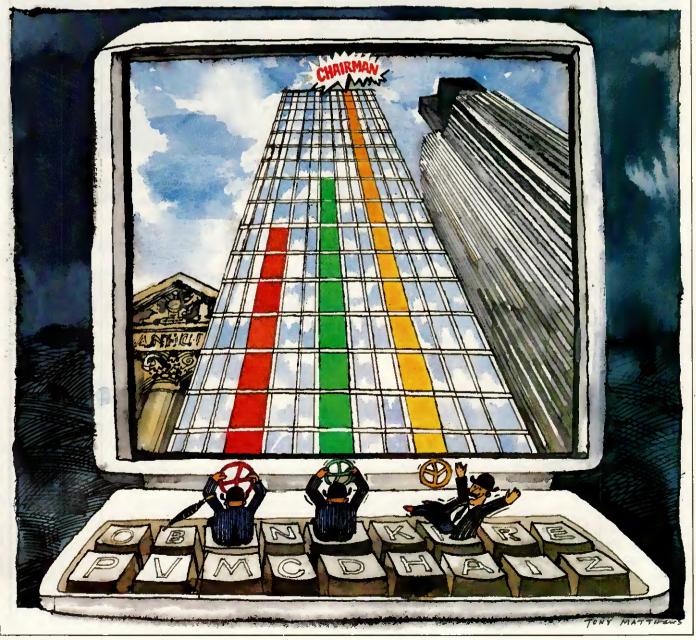

**Hustration by Tony Matthews** 

experience of controlling the national economy without the risk of mistakes whose consequences could affect millions of people and take years to undo?

#### Setting up simulations

Simulations work by defining a model of the process to be simulated. RE Shannon gave a good definition of simulations as:

"... the process of designing a model of a real system and conducting experiments with this model for the purpose of either understanding the behaviour of the system or of evaluating various strategies (within the limits imposed by a criterion or set of criteria) for the operation of the system."

The main difficulty in setting up a simulation is designing the model. Models are merely abstractions of the original object under construction. A model is an abstraction because, for the sake of simplicity, it does not have all the properties of the object it is modelling. The important factor is that the model retains the most relevant properties of the original object, while discarding confusing details.

Therefore, aircraft simulations can model the real world and work sufficiently well to be of use in training pilots without having to model each blade of grass, small bumps in the runway, the exact size and shape of the control tower, and so on. Taken further, if the plane being simulated crashes in a populated area it is only necessary to indicate that the pilot got it wrong, without modelling the precise locations of buildings, whose back-garden the plane landed or how many washing lines were pulled

Such simplifications also occur in financial modelling. The difficulty is that though the aircraft simulator's equations are extremely complex, they are at least fairly well-defined. The choice of features to include in a financial model, and how they interact, is far less clear.

down!

Do not be under the apprehension that these models must be based on a computer. Though it is fair to say that computers have had a great deal of influence in the development of models, other forms exist. Indeed, you have almost certainly used a simulation yourself, and probably one of a financial nature. Have you ever played Monopoly, or any other game for that matter? Described as a property trading game, Monopoly is indeed a financial simulation though not a particularly realistic one. Most games can be viewed as simulations, be they vying for power in medieval England, playing a board game of cricket, or battling for world supremacy. Many of the games currently

on the market are financial simulations. Polyconomy 'reflects the way government, finance and industry interact when private enterprise operates within a system of parliamentary democracy.' Others include Calamity, which simulates international trade in high risk insurance; and Speculate, which models the buying and selling of stocks and shares.

Though simulations, these games have failed to retain the important aspects of the original real-world situation: it's rather difficult to buy most of London, then erect hotels and houses, all for a few thousand pounds! Similarly, the real-world situation isn't determined by the throw of a dice, though some people would argue that this reflects the uncertainties of life.

#### Computer models

There are a number of advantages in having a computer model. One of these is that these genuine random factors can be eliminated, while retaining the variation in play, from one time to the next. This is achieved through pseudo-random numbers which can be weighted to better reflect the situation, rather than being a constant distribution based around a few six-sided dice. Also, this pseudo-random sequence can be reported, which enables a user to try to improve on a previous performance, or allows different users to be tested under similar circumstances. In fact, many models eliminate any form of randomness, relying solely on the player's decisions and the model's equations of interrelated factors to determine the result.

The other major advantage in having the simulation on a computer is that the computer can act as the opponent. In the instance of a company, the computer could either manage a rival company or simply simulate the rest of the market.

It is not really even necessary to have an opponent at all. One game of this type has had a number of different titles, but is probably best known as Hammurabi. In this very elementary simulation, you appointed administrator of are ancient Sumerian city. You buy and sell land, which the population uses to produce grain. This grain is then used to feed the population which expands or contracts, depending on whether or not enough grain is produced. Obviously, if your population expands, then you're going to have to produce more for the following year. Even simple, unrealistic models such as this can be great fun assuming you can avoid being kicked out of office — and are by no means easy to play. The player in Hammurabi is hampered further by the inclusion of random events, such as plagues of rats.

Similar simulations have been printed in the Program File section of *PCW*. An example of this is the Space Trader game from December 1984 (for the BBC Micro). In this game you travel the galaxy, trading in various items and trying to make a profit, while maintaining or improving your ship. In some ways, this is similar to the trading side of the game Elite.

#### Management training

Coming back down to Earth, even real-life simulations need not be overly realistic. Hotcakes from Private Tutor is one of the 'player versus computer' type games where the computer operates a rival cake company, though this is just optional. The game allows for up to six players, with the computer playing one of them if desired.

Though modelling a real-life situation, Hotcakes is only slightly more sophisticated than the Hammurabitype programs. Its main weakness lies in the lack of any limits to the pricing and marketing decisions. After a handsome victory over the computer model in my very first game with some friends, we decided to test it to the limit, aiming for maximum growth through heavy advertising — the simulation went haywire!

The lavish doughnuts which we were originally selling at £1 (well, they were very good doughnuts) became so popular, due to our advertising, that however much we spent on increasing plant capacity we could not keep up the demand. Successive price increases did not help, and we were eventually stopped from increasing the price beyond £10 per doughnut, with the message 'I suppose you think that's funny!' To be honest, we did. Battling on for three years, we ended up with the results:

THE WINNER-LOT COMPANY (Us) £1,654,417.90 PRIVATE TUTOR CAKES (Computer)

£7427.33

This serves to illustrate the difficulties involved in trying to produce a simulation of this sort. Despite these problems, many companies have managed to produce extremely reasonable simulations which can be of serious use in management training. Such sources are able to quote long lists of customers who use their products in a training environment. For instance, Plan-It from Understanding Systems includes Bradford Management University Northern Foods, and British Home Stores among its users. The Agate management game from Edit 515 has an even longer list, having been developed as long ago as 1969/70. This includes the National Westminster Bank, Royal Insurance, the Institute of Management Services, and

## **COMPUTERS IN ACTION**

even the Israel Management Centre among its customers.

In a training situation, these simulations are used to introduce trainees to company operation; to illustrate specific management activities within a company; teach company accounting and how to analyse accounts; forecast sales; control stock; and so on. In addition, most of these models are designed to be played by teams, thus encouraging team work.

Deciding between the large number of management games can be quite a tricky job. One of the first decisions you must make is whether you want the computer to merely simulate the market, or whether you would like it to take an active part as a rival company. Secondly, you must decide whether you want a single team to play against the computer (either as an opponent or the market), or whether you would prefer the computer to referee multiple teams interacting with one another.

The single-team approach has a number of advantages for management training. The trainer can better monitor and analyse a team's performance if it is not necessary to interpret the effects of decisions by other rival teams. Also, the training manager can 'set' the situation to determine how the team fares under different circumstances, such as a stable market, an expanding company, or a company facing financial difficulties. Although the starting situation can often be changed with, multiple-team simulations, all teams must be started off on an equal footing, so it is difficult to show, say, a healthy market where only the player's company is in difficulty.

In addition to this, when playing with multiple teams, all the teams must obviously abide by their decisions. However, with a single team playing against the computer, there is no reason why it should not retract a decision and study the effects of alternate strategies — the computer

isn't going to object! This is particularly evident in Understanding Systems' Plan-It game, where a tutorial actively encourages going back to the decision stage to change items.

When the tutorial is running you play the game as normal, but, using what Understanding Systems refers to as 'blackboard techniques', a sequence of boxed messages appear at appropriate points, giving help and instructions to lead the user through the first faltering steps.

The tutorial initially asks: 'What happens if we don't make any decisions during the first period?' On reaching the balance-sheet stage, this does not appear to be such a good idea as the business goes bankrupt.

OK, continues the tutorial, let's try to raise a loan to cover ourselves. Returning to the decision stage, the tutorial boxes indicate where to place the decision to raise a loan, and what size of loan to take. A little later, at the balance sheet, the company has

#### Running the country

As well as small-scale models of individual companies, there are also macroeconomic simulations available which model the economy of the country. These are extremely complicated and include hundreds of interrelated equations referring to economic factors such as the Balance of Payments, unemployment, bank lending rates, and so on. One of these models, called Semaphore, is run by the London Business School.

The KF Wallis book (see 'Bibliography') defines this form of macroeconomic model as:

'. a mathematical representation of the quantitive relationships among macroeconomic variables such as employment, national output, government expenditure, taxes, prices, interest rates, and exchange rates.'

There are five models which have been developed with support from the Economic and Social Research Council. These are at the London Business School, the National Institute of Economic and Social Research, the Cambridge Growth Project, the City of Liverpool Business School, and Liverpool University. The last three of these are annual rather than quarterly models; they are also based on different economic theories, such as Keynesian or monetary.

In most case, the results are published in available journals such as Economic Review and the Quarterly Economic Bulletin.

The London Business School operates a model of the economy called Semaphore, which is described as being an 'international monetarist' model.

In addition to Semaphore, which contains over 800 economic variables, the London Business School also has a smaller model for use in education. Called PC Model, this has only 32 variables and is based on the book by Giles Keating (see 'Bibliography'). Despite the apparent variation in complexity between the two versions, they can both produce equally accurate forecasts. The difference lies in the number of factors which are included. The results of Semaphore are published for use by a wide variety of people, and consequently it has to model much more detailed aspects of the economy. The London Business School also has

plans to produce a game model where the user would try to manage the economy by making adjustments to interest rates, taxes, and so on.

Both forecast models are written in Fortran, and use iterative techniques to solve large sets of simultaneous equations in order to produce the necessary results. These equations are held in an ASCII file and a code production program, called Semacode, is used to produce the Fortran source file from this. In this way, the equations and coefficients can be constantly updated to try to improve the accuracy of the results. In addition to these equations, exogenous variables, such as the price of oil, government, and so on, are entered.

So, how accurate can these models be? Obviously, modelling something of this complexity will never produce wholly accurate results. In addition to the vast array of economic variables, the model also has to cope with 'rational expectations' where anticipation of future events produces present changes. For instance, the prediction that interest rates will fall in the near future, or that Labour will win the next election with a resounding majority, will affect current factors.

Some factors, such as the Balance of Payments or the Public Sector Borrowing Requirement, are notoriously difficult to forecast accurately. On the other hand, accuracy is helped by the inertness of the economy. Even quite major events (such as the well-remembered Oil Crisis) which would be expected to heavily disrupt forecasts, have a diminished effect as the sluggish economy reacts to them. By the time the effect of the event is felt in the economy, a new economic forecast has been calculated to include the change.

Development of Semaphore is backed not only by a grant from the Economic and Social Research Council, but also by a consortium of companies which have access to it. However, the London Business School is by no means alone in the competitive market of economic forecasting. In addition to the other groups mentioned, there is also a model of Her Majesty's Treasury, and other models exist which are biased towards certain information such as that which might be of interest to stockbrokers.

#### Economic simulations

Agate

For IBM PC with 256k and twin floppy disks, and IBM XT/AT with hard disk

Designed for multiple teams, the Agate package includes five main program disks, 50 playing manuals, pre-printed continuous output paper, an operating manual, tutorial slides with audio tapes, three sets of game histories for each of two different starting positions, and a set of decision sheets. An interface to Lotus 1-2-3 is optional.

Features to be announced include the automatic capture of decision data from a spreadsheet, an analysis and report module, and a Telecom Gold/Dialcom interface allowing geographically widespread

teams to participate.

In addition to the Agate game, Emerald is a less complex extension to the system; and Famex is a relatively simple alternative simulation, designed specifically for supervision and assessment.

Supplier: Edit 515, tel: (031) 445 1405.

Baron: Real-estate simulation

For use on IBM PC

One player/team trades in property (Residential, Business and Land), each with varying supply and demand, through five US states, with local trends, depreciation and cash flow.

Supplier: Action Computer Supplies, tel. (01) 903 3921.

**CAR-100** 

For IBM PC/AT/XT

Simulation of the car manufacturing industry. The package can be bought in a number of forms ranging from an executive modelling single-user system, through a trainee's single-user system, to the full Master system for up to 100 players in as many as nine teams.

Supplier: April Computing Executive, tel: (0928) 35679.

Comanex

IBM PC and SuperBrain

A single-user system, notable for its interactive facilities (as with Plan-It), where a number of decisions are entered in three key areas: Production, Sales and Finance.

Supplier: Sapphire Systems, tel: (01) 554 0582.

Hotcakes

For IBM PC and BBC B

This rather simplistic simulation is of little use for management training, but can be an enjoyable game. **Supplier:** Sapphire Systems,

tel: (01) 554 0582.

Plan-IT

IBM PC/XT

Like Comanex, this is a single-user, interactive system. It has a comprehensive tutorial system, and is based around players having complete knowledge of the market. A number of versions are available with an optional Lotus 1-2-3 interface, overhead projector slides, and so on. A team-building module, based on the book by R Meredith Belbin is also available.

Supplier: Understanding Systems, tel: (01) 794 0839.

avoided bankruptcy, but the business still makes a horrific loss.

No wonder, says the tutorial, we're selling our widgets at a price of zero; effectively giving them away to whoever wants them. Now, I can't understand why anyone would want a widget in the first place, but giving them away is certainly a bad idea. Returning to the decision stage, the tutorial indicates where to enter a price: this avoids most of the loss, but the company still doesn't look too healthy.

The main reason for this seems to be that as soon as the company charged for its product, the demand fell sharply. Not surprising, really. I'm quite happy to take a widget for nothing, but I doubt that I'd pay for it! The tutorial suggests a demand probe (market research) which indicates, through a pictorial demand curve, that the reason for demand not being high enough is the lack of investment into advertising. When this has been changed, demand increases beyond the amount being produced. Consequently, production is increased, new workers are hired and new machines ordered, though they won't arrive for a while. Eventually, the business turns a small profit — nothing substantial, but a major achievement for the beginner. Of course, things don't stop here. Being able to retract decisions, the user can now continue to 'tune' the system to achieve better results.

The advantages of a multiple-team game are that it is arguably closer to the real world, and certainly more fun. There are few people who would argue that the satisfaction in beating another team is greater than that in beating a computer; this brings in the competition aspect. The Agate Management Game has been run as a competition through The Scotsman newspaper for the past seventeen years. However, even single-team games can be used competitively. The Plan-It game was chosen by ICMA/Longman for its Better Business Game in 1985, where all the teams played against the computer and their results were compared. Obviously this method does not allow teams to deliberately, say, swamp the market with cheap products in an effort to bankrupt the other teams.

Another factor which distinguishes some simulations is the ability to include random events. Comanex from Sapphire Systems includes supplier failures, competitors going into liquidation, strikes, credit squeezes and adverse sales rumours, much as Hammurabi includes a rat plague as a random event. These events add to the enjoyment and unpredictability of a game, though it is doubtful that they aid management training. It is fair to say that in real life such events would occur, but from the training manager's point of view, it is much more difficult to analyse a team's performance if it has had to contend with such occurrences.

#### Specific simulations

Until now we have been considering management games based around an unspecified product, such as widgets. Some companies claim that this gives the game more appeal to a wider audience, but some specificproduct simulations are available. Baron from Blue Chip Software models American real estate investment, where starting with a lowly \$35,000 you must try to make \$1,000,000 and gain the title of Property Baron. Alternatively, Car-100 from April Computing Executive is based on the West European car manufacturing business, where teams compete for their share of the market, design new car models, and so on.

#### Conclusion

Financial simulations are not only extremely useful for training, group development, analysis and forecasting, but they can also be a lot of fun. The feeling of power and sense of achievement when the company over which you have complete control starts to turn a profit, can be equalled by only one thing - the sense of glee when you run the other guy out of business! Whether business simulations are used for fun or for training, the computer can offer anyone the chance to play the budding tycoon without the risk of losing their shirt.

#### **Bibliography**

University Press)

The Production and Use of Economic Forecasts by Giles Keating (Gower Publishing)

Theory of Games and Economic Behaviour by John von Neumann & Oskar Moregstern (Princeton University Press, 1944) Models of the UK Economy by KF Wallis (editor), MJ Andrews, DNF Bell, PG Fisher & JD Whitley (Oxford

Handbook of Management Games (third edition; fourth edition available in August) by Chris Elgood (Gower Publishing)

Management Teams: Why they succeed or fail by R Meredith Belbin (Heinemann)

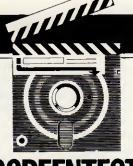

# Crystal & VP-Expert

Software houses have been only too quick to jump onto the Al bandwagon in an effort to sell their wares, but products often fall far short of the mark. Owen Linderholm tests out two new programs, Crystal and VP-Expert, which claim to be expert system tools.

There is an old con racket familiar on the streets of any city called the three card trick. A man shows a watching crowd three cards, one of which is a queen. He then shuffles the cards rapidly and asks the onlookers to bet on which card is the queen. At this stage most people choose to stand and watch a bit longer, but one hands over some money and points to a card. It is the queen! Without argument, the man with the card pays out twice what he was handed.

Now the crowd's interest is whetted as they see how easy it is to win. The man with the cards does his trick again and people fight each other for the chance to bet on which card is the queen. The most forceful hands over twenty pounds - and the card he picks ... is not the queen. Half the punters have their scepticism restored, but a few more stay and lose a bit more money. Before the crowd gets too angry, the cardsharp suddenly drops the cards and runs. When he gets to the next corner, he stops and the man who first bet joins him. The two of them split the money and move on.

You may think that you have never come across the three card trick in practice, except perhaps on seedy street corners, but the same thing can happen when you buy software. Expert system shells for micros are a good example. You walk into a deal-

er having heard that expert systems are the cutting edge of artificial intelligence. You want some of this prestige and power to come your way, so you ask the dealer to demonstrate. Already the subtle power of the three card trick has begun to work on you.

In this case, the dealer and the software house represent the bunko artist and his companion. The software house has told you what wondrous treasures can be yours if you use its expert system, while the dealer has built up a whirlwind presentation to sell the idea to you. The computer is switched on; the package is loaded and the dealer says: 'Here is a simple example to show you the power of the system.' Before you know where you are, the computer is asking whether you have white pimples on your skin and an itchy, runny nose. You answer as your fancy takes you and are told: 'From the information given I deduce you have yellow fever — see your physician immediately."

Several more impressive demonstrations may follow, advising you on how to repair a car or what obscure Californian wine to drink with your dinner. Some of the conclusions may seem a little wrong, but the salesman explains smoothly that these *are* only demonstrations. If they were real, high-powered expert systems, then they would sell them

for lots of money — just like you will be able to do when you have written something using the expert system shell.

The moment of truth arrives. You have carefully followed the queen as the salesman whisked it about the tabletop and you haven't been fooled — you've got your eye on it. You pay your money and triumphantly carry off your prize.

But you were wrong. A week later you realise that the program can't do what you thought it could, but it's now too late — and so the queen got away after all! Meanwhile, the dealer and software house have met up 'on the corner' and split the profit.

This analogy may not be entirely accurate but it does show how easily a punter may be duped and parted from his money, as things are not always what they seem. It was in this light that I decided to look at two new products which claim to be expert system tools: Crystal from Intelligent Environments and VP-Expert from NewStar. Crystal describes itself as 'the expert system builder' while VP-Expert calls itself an 'expert system development tool', but in my opinion neither of these descriptions is true. Neither Crystal nor VP-Expert enable you to produce an expert system; what you can do with them is access information in a sophisticated way.

Crystal and VP-Expert are in effect

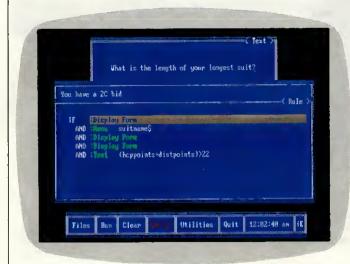

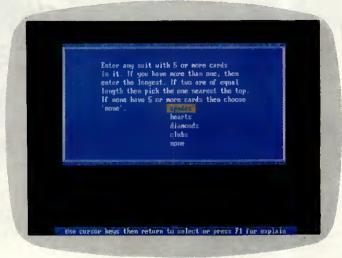

Crystal rule-building: The main window shows the rule currently being modified. Notice the English-like rule structure. The second window shows a form associated with the rule

A typical display produced by Crystal when running. Notice the way a neat and simple menu can be included for answering the question. Pressing F1 brings up the rule currently being evaluated

sophisticated database management front-ends. If you have a large and complicated database of information and need to make it accessible to a lot of people, then these programs can help. From now on, this review will treat the programs as such.

To be an expert system, a program must simulate the thought pattern and actions of an expert in solving a problem; it must also arrive at the same answer as the expert. To do this it needs to be able to obtain information, learn, reason, justify and decide.

On a superficial level, expert systems created with VP-Expert or Crystal can do this — but so can people. Where the programs fail is in the more complex and difficult situations needing human experts. The problem is that these programs don't have artificial intelligence.

The major difference between real expert systems and Crystal or VP-Expert is the former's ability to learn new information and rules all the time; while Crystal has to be explicitly told all the rules it uses and VP-Expert is just marginally better in that it can be made to induce rules from a table of information. Once this is done though, any new rules have to be added by human experts.

It is also interesting to note that more 'intelligent' programs can easily be written in any ordinary programming language. The simple Basic 'animals' program that asks questions and makes guesses about an animal you have chosen is an example. If it cannot guess the animal you have chosen, it then gets you to tell it how to distinguish the animal from those it knows about. This information is then added to its 'rule-list' for future consultations. The two programming languages Prolog and Lisp are particularly suitable for writing expert systems programs.

#### Bridge test

To test the programs I set up a task for them to do — simple bridge-bidding. Since I had no idea what I could achieve in a given time, I simply decided to start with one of them and give myself two days to get as far as I could. Then I would give the other program two days to get further.

Bidding in bridge is hard to understand at first, but it becomes clearer with practice. The purpose is to inform your partner about what cards you are holding. By doing this, the two of you can decide how many 'tricks' you can win and what suit should be 'trumps'.

The final bid reflects the information gained and determines how the hand is played. All sorts of bidding 'conventions' are used to pass on subtle information about hands. To use these successfully requires a considerable amount of practice and understanding. I decided to restrict the computer to 'natural' bidding — this is where the bid directly reflects the cards in the hand.

#### Crystal

I started by trying to teach Crystal opening bidding. This is different from the rest of bridge-bidding because it is the first step into the unknown. Since you don't know anything about the cards the other players are holding, you have to make an 'educated' guess and bid appropriately.

When I ran Crystal the first time, an opening screen 'dissolved' in and then 'dissolved' out again too quickly for me to read it. At the time I thought it very pretty. It was only the second time I ran it that I noticed the sinister legal web I had inadvertently

trapped myself in. The screen that slowly appeared showed the following message: 'This software may only be used subject to the License Agreement. You agree by pressing any key.'

I had already pressed a key before the message appeared and so had 'accepted' the Licence Agreement. (Incidentally, this also means that the only way to back out is to turn the computer off. Not the best way to win a customer's trust.)

Once the program starts, you are presented with a simple but classy menu in blue and white on a grey background. Selections from the menu pop up further menus or windows. The sample examples (creditworthiness or expenses authorisation) also ran in the same smart windows with menus.

Crystal works by getting the user to create a tree structure of rules and conditions. These are used to control and access information from other sources. In practice, the program asks the user to reply to a series of questions. Crystal then uses these questions and answers and any other knowledge it knows to come up with a conclusion.

#### Components

Crystal is started by a master rule which defines the overall goal of the knowledgebase. It is possible for this rule to be a dummy, which gives the program more flexibility. Rules are expressed as 'IF' statements with 'AND' and 'OR'. The conclusion of a rule is in English and can be accessed by other rules. For example:

You can bid

IF You have a valid bid

Here, 'You have a valid bid' is another rule further down the tree. There are many other possibilities instead of calling another rule. Messages can be displayed, 'Yes/No' questions asked, graphic screens displayed, flags set, calculations made, menu questions asked, forms displayed, and so on. This is one of the areas where Crystal displays considerable flexibility. In fact, the flexibility possible means that Crystal is effectively a simple programming language controlled by 'rules'.

One of the important functions of Crystal is to get information from the user by making him/her answer questions. The range of answers is very large so Crystal provides several ways to answer questions. The most useful of these is the menu. The knowledgebase builder sets up a question along with a list of possible answers. Crystal then turns this into a neat menu. The menu assigns the chosen value to a specified variable which Crystal can access.

Menu questions can also activate a 'slider' which the user sets to any position within two values. Crystal then automatically calculates the value to return to the variable.

Another type of question is a 'Yes/ No' question. This displays some text and requests a 'Yes' or 'No' answer. A variable is assigned this value.

Crystal can also display a great deal of information to help users to make decisions. Text can appear in windows, and the program can load graphics screens. Crystal can also run other programs from within itself, which means that it can run animated graphics demos to illustrate a range of choices and help the user answer a question correctly.

Crystal has a wide range of built-in functions for calculations on variables. The usual mathematical functions are available as well as a wide range of financial ones. Perhaps the most important function provided is one to perform Bayesian analysis to

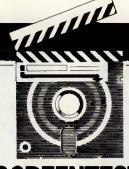

## **SCREENTEST**

combine probabilities. In this way, Crystal uses probabilities and combines them within rules, which makes the whole system much more flexible.

#### Program interface

The most important facility of Crystal is its ability to interface with other programs. This lets it take data from them for its own use; for example, Crystal could interface with databases or spreadsheets. There is one big disadvantage: you need an interface program, written in C. Intelligent Environments supplies a couple of examples with Crystal but they aren't very useful. This unfortunate lapse means that a potentially very useful feature *isn't* (a perfect example of the three card trick'in action).

The program interface does, however, let you extract text and numbers from other programs. If this is used carefully, then large existing databases could be used to feed information into the knowledgebase.

Crystal also has a wide range of features to help explain to the user what the program is doing. This is because it is accepted wisdom that it should be possible to check any 'reasoning' the computer may do. The program will default to a display of the rules used to reach a decision. Optionally, it can be set to display explanatory text in windows. It can

even call up text files and graphics to help explain a question or statement.

Creating a knowledgebase with Crystal is reasonably straightforward but, like any complicated task, it needs planning. The knowledgebase you are creating must be forced into a tree structure. Forced is perhaps the wrong word since tree structures are very flexible. Crystal itself keeps track of the structure as you enter rules and commands; entering rules is fairly straightforward and the manual provides plenty of clear and sensible examples. The logic of the rules is more difficult and it is this which should be planned in advance. Again, the Crystal manual explains this and makes no attempt to hide the fact that it is the most important part of creating the knowledgebase.

Although entering rules into Crystal is foolproof, it is slow. To get around this, Crystal can also accept ASCII files of the rules. These can be written into a word processor and

loaded into Crystal.

Crystal also provides several facilities to make entering rules easier. The most important is a dictionary containing rules and variables already in the knowledgebase. You can look them up and easily copy them into other places. Crystal also provides facilities to move around the tree structure of the knowledgebase quickly and easily.

Editing and modifying rules is also very easy. Whole rules can be marked and 'picked up' and moved. This operates in a way similar to outline processors such as PC Outline where the selected part of a rule is highlighted and moved up and down by the cursor keys.

#### Documentation

The documentation for Crystal is excellent. The program comes in a plastic ringbinder together with the documentation printed in a trendy grey and pastel yellow. The manual itself has several sections which are sensibly organised. It starts with background information and moves on to a 'beginning training' session. A comprehensive and clear reference section follows and the manual ends with several appendices covering advanced features. My only query was the subtle way the documentation *implied* that Crystal was the pathway to amazing power.

#### Price

If you are of a nervous disposition, close your eyes at this point. The price of Crystal at the time of writing was £695 excluding VAT.

I had heard that the price was changing, so I called Intelligent Environments to check. In fact the price is going up! The new price will be

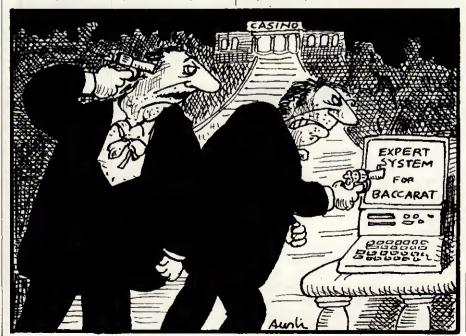

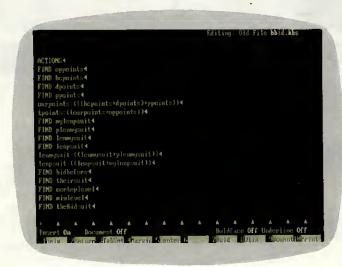

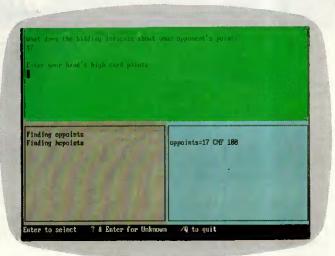

This screen shows an expert system under construction in the VP-Expert editor. The ACTIONS block of the bridge-bidding system is displayed and describes what the expert system is to look for

The VP-Expert bridge-bidding system in operation. The main window is for interaction with the user, while the other two provide information about the 'thinking' of the system

£795 excluding VAT.

The only redeeming factor is that Intelligent Environments does provide a comprehensive support and training programme. But £795 to my mind is highway robbery. I can't recommend the program at that price, although it is without doubt friendly and relatively easy to use.

#### Postscript:

How did Crystal get on at bridgebidding? Well, in two days I found it pretty easy to teach it opening bidding, but there I stuck. Adding responses and further bids proved too difficult. Nevertheless, the program could do opening bidding quite respectably. Of course, I have set it up to bid the way I do. For example, the following hand was bid as 1NT:

Spades: J 3 Hearts: K J 6 2 Diamonds: A Q T 3 Clubs: Q8

#### VP-Expert

Since I had only managed to get Crystal to do opening bidding, I decided to try to get VP-Expert to do everything except opening. The version of VP-Expert I had to review was only a beta-test one. This meant that both the manual and software were pre-production. Despite this, at least one commercial product, released in the US, was made using VP-Expert.

Starting up VP-Expert was easy, although not as slick a production as with Crystal. The program also didn't coerce me into accepting the licence agreement. VP-Expert isn't as easy to use or as well-presented as Crystal. There aren't any pop-up menus or windows; only simple text menus and fixed windows. Neither are the explanations for the commands as clear as Crystal's. When a knowledgebase is consulted, VP-Expert defaults to opening up three windows. One of these is an interactive window where the consultation takes place. The others provide a trace of the consultation and show values being assigned to variables. Both of these can be turned off. Despite this, even the best display VP-Expert can produce doesn't really look that professional.

VP-Expert works somewhat differently to Crystal, although it achieves similar results. A knowledgebase in VP-Expert consists of a sequence of actions to be performed and a set of rules and commands used to perform the actions.

The actions are defined in an 'AC-TIONS' block. This is the first section of a knowledgebase and defines the goals of the consultation. The essential command is 'FIND' which tells the system that it needs to find the value of a given variable. VP-Expert then looks in the second section of the knowledgebase for rules or statements which assign this variable a value. Other operations may be specified in the ACTIONS section, but FIND is the most important.

The rules for the knowledgebase are defined after the ACTIONS section. These can be arranged in a much more freeform and natural way than those in Crystal. VP-Expert takes upon itself the job of sorting out which rules to apply in which cases. This is much more a typical Al operation than anything Crystal does but still isn't enough to justify VP-Expert's claims to be an expert system shell.

Rules take the form of an IF ... THEN ... ELSE construction combined with AND and OR, If a set of conditions is matched, a value must be assigned to a variable. This is rather limiting in my opinion and makes it hard to work out a good for at the point of the first error.

way to set up a knowledgebase.

The most important statement available in VP-Expert is 'ASK'. This takes information from the user and can be set up to present a simple menu or obtain a numerical value. It is also possible to assign more than one value to a variable in VP-Expert; a very useful feature, especially since the program again looks after this. It allows you to make multiple choices from a selection, and 'checks' that the value of a variable will be compared against all the possible values.

VP-Expert assigns a confidence factor to every variable. If these aren't changed, then they are assumed to be 100 per cent. This allows VP-Expert to calculate probabilities and pick the most likely option from a range, for example. One problem is that the confidence factors are somewhat difficult to manipulate.

A major feature of VP-Expert is that it can 'induce' knowledge. It can transform a table of values into a set of rules for the knowledgebase. This can be a very good way to begin constructing a knowledgebase. Unfortunately, it was of no use with my bridge-bidding since that needs calculation and is very hard to turn into a table with explicit values.

Knowledgebases are entered by simply typing them into a text file with an editor. VP-Expert comes with a built-in and slightly lobotomised version of Paperback Writer. This is not too surprising since it is Paperback Software's own word processor. Much to my surprise, I found it easier to use this than leave the program, edit in NewWord 3 (my favourite) and then re-run VP-Expert.

Once finished, control returns to VP-Expert to run (or consult) the knowledgebase. If there are any errors in the file, then VP-Expert automatically returns you to the ediOtherwise the knowledgebase is executed.

VP-Expert can display information, but only text. This is automatically formatted to look reasonable on the screen. Besides the trace and variable windows, it is also possible to provide text explanations to the user of what is happening. These appear when the 'Why?' and 'How?' commands are used during a consultation.

VP-Expert's other major feature is the ability to integrate fully with Lotus 1-2-3, dBasell, III, III+ or any work-alike programs. VP-Expert can extract information and store information in both of these. It can also run any directly executable program from within itself as long as there is room in memory. Unfortunately, it cannot fully integrate with anything other than dBase or 1-2-3 files. VP-Expert can also chain together several different knowledge-base files.

VP-Expert has several other control structures, commands and functions. These are sufficiently wide-ranging to make the program very flexible. The highlights are a WHILEKNOWN ... END construction, printer control and access to external text files.

VP-Expert has a reasonable set of mathematical functions — but they are not as extensive as Crystal's; however, it doesn't have financial functions.

I had one major problem while working with VP-Expert. It turned out to be necessary to enclose all numerical variables in brackets to calculate values correctly. For example, number1=number2 will set the variable number1 to the string 'number2'. To set number1 to the number1 to value of number2, you need to put number1=(number2). This is only casually mentioned in passing in the manual and since none of the examples provided used numbers, it was very difficult to work out. It also isn't what you would expect, especially since VP-Expert showed unusual sophistication in understanding rules.

#### Documentation

The documentation I received with VP-Expert was appalling. It took me a couple of hours to summon up the courage and energy to start reading it seriously. I could say more, but since it was only a pre-release copy with an obviously unfinished manual I don't want to be unfair. The approach of the manual, which won't change, was unhelpful. I also don't think inexperienced users will find the introductory sections very useful.

#### Price

VP-Expert costs only £99.95 including VAT. It isn't as nice-looking or as

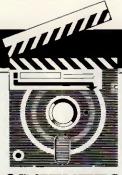

## **SCREENTEST**

friendly as Crystal, but it is just as capable. I have reservations about the usefulness of either program, but VP-Expert is reasonably priced for what it is.

#### Postscript:

I had decided to give each program two days to see what I could get out of it, but there was nothing working with VP-Expert at the end of the second day.

I was, however, on the verge of a breakthrough, so I carried on for another half day. This gave me something usable — a knowledge-base that would do all the bridge-bidding with the exception of the opening. It was also acceptable — but only just.

#### Conclusion

Neither of these programs is a real expert system shell. Don't let this discourage you, though. If you want or need an intelligent front-end for a database or other application, then these programs could be useful. But don't be fooled by the three card trick. You will need to do some very serious thinking before deciding to use either of these programs and you will have to put in a lot of work once you've bought one.

Crystal is ridiculously overpriced, especially in comparison with VP-Expert which looks fairly crude. Both programs essentially do the same thing but neither is really capable of replacing a trained and knowledgeable human expert, except in trivial situations. So next time you see the man shuffling the cards, remember you have a choice: you don't have to join in the game.

Crystal is available from Intelligent Environments on (01) 940 6333. VP-Expert is available from NewStar on (0277) 220573.

As the final example of the two programs in action, here is a hand dealt randomly and bid by the two programs. All bidding up to the first opening bid is by Crystal and all subsequent bidding by VP-Expert.

#### NORTH

★ Spades: 9 5 3 ♥ Hearts: Q T 7 4 ♦ Diamonds: K 9 5 2 ♠ Clubs: 9 5

#### WEST

◆ Spades: T 8 2 ♥ Hearts: A 9 5

Diamonds: A Q 6 3

Clubs: Q 8 3

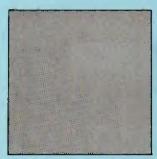

#### **EAST**

◆ Spades: K J 7 4 ♥ Hearts: K 8 6 3 ♦ Diamonds: J 4

Clubs: J T 6

#### SOUTH

◆Spades: A Q 6 ♥Hearts: J 2 ◆ Diamonds: T 8 7

♣ Clubs: A K 7 4 2

North (dealer)EastSouthWestPASSPASS1 Club1 No TrumpPASS2 No TrumpsPASSPASSPASS

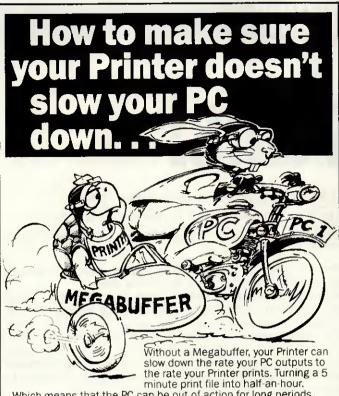

Which means that the PC can be out of action for long periods. Merely outputting. With a Megabuffer the PC outputs at top speed into the Megabuffer memory, the PC is then released for further work and the Printer prints at its own rate from the Megabuffer memory:

- · Allows you to use your PC more
- Can emulate special plotter handshake protocols
- Compatible with most computers, printers and plotters: IBM, OLIVETTI, AMSTRAD, HP, ACT, SHARP and many more

  Data buffer and interface converter in one
  Reported time savings of 2x to 50x

  Lets two PCs output to two printers

  Pause 'reprint Page' and

- · Pause, 'reprint Page' and multiple copy facilities

Full range of memory sizes for every application 64K £160. 128K£216, 256K£278, 512K £388, 1MB £556

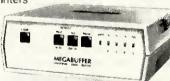

Eliminate miles of spaghetti and all those 'T' and 'X' switches with a simple Megaswitch which allows your PC to instantly connect to a selection of printers and plotters.

#### MEGASWITCH S - RS232 Selector

- Connects any of 5 inputs to any of 2 outputs
- Universally compatible works with all baud rates and handshake arrangements LED indication of data flow
- Use it with a Megabuffer for additional time saving £99

# UTPUT 4 2 PLOTTERS

#### **MEGASWITCH AP -Parallel Data Selector**

- Connects any of 4 inputs to any of 2 outputs
- Can automatically switch to any channel supplying data
- Can drive two printers simultaneously Universally compatible works with all standard
- centronics computer and printer interfaces Use it with a Megabuffer for additional time saving £149

11 Decoy Road, Worthing, West Sussex BN14 8ND Telephone (0903) 213131 Telex 87515

**UP TO** 

UK delivery £3, cables from £15, VAT extra

### RINGDA PFRIPHERALS

# COMPUTER LISTING PAPER AT DISCOUNT

CLP CONSISTENTLY OFFERS THE BEST QUALITY PAPER AT THE BEST PRICES

QUANTITY PRICE P = PLAIN **PERBOX** M = MUSIC **PERBOX** 

#### 80 COLUMN PAPER 11 < 9.5

| 60g/m <sup>2</sup><br>70g/m <sup>2</sup><br>CHECKLIST<br>2PT NCR | M/P<br>P<br>P | 2000<br>2000<br>2000<br>1000 | 9.83<br>11.12<br>9.39<br>15.93 |  |
|------------------------------------------------------------------|---------------|------------------------------|--------------------------------|--|
| 3PT NCR                                                          | P             | 700                          | 18.92                          |  |
| 4PT NCR                                                          | P             | 500                          | 18.18                          |  |

#### 132 COLUMN PAPER 11 × 14.5

| 60g/m² 70g/m² CHECKLIST ECONOLIST FORMLIST | M/P<br>M/P<br>M/P<br>M/P<br>M | 2000<br>1750<br>2000<br>2000<br>2000 | 12.65<br>12.74<br>11.99<br>12.42<br>11.55 |  |
|--------------------------------------------|-------------------------------|--------------------------------------|-------------------------------------------|--|
| 2PT OTC<br>2PT OTC<br>4PT OTC<br>5PT OTC   | M/P<br>M<br>M                 | 1000<br>700<br>500<br>400            | 15.76<br>17.25<br>16.65<br>27.45          |  |
| 2PT MLIST                                  | М                             | 1000                                 | 14.70                                     |  |
| 3PT MLIST                                  | М                             | 700                                  | 16.42                                     |  |
| 4PT MLIST                                  | М                             | 500                                  | 16.08                                     |  |
| 2PT NCR                                    | M/P                           | 1000                                 | 23.02                                     |  |
| 3PT NCR                                    | M/P                           | 700                                  | 26.72                                     |  |
| 4PT NCR                                    | M/P                           | 500                                  | 26.78                                     |  |

#### A4 Micro-perf margins and folds 11 $2/3 \times 91/4$

| 70g/m <sup>2</sup>     | Р | 2000 | 14.40 |
|------------------------|---|------|-------|
| 90g/m <sup>2</sup>     | P | 1500 | 16.10 |
| 80g/m <sup>2</sup>     | Р | 1750 | 16.90 |
| 2PT 80g/m <sup>2</sup> | Р | 1000 | 26.41 |
| 3PT 80g/m <sup>2</sup> | Р | 700  | 28.80 |
| 4PT 80a/m <sup>2</sup> | Р | 500  | 27.20 |

- MANY OTHER SIZES AVAILABLE 5-20 BOXES QUOTED (EX VAT) BUT MORE
- QUANTITY MORE DISCOUNT
- ANY MIX FOR BEST RATES
- INCLUDES DELIVERY ENGLAND & WALES **EXPORT ORDERS WELCOME** 
  - TRY US FOR SIZE

PHONE 0258-89-400

**BOX 18, THE TABERNACLE. BLANDFORD, DORSET, DT117YE** 

# Clock this!

The real-time clock chip on the IBM PC/AT contains much more than just a clock. Robert Schifreen explains the make-up and function of the 'clock' chip, with some working examples of an alarm-handler routine.

With IBM's introduction of the AT came a number of features not found on a standard PC. One of these features was a real-time clock, the contents of which are preserved by a battery even when the computer is turned off. The clock board used in the IBM AT and on many clones is just a single chip, mounted on the motherboard, with additional connections to link it to a battery. The chip is made by Hitec (Hitachi Electronic Comonents) and is known as the HD146818.

As well as being a clock, the RTC chip (real-time clock) has two properties which potentially make it very useful to programmers or to those who have a general interest in MS-DOS machines. Firstly, it contains 64 bytes of CMOS RAM - memory which is backed up by the battery. Some of these are used by the chip itself to store the time and date but others can, with care, be used for your own purposes. Secondly, a standard feature of the Hitachi clock chip is that it contains an alarm that can be programmed to go off every 24 hours at a predetermined time, or

more frequently if you prefer.

As the Hitachi RTC chip is used only on AT-like machines and not standard PCs, no software that I know of actually takes advantage of any of this ability. However, if you have an AT then there's no reason why you can't experiment.

Most manufacturers use the battery-backed memory to store information about the current configuration of the machine. For example, when the SETUP program asks which type of monitor you are using, your answer is stored in the CMOS memory, so MS-DOS can read it each time you turn on. The advantage of the CMOS is that its contents survive even when you turn off the power. On a straight PC with no CMOS memory, information has to be stored in a disk file or set through internal DIP switches and involves taking the machine apart.

This article covers the Hitachi RTC chip and gives some details of what it does. Firstly, it explains what in-

formation is usually stored in an AT's CMOS memory, and what use your own programs could make of those details. A chart gives a detailed map of the 64 bytes in question, and the CMOSVIEW.BAS listing allows you to look at the memory in action.

Next come details of the chip's alarm facility. A basic listing, CMOS-ALRM.BAS, implements a programmable alarm clock for the computer and the machine code program INT4A.ASM tells the system what to do when the alarm actually goes off.

Finally, the CMOSEDIT.BAS program extends the CMOSVIEW program to provide a facility that allows you to change any byte or bit of CMOS memory as well as looking at it. Due to limited space and the complexity of these programs, these listings are given in the Program File section of *PCW*. Do *not* attempt to run them before reading the entire article.

Most of the information presented here will be understandable to anyone who has programmed in Basic; the section on the alarm facility, however, assumes a thorough understanding of machine code routines.

#### Where to start

The safest way to start experimenting is to look through the data stored in the CMOS RAM on your machine to ensure that it is organised in the same way as other ATs. The chart on these pages shows how the CMOS memory is allocated in most ATs. Now try running the GWBasic program which produces a constantly updated display of the contents of CMOS RAM. The address of each byte is shown first (numbered in series from Oh to 3Fh) followed by the contents of that byte, again in hex.

One byte worth looking at is the very first — byte 0. This contains the current seconds count for the clock. Assuming the Basic program runs fast enough, you will see it tick over every second. Bytes 2 and 4 hold the minutes and hours of the clock, while bytes 1, 3 and 5 store the seconds, minutes and hours respectively of

the time the alarm is set for. Bytes 7, 8 and 9 hold the date.

Bytes 15 and 16 tell you how much memory is installed on the mother-board. The value in byte 16 is the number of blocks of 256kbytes installed, so a value of '2' would indicate 512k. A value of 80 in byte 15 means an extra 128k of onboard memory to add to the value in byte 16.

If you have any expanded memory above the 640k limit, this is in bytes 17 and 18, encoded in the same way. The current century is in byte 32.

The type of floppy drive installed as drive A is indicated in byte 10. (See the chart for a list of possible values.)

The 64 bytes of CMOS RAM on the RTC chip are held on the chip and are not part of the computer's memory. This means that you can't use Basic's PEEK and POKE commands to access it but have to use special routines.

The first 10 bytes of the CMOS RAM (bytes 00h to 09h) hold the current time and date as kept by the RTC. This area also holds the data for the alarm, which I'll cover separately below. There's not much point in altering MS-DOS's time and date by directly altering these bytes—the TIME and DATE commands provide safer ways to do this.

The other bytes on the CMOS RAM, though, are potentially very useful. Not all of them are used by the system, though the exact use of each one could vary on your own machine. I've tried a real IBM AT as well as clones by Hewlett-Packard, Walters, Tandon, Olivetti and Victor and everything appears alright. The listing opposite is correct on all the machines I have tried, and will serve as a useful guide if you can't persuade the manufacturer of your particular micro to part with more specific details.

#### The alarm

The Hitachi clock chip includes a programmable alarm clock as standard, though most software writers tend to ignore it. The main reason it has not been exploited before is that

# **PROGRAMMING**

it works only on an AT and not on a PC. If you have an AT, it's fairly simple to write some software to implement an alarm clock. A complete, working example is given in Program File, but it could be improved considerably.

As the chart shows, the time bytes for the alarm are stored in BCD, which stands for Binary Coded Decimal. This means that, for example, a value of 23 (decimal) seconds is stored as 23 hex and not 17h. You'll see the way that everything is stored if you sit and watch the output from the CMOSEDIT program for a while.

To program the alarm clock, you set the required time in bytes 1, 3 and 5 in the CMOS memory block. These are seconds, minutes and hours respectively, stored in BCD. You also have to make sure that bit 5 of byte 0Bh is set to 1, as this enables the alarm. Once these two tasks have been carried out, the alarm will go off at the set time every 24 hours until you disable it by setting bit 5 of byte OBh to zero.

The way that the alarm 'goes off' is very flexible. It doesn't just beep, for example. What happens is that the RTC chip generates a software interrupt 4AH. For non-assembler programmers, this simply means that when the alarm goes off the machine automatically jumps to a program whose address is held in four bytes

of memory starting at location 0000:0128h. (So, four times 4Ah is 128h.) These are locations in the computer's memory, not bytes of CMOS RAM in the RTC chip.

The program which starts at that address is called an alarm-handler. It needs to be in machine code, and must end with an IRET instruction. To provide a simple alarm clock, the program could simply beep. Once the IRET instruction is executed, the machine carries on doing what it was up to before it was interrupted.

It doesn't matter what the machine is doing when an alarm goes off - it can be running a program, playing a tune or just sitting waiting for you to MS-DOS command. type an Although this allows an alarmhandler program to provide a number of useful facilities, it means you have to be careful when you write the handler code. For example, the program will need to check which graphics mode, if any, is currently in use and whether the screen is set to 40 or 80 column width. It will also need to check whether any disk access is in progress and, if it is, wait until everything is neatly finished before doing any disk access itself. One golden rule to bear in mind is that your alarm-handler must not use any of the MS-DOS function calls or any DOS interrupt.

Everything must be done through

BIOS calls or direct hardware access. The reason for this is that MS-DOS may be in the middle of executing one DOS call when the alarm goes off and, at the end of the alarmhandler, control may not return to the correct place.

The assembly-language program shown on these pages is a working, but short, alarm-handler, It is a resident program that installs itself in memory out of harm's way and should not interfere with any other software you use. Once it has installed itself, the program puts its starting address into the interrupt 4Ah vector (those bytes at address 128h) so that it gets called when the alarm goes off. If you are interested in resident programs in general, see Dick Pountain's article in the January 1987 issue of PCW. The program is written for use with Microsoft's Macro Assembler.

I wouldn't suggest that you test it by seeing if alarms work from within your favourite software, as they probably won't and the thing will crash. From the MS-DOS prompt, though, everything works nicely and the message will appear at the duly selected time.

To set the alarm, see the CMOS-ALRM.BAS program. This is a GWBa-sic alarm clock that shows you what time the alarm is set for and lets you change it. The current time also ticks

#### 0000 = no drive nonn = types 1-14 (nnnn = 1 to 14) 1111 = refer to byte 19 Type of hard drive installed as drive D 0000 = no drive nnnn = types 1-14 1111 = refer to byte 1A Not used How the AT uses CMOS RAM 3-0 All addresses are in hex. Hours, mins, seconds, date, month, year and century are BCD. Summary Bit Contents Description Byte Number of floppy drives installed 00 = 1 drive; 01 = 2 drives 10 and 11 reserved Time seconds. Holds the seconds for current time 00 01 02 03 04 05 06 ts as tm Alarm seconds Time minutes. Minutes value of current time Display type 00 = reserved 01 = 40-column, colour 10 = 80-column colour 11 = monochrome am th Alarm minutes 5-4 Alarm hours Day of week. Sunday = 1 etc. On some machines, the day is computed from the current date when needed and is not actually stored in this byte Day of month (1-12). dw unused if 1, 8087/80287 math co-processor installed if 1, floppy disk drives installed (see bits 7-6 for number of drives) 3-2 07 08 09 0A 0B dm Month (1-12) mo Year (last two digits). See byte 32 for century Base memory on motherboard (takes two bytes Various flags 15-16 bm Various tlags always.1 If 1, periodic interrupt enabled If 1, alarm enabled. As used by CMOSALRM.BAS If 1, update ended interrupt enabled If 1, square wave enabled date mode selects 24 or 12-hour mode for clock if 1, selects daylight saving time. American version of BST vs GMT to store) 0100h = 0200h = 256kbytes 512kbytes 0280h = 640kbytes Amount of expanded memory. Coded in same 17-18 em way as above Type of number of hard disk as drive C No.s 15-16 Type number of hard disk as drive D Reserved Verious flags 19 tc 1A td 1B-2D rd 2E-2F vf 30-31 17,18 32 19 23 vf OC OD OE Various flags Various flags Reserved Various flags Copy of bytes 17 and 18 Century value for clock If 1, 128kbyte expansion installed Reserved Not used if 1, clock has suffered power loss and needs 7 if 1, clock has suffered power loss ar resetting if 1, checksum is OK if 1, system configuration incorrect if 1, memory size seems incorrect floppy or hard disk controller status if 1, current time is valid reserved Various flags Type of drive installed as drive A 0000 = no drive 0001 = double sided 0010 = 1.2Mbyte, 5.25in 0011 = 720k, 3.5in 6 5-0 Not used 34-3F rd SUMMARY CHART 1-0 00 01 02 03 04 05 06 07 08 09 0A 0B 0C 0D 0E 0F 0F Address ts as tm am thah dw dm mo yr vf vf vf vf vf vf Contents 10 11 12 13 14 15 16 17 18 19 1A 1B 1C 1D 1E 1F Address ab nu cd nu fd bm bm em em to td rd rd rd rd rd Contents 20 21 22 23 24 25 26 27 28 29 2A 2B 2C 2D 2E 2F 0011 = 720k, 3.5in 0100 = 1.4Mbyte, 3.5in Address rd rd rd rd rd rd rd rd rd rd rd rd rd vf vf Type of drive installed as drive B. Same as above 3-0 30 31 32 33 34 35 36 37 38 39 3A 3B 3C 3D 3E 3F Address 17 18 19 of red red red red red red red red red Type of hard drive installed as drive C Contents

# **PROGRAMMING**

away at the bottom of the screen so you can easily set an alarm for a couple of minutes ahead and then get out of Basic while you wait for things to happen. Don't bank on the alarm appearing while you're in Basic, as GWBasic interpreters have a habit of claiming normally unused interrupts for their own ends. If any of the alarm bytes in the CMOS (bytes 1, 3 or 5) contain a value of FFh then that is known as a 'don't care' value and an alarm will go off regardless of what that byte is set to. For example, if you set the alarm minutes byte to 15, the seconds to 0 and the hours to FF (for don't care), an alarm will go off at quarter past every hour. If all three bytes contain FF, then an alarm goes off every second.

# How to read and write the CMOS RAM

In a standard IBM AT and most clones, the clock chip (containing the CMOS RAM) is connected to the computer via input/output ports 70 and 71 hex. Input/output ports are the way that pieces of hardware (like the clock chip) are linked to the computer from the programmer's point of view. The programmer just reads and writes data to and from the ports using IN and OUT commands, and the machine takes care of the rest. This means that if you program in a language that lets you read from and write to ports, then you can write programs to access the CMOS directly.

Port 70h is the address port and port 71h is the data port. To read the value from a byte of CMOS memory, tell the address port which byte you want to read. Then, read the data port and it will contain the contents of the required address.

To write a value into a byte of CMOS memory, again tell the address port which byte you want to write. Then, writing a value to the data port will automatically put it in the required byte of CMOS, overwriting what was there before.

If you want to read or write the same byte twice, you still have to send the required address to the address port even if the address you are using has not changed since you last used it. (See the sample routines on these pages for examples of how to read and write to and from the CMOS RAM).

For those who may want to experiment with the CMOS RAM in their machine, a simple Basic program called CMOSEDIT is given in Program File. Written in Microsoft/GWBasic, it should run on any AT. It gives a constantly updating display of all 64 bytes of the CMOS memory and a

# GWBasic CMOS RAM viewer

1000 REM CMOS RAM
1001 VIEWER FOR PC/AT
1010 SCREEN 0.CLS
1020 LOCATE 1.17
1021 PRINT "CMOS RAM
Viewer - All volues
1n HEX"
1030 LOCATE 2.17
1040 LOCATE 23.32
PRINT "0 - Ouit"
1050 FOR X=4 TO 19
1050 FOR Y= 1 TO
61 SIEP 20
1070 LOCATE X.Y
1080 N=((4\*(X-4))+
((Y-1)/20+1))-1
1090 H\$=HEX\$(N).
IF LEN(H\$) <2
THEN H\$="0"+H\$
1100 PRINT H\$," = "
1110 LOCATE X.Y+6
1120 OUT 6H70,
VAL("6H"+H\$)
1390 P=INP(8H71)
P\$=HEX\$(P)
1140 IF LEN(P\$)<2
THEN P\$="0"+P\$
1150 PRINT P\$," "
1160 LOCATE X.Y+10
1170 NEXT
1180 NEXT
1190 K\$=INKEY\$
1200 IF K\$=" THEN 1050
1210 IF K\$=" THEN 1050
1220 GOTO 1050

# Writing a value to the CMOS RAM

10 print "What byte to alter (0-63)"
20 input b
30 if b > 63 then goto 10
35 print "New contents (for byte)"
36 input v
40 out &h70,b

#### Reading a value from the CMOS RAM

50 out &h71,v

10 print "What byte to read (0-63)"
20 input b
30 if b > 63 then goto 10
40 out &h70,b
50 v = inp(&h71)
60 print "Value in byte is";v

list of single-key commands appears at the bottom of the screen. The program is bug-free but, in order to keep it short and sweet, lacks any error detection — so be careful that you type in valid numbers when asked. The program only reads the keyboard inbetween updating entire screens, so if you press a menu key while the cursor is half-way through updating the screen, you'll have to wait two or three seconds before anything happens. If you have a Basic compiler, compiling the program speeds it up around sixfold

ram speeds it up around sixfold

Before you use the program,
though, be aware of an important
point. It is probable that your
machine uses one or more bytes of
CMOS RAM to store details about

what type of hard disk you have installed. If you inadvertently change this byte, the computer will lose all record of the hard disk and refuse to boot from it. What's more, even if you boot from a floppy, then MS-DOS will refuse to log you into drive C, insisting that you have entered an 'Invalid drive specification'. I know this for a fact — I've done it twice, on two different machines. In both cases, running the original SETUP program that came with the machine fixed everything, so make sure you have a bootable MS-DOS utility disk before you start experimenting. Even those bytes officially marked as unused may actually be used for something important.

Assuming you find some bytes that really are unused on your machine, you could use them to add new facilities to your system. For example, you could protect data with a password system that relied on a password stored (in coded form) in one or more spare bytes of CMOS. Alternatively, you could have the system automatically keep track of the current directory so that, when the power is turned on, you are automatically placed in the same directory you were in when the power was turned off. There are a number of possibilities, though admittedly all of them can be achieved using a temporary (hidden?) file on the hard disk instead.

Consequences

After reading all this you may or may not wish to play around with the intricacies of the Hitachi clock chip on your AT. Before you do, though, think about the possible consequences and, if your hard disk contains any irreplaceable information, think even more. If you do have problems, call the manufacturer of your machine and make sure that you haven't corrupted any vital parts of the CMOS. If you want to play safe, restrict yourself to using CMOSVIEW to scan through the information stored in the CMOS RAM — there's no harm in looking.

If you change something in CMOS and then realise you should have left it alone, one remedy is to remove the case of the computer and disconnect the RTC chip from the battery for a while. When you boot the computer, it should realise that the RTC's data has been lost and should work out what to do for itself. You may have to disconnect the battery for up to 24 hours, though, as CMOS chips discharge their power very slowly.

For complete technical information about the Hitachi chip, your electronics dealer should be able to supply you with the official datasheet for the device.

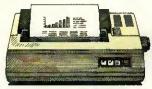

PW-1080A or B NLQ MATRIX
This acclaimed NLQ printer has become an industry standard where high quality print and high speeds are required.

Speed: 160cps (Draft), 30cps (NLQ).

Columns: 80.

Compatibility: A = Epson. B = IBM. Price: £349.

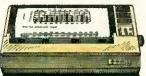

#### A55 NLO MATRIX

This attractive NLQ printer offers low cost with high performance. Speed: 180cps (Draft), 34cps (NLQ). Columns: 156.

Compatibility: IBM/Epson.

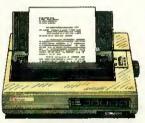

#### A-60/A-65 NLO MATRIX

new range of fast, highly competitive printers offering superb word processing

Speed: 200cps (Draft), 100cps (NLQ),

34cps (WPQ). Columns: A-60 – 80, A-65 – 156.

Compatibility: IBM or Epson.
Price: A-60 £499. A-65 £589.

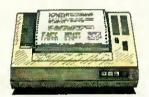

#### BJ-80 BUBBLE JET

When you want high speed, superb print quality and super quiet operation, you can't buy better.

Speed: 220cps (Draft), 110cps (NLQ). Columns: 80. Compatibility: IBM.

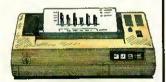

#### PJ-1080A INK JET

The ideal presentation printer where colour graphics are required. It even prints on overhead projection film.

37cps Columns: Compatibility: Epson. Price: £499.

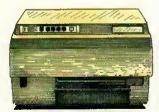

#### LBP-8A1 /A2 /LBP-8D A1 LASER PRINTERS

The laser range to satisfy all user requirements for desktop publishing and word processing.

Speed: 8 pages per Compatibility: Diablo 630. Price: LBP-8A1 £1,950. LBP-8A2 £3,845. LBP-8DA1 £3,750.

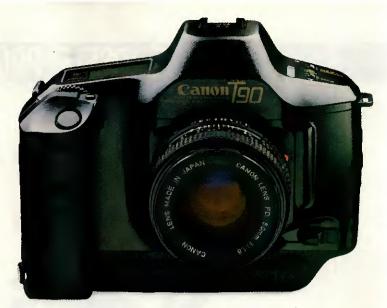

# Having become expert on pictures,

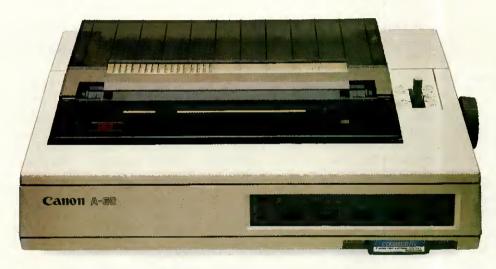

# we've now mastered the words.

The U.S. 'Printer of the Year' award proved it.

Canon printers have the same far sighted, precision designed approach that made Canon cameras famous.

Not to mention, advanced quality prints delivered quickly, reliably and economically.

Or a range that suits everything from home micros to large office systems of virtually all makes.

Or indeed Micro Peripherals full 2 Year warranty\*.

We're sure we don't have to spell it out for you to get the picture.

For more detailed information and brochures on Canon printers phone us now for free on 0800 521111.

> IF ANYONE CAN Canon CAN

Distributed by:

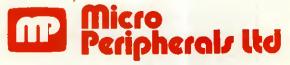

Units 5 & 6, Newhallhey Works, Newhallhey Road, Rawtenstall,

Intec 2, Unit 3, Wade Road, Basingstoke, Hampshire RG24 ONE. Telephone: 0256 473232.

Telex: 859669 MICRO P G Facsimile: 0256 461570.

Rossendale, Lancashire BB4 6HL. Telephone: 0706 211526 Facsimile: 0706 228166.

\* Excludes printheads, ribbons, toner and laser printers. All prices are RRP Ex. VAT. IBM, EPSON & DIABLO are trade marks and are recognised.

# TEACH YOURSELF PROLOG

# Balancing the scales

In the third part of his series on programming in Prolog, Mike Liardet introduces the language's list-processing and data-structuring facilities.

There are twelve pool balls, numbered 1 to 12. Eleven of the balls are of identical weight, but one of the balls is slightly 'out'. Devise a scheme for weighing the balls on balance-scales, to determine which ball is the wrong weight and whether it is over or underweight. The outcome of each weighing will either be that the scales balance or else the left-hand pan will be heavier than the right, or vice versa. No more than three weighings are allowed.

No, you haven't turned to this month's problem in *PCW*'s Leisure Lines: the solution to the 'pool problem' given above is an ideal example

for expressing in Prolog.

The first two sections of this article will describe just what are Prolog 'structures' and 'lists', and how they can be used. The third and final section will describe how Prolog can solve the pool ball puzzle. Lists and structures are indispensable to the Prolog solution of this problem, so this provides an excellent illustration of how they might be used 'in anger'.

We have already seen how Prolog programs can manipulate and reason with constants — either symbolic constants (for example, names like paris, london, and so on) or numerical constants (for example, 12, 12.34, 99, and so on). A number of interesting problem areas can be attempted using just constants, but Prolog's problem-solving power can be greatly extended by the use of structures

This is part three of our Prolog series. Parts one and two appeared in the February and March issues of PCW, copies of which are available from Back Issues. and lists which, between them, allow highly complex data structures to be built.

Remember that all the example programs given here are written in Turbo Prolog and may need some modification before they will work with other versions of Prolog. Most notably, the declarations at the top of each example (everything up to and including the word 'clauses') should be omitted for other Prologs.

#### Structures

In programming, a structure is typically used when it is desirable to represent, as a single unit, an object with a number of attributes. Languages like Pascal and C have good structure facilities, but some programming languages offer nothing at all. For example, Fortran and Basic programmers must manage without them, and most versions of Lisp have only a fairly weak 'property list' facility which is a poor substitute for the real thing.

In Prolog, structures are created almost as a 'side-effect' of stating a fact. For example, a stock-control program may contain the following

fact clause:

instock(clothes(sweaters,5,medium)). meaning that there are five medium-sized sweaters in stock. The 'clothes(sweaters,5,medium)' is the structure, a single object as far as 'instock' is concerned, but actually containing three attributes — sweater, 5 and medium. Turbo Prolog differs from other Prologs in that structures have to be declared at the beginning of the program in the traditional manner.

In some situations a programmer could choose to represent the above clause, without using a structure, as:

in\_stock(sweaters,5,medium).
But what if there are other different types of item in stock as well? Refer-

types of item in stock as well? Referring to Fig 1, after the sweaters stock record, the two remaining fact clauses state that there are also in stock: 10lb of Jazz Drops, selling at 35p a quarter; and three copies of the book Algorithms by Sedgewick, published by Addison-Wesley in 1983. The information on sweets, books and clothes is quite different, but by using structures to represent each different type of item, it would still be possible to make a general enquiry of 'instock'. For example, with the program in Fig 1, try the goal:

instock(X).

This should give a run-down on everything in stock, of whatever type.

With the structure representation, it is also possible to be more specific and write programs to seek out certain types of stock item. For example, the 'reorder\_sweets' clause in Fig 1 determines which sweets have to be re-ordered by checking which ones are in stock, but in quantities of less than 20lbs. And it ignores entirely any stock items which are not sweets. If you try the goal:

reorder\_sweets(X).

the system should tell you that Jazz

Drops are running short.

Structures can be nested so that one of the items of a structure can itself be another structure, and possibly of the same type. This facility is invaluable for building up recursive data structures, such as 'trees'. I won't elaborate further here, but the solution to the pool ball problem below uses structures this way to build a 'decision tree'.

In Prolog jargon 'sweets', 'book' and 'clothes', as used above, are cal-

led 'functors'. The contents in the brackets following a functor are simply-referred to as the arguments — they can be thought of as the attributes of the particular record being represented. Notice that the syntax of structures is the same as that of relations. (We have already dealt with relations — they are simply the goals, or heads of clauses). Out of context, it is not possible to tell whether, say:

person(fred,29,20000,manager)

is a relation or a structure. Used as a relation, it could occur, as it stands, in a Prolog program as just a fact clause. Alternatively, as a structure, it could appear as a term in a clause such as:

seen\_in\_my\_street(person(fred,29, 20000,manager)).

This similarity between relations and structures is deliberate, and advanced users can make use of it by writing programs to create structures which can then be executed as programs. We won't be doing that at this stage, though!

#### Lists

The list in Prolog is analogous to the array in other programming languages. Prolog does not have arrays, and most other languages do not have lists. In programming, both arrays and lists are used for similar reasons, usually to represent sequences of data. There are pros and cons as to which representation is the more effective, but that's another matter.

Lists are written in Prolog in square brackets, with each element separated from the next by a comma. Some typical lists might be:
[cat, dog, hamster, budgie]
[yo, ho, ho, with, a, bottle, of, rum]
[hi, ho, hi, ho, its, off, to, work, we, go]
[0,32,15,59,100,212]
[]

and these might appear in clauses, such as those in Fig 2. Lists can appear anywhere in clauses, and not just in the head as we have shown here. Notice that the empty list, denoted by '[]', is perfectly legitimate.

In most Prologs, lists can also contain other lists as elements, or mixed symbols and numbers, and so on, but Turbo Prolog is more restrictive. Concentrating solely on the 'ditty' clause of Fig 2, try the following command-line goals: ditty(P).

ditty([yo, ho, ho, with, a, bottle, of, rum]).

ditty([P, Q, R, with, a, bottle, of, rum]).

ditty([yo, P, P, with, a, bottle, of, rum]).

These goals all match with the ditty clauses in a fairly obvious way. Most of the effects could have been achieved without lists at all — just by

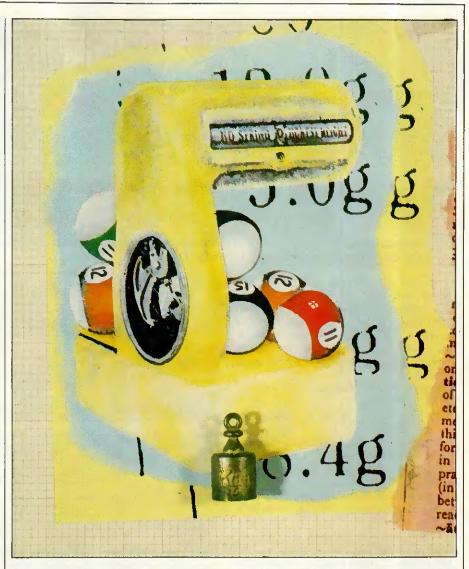

```
domains
    intlist = integer*
    symlist = symbol*

predicates
    possible_pet(symlist)
    ditty(symlist)
    cent_and_fahr(intlist)
    empty(symlist)

clauses
    ditty([yo, ho, ho, with, a, bottle, of, rum]).
    ditty([hi, ho, hi, ho, its, off, to, work, we, go]).
    cent_and_fahr([0.32,15,59,100,212]).
    possible_pet([cat, dog, hamster, budgie]).
    empty([]).
Fig 2 Examples of lists
```

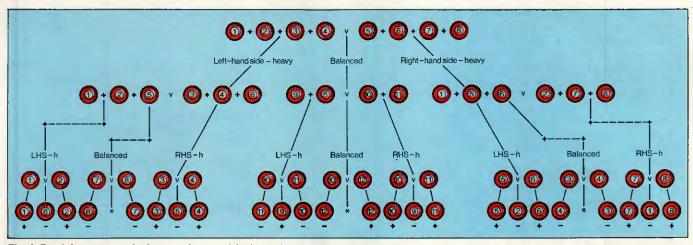

Fig 3 Decision tree solution to the pool ball problem

dropping the '[' and ']' in both the goals and the fact clauses. Barring any system complaints that the two ditty fact clauses each have different numbers of arguments, the results would be much the same.

Here are some more interesting goals:

ditty([yo, ho, ho Rest]).

ditty([yo Rest]).

ditty([yo, P, ho, with, a, bottle, of, rum Rest]).

Notice the mysterious '|' symbol used in these goals: it is not an exclamation mark, but a vertical bar. It is only used in lists, and it is highly unusual for it to be followed by anything other than a single variable name.

When Prolog matches a '|'ed list with another list, everything to the left of the '|' must match, element by element, with the other list. But the variable to the right of the vertical bar is simply matched with the remainder of the other list. The list expression '[X|Y]' is very commonly used. When such a list is matched with another list, it prises apart the first element of the other list (the 'head') from the rest of it (the 'tail'). It will always match with any list, except for the empty list. Try the goals: ditty([X|Y]). empty([X|Y]).

to see what this means.

The '|' list notation is indispensable for creating list processing procedures which can handle general lists of any length. The utilities for solving the pool ball problem (Fig 7) contain some general-purpose list processing facilities, and I'll describe some of them here. The reader can try them out in isolation if he or she wishes. They do not require the presence of any other clauses, only the relevant 'domain' and 'predicate' declarations of Fig 5.

• 'member' determines whether or not an element is in a list. The first clause states that an element, X, is a member of a list if it is at the head of the list. The second clause states that X is a member of the list if it is (recursively) a member of the list with-

out its head.

• 'append' joins the first two list arguments together, returning the result as the third argument. The first clause states that appending any list to the empty list just results in that list. The second clause states that to append any list to a non-empty list, it is necessary to recursively append the list to the non-empty list without its head and then add the head (X) onto the result.

● 'length' calculates the length of a list. The first clause gives the length of the empty list as zero. The second clause calculates the length of a nonempty list as 1 + (recursively) the length of the list without its head.

Try these predicates with the following goals: length([1,2,3],Ans).

member(99,[1,2,3,99,4,5,6]) append([1,2,3],[4,5,6],Ans)

As with many predicates in Prolog, all three of these list processing facilities can also be used in other ways, even though they may not have been conceived with alternative uses in mind. Try:

length(Ans,5). member(X,[1,2,3,4]).

append([1,2,3|X],Y,[1,2,Z,4,5]).

The 'length' goal constructs a list of five elements (if working in Turbo Prolog ignore the warning message), and then tries to find alternative solutions ad infinitum. The 'member' goal finds the four values of X which are members of the list: and the 'append' goal finds various combinations of values for X, Y and Z which satisfy that 'append' relationship.

# TEACH YOURSELF PROLOG

# Solving the pool ball problem

In this section I'll first describe the methodology for solving the pool ball problem, then define a data structure for representing the problem solution, and then describe how the accompanying Prolog program actually works to produce this solution. This program is more complicated than the average beginner's program so it may be necessary to expend some effort to fully understand it. A useful tip is to try out lower-level predicates, on their own, as goals on the command line. This can be very useful in comprehending how they work.

There are many ways in which the Prolog program can be enhanced, and at the end of this section I'll present some suggestions for improving it. Since the program works extensively with lists and structures, implementing these suggestions should provide ample opportunity for programming practice with both these types of Prolog data structure. At the same time, attempting some of these improvements should give the reader the opportunity to grapple with some real artificial intelligence issues.

Before reading any further, the reader may care to attempt to solve the problem manually. There are many possible solutions, but they are by no means obvious.

Having solved the pool ball problem manually, it is fairly natural to write the solution in the form of a 'decision tree'. Fig 3 shows one solution (equivalent to the one generated by the program), with the decision tree represented graphically. At the top of the tree is the instruction for the first weighing: weigh balls 1-4 in the left-hand pan of the scales against 5-8 in the right. The three branches immediately below this instruction represent the three possible outcomes of this weighing - lefthand pan heavy, scales perfectly balanced, or right-hand pan heavy.

Depending upon the outcome of weighing, different the first weighings are specified at the end of the three branches. For example, if the result of the first weighing were that the balls in the left-hand pan were found to be heavy, then the second weighing must weigh balls 1, 2, 5 against 3, 4, 6. Depending upon the result of this weighing, one of the three weighings below it should be attempted, and the outcome of this final third weighing will determine the incorrect ball. For example, if 1, 2, 5 and 3, 4, 6 balance and then 8 is found to be heavier than 7, then 7 is the odd ball and it is light. This is written as '7 -' in the diagram

```
clanses.
                /* solve(Balls, Max_num_of_we(ghings, Tree) */
solve(PLH, Maxwings, Tree):=
length(PLH, Nballs),
gentree(Nballs, [], [], PLH, Maxwings, Tree).
              try_weighing(Nballs,P,PL,PH,PH,PLH,Left,Rght,Rest):-
eachside(Nballs,Capac),
select(P, [], Capac, Left1,Lcapac1,Prest),
select(PL, Left2,Lcapac1,Left2,Lcapac2,PLrest),
select(PH, Left2,Lcapac2,Left3,Lcapac3,PHrest),
select(PH, Left3,Lcapac3,Left,QpLeft3,Lcapac3,PHrest),
select(PLH, Left3,Lcapac3,Left,QpLeft,QpLeft3,Select(PLHset),Select(PLrest,Rght2,RCapac2,Rght3,Rcapac3,PHrest),
select(PLHrest,Rght2,RCapac2,Rght3,Rcapac3,PHrest1),
select(PLHrest,Rght3,RCapac3,Rght,QpLeft),
append(PHrest1,PHHrest1,Rest1),
append(PHrest1,Rest1,Rest2),
append(Prest1,Rest2,Rest1).
                                      enough_weighings(PL,PH,PLH,Haxwings);-
                                                            Haxvings >= 1,

length(PL,ELlen),

length(PH,PHlen),

length(PH,PHlen),

expo(3,Maxwings,E),

PLlen + PHlen + 2 * PLHlen <= E.
                                      select(Balls!,List,Max1,List!,Maxnew,Remaining).
                                     unheavy(Allthese,P,PL,PB,PLH,Pnew,PLnew,PHnew,PLHnew);
shift(Allthese,P,PH,Pnew,PHnew),
shift(Allthese,PL,PE,PE,PLH,PLnew,PLHnew);
unlight(Allthese,P,PL,PH,PLH,Pnew,PLHnew);
shift(Allthese,P,PL,PH,PLH,PLHnew),
shift(Allthese,PH,PLH,PHNew,PLHnew),
unboth(Allthese,PH,PLH,PHNew,PLHnew);
shift(Allthese,PH,PL,PH,PLNew),
shift(Allthese,PH,PL,PL,PL,PLNew),
shift(Allthese,PH,PL,PL,PLNew),
ahift(Allthese,PH,PL,PL,PLNew),
Fig 6 Main predicates for the pool ball program
```

# TEACH YOURSELF PROLOG

(similarly the notion 'x +' means the ball x is found to be heavy). Notice that 8 and 7 should never balance at this point — this is a logical impossibility represented by '\*' in the diagram.

Finding a solution to the pool ball problem involves some logical deduction and some guess work, and Prolog is uniquely suited to doing both. A typical approach, used by the program and in manual solutions, is to guess at the weighing instructions at the start/top 'node' in the decision tree, and for each of the three possible outcomes, derive what new information will then be known about the balls. For each of these outcomes another guess at a weighing is made, followed by further deductions, and so on.

Finally, if the result of all the outcomes of all the third weighings is that a definite odd ball can be identified, then a solution to the problem has been found. Otherwise, one or more of the weighing instructions must be changed. Of course, the program is very systematic about 'guessing' and changing the weighing instructions. Human solvers tend to work more erratically but with greater intuition.

The deductions that can be made following a weighing are as follows: (1) If the scales balance then all the balls in the scales must be perfect, and there are no further conclusions to be reached about any of these balls

(2) If the balls in the left-hand pan are heavier than those in the right, then none of the left-hand balls can be light, none of the right-hand balls can be heavy, and all the other balls must be perfect.

(3) If the balls in the right-hand pan are heavier than those in the left, then none of the right-hand balls can be light, none of the left-hand balls can be heavy, and all the other balls must be perfect.

(4) If all but one ball is known to be perfect, and that one ball cannot be heavy/light, then it is the odd ball and it is light/heavy.

(5) If all the balls are found to be perfect, then an impossible situation has arisen — the scales are lying!

To see how these deductions work, consider the decision tree in Fig 3 and the deductions that would be made for one possible sequence of weighings. Before the first weighing, all the balls can be considered to be perfect, light or heavy (PLH for short). Suppose the result of the first weighing is that the scales balance. Using rule (1) above, this means that balls 1–8 are perfect (P) and 9–12 are still PLH. If the result of the second weighing, 9 and 5 against 10 and 11,

```
/* use(Irae) - dialogue with user */
use(light(N)):

write("Sall ",N," is light,"),nl.
usc(heavy(N)):

write("Bell ",N," is heavy."),nl.
use(apossible):

write("That's impossible."),nl.
use(aode(left,Right,fflheavy,ffbalanced,Ifrheavy)):-

write("Right = ",Right),nl,
 write("Right = ",Right),nl,
 write("Right = ",Right),nl,
 write("Right = ",Right),nl,
 readchar(C),
 scton(C, Ifiheavy,Ibelanced,Ifrheavy).

acton("L',Ifiheavy,...):

write("Right heavy"),nl,
 use(Ifiheavy).

acton("N,...,Itheavy):
 write("Right heavy"),nl,
 use(Ifiheavy).

acton(",...,Itheavy):
 write("Right heavy"),nl,
 use(Ifiheavy).

acton(",...,Itheavy):
 write("Right heavy"),nl,
 use(Ifiheavy).

acton(",...,Itheavy,Indent):
 sys(Indent),write("Ball ",N," is light."),nl.

print_tree(Ight(N),Indent):-
 sys(Indent),write("Ball ",N," is heavy "),nl.

print_tree(inposible,Indent):-
 aps(Indent),write("Hight ",Right),nl.
 aps(Indent),write("Left ",...,Left),nl.
 aps(Indent),write("Left ",...,Left),nl.
 aps(Indent),write("Left),nl.
 aps(Indent),write("Left),nl.
 aps(Indent),write("Left),nl.
 aps(Indent),write("Left),nl.
 aps(Indent),write("Left),nl.
 aps(Indent),write("Left),nl.
 aps(Indent),write("Left),nl.
 aps(Indent),write("Left),nl.
 aps(Indent),write("Left),nl.
 aps(Indent),write("Left),nl.
 aps(Indent),write("Left),nl.
 aps(Indent),write("Left),nl.
 aps(Indent),write("Left),nl.
 aps(Indent),write("Left),nl.
 aps(Indent),write("Left),nl.
 aps(Indent),write("Left),nl.
 aps(Indent),write("Left),nl.
 aps(Indent),write("Left),nl.
 aps(Indent),write("Left),nl.
 aps(Indent),write("Left),nl.
 aps(Indent),write("Left),nl.
 aps(Indent),write("Left),nl.
 aps(Indent),write("Left),nl.
 aps(Indent),write("Left),nl.
 aps(Indent),write("Left),nl.
 aps(Indent),write("Left),nl.
 aps(Indent),write("Left),nl.
 aps(Indent),write("Left),nl.
 aps(Indent),write("Left),nl.
 aps(Indent),write("Left),nl.
 aps(Indent),write("Left),nl.
 aps(Indent),write("Left),nl.
 aps(Indent),write("Left),nl.
 aps(Indent),write("Left),nl.
 aps(Indent),write("Left),nl.
 aps(Indent
```

Fig 8 Printout and test predicates for the pool ball program

is that the 9 and 5 appear heavier, then using rule 2, 9 and 5 cannot be light, 10 and 11 cannot be heavy and all the other balls must be perfect. Consolidating all this new information, we have 1–8 and 12 are P, 9 is perfect or heavy (PH), and 10 and 11 are perfect or light (PL). Following this, if the result of weighing 10 against 11 is that 11 appears heavier, then using rule (3), ball 10 is PL and all the rest are perfect. Then, by rule 5, ball 10 must be the odd ball and it is light. This is the outcome recorded in the decision tree of Fig 3.

The objective here is to create a Prolog program that will find a solution to the problem and create a data structure equivalent to the graphical decision tree of Fig 3. This data structure will involve both Prolog lists and structures, and a partial printout of it is shown in Fig 4. The solution is represented by a Prolog 'node' structure which specifies the action to be taken for the first weighing, and then the further actions to be taken, depending on the outcome of this weighing. The node structure has five components: a list of the balls to be placed in the lefthand pan; a list of the balls for the right-hand pan; and the three actions to be taken for the three possible outcomes of the first weighing. These three actions are themselves node structures, specifying further weighings, and so on. Ultimately this nesting of nodes is terminated by a conclusion, either a structure of the form 'light(N)' or 'heavy(N)', indicating which ball is heavy or light, or

the symbol 'impossible'.

The Prolog program (Figs 5-8) has been slightly generalised to attempt to solve the problem for any number of balls, with a maximum number of weighings specified. It can also print out the solution and test it by running an interactive weighing session to identify the odd ball. Fig 5 contains the declarations, needed only by Turbo Prolog users. Fig 6 contains the main predicates involved in the generation of the solution. Fig 7 contains some simple utilities needed by the main predicates while Fig 8 contains the solution printer and tester. Turbo Prologers should combine the code in the four figures into one file; non-Turbo Prologers can omit Fig 5, but may possibly need to modify some of the code to fit their Prolog. To test the program, run it with a simpler problem such as:

solve([1,2,3],2,Tree),print\_tree(Tree,
 0),use(Tree).

This three-ball problem in two weighings should be solved almost instantaneously. When this is working, try the real problem:

solve([1,2,3,4,5,6,7,8,9,10,11,12],3,Tree), print\_tree(Tree,0),use(Tree).

In Turbo Prolog 'solve' can take up to three minutes, depending on the hardware running it. It may take considerably longer for interpreted Prologs, so be patient.

It is also possible to replace 'use-(Tree)' in the above goals with 'fail' to force backtracking and thus generate multiple solutions to the problem. The first solution is the one represented in the decision tree of Fig 3,

# THE COMPLETE COMMUNICATIONS SOFTWARE

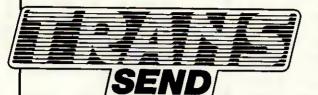

FOR IBM PC/XT, IBM AT, IBM COMPATIBLES, APRICOTS, AMSTRAD PC, VICTOR & SIRIUS.

★ Free registration to Telecom Gold

MESSITER SOFTWARE:

superb wordprocessor,

database & mailmerge suite.

ecom Gold is The trademark of British Te

PARENT

Also from

£149 + VAT

\* Access all VIEWDATA services (PRESTEL) with GRAPHICS (and COLOUR on IBM).

- \* Save VIEWDATA pages to disk and print WITH GRAPHICS.
- ★ User definable menus.
- \* Access electronic mail services and British Telecorn Gold.
- \* Access bulletin boards.
- ★ Transfer all types of files AND PROGRAMS between computers.
- ★ Type simple MS/DOS-like commands at one end only either end.
- ★ Supports wild cards and sub-directories.
- ★ View directories for remote and/or local disks.
- \* Built-in TEXT EDITOR for message preparation.
- ★ User definable AUTODIAL, AUTO LOG-ON and telephone directory.
- ★ Full, clear manual.
- ★ Online time display in VIEWDATA mode.
- ★\*Use modem or direct cable.
- \* Run one computer from another as a remote terminal
- ★ Help screens and telephone helpline available.
- ★ Automatic error detection and correction.
- \* XMODEM and XON / XOFF file exchange.
- ★ User definable BAUD rate, parity, word length, stop bits, timeout.
- All BAUD rates supported up to 9600, including 1200/75 and 75/1200.
- ★ Unattended execution of command files.

From MESSITER SOFTWARE,

67, Crescent West, Hadley Wood, Herts, EN4 0EQ, England. Tel: 01-449 2994.

FAG-95
Plus £2 p+p
PLUS VAT.

# ALL SYSTEMS GO BUT HOW FAST?

#### If you found a way to save hundreds of hours a year - would you use it?

Yes? Then MicroCache's speed enhancements are for you. MicroCache is three software packages in one. All three will, to quote a Shropshire dealer, make your system "go like a freshly whipped ferret". What's more, one of them is absolutely FREE with the other two!

#### **DISK CACHE**

Disk cacheing uses spare RAM to speed up disk accessing by up to 500 times. In normal use expect a two-to-ten fold overall speed improvement when reading from both floppy and hard disks. Most systems usually have plenty of unused RAM, or, add up to 4 Mb for even better performance.

#### SpeedWrite

New! Allows background writing to disk – dramatically improving performance still further.

Does reading or writing a 200 Kb disk file in under two seconds appeal? Order your MicroCache now!

#### PRINTER BUFFER

S peedPrint operates like no ordinary printer buffer. It's up to five times faster, extracting data directly from your application program at up to 50,000 characters per second. Avoid the delays inherent in serial/parallel and built in buffer interfaces. Ideal for both printers and plotters.

You keep full keyboard control of the printing process at all times. Buffer size? From 70 Kb to 4 Mb can be allocated or *shared* with the Cache.

#### SCREEN ACCELERATOR

Faster display updates. Faster cursor movement. Enhances sluggish screens.

And it's FREE with MicroCache.

# DEMO DISK IBM 51/4" Format (Limited period only) EXISTING USERS! Contact us for your Speedwrite upgrade. (Only £45)

#### FEATURES

✓ FAST! ✓ Easy to use. ✓ Completely automatic. ✓ Compatible with your software. ✓ No changes to make to your system. ✓ Efficient use of all types of RAM. ✓ Makes RAM Disks obsolete. ✓ You don't rely on any special hardware. ✓ No circuit boards to fiddle with. ✓ All floppy and hard disks supported. ✓ Available for most micros. ✓ Cuts waiting time.

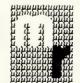

#### Microcosm Research Ltd

26 Danbury Street London NI 8JU Tel: 01-226 9092 Telex: 24263 TARDIS G

|       |        |       |        |      |        | _        | _     | _    |     |
|-------|--------|-------|--------|------|--------|----------|-------|------|-----|
| To: M | icroco | sm Re | search | Ltd. | 26 Dar | bury St. | Londo | n NI | 8JU |

- YES! Rush me a FREE MicroCache Demo Disk.

Full refund if not completely satisfied. Access Card Number:

|   | Co |
|---|----|
| 2 | Ad |
| 7 | _  |

Tel No:

| Disk Cache £89.00 SpeedPrint Buffer £95.00     |
|------------------------------------------------|
| Cache + SpeedWrite £125.00                     |
| Cache + SpeedWrite + SpeedPrint - ONLY £195.00 |
| SpeedWrite Upgrade £45.00                      |
| Please add C3 n&n plus VAT at 15%              |

Computer Type (PCDOS/MSDOS only)

# TEACH YOURSELF PROLOG

but there are many, many others, as you will see for yourself if you try it.

When responding to the 'test' part of the program, make sure that any 'I' and 'r' responses are in lower case. The software treats any other characters, including 'L' and 'R', as a 'b' for 'balanced'.

I'll now give an overview of each of the predicates defined in Fig 6. This is the core of the program, and the rest of it should be easy to follow when this part has been understood.

• 'solve' calculates the number of balls in the problem and hands over the task of problem solution to 'gentree', putting all the balls in the PLH category, with P, PL and PH categories empty (that is, empty lists, written as '[]').

 The first three clauses of 'gentree' check to see if the problem can be solved immediately, implementing rules (4) and (5) above. The fourth clause checks that a solution is possible with the number of weighings left; generates a possible weighing; reduces the number of weighings left; and then generates a decision tree for each of the three possible outcomes, using 'genleftheavy', and so on. These last three calls recursively call on 'gentree' which can fail on the 'enough weighings' test, or run out of alternative weighings. This will cause backtracking so that an alternative possible weighing will be sought by 'try\_weigh'.

• 'genbalance', 'genleftheavy' and 'genrghtheavy' implement the rules (1) to (3) above, and create new P, PL, PH and PLH categories for the recursive call to 'gentree'. For example, 'genleftheavy' uses 'unlight' to move any balls in the left-hand pan from the PL category to P, and from the PLH category to PH. The 'unheavy' and 'unboth' calls cause further category movements to be made for balls in the right-hand pans, and for balls not in the scales. 'gentree' is then called with the new category arrangement (but with one less weighing available from before).

'tryweighing' generates possible weighing configurations, with all the balls allocated between the left and right pans, or not on the scales (the 'Rest'). Used with backtracking it can repeatedly produce alternative weighing possibilities. But, in order to allow the program to reach a solution in reasonable time, it avoids regenerating some of the trivial variations of weighings that have already been rejected. For example, for the first weighing (when all the balls are PLH) it only generates the six fundamentally different possibilities one per side up to six per side (there are actually several million possibilities that could be generated). Firstly,

it decides how many balls can be used each side, and then uses 'select' to fill up the left-hand pan with balls from each of the four categories. Then it fills up the right-hand pan with balls from three categories, ignoring perfect balls. (There is never a need to place perfect balls on both sides of the scales as they cancel each other out, so arbitrarily they are excluded from the right-hand pan.) All the balls left over after both the pans have been filled are then grouped together into 'Rest' by the calls to 'append'.

• 'enough\_weighings' is used by 'gentree' to calculate whether there are enough weighings left to solve the problem. Observe that if there is one weighing left, then there will be three outcomes from it. If there are two there will be 3\*\*2=9, if there are three then it's 3\*\*3=27, and so on. However, the number of balls in the PL, PH and PLH categories determines the number of possibilities still to be dealt with, and this cannot exceed the number of outcomes available. Notice that there are always two possibilities still to be dealt with for each ball in the PLH category, but

only one for PL and PH.

• 'select' is used by 'try\_weighing' to add balls from one category into a scale pan. It can choose to put no balls into the scale pan, or any number right up to filling the scale pan to the maximum, previously determined by 'eachside'.

• 'unheavy', 'unlight' and 'unboth' are used to remove the possibility of specified balls being heavy or light, by moving them as appropriate between the four categories. 'unboth' is used to specify that certain balls are neither light nor heavy — that is, they must all be moved to the 'perfect' category.

#### Conclusion

There are many ways in which the Prolog program here can be enhanced. One way is to further reduce the number of combinations of weighings that are attempted so that, optimally, the system only considers relevant weighings and not weighings that are trivial variations of weighings it has already considered. It is also possible to improve the efficiency of the program.

Next month: built-in predicates

END

#### Homework

Write a program to sort a list of numbers into ascending order. Use any sorting algorithm you like, or experiment with different ones. The program should transform the list:

[3, 7, 1, 12, 5, 3, 19] into: [1, 3, 3, 5, 7, 12, 19]

Solution to last month's homework: tabulating cosines and square roots. The program below solves last month's homework problem. Run it with the goal 'go' to generate the required output. The problem could easily have been solved in a conventional language by using FOR loops, and so on. In the solution here, the 'iterate' clauses fulfil the same function as a FOR loop, with 'doline' being the 'contents' of the FOR loop.

```
predicates
 go
  iterate(integer,integer)
  doline(integer)
clauses
do:-
 write(" | I
                   COS(I)
                                           SQRT(COS(I))"),nf,
 iterate(0,12).
iterate(First,Last):-
  First > Last.
iterate(First,Last):-
 First <= Last,
 doline(First),
  First1 = First + 1,
  iterate(First1,Last).
doline(I):-
 Cos_l = cos(l),
 Cos_1>=0,
 Sqr Cos I = sqrt(Cos I),
  writef("%4.0
                          %5.2
                                           %4.2",I,Cos_I,Sqr_Cos_I),n1.
doline(I):-
 Cos_l = cos(l),
 Cos. 1 < 0,
 writef("%4.0
                         %5.2
                                           ****",I,Cos 1),n1.
```

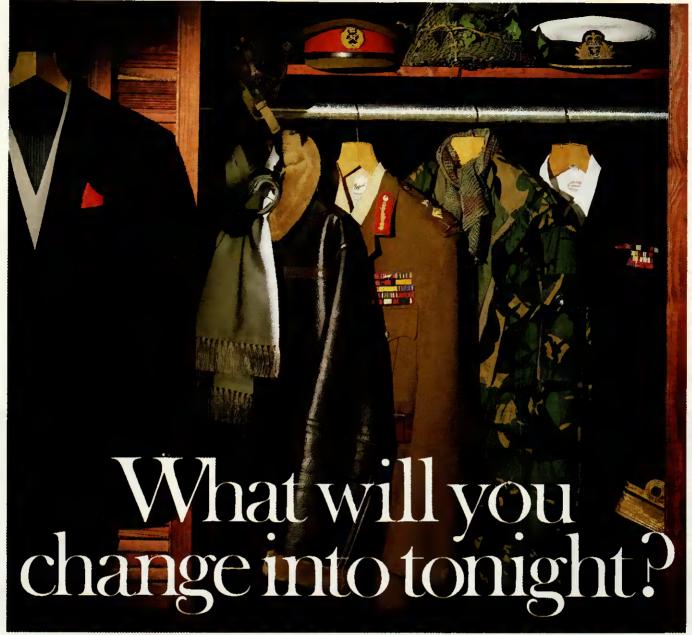

Tonight, you could captain your own World War II submarine in the treacherous South Pacific. Perhaps pilot one of the world's most sophisticated jet fighters over the Middle East. Or fly solo, airstrip hopping through the Rocky Mountains.

You'll be there — at the controls — with only your own judgement to rely on. Will tonight's mission be successful?

MicroProse software is a challenging test of your skills. Thorough research and careful programming ensure it accurately replicates real-life activities. And, in doing so, it gives you the opportunity to participate in

adventures which until now could only be experienced passively through books or films.

It's this active involvement which makes MicroProse software constructive entertainment. Unlike arcade-type games it teaches you a lot about the subject — and about yourself, too. About your decision-making skills, your leadership qualities, your

ability to handle large amounts of information.

Time spent using MicroProse software is time well spent. It has been developed by adults and professionals for adults and professionals.

Until recently, the benefits this software offers could only be enjoyed in the USA. Now F-15 Strike Eagle, Silent Service and Solo Flight are here for use on the IBM-PC and compatibles. The new Command Series and Gunship will be available soon.

Prices start from just £17.95. Yet each simulation provides hundreds of hours of entertainment and comes complete with comprehensive documentation. A welcome change from anything else on the market, don't you think?

THE ULTIMATE CHALLENGE

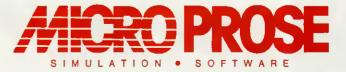

MICROPROSE SOFTWARE LIMITED 2, MARKET PLACE, TETBURY, GLOUCESTERSHIRE GL8 8DA. TEL: (0666) 54326. Tix: 43422 MPS/UKG

FROM CLIVE SINCLAIR...THE NO-COMPROMISE

# **Z88 COMPUTER**

IT MEASURES LESS THAN AN A4 PAD. IT WEIGHS LESS THAN 21b. IT COSTS JUST

SPECIAL ITRODUCTORY

£199.95

☐ RAM expandable to 3 Mbytes...

Word-processing and spreadsheet built in, plus time- and data-management systems...

☐ Revolutionary supertwist LCD display...

☐ Completely self-contained – yet talks and listens to your IBM...

There has never been a computer like the Z88.

It's an extraordinarily powerful machine which offers word-processing, spreadsheet, and a set of time- and data-management tools in a single, highly portable package.

At £199.95, the Z88 is supplied with 32K resident RAM. Extra 32K costs under £20 extra 128K under £50!

And heavy users will be able to expand the RAM to an astonishing 3 Mbytes, using plug-in RAM cartridges.

For printing text or data, the Z88 connects directly to most popular RS232compatible printers, while for permanent storage the Z88 employs removable solid-state EPROM cartridges - no tape to break, no delicate disc to damage.

Though the Z88 is a powerful, fullfacility, self-contained computer, it also acts as an extension of an office micro, connecting directly to allow exchange of text or data.

For every personal computer user, the Z88 offers a comprehensive specification in a package of unparalleled portability.

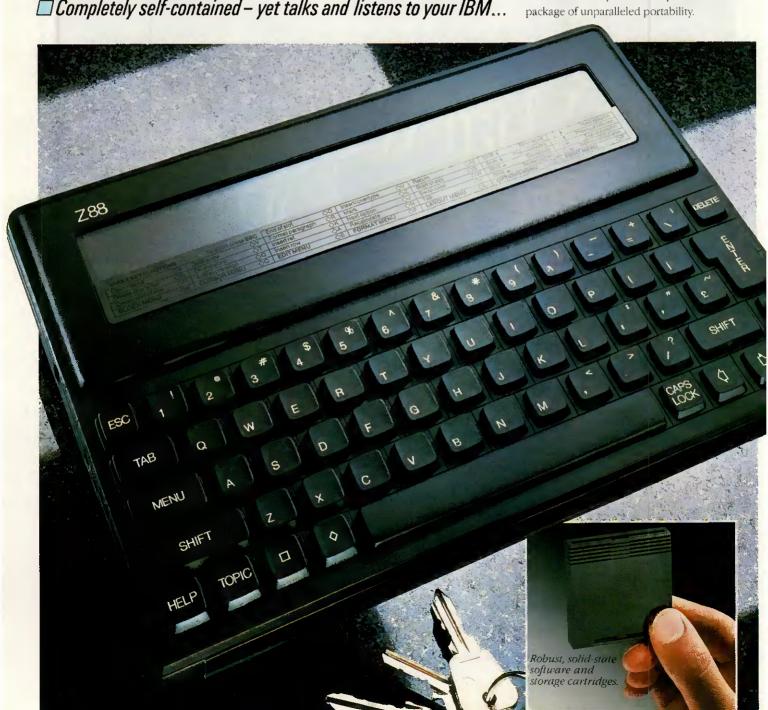

#### THE FACILITIES OF THE 788

RAM Resident 32K, around 15K available (enough for around 2,000 words). Extra RAM available in 32K or 128K cartridges, up to three of which can be plugged into the Z88 to give a total of 416K (enough for a 200-page novel). 1 Mbyte cartridges available shortly. A built-in capacitor or the mains adapter preserves data in RAM while batteries are changed.

Permanent storage Where other machines rely on cassette recorders or disc drives, the Z88 uses solid-state EPROM - Erasable Programmable Read-Only Memory cartridges, with very rapid electronic access and absolute reliability. Up to three EPROM cartridges can be plugged in: 32K and 128K cartridges and ultra-violet eraser are available now. 1 Mbyte cartridges available shortly.

#### RS232-compatible port offers:

Printing RS232 cable connects the Z88 to

popular printers. Cables can also be made up for virtually any RS232-compatible printer. Text- and data-interchange Resident software formats data for IBM-compatible micros with 51/4" or 31/2" disc-drives. If your micro can run such popular programs as Wordstar, Lotus

1-2-3 or WordPerfect, you can exchange text and data between it and the Z88. Cable and software available now.

Modem allows text- and data-transmission by telephone.

Power supply Optional mains adapter, or 4 AA batteries. (CMOS technology allows about 20 hours active computing - or about a year of life for RAM if machine is switched off).

Dimensions 111/2" x 81/4" x 7/4"; weight; under 2 lb.

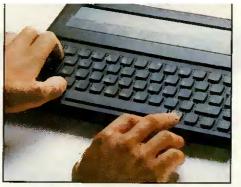

Full QWERTY keyboard offers 'silent', moving short travel keys. Foldaway foot raises the Z88 121/2° for comfortable viewing and typing.

#### ADVANCED INTEGRATED **SOFTWARE PACKAGE**

The operating system of the Z88 is unique to Cambridge Computer Ltd, supporting as its main in-built software an advanced software package, adapted by Protechnic Ltd for the Z88.

The Z88 automatically preserves data in RAM when switched off.

The software is a set of spreadsheet and word processing applications, with a

sophisticated help function, designed from the first as an integrated package which allows text to be run within a spreadsheet, or a spreadsheet to be run within text.

Word-processing facilities include multi-column layout, global search and replace, and embedded calculations, as well as all the normal word-processing activities. The display shows such commands as bold, italics, underlining, and page breaks. Spreadsheet includes text-handling and

Other built-in software includes database selection; calculator; free-form diary, calendar, real-time clock and alarm.

An outstanding feature of the Z88 is its ability to switch between tasks within an application, and between applications, without the need to save, exit the package, or restart on return.

While computing a spreadsheet, for example, it is easy to switch directly to the diary, and then go straight back to the spreadsheet - which immediately carries on from the point it had reached.

#### ■STATE-OF-THE-ART SUPERTWIST LCD DISPLAY

Supertwist technology represents the state of the art in liquid crystal display. Its massive increase in contrast ratio and viewing angle give a dark blue on grey display that surpasses CRT screens.

| CURSOR<br>ELEVOUT<br>FILES          |   | 947 might even prove actively dangerous, and would certain unwise. To understand our position, it may be worth i at the costs in the following spreadsheet extract: | nly be cooking                                |
|-------------------------------------|---|----------------------------------------------------------------------------------------------------|-----------------------------------------------|
| FILES<br>BLOCKS<br>FRINT<br>OPTIONS |   | Site Purchase 45,500 5,500 5,500 Sita Pree 23,750 2,600                                                                                                    | 1 Nazara nama nama nama nama nama nama nama n |
| 1                                   | 2 |                                                                                                    | 3 4                                           |

- 'Topic bar' seven general menu options, each supported by function menus.
- Work area displays 8 lines by a full 80 characters.
- Unique screen map shows complete page layout, updated automatically as work goes on.
   Section displays machine status (e.g. battery strength.)

#### HOW TO ORDER

The Z88 is available only by mail order. The FREEPOST coupon lists the components of the Z88 system currently available.

The Z88 itself comes supplied with 32K RAM built in, a comprehensive manual, sectionalised to suit both novices and computer experts, and a carrying case.

Your order will be acknowledged with information on the likely despatch date.

If you're not happy with any item you receive, return it in original condition within 10 days of receipt for an immediate refund.

Every item is covered by a one-year guarantee, and will be repaired or replaced free of charge if faulty and returned with proof of purchase date.

# CAMBRIDGE COMPUTERS

Cambridge Computer Ltd, FREEPOST, Cambridge, CB4 1BR

IBM TM of International Business Machines Wordstar TM of MicroPro. Lotus TM of Lotus Development. WordPerfect TM of WordPerfect

| ORDER | To: Cambridge Computer Ltd, FREEPOST, Cambridge, CB4 1BR. Please supply Z88 system components as shown below. |
|-------|----------------------------------------------------------------------------------------------------|
|-------|----------------------------------------------------------------------------------------------------|

| ITEM                                                                                                    | QTY | PRICE<br>EACH £ | TOTAL & |
|----------------------------------------------------------------------------------------------------|-----|-----------------|---------|
| Z88 COMPUTER                                                                                                    |     | 229.95          |         |
| MAINS ADAPTER                                                                                                    |     | 9.95            |         |
| RS232 PRINTER CABLE<br>(Cable supplied with 25-way D connector. Making up other<br>cables is simple: full dealer instructions in the manual.) |     | 9.95            |         |
| I/O SOFTWARE/CABLE for IBM transfer. Software to be supplied on tick as applicable                                                            |     |                 |         |
| 51/4" disc (Full instructions included)                                                                                                    |     | 14.95           |         |
| 3½" disc (Full instructions included)                                                                                                    |     | 14.95           |         |
| MODEM                                                                                                    |     | 99.95           |         |
| 32K RAM CARTRIDGE                                                                                                    |     | 19.95           |         |
| 128K RAM CARTRIDGE                                                                                                    |     | 49.95           |         |
| 32K EPROM                                                                                                    |     | 12.95           |         |
| 128K EPROM CARTRIDGE                                                                                                    |     | 49.95           |         |
| U/V ERASER FOR EPROM CARTRIDGE                                                                                                    |     | 29.95           |         |
| POSTAGE, PACKING AND INSURANCE                                                                                                    |     |                 | 7.50    |
| All prices include VAT <b>@</b> 15%                                                                                                    |     | Total           | £       |

| l enclose cheque/money order for & | payable to Cambridge Computer Ltd. | _            |
|------------------------------------|------------------------------------|--------------|
| Tick box if VAT receipt required.  |                                    | PLEASE PRINT |
| Address                            |                                    |              |
|                                    | Postcode                           | PCW 704      |

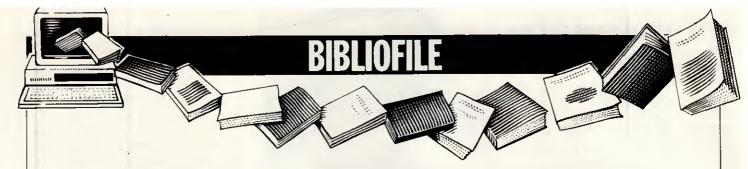

Computer art and graphics books come under scrutiny this month, and we take you on a celestial journey and back down to earth again for a look at how children are coping with computers.

# **Business Graphics on the IBM PC**

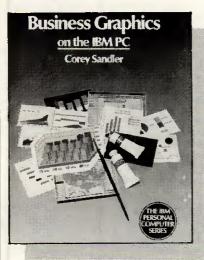

Author: Corey Sandler Publisher: Addison-Wesley Publishing Company Price: £9.95

If I were to give just one piece of advice to Amstrad PC owners it would be: stay away from products marked 'especially for the Amstrad PC'. Far too many manufacturers have used the Amstrad PC as an excuse to release sub-standard products at reduced prices, and this seems to apply as much to books as it does to software. Business Graphics on the IBM PC is a general IMB-compatible guide and a far better introduction to business graphics than the Amstrad-specific offering reviewed alongside.

The book begins with a brief, nonspecialist introduction to the statistics and mathematics of graph creation. This is very well written and a useful guide to the appropriate time to use some of the more esoteric graphs: for example, this is the first book to clearly explain when you should use a logarithmic scale on an axis. It then describes the hardware required to create business graphics, starting with the choice of machine but concentrating on the vast range of output devices available. Printers, laser printers, Polaroid cameras, plotters and video displays are all described in detail before the author moves on to consider actual products available.

The largest portion of the book is dedicated to a discussion of currently available software. Although Corey Sandler does concentrate on his particular favourites (Graphwriter and BPS Business Graphics), he does consider most of the popular packages (including GEM) and admits his own bias towards the more statistically capable packages.

On the whole Business Graphics on the IBM PC is an excellent read, although the rapidly moving nature of the software market means that the product reviews will soon be out of date. This book, used in conjunction with the latest magazine reviews, would act as a good starting point for anyone wanting to use their

machine for the creation of business

Graham Wood

# Business Presentation Graphics on the Amstrad PC

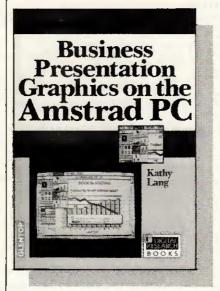

Author: Kathy Lang Publisher: Digital Research and Glentop Publishers Limited Price: £8.95

The Amstrad PC1512 brings IBM-

compatible business computing to a whole new group of users, and among these users there may be some who will want to use the machine to create business graphics. Business Presentation Graphics on the Amstrad PC is aimed at potential and existing PC1512 users who want to use their machine for this purpose.

The book is published by Digital Research, creator of GEM, the friendly graphics interface bundled with the PC1512. It is divided roughly into three sections: the first deals with general advice on producing good graphics for presentations; the second covers applications which might be useful; and the third gives a general overview of GEM and its operation.

Kathy Lang does a good job of describing the general principles of producing graphics. Most of her advice seems fairly obvious, such as the effective (minimal) use of capital letters, but it is surprising how easy it is to get carried away. With 16 colours, eight fonts and 12 font sizes, it's all too easy to create a psychedelic masterpiece that diverts attention away from the facts.

The first section is by far the best albeit rather too short - but it could act as a reminder list whenever you are creating graphics. But from here on, things go rapidly downhill. Digital Research's influence is so strong that only GEM products are mentioned, despite the large number of more capable packages that will also run on the PC1512. The four GEM packages covered (GEM Paint, GEM Graph, GEM Draw and GEM Wordchart) read like an uncomfortable mix of favourably biased product reviews, advertisements and user manuals. The book ends with an introduction to GEM which is far too long and adds little to the Amstrad User Manual.

I was disappointed with this book; it is misleading to give such a general title to a book and then consider only GEM products, especially as it is clearly aimed at new users.

I would also resent paying £8.95 when only two thirds of the book is what it claims, the other third being nothing more than an alternative GEM User Manual.

# Computer Art and Graphics

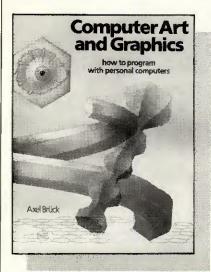

Author: Axel Brück Publisher: Element (Paul Petzold)

Price: £14.95

My initial reaction upon opening this book was total dismay. Pages and pages of Basic program listings usually inspire me to put a book back on the shelf and look elsewhere. Obviously the author was aware of this, as the first few paragraphs state quite clearly that the idea is not to type in all the programs and stand back and gasp (the examples are supposed to fire your artistic imagination and give you the ability to turn your micro into a highly personal electronic canvas). The snag is that your results might turn out to be disappointing compared with the impressive surrealist colour plates which Axel Brück includes to illustrate his own talent.

The unfortunate fact is that without sophisticated (and expensive) gadgetry — such as very high-resolution monitors, decent CAD software and fancy plotters — achieving computer graphics from Basic is hard work. The Apple II used for the Basic program examples would achieve very modest results.

The standard of arcade game graphics is given a sound put-down: the object here is create three-dimensional models of a good enough quality to hang on the living room wall. Given time and a lot of patience you do get there by way of simple shapes, more sinuously complex ones, multi-dimensional techniques and controlled perspective.

It's hard work made harder by the frequent need to tinker with the listings to make them match your particular Basic. Too difficult for me (I gave up at the third listing), but perhaps if you're dedicated it could be a rewarding book to work through. One thing in its favour is

the author's unadulterated enthusiasm, which convinces you that a graphic masterpiece is just one more Basic program away.

Graham Wood

# Microcomputers and children

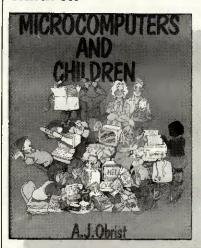

Author: AJ Obrist

Publisher: Hodder & Stoughton Price: £5.95 (paperback)

Here is a sensible and straightforward guide to microcomputers for parents and teachers alike. As the author points out, the micro is here to stay — 'its influence and importance will grow and grow' — and the sooner that schools are able to utilise it and all its encompassing advantages, the better.

Microcomputers and children is not a massive tome - only 100-odd pages - but it covers a basic introduction to micros, what they are, how they work (we're not talking complex issues here, just simple cassettes and television screens), how to set about buying a micro, selecting programs and choosing software. A strong emphasis is placed on micro games and how children learn through play, explaining certain popular games and illustrating how they help develop reasoning power and decision-making abilities. The author describes the games available for young children which help to teach colours, shapes, numbers and reading, while for older children he describes the more programs) ('content-free' games which enable the development of games and simulation themselves. Any game or program mentioned is included in the appendix where it is also classified under subject and age

A very interesting chapter is included on how the micro can be used by children of different capabilities, ranging from the gifted through to those with physical handicaps or learning difficulties. There is also a

short section on flow-charts and programming which mentions Logo and the turtle, Prolog and Basic.

But don't expect this book to give you anything more advanced than that. *Microcomputers and children* is geared towards pre-school and primary education; it won't help you solve the finer details of your spreadsheet package, but then perhaps your seven-year-old may already know the answer to that one.

**Lorna Kyle** 

## Flight Simulator Co-Pilot

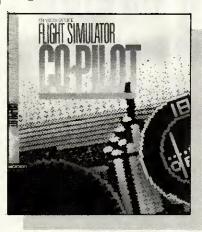

Author: Charles Gulick Publisher: Microsoft Press Price: £7.95 (paperback)

Charles Gulick is an expert flying instructor for the Microsoft and Sub-Logic flight simulators. He has been flying both of them regularly ever since they were available and his enthusiasm for them is infectious. Even the easiest, most mundane flights become adventures inside and outside the aircraft.

This book is designed to be as much as possible like having a real instructor or co-pilot by your side. You should read it while you fly.

Flight Simulator Co-pilot is divided into three sections. The first section is basic flying training, learning to fly steady, climb, bank, descend and land. The second section takes you on trips around the interesting locations in Flight Simulator and teaches instrument-controlled flying at the same time. The final section gives some of the most interesting trips to be found in the Flight Simulator world and shows you a few interesting manoeuvres. All the locations are described as they are in real life and Charles Gulick gives details of local history and points of interest.

Before I read this book, I had always found Flight Simulator boring: too slow, too hard to control accurately and no fun. Charles Gulick has taken away all the drudgery. He teaches you to fly quickly and painlessly and then proceeds to make it all fun.

Helen Brew

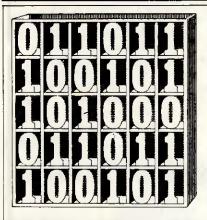

David Barrow presents more documented machine code routines and useful information for the assembly language programmer. If you have a good routine, an improvement or conversion of one already printed, or just a helpful programming hint, then send it in and share it with other programmers. Subroutines for any of the popular processors and computers are welcome but please include full documentation. All published code will be paid for. Send your contributions to SubSet, PCW, 32-34 Broadwick Street, London W1A 2HG.

: PROGRAM DETAILS

;STATE CHANGES :I/O ERRORS

OPTIMISATION

STACK BYTES

INPUT

## 6809 Soundex

Datasheet 1 is a 6809 version of the Soundex nameencoding routine from Roger Fine of Edgware. Z80 and 8086 versions of Soundex were published in Subset, April 1986.

Soundex was developed by Margaret Odell and Robert Russell, just after The Great War, to reduce name variants, misspellings or heard names to a simple, short and easily recorded phonetic code. The sound of each name is transformed into a four-character sequence beginning with an initial upper-case letter and followed by three decimal digits corresponding to groups of phonetically similar letters. Vowels are ignored, as are repeated consonants in the same letter group.

One problem that can occur only occasionally in names is that of repeated initial letters — as in LLOYD

and FFOULKES - where the repeat should be ignored. This problem had been missed in earlier versions of Soundex and only resolved in the 8086 version NAMEX.

Roger decided to check up on the rules for Soundexencoding and found them on page 392 of Knuth's Sorting and Searching (The Art of Computer Programming, volume 3). These are shown in Fig 1.

According to these rules, the Z80 version SOUNDX not only wrongly encodes a repeated initial but also erroneously ignores similar consonants separated by one or more vowels.

Knuth also gives examples which clarify the use of the rules and can be used to test any new Soundex routine. The two name sequences, Euler, Gauss, Hilbert, Knuth, Lloyd, Lukasiewicz and Ellery, Ghosh, Heilbronn, Kant, Ladd, Lissajous should both give the Soundex code sequence, E460, G200, H416, K530, L300, L222.

X addresses 1st byte of name. Y addresses 1st byte of 4-byte Soundex code buffer. Soundex buffer contains Soundex code of name. CC changed. All registers preserved.

The look-up table base pointer (U) is offset by -65 to remove the need to adjust the ASCII letter value in A before use as table index.

before use as table index.
Soundex "O" digits are stored in the look-up table as nulls (\$00) to remove the need to test for \$30.
INTERRUPT EFFECT May be interrupted and re-entered.
LOCATION NEEDS
PROGRAM BYTES
87 (code: 61, appended look-up table: 26).

| CLOCK C  | YCLES  | Not given.    |                                    |       |     |
|----------|--------|---------------|------------------------------------|-------|-----|
|          |        |               |                                    |       | П   |
| SNDX6809 | PSHS   | D,U,Y,X       | ;Save registers used.              | 3476  |     |
|          | LEAS   | -1.S          | :Clear 1 byte stack workspace.     | 327F  |     |
|          | LEAU   | SNOTAR-"A" PO | CR; Index letter code table.       | 338C  | F   |
|          | LDB    | #4            | :Set Soundex buffer byte count.    | C6    | Ċ   |
| ;        |        |               |                                    | 0554  |     |
| ITSZERO  | alr.   | ,S            | ;Clear stored copy character.      | 6FE4  |     |
| NEXT     | LDA    | , X+          | ;Get next name char & bump point.  |       |     |
|          | BEQ    | PADTOEND      | :If term., pad buffer with "O"s.   | 27    | 2   |
| *        | ANDA   | #\$DF         | :Ensure upper case.                | 84    | C   |
|          | CMPA   | #"A"          | :Check if in range A to Z          | 81    | -   |
|          |        |               | , one of in the second             | 25    | F   |
|          | BLO    | NEXT          | and if not ignore                  | 81    | - 5 |
|          | CMPA   | #"Z"          | ;and go get next                   |       |     |
|          | BHI    | NEXT          | ;character of name.                | 22    | F   |
| ,        | CMPB   | #3            | ;If 1st letter, write to buffer    | C1    | Q.  |
|          | BHI    | STOREIT       | ;and store for later comparison.   | 22    | 0   |
| ;        | СМРА   | ,s            | ;Compare with possible ist letter  | A1F4  |     |
|          | BEQ    | NEXT          | ; in store and ignore if same,     | 27    | E.  |
| ;        |        |               |                                    |       |     |
|          | LDA    | A,U           | ;Convert to letter code and if     | A6C6  |     |
|          | BEQ    | ITSZERO       | ;a 0, ignore it, clearing store.   | 27    | Ε   |
| ī        | CMPA   | .s            | ;Compare with last letter code     | A1E4  |     |
|          | BEQ    | NEXT          | ; in store and ignore if same,     | 27    | Ε   |
| :        | DLA    | -             | , com a min ignore in count.       | C 1   | 2   |
| STOREIT  | STA    | ,S            | ;Save letter or code to store      | A7€4  |     |
|          | STA    | ,Y+           | ;write to buffer, bumping point,   | A7A0  |     |
|          | DECB   | ,             | count one letter or digit done     | 5A    |     |
|          | BNE    | NEXT          | ;and repeat if buffer not full,    |       | -   |
|          |        |               |                                    | 26    | D   |
| :        | BRA    | EXIT          | ;else exit with Soundex code.      | 20    | 0   |
| PADTOEND |        | *"0"          | ;Write digit "O" to buffer         | 86    | 3   |
|          | STA    | ,Y+           | for all remaining bytes.           | A7A0  |     |
|          | DECB   |               |                                    | 5A    |     |
|          | BNE    | PADTOEND      | ;                                  | 26    | F   |
| ;        | . =    |               |                                    |       |     |
| EXIT     | LEAS   | 1,8           | ;Clear workspace off stack,        | 3261  |     |
|          | PULS   | D,Y,X,U,PC    | restore registers and exit,        | 35F6  |     |
| Table    | e of S | oundex values | ("0" stored as null for quick test | ing). |     |
| SNDTAB   | FCB    | 0             | ; A                                | 00    |     |
|          | FCC    | 11231         | BCD                                | 3132  | 22  |
|          | FOB    | 0             | : E                                | 00    | 33  |
|          | FOC    | 112'          | ; F G                              |       |     |
|          |        | _             | , F G                              | 3132  |     |
|          | FDB    | 0             | ; H I                              | 0000  |     |
|          | FCC    | '22455'       | ; JKLMN                            | 3232  | 343 |
|          | FCB    | 0             | : 0                                | 00    |     |
|          | FCC    | 126231        | PORST                              | 3132  | 262 |
|          |        | . 2020        | , , , ,                            | 3132  | 503 |
|          | FCB    |               | ; U                                | 00    |     |
|          | FCC    | 11'           | ; V                                | 31    |     |
|          | FC8    | 0             | : W                                | 00    |     |
|          | FCC    | 12'           | : X                                | 32    |     |
|          | FCB    | 0             | Y                                  | 00    |     |
|          |        |               |                                    | 20    |     |

#### Fig 1

- 1. Retain the first letter of the name, and drop all occurrences of a, e, h, i, o, u, w, y in other positions.
- 2. Assign the following numbers to the remaining letters after the first:

b, f, p,  $v \rightarrow 1$ c, g, j, k, q, s, x,  $z \rightarrow 2$ d, t  $\rightarrow 3$ 

- If two or more letters with the same code were adjacent in the original name (before step 1), omit all but the first.
- Convert to the form "letter, digit, digit, digit" by adding trailing zeros (if there are less than three digits), or by dropping rightmost digits (if there are more than three).

#### DATASHEET 1

| SNDX6809      | Convert a na | me into Soundex code.              |
|---------------|--------------|------------------------------------|
| STRUCTURAL CO | NCEPTS       | •                                  |
| DATA          | NAME:        | Type: ASCII string.                |
|               |              | Length: indefinite,                |
|               |              | Header: none.                      |
|               |              | Terminator: appended null (00).    |
|               | SOUNDEX CODE | : Type: ASCII alphanumeric string, |
|               |              | Length: 4 bytes.                   |
|               |              | Fields: byte 1: u.c. letter.       |
|               |              | bytes 2-4: digit range 0-6.        |
| PROGRAM       |              |                                    |
| SYSTEM REQUIR | FMENTS       |                                    |
| PROCESSOR     | 6809         |                                    |
| HARDWARE      |              | ame and for Soundex buffer.        |
| SOFTWARE      | None.        | whe and for Southest builds.       |

# **Sharp 700 expand**

Referring to the Z80 routines COMPACT and EXPAND

(PCW, December 1985), Geoffrey Childs of Winchcombe writes: 'I found the article interesting as I had been

32

working on a similar screen compression program for the Sharp 700. I had used a different algorithm for compressing text and picture but virtually the same one for the colours. Hence the only comparable part of our programs is the colour expansion.

'The Sharp is peculiar in that it uses non-ASCII display codes and the screen is banked out by Basic. The screen banking meant using an intermediate area for the expansion. I chose the area OC800H to OCFFFH since it is accessible in banked and unbanked form, It is the

expansion of the compressed colours into this area which is relevant.

'The fact that the Sharp expansion takes only 15 bytes rather than the 34 bytes of EXPAND is an interesting illustration that, while a general routine may be coded in an optimum way, it is still sometimes better to recode for a specific situation.'

Geoffrey's colour expansion program is shown in Fig 2.

It is short and fast but could be improved one byte by substituting 'BIT 4,D' for 'LD A,D: CP ODOH'.

| COLXPAND |      | A,(HL)       | Get colour code in A.            | 7E    |
|----------|------|--------------|----------------------------------|-------|
|          | INC  | HL           | ;Bump compact pointer and        | 23    |
|          | LD   | 9,(HL)       | ;get repeat count.               | 46    |
| REPEAT   | LD   | (DE),A       | ;Store colour code to            | 12    |
|          | INC  | DE           | ; expansion area, bumping point, | 13    |
|          | DJNZ | REPEAT       | ;and repeat for count.           | 10 FC |
|          | INC  | HL           | :Address next colour code.       | 23    |
|          | LD   | A,D          | :Get expansion area address      | 7A    |
|          | CP   | ODOH         | ;hi-byte and test for area end   | FE DO |
|          | JR   | NZ, COLXPAND | repeating until past OCFFFH.     | 20 F3 |

## **Memory wipeout challenge**

The problem posed in Puzzle Dazzle No 1 (*PCW*, January 1979) was to write the shortest and/or quickest program that would clear all 64k of the 8080's memory. Five solutions were published and the (equal) best two of these, by Eric Baddiley of Congleton and David Parkinson of Ipswich, are shown in Fig 3, along with Z80 versions.

Both methods rely on

memory wraparound and work by setting the stack pointer to the top of memory, then pushing zeros down through memory, until the program itself is overwritten.

Note that both programs take only 16 clock cycles (15 cycles in Z80 code) to clear two bytes. LDIR, which is not implemented on the 8080, would take 21 clock cycles to clear a single byte.

|                                             |                             | ver  | 78 TC | ons.          |                        |                                           |                                                                                                    |    |
|---------------------------------------------|-----------------------------|------|-------|---------------|------------------------|-------------------------------------------|----------------------------------------------------------------------------------------------------|----|
| i                                           |                             |      |       |               |                        |                                           | clock cyc                                                                                            | le |
| FFFC                                        |                             | 00 ( | 00    | CLEAR1        | LXI                    | H,0000                                    | ;Clear HL and set                                                                                    | 1  |
| FFFF                                        | F9                          |      |       |               | SPHL                   |                                           | Stack Pointer above memory                                                                           |    |
| 0000                                        | E5                          |      |       |               | PUSH                   | Н                                         | ;Loop, pushing HL=0 to memory                                                                        | 1  |
| 0001                                        | E9                          |      |       |               | PCHL                   |                                           | until E5 E9 overwritten.                                                                             |    |
| ;                                           | 21                          | CE 0 | -     | O EADS        | LVT                    | N OCCCE                                   | H; Address RST instr. and set                                                                        | 1  |
| FFFE                                        | F9                          | FF F |       | OLEARZ        | SPHL                   | n, offere                                 | :SP to clear from below RST.                                                                         |    |
|                                             |                             |      |       |               | RST                    | 0                                         |                                                                                                    | 1  |
| FFFF                                        | C7                          |      |       |               | PCHL                   | U                                         | ;Loop pushing return address 0                                                                       |    |
| 0000                                        | E9                          |      |       |               | PURL                   |                                           | ;until C7 E9 overwritten.                                                                            |    |
| i                                           |                             |      |       |               |                        |                                           |                                                                                                    |    |
| · . T                                       | ime                         | (CLF | AR    | 1 & CLEAR     | 2) 10                  | + 5 + 1                                   | 1*32768 + 5*32767 = 524298 cycle                                                                     | s  |
| T                                           | ima                         | (CLE | AR    | 1 & CLEA      | R2) 10                 | + 5 + 1                                   | 1*32768 + 5*32767 = 5242 <b>98</b> cycle                                                             | s. |
| T                                           |                             |      |       |               | R2) 10                 | + 5 + 1                                   | 1*32768 + 5*32767 = 524298 cycle                                                                     | S. |
| ;                                           |                             |      |       |               | ₹2) 10                 | + 5 + 1                                   | 1*32768 + 5*32767 = 524298 cycle                                                                     |    |
| ;                                           | Z80                         |      | sion  | ns.           |                        |                                           |                                                                                                    | 10 |
|                                             | Z80                         | vers | sion  | ns.           |                        |                                           | clock cyc                                                                                            |    |
| ;<br>;<br>;<br>FFFC                         | Z80<br>21<br>F9             | vers | sion  | ns.           | LD                     | HL,HPLP<br>SP,HL                          | clock cyc<br>;Same comments<br>;as 8080 version.                                                     | 10 |
| ;<br>;<br>;<br>FFFC<br>FFFF                 | Z80<br>21<br>F9             | vers | sion  | ns.<br>CLEAR1 | LD<br>LD               | HL,HPLP<br>SP,HL                          | clock cyc<br>;Same comments<br>;as 8080 version.                                                     | 10 |
| FFFC<br>FFFF<br>0000                        | 280<br>21<br>F9<br>E5       | vers | sion  | ns.<br>CLEAR1 | LD<br>LD<br>PUSH       | HL,HPLP<br>SP,HL<br>HL                    | clock cyc<br>;Same comments<br>;as 8080 version.                                                     | 10 |
| ;<br>;<br>;<br>FFFC<br>FFFF<br>0000<br>0001 | 21<br>F9<br>E5<br>E9        | vers | sion  | ns.<br>CLEAR1 | LD<br>LD<br>PUSH<br>JP | HL,HPLP<br>SP,HL<br>HL<br>(HL)            | clock cyc<br>;Same comments<br>;as 8080 version.                                                     | 10 |
| ;<br>;<br>;<br>FFFC<br>FFFF<br>0000<br>0001 | 21<br>F9<br>E5<br>E9        | vers | sion  | CLEAR1        | LD<br>LD<br>PUSH<br>JP | HL,HPLP<br>SP,HL<br>HL<br>(HL)            | clock cyc<br>;Same comments<br>;as 8080 version.<br>;JP (HL) is quicker than PCHL.                   | 10 |
| FFFF<br>0000<br>0001<br>;                   | Z80<br>21<br>F9<br>E5<br>E9 | vers | sion  | CLEAR1        | LD<br>LD<br>PUSH<br>JP | HL,HPLP<br>SP,HL<br>HL<br>(HL)<br>HL,RSLP | clock cyc<br>;Same comments<br>;as 8080 version.<br>;JP (HL) is quicker than PCHL.<br>;Same comments | 10 |

## **Z80 Hexout**

Datasheet 2 contains a set of five connected utilities dealing with the output of hexadecimal data and addresses, along with a separate routine which outputs a data byte read from memory.

Although written by John Kerr of Glasgow as a set of local subroutines for his compact disassembler, the code from ADRSP onwards is a discrete entity. It has minimal input requirements,

FETCH

LD A.(DE)

of fairly standard register usage (A, DE), and could be used unaltered by almost any application that needs to print out hexadecimal values. You might even find a similar sequence in your system software.

FETCH is a different kettle of fish. After reading one byte of data from a memory file, it updates the file index DE and a count of bytes fetched at (IX+0) and then outputs the value before returning to the calling program. I don't see much chance of using this 11-byte routine in many other types of program. Incidentally. John could have saved one program byte, two stack bytes and 14 clock cycles by re-fetching the value after output rather than saving it on stack.

Most of HEXOP is taken up by the short 4-bit to ASCII hex conversion sequence, CP 10: SBC A,69H: DAA, which John also used in CONVHL (Subset, February). At only five bytes it is not worth writing as a separate subroutine. However, with the preceding AND 0FH, which masks out unwanted bits in the high-order nibble but has no effect on already validated 4-bit data, it could be an extremely useful

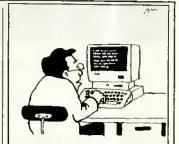

'I'm sorry, boss, but my cursor's not moving until you guarantee me 50 per cent of the royalties.'

7-byte systems subroutine. CHROP, at the end of the five-routine fallthrough sequence, could be the only external link in John's entire disassembler although the program actually uses "CHROUT" several times. It makes sense to keep external reference to a minimum; except where speed really is paramount, the ten clock cycles added to all external calls by making them indirectly through a jump instruction is negligible.

To alter the location of the external routines, you will find it far easier to change a few addresses in a jump table than have several dozen call addresses scattered throughout a long program.

#### DATASHEET 2

Fetch a byte from memory and output it as two ASCII hex digits, followed by a space.
Output 16-bit value in hex, followed by a space.
Output 8-bit value in hex, followed by a space.
Output 8-bit value as two ASCII hex digits.
Output 4-bit value as one ASCII hex digit.
Output ASCII character. FETCH . : ADRSP BYTSP BYTOP HEXOP CHROP STRUCTURAL CONCEPTS See line Comments. SYSTEM REQUIREMENTS 280 ALL ROUTINES: Output device or file. FETCH only: Source memory. Written as local subroutines for a 280 disassembler.. SOFTWARE Local dependence.
"CHROUT" - System specific routine to output ASCII character in A. Must preserve registers. PROGRAM DETAILS FETCH: DE = source pointer. (IX+0) = fetch count. ADRSP: DE = value to output. ADRSP: DE = value to output.
BYTSP: A = value to output.
BYTOP: A = value to output.
HEXOP: lo-nibble A = value to output.
CHROP: A = value to output.
FETCH: A = byte fetched.
All: 1 to 5 bytes output to device or file.
FETCH: DE updated to address next byte.
(IX+0) incremented for byte fatched.
All: AF may be changed. CUTPUT STATE CHANGES None.

Short, quick 4-bit to ASCII hex digit conversion by flag manipulation and decimal adjustment of accumulator after subtraction.

CHROP is the only system link address, making all calls, jumps and other direct memory reference within the disassembler internal to the disassembler. May be interrupted and re-entered.

Not specific. Not relocatable. PROMable.

42 (FETCH: 11, Cthers: 31).

FETCH: 10 + c. ADRSP: 6 + c. BYTSP: 6 + c.

BYTOP: 4 + c. HEXOP: 0 + c, CHROP: 0 + c.

(c = CHROUT stack use.)

FETCH: 237 + 3c. ADRSP: 302 + 5c. BYTSP: 153 + 3c.

BYTOP: 124 + 2c. HEXOP: 35 + 1c. CHROP: 10 + 1c.

(c = CHROUT clock cycles.) : I/O FRRORS OPTIMISATION ;INTERRUPT EFFECT ;LOCATION NEEDS PROGRAM BYTES STACK BYTES :CLOCK CYCLES (c = CHROUT clock cycles.) ... FETCH is distinct from the other routines in the Datsheet and has

; Read a byte, then point to

# **SUBSET**

|            | INC      | DE<br>(IX+00) | ;next source byte and add 1<br>;to number of bytes fetched.              | 13<br>DD        | 34   | 00 |
|------------|----------|---------------|--------------------------------------------------------------------------|-----------------|------|----|
|            | PUSH     | AF            | :Save byte while outputting                                              | F5              |      |    |
|            | CALL     | BYTSP         | :it followed by a space.                                                 | CD              | 10   | ħi |
|            | POP      | AF            | :Restore fetched byte to A                                               | F1              |      |    |
|            | RET      |               | and exit from FETCH.                                                     | С9              |      |    |
| ADR<br>fal | lthrough | gh sequence   | HEXOP and CHROP form a multiple er<br>which exits via a sytem specific o | itry,<br>charac | :ter |    |
| ADRSP      | £.D      | A,D           | :Output address high order                                               | 7A              |      |    |
|            |          | BYTOP         | :byte followed by low order                                              | CD              | 10   | hi |
|            |          | A,E           | ;byte followed by a space.                                               | 78              |      |    |
| ;<br>BYTSP | CALL     | ВҮТОР         | Output 2-digit hex in A,                                                 | CD              | 10   | hi |
|            | LD       | A.20H         | then ASCII space.                                                        | 3E              | 20   |    |
|            | JR       | CHROP         | ;                                                                        | 18              | 10   |    |
| ;<br>BYTOP | PUSH     | AF            | :Save low order digit.                                                   | F5              |      |    |
| 5110       | RRA      |               | :Shift high order digit                                                  | 1F              |      |    |
|            | RRA      |               | :down into low nibble A.                                                 | 1F              |      |    |
|            | RRA      |               |                                                                          | 1F              |      |    |
|            | RRA      |               |                                                                          | 1F              |      |    |
|            |          | HEXOP         | Output shifted hi-digit.                                                 |                 | 10   | hi |
|            |          | AF            | :Restore & output lo-digit.                                              | F1              |      |    |
| :          |          |               |                                                                          | , .             |      |    |
| HEXOP      |          | OFH           | ;Mask out hi-digit,                                                      |                 | 0F   |    |
|            | CP       | 10            | ;Set Cy if 0-9, reset if A-F.                                            |                 |      |    |
|            |          | A,69H         | ;Convert to ASCII hex using                                              |                 | 69   |    |
|            | DAA      |               | ;Cy for decimal adjustment.                                              | 27              |      |    |
|            | 074      |               |                                                                          |                 |      |    |

## **Z80 Range test**

Datasheets 3 and 4 are a couple of short and straightforward byte-testing utilities by Bob Andersson of Windsor.

Bob has not implemented BYTRANGE and BYTSET as distinct subroutines but has included them in two definitions in his macro library. Using conditional assembly flags, the full code is assembled only at the first occurrence of the macro. Thereafter, each one-line macro call in the source program assembles a subroutine call instruction followed by the range values or set address.

Although you might think the two-comparison operation performed by BYTRANGE simple enough to not bother writing as a subroutine, it does take five source lines and nine bytes of code at each occurrence. As a subroutine it takes up only two lines of source program and five bytes of object code for each call.

Í am frankly surprised that Bob has used the null terminator technique of determining the end of a set in BYTSET, since many of the applications that I can think of do include zero as a value and that is excluded from being an element in the list. The alternative technique of preceding the list by one or two bytes containing the number of elements to be used as a counter in the routine might be more appropriate in this case.

The byte misers among you might spot that the two instructions, LD A,D: CP (HL), inside BSLOOP, could be replaced by CP D. And any speed freaks will observe that this change would save seven clock cycles on each

#### **DATASHEET 3**

```
BYTRANGE Test if unsigned data byte is in given range.

STRUCTURAL CONCEPTS
PROGRAM lowvalue = (returnaddress).
returnaddress = returnaddress + 1.
lowvalue = (returnaddress).
returnaddress = returnaddress + 1.
IF testbyte < lowvalue
linrangeflag = FALSE.

IF testbyte > highvalue
linrangeflag = FALSE.
inrangeflag = TRUE.
]

SYSTEM REQUIREMENTS
PROCESSOR ZBO
HARDWARE None.
SOFTMARE None.
PROGRAM DETAILS
INPUT A = test value (unsigned, 0 to 255).
```

```
Unsigned range values (lowest, highest) must follow immediately after CALL BYTRANGE (CD ?? ?? lv hv). Cy = 0: A is within given range. Cy = 1: A is below or above given range.
OUTPUT
STATE CHANGES
                                   changed.
                                Return to location following range values.
                                Other registers unchanged.

If ist range value > 2nd range value then only a test value equal to the ist range value will return Cy=0.
;I/O ERRORS
OPTIMISATION
;INTERRUPT EFFECT
;LOCATION NEEDS
                                May be interrupted and re-entered.
Not specific, Relocatable, PROMable.
PROGRAM BYTES
STACK BYTES
                                 Minimum: 111. Maximum: 122.
                                                     ;Save HL & address range bytes.
;Save BC for range registers.
;Pick up lowest range value
;and point to next.
BYTRANGE EX
                         (SP),HL
               PUSH BC
LD B, (HL)
INC HL
                                                                                                               46
                                                     Pick up highest value and
                        C, (HL)
                                                                                                               4E
                                                     point to new return address.
                                                                                                               23
                                                     ;If A is below lowest value; then exit with Cy=1, else...; if A equals highest value; then exit with Cy=0, else; Cy=0 if in range, else Cy=1.
                CP
                                                                                                              88
                          C,BREXIT
                                                                                                               38 04
                                                                                                               28 01
                         Z,BREXIT
                CCE
                                                                                                               3F
BREXIT
                         BC
(SP),Ht.
                                                      :new return address on stack
                RET
                                                     and exit past range values.
                                                                                                               C9
```

#### **DATASHEET 4**

```
BYTSET
                              Test if unsigned data byte is in addressed value set.
 STRUCTURAL CONCEPTS
                                        Type:
Element:
Length:
Header:
                                                            simple list.
                                                            byte (value 01H to 0FFH). unlimited.
                                         Header: none.
Terminator: null byte (00H).
                              setpointer = (returnaddress).
returnaddress = returnaddress + 2.
insetflag = FALSE.
WHILE (setpointer) > 0 AND insetflag = FALSE
 PROGRAM
                                IF testbyte = (setpointer)
                                  insetflag = TRUE.
 SYSTEM REQUIREMENTS
 PROCESSOR
                              780
                                 emory for SET.
 PROGRAM DETAILS
                              A = test value (unsigned, 1 to 255).
Set address (low order byte first) must follow
immediately after CALL BYTSET (CD ?? ?? il ih).
                              Cy = 0: A is in addressed set.
Cy = 1: A is not in addressed set.
F changed.
Return to location following set address.
 OUTPUT
 STATE CHANGES
                              Other registers unchanged.
 T/O ERRORS
                              May be interrupted and re-entered.
 LOCATION NEEDS
                              Not specific, Relocatable, PROMable,
 PROGRAM BYTES
 STACK BYTES
CLOCK CYCLES
                              128 + (51 * no-match tests)
+ (27 AND Cy=1) + (46 AND Cy=0).
               EX (SP),HL
PUSH DE
LD E,(HL)
INC HL
                                                  ;Save HL & address set address.
;Save DE for set address.
;Pick up address low byte
BYTSET
                                                                                                       D5
SE
                                                  and point to high byte.
               LD D,(HL)
                                                          up address high byte and
                                                  point to new return address,
                                                 ;Save new return address and ;get set address in HL. ;Save test byte in D.
               PUSH HL
                      DE.HL
                                                                                                       EB
57
               LD
                                                 ;Read next byte and
;check for set terminator.
;Set Cy=1 and exit if end
BSLOOP
               ΙD
               SCF
               Jπ
                       Z,BSEXIT
                                                  of set, test byte not in set.
                                                                                                       28 05
                                                 ;Else get test byte, compare ;with set element setting Z=1 ;and Cy=0 if equal. Index next ;element, repeat if not equal.
               LD
                       A,D
(HL)
               TNC
               JR
                       NZ,BSLOOP
BSEXIT
              LD
                                                 Restore test byte to A.;H1 = new return address.;Restore DE and HL, putting;new return address on stack
                       A,D
HL
                       (SP),HL
                                                 and exit past set address.
                                                                                                       C9
```

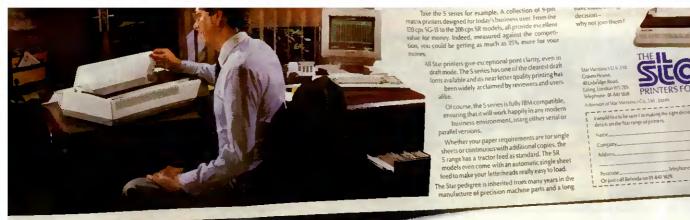

# He's made the right decision... So can you.

It's not easy choosing a printer.

So many to choose from, so many different features.

But more and more companies are discovering that after looking at the Star printer range there is no doubt as to the right choice.

Take the ND-15 and the NR-15 for example.

Both are IBM compatible, offering proportional, elite, pica, expanded, super and subscripts in NLQ.

Which means they're ideal for word processing as well as spreadsheets and listings.

With 180 CPS in draft mode and 45 CPS in near letter quality mode for the ND-15 and 240 CPS in draft

mode and 60 CPS in near letter quality mode for the NR-15 you won't be kept waiting for your copies. Every function you'd normally use is on a single touch panel on the front of the printer. The ND-15 and NR-15 let you forget the days of fiddling with little dip switches.

Add to that the fact tractor and single sheet feed are fitted as standard and you'll see you're looking at a pair of star performers.

All Star printers are supported through a nationwide dealer network backed-up by the finest distributors, so you're never on your own.

Discover the Star printer range today.

Fill in the coupon or just 'phone Belinda on 01-840 1829 for more information.

It'll be one decision you certainly won't regret.

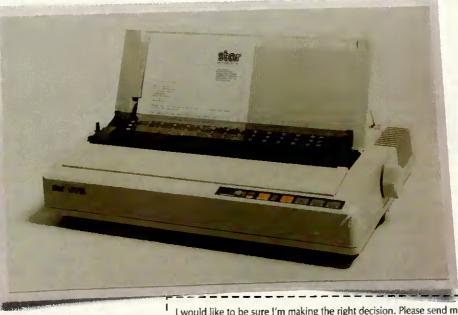

Star Micronics U.K. Ltd. Craven House, 40 Uxbridge Road, Ealing, London W5 2BS. Telephone: 01-840 1800.

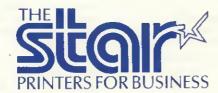

I would like to be sure I'm making the right decision. Please send me details on the Star range of printers.

lama

Company.

Address.

Postcode....

\_Telephone\_

Or just call Belinda on 01-840 1829.

RPCW4

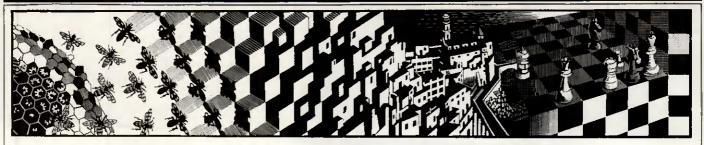

See how far you get as a futuristic detective with no clues at all, or, as Sherlock Holmes, solve as many as thirty dastardly crimes. Stephen Applebaum reviews the best of this month's games.

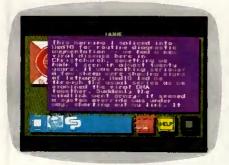

## Just your imagination

Title: Portal

Computer: Commodore 64/128

Supplier: Activision Format: Disk Price: £24.95

Of all the games I have played over the past few years, none has posed such a challenge to my imagination as Activision's apocalyptic Portal; an eclectic detective yarn awash with savage and symbolic imagery that takes its subject matter from genres as diverse as science fiction, Greek Mythology, psychology and philosophy.

On a superficial level, Portal is a kind of Hacker for grown-ups. But to look at it in such a simplistic fashion would be to do both the game and its creators a great injustice.

It is difficult to make any hard and fast judgement about what exactly Portal's writers are trying to say, as the game's plot throws up so many different ideas. At times its characters appear to yearn for an escape from the technology with which they have surrounded themselves, hence the allusions to Greek Mythology; but at other times they revel in it. Whatever the meaning, Portal certainly provides food for thought.

In a way, Portal's construction is reminiscent of Kubrick's 2001: A Space Odyssey. The analogy is given, not to throw light on the plot, but to indicate the awe in which the

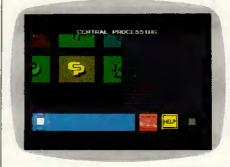

program's authors hold the technology they have created in their highly stylised vision of the Earth, some 30 years from now.

Where Kubrick used slow pan shots and Strauss waltzes to enhance his fantastic models and communicate his sense of wonder at the future, so Portal's writers have, at the risk of being accused of selfindulgence, employed long descriptive passages to breathe life into their creations. Science-fiction buffs will enjoy these prosaics, although I doubt whether Portal will appeal to the shoot-'em-up contingent.

Portal is a futuristic detective story. And, being such, it would be careless of me to give too much away since that would preclude any pleasure readers might derive from unravelling its mysteries for themselves. What follows should not be looked upon as a source of clues, but only as an indication of the nature of the game's workings.

When Portal has been loaded, the computer becomes a nominal Worldnet terminal. (You won't have heard of Worldnet: it's a fictitious network that is supposed to have entry points dotted all over the globe). Displayed on the terminal screen is a window containing a number of squares marked with different motifs; these are data-gathering agents called Als. By scrolling the window's contents either vertically or horizontally, each Al can be accessed in turn to reveal the files stored in its database.

Like Hacker (which I hate to mention in connection with Portal but it's the closest thing of its kind), the

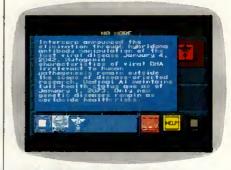

what to do or even what the aim of the game is. The only way to learn is to extract data from the various Als.

Inside an Al called Central Processing are a number of messages left by Ezekial Fortune. He, it would appear, was one of the first people to notice that all was not well with the world, and that strange and inexplicable phenomena were occurring in Antarctica. Although others must have harboured fears similar to Fortune's, he was the only one to couch them via Worldnet.

Fortune's first message tells of the discovery of a new viral disease in Christchurch; his later ones are filled with cryptic references to a Field and a Migration. He knew next to nothing about what these terms meant, but he had uncovered the name Peter Devore with whom he felt they were connected in some way. And most sinister of all, people were disappearing: even Fortune's last message ends in mid-sentence, implying that he, too, has suffered the fate he was trying to warn others about.

Using the facilities of Worldnet, the player, who picks up the story years after Fortune and the rest of mankind vanished, must discover why everyone suddenly left the Earth and where, if anywhere, they went. Although apparently alone in this seemingly impossible search for knowledge, the player actually has a helper in the form of HOMER, Worldnet's leading Al.

HOMER is an acronym derived from Heuristic Overview of Matrix Expansion and Reconstruction. Like its human namesake, HOMER's funcplayer enters the scene not knowing I tion is to teach. It does this by

accepting data from the other Als and consolidating it to form a story. As HOMER receives more information, the story becomes less patchy and the player can slowly build up a picture of what has happened.

As the game proceeds, the Als churn out more information about specific characters and historical events. It becomes clear that Peter Devore played a prominent role in instigating the Migration; for it was his accidental discovery of the Portal, the doorway to the Realm, that allowed the Migration to take place. But what exactly are the Portal and

the Realm in the first place?

Questions such as these can only be answered after a great deal of investigation. The amount of data making up the program is immense and almost fills all six sides of three 5¼in disks, so there are many more questions that have to be satisfied first.

Portal is one of the most inventive games available for any home micro; it is also a program for the brain, not the trigger finger, which is certainly a refreshing thought.

the doorway to the Realm, that A lot of work has gone into characallowed the Migration to take place. But what exactly are the Portal and in itself brings the game to life.

HOMER, the star of the show, is like a friendly old teacher who is always offering counsel to his young pupil. His character, in particular, is so well constructed that I was reluctant to switch off the computer after play, as it seemed like I was saying goodbye to an old friend who I would never see again.

Portal is a brilliant odyssey of the imagination, presided over by one of the most believable characters to inhabit a computer game. It would be madness for anyone owning a Commodore 64 or a 128 to overlook this exciting program.

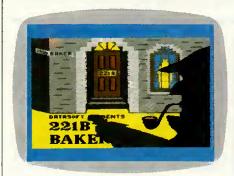

# Elementary, my dear micro

Title: 221b Baker Street Computer: Commodore 64/128;

Apple II; Atari
Supplier: Activision
Format: Disk
Price: £14.95

Sherlock Holmes, the fictitious deerstalkered sleuth who proved to be such a money-spinner for Sir Arthur Conan Doyle, his creator, recently embarked on his greatest adventure — to see if his inscrutable character and uncanny powers of detection can be as attractive to games players as they have been to countless numbers of readers for the past century.

The UK launch of Datasoft's 221b Baker Street could not have happened at a more auspicious time. Nineteen-eighty-seven marks the 100th anniversary of the first appearance of Sherlock Holmes in the book A Study In Scarlet.

And it isn't only Datasoft's timing that is perfect — so, too, is its game design. Even if you are not drawn by the implied presence of Sherlock Holmes, 221b Baker Street also has its attractions for those people who like Cluedo, the old board game of murder and detection. To be quite frank, 221b Baker Street is a virtual rip-off of Cluedo. But who's complaining? Cluedo always was, and still is, a good game.

It is worth noting that the game's manual credits Jay Moriarty's board game, 221b Baker Street, as the basis

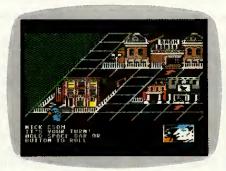

for the computer program, which presumably means that any blame for its similarity to Cluedo should be imputed to him and not Datasoft. However...

221b Baker Street is, in a sense, an expanded version of Cluedo. The environment in which it is played has been eked out and the original house interior of the table-top game replaced with a whole town. This is not to say that the gameplay is very much different, though; for rooms read buildings.

Before a game can start, the usual routine of selecting the number of players, a joystick, and, more uncommonly, the provision or otherwise of coded clues, must be gone through.

Coded clues are for players who take their game-playing very seriously. They have been provided so that when clues are revealed onscreen, they can only be deciphered and hence understood by a player using a specific code group. There are four groups, one for each player.

However, since it is possible for the codes to be broken by outside infiltrators — that is, opposing players — each code group has been designed around four sub-groups made up of different codes. So, when players feel their security being threatened, all they have to do is tell the computer to give them their coded messages using code from one of the other sub-groups.

Unlike the rather colourless characters in Cluedo, such as Colonel Mustard, 221b Baker Street allows players to take on one of the four names that over the years have become synonymous with fictional crime detection: Sherlock Holmes, Dr

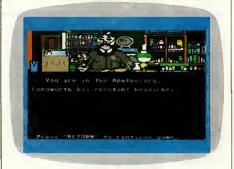

Watson, Irene Adler and Inspector Lestrade.

All four characters are represented in graphic form, both in the selection sequence and throughout the entire game. During the latter they are displayed as small, animated figures which potter about the town under the direction of the player's joystick movements.

221b Baker Street comes complete with 30 individual crimes, each one with a title as fantastic as anything devised by Doyle himself. For instance, someone can't talk his way out of trouble in The Adventure of the Gluttonous Gossip, while The Adventure of the Musical Murder could very well be a statement on all that Sigue Sigue Sputnik has done for the recording industry.

The backgrounds of all 30 cases are described in some depth in a casebook provided with the game. Here can be found lots of little clues and details about who was doing what to whom at the time of the murder, theft, or whatever the crime that is being investigated.

In play, the top half of the display contains a three-dimensional view of the 'board'; this features a number of buildings connected by a path made up of squares. At the bottom of the screen is a die and a small inventory window.

Pressing the joystick's fire button causes the number on the die to change continuously from 1 to 6. When it stops, the number shown indicates the amount of squares the player's character can move along the path.

On entering a building, players are rewarded with a nice graphical repre-

# **SCREENPLAY**

sentation of the interior, and, more importantly, a clue. If the building happens to be the local police station, the player whose go it is can elect to take a badge rather than receive a clue. Badges are quite handy as they allow players to lock up locations, preventing others from getting at the clues hidden in them. Buildings can be unlocked but only with a key elicited from the town locksmith.

Clues collected from the various sites can be recorded on printed slips provided with the game. These list all the locations along with a small

space next to each so that players have room to write down any relevant information.

When a player has enough information to solve the crime, he or she must return to 221b Baker Street and answer a series of pertinent questions. If these are met with satisfactory replies, the game finishes and the computer explains the full story.

I don't really know why anyone should want to play computerised 221b Baker Street, seeing as there's a perfectly good version of the same thing available in board format. But if

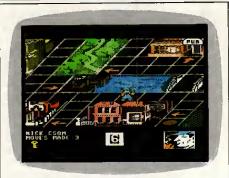

they must, Datasoft's conversion is an excellent alternative.

# Brave, macho and stupid

Title: Dragon's Lair Part II:
Escape From Singe's Castle
Computer: Commodore 64/128
Supplier: Software Projects

Format: Disk, cassette

Price: £14.95 (disk), £9.95 (cassette)

Dragon's Lair, one of the first laser disk-based 'interactive' cartoons, proved an instant hit when it was introduced into arcades all over the UK. Although frustratingly difficult and notoriously expensive, the game still attracted hordes of enthusiastic punters; all of them eager to put their 50 pence pieces into the slot just to look at the marvellous graphics that brought to life the adventures of Dirk the Daring.

Noting the unprecedented success of Dragon's Lair, Software Projects set about writing conversions for all the popular home micros. After a long wait and a lot of debugging, the game finally arrived.

It was, as expected, a mere shadow of the original. Not only were its graphics a poor representation of those which people were flocking into the arcades to see, but the gameplay, too, was quite appalling.

Undeterred by the critical panning of Dragon's Lair, Software Projects has bounced back with Escape from Singe's Castle, a continuation of the Dirk the Daring saga.

Friges Cassille

I am pleased to say that this time the company has got it spot on. Of course, the graphics are still not comparable with those of the arcade original although they do evoke a similar atmosphere, unlike those of the previous debacle.

To say that Escape from Singe's Castle picks up the story from where Dragon's Lair left off is both right and wrong. True, it continues from where Software Projects' version ended, but that's only because it did not reproduce all the screens contained in the coin-operated game. What we're being offered now are those screens that were not programmed into the first conversion.

Dragon's Lair II begins soon after Dirk has returned Princess Daphne to her father, King Aethelred, having wrenched her from the clammy clasp of Singe, the Lizard King, by whom she had been abducted.

Dirk, being brave, macho and incredibly stupid, decides that rescuing Daphne is not a manly enough gesture to allow him to ask the Princess for her hand in marriage. To prove himself worthy, he returns to Singe's castle once more, this time in search of a pot of gold coins. Obviously Dirk doesn't want Daphne to get the impression that he is marrying her for her money. Poor, misguided fool.

Death lurks around every corner of Singe's castle, even underneath it. For before Dirk can enter the inner confines of the castle proper, he must tackle the fast-flowing rivers that run beneath it.

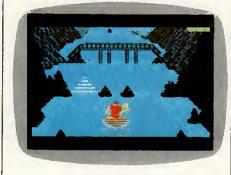

The subterranean rivers hold danger for Dirk. Rocks loom up and threaten to smash the keel of his flimsy wherry; waterfalls rise up to toss him into the icy flow; and when all seems calm, whirlpools suddenly form and agitate the still waters.

Of course, Dirk need not die. He can negotiate all these obstacles, though it requires a steady hand and a great deal of patience to make him do so. Overcoming the waterfalls, for example, should be quite easy, as the computer indicates with an arrow the correct spot to go over its brow.

However, as is the case with all easy-sounding things, there's a catch—you can only move the joystick once per obstacle. In a sense this makes play much more difficult than if you were actually guiding Dirk all the way, because just touching the joystick once at the wrong moment is enough to send him to a watery grave.

The second phase of Dragon's Lair II would be enough to make most people think that they had made the wrong decision in infiltrating Singe's castle. But not Dirk. He is too busy looking good — or, he is until a massive ball, rather like the one in *Raiders Of The Lost Ark*, flattens him under a rolling pin.

The screens I have described are only two of eight superbly animated and actually quite funny sequences. In the scene with the giant ball, for example, Dirk is shown as if he is about to run out of the screen with the ball behind him. Every so often, holes which he must jump over appear in the floor, while smaller balls roll across his path. Here, once again, the joystick can only be moved once, else Dirk either falls down a hole or trips, only to be caught by the assailing ball.

Dragon's Lair Part II: Escape From Singe's Castle is a respectable comeback for Software Projects. It is fun, good humoured and very, very difficult. I hope that there's a part III to follow, though I think all the screens from the arcade game have now been exhausted.

## **LOW PRICES**

ALL PRICES INCLUDE VAT, PLUG TOPS (if req) AND DELIVERY BY DATAPOST. ATARI/MEGA'S/PHONE FOR DETAILS

#### **ATARI**

1040 STF Med Res Col £798.88
1040 STF Mono £645.00
520 STM £298.88
520 STM+ .5Mb Drive £430.48
520 STM+ .5Mb Drive +
Mono £565.48
520 STFM Phone
SF354 0.5Mb Drive £135.00
SF314 1Mb Drive £184.00
SH204 20Mb Drive £611.24
SC 1224 Med Res Col

## Monitor .....£378.00 **CUMANA**

CSA354 1Mb Drive......£141.45 CSA358 2Mb Drive.....£240.35

#### BONDWELL

B/W8 Portable 512k RAM 720k 3.5 Disk ......£815.51

#### **AMEGA**

Including one year on site maintenance.

System 1 512k, disk drive + colour monitor ......£1015.00

System 2 As above + second drive .....£1200.00

#### AMSTRAD

PCW 8256.....£449.00 PCW 8512.....£563.00 20Mb PC hard disk upgrade....£415.00

#### PRINTER

BDS Laser Printer 8ppm......£1886.61

Contact us for other products not listed.

All prices include VAT

## SILICON SERVICES

ROOM 308, BROADCASTING HO., MIDDLESBROUGH, CLEVELAND TS1 4BR

> 24 HOUR CREDIT CARD ORDER LINE 0642 223341

# PROGRAMMERS DO YOU HAVE FLAIR?

TAPE AUTOMATION is a young, dynamic company in a young, dynamic industry. We're looking for someone to take Steve's place as a programmer responsible for developing and debugging control and monitoring programs for our range of video and audio loading and duplicating systems.

We are: Tape Automation, a young, growing company with a young, enthusiastic staff of original thinkers based in Harlow, Essex. We design and manufacture a range of automatic tape handling machinery for the video, audio and data industries. We're self-starting go-getters – and we've got a Queen's Award for Exports to prove it.

You are: Very much like us – keen, innovative, capable of working both as an individual and as part of a team. You're not frightened of new ideas – in fact you positively welcome them – and you don't mind using your brain.

You'll be part of a small team with individual responsibilities on an exciting variety of projects mainly in assembly language and PASCAL. Some hardware experience would be useful, and you won't mind the occasional trip overseas.

If you think you'd like us as much as we're going to like you, write to Ann Simmonds, our Personnel Officer, with details of your background, experience and enthusiasms. Or if you're really in a hurry use AUL001, our TELECOM GOLD mailbox on SYSTEM 84.

#### **Tape Automation Limited**

Unit 8, Haslemere Industrial Estate, Coldharbour Road, The Pinnacles, Harlow, Essex, CM19 5SY.

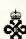

the leaders

# WHY IS EVERYONE SWITCHING TO THE NEW TOPCOPY WORD PROCESSOR?

Because TOPCOPY is memory resident, whatever else you are doing on your PC, you can switch over to TOPCOPY at the touch of a key – and switch back again just as easily.

What's more, TOPCOPY is easier to use than any other Word Processor of remotely comparable power and performance. That means it's quick to learn and remarkably efficient in use.

Add to this TOPCOPY's advanced features like multiple windows, continuous document reformatting and easy-to-use mailing list facility and you have by far the most cost-effective software on the market today.

So send the coupon, together with £55 which includes VAT and Postage and we will rush you your copy of TOPCOPY. Or send £5 for a TOPCOPY demonstration disk (refundable on final purchase).

| PF                            | ROCESSOR?                                                                                                    | TOPCOPY. Or send £5 for a TOPCOPY demonstration disk (refundable on final purchase).                                                                                                    |    |  |  |  |  |
|-------------------------------|----------------------------------------------------------------------------------------------------|----------------------------------------------------------------------------------------------------|----|--|--|--|--|
| TOPCOPY<br>TOPCOPY<br>TOPCOPY | FULL MONEY BACK<br>GUARANTEE  If you are for any reason<br>dissatisfied with TOPCOPY<br>simply return it within 30<br>days for a full refund. | Runs on IBM PCs and compatibles – requires 128KB min  To: Innova Software Ltd, 8 Gloucester Row, Wotton-Under-Edge, Glos. GL12 7DX. Tel: 0453  Send me (tick box): TOPCOPY Word Processing Software TOPCOPY Demonstration Diskette  I enclose cheque/postal order for E I wish to pay by Access My card number is | >e |  |  |  |  |
| PNONP                         |                                                                                                    | Name                                                                                                    |    |  |  |  |  |

# **COMPUTER ANSWERS**

Simon Goodwin takes his toolkit to your problems.
The address to write to is: Computer Answers, PCW,
32-34 Broadwick Street, London W1A 2HG.

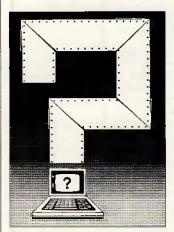

Computer Answers is PCW's help column. We offer advice about all kinds of specific hardware and software problems through the pages of the magazine. We also welcome further information in response to published queries.

# Fault-finding by numbers

I own an Atari STF and a Star NL-10 printer, with a parallel interface cartridge. When I print a simple statement: 'THE RAIN IN SPAIN . . .' the printer produces a garbled message:

'WKGfSCKOfKOfSCKO . . .'
What am I doing wrong, if anything? Is the computer or the interface faulty? Please bear in mind that I'm a relative novice.

SA Westerdale, BFPO 16

I'm glad you sent detailed examples of this problem, including a hex dump — a printout of the character codes received by the printer.

The exact problem becomes apparent if you write each character code to binary notation and compare the codes transmitted by the computer with those received by the printer. The binary codes for 'T' and 'H' are 01010100 and 01001000. whereas your printer acts as if it receives 'W' and 'K': 01010111 and 01001011. The difference should be obvious - the printer is assuming that the last two digits of each code are 1. If you work your way through the rest of the message, you should be

able to prove to yourself that this happens regardless of the transmitted value of those digits.

The parallel interface is so named because it expects all eight binary digits of a character code to be transmitted synchronously down eight wires.

Somewhere in your system, two of these digits are 'getting lost'. Under such circumstances computers usually assume a specific value for such unconnected or wrongly connected signals — in this case, the assumed value is '1'.

value is '1'.

Information is sent in parallel from the computer to the interface; if the computer were losing two signals it would not run any programs at all, so it is safe to assume that the problem is somewhere between the computer circuit board and the printer. The only way to track down such a fault is to systematically examine and, if need be, replace links in the chain between the computer and the printer

until the culprit is identified. I would suspect the printer cable first, then the connectors at either end of it. The interface would be my next suspect: check that it is properly plugged in and works with other parallel printers. Alternatively, try the printer with other computers and see if the garbling of characters still occurs — in which case the printer must be at fault.

You can narrow down the cause of any consistent fault very quickly by replacing components in a system. It is wise to check the cheap mechanical components, such as connectors, first of all. Keep notes and work in a logical sequence — don't jump to conclusions.

## MT80 + memory

I have a Mannesman Tally MT80+ printer, and would like to know the type number of the 2k RAM buffer chips mentioned in the pathetic user manual. C Smith, Shipley, West Yorkshire

The MT80+ accepts the 6116 chips which are used in most low-cost printers. You must

open up the printer and remove the interface board to reveal two sockets, labelled RAM1 and RAM2. Each expects one 6116, so you can expand the internal buffer by up to 4k.

You'll need to adjust some of the configuration DIP switches inside the printer, to tell it that the extra RAM is fitted. I suggest you enquire about this when you order the components, unless you can find advice in the manual.

Mannesman Tally charges £10 plus VAT for each chip; its Sales Office is in Molly Miller's Lane, Wokingham, Berks RG11 HUT, tel: (0734) 791868. You should be able to get the chips — but probably not technical advice — from many other component suppliers.

# Terminal emulation

I periodically use an Acorn **BBC Model B and a Miracle** Technology WS2000 modem to demonstrate computer communications to my college classes. I would now like to use this configuration to access an account on a DEC minicomputer at a nearby polytechnic, and need a software package to make the BBC Micro emulate a DEC VT52 or VT100 terminal. Are similar applications packages available for the Sinclair Spectrum? SF Tyler, Ketley, Telford

The BBC Micro's built-in software comes quite close to emulating a DEC VT-52 many of the control codes are identical. The VT-100 is a more sophisticated beast. It offers reverse video, various character sizes, smooth scrolling and many other features which you can probably live without, especially if you're using a slow dial-up link. Computer Concepts sells a package called Termi 2 for £33.35: this offers VT-52 emulation, with an option to customise its response to emulate other simple terminals.

If you need VT-100 emulation you have a choice between Computer Concepts' Communicator package at £69, and Dial-up from PMS Communications. Dial-up is normally sold bundled with a WS4000 modem, but you'll want the version that consists of software and a cable; personal and educational variants are available, both at prices around £80. PMS can be contacted on (021) 643 7688; Computer Concepts is on (0442) 63933.

The Spectrum display can't cope with the 80 characters per line of a VT-52 or VT-100, so there's no chance of it emulating a DEC terminal properly. However, simple terminal emulation software is available for the Spectrum with a WS2000, and that will probably allow a limited degree of communication. Forms-entry and screen editing programs are unlikely to work, but you should be able to pass commands and messages back and forth.

You'll need a proper RS232 interface for the Spectrum — Sinclair's Interface 1 works quite well with printers but can't cope with all the demands of a modem.

Miracle Technology, tel: (0473) 216141, sells an appropriate interface, with simple bundled software, for

## **Amstrad PC Basic**

Over the years my company has built up an extensive library of software designed to run on our IBM micros using Microsoft Basic or BasicA.

We are attracted towards the Amstrad PC1512, but are rather dismayed to discover that we cannot load IBM BasicA into the Amstrad in order to run our software. Can this problem be overcome?

MJ Fort, Peterborough, Cambridgeshire

Most of the code for BasicA is stored in 32k of ROM memory on the IBM PC system board. The file you load from disk is actually only a bunch of corrections and 'extra' features which work in conjunction with the ROM routines.

In its economy drive Amstrad decided to do without the ROMs, which is why you can't run BasicA. However, you can run Microsoft's stand-alone MS-Basic, and this is so similar to BasicA that you are unlikely to run into compatibility problems.

The most cost-effective scheme is to buy a copy of Microsoft's £85 QuickBASIC compiler, which translates interpreted Basic programs into machine code. It gives a hefty speed advantage and adds several much-needed features to the language.

Microsoft says that QuickBASIC code will run without change, with no need for an interpreter, on any PC-compatible — Amstrads and IBMs included. You'd be wise to continue developing software on real IBMs so that you can use their interpreters for interactive testing. Microsoft is on (0734) 500741.

## **Pet ports**

I use a Commodore Pet 2001 for amateur-radio teletype work. The input/output port is located at address 59459, but I can't understand how this is related to the edge connector on the board, which has 12 pins. Could you explain the connection? James McNab, Glasgow

The 'user port' you refer to actually has 24 tags — 12 at the top and another 12 underneath. The eight lines you can control are at the bottom — the third through tenth tags, reading from left to right, looking up at the underside of the connector. All four pins at either end of the connector, top and bottom, are connected to 'ground'.

The value you POKE to address 59459 does not cause any information to be transmitted in itself, but it indicates that certain lines are to be used for output and the others for input. To encode and decode these values, you must convert the number to binary.

Fifteen in binary is 00001111, and Commodore — like most micro firms — uses the silly convention that a 1 means an output and a 0 means an input. Since the digit 1 looks more like an 'I' than an 'O', and a 'O' looks more like 'O' than 'I', you may be able to remember this by observing that micro manufacturers always make things as confusing as possible!

You read and write the port, when you have set the direction for each line, by

PEEKing and POKEing address 56577. Thus, if you wanted to use the first seven lines for output, and the last for input, you would set up the port with POKE 59459,127 (011111111 in binary).

The most significant bit of the 8-bit value returned by PEEK(56577) indicates the logic level of the input line. If this particular line is at a 'high' logic level the value will be over 127, otherwise it will be 127 or less. The total of all the other bit values, which you should ignore as they aren't inputs, can't exceed 64 + 32 + 16 + 8 + 4 + 2 + 1 = 127.

You can write a value to the port with POKE 56577, VALUE (in this case VALUE should be between 0 and 127, as we are using the seven least significant bits for output). Their values total 127 if all seven bits are set, as shown above.

The port works at TTL logic levels, so you shouldn't connect anything providing more than five volts to it. You can take up to 100mA of 5-volt power from the second pin from the left, on the top of the connector.

# At last — the ITV micro!

In the November 1986
Computer Answers section, I read of boxes 'to turn a monitor into a television' and I would very much like to know more. Is a separate aerial needed? Do I have to disconnect disks, printers, and so on? Will they work with any monitor, such as mine for the Tandy Model 1? Parig Digan, Dalgan Park, Ireland

There must be many situations where it is desirable to take output from a composite video source and feed it into an RGB monitor. Is this feasible (and cheap)?

Alfred W Pauson,
Thornliebank, Glasgow

Last year Display Electronics obtained a large number of 'TV tuners' — devices capable of splitting a broadcast TV signal into standard, unmodulated sound and video. I suspect that these gadgets were originally made, at considerable cost, for cable TV applications. Display Electronics realised that they could be used to feed television signals from a

conventional TV aerial into a computer monitor, and a market was born.

Incidentally, this is not a way to avoid payment of a TV licence. UK licensing law covers the use of 'receiving equipment', not just television sets. You must buy a licence unless the premises where the monitor is used to display broadcast television pictures are covered by an existing licence.

The original 'Telebox' produced a composite video signal compatible with colour or monochrome monitors that accept input through a single, screened cable. The term 'composite video' indicates that all of the information needed to produce a picture — intensity, colour, vertical and horizontal timing pulses — is encoded into one signal.

The TV sound is not encoded with the video information, although tuners for monitors receive that as well. Two sockets on the Telebox allow you to connect an external loudspeaker or amplifier. The first socket provides up to about four watts of power, which should be louder than most TVs if you supply an efficient 'speaker'; the second output is at 'line' level. The basic Telebox has seven pushbutton tuning controls, and sells for about £30.

Not all micro monitors accept composite video input. Some require you to supply separate timing signals, or 'synchs'. Colour monitors often need separate signals to control the three colour 'guns' which work in combination to generate any colour.

A few computer displays gain elegant circuitry and crisper boundaries by only allowing a gun to be on or off, with no intermediate levels. These RGB TTL models cannot display a TV picture properly, as they can only display eight colours including black and white. RGB stands for Red, Green, Blue - the three primary colours - and TTL stands for Transistor Transistor Logic, which is the generic name of the type of switching circuit used.

RGB monitors which allow smooth, graduated control of the intensity of each primary colour are termed 'linear'. These can produce a full range of colours, so they're capable of reproducing the detailed colour in a TV broadcast; indeed, most monitors seem to work at least as well as TVs of the same price.

Three firms make tuners for RGB linear monitors, all at prices around £70. The first of these is the Screenvision from Screens' Microcomputers and Electronics (SME). This is a souped-up version of the Telebox, with RGB linear output and a built-in 'speaker', as well as a phono output. SME has developed PAL A/B and SECAM versions of its tuner, which can decode signals broadcast outside the United Kingdom.

Display Electronics replied with Telebox 2, building a composite-to-RGB signal converter into the first Telebox and adding a loudspeaker and front-panel controls. Then champion box-shifters Dk'Tronics joined the fray, with its own RGB linear tuner.

The basic Telebox is much the cheapest unit, but it has no speaker and only works with composite video monitors. All the RGB linear models have distinct selling points. The Telebox 2 is probably the most flexible, as it allows composite-to-RGB conversion and abounds with front-panel controls. The Screenvision is slightly cheaper and available in 'export' versions. The Dk'Tronics tuner is available through retailers at marginally the lowest UK price, but it has continuous rather than push-button tuning, and lacks composite video and lin-level sound outputs.

The RGB linear tuners generally need specially made leads to join them to your monitor, although Amstrad users should be able to use their computer lead. SME can make leads to order, given the details of your monitor.

A tuner is unlikely to work if your monitor must have separate horizontal and vertical synch signals, or if it uses an American-style 60Hz screen refresh rate. UK broadcasts redraw the screen only 50 times a second, and few US monitors can lock on to this slower rate. Most such monitors come with imported IBM PCs and workalikes.

Commodore's 1910 monitor is stranger than its specification suggests: it will accept composite video, but not RGB.

I'm pleased to say I found all three companies very helpful. Display Electronics can be reached on (01) 679 4414, Dk'Tronics on (0493) 602926, and SME on (09274) 20527.

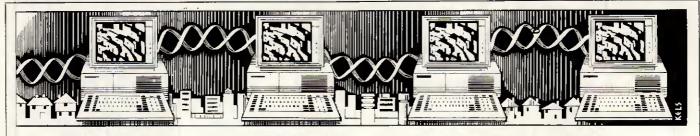

# Clearing the line

This month Peter Tootill tackles the subject of error-free data transmission.

Transferring information of some sort between computers is a very popular pastime these days - or should I say it is very common. It can be very unpopular with those who have to move significant amounts regularly, who are often faced with a choice between slow data rates (for example, V21 300 bits/sec) freedom reasonable from retransmissions due to errors, or higher speeds, but a much higher incidence of errors. Even at 300 bits/sec there is a good chance of noise on the phone line affecting the information being transferred. So, if it is important to avoid errors, some sort of error detection and correcting system is required.

Error correction can be achieved in a number of ways, the most common of which is to send information in blocks and to check each block for errors after it has been sent. If an error has occurred during transmission, the block is repeatedly sent until a good copy is received. Of course, if too many errors occur, most systems will abort.

The way that the block is checked for errors varies. The most common methods treat the string of ASCII codes that represent the characters like numbers and perform an arithmetic calculation on them.

The simplest way is to calculate the checksum of the data by adding up the numbers. The total is then transmitted along with the data itself. When the receiving computer gets the data, it adds the numbers again and checks that the total agrees with the total sent with the data. If the numbers don't agree, an error has occurred.

Another more complex method uses something called a CRC (cyclic redundancy check). CRC is a more accurate test for data errors.

So far so good; we have covered the basic principles involved in

achieving error-free file transfer — they are simple. The complications arise in how the data is sent (what size of block, for example), how the

NAK? Increment block ACK1 \* Receiver sends initial NAK to tell sender it's ready to start receiving NAK = negative acknowledge | ACK? = acknowledge EOT = end of text (all standard ASCII character codes)

How Xmodem works (flowchart)

calculations are performed and what happens in various circumstances during the transfer: the software at both ends must obviously be in harmony if the process is to work.

The description of the above process is called a 'protocol' and the protocol standard for transferring, say, a file between two computers will have to cover such things as block size, calculation of check data, methods of acknowledging a correctly received block, what to do to request retransmission if an error is detected, whether the file name should be included in the transmission, and so on. The description of a protocol can be quite extensive — the one I have for Zmodem is nearly forty pages long!

You will probably come across the letters ARQ in connection with error-checking data transfer. ARQ stands for Automatic Repeat on reQuest and is usually associated with error-correcting modems, rather than file-transfer software. The advantage of ARQ is that everything passing between the two systems is checked, including, for example, logging on and entering a password, which means you should not notice the effects of line noise at all.

The main problem with ARQ modems is the lack of an internationally accepted standard protocol at present. There are at least three systems available in the UK and others in the US. The CCITT — the international body controlling this area - is presently considering the topic, but the whole area has become much more important with the higher speed modems that are now in regular use, especially if long-distance phone calls are involved. Using ARQ modems can be a bit disconcerting as the data tends to move in fits and starts as the blocks of data are sent and checked. On a bad line the process can be very intrusive - but it's still

better than coping with the line noise were ARQ not being used.

ARQ in modems in the UK is still relatively new and only a few are available. The three systems that you may come across are Epad, Tulse and a proprietary system in Dacom modems. Epad is the most widely available and Epad access to British Telecom's PSS service is available in most areas, but only at V23 (1200/75 rates). The Tulse system was developed by a company called Tulse Data Systems and is incorporated in modems available from BT and including the Steebek, Quattro. Others will probably follow. You can' also buy a standalone box to add on to non-ARQ modems (but this is expensive at around £300).

Why BT should use both Epad and the Tulse system is a bit of a mystery to me, but it has been suggested that the latter doesn't suit V23 data rates very well. As far as I can gather the Tulse system is the favourite for widescale adoption in the UK. In the US, MNP seems to be the clear lead-

er at present.

Which way the CCITT will go, I don't know. Hayes, which has set the standard in modem control languages, is pushing for a variant of the X25 protocols used in packet networks. This is on the basis that it is widely understood by manufacturers and software houses and could be adapted to dial-up modems relatively easily. I understand that the CCITT is not likely to decide before 1988 and even then it will take a while before products start to appear based on whatever standard it produces.

When it comes to file transfer, the field is much larger. There are a number of protocols in regular use. The 'original' file-transfer protocol (and still the most common), Xmodem, was developed by Ward Christensen in the US in 1977. It was very simple and he made it available in the 'public domain'. Now it is included in just about every commercial and public domain terminal package and bulletin board system. Other protocols you will come across are listed on page 176 with an explanation of their basic vital statistics, together with some indication of where you are likely to come across

There have been a number of enhancements to the Xmodem protocols over the years: the first was to replace the simple checksum on data blocks with a CRC protocol. As mentioned above, this is a more complex and accurate test for data errors. It is claimed that the CRC protocol will detect virtually all short data errors and over 99.99 per cent of longer errors.

Other improvements to Xmodem include Ymodem, windowed Xmodem and Zmodem; more about these shortly.

| Protocol:     | Xmodem | YM-k  | YM-g | Zmodem | SKermit | WXmodem |
|---------------|--------|-------|------|--------|---------|---------|
| Protocol      | 804    | 104   | 5    | 5      | 5       | 4       |
| Round Trips   |        |       |      |        |         |         |
| Trip Time     | 32s    | 4s    | 0    | 0      | 0       | 0       |
| at 40ms       |        |       |      |        |         |         |
| Trip Time     | 4020s  | 520s  | 25s  | 25s    | 25s     | 20s     |
| at 5s         |        |       |      |        |         |         |
| Overhead      | 4803   | 603   | 503  | 3600   | 38280   | 8000    |
| Characters    |        |       |      |        |         |         |
| Transfer Time | 893s   | 858s  | 857s | 883s   | 1172s   | 916s    |
| at 0s         |        |       |      |        |         |         |
| Transfer Time | 925s   | 862s  | 857s | 883s   | 1172s   | 916s    |
| at 5s         |        |       |      |        |         |         |
| Transfer Time | 5766s  | 1378s | 882s | 918s   | 1197s   | 936s    |
| at 5s         |        |       |      |        |         |         |

For comparison: a straight 'dump' of the file contents with no file management or error-checking takes 853 seconds.

Table 1 Theoretical timings for file transfer using several common protocols (assumes no errors, and is based on 102,400byte binary file of random 8-bit characters. Sent at 1200 bits/sec. Ignores I/O overheads)

| Protocol | Time/HD | Time/FD | Throughput | Efficiency |
|----------|---------|---------|------------|------------|
| Kermit   | 1:49    | 2:03    | 327        | 34%        |
| Xmodem   | 1:20    | 1:44    | 343        | 36%        |
| Zmodem   | :39     | :48     | 915        | 95%        |

Times were measured downloading a 35721-character text file at 9600bps, from Santa Cruz SysV2.1.2 Xenix on a 9MHz IBM PC/AT to DOS 2.1 on an IBM PC. Xenix was in multi-user mode but otherwise idle. Transfer times to PC hard disk and floppy disk destinations are shown.

#### Source

The ZMODEM Asynchronous Inter Application File Transfer Protocol by Chuck Forsberg (Nov 1986). Published electronically on several systems.

Table 2 Real example of file downloaded from a timesharing system

There are a number of other transfer protocols that you will come across. Most terminal programs have a proprietary transfer protocol included (Crosstalk and Hayes' Smartcom are examples), but ! won't cover these here as the details are usually not published. Normally you need to have the same software at both ends of a transfer if you want to use them.

An added complication is that most file-transfer protocols require the full eight bits of each byte of data (so that program files can be transferred). Some online systems such as Prestel and normal PSS only allow seven bits for data, the eighth being reserved for a parity bit (a crude error-checking device). All Xmodem family and most proprietary file-transfer protocols need eight bits with no parity bit. Some protocols, like Kermit and the CET Telesoftware format, use special methods to send programs over 7-bit links.

One of the variables in file-transfer protocols is the size of the block of data that is being transmitted. This is a compromise as larger blocks make for a more efficient transfer because the overheads of checking the data and acknowledging the receipt need to be carried out less often. However,

the larger the block, the more chance there is of its being corrupted in transit. I have found that, on even a moderately noisy line, it can be virtually impossible to transfer a 1k block without it being affected. I believe that Ymodem, which uses 1k blocks, is supposed to fall back to 128byte blocks if this proves to be a problem, but it certainly didn't happen with the implementation I tried. (I had to revert, manually, to Xmodem to upload a short file to a bulletin board.)

The other factor which governs the efficiency of the transfer process is the fact that many protocols are half-duplex: that is, they send a block, wait for it to be acknowledged and then send the next block. There is obviously a short delay while this happens: the minimum has been quoted as 40 milliseconds. This is enough for the delays in the modems and time for the respective computers to calculate the checksums, and so on. It isn't a lot if you are sending a 100k file in 18byte blocks where the total delay will be of the order of half a minute.

The problems begin when you are using a timesharing system, packet networks or a long-distance tele-

## MAILBOX

phone link that travels via a satellite. A satellite link can add half a second to the round trip time needed to acknowledge each block. The total overhead then increases to around 200 seconds. Packet-switched networks can increase the delay to around a second, and a busy timesharing system can easily generate a total of five seconds or more as you wait for the mainframe to get around to dealing with your particular task. You can imagine the result in an Xmodem transfer!

In an attempt to improve the efficiency of file transfer protocols when using slower mediums, full-duplex protocols such as Super-Kermit, WXmodem and Zmodem have been devised. In these, the sending system doesn't wait for the block to be acknowledged, but carries on to the next one without delay. If an error arises then the receiving system will tell the sender. By this time it will probably be a block or two ahead, but it either re-sends the bad block and continues where it left off (Super-Kermit) or goes back to the block where the error occurred and starts again (WXmodem and Zmodem).

The latter system is less efficient but much easier to handle from a programming point of view. The full-duplex protocols are often referred to as 'windowed' protocols, as they look at the data as if it were through a window covering several blocks.

Table 1 gives the total overheads calculated by the developers of Zmodem for transferring a 100k file at 1200 bits/sec with 0, 40ms and 5second delays for various protocols. The figures assume *no* transmission errors. As you can see, windowing makes a very significant difference when delays in the process are introduced.

#### Conclusion

The field of file transmission protocols is large and complex, and I haven't been able to do much more than scratch the surface here. I hope that I have at least given you some understanding of what goes on when an error-correcting file transfer system is in use and also what some of the commoner systems are.

Some bulletin boards carry down-loadable text files that contain the full specification of Xmodem and other protocols. Look through *PCW*'s list of numbers in End Zone and leave a message on your local board if you want to get hold of this information.

The revised list of UK bulletin boards (BBSs) has a permanent spot in 'End Zone'.

#### Common file transfer protocols

Xmodem: often called Christensen or CP/M modem protocols. This uses 128byte blocks and a checksum for error-checking. Uses eight data bits to transfer binary files. Supported by just about every terminal program and bulletin board system; also by American commercial online systems such as The Source and CompuServe.

Xmodem-CRC: identical to the checksum system but uses a CRC method of error-checking. Also widely supported.

Xmodem-1k: as Xmodem but supports 1kbyte as well as 128byte blocks. Rarely used.

Modem-7: a variation of Xmodem that transfers a CP/M-style file name with the file. Can be used for batch file transfers. In some CP/M public domain programs such as MODEM7xx.COM itself.

Ymodem: based on Xmodem.
Supports 1k and 128byte blocks,
CRC error-checking. Includes
filename for batch transfers.
Gaining wider support in software
of American origin; for example,
Procomm, Mirror (MS-DOS), YAM
and IMP (for CP/M systems), also
BBS systems such as TBBS and
Fido.

Ymodem-g: a variant of Ymodem designed for use with hard-wired systems, or systems where no errors are likely to arise (using ARQ modems, for example). No checking of block is performed.

WXmodem: Windowed Xmodem — a full-duplex version of Xmodem. It allows blocks to be sent in a continuous stream with no delays for acknowledging them. Not very common as yet (included in Procomm, the US online system called PeopleLink and reported to be coming on CompuServe).

Zmodem: a more sophisticated variant of Xmodem. It supports longer blocks (typically 256bytes at up to 2400 bits/sec, 1024bytes above). It also supports batch file transfers, allowing pathnames, including file-creation dates. Includes sophisticated protection against errors interfering with the file-transfer process itself. Looks very promising but very recent and not yet widely used — Zcomm, Pro-YAM are examples of implementations.

Kermit: designed to allow transfer of files of any type between mainframe systems. It uses a 'quoting' system to allow transfer of binary files on systems that only allow seven data bits. Mainly found on mainframe systems but also some micro-based bulletin boards and terminal packages. Latest version uses windowing to speed up transfer. Widely available in specific micro and mainframe packages, usually public domain. Also in commercial packages such as Crosstalk, Mirror, Procomm, also Fido BBSs. Again not supported by online systems in the UK such as Telecom Gold, Microlink, and so on.

Super Kermit: a windowed version of Kermit. Still very new. Available in Procomm and on The Source. Terminal packages should be available from usual sources.

CET Telesoftware: a special protocol for transferring program files to and from viewdata systems such as Prestel. Produced by Council for Educational Technology. Supported by most British viewdata terminal programs and viewdata systems, including Prestel.

All the above protocols are public domain — that is, the descriptions are publicly available and anyone can use them without the need to enter into agreements or pay any licence fees. Many other protocols exist, but are usually specific to . some manufacturer's product. Some are available in a number of products where they have been licensed by others. The following are ones that are available in more than one product:

MNP: ARQ system found in a number of error-correcting modems in the USA. Devised by Microcom Networking Products. Available in modems from a number of US manufacturers such as US Robotics, Microcom, Racal-Vadic, Micom.

Tulse: ARQ system found in some British error-correcting modems. Devised by Tulse Data Systems. Available in modems from BT, Steebek, DaCom and probably others. Also available as a hardware add-on for other modems. Supported by some UK online systems such as Istel. There are rumours that BT will adopt it for Prestel and PSS access in the near future.

# SETTING THE STANDARD TRISOFT LTD 0629-733111

#### PROFESSIONAL ADVICE > LOW PRICES > HOT LINE SUPPORT > FAST SERVICE

Whether you are seeking specialist advice or simply wish to buy at a competitive price, we believe that Trisoft Ltd. offers a service second to none. Apart from offering around 300 software packages and a large range of add-on boards, we are also authorised dealers for APRICOT, OLIVETTI, TANDON and NORTHSTAR.

#### ► SOFTWARE

| 50    | 1 1 11  | 1       | 1 4- |   |    |   |   |   |   |   |   |   |   |   |    |     |             |   |
|-------|---------|---------|------|---|----|---|---|---|---|---|---|---|---|---|----|-----|-------------|---|
| DBASI | E /// I | PLL     | ß    |   |    |   |   |   |   |   |   |   |   |   |    | £   | 335         | 5 |
| LOTU  | S 1 -   | . 2 .   | - 3  | 3 | ,  |   |   |   | , |   | , |   |   |   |    | £   | 239         | 9 |
| FRAN  | 1EW     | OR      | K    | 2 | 2  |   |   |   | , |   |   | i |   |   |    | £.  | 320         | ) |
| SUPE  | RCA     | LC      | 4    |   |    |   |   |   |   |   |   |   |   |   |    | £   | 195         | 5 |
| WORL  | DSTA    | $^{4R}$ | 20   | 0 | 20 | ) |   |   |   |   |   |   | 4 |   |    | £   | 245         | 5 |
| DATA  | EAS     | ŝE      |      |   |    |   | , |   |   |   |   | , |   |   |    | £.  | 385         | 5 |
| REFL  | EΧ      |         |      |   |    |   |   |   |   |   |   |   |   |   | ,  | . 1 | £79         | 7 |
| MUL7  | TIMA    | TE      | -    |   |    |   |   |   |   |   |   |   |   |   |    |     | 199         |   |
| MS W  | ORD     | 3       |      |   |    |   |   |   | , |   |   |   |   |   | ,  | £   | 260         | ) |
| WORL  | CR.     | AF      | T    |   |    |   |   |   |   |   |   |   |   |   |    | £   | 320         | ) |
| WORL  |         |         |      |   |    |   |   |   |   |   |   |   |   |   |    | £   | 260         | ) |
| WORL  | OSTA    | AR      | P    | R | 0  | F |   |   | ı |   |   |   |   |   |    | £   | 215         | 5 |
| MULT  | TPL     | ΑN      | 2    | • |    |   |   |   |   |   |   |   |   |   |    | £   | 145         | 5 |
| VP PL | ANI     | ٧E      | R    |   |    |   |   |   |   |   |   | , |   |   |    | . : | £75         | 5 |
| JAVE  |         |         |      |   |    |   |   |   |   |   |   |   |   |   |    | £   | 380         | ) |
| SMAF  |         |         |      |   |    |   |   |   |   |   |   |   |   |   |    | £   | 395         | 5 |
| SYMP  | _       |         |      |   |    |   |   | Ì |   |   |   |   |   | ì |    | £   | 339         | 9 |
| DOMI  | NO      | • •     | Ī    |   | •  | Ī | i |   | Ĭ | Ĭ | Ī | Ī |   | - | Ī  | £   | 375         | 5 |
| LATT  |         |         |      |   |    |   |   |   |   |   |   |   |   |   | Ĵ  | £   | 275         | 5 |
| MS C  |         |         |      |   |    |   |   |   |   |   |   |   |   |   | -  |     | 265         |   |
| PEGA  |         |         |      |   | •  |   | - |   | - |   |   | - |   |   | _  | _   | ). <i>A</i> |   |
| MULT  |         | -       |      |   |    |   |   |   |   |   |   |   |   | • | ٠. |     | ). A        | • |
| MOLI  | ,50     | . ,     |      |   |    | • | • | ٠ | * |   | • | 1 | • | • | 1  |     |             | • |

#### **▶** BOARDS

## PLOTTERS/LASER PRINTERS ETC.

#### ► COMPUTER SYSTEMS

ALL SYSTEMS INCLUDE MONO SCREEN, KEYBOARD AND MSDOS

OLIVETTI M24 SP, 10 MHZ PROC-ESSOR, 20 MB HARD DISK, 640K RAM .....£1995 OLIVETTI M28, 20 MB HARD DISK, 512K RAM . . . . . . . . . . £2295 OLIVETTI M28, AS ABOVE BUT 40 MB HARD DISK..... £2995 FOR COLOUR MONITOR ADD £235 APRICOT XEN-I HD, 20 MB HARD DISK, 1 MB RAM, PAPER WHITE MONITOR.....£2495 APRICOT XEN-Xi10, 10 MB HARD DISK, 512K RAM, PAPER WHITE APRICOT XEN -Xi20, AS ABOVE BUT 20 MB HARD DISK . . . . £2045

## ►► FULL TANDON RANGE ◀◀. ►► NOW AVAILABLE ◀◀

ACCOUNTING SOLUTIONS FROM TRISOFT

TRISOFT LTD. are authorised dealers for SAGE, PEGASUS, MULTISOFT, TETRA and MULTIPAC accounting software.

PEGASUS, MULTI-USER and XENIX systems.

MULTISOFT & TETRA, "XENIX systems.

Unrivalled accounting expertise in London and the Midlands.

We supply software only or full systems.

Full range of training and maintenance support services from our qualified accountants.

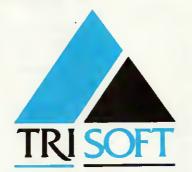

#### ► EXAMPLE SYSTEMS

TANDON PCX 10, 10 MB HARD DISK, 1x360K FLOPPY, 256K RAM KEYBOARD, MONO MONITOR, MSDOS, ANY 4 PEGASUS MODULES .....£1595 OLIVETTI M28, 2 MB RAM, 4-WAY SERIAL CARD, LEVEL V XENIX, KEYBOARD, MONO MONITOR, 3 x WY-50 WYSE TERMINALS, 4 x MULTISOFT XENIX MODULES ....£8995.00

#### ► ENTRY LEVEL CAD SYSTEM

OLIVETTI M24, 20 MB HARD DISK, 1 x 360K FLOPPY, 640K RAM,7 EXPANSION SLOTS,MONO MONITOR, KEYBOARD, MS-DOS, ROLAND DXY-880A A3 PLOTTER, CALCOMP 2200 DIGITIZER, AUTO-CAD, AUTOCAD ADEX 1 + 2,8087 8 MHZ CO-PROCESSOR . . £5495.00

#### > PROFESSIONAL CAD SYSTEM

TANDON PCA 20, 80286 PROCESOR(8 MHZ), 640K RAM, 20 MB HARD DISK, MONO MONITOR, KEYBOARD, MS-DOS, CAMBRIDGE 1024 20" MONO SCREEN (1024 × 768 RESOLUTION), AUTOCAD WITH ADEXS 1,2 AND 3 (VERS. 2.5), 80287 CO-PROCESSOR, CALCOMP 25120 DIGITISER, CALCOMP AC 1043 PLOTTER, FREE ON-SITE INSTALLATION IN MOST PARTS OF THE U.K. 3 MONTHS ON-SITE WARRANTY . £13950.00

#### ► COMMUNICATIONS

We supply the complete range of HAYES and DOWTY (HAYES-Compatible) MODEMS and SUPPORTING SOFTWARE for most communications requirements. Please call for details.

#### ► EDUCATION

Users in Education please call for details of special prices available on certain products.

Attractive LEASE and LEASE PURCHASE Facilities Available.

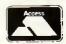

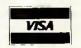

▶ All prices are subject to carriage and V.A.T. ▶ All software prices are for IBM and compatibles. For other formats, please enquire.

TRISOFT LTD

DARLEY DALE, MATLOCK, DERBYSHIRE DE4 3BP

TELEPHONE (0629) 733111, TELEX 8950511 ONEONE G (please quote ref - TRISOFT.)

ELECTRONIC MAIL - TELECOM GOLD 83: NTG344 ONE TO ONE 12977001 PRESTEL 533544601...

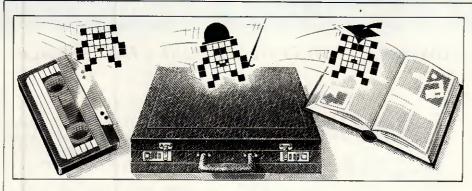

Games

Scientific/mathematic

0 0

Business

25

Toolkit/utilities

Educational/Computer Aided Learning

Owen Linderholm selects the best of readers' programs. For details on submitting your own, see the box below.

PCW is interested in programs written in any of the major programming languages for all home and small business micros. When submitting programs please include a cassette or disk version of your program, brief but comprehensive documentation, and a listing on plain white paper — typed if you have no printer.

Please ensure that the software itself, the documentation and the listing are all marked with your name, address, program title, machine (along with any minimum requirements) and — if possible — a daytime phone number.

Check through the previous Program Files to see the kind of programs we prefer. As a rough guide, original ideas are always welcome, as are good implementations of utilities and applications.

Obviously the programs should be well-written, easy to understand, and preferably not too long (remember that other readers have to type them in).

All programs should be fully debugged and your own original, unpublished work.

We prefer to receive programs with a maximum 80-column width printed in

emphasised typeface.

We will try to return submissions if they are accompanied by a stamped, addressed envelope of the appropriate size, but please keep a copy of everything. Programs are paid for at the rate of £50 per page of published listing, plus a £50 bonus for the Program of the Month. Send your contributions to Owen Linderholm, Program File, PCW, 32-34 Broadwick Street, London W1A 2HG.

This month's programming technique is clean input and validation, which deals with such topics as careful entry of strings and numbers, and checking that values entered by the user fall within the desired range. It is fairly easy to write a standard set of routines that can subsequently be used in all your programs as standard input routines.

Text input essentially falls into two categories — numerical and string. Longer text input in the form of files shouldn't really be done in this way, but entered into a text editor. The file can then be loaded by the program.

The technique used here is to read all input as character strings. If the input is intended to be numerical it is then converted to a number; this allows the program to check that each entered character is numeric as it is typed in. Letters and punctuation marks are simply not accepted; the

| Fig 1         |                          |                            |
|---------------|--------------------------|----------------------------|
| 140 IF (GET A | ND 95)=89 PRINT "Y":star | t=3 ELSE PRINT "N":start=1 |
| 255 osbyte=8  | &FFF4                    |                            |
| 312           | LDA #&B4                 |                            |
| 313           | LDX #&00                 |                            |
| 314           | LDY #&FF                 |                            |
| 315           | JSR osbyte               | \find start of text        |
| 316           | TXA                      |                            |
| 317           | CLC                      |                            |
| 318           | ADC #start               |                            |
| 319           | STA addhi                |                            |
| 390           | LDA #&7A                 |                            |
| 400           | SEC                      |                            |
| 405           | SBC addhi                | set no of 256-byte pages   |
| 410           | TAX                      |                            |

purpose of which is to prevent novice users or erratic typists making mistakes, as well as discourage malicious users from entering bad data.

Another advantage of this method is that it allows the programmer to include routines which help the user

easily edit invalid entries. For example, if a typing mistake has been made, then the program could redisplay the previous entry with the mistake and allow the user to just correct the error rather than retyping it.

Commercial programs use this

type of technique all the time, but user programs often don't do any checking. When a mistake is made, the interpreter or compiler issues an unfriendly standard error message such as 'Redo from start'.

I have written a simple set of routines to provide basic input validation. They can check that input is longer or shorter than specified lengths; they can check that numbers are not too high or too low, and print error messages; they can also do minimal editing. Their major advantage is that they are easy to modify and expand.

The routines are all very short, and have been written in a modular way so that they can easily be re-written and only the relevant parts in a particular program need be used.

A full MBasic listing is given for a program to repeatedly read in names and telephone numbers. The names must be between 3 and 20 characters long and the numbers between 7 and 15. I had intended to include Modula-2 routines as well but this proved to be a mammoth task, so from now on I shall concentrate on Basic but try to include information to help in translating the programs.

Possible extensions to this kind of routine include displaying the possible field size as underlined characters or blobs, or full editing of input strings including deletion from the centre, and so on. Other changes could allow for better presentation, up to and including pop-up windows or menus.

#### Blunders

There is a correction to the BBC Wordwise Recovery program (February issue) to allow it to work with the BBC Master. The lines given in Fig 1 should be typed over the previous program.

## This month's programs

Part of Program File this month is given over to a section of programs from Robert Schifreen's article on how to access CMOS RAM on AT clones (page 148, this issue). The Program of the Month is for the Amstrad CPC range of computers. It is called Multi-Column Formatter and is by Rudi Way (regular readers will remember him as the man who is handy with a meat grinder). The program takes an input file of text and reproduces it as a multi-column listing on screen, printer or file.

I receive a large number of programs every month for Program File and almost always have too many good ones. This month these include a logic circuit design and testing program in Turbo Pascal which requires the Turbo Graphics workshop.

|   | 1000 REM/This is an example program for entering names and 1010 REM/telephone numbers.                                                                                                    |
|---|----------------------------------------------------------------------------------------------------|
|   | REM/Variables used in the program: REM/SPX,SPY - start position x and y, screen co-ords of the REM/ start of the input field                                                                                                    |
|   | REM/NMS - name string<br>REM/NRS - number string<br>REM/ICS - input character                                                                                                    |
|   | REM/MNL.MXL - minimum and maximum string length REM/DS- display string REM/DL - display string length                                                                                                    |
|   | REM/FAIL - failure flag for numeric check<br>REM/DONE - flag to check for enter key<br>REM/DEL - flag to check for delete key                                                                                                    |
|   | <pre>REM/LONG - flag to check for string too long REM/SHORT - flag to check for string too short REM/EPX,EPY - start co-ords for error message</pre>                                                                                                    |
|   | REM/EM\$ - error message REM/MXV,MNV - maximum and minimum values for numeric entries REM/RT\$,DL8,NL\$ - string constants for the enter and delete                                                                                                    |
|   | REM/ keys and an empty string<br>1020 GOSUB 3300<br>1030 GOSUB 1100:GOTO 1030                                                                                                    |
|   | REM/Main control routine. Clear screen and print message. REM/Get name and repeat for number. Then print out what was REM/entered and wait for the space bar to be pressed. 1100 CLS:PRINT:PRINT                                                                                             |
|   | 1110 PRINT"Enter name:";<br>1120 SPX=3:SPY=13:LOCATE SPX,SPY<br>1130 GOSUB 1200                                                                                                    |
|   | 1140 PRINT:PRINT:PRINT"Enter no. ";<br>1150 SPX=5:SPY=12:LOCATE SPX,SPY<br>1160 GOSUB 1100                                                                                                    |
|   | 1170 PRINT:PRINT:PRINT"Name is ":NMS:PRINT"Number is ":NR\$ 1180 PRINT"Press SPACE";:1C\$=INPUT\$(1) 1190 RETURN                                                                                                    |
|   | REM/Input name routine. Set min and max length and call REM/overall input routine. Set name string to input string                                                                                                    |
|   | REM/and return.<br>1200 MNL=3:MXL=20:D\$\$="":DL=0:GOSUB 3400<br>1210 NMS=D\$\$:RETURN                                                                                                    |
|   | <pre>REM/Input number routine. As for input name except set     REM/number string to input string. 1300 MNL=7:MXL=15:DS\$="":DL=0:GOSUB 3400 1310 NR\$=DS\$:RETURN</pre>                                                                                                    |
|   | REM/Input character routine. Read character from keyboard REM/(waits for first key to be pressed and returns this as                                                                                                    |
|   | REM/A one character string). 2000 ICS=INPUT\$(1):RETURN REM/Check numeric routine. Check that input character is a                                                                                                    |
|   | REM/number. If not set FAIL flag.<br>2100 FAIL=0:IF (ICS<"0" OR ICS>"9")THEN ICS="":FAIL=1<br>2110 RETURN                                                                                                    |
|   | REM/Check done routine. If input char was RETURN key then set<br>REM/DONE flag.<br>2000 DONE=0:IF IC\$=RT\$ THEN DONE=1<br>2210 RETURN                                                                                                    |
|   | REM/Check delete routine. If input char was backspace key then<br>REM/set DEL flag.<br>2300 DEL-0:IF ICS=DL\$ THEN IC\$="":DEL=1<br>2310 RETURN                                                                                                    |
|   | REM/Display input routine. Move cursor to start of input field REM/and print enough spaces to blank the field. Then move back REM/to start and print input string so far.  2400 LOCATE SPX,SPY 2410 FOR X=1 TO DL+1:PRINT <sup>4</sup> "):NEXT X 2420 LOCATE SPX,SPY:PRINT DS\$::RETURN      |
|   | REM/Delete char routine. If there is anything to delete then REM/remove the last character from the input string and adjust REM/the length to be correct.  2500 IF DL>0 THEN DS\$=LEFT\$(DS\$,DL-1):DL=DL-1 2510 RETURN                                                                      |
|   | REM/Add char routine. Add the input char to the end of the input REM/string 2600 DSS=DSS+ICS:DL=DL+1:RETURN                                                                                                    |
|   | REM/Check long routine. If string is too long then delete last REM/character, redisplay it, display error message and set REM/LONG flag.                                                                                                    |
|   | 2700 LONG=1:IF DL>MXL THEN GOSUB 2500:GOSUB 2400:<br>EM\$="Entry too long":GOSUB 2900:LONG=1<br>2710 RETURN                                                                                                    |
|   | REM/Check short routine. If string too short then display error REM/message and set SHORT flag. 2800 SHORT=0:IF DL <mnl 2810="" 2900:short="1" :gosub="" em\$="Entry too short" return<="" td="" then=""></mnl>                                                                              |
|   | REM/Display error routine. Move cursor to error message field REM/and display error string. 2900 LOCATE EPX.EPY:GOSUB 3200:PRINT EM\$::RETURN                                                                                                    |
| - | REM/Check high routine. If input value too high, then display REM/error message. Only here as an example - unused. 3000 IP IV=MWY THEM EMS="Entry too high":GOSUB 2900:RETURN                                                                                                    |
|   | REM/Check low routine. If input value too low, then display REM/error message. Only here as an example - unused.  1100 IF IVEMNU THEN EMS-"Entry too low": GOSDS 2900:RETURN                                                                                                    |
|   | REM/Beep routine. Beeps twice.                                                                                                    |
|   | REM/Initialisation. Set constant values to the correct ones. REM/EPX,EPY are the co-ordinates for the start of the error                                                                                                    |
|   | REM/message field;RT\$ represents a carriage return;DL\$ the REM/backspace key and NL\$ a null string.  3300 EPX=20:EPY=2:RT\$*CHR\$(13):DL\$=CHR\$(8):NL\$="":RETURN                                                                                                    |
|   | REM/standard input routine. It reads a character. Checks if REM/it is delete and deals with it if it is. Otherwise it REM/checks if it is a RETURN. If not it adds the character REM/to the string, checks length, displays and repeats. REM/Otherwise it checks if it is short and returns. |
|   | 3400 GOSUB 2000<br>3410 GOSUB 2300:IF DEL=1 THEN GOSUB 2500:GOTO 3440<br>3420 GOSUB 2200:IF DONE=1 THEN 3450<br>3430 GOSUB 2600                                                                                                    |

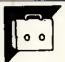

# Program of the Month CPC Multi-Column Formatter

## by Rudi Way

As Rudi Way cheekily mentioned in his covering letter, this program could be used to produce a computer magazine since it allows text to be printed in columns. The program is operated by a long menu which is used to set a wide range of options. Each option has a default value which can be selected by pressing Return.

There is an initialisation section which includes the printer control

codes. These will have to be changed to fit in with your printer.

One problem the program has to deal with is what to do if the output doesn't fill the last page. In this case you are given the choice of having all the columns finish level with each other halfway down the page, or fill the first columns and leave the latter ones empty.

The program allows for front and back pages. This switches page num-

bers and headings from side to side so that if they were organised in book form, the numbers and headings would always be on the edge.

The program is also capable of controlling fonts on different printers. It is set up to use standard Epson controls and can print in pica, elite, condensed, NLQ or condensed subscript. It has been carefully written and is modular, so it should be easy to understand and adapt.

```
200 '-----BBly.
210 DEFINI a-2
220 ON ERROR GOTO 470
230 ON BREAK GOSUB 340
240 GOSUB 5870 'defaults
250 GOSUB 520' 'initialisations
260 again*1
                                              IF stro2 THEN PRINT#str.1%: PRINT
                                                                                                                                                                                                                                                                                                                                                                                                                                                                                                                                                                                                                        erase baying....
                 230 Un.
240 GOSUB S8:0
250 GOSUB S220 'Initia...
250 GOSUB S220 'Initia...
260 again'!
270 WHILE again
280 GOSUB 1810 'set up screen
280 GOSUB 1800 'user input
300 GOSUB 540 'multi column output
  •
                                                                                                                                                                                                                                                                                                                                                                                                                   IF pagnum*0 THEN 1480 'no page numbering 
PRINT#str
                                                                                                                                                                                                                                                                                                                                                                                                                                  IF frobact*:1 THEN 1300 pages*SPACES( MAXI 0,( pw-Y-LENC SIPS(page* ) ) 2 ) ) pages*LEFTS( pages * "-" * SIPS(page* * "-" , pw )
                                                                                                                                                                                                                                                                                                                                                                                                                                                                                                                                                                                                                                                                                                                                                                 •
                                                                                                                                                                                                                                                                                                                                                                                                                                If frobac<>0 THEN 1350
page$=$PACE$( MAX( 0,pw=cm=LEN($IP$(page) ) ) )
page$=LEFT$( page$ + STR$(page) , pw )
                     340 PRN 1:PAPER 0:MODE 2

350 PEN 1:PAPER 0:MODE 2

360 LOCATE ( BO-LEM(mossagel3$) )\2,12 :PRNNI massagel3$

370 INK 1,pencolour,papercolour

380 CLOSEIN:CLOSEGUI

390 dummy-FRE("")

400 INK 1,pencolour

410 CLEAR

420 ELEAR
   •
  •
                                                                                                                                                                                                                                                                                                                                                                                                                                 IF frobac=1 THEN pages=LEFTs(SPACEs, lm-1 .. STRS, page), pw)
                                                                                                                                                                                                                                                                                                                                                                                                                        IF str<>2 TMEN 1420
PRINT#2,MID$(page$,1,80);
IF LENCpage$><80 TMEN PRINT#2
FI
                      1400
1410
1420
1430
1440
1450
1450
  •
                     150 | 150 | 150 | 150 | 150 | 150 | 150 | 150 | 150 | 150 | 150 | 150 | 150 | 150 | 150 | 150 | 150 | 150 | 150 | 150 | 150 | 150 | 150 | 150 | 150 | 150 | 150 | 150 | 150 | 150 | 150 | 150 | 150 | 150 | 150 | 150 | 150 | 150 | 150 | 150 | 150 | 150 | 150 | 150 | 150 | 150 | 150 | 150 | 150 | 150 | 150 | 150 | 150 | 150 | 150 | 150 | 150 | 150 | 150 | 150 | 150 | 150 | 150 | 150 | 150 | 150 | 150 | 150 | 150 | 150 | 150 | 150 | 150 | 150 | 150 | 150 | 150 | 150 | 150 | 150 | 150 | 150 | 150 | 150 | 150 | 150 | 150 | 150 | 150 | 150 | 150 | 150 | 150 | 150 | 150 | 150 | 150 | 150 | 150 | 150 | 150 | 150 | 150 | 150 | 150 | 150 | 150 | 150 | 150 | 150 | 150 | 150 | 150 | 150 | 150 | 150 | 150 | 150 | 150 | 150 | 150 | 150 | 150 | 150 | 150 | 150 | 150 | 150 | 150 | 150 | 150 | 150 | 150 | 150 | 150 | 150 | 150 | 150 | 150 | 150 | 150 | 150 | 150 | 150 | 150 | 150 | 150 | 150 | 150 | 150 | 150 | 150 | 150 | 150 | 150 | 150 | 150 | 150 | 150 | 150 | 150 | 150 | 150 | 150 | 150 | 150 | 150 | 150 | 150 | 150 | 150 | 150 | 150 | 150 | 150 | 150 | 150 | 150 | 150 | 150 | 150 | 150 | 150 | 150 | 150 | 150 | 150 | 150 | 150 | 150 | 150 | 150 | 150 | 150 | 150 | 150 | 150 | 150 | 150 | 150 | 150 | 150 | 150 | 150 | 150 | 150 | 150 | 150 | 150 | 150 | 150 | 150 | 150 | 150 | 150 | 150 | 150 | 150 | 150 | 150 | 150 | 150 | 150 | 150 | 150 | 150 | 150 | 150 | 150 | 150 | 150 | 150 | 150 | 150 | 150 | 150 | 150 | 150 | 150 | 150 | 150 | 150 | 150 | 150 | 150 | 150 | 150 | 150 | 150 | 150 | 150 | 150 | 150 | 150 | 150 | 150 | 150 | 150 | 150 | 150 | 150 | 150 | 150 | 150 | 150 | 150 | 150 | 150 | 150 | 150 | 150 | 150 | 150 | 150 | 150 | 150 | 150 | 150 | 150 | 150 | 150 | 150 | 150 | 150 | 150 | 150 | 150 | 150 | 150 | 150 | 150 | 150 | 150 | 150 | 150 | 150 | 150 | 150 | 150 | 150 | 150 | 150 | 150 | 150 | 150 | 150 | 150 | 150 | 150 | 150 | 150 | 150 | 150 | 150 | 150 | 150 | 150 | 150 | 150 | 150 | 150 | 150 | 150 | 150 | 150 | 150 | 150 | 150 | 150 | 150 | 150 | 150 | 150 | 150 | 150 | 150 | 150 | 150 | 150 | 150 | 150 | 
  •
                                                                                                                                                                                                                                                                                                                                                                                                                                 IF stro2 THEN PRINT#str,pages
                                                                                                                                                                                                                                                                                                                                                                                                                                                                                                                                                                                                                                                                                                                                                                 •
              530 '
540 '
550 OPENIN INFILES
550 OPENIN INFILES
550 IF (outfiles<SCR$ IMEN STREET
560 IF outfiles<SCR$ IMEN STREET
560 IF outfiles-PRIS THEN STREET
560 IF outfiles-PRIS THEN STREET
660 IF fobac-1 THEN 630
670 StoredIm-1m
670 StoredIm-1m
670 Frobac-1 THEN 630
670 FROBAC-1 THEN 630
670 FROBAC-1 THEN 630
670 FROBAC-1 THEN 630
670 FROBAC-1 THEN 630
670 FROBAC-1 THEN 630
670 FROBAC-1 THEN 630
670 FROBAC-1 THEN 630
670 FROBAC-1 THEN 630
670 FROBAC-1 THEN 630
670 FROBAC-1 THEN 630
670 FROBAC-1 THEN 630
                                                                                                                                                                                                                                                                                                                                                                                                                                 page=page+1
   ٠
                                                                                                                                                                                                                                                                                                                                                                                  1470
1480
1480
1500
                                                                                                                                                                                                                                                                                                                                                                                                                                                                                                                                                                                                                                                                                                                                                                 •
                                                                                                                                                                                                                                                                                                                                                                                                         IF frobac<>-1 IMEN frobac= (frobac+1) NOD 2
IF str=2 IMEN PRINT message*s GOSUB 4690.PRINT:CLS=2
IF str=6 IMEN GOSUB 1590 'send formfreed
IF str=9 IMEN FOR m=lpp+1 TO pl1-head*(pagnum<>0)*2:PRINT=S:NEXI
                                                                                                                                                                                                                                                                                                                                                                                1500 IF streback-1
1510 IF stre THEN
1520 IF streb THEN
1530 IF streb THEN
1540 WEND
1550 WEND
1560 CLOSEIN:CLOSEOUT
1570 RETURN
  •
                                                                                                                                                                                                                                                                                                                                                                                                     . *---formfeed handling---
FOR m=lpp+1 TO pl1-head+(pagnum<>0)*2:PRINIX8:NEXT
IF single AND NOT EOF THEN PRINI message6$:GOSUB 4690 'wait for key press
RETURN
  .
                                                                                                                                                                                                                                                                                                                                                                                                                                                                                                                                                                                                                                                                                                                                                                 •
                     690 IF pagnum<>0 THEN page-pagnum
                                                                                                                                                                                                                                                                                                                                                                              •
                                             FOR m=1 IO nc
FOR m=1 IO 1pp
FOR m=1 FOF THEN 010 'break
LINE INPUT=2, lain$fin, ml
PRINT resse: Loading....
lain$fin,ml=HID$clain$fin,ml,l,cml
lain$fin,ml=lain$fin,ml+SPACE$ccwlbH*lain$fin,ml
                                                    read a page
DIM lain$(nc,ippl 'lain$(columns,lines per page)
  •
                                                                                                                                                                                                                                                                                                                                                                                                                                                                                                                                                                                                                                                                                                                                                                 ٠
 .
 .
                                                                                                                                                                                                                                                                                                                                                                                                                                                                                                                                                                                                                                                                                                                                                                 ٠
                                                                                                                                                                                                                                                                                                                                                                                               Jagain-1
WHILE again
GOSUB 3490 'input file
GOSUB 3800 'output file
GOSUB 2800 'output file
GOSUB 2800 'output file
GOSUB 2700 'left margin
GOSUB 2700 'left margin
GOSUB 2700 'left margin
GOSUB 2560 'central margin
GOSUB 2560 'eight margin
GOSUB 2560 'elydh margin
                                                    IF frobac*O THEN lm=storedIm:rm=storedIm 'frontpage
IF frobac*1 THEN lm=storedrm:rm=storedIm 'hackpage
                    840
850
860
870
                                                   If head=0 THEN 990 'no header
                     880
890
                                                          lF Froback>O THEN hed5=LEFTS(SPACES:lm:"header5,pu; GDIC HIC hed5=LEFTS(SPACES( MAX: 0,pu=rm-LEM:header5: ) :=header5,pu=rm
                                                                                                                                                                                                                                                                                                                                                                                                                                                                                                                                                                                                                                                                                                                                                                 ٠
                                                                                                                                                                                                                                                                                                                                                                                                               00902 2000 lequal height cott
00902 3000 lequal height cott
00908 3000 lequal height
00908 3000 lequal heigh
00908 3000 lequal heigh
00908 3000 length
00908 3000 length
00908 3000 length
00908 3000 length
00908 3000 length
00908 3000 length
                                                                                                                                                                                                                                                                                                                                                                                                                                                                                                                                  cotomis 2
                                                        IF str<>2 THEN 960
PRINT#2,MID$(hed$,1,H0)
IF LEN(hed$)<BO THEN PRINT#2
FI
                                                                                                                                                                                                                                                                                                                                                                              1900
                                                IF strO2 THEN PRINT#str, hed5: PRINT#str
                  Jeb 1F str<>2 THEN PRINTFStr,hed$:PRINTFStr
Jeb 5 FI
Jeb 6 FI
Jeb 7 FI
Jeb 7 FI
Jeb 7 FI
Jeb 7 FI
Jeb 7 FI
Jeb 7 FI
Jeb 7 FI
Jeb 7 FI
Jeb 7 FI
Jeb 7 FI
Jeb 7 FI
Jeb 7 FI
Jeb 7 FI
Jeb 7 FI
Jeb 7 FI
Jeb 7 FI
Jeb 7 FI
Jeb 7 FI
Jeb 7 FI
Jeb 7 FI
Jeb 7 FI
Jeb 7 FI
Jeb 7 FI
Jeb 7 FI
Jeb 7 FI
Jeb 7 FI
Jeb 7 FI
Jeb 7 FI
Jeb 7 FI
Jeb 7 FI
Jeb 7 FI
Jeb 7 FI
Jeb 7 FI
Jeb 7 FI
Jeb 7 FI
Jeb 7 FI
Jeb 7 FI
Jeb 7 FI
Jeb 7 FI
Jeb 7 FI
Jeb 7 FI
Jeb 7 FI
Jeb 7 FI
Jeb 7 FI
Jeb 7 FI
Jeb 7 FI
Jeb 7 FI
Jeb 7 FI
Jeb 7 FI
Jeb 7 FI
Jeb 7 FI
Jeb 7 FI
Jeb 7 FI
Jeb 7 FI
Jeb 7 FI
Jeb 7 FI
Jeb 7 FI
Jeb 7 FI
Jeb 7 FI
Jeb 7 FI
Jeb 7 FI
Jeb 7 FI
Jeb 7 FI
Jeb 7 FI
Jeb 7 FI
Jeb 7 FI
Jeb 7 FI
Jeb 7 FI
Jeb 7 FI
Jeb 7 FI
Jeb 7 FI
Jeb 7 FI
Jeb 7 FI
Jeb 7 FI
Jeb 7 FI
Jeb 7 FI
Jeb 7 FI
Jeb 7 FI
Jeb 7 FI
Jeb 7 FI
Jeb 7 FI
Jeb 7 FI
Jeb 7 FI
Jeb 7 FI
Jeb 7 FI
Jeb 7 FI
Jeb 7 FI
Jeb 7 FI
Jeb 7 FI
Jeb 7 FI
Jeb 7 FI
Jeb 7 FI
Jeb 7 FI
Jeb 7 FI
Jeb 7 FI
Jeb 7 FI
Jeb 7 FI
Jeb 7 FI
Jeb 7 FI
Jeb 7 FI
Jeb 7 FI
Jeb 7 FI
Jeb 7 FI
Jeb 7 FI
Jeb 7 FI
Jeb 7 FI
Jeb 7 FI
Jeb 7 FI
Jeb 7 FI
Jeb 7 FI
Jeb 7 FI
Jeb 7 FI
Jeb 7 FI
Jeb 7 FI
Jeb 7 FI
Jeb 7 FI
Jeb 7 FI
Jeb 7 FI
Jeb 7 FI
Jeb 7 FI
Jeb 7 FI
Jeb 7 FI
Jeb 7 FI
Jeb 7 FI
Jeb 7 FI
Jeb 7 FI
Jeb 7 FI
Jeb 7 FI
Jeb 7 FI
Jeb 7 FI
Jeb 7 FI
Jeb 7 FI
Jeb 7 FI
Jeb 7 FI
Jeb 7 FI
Jeb 7 FI
Jeb 7 FI
Jeb 7 FI
Jeb 7 FI
Jeb 7 FI
Jeb 7 FI
Jeb 7 FI
Jeb 7 FI
Jeb 7 FI
Jeb 7 FI
Jeb 7 FI
Jeb 7 FI
Jeb 7 FI
Jeb 7 FI
Jeb 7 FI
Jeb 7 FI
Jeb 7 FI
Jeb 7 FI
Jeb 7 FI
Jeb 7 FI
Jeb 7 FI
Jeb 7 FI
Jeb 7 FI
Jeb 7 FI
Jeb 7 FI
Jeb 7 FI
Jeb 7 FI
Jeb 7 FI
Jeb 7 FI
Jeb 7 FI
Jeb 7 FI
Jeb 7 FI
Jeb 7 FI
Jeb 7 FI
Jeb 7 FI
Jeb 7 FI
Jeb 7 FI
Jeb 7 FI
Jeb 7 FI
Jeb 7 FI
Jeb 7 FI
Jeb 7 FI
Jeb 7 FI
Jeb 7 FI
Jeb 7 FI
Jeb 7 FI
Jeb 7 FI
Jeb 7 FI
Jeb 7 FI
Jeb 7 FI
Jeb 7 FI
Jeb 7 FI
Jeb 7 FI
Jeb 7 FI
Jeb 7 FI
Jeb 7 FI
Jeb 7 FI
Jeb 7 FI
Jeb 7 FI
Jeb 7 FI
Jeb 7 FI
Jeb 7 FI
Jeb 7 FI
Jeb 7 FI
Jeb 7 FI
Jeb 7 FI
Jeb 7 FI
Jeb 7 FI
Jeb 7 FI
Jeb 7 FI
Jeb 7 FI
Jeb 7 FI
Jeb 7 FI
Jeb 7 FI
Jeb 7 FI
Jeb 7 FI
Jeb 7 FI
Jeb 7 FI
Jeb 7 FI
Jeb 7 FI
Jeb 7 FI
Jeb 7 FI
Jeb 7 FI
Jeb 7 FI
Jeb 7 FI
Jeb 
                                                                                                                                                                                                                                                                                                                                                                           1980 GOSUB 2030 'again ?
2000 WEND
2010 RETURN
2020 '---PEFUR input---
                                                                                                                                                                                                                                                                                                                                                                                                                                                                                                                                                                                                                                                                                                                                                                 •
                                                     FOR m=1 TO lpp
IF lainSE1,mj="" THEN LS="":60TO II20 'empty line
LS=SPACES(lm)
                                                                                                                                                                                                                                                                                                                                                                           FOR n=1 TO nc=1

IF lain$[n,m]<>-- THEN L$=L$+lain$[n,m]+SPACE$(cm-
.
                                                                                                                                                                                                                                                                                                                                                                                                                                                                                                                                                                                                                                                                                                                                                                 •
                                                             LS-LS+lainS(nc,m]
                                                            IF str<>2 THEN 1170
PRINT#2,M10$(L$,1,80);
IF LEN(L$)<80 THEN PRINT#2
                                                                                                                                                                                                                                                                                                                                                                                                                 RETURN
```

VP Expert

Decision making made 'bearable'......

Reads and writes 1-2-37 and dease files!

Reads and writes of the state intelligent input and query systems for your

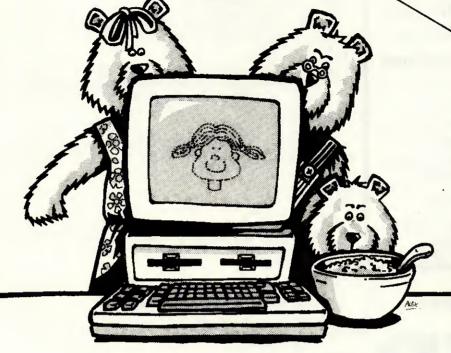

"Don't these stupid bears ever eat anything else?"

Once upon a time there were three bears. Daddy bear, Mummy bear and baby bear. They lived in a quaint little house on the edge of the Big Dark Wood.

One day, a bright young thing by the name of Goldilocks came by, just as the three bears had decided to stroll down to their local for a swift tincture before breakfast (bears rise very late in the day). Goldilocks spotted the door was open and thus she wandered in. There upon the table were three bowls of porridge. A great big bowl, a medium sized bowl, and a teeny-weeny little bowl.

"Porridge again," groaned Goldilocks, "don't those stupid bears ever eat anything else? It's little wonder they all suffer from the crabs...." So Goldilocks raised the limp cloth from her wicker basket..... and whipped out her portable PC to set about creating a more adventurous and nutritious diet with an advisory system she'd created earlier using PaperBack Software's VP Expert. A rule-based expert system that anyone can use to create knowledge-based systems.

Her fingers flew across the keys, the printer whirled and spat out a list of alternatives that might

tempt the ursine palate. She put the list on the table and left, just as the bears were returning. "What's this? Who's been computing in my chair?" enquired baby bear.

Daddy bear grabbed the list from the table and read it aloud: "Wild antelope...fresh honey...pic-

VP Expert can help anyone sort out their knowledge system problems for only £99 a copy. And that's no fairy story.

New Star Software sells a wide range of low cost PC software. Ask for our catalogue.

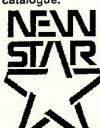

Software Limited

200 North Service Road Brentwood, Essex CM14 4SG

> tel 0277-220573 tlx 995143 NEWSTA G fax 0277 232637

☐ Please send me VP Expert. I enclose £99. Please debit my Access/Visa card:

☐ PC type

☐ Please send me your colour software catalogue and dealer list for the PC and compatibles:

Name\_

Address \_\_\_

Address \_\_\_

Town

\_\_\_\_County \_\_

Postcode ...

# ROMART

#### **ALL TYPES OF BUSINESS COMPUTERS** AND PERIPHERALS

#### from micros to mainframes

Bought, sold and exchanged.

For fast efficient service call Phil Rose on Nottingham (0602) 787833. and (0860) 370093

#### **DELOSTAR ELECTRONICS LTD**

POBox 36, West PDO Nottingham NG74DN

#### SAVE MORE WITH THE

- for Amstrad CPC 6128 and PCW 8256/8512
- a new approach to home finance
- · a program that helps you to save
- save for your holidays . . . a new car . . . a new house ... you name it!
- · designed especially for the home
- easy to use eno codes e comprehensive manual
- up to 15 accounts personalised program
- reliable

Usual price £24.95 (until 31.3.87 only £19.95) Send SAE for further details and order forms

#### DATAVISE (PCW)

20 Drumnaquoile Road, Castlewellan, Co Down BT319NT

#### PAPER GUIDE FOR PCW 8256 & 8512

FITS SIMPLY ON THE AMSTRAD PRINTER **ALL INCLUSIVE** £9.85

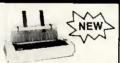

Now you can load paper accurately and easily time after time. Essential for high quality presentaion of your work. Set up the guide once and every page prints out precisely aligned margins and straight text.

- U.K. manufactured from high quality nylon and satin finish alloy parts specially styled to match the printer
  inch scales in pitch 10 and pitch 12 aligned to screen

- adjustable for any paper size
- speeds up printing
- SEND CHEQUE/P.O. with order to:

chromodynamics Itd.
NEWTON HOUSE, CHAPEL ROAD,
ALDERLEY EDGE, CHESHIRE, SK9 7DX
TEL: 0625 58 5003

We provide a wide range of services. We can upgrade your 8256 to 8512 spers. We can help you select teet your needs – word pracessing, databases, accounts – instal and provide training. Serving the

| - :2150 PRINT message10\$; ' 2150 set\$=yesno\$:605UB 4150 'yes or no                                                                      | • |
|----------------------------------------------------------------------------------------------------|---|
| 2170 IF ndf=0 THEN tezts=LEFT\$(yesno\$,1)                                                                                                 |   |
| 2180 again= ( tezt\$=LEFI\$(yesno\$,1) ) 2190 RETURN                                                                                       | • |
| 2200 ,                                                                                                    |   |
| SSSO MAITE INXEARX                                                                                                    |   |
| 2230 PRINI message14\$; 2240 set\$-yesno\$:60SUB 4150 'yes or no                                                                           |   |
| 2250 IF ndf=0 THEN tezt\$=LEFI\$(yesno\$,1)                                                                                                | • |
| 2250 again* ( tezt\$=LEFT\$(yesno\$,1) ) 2270 RETURN                                                                                       |   |
| 2280 '                                                                                                    |   |
| 2290 'number of columns 2300 \( \text{MINDOW#1,20,60,8,8:CLS#1:PRINT#1,83\$;nc} \);                                                        |   |
| 2310 PRINT inpuls ; :posi=POS(#0):GOSUB 4000                                                                                               |   |
| 2330 URILE ndf AND (tezt<-0 OR tezt>255):SOUND 129,20:GOSUB 4000:WEND:PRINT 2330 If ndf THEN no-tezt 'ndf- not default (number entered)    |   |
| 2340 LDCATE#2,2,8:PRINI#2,SPACE\$(7B)                                                                                                    |   |
| 2350 LDCATE#2,20,8:PRINT#2,s3%;nc<br>2360 RETURN                                                                                           |   |
| 2370 '<br>2380 'column width                                                                                                    |   |
| 2390 WINDOW#1,20,60,9,9:CL5#1:PRINT#1,s4\$;cw;                                                                                             |   |
| 2400 PRINI" 0 < ";inpu\$;" < 256 : "; :pogi=PDS(#0):GOSUB 4000 2410 WHILE ndf AND (tezt<=0 OR tezt>255):SOUND 129,Z0:GOSUB 4000:WEND:PRINT |   |
| ● 2420 IF ndf THEN cw=tezt                                                                                                    |   |
| 2430 LOCATE#2,2,9:PRINT#2,5PACE\$(78) 2440 LOCATE#2,20,9:PRINT#2,54%;cw                                                                    |   |
| ■ 2450 RETURN                                                                                                    | • |
| 2450 ' 2470 'left margin                                                                                                    |   |
| ● 2480 WINDOW#1,20,60,10,10:CLS#1:PRINT#1,55\$;Im ;                                                                                        | • |
| 2490 PRINT inpu25 : :posi=POS(#0):GOSUB 4000 2500 WHILE mdf AND (tezt>255):SOUND 128,20:GOSUB 4000:WEND:PRINT                              |   |
| 2510 IF ndf THEN Im-text                                                                                                    | • |
| 2520 LOCATE#2,2,10:PRINI#2,SPACE\$(78)<br>2530 LOCATE#2,20,10:PRINI#2,55%;1m                                                               | 1 |
| ● 2540 RETURN                                                                                                    | • |
| 2550 'central margin (between columns)                                                                                                    |   |
| ■ 2570 IF nc=1 THEN RETURN                                                                                                    | • |
| 2580 WINDOW#1,20,60,11,11:CLS#1:PRINT#1,56%;cm;<br>2580 PRINT inpu2%; :ppsi=POS(#0):GOSU8 4000                                             |   |
| <ul> <li>2600 WHILE ndf AND (text&gt;255):SOUND 129,20:GOSUB 4000:WEND:PRINT</li> <li>2610 IF ndf THEN cm-text</li> </ul>                  | • |
| 2620 LOCATE#2,2,11:PRINT#2,SPACE\$(78)                                                                                                    |   |
| 2630 LOCRIE#2,20,11:PRINT#2,965;cm                                                                                                    | • |
| _ 2650 '                                                                                                    |   |
| 2560 'right margin<br>2570 WINDOW#1,20,50,12,12:CLS#1:PRINT#1,99\$;rm;                                                                     | • |
| 2680 PRINT inpu2\$ ; :posi=POS(#D):GDSUB 4000                                                                                              |   |
| 2690 WHILE ndf AND (text>255):SOUND 129,20:GOSUB 4000:WEND:PRINT 2700 IF ndf THEN rm=text                                                  |   |
| 2710 LOCATE#2,2,12:PRINT#2,SPACE\$(78) 2720 LOCATE#2,20,12:PRINT#2,s9\$;rm                                                                 |   |
| 2730 RETURN                                                                                                    |   |
| ● 2740 '<br>                                                                                                    |   |
| 2760 IF nc=1 THEN RETURN<br>2770 WINDOW#1,20,60,13,13:CLS#1:PRINT#1,57\$;equ\$;                                                            |   |
| ■ 2780 PRINI message75;                                                                                                    |   |
| 2790 set\$=yesno\$:GOSUB 4150 'yes or no<br>2800 IF ndf THEN equ\$=tezt\$                                                                  |   |
| ● 2810 equ=(equ\$=LEFI\$(yesno\$,1))                                                                                                    | • |
| 2820 LOCATE#2,2,13:PRINI#2,SPACE\$(78)<br>2830 LOCATE#2,20,13:PRINI#2,s7\$;equ\$                                                           |   |
| 2840 RETURN 2850 '                                                                                                    | • |
| 2860 'header                                                                                                    |   |
| 2870 WINDOW#1,20,60,14,14:CUS#1:PRINT#1,s105;head\$;<br>2880 set\$-yesno\$                                                                 |   |
| 2890 PRINT message65 ;                                                                                                    |   |
| 2900 GDSUB 4150 'header ?<br>2910 IF ndf THEN head\$-tezt\$                                                                                |   |
| _ 2920 LOCATE#2,2,14:PRINT#2,SPACE\$(78)                                                                                                   |   |
| 2930 LOCATE#2,20,14:PRINT#2,510\$;head\$ 2940 IF head\$=LEFF\$(yesno\$,1) THEN head=2 ELSE head=0:CLS#3:RETURN                             |   |
| 2950 PEN#3,0:PAPER#3,1:CLS#3:PRINT#3,header\$ ; 2960 PRINT 'erase message8                                                                 |   |
| 2970 LOCATE#3 1 1-11NF INPUT#3 ** +er+s                                                                                                    |   |
| 2980 IF tezt\$ <pre>"" TMEN header\$-tezt\$ 2990 PEN#3,1:PAPER#3,0:CLS#3:PRINT#3,header\$;</pre>                                           |   |
| 3000 RETURN 3010                                                                                                    |   |
| ● 3020 'page numbers                                                                                                    | • |
| 3030 WINDOW#1,20,50,15,15:CLS#1:PRINT#1,s14\$;pagnum 3040 PRINI message9\$; :posi-POS(#0):GOSUB 4000:PRINI                                 |   |
| →   ±050 IF ndf IMEN pagnum-tezt                                                                                                    | • |
| 3050 LOCATE#2,2,15:PRINT#2,SPACE\$(78) 3070 LOCATE#2,20,15:PRINT#2,sI4\$;pagnum                                                            |   |
| 3090 RETURN 3090 '                                                                                                    | • |
| 3100 'front/back pages                                                                                                    |   |
| 3110 WINDOW#1,20,60,16,16:CLS#1:PRINT#1,s15\$;frobac\$ 3120 PRINT message12\$;                                                             | • |
| 3130 set\$=frobacset\$:GOSUB 4150                                                                                                    |   |
| 3140 IF ndf THEN Frobacs-texts 3150 frobac=INSIR(frobacset\$,frobac\$)-2                                                                   |   |
| 3150 LOCATE#2,2,16:PRINT#2,SPACE\$(78)                                                                                                    |   |
| 3170 LOCATE#2,20,16:PRINT#2,s155;frobacs 3180 RETURN                                                                                       |   |
| 3190 'lines per page                                                                                                    |   |
| 3210 WINDOW#1,20,60,18,18:CLS#1:PRINT#1,s8\$;lpp :                                                                                         |   |
| 3220 effpl1-pl1 - head + 2*(pagnum<>0)<br>3230 PRINT"O < ";inpu\$;" <=";effpl1;" : " ; :posi-POS(#0):GUSUB 4000                            |   |
| Jeto wall: (Ipp)etrpl: AND NOT ndf) DR (ndf AND (text<=0 OR text>effpl:))                                                                  |   |
| 3250 SOUND 129,20<br>3260 SOSUB 4000                                                                                                    | • |
| 3270 WEND<br>3290 PRINT                                                                                                    |   |
| 3290 IF ndf THEN 1pp-text                                                                                                    |   |
| 3300 LOCATE#2,2,18:PRINT#2,SPACE\$(7B) 3310 LOCATE#2,20,18:PRINT#2,\$8\$;1pp                                                               |   |
| 3320 RETURN                                                                                                    |   |
| 3330 'pagelength in lines                                                                                                    |   |
|                                                                                                    | • |
|                                                                                                    |   |

```
3350 WINDOW#1,20,60,17,17:CLS#1:PRINT#1,sl1$;pl1;
3360 minpl1-head-(pagnum(>0) = 2
3370 PRINT inpu$;" >"; minpl1;": "; :posi=PDS(#0):605UB 4000
3380 WHILE (pl1(-minpl1 AND NOT ndf) DR (ndf AND tezt<=minpl1)
3390 SOUND 189,20
3400 SOUND 189,20
3410 WEND
3420 PRINT
3430 IF ndf THEN pl1-tezt
3440 LOCATE#2,20,17:PRINT#2,SPACE$(78)
3450 LOCATE#2,20,17:PRINT#2,s11$;pl1
3450 RETURN
  •
                                                                                                                                                                                                                                                                                                                                                                                                                                                                                                                                                                                                                                                     •
                                           3460
                                                                                                                                                                                                                                                                                                                                                                                                                                                                                                                                                                                                                                                     ٠
                                     3470 '
3480 '---input file--
3490 WINDOW#1,20,50,5,5:CLS#1:PRINT#1,s1$;
3500 If infile$
'" THEN PRINT#1,infile$; ELSE PRINT#1,empty$;
3510 PRINT message1$; :GOSUB 4320 'get name
3520 IF ndf=0 TREN tezts="infile$
3530 IF disc AND tezts=""THEN SOUND 129,20:GOTO 3510
3540 IF ndf THEN infiles*tezts
3550 LOCATE#2,2,5:PRINT#2,SPACE$(78)
3560 LOCATE#2,20,5:PRINT#2,s1$;
3570 IF infile$
'" THEN PRINT#2,infile$ ELSE PRINT#2,empty$
3560 RETURN
 .
 •
                                         3590
                                      3590 '---output file---
3610 WINDOW#1,20,60,5,6:CLS#1:PRINT#1,s2$;
3620 IF outfile$<'-" THEN PRINT#1,outfile$; ELSE PRINT#1, empty$;
3630 PRINT message2$; :GOSUB '$320 'get name
3640 IF ndf THEN t$*text$ ELSE t$*outfile$
3650 IF disc AND t$*" THEN SOUND 129,20:GO10 3630
3650 IF disc AND t$*" THEN SOUND 129,20:GO10 3630
3650 LOCATE#2,2,5:PRINT#2,5PACE$(78)
3670 LOCATE#2,2,6:PRINT#2,32$;
3680 IF t$<\"" THEN PRINT#2,32$;
3680 IF disc-0 THEN outfile$*t$:RETURN
 •
                                                                                                                                                                                                                                                                                                                                                                                                                                                                                                                                                                                                                                                    •
 3700 IF disc-0 like dotriles-ts: REIURN
3700 IF (infiles/texts) TMEN outfiles-ts: REIURN
3710 IF texts-SCR$ OR texts-PRIS TMEN outfiles-ts: RETURN
3720 PRINT warningis ; 'equal filenames
3730 SetS-yesnos: 605UB +150
3740 IF ndf-0 DR texts-RIGHTs(yesnos,1) TMEN 3600 ELSE outfiles-ts: RETURN
                                      3750 '---choice of characterfont---
3760 '---choice of characterfont---
3770 IF outfile$<>PRIS THEN RETURN
3780 WINDOW#1,20,50,19,19:CL5#1:PRINI#1,s12$;font
3780 WINDOW#1,20,50,19,19:CL5#1:PRINI#1,s12$;font
3780 PRINT message3$ ; :posi=PDS(#0):GOSUB 4000
WHILE ndf AND (tezt>maxfon):SOUND 129,20:GDSUB 4000:WEND:PRINI
3810 IP ndf THEN font-tezt
3820 IF font70 THEN PRINT#6,pode$[0];pode$[font] ;
3830 LOCATE#2,2,19:PRINT#2,SPACE$(78)
3840 LOCATE#2,20,19:PRINT#2,space$(78)
3850 RETURN
3850 RETURN
.
                                                                                                                                                                                                                                                                                                                                                                                                                                                                                                                                                                                                                                                    .
                                                                                                                                                                                                                                                                                                                                                                                                                                                                                                                                                                                                                                                    3860
                                                                               '---single sheet--
                                         3870
                                      3870 '--single sheet---
3880 IF outfile$<>PRIS THEN RETURN
3890 UFNDDW#1,20,60,20,20;CL5#1:PRINT#1,s13$;single$
3900 PRINT message5$;
3910 set$-yesno$:605UB 4150
3920 IF ndf THEN single$-tezt$
3930 single-(single$-LEFT$(yesno$,1))
3940 LOCATE#2,2,20:PRINT#2,SPACE$(7B)
3950 LOCATE#2,2,20:PRINT#2,s13$;single$
3950 RETURN
.
                                                                                                                                                                                                                                                                                                                                                                                                                                                                                                                                                                                                                                                    .
                                                                             '---subroutines--- call --subroutines-- call -subroutines-
                                        3980
                                         3990
                                        4000 '--get number or reset not-default flag ndf--
4010 sets=N09S+comS
#020 n=0
#030 tezts=STRING$(3,ni1$)
#040 tezts=STRING$(3,ni1$)
#040 tezts=STRING$(3,ni1$)
#050 white is<>crs
#050 white is<>crs
#050 white is<>crs
#050 white is<>crs
#050 white is<>crs
#050 white is</r>
#050 is for instriction in the instruction in the instruc
 ٠
                                        4130 RETURN
                                        4150 '--get char from set + (cr) or reset not-default flag ndf--
                                        4160 posi=POS(#0)
4170 is=""
 •
                                      #170 is=""
#180 tezts-nils
#180 sets-sets+com$
#200 WHILE is<>rs
#210 GOSUB #650 'getchar
#220 IF is=crs THEN #270
#230 IF INSTR(coms,i$) OR is=nils THEN tezts=nils
#240 IF is=nils THEN SOUND 125,20
#250 IF INSTR(set$,i$) AND (INSTR(com$,i$)=0) THEN tezts=i$
#250 LOCATE posi,1:PRINT tezts;SPACE$(1);
 •
                                        4270 WEND
4280 ndf= (text$<>nil$)
4280 PRINT
                                         4300 RETURN
                                        4300 RETURN

4310 '--get name--

4330 posi=POS(#0)

4340 good=0

4350 WHILE good=0
                                                                                                                                                                                                                                                                                                                                                                                                                                                                                                                                                                                                                                                     .
 .
                                                                                                                                                                                                                                                                                                                                                                                                                                                                                                                                                                                                                                                       •
                                           4360
                                                                                                 n=0

tezts=STRING$(namelen,nll$)

ts=nil$

WHILE i$<\rightarrow{\texts}\rightarrow{\texts}\rightarrow{\texts
                                           4390
4390
4400
4410
4410
4430
  •
                                            4450
                                           4450
                                                                                                                                                                                                                                                                                                                                                                                                                                                                                                                                                                                                                                                       •
                                                                                                                         MIDS(is, 1)=UPPERS(is)
                                           4470
                                                                                                                       HID$(i$,1)=UPPER$(i$)

IF INSTR(clr$+del$,i$) THEN GDSUB 4750:GOIO 4510

IF n>=namelen AND i$<>cr$ THEN SOUND 129,20

IF n<namelen AND i$<>cr$ THEN n=n+1:MID$(tezt$,n)=i$
                                           4480
                                                                                                                                                                                                                                                                                                                                                                                                                                                                                                                                                                                                                                                       •
  •
                                                                                                                                                                                                                                                                                                                                                                                                                                                                                                                                                                                                                                                       •
```

# MICROMART

# PC-SIG

Over 700 disks

# Finally, Software you don't have to be rich to own

We're ISD, UK's Sole Authorised Distributor for PC-SIG. We offer the world's largest library of public domain and user supported software, (whose authors request a donation from satisfied users). Only £6 per disk, you buy software that's been selected from leading authors, thoroughly analysed and professionally supported.

- 499 PROCOMM Professional communications programme written in compiled MicroSoft C and assembly code.
- 523 SIDE WRITER Perfect for spreadsheets, this application prints text files sideways
- ☐ 528,529 **NEW YÖRK WORD** Powerful word processing with split-screen editing, mail merge, auto hyphen, and more.
- ☐ 574 FREECALC Word Processing and spreadsheet application for forecasting and budgeting.
- ☐ 78 PC WRITE Our most popular word processor.
  "I'm more at ease with PC WRITE than WordStar".
- 521 FREE FILE Easy-to-use and learn relational data base manager.
- 414 UNPROTECT Various routines to disconnect protection schemes.
- ☐ 522 INSTANT RECALL Memory-resident programme for storing and retrieving a wealth of information.
- 13 417 PROLOG VERSION 1.7 complete with editor and documentation.
- 405 **DESKTEAM** Desk organisational tool with phone dialer, notepad, calendar, and calculator.
- 478 HARD DISK UTILITIES The best and most useful utilities for the hard disk user.
- ☐ 133 ULTRA UTILITIES A must for every PC owner.
  For recovering lost or accidentally erased files.
- ☐ 558 PC-PROMPT A memory resident help utility that provides formatting for DOS commands online.
- 429 ELEMENTARY C Application for fearning C
- Language.

  424 PASCAL COMPILER Popular compiler written
- in Turbo Pascal.

  23 PROJECT MANAGEMENT PC management
- system capable of handling 1000 tasks.

  □ 404 EZ-FÖRMS Programme for generating tailor-made
- □ 398 ESIE EXPERT SYSTEM Artificial intelligence shell
- to build a custom knowledge base.

   480 PC OUTLINE Like Thinktank, this is a great way
- to organise, outline, and classify ideas.
- ☐ 515,516 **THE DRAFTSMAN** Create data graphs or slide shows from Lotus 1-2-3, Symphony, or Visicalc.

#### STARTER SPECIAL

CATALOGUE LISTING OVER 600 DISKS

☐ QUICK START EVERYTHING FOR THE NEW USER, includes

403 COMPUTER TUTOR 78 PC WRITE 199 PC CALC 5 PC FILE III
273 BEST UTILITIES
476 PATRICK'S BEST
GAMES

£70 VALUE - ONLY £40

| Only £6 per disk                                              |                             |       |   |    |  |  |  |  |  |  |
|---------------------------------------------------------------|-----------------------------|-------|---|----|--|--|--|--|--|--|
| QTY                                                           | QTY DESCRIPTION PRICE VALUE |       |   |    |  |  |  |  |  |  |
|                                                               | DISKS                       |       |   |    |  |  |  |  |  |  |
|                                                               | QUICK START                 | 40.00 |   |    |  |  |  |  |  |  |
|                                                               | SHIPPING                    |       | 2 | 00 |  |  |  |  |  |  |
| ENCLOSE CHEQUES ONLY<br>WITH NAME, ADDRESS &<br>TELEPHONE NO. |                             | TOTAL |   |    |  |  |  |  |  |  |

ISD INTERNATIONAL SOFTWARE DISTRIBUTORS LTD.
P.O. Box 872, Sutton Coldfield, West Midlands 875 6UP

DEALER ENQUIRIES WELCOME | MEMBERSHIP AVAILABLE

SOLE UK AUTHORISED PC-SIG DISTRIBUTOR

# ROMART

#### Your business needs to know how to stop Computer Fraud! PASS-KEY

Software package contains tutuorial on computer security, it includes demonstrations (and code routines) to help you understand how computer security is compromised. With this understanding you will know the best method (s) to protect your files and telecommunications.

your mes and terecommunications.

As a bonus PASS-KEY provides you with an independant program which can be used to encrypt your own computer programs, text and data files.

This Disk could save you thousands of £££££'s

\* ONLY (27.00 inc P + P

#### MINDSKILI

MIND-SKILL introduces engrossing contest series of pro-grams. Pit your verbal skills against MIND-SKILL in a timed encounter. Prizes awarded to top scorers (computer related: hardware, software, etc.) Purchasers of MIND-SKILL I will receive MINDSKILL 2 at no cost when they return their "score card". Difficulty level and variety of contest items increases (as does the value of awared...)

Great gift for the "computer genius" in the family ... fun for all levels of computer interest

\* ONLY £20.00 inc P + P \*

**Z-WARE SOFTWARE & SERVICES** PO BOX 68 ABERDEEN AB9 8PL SCOTLAND

Tel: 0224 780681
All software runs on IBM PC & compatibles

#### NATGUG (Est 1978)

c/o BRIAN PAIN 24 OXFORD STREET STONY STRATFORD MILTON KEYNES MK11 1JU 0908 564271

INVITE MSDOS USERS AND ESPECIALLY THE HACKERS TO JOIN THEM. THE MONTHLY MAGS AND WEEKENDS ARE THE MAIN ATTRACTIONS. SUBSCRIPTIONS ARE FOR 6 MTHS/12 MTHS. THOSE WHO HAVE NEVER FINISHED A PROGRAM/PATCH ARE MOST WELCOME!

## FLOPPY DISKS

All prices plus VAT Free delivery

|       |           | PRICE EACH UNIT |      |      |      |  |
|-------|-----------|-----------------|------|------|------|--|
|       | •         | CODE            | 10+  | 50+  | 100+ |  |
| 8"    | DS DD     | FD2D            | 2.24 | 2.12 | 1.99 |  |
|       | SS DD     | MD1D            | 1.20 | 1.13 | 1.06 |  |
| 51/4" | DS DD     | MD2D            | 1.41 | 1.32 | 1.24 |  |
|       | DS 967PI  | MD2DD           | 1.67 | 1.59 | 1.49 |  |
|       | DS 1.6MGB | MD2HD           | 2.65 | 2.51 | 2.36 |  |
| 31/2" | SS 250K   | MF1D            | 1.61 | 1.52 | 1.42 |  |
|       | SS 500K   | MF1DD           | 2.14 | 2.02 | 1.90 |  |
|       | DS 500K   | MF2D            | 2.14 | 2.02 | 1.90 |  |
|       | DS 1000K  | MF2DD           | 2.56 | 2.42 | 2.28 |  |

#### Polanka Video Limited Unit X5 · Acton Business Centre

School Road · London NW10 6TD 965 4413

```
LOCATE posi,1:PRINT text$;SPACE$(namelen) :
 •
                                       4520
4530
4540
                                                                                 WEND
ndf- ( tezts<>STRING$(namelen,nil$) )
tezt$-(1EfT$(tezt$,n) 'remove right side chr$(0)'s
GOSUB 4600 'good - ( disc file name ck )
  •
                                        4550
                                       4560 WEND
4570 PRINT
4580 RETURN
  •
                                    4590 '-check disg.file name-

4500 '-check disg.file name-

4510 IF disc = o IHEN good = 1 : RETURN

4620 dot = INSTR(tezt$,".")

4630 IF INSTR(dot+1,tezt$,".") THEN 4550 'more than one dot

4540 IF dot = 0 THEN tezt$ = LEFT$(tezt$,8) : good = 1 : RETURN

4650 IF (dot > 1) AND (LEN(tezt$)-dot <=3) THEN good = 1 : RETURN

4650 LOCATE posi,1:PRINT SPACE$(namelen) ; :SOUND 128,20:good=0

4670 RETURN
                                                                                                                                                                                                                                                                                                                                                                                       RETURN
  •
                                       4680
                                    4580 '-get char from sets or return nil-
4700 IF slow THEN WHILE INKEYS<>"": WEND
4710 IS-INKEYS: WHILE IS-"": IS-INKEYS: WEND
4720 MIDS(18,1)-UPPERS(IS)
4730 IF INSTR(setS,18)-0 THEN 15-nils
                                                                                                                                                                                                                                                                                                                                                                                                                                                                                                      •
                                       4740 RETURN
                                     1750 '-erase char-
4770 IF n>O THEN MIDS(tezt5,n)=ni15:n=n-1
                                     4780 RETURN
                                                                                                         ----END OF INPUT-----
                                                               '----SET UP SCREEN---
                                    ### HBBO WINDOW#1,1,80,25,25;CL$#1
### HBBO PEN 1:PAPER 0
### O LOCATE 20,8: PRINT 93$; nc
### DO LOCATE 20,9: PRINT 93$; nc
### HBBO LOCATE 20,10:PRINT 95$; cm
### HBBO LOCATE 20,10:PRINT 95$; im
### HBBO LOCATE 20,11:PRINT 95$; cm
### HBBO LOCATE 20,11:PRINT 95$; cm
### HBBO LOCATE 20,13:PRINT 97$; equ$
### HBBO LOCATE 20,15:PRINT 915; head$
### HBBO LOCATE 20,15:PRINT 915; frobac$
### HBBO LOCATE 20,15:PRINT 915; frobac$
### HBBO LOCATE 20,15:PRINT 915; frobac$
### HBBO LOCATE 20,17:PRINT 915; frob
### HBBO LOCATE 20,18:PRINT 915; frob
### SOOD LOCATE 20,19:PRINT 913; frob
### SOOD LOCATE 20,20:PRINT 913; frob
### SOOD LOCATE 20,5:PRINT 913; frob
### SOOD LOCATE 20,5:PRINT 925; cutfile$
### SOOD WINDOW#0,2,90,25,25:PEN 0:PAPER 1
### SOOD WINDOW#0,2,90,25,25:PEN 0:PAPER 1
### SOOD WINDOW#0,2,90,25,25:PEN 0:PAPER 1
### SOOD WINDOW#0,2,90,25,25:PEN 0:PAPER 1
### SOOD WINDOW#0,2,90,25,25:PEN 0:PAPER 1
### SOOD WINDOW#0,2,90,25,25:PEN 0:PAPER 1
### SOOD WINDOW#0,2,90,25,25:PEN 0:PAPER 1
### SOOD WINDOW#0,2,90,25,25:PEN 0:PAPER 1
### SOOD WINDOW#0,2,90,25,25:PEN 0:PAPER 1
### SOOD WINDOW#0,2,90,25,25:PEN 0:PAPER 1
### SOOD WINDOW#0,2,90,25,25:PEN 0:PAPER 1
### SOOD WINDOW#0,2,90,25,25:PEN 0:PAPER 1
### SOOD WINDOW#0,2,90,25,25:PEN 0:PAPER 1
### SOOD WINDOW#0,2,90,25,25:PEN 0:PAPER 1
### SOOD WINDOW#0,2,90,25,25:PEN 0:PAPER 1
### SOOD WINDOW#0,2,90,25,25:PEN 0:PAPER 1
### SOOD WINDOW#0,2,90,25,25:PEN 0:PAPER 1
### SOOD WINDOW#0,2,90,25,25:PEN 0:PAPER 1
### SOOD WINDOW#0,2,90,25,25:PEN 0:PAPER 1
### SOOD WINDOW#0,2,90,25,25:PEN 0:PAPER 1
### SOOD WINDOW#0,2,90,25,25:PEN 0:PAPER 1
### SOOD WINDOW#0,2,90,25,25:PEN 0:PAPER 1
### SOOD WINDOW#0,2,90,25,25:PEN 0:PAPER 1
### SOOD WINDOW#0,2,90,25,25:PEN 0:PAPER 1
### SOOD WINDOW#0,2,90,25,25:PEN 0:PAPER 1
### SOOD WINDOW#0,2,90,25,25:PEN 0:PAPER 1
### SOOD WINDOW#0,2,90,25,25:PEN 0:PAPER 1
### SOOD WINDOW#0,2,90,25,25:PEN 0:PAPER 1
### SOOD WINDOW#0,2,90,25,25:PEN 0:PAPER 1
### SOOD WINDOW#0,2,90,25,25:PEN 0:PAPER 1
### SOOD WINDOW#0,2,90,25,25:PEN 0:PAPER 1
### SOOD WINDO
                                                                                                                                                                                                                                                                                                                      command line
                                                                                                                                                                                                                                                                                                                  'header
                                5110 DRAW 16,72

5120 DRAW 16,24

5130 MOVE 15,24

5150 MOVE 525,24

5150 MOVE 525,24

5160 DRAW 625,72

5170 IF head$=1.EFI$(yesno$,1) THEN PRINI#3,header$;

5180 INK 1,pencolour

5190 RETURN
                                  5200
                               5230 '-----INITIALISATIONS------
5230 AZS-"ABCDEFGKIJXLMNDPDRSTUUWXYZ"
5240 NOSS-"0123456789"
5250 b$-CKR$(7) 'bell
5260 cr$-CKR$(19):tebb$-CKR$(9) 'carriage return, teb
5270 crts-CKR$(16):del$-CHR$(127) 'clear, delete
5280 nil$-CKR$(0):esc$-CKR$(27)
5290 com$-clr$-del$-crt$
5300 If disc THEN namelen=12 ELSE namelen=16
5310 '
                                   5220
                                                                                                           -INITIAL ISATIONS-
                               5310 'printer control codes
5320 'printer control codes
5330 maxfon=5 'available number of Fonts
5340 DIM pcode$[maxfon]
5350 pcode$[0]=esc$+"8" 'printer reset
5360 pcode$[0]]=esc$+"8"+CHR$(1) 'pica
5370 pcode$[0]]=esc$+"8"+CHR$(2) 'elite
5380 pcode$[0]]=esc$+"8"+CHR$(3) 'condensed
5390 pcode$[1]=esc$+"8"+CHR$(1) 'NLQ
5400 pcode$[5]=esc$+"8"+CHR$(1)+esc$+"A"+CHR$(6)+pcode$[3] 'condensed subscript
                                                                                                                                                                                                                                                                                                                                                                                                                                                                                                      .
                                                           'translate these strings to your local language/dialect
                                 5420
                                  St30 emptys="< no name >
5440 SCR$="SCREEN"
5450 PRI$="PRINI"
                                 5440
                                STBO FRIST FRIST

STRO frobacsets="-FB" 'equal/front/back page

STBO inpus="input"

STBO inpus="0 < input < 256 : "
                                                                                                                                                                                                                                                                                                                                                                                                                                                                                                      .
                                                                                                                                                                                                                                                                                                                                                                                                                                                                                                      •
                            $490 inpuls="0 < input < 256: "

$500 inpuls="0 <= input < 256: "

$510 sis=" input file name: ":sis=sis+SPACE$(21-LEN(sis))

$520 s25=" output file name: ":s25=s25+SPACE$(21-LEN(s25))

$530 s35=" number of columns: ":s35=s35+SPACE$(20-LEN(s35))

$550 s55=" left margin: ":s55=s55+SPACE$(20-LEN(s55))

$550 s55=" left margin: ":s55=s55+SPACE$(20-LEN(s55))

$570 s75=" equal columns: ":s75=s55+SPACE$(20-LEN(s55))

$580 s65=" lines per page: ":s65=s65+SPACE$(21-LEN(s75))

$580 s65=" right margin: ":s55=s55+SPACE$(20-LEN(s65))

$580 s65=" right margin: ":s55=s55+SPACE$(20-LEN(s65))

$580 s105=" header: ":s105=s105+SPACE$(21-LEN(s15))

$600 s105=" header: ":s105=s105+SPACE$(21-LEN(s15))

$600 s125=" font: ":s125=s125+SPACE$(20-LEN(s125))

$600 s125=" font: ":s125=s125+SPACE$(20-LEN(s125))
 •
                                                                                                                                                                                                                                                                                                                                                                                                                                                                                                      •
.
                                                                                                                                                                                                                                                                                                                                                                                                                                                                                                      •
.
```

# PROGRAM FILE

```
5640 s145-" page numbers: ":s145-s145-s145-sPACEs(20-LEN(s145))
5650 s155-" front/back pages: ":s155-s155+sPACES(21-LEN(s155))
5650 warning15-b5-"input and output file have equal names. Ok ? Y / N: "
5650 message15-"filename: "
5650 message35-"O (no new Font) or font number (-"+STR$(maxfon)+": "
5670 message35-"print on single sheets ? Y / N: "
5710 message55-"print on single sheets ? Y / N: "
5720 message55-"print on single sheets ? Y / N: "
5730 message55-"print on single sheets ? Y / N: "
5740 message55-"header ? Y / N: "
5740 message65-"header ? Y / N: "
5750 message15-"header ? Y / N: "
5750 message15-"header ? Y / N: "
5760 message15-"header ? Y / N: "
5760 message15-"header ? Y / N: "
5760 message15-"-- no difference; start with: F- front , B- back page : "
5780 message15-"-- no difference; start with: F- front , B- back page : "
5800 message15-"-- no difference; start with: F- front , B- back page : "
5810 message15-"-- no difference; start with: F- front , B- back page : "
5820 message15-"-- no difference; start with: F- front , B- back page : "
5820 message15-"-- no difference; no name) or enter "+message15
5830 message15-"-- no difference ; start with: F- front , B- back page : "
5820 message15-"-- no difference ; start with: F- front , B- back page : "
5820 message15-"-- no difference ; start with: F- front , B- back page : "
5820 message15-"-- press (TAB') (- no name) or enter "+message15
5830 message15-"-- press (TAB') (- no name) or enter "+message15
5830 message15-"-- press (TAB') (- no name) or enter "+message15
•
                                                                                                                                                                                                                                                                                                                                                                                                                                                                                                                                                                                                                                                                                                                                                                                                                                                                                                                                                                                                                                                                                                                                                                                                                        •
•
.
.
                                                                                                                                                          -----DEFAULT VALUES-----
                                                                                         5870
                                                                                      5880 'change these as you like
5890 pencolour=13 'white
5800 papercolour=0 'black
5810 disc=0 'no disc
                                                                                                                                                                                                                                                                                                                                                                                                                           no disc drive
                                                                                    5810 disc-0 'no disc drive

5820 slow=1 'no keyboard look ahead

5830 nc=2 'number of columns

5840 cw=40 'column width

5850 lm=B 'left margin

5860 cm=4 'centre margin

5870 rm=4 'right margin

5880 header$="A Risk Analysis: Will The Barking Computer Bite ?"

5890 aqu6="N" 'not equal height columns

6000 head$="Y" 'header' 'header'

5810 file of the file of the 
.
                                                                        S970 tm-.

S980 header$="A kish...

S980 equ$="N" 'header

6010 infile$="""

6020 cutfile$="SCREEN" 'output going to screen

6030 pl]=66 'pege length in lines (for 11" paper)

6040 lpp=60 'print 'lpp' lines per page (lpp <= pl)

6050 pagnum=1 'pagenumbering starts at 1

6050 font=0 'no change of font

6070 frobac$="-" 'no front/back pages

'single sheets
•
                                                                                                                                                                                                                                                                                                                                                                                                                                                                                                                                                                                                                                                                                                                                                                                                                                                                                                                                                                                                                                                                                                                                                                                                                        ٠
.
                                                                                                                                                                                                                                                                                                                                                                                                                                                                                                                                                                                                                                                                                                                                                                                                                                                                                                                                                                                                                                                                                                                                                                                                                        .
•
```

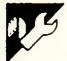

## QL Sounds Good by Rhys Miles

The purpose of this program is to make it easy to calculate values for the BEEP statements. The program displays the values for the parameters as bars; these bars can be easily raised and lowered to test the different sounds.

The values are changed using the Up and Down keys — the longer the keys are held down, the faster the rate of change. This is needed for the duration and grad\_y parameters, due to the wide range of possible values. Pressing the space bar moves on to the next parameter to the right, with an asterisk indicating the current parameter. Only the current parameter can be altered. Pressing F5 produces a sound using the values, while F4 cancels the sound.

The program has four main parts: the title screen; bar drawing; keyboard scanning; and the main routine. The bar-drawing procedure accepts two parameters — x as the x coordinate of the bar and y as the height of the bar. The keyboard procedure scans the keyboard to see if Up, Down, Space, F4 or F5 are being pressed. The procedure is only exited if the Up, Down or Space keys are pressed since F4 and F5 are dealt with within the procedure.

The main part of the program starts by setting up the screen and the window size, and drawing the eight boxes for the bars. The main loop of the program repeatedly calls draw\_bar and key. The program can only be exited by breaking in.

```
140 MODE 4
150 CSIZE 0.0
160 WINDOW MI.SIZ.256.0.0
170 FAPER 0
180 IN "
190 CLS
200 title_screen
210 CLS
220 REMark Draw eight bo es
*230 FOR f=10 TO ISSIEP IZ6/8
240 LINE f.10 TO f+10.10 TO f+10.100
250 LINE TO f.100 TO f.10
260 NEXT f
270 RESTORE (80)
280 CSIZE 0.0
290 REMark Data for the titles
```

# MICROMART

#### **DUST COVERS**

IN WASHABLE PROOFED NYLON FABRIC FINISHED WITH TONING PIPING

#### AMSTRAD PC 1512 dust covers

2 Piece Cover Please state colour or green monitor.

#### IBM dust covers

IBM PC — £8.50 IBM AT — £9.50

#### OLIVETTI M24 dust covers

Monoscreen

£8.50

£8.50

#### OLIVETTI M28 dust covers

£8.50 £8.50

#### APRICOT XEN dust covers

12" Monitor

#### Other dust covers

BBD OUST COVERS are specialist manufacturers of high quality tailored dust covers. We make a wide range of covers for other Business computers, Printers, Photocopiers etc and we match printer covers to computer covers wherever possible.

Make cheques payable to:

#### BBD COMPUTER DUST COVERS

The Standish Centre, Cross Street, Standish, Wigan WN6 0HC Tel: (0257) 422968 Dealer enquiries welcome

#### COMPUTER CLUTTER?

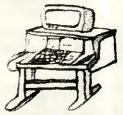

Clear it with a workstation
YOJO - the neat solution!

- # from £50 inc. vat, delivery
- wide range for home, office inc printer add-on
- \* trade enquiries welcome
- phone 0420 58521 for brochure, price lists

#### DISK COPYING/FORMATTING/ FILE TRANSFER

WE CAN TRANSFER YOUR DATA BETWEEN OVER 1000 DIFFERENT MICROS, MINIS AND MAINFRAMES VIA FLOPPY DISK OR MAGNETIC TAPE.

FORMATS INCLUDE:
CPM, CPM86, MSDOS, PCDOS, UNIX, XENIX,
IDRIS, TAR, RT11, MDOS, IBM BEF, ISIS,
FLEX, OS9, VICTOR-SIRIUS, TORCH, ACORN,
AMSTRAD, APPLE, MISC, TYPESETTING/
WORD PROCESSING

\*OVERNIGHT SERVICE - most formats returned by

From

next day's Post
From \*£10.00 + VAT per copy
(Blank disks not included)
\*DISCOUNT for BULK

#### A.L.DOWNLOADING SERVICES

66 PORTOBLE DIRONDO ONDON WILZEB ELEPHÓNE 01, 727 87 2

NB. OUR USUAL TERMS ARE CASH WITH ORDER

# ROMART

#### **LOOK & SAVE** £££ £££

#### SPECIALIST SOFTWARE (PC & PCW)

| Accountants                | Dentists              | Doctors                      | Draughtsmen               |
|----------------------------|-----------------------|------------------------------|---------------------------|
| Estate Agents<br>Retailers | Farmers<br>Solicitors | Newsagents<br>Tonicl Authors | Publicans<br>Video Rental |
|                            | CTANDARD              | COCDAVABL                    |                           |

#### STANDARD SOFTWARE

| SAGE            |     | CAMSOFT        | VARIOUS           | DBASES/SPROSTS |
|-----------------|-----|----------------|-------------------|----------------|
|                 |     |                | MicroSlx, Acts 79 | Dbase II 85    |
| Pop. Accets + . | 105 | Payroll37      | DR Draw 37        | Deita 1.2574   |
| Pop, Invoice    | 49  | Stock 37       | DA Graph          | Supercalc 239  |
|                 |     |                | LocoMail31        |                |
| Ditto w. Modem  | 191 | Combo PSIL 112 | LocoSpell 31      | Cracker 2      |
|                 |     |                |                   |                |

#### STANDARD SOFTWARE PC1512

|   | DAUE             | MUAT.            | DBW2C2        | 2LMD 3M12: M LND |  |  |
|---|------------------|------------------|---------------|------------------|--|--|
| ı | Book Keeper 86   | Int Accounts 104 | Dhase II., 86 | Supercalc 3 52   |  |  |
| ı | Accountant 128   | Stack/Invoing 34 | Delta 4,3 86  | Scratchpad + 45  |  |  |
| ı | Accountant + 172 | Payroll34        | Retneve       | Wordster 1512 52 |  |  |
| ı | Payroll 86       | Sales Entry 48   | TAS Plus      | Ability75        |  |  |
|   | COMPUTEDO        |                  |               |                  |  |  |

|                             | CUMPU | HERS                                              |
|-----------------------------|-------|---------------------------------------------------|
| PCW8256-8512<br>AMIGA SYS 1 |       | PC1512 SD/20MB Hard disc £975/1175<br>Amiga Sys 2 |

All prices include VAT and delivery Demonstrations, Free Consultation, Export Services.

#### KINTECH COMPUTERS

ST, Tudy, Bodmin, Cornwall PL30 3NH Tel: 0208 850176

#### FORAYDESIGN

123 Tottenham Court Road, London W1P9HN Telephone: 01-388 5349

Our business is to solve the planning and technical problems associated with small or large computer installations.

As specialist designers and architects we are experienced in providing advice wire managed furniture, raised floors, suspended ceilings and all other aspects of the office

We can also suggest ways of improving your lighting, heating and air conditioning and, if required, we can offer a complete design and build package for your interior.

Please contact Andrew Golland to discuss your situation.

NEW

# PRICOT FIs

INCLUDING MONITOR

+ VAT and £5 carriage)

COMPLETE, WHILE STOCKS LAST

Send cheque/PO to

**Distribution Systems & Computers Ltd** 

Willowpit Lane, Hilton, Derbyshire DE6 5FN

Tel: 028 373 3574

Allow four days for delivery

```
300 DATA "duration", "pitch", "pitch 2", "grad
310 FOR 6=7 TO 78 STEP 78/8
320 READ as
                                                                                                                                                                                                                            x". "grad v". "wrap", "fuzzy", "random
                                                                                                                                                                                                                                                                                                                                                                                                          •
                                         a$=a$&CHR$(189):REMark chr$(189)=
                                                                                                                                                                                                                                                                                                                                                                                                           •
                       340 REMark Routine to print the titles vertically
350 FGR n=1 TO LEN (a$)
350 AT n,f:PRINT a$(n)
370 NEXT n
                                                                                                                                                                                                                                                                                                                                                                                                           •
•
                                        REMark dimension and set arrays
 •
                        390
                                                                                                                                                                                                                                                                                                                                                                                                           .
                     390 REMark dimension and
400 DIM param(8)
410 DIM params(8)
420 DIM low_limit(8)
430 DIM high_limit(8)
440 FOR f=1 TO 8
450 READ params(f)
460 READ params(f)
470 READ low_limit(f)
480 READ high_limit(f)
480 NEXT f
.
                                                                                                                                                                                                                                                                                                                                                                                                           •
.
                       TO NEX( # 500 REMark Initial data for arrays 510 DATA 0,90/32767,0,32767,0,90/355,0,90/32767,0,32767,0,90/15,0,15,0,90/15,0,15,0,90/15,0,15 520 c=1 520 c=1 52
                                                                                                                                                                                                                                                                                                                                                                                                           .
 •
                                                                                                                                                                                                                                                                                                                                                                                                           •
                      530 pius=1
540 REPeat loop
550 FOR (*1 TO 8
560 BEEP 500,20
570 AT 21,7+(f+1)+9.75)
580 FRINT '*
590 If f=5 THEN draw_bar 8/.8.((param(5)*paramsc(5))+58):50 IO 510
600 draw_bar (19.8+(17*(f+1))),((param(f)*paramsc(f))+10)
610 keys=0
.
                                                                                                                                                                                                                                                                                                                                                                                                           .
•
                                                                                                                                                                                                                                                                                                                                                                                                            •
                                                reys=1
feys=1 THEN param(f)=param(f)+c
If keys=2 THEN param(f)=param(f)-c
If keys=2 THEN
AT 21,7+((f-1)*9.75)
PRINT " "
On 10,7ee
 •
                                                GO TO 780
END IF
                                                                                                                                                                                                                                                                                                                                                                                                            •
                       opo END IF
TOO REMark Test if the value of the parameter is above the malicular
TIO IF param(f):high_limit(f) THEN param(f)=high_limit(f)
T20 REMark Test if the value of the parameter is below the minimum
T30 If parame(f):low_limit(f) THEN parameter is below the minimum
T40 AT T2,5*(10*(f-1))
T50 FEMARY Frint the new value
T50 FEMARY parame(f)**:
 .
                                                                                                                                                                                                                                                                                                                                                                                                            •
 •
 •
                                        NEXT f
END REPeat loop
                      810 REMark The procedure that draws the bars 820 DEFine PROCedure draw[bar (\pi,y) 830 Th. 7
                      830 INH. 7
840 REMark Draw box and fill it in
                                                                                                                                                                                                                                                                                                                                                                                                            •
                      260 LINE x-4,10 TO x,10
870 LINE TO x,y TO x-4,y TO x-4,10
880 FILL O
 •
                                                                                                                                                                                                                                                                                                                                                                                                            •
                    880 Fill 0
890 INK 0
900 Fill 1
910 LiNE x-4,y+1 TO x,y+1
920 LiNE TO x,100 YO x-4,100
930 LiNE TO x-4,y+1
940 Fill 0
950 INK 7
940 GVER 0
970 END DEFine
980 REMark The procedure that scans the keyboard
990 DEFine PROCedure key
                                                                                                                                                                                                                                                                                                                                                                                                           •
 •
                                                                                                                                                                                                                                                                                                                                                                                                            ٠
                       1000 LDCal k
1010 k≈KEYROW(1)
                      1010 k=KEYROM(1)
1020 c=c*plus
1030 IF c>2000 THEN c=2000:plus=plus-1
1040 IF bEYROM(0)=32 THEN BEEP param(1),param(2),param(3),param(4),param(5),param(6),param(7),param(8)
1050 IF bEYROM(0)=1 THEN BEEP
1040 IF bEYROM(0)=1 THEN BEEP
1040 IF bE\0 THEN GO TO 1100
1070 c=1
1080 plus=1
 .
 •
                                                                                                                                                                                                                                                                                                                                                                                                           •
                       1080 plus=1
1090 GG TG 1010
                    1090 GD TO 1010
1100 plussplus+1
1100 IF k=4 THEN
1120 keys=1
1130 END DEFINE
1140 END IF
1150 IF k=128 THEN
1160 keys=2
1170 END DEFINE
1180 END IF
1190 IF k=64 THEN
1200 keys=3
1210 END DEFINE
1220 END IF
1220 END IF
•
                                                                                                                                                                                                                                                                                                                                                                                                            •
•
                                                                                                                                                                                                                                                                                                                                                                                                            •
.
                     1220 END TF
1230 BD TO 1010
1240 END DEFine
•
•
                      1250 STOF

1260 REMark The procedure for the title screen

1270 DEFine PROCedure title screen

1280 AT 0,35:PRINT "Sounds Good"

1290 AT 1,39:PRINT "by"

1300 AT 22,32:PRINT "Press space bar"
                     1320 CSIZE 2,1
1330 x=0:y=0:x1=450:y1=0:c=0
1340 DVER 1
                       1310 REMark Change to a larger character size
.
                                                                                                                                                                                                                                                                                                                                                                                                            •
•
                                                                                                                                                                                                                                                                                                                                                                                                           •
                      1350 REPeat loop
                      1340 INN c
                    1360 INK c

1370 REMark Move the cursor one pixel

1380 CURSOR x,y

1390 PRINT "Rhys"

1400 CURSOR x1,y1

1410 PRINT "Miles"
•
                                                                                                                                                                                                                                                                                                                                                                                                           •
                                                                                                                                                                                                                                                                                                                                                                                                           •
                    1420 x=x+1:y=y+1:x1=x1-1:y1=y1+1:c=c+1
1430 IF x=237 THEN EXIT loop
1440 REMark Make a small beep
•
                                                                                                                                                                                                                                                                                                                                                                                                           •
                    1440 REMark Make a small beep
1450 BEEP. 5,c
1460 IF c)7 THEN c=0
1470 REMark Exit if space is pressed
1480 IF INKEY$(0)=" " THEN INK 7:END DEFine
1490 END REPeat loop
1500 END DEFine
.
                                                                                                                                                                                                                                                                                                                                                                                                           •
                                                                                                                                                                                                                                                                                                                                                                                                           •
```

# PROGRAM FILE

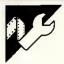

### **Turbo Pascal Circuit Validation** by Mark Needham

This program allows you to design and test simple logic circuits that comprise AND, NAND, OR, NOR and INVERTER-type gates with up to six different input lines and up to three different output lines. This could be of use in school lessons on logic circuits where the actual components are not available, or where it isn't possible to supply the components as they are easily damaged.

To make option selection easy, an arrow is moved around the screen using the cursor keys up, down, left and right. To select an option, move the arrow just underneath the word and press Return.

The master menu has six options: EXIT — leave the Circuit Validation

LOAD - load a pre-saved circuit SAVE — save the current circuit CLEAR - clear the current circuit EDIT — edit the current circuit PROCESS — calculate for the current circuit the outputs produced by all combinations of inputs

Editing the circuit

The EDIT menu has five options: RETURN — returns to the Master GATE ADD - add a gate

GATE REMOVE — remove a gate TRACK ADD — add a track TRACK REMOVE — remove a track

To add a gate, select the GATE ADD option by moving the arrow to the word ADD on the left of the screen and press Return. The top line will change to display a list of gate types; move the arrow to the gate type you want and press Return. The RETURN option will get you back to the EDIT menu. Now move the arrow around the middle portion of the screen (the grid) to where you want the gate to be placed. If at any time you want to change the gate type, move the arrow to the top row and re-select the gate. The gate type you have chosen will appear on the bottom line of the screen. If you put a gate on top of another gate, the old gate is removed, thus allowing you to modify the circuit without having to redraw it.

Removing a gate is achieved by selecting the REMOVE option, then moving the arrow on top of the gate to be removed and pressing Return. You will be asked to confirm the removal. Any tracks attached to that gate will also be removed.

Adding tracks is slightly more complex, First, select the ADD TRACK op-

tion by moving the arrow to the word ADD and pressing Return. You must now select the gate or input connector (A...F) from where the track is to start. Press Return when the arrow is over the required position. Now move the arrow to select the gate or output connector (X . . . Z) to where the track is to go. Again press Return.

If there are no tracks coming from the selected start gate, a line will appear joining the two gates/ connectors. You must now straighten the line if it isn't already straight; this is done by using the cursor keys. To put a corner on the line, press the Space key; to finish, press the Return key. The line must be straight before

If there's a track coming from the start gate or the chosen connector, a circle will appear. This is a track solder blob that must be moved using the cursor right key along the track to where you want the new track to start from. Press Return to fix the blob, or S to start from the beginning again. When you have fixed the blob, a line will appear which must be straightened as described above.

Removing tracks is similar again: simply select the gate or connector from where the track starts, and then select the gate or connector from where the track ends. You will be asked to confirm the removal of the

Loading or saving the circuit

Select the LOAD or SAVE option, then enter the name of the file you want to load or save. A normal MS-DOS filename is required. Press Return alone to abort the load or save.

Processing the circuit

When the circuit has been designed, its output can be generated. This is done by selecting the PROCESS option from the Master menu. The output can go to screen (press 'N') or printer (press 'Y'). Firstly, for each output connector that is connected, its definition is displayed. These definitions are not the standard way logic expressions are displayed that would require too much code. The minus signs would normally be a horizontal bar over the bracketed expression following them. Following the definitions are every combination of input for those input connectors that are connected to a gate, and the output produced by the circuit for each of the output connectors.

# MICROMART

#### PROTECT YOUR SOFTWARE INVESTMENT

 $\mathit{Felspar}$  імітер PO Box 323, London NW3 Telex 265871 MONREF G (quoting ref: CQQ180), Electronic Mailbox 87: CQQ180 Fay: 03068888800

COPY N PC Version 3.08 makes backups of most protected and unprotected software for IBM PC and compatibles. Allows some pupular programs (Lotus, dBASE, etc.) to be run entirely from hard disk — without using a key disk. Back up your hard disk without un-installing!

COPY II PC OPTION BOARD the ultimate in floppy disk backup capability. There is virtually no protection scheme the Option Board cannot handle (except physical alteration of the diskette). With Transcopy driver software Version 4.0 and Transedit track and sector editor for IBM PC and compatibles with at least one 360k drive and one half slot. PC TOOLS! resident disk and file utilities with powerful DOS interface for IBM PC and compatibles with DOS up to 3.2, single/multiple drives, 5.25° and 3.5° floopy, hard disks and RAM disks. Fully supports Lotus/IntelMicrosoft EMS.

Microsoff EMS.

BLOCKBUSTER BACKUP PACKAGE — OPTION
BOARD, COPY II PC, PC, TOOLS!

CORPORATE/EDUCATIONAL BUYERS CALL NOW FOR
SPECIAL PRICE ON ALL 3

SPECIAL PRICE ON ALL 3

COPY II MAC backs up nearly all protected Apple Macintosh programs fast and easy! includes COPY II HARD DISK to run some popular programs entirely from hard disk, plus MACTOOLS utility program. Recover deleted and trashed files, repair "unreadable" disks.

COPY II PLUS the all-time favourite of Apple II series users. Copy parameters for most programs are already on the disk! Includes DOS 3.3 and ProDOS utilities, disk and drive diagnostics, Sector and Nibble efflors.

editors.

COPY II ST a new addition, with fast sector copy and a powerful, menu-driven bit copy program to back up most software available for the Atari ST computers. Works with 1 or 2 single- or double-sided drives on the Atari S20 ST or 1040 ST.

Also now available — LOTUS 1-2-3 and dBASE ENHANCEMENTS Ouickcode for Lotus 1-2-3 Release 2, dBASE III and III+ Ouickreport for all versions of dBASE plus Ouickindex, Quickpack, Ouickmac, dGRAPH, dUTIL, KEYMAC, PASSKEY!

#### **SoftOscilloscope**

Turn your BBC B. B+ or Master into a powerful tool for fast real-time data collection, display and analysis. Free PCB to create a cheap A/D converter included: also works with other standard converters.

Education Version (EPROM, disk. manual) £49.95 inc. VAT & Postage.

Professional Version; open access system (2 EPROMs, 3 disks, 2 manuals) £199 inclusive.

Individuals send cheque/Amex/Visa/Access with order.

Elsevier - 81050FT 68 Hills Road, Cambridge, CB2 ILA, U.K.

#### Computer Problems?

#### Looking for professional solutions?

We are not dealers, so can offer guaranteed unbiased advice, unbeatable AFTER-sales support and personal service for -

- \* HARDWARE
  - \* PACKAGED SOFTWARE
  - \* TAILORED SOFTWARE
  - \* CONSULTANCY

FREE installation and Basic Training

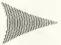

SOFTWARE Dynamics Ltd.

HOT-LINE: 01-202 9630

# MICROMART

Variations on an

#### OPUS

The Incomparable Compatible

| £499 | Opus PCII Turbo      |
|------|----------------------|
| £599 | 512K Twin            |
| £699 | 256K 5Mb Hard disk   |
| £799 | 512K 10Mb Hard disk  |
| £899 | 512K 20Mb Hard disk  |
| £965 | 1024K 20Mb Hard disk |

Hard disk installation IS included Carriage and VAT excluded

#### **PACIFIC COMPUTERS (UK) LTD**

565-569 Chiswick High Road, London W43AY

Call 01-747 3000 ext 43

# COMPUTER AND PRINTER REPAIRS AND MAINTENANCE AND SUPPLIES

Tel: 01-968 8622

\* EPSON \* IBM \* APRICOT \*
\* SIRIUS/VICTOR \* APPLE \*

WE HAVE A SAME DAY SERVICE BY APPOINTMENT, IF YOU BRING YOUR COMPUTER OR PRINTER, OR WE WILL COME TO YOU.

EASY FREE PARKING. ALL ENQUIRIES WELCOME, TERRIFIC PRICES ON SALES TOO!

#### **LOGIFIX LTD**

HORMEAD WHARF, HORMEAD ROAD, PADDINGTON, LONDON W9

Evening and weekend collections possible

DISK-OUNT DISKS FROM MONAS OVERSEAS UK LTD Unit 34, Cannon Workshops, Cannon Drive, West India Dock, London E149SU Tel: (01) 987 3213

#### **NEW YEAR — NEW PRICES**

| CONCES   |       |       |           | 4" DIS  |                  |
|----------|-------|-------|-----------|---------|------------------|
| TONICE 3 | PRICE | S PER | BOX       | )F 10 C | DISKS (£)        |
| SONY     | 1     | 2-5   | 6-9       | 10+     | FREE             |
| SS/DD    | 19.00 | 17.00 | 16.50     | 16.00   | P&P ON ALL 31/2" |
| DS/DD    | 26.00 | 25.50 | 24.50     | 22.50   | DISKS IN UK      |
| NASHUA   |       |       |           |         |                  |
| SS/DD    | 17.50 | 16.50 | 15.50     | 15.00   |                  |
| 05/00    | 23.00 | 22.00 | 21.50     | 20.50   |                  |
|          |       |       | 51/4" DIS | KS      |                  |
| NASHUA   | 1     | 2-5   | 6-9       | 10+     | CALLFOR          |
| SS/DD    | 9.90  | 9.20  | 8.50      | 8.00    | ALL YOUR         |
| DS/DD    | 12.10 | 11.10 | 10.30     | 9.60    | COMPUTER         |
| DS/QĐ    | 15.50 | 14.50 | 13.50     | 13.00   | MAGNETIC MEDIA   |
| DS/HD    | 23.00 | 22.00 | 21.50     | 20.50   | REQUIREMENTS     |
| MAXELL   |       |       |           |         |                  |
| SS/DD    | 12.00 | 11.50 | 10.50     | 10.00   |                  |
| DS/DD    | 16.50 | 16.00 | 15.30     | 14.30   | ACCOUNT          |
| DS/QD    | 20.50 | 19.50 | 18.50     | 17.00   | FACILITIES       |
| DS/HD    | 28.50 | 27.50 | 25.50     | 24.00   | AVAILABLE        |
| DYSAN    |       |       |           |         |                  |
| SS/DD    | 14.20 | 13.20 | 12.30     | 11.50   | EXPORT           |
| DS/DD    | 17.90 | 16.90 | 16.00     | 15.00   | ENQUIRIES        |
| 05/00    | 22.60 | 21.80 | 21.20     | 19.80   | WELCOME          |

P&P 1-5 Boxes: 50p per box 6 + Boxes free in UK

All prices ex VAT (Subject to availability)

# **PROGRAM FILE**

```
const
MaxBytes = 326; CC = 1; KeyUp = #141; Keydown = #142; KeyLeft = #143;
KeyRight = #144; Ret = #13; Space = #32; ESC = #27; Bell = #7; FFeed = #12;
                                                                                                                                                                                   •
                AddComp = 3; RemComp = 4; AddTrak = 6; RemTrak = 7; Erase = 5; GateType : set of byte = (2,3,4,5,6,7]; Join : array(0..5] of char = ('-','.','.','+','+'); LowRange = 65; TopRange = 70; Con : array(0..6] of integer = (9,13,5,11,7,15,3);
•
•
•
                                        = ^ShapeDef; (Ptr to shapes on heap )
= array[1..MaxBytes] of byte; (Array for shapes on heap )
= ^SubLineDef;
= record
                ShapeDef
•
                SubLinePtr
                SubLineDef
                                                                                                       { Info for lines on screen }
                                                  SX.SY.EX.EY : integer:
                                                  Ptr : SubLinePtr;
                                         Ptr : Subcasses
end;
= ntineDef;
= record
SCol,SRow,ECol,ERow : integer;
PutBlob : boolean;
SLPtr : SubLinePtr;
LPtr : LinePtr;
                LinePtr
LineDef
٠
                                                                                                                 ( Info for tracks )
                                                                                                                  { Start with blob ? }
•
                commandTypes = (Option,InputLetter,OutPutLetter,Grid,Ziltch);
Strfield = string[240];
٠
            const MultiInputs : set of GateTypes = [ANDGATE,NANDGATE,ORGATE,NORGATE];
                GridFile : Text;
TempLine,JoinLine,StartLine,WorkLine,LastLine
WSLine,LSLine
                                                                                                                              : LinePtr;
: SubLinePtr;
: ^integer;
•
                 TooHeap.StartData
                                                                                                                                  CommandTypes;
                Command
Abort, Value, AddBlob, GoBack, ExitProg, Exit
CX, CY, StartX, StartY, EndX, EndY, ArrowCol, ArrowRow,
CommandNum, GateNum, StartCol, StartRow, EndCol, EndRow,
Mem, T, Eptr, i, FirstCol, LastCol, Column, row, NumInputs,
NumOutputs, loop, OutDev
                                                                                                                              : boolean:
                                                                                                                                                                                   •
                 key.c
•
                Skip
                Ex,Stk,Expr,Fname,CurCircuit
GateShape : array [ANDGATE..INVERTER] of ShapePtr;
Connections : array[1..8,1..6] of byte;
State : array[LowRange..TopRange] of char;
UseInp : array[LowRange..TopRange] of boolean;
UseOut : array[1..3] of boolean;
DefOut : array[1..3] of Stffield;
GridInfo : array[1..8,1..6] of GateTypes;
GateDefs : array[1..8,1..6] of strfield;
.
٠
                                                                                                                                                                                   FUNCTION ConvGate(c : GateTypes) : Strfield:
             begin
                 case c of
                 end
            end;
rROCEDURE Beep; begin write(Bell) end;
PROCEDURE ExitPos; begin ArrowCol := 8; ArrowRow := 1 end;
PROCEDURE Sp(n : integer); begin for i := 1 to n do write(Space) end;
PROCEDURE Clr25; begin gotoxy(1,1); Sp(79) end;
PROCEDURE Clr25; begin gotoxy(1,25; Sp(79) end;
PROCEDURE InvColour; begin ColorTable(1,0,0,0) end;
PROCEDURE NormColour; begin ColorTable(8,1,2,3) end;
FUNCTION ColPos(x : integer) : integer; begin Colors := 64 + (x-1)* 64; end;
FUNCTION RowFos(x : integer) : integer; begin RowFos := 24 + (x-1)* 24; end;
PROCEDURE Blob(x,y,c : integer); begin for i := 1 to 4 do circle(x,y,i,c) end
•
٠
•
             PROCEDURE ArrowHome; begin if ArrowRow = 1 then begin ArrowRow := 4; ArrowCol := 1 end end;
             FUNCTION KeyGet: char;
              var KeyPress: char;
             begin
•
                     n
wad(kbd,KeyPress);
f (KeyPress = ESC) and KeyPressed then begin
                                                                                                                                                                                   •
                     aad(kbd,keyPress);
f (KeyPress = ESC) and KeyPress
read(kbd,KeyPress);
case KeyPress of
#72: KeyPress := KeyUp;
#80: KeyPress := KeyDown;
else KeyPress := #0
٠
                                                                                                                                                                                   .
                                                                                 #75: KeyPress := KeyLeft;
#77: KeyPress := KeyRight;
                      end
•
                  KeyGet := KeyPress
             FUNCTION GetYESorNo(S : Strfield) :boolean; { Wait for 'Y' or 'N' }
                 Clr25; gotoxy(28-length(S) div 2,25);
write('Confirm ',5,' (Y)es or (N)o ? ');
repeat key := upcase(KeyGet) until key in ['Y','N']; Clr25;
GetYESorNo := key = 'Y'
•
                                                                                                                                                                                   •
•
                                                                                                                                                                                   •
             PROCEDURE Error(ERnum : integer);
•
                 Clr25; gotoxy(15,25); Beep;
                 •
                                                                                                                                                                                   .
                     rite(' - PRESS RÉTURN TO CONTINUE '); read(kbd,c); Clr25
•
             PROCEDURE DrawBasicOR; { Draw an OR gate at the top of the screen }
             begin draw(0,0,15,0,CC); draw(0,19,13,19,CC); draw(13,0,13,19,CC); circle(-5,9,11,CC); FillShape(10,9,CC,CC); circle(15,9,10,CC); FillShape(18,9,CC,CC)
•
•
             PROCEDURE DrawBasicAND:
                                                                    { Draw an AND gate at the top of the screen }
             begin
draw(0,0,13,0,CC); draw(0,0,0,19,CC); draw(0,19,13,19,CC);
circle(13,9,10,CC); fillshape(13,9,CC,CC); fillshape(1,1,CC,EC)
                                                                                                                                                                                   •
•
                                                                                                                                                                                   •
```

188

# **PROGRAM FILE**

```
PROCEDURE DrawInverter;
                                                       ( Draw an INVERTER )
         begin
            FillShape(10,9,CC,CC);
circle(23,9,3,CC); draw(0,9,5,9,CC); draw(27,9,31,9,CC)
٠
         end:
       PROCEDURE DesignComponents;
begin
DrawBasicAND; draw(0,9,31,9,50);
new(GateShapeIANDGATEI); GetPic(GateShapeIANDGATEI^,0,0,31,19);
FillScreen(0); DrawBasicAND; circle(27,9,4,00);
new(GateShapeINANDGATEI); GetPic(GateShapeINANDGATEI^,0,0,31,19);
FillScreen(0); DrawBasicDR; draw(10,9,31,00);
new(GateShapeINGATEI); GetPic(GateShapeINGATEI^,0,0,31,19);
FillScreen(0); DrawBasicDR; circle(27,9,4,00);
new(GateShapeINGGATEI); GetPic(GateShapeINGGATEI^,0,0,31,19);
FillScreen(0); DrawInverter;
new(GateShapeINVERTERI); GetPic(GateShapeINVERTERI^,0,0,31,19)
end;
         PROCEDURE DesignComponents;
•
.
.
         PROCEDURE DrawArrow(AtX,AtY: integer); { Draw pointer using ColorTable }
        begin
draw(AtX+8,AtY+0,AtX+0,AtY+5,-1);
draw(AtX+4,AtY+5,AtX+4,AtY+10,-1);
draw(AtX+4,AtY+10,AtX+12,AtY+10,-1);
draw(AtX+12,AtY+10,AtX+12,AtY+5,-1);
draw(AtX+12,AtY+5,AtX+16,AtY+5,-1);
•
            draw(AtX+16,AtY+5,AtX+8,AtY+0,-1)
•
.
         PROCEDURE DrawMasterOptions:
                                                              ( Master Options )
        PROCEDURE of manufacturing process of the write ('Circuit Validation Utility by Mark Needham.') else write ('Current Circuit: ',CurCircuit); Clr01; gotoxy(5,1); write ('Master Options: PROCESS SAVE EDIT CLEAR LOAD EXIT'); FirstCol:= 3; LastCol:= 8; Skip:= []
٠
٠
          PROCEDURE DrawEditOptions; { Editing options }
         begin
  Clr25; Clr01; gotoxy(3,1); ExitPos;
  write('Edit Options: GATES ADD REMOVE
  FirstCol := 3; LastCol := 8; Skip := [5]
•
                                                                                       TRACKS ADD REMOVE RETURN'):
.
         PROCEDURE DrawGateOptions:
        begin Cirdl; gotoxy(8,1); ExitPos; write('Gates: AND NAND OR NOR INVERTER RECITZ; gotoxy(8,25); write('Select Gate Type: Then Select Position on Grid'); FirstCol:= 2; LastCol:= 8; Skip:= [7]
•
                                                                                                                   RETURN'):
•
         PROCEDURE DrawRemoveGateOptions;
            ArrowHome; C1r01; gotoxy(63,1); write('RETURN');
FirstCol := 8; LastCol := 8; Skip := []
.
         PROCEDURE DrawStartTrackOptions;
         begin
•
            DrawRemoveGateOptions; { they are the same }
Clr25; gotoxy(25,25); write('Select Start Gate or Input Letter')
.
         PROCEDURE DrawEndTrackOptions;
.
         begin
Arro
            rgin
ArrowHome: notaxy(40,1); write('ERASE'); Clr25; gotoxy(8,25);
write('Select End Gate or Output Letter, Select ERASE to Re-select Start');
FirstCol := 5; LastCol := 8; Skip := [6,7]
•
         PROCEDURE DrawTrackJoinOptions;
.
        write('RETURN to fix blob
ESG to Abort')
.
         PROCEDURE DrawCircuitBoard; ( Draw the INPUT & OUTPUT letters )
         FillScreen(0);
         for i := 1 to 6 do begin gotoxy(1,2+(i * 3)); write(chr(64+i)) end; for i := 1 to 3 do begin gotoxy(78,2+(i * 6)); write(chr(87+i)) end; gotoxy(1,22); write('INPUTS'); gotoxy(72,22); write('OUTPUTS') end;
•
         PROCEDURE ReDrawCircuit; { Redraw the whole circuit }
•
         begin
   DrawCircuitBoard;
            •
•
•
                   WSLine: = SLPtr;
while WSLine <> nil do begin
with WSLine^ do draw(SX,SY,EX,EY,I);
WSLine: = WSLine^.Ptr
٠
                end;
end;
workLine := WorkLine^.LPtr
•
                                                                              { Get next track in list }
             end
         PROCEDURE Posarrow;
         begin
if Arrowrow > 3 then begin
if ArrowCol = 9 then DrawArrow(624,RowPos(ArrowRow-3)+10)
•
                else
if ArrowCol > 0 then DrawArrow(ColPos(ArrowCol),RowPos(ArrowRow-3)+10)
else DrawArrow(4,RowPos(ArrowRow-3)+10)
•
             else DrawArrow(ColPos(ArrowCol),B);
•
          PROCEDURE UpToTop; { Moving arrow up to the top option row }
```

# MICROMART

•

•

•

á

•

•

٠

٠

•

٠

•

•

•

•

•

•

•

.

•

٠

•

٠

.

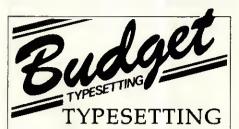

Typesetting from your disk or by phone via Typenet on 01-676 0283 [300 BAUD] PLUS budget priced software to make your typesetting easier and convert WS files, PLUS artwork and design.

Send for your info pack now to:

#### **BUDGET TYPESETTING**

177 High Street, Penge, LONDON SE20

Telephone 01-676 9266 Telecom Gold 83:BTL001

#### PREMIUM QUALITY STORAGE MEDIA

DEALER AND TRADE SPECIAL — Excluding Carriage and VAT

Bulk51/4" Floppy Disks — Fully Certified SS/DD—29p, DS/DD—31p, DS/QD—33p

Bulk 3½" Floppy Disks — Fully Certified SS/DD — 89p, DS/DD— £1.05

Further discounts for regular orders and orders > 1000

Government/Educational Orders Welcome!!! Call our Hotline on (04862) 30300/71563

#### END USER SPECIAL — Price including Postage and VAT

Major Brand (Xidex/Athana/RPS/Parrot . . . ) Bulk Disks 25s 50s 100s

12.50 SS/DD 40TKS 25.50 26.50 45.90 Disks DS/DD 40TKD 13.50 14.50 DS/QD 80TKS 47.90 Floppy DS/REVERSIBLE --14.50 26.50 48.50 SS/DD 80TKS DS/DD 80TKS 127.90 139.90 35.90 68.90 38.90 75.90 Disks

Same day despatch by first class post.

#### Tandon PC Compatible — We will not be Beaten on Price

|       |                                           | List Price Our Price |
|-------|-------------------------------------------|----------------------|
| PCX   | <ul> <li>Twin Floppy System</li> </ul>    | £1,195 £?,???        |
| PCX10 | <ul> <li>10MB Hard Disk System</li> </ul> | £1,295 £?,???        |
| PCX20 | - 20MB Hard Disk System                   | £1,495 £2,???        |
| PCA20 | <ul> <li>20MB Hard Disk System</li> </ul> | £1,995 £2,???        |
| PCA30 | <ul> <li>30MB Hard Disk System</li> </ul> | £2,495 £?,???        |
| PCA40 | <ul> <li>40MB Hard Disk System</li> </ul> | £2,995 £?,???        |

#### PREMIUM QUALITY TANDON DISK DRIVES AND MONITORS

360K Disk Drive £79+ VAT, 1.2MB Disk Drive £119+ VAT 10MB Winchester £215+ VAT, plus controller £286+ VAT 20MB Winchester £259+ VAT, plus controller £335+ VAT 40MB Winchester £699+ VAT, plus controller £775+ VAT 20MB Business Card/built-in controller £369+ VAT

Hi-res Mono Monitor £155+ VAT, Mono Card £119+ VAT Hi-res Colour Monitor £325+ VAT, Colour Card £134+ VAT

Cheque/P.O. to ABACOM COMPUTER SUPPLIES 225 Walton Road, Woking, Surrey GU21 5EF Tel: (04862) 71563/30300. Callers by appointment only.

# MICROMART

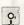

#### SOUTH RIBBLE COMPUTER SUPPLIES

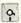

10,CHURCH ROW CHAMBERS, LONGTON,PRESTON,LANGS,PR4 SPN TEL 0772 618891 OR 618928

#### **FLOPPY DISKS**

| I LOFI I                                                                | 110176                        | ,                      |
|-------------------------------------------------------------------------|-------------------------------|------------------------|
| 5.25" QUANTIT                                                           | Y 1-9<br>0.70<br>1.90         | 10-100<br>0.65<br>1.85 |
| MAXELL DSDD 48TPI<br>FUJI DSDD 96TPI                                    | 1.80                          | 1.75                   |
| 3.5"<br>FUJI BULK SSDO 135TPI<br>FUJI BRANDED SSDD 135TPI               | 2.00<br>2.60                  | 1.95<br>2.50           |
| 3"<br>MAXELL CF2                                                        | 3.45                          | 3.30                   |
| All other sizes and densities of ma<br>RPS and Maxell available at 48 h | ignetic medi<br>lours notice. | a by Fuji,             |
| DISK STORAG                                                             | GE .                          |                        |
| Lockable brown persper                                                  | disk boxes                    |                        |
| 40 * 3.5" /3" EA                                                        | CH 11.00                      |                        |

40 ° 3.5" / 3" EACH 11.00 70 ° 5.25" EACH 12.00 100 ° 5.25" EACH 14.00 MODEM PACKAGES FROM MIRACLE TECHNOLOGY

Printer ribbons, continuous stationary, data cables etc available at short notice. Please ring for quotes. ALL PRICES INCLUSIVE OF VAT AND P+P PRESTEL MAILBOX No. 772616991.

# BRANDED DISKS Incredible prices

All disks supplied in original packing and fully guaranteed

|                         |      | Prices per     | box of ten |
|-------------------------|------|----------------|------------|
| 3.5" Verbatim Datalife  | SSDD | 135tpi MF 350  | £21.75     |
| 3.5" Sony               | SSDD | 135tpi OMD3440 | £19.45     |
| 3.5" Memorex            | DSDD | 135tpi MX3460  | £24.30     |
| 5.25" Verbatim Datalife | SSDD | 48tpi MD525    | £12.75     |
| 5.25" Verbatim Datalife |      | 48tpi MD550    | £15.35     |
| 5.25" Verbatim Verex    | SSDD | 48tpi MD200    | £11.00     |
| 5.25" Verbatim Verex    | DSDD | 48tpi MD250    | £12.45     |
| 5.25" Maxell            | DSDD | 48tpi MD2D     | £15.00     |

All inclusive prices. No extra to pay, Government and educational orders welcome. Please make cheques or postal orders payable to:

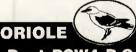

LIMITED

Dept. PCW4, P.O. Box 297, London N3 2TS

# P's&Q's

MACINTOSH TYPESETTING BUREAU

The Linotronic 300 scans at a remarkable 2,540 d.p.i. This allows our customers to obtain the highest quality typeset image that money can buy from their Macintosh.

Unlike most other companies offering a 'similar' service, we have one outstanding quality... We are all Highly Skilled Typesetters and not Computer Buffs or a Design Studio.

To our regular customers this makes all the difference. They are well aware that not many companies offer the following services:

- ★ 2,540 d.p.i. resolution.
- Output on film (saving costly negative charge).
- A large range of Adobe typefaces.
- ★ 24 hour service.
- A multi-disc reading service, which can change the format of 700 discs.
- ★ Full studio facilities.

**Tel: 051-236 7953**18 HARRINGTON STREET, LIVERPOOL L2 9QA

# PROGRAM FILE

```
•
             ArrowRow := 1;
if ArrowCol := FirstCol then ArrowCol := FirstCol;
if ArrowCol > LastCol then ArrowCol := LastCol;
while ArrowCol in Skip do ArrowCol := succ(ArrowCol);
•
          PROCEDURE CheckLastColUp; ( Moving arrow up at OUTPUT letters )
          begin
  if ArrowRow = 5 then UpToTop
                                                                                                                                     ۰
             else begin

if ArrowRow = 7 then ArrowRow := 5;

if ArrowRow = 9 then ArrowRow := 7;
                                                                                                                                     •
             end
           end;
PROCEDURE CheckLastColDown;
begin if ArrowRow mod 2 = 0 then ArrowRow := succ(ArrowRow) end;
           PROCEDURE GetOption: ( Main routine to move arrow pointer around screen )
                                                                                                                                     .
              gin
InvColour; { Set Inverse colour mode }
               repeat
PosArrow; key := KeyGet; PosArrow;
                 if ArrowCol = 0 then begin
  Command := InputLetter; CommandNum := ArrowRow;
                                     eno
else
if ArrowCol = 9 then begin
Command:= OutputLetter; CommandNum := ArrowRow;
٠
                                        end
                              else Command := Grid;
: if ArrowCol = 9 then CheckLastColUp
                 KeyUp
•
                                 else
if ArrowRow > 4 then ArrowRow := pred(ArrowRow)
                                 else UpToTop;
if ArrowRow = 1 then ArrowRow := 4
else begin
if ArrowRow < 9 then ArrowRow := succ(ArrowRow);
if ArrowCol = 9 then CheckLastColDown;
•
                 Кеувомл :
•
                                 eng;

if ArrowCod > FirstCol then begin

if ArrowCol := pred(arrowCol);

while ArrowCol in Skip do ArrowCol := pred(ArrowCol)
                 KeyLeft:
                                                                                                                                      •
                                  else if ArrowCol > 0 then ArrowCol := pred(ArrowCol);
                                 if ArrowRow = 1 then begin
  if ArrowCol < LastCol then begin
  ArrowCol := succ(ArrowCol);</pre>
                 KeyRight :
                                        while ArrowCol in Skip do ArrowCol := succ(ArrowCol)
                                 while ArrowCol in Skip do ArrowCol := succ(ArrowCol);
end
else begin
if ArrowCol < 9 then ArrowCol := succ(ArrowCol);
if ArrowCol = 9 then CheckLastColDown;
                                 end
              end; ( case
until key ≃ re
NormColour;
•
           FUNCTION CheckExit : boolean;
begin CheckExit := (Command = Option) and (CommandNum = LastCol) end;
           PROCEDURE DoAdds
                                                { Add a gate to the grid, or overwrite another }
                 Comp : GateTypes;
           var Comp : Gate()p=-,
begin
Exit := true; Comp := GateTypes(GateNum);
if (Comp = INVERTER) and (Connections[ArrowCol,ArrowRow-31 > 1) then beep
in begin
•
              else begin
GridInfolArrowCol,ArrowRow-33 := Comp;
PutPic(GateShape(Comp3^,ColPos(ArrowCol),RowPos(ArrowRow-2))
.
                                                                                                                                      .
           PROCEDURE SetGate; { Specify gate type }
           begin
             egin
GateNum := pred(CommandNum);
qotoxy(27,25); write(ConvBate(GateTypes(GateNum)))
                                                                                                                                      •
           FROCEDURE AddComponent; ( Main routine to add a gate )
•
            begin
DrawGateOptions; Exit :¤ false;
              repeat
GetOption;
                     (Command = Option) and (CommandNum in GateType) then begin
                   SetGate:
٠
                                                                                                                                      •
                   repeat
GetOption;
                       of Command = Option) and (CommandNum in GateType) then SetGate til CheckExit or (Command = Grid);
Command = Grid then DoAdd
              end until CheckExit or Exit;
              CommandNum :
           end;
          PROCEDURE DoAddTrack; { main routine to add a track } var Move,First : boolean;
              PROCEDURE NewSubLine:
             begin
new(WSLine);
if First then WorkLine^,SLPtr := WSLine else LSLine^.Ptr := WSLine;
LSLine := WSLine; First := false;
•
              end:
                                                                                                                                      •
             FUNCTION CheckStraight : boolean; begin CheckStraight := (StartX-CX = \emptyset) or (StartY-CY = \emptyset) end;
              FUNCTION LineNotStraight : boolean;
                                                                                                                                      .
                LineNotStraight := Not EheckStraight or
Not ((CX-EndY = 0) or (CY-EndY = 0))
```

# **PROGRAM FILE**

```
•
          begin
   Invcolour; EndX := ColPos(EndCol);
             Involuting that := Carros Endcair;
Clr25; gotoxy(5,25);
write('Staighten the line. SPACE for corner R
if EndCol = 9 then EndY := RowPos(EndRow-2)-10
•
                                                                                 RETURN to End ESC to Abort');
             else
if GridInfo[EndCol,EndRow-3] <> INVERTER then
EndY := RowPos(EndRow-2)-19+ConfConnections(EndCol,EndRow-3)]
•
                                                                                                                                      •
                    EndY := RowPos(EndRow-2)-10s
              EndY := RowPos(EndRow-2)-10;

new(WorkLine);

with WorkLine^ do begin

LPtr := nil; PutBlob := AddBlob;

SCol := StartCol; SRow := StartRo:

ECol := EndCol; ERow := EndRow;

SLPtr := nil
                                                                                                                                      •
.
              end;
EX := StartX; EY := StartY; First := true; Move := false;
if AddBlob then Blob(StartX,StartY,1);
                                                                                                                                      •
                 draw(StartX,StartY,CX,CY,-1); draw(EX,CY,EndX,EndY,-1);
                draw(StartX,StartY,CX,CY,-1); draw(CX,CY,EndX,EndY,-1);
               if KeV in EkevLeft.KevRight.keyUp,KeyDownl then Move := true;
              if Key in EkeyLeft, keynigue, a, a, a, case key of
KeyUp : CY := CY - 2;
KeyDown : CY := CY + 2;
KeyRight : if CX + 2 <= EndX then CX := CX + 2;
KeyLeft : if CX - 2 >= StartX then CX := CX - 3;
Space : if Move and CheckStraight then begin NewSubLine;
•
                                 NewSubLine;
with WSLine^ do begin
SX := StartX; SY := StartY; EX := CX; EY := CY; Ptr := nil
                               draw(StartX,StartY,CX,CY,1); StartX := CX; StartY := CY;
Move := false
end else Beep;
                              ; if LineNotStraight then begin Beep; Key := #0 end;
                 Ret
                 end;
                                = ret) or (Key = ESC);
              until (key
                      ey <> ESC then begin
(CX <> StartX) or (CY <> StartY) then begin
                    F (CX <> StartX) or (CY <> StartY) then begin
NewSubLine;
with MSLine^ do begin
SX := StartX; SY := StartY; EX := CX; EY := CY; Ptr := nil
end
•
                 end;
                 NewSubLine:
                 with WSLine^ do begin
SX := CX; SY := CY; EX := EndX; EY := EndY; Ptr := nil
                                                                                                                                      .
              end;
end;
draw(StartX,StartY,CX,CY,1); draw(CX,CY,EndX,EndY,1);
if EndCol < 9 then
Connections[EndCol,EndRow-3] := succ(Connections[EndCol,EndRow-3]);
LastLine^.LPtr := WorkLine; LastLine := WorkLine;
end else Abort := true;
.
•
              NormColour
          •
                                                                                                                                       ٠
                 end;
WorkLine := WorkLine^.LPtr
.
               end:
               CheckForTracks := Found
.
            FUNCTION Sgn(v : integer) : integer; begin if v = 0 then Sgn := 2 else Sgn := -2 end;
                                                                                                                                       •
                                                                               ( Maye blob pointer routine )
•
            PROCEDURE MovePointer;
            var x,y,HM,VM : integer; AtStart,AtEnd : boolean;
               gin
AtStart := true; AtEnd := false; AddBlob := true;
               ProwTrackJoinOptions;

WSLine := JoinLine^.S.Ptr;

with WSLine^ do begin

x := SX; y := SY; HM := Sgn(EX-SX); VM := Sgn(EY-SY);
                                                                                                                                       .
 •
                x :=
end;
                                                                                                                                       •
 •
                  epeat
InvColour; circle(x,y,4,-1);
Key := KeyGet; circle(x,y,4,-1);
                                                                                                                                       •
                  key := nere--:
case Key of
KeyRight : if NOT AtEnd then begin
KeyRight : if NOT AtEnd then begin
X := X + HM; Y := Y + VM; AtStart := false
 .
                  •
 .
                  •
                                                                                                                                        •
                           with WSLine^ do begin
x := SX; y := SY; HM := Sgn(EX-SX); VM := Sgn(EY-SY)
                                                                                                                                        •
  .
                end
end
until (Key = Ret) or (Key = ESC);
  .
                NormColour;
if Key = ESC then begin Exit := true; Abort := true end
  •
                                                                                                                                         •
             PROCEDURE RemoveTrack:
              pegin
    if GetYESorNo('Remove') then begin
    Connections(EndCol,EndRow-31);
```

# MICROMART

#### SECOND HAND SYSTEMS BUYING/SELLING

APRICOT, APPLE, IBM, SIRIUS, OLIVETTI, XEN & TELEVIDEO...

We buy and sell all types of computer equipment from Micros to Mainframes

Cromwell Business Computers

BARNWELL HOUSE, BARNWELL DRIVE CAMBRIDGE CB5 8UJ Tel: (0223) 241446 Telex: 817847

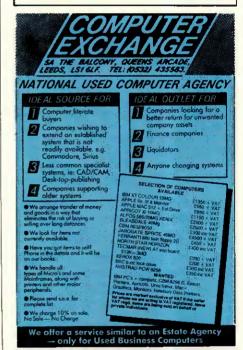

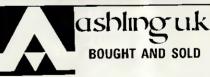

#### BOXED — AS NEW — 30 DAY WARRANTY Mitsubishi 19" Colour Monitor, Hi-Res, RGB £300 Microbar DBC 64k Single Card 68000 Computer £400 Archive Sidewinder 90201 Cart. Tape Unit £500 Hewlett-Packard 2933A Printer, HP-IB Int £800 Intel SBC 304 128k Multimodule Expansion £350 £150 Lambda LO5Z-5 or LODX-152 P/supply unit Farneli G6-40A Power supply unit £150 **USED EQUIPMENT BARGAINS** Tandy TRS 80 Model II System £150 £600 Racal Black & White Cadet System Wicat 150WS Floppy +20Mb winch. Unix System Superbrain/Compustar Models | & || £900 £300 Logica 2200 CPU Box £400 £400 Gemini Galaxy 35Mb CPM Hewlett-Packard 2631G Printer HP-IB Int £250 £125 Facit 4070 Paper Tape Punch unit £100 Televideo 912 VDU £50 Adds 520 Consul VDU Call Tom Tobin on 0788 72490 (Telex: 312242)

# CROMART

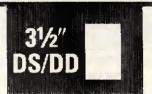

PER PACK OF 10 inc VAT and P&P

TOP QUALITY, STAMPED DISKS. NOT REJECTS OR SECONDS.

YOU CAN'T BEAT OUR PRICE FOR THESE PREMIUM QUALITY DISKS.

Cheques & money orders to VIDEOGAZE 37 CHURCH LANE WEST, ALDERSHOT, HANTS, GU113LH

#### CONTINUSTAT COMPUTER SUPPLIES

| MAXELL DISKETTES   | 1.50  | 50 ±       |
|--------------------|-------|------------|
| 5¼" SS-00          | £1.25 | £1.15      |
| 51/4" DS-00        | £1.45 | £1.35      |
| 51/4" SS-QD        | £1.50 | £1.48      |
| 51/4" DS-QD        | £2    | £1.88      |
| 3" CF2-D           | £3.20 | £3.00      |
| DYSAN DISKETTES    |       |            |
| 1041 D             | £1.50 | £1.40      |
| 1042 D             | £1.90 | £1.70      |
| 2041 D             | £1.90 | £1.70      |
| 2042 D             | £2.45 | £2.2       |
| SONY               |       |            |
| 3½" \$S-DD         | £1.95 | £1.85      |
| 3½" DS-DD          | £2.45 | £2.35      |
| 3M DATA CARTRIDGES |       |            |
| DC 300 XLP         | f     | 21.50 EACH |
| DC 600 A           |       |            |

**TELEPHONE ENQUIRIES & ORDERS:** CHICHESTER (0243) 788707

THE FORUM, STIRLING ROAD, CHICHESTER, SUSSEX

All Prices exclude VAT. Free P&P.

#### ATALOSS.

because of poor briefing, bad Program specs, Analysis, Coding and Documentation? Involved with Program 'bugs', testing, rewrites or updates?

#### LET AHELPER COME YOUR AID

AID
The AHELPER Packetbook shows how to use the NEW STRUCTURAL CONCEPT in Program Analysis and Coding, where a single Worksheet input covers everything including Analysis, Documentation and Program Coding.

ASCIIT

- AHELPER

#### POWERFUL YET EASY and FLEXIBLE TO APPLY

AHELPER is Language and Hardware independent. A powerful but easy to apply Concept for any Computer application including Expert Systems. Equally suitable for Beginners or experienced Programmers.

#### THE LATEST KNOWHOW EASILY ACQUIRED

AHELPER is too good to miss. Save endless time, gain accuracy in Programming. Simply order your Copy of the latest in Software methodology for only £8.90 incl. P&P. (Applies to UK only).

#### NEW NEW NEW NEW NEW NEW NEW

| ı | To: EURONOMIC ASSOCIATES,<br>38 HIGH STREET, BANBURY, OX16 8ET              |
|---|-----------------------------------------------------------------------------|
| ı | Please supply: copies of "ASCIIT with the aid of AHELPER" (a £8.90 ea. incl |
| ı | P&P. Remittance of £ is enclosed.                                           |
| ı | NAME & ADDRESS                                                              |
| L | POSTCODE                                                                    |

```
else AddToSTr('('+GateDefs[SCol,Srow-3]+')');
                                                    UseOut[loop] := true: AnyOut :=
                                         end;
WorkLine := WorkLine^.LPtr
                                   WorkLine := WorkLine".LPTr
end;
if Strg[i] <> '(' then Strg := '('+Strg+')';
DefOut[loop] := Strg+'*'
.
                         end;
if NOT AnyOut then Error(2)
•
                                                                                                                                                                                                                                                      else begin
OutDev := ord(GetYESorNo('Output to Printer')); DisplayTable
.
                   FUNCTION CheckGatesOK : boolean:
                 FUNCTION GREEN
begin
CheckGatesOk := true;
for Column := 1 to 8 do for row := 1 to 6 do
    if (GridInfo[Column,Row] in MultiInputs) and
        (Connections[Column,Row] < 2) then CheckGatesOk := false;
.
                   PROCEDURE RemComponent:
•
                  begin
Exit := false; DrawRemoveGateOptions;
                      Exit := false; DrawRemoveGateOptions;
repeat
Clr25; gotoxy(25,25); write('Select Gate to Remove');
repeat GetOption until CheckExit or (Command = Grid);
if (Command = Grid) then
if (GridInfoLArrowCol,ArrowRow-31<\None) then begin
if GetYESorNo('Remove') then begin
GridInfoLArrowCol,ArrowRow-31 := None;
ConnectionsLArrowCol,ArrowRow-31 := 0;
WorkLine := StartLine^\LPtr; TempLine := StartLine;
while WorkLine <> nil do begin
with WorkLine <> do
if (ECol = ArrowCol) and (ERow = ArrowRow) then begin
TempLine^\Lptr := WorkLine^\LPtr;
TempLine := TempLine
•
                                                              TempLine^.Lptr := WorkLine^.LPtr;
if WorkLine^.LPtr = nil then LastLine := TempLine
end
else
if (SCol = ArrowCol) and (SRow = ArrowRow) then begin
TempLine^.Lptr := WorkLine^.LPtr;
if WorkLine^.Lptr = nil then LastLine := TempLine;
ConnectionstECol,ERow-31 := pred(ConnectionstECol,ERow-31);
end else TempLine := WorkLine;
WorkLine := WorkLine^.LPtr
ut:
•
.
                                              end;
ReDrawCircuit; Exit := true
                       end
end else Beep
until CheckExit or Exit;
                        CommandNum := 0
                   end;
                   FUNCTION Exists(S : Strfield) : boolean; ( Does the file exist )
.
                    var found : booleam;
                  beain
                       assign(GridFile,S); ($I-) reset(GridFile) ($I+);
Found := (IOResult = 0); if Found then Close(GridFile);
Exists := Found;
.
                   PROCEDURE SaveGrid;
                  begin
                         assign(Gridfile,FName); rewrite(Gridfile);
for column := 1 to 8 do for row := 1 to 6 do begin
writeln(Gridfile,ord(GridInfolColumn,row1));
writeln(Gridfile,Connections(Column,row1))
                      writeln(GridFile,ConnectionsLOIUmus, sea.end;
end;
WorkLine := StartLine^.LPtr; writeln(GridFile,0);
while WorkLine <> nil do begin
wit WorkLine <> nil do begin
witeln(GridFile,Grol); writeln(GridFile,Srow);
writeln(GridFile,Ecol); writeln(GridFile,Erow);
writeln(GridFile,Ord(PutBlob));
WSLine := SLPtr; writeln(GridFile,0);
while WSLine <> nil do begin
    witeln(GridFile,Grd begin
    writeln(GridFile,SX); writeln(GridFile,SY);
    writeln(GridFile,EX); writeln(GridFile,EY)
end;
.
                                                                                                                                                                                                                                                      •
•
                                                                                                                                                                                                                                                      .
.
                                        WSLine := WSLine^.Ptr;
writeln(GridFile,-ord(WSLine = nil))
                             end;
WorkLine := WorkLine^.LPtr;
writeln(GridFile,-ord(WorkLine = nil))
.
                                                                                                                                                                                                                                                      .
                       writeln(GridFile,-ord.workLine = ni.
end;
close(GridFile); CurCircuit := FName;
.
                  PROCEDURE LoadGrid:
                rNotebone to door to;
begin
ClearGrid; assign(GridFile,FName); reset(GridFile);
for column := 1 to 8 do for row := 1 to 6 do begin
  readIn(GridFile,1); GridInfo[Column,row] := GateTypes(i);
  readIn(GridFile,Connections[Column,row])
                                                                                                                                                                                                                                                      •
                       end;
LastLine := StartLine; readln(GridFile,i);
while i <> -1 do begin
.
                            nile i <> -1 do begin
new WlorkLine?; LastLine^.LPtr := WorkLine; LastLine := WorkLine;
with WorkLine^ do begin
readIn(GridFile,Ecol); readIn(GridFile,Srow);
readIn(GridFile,Ecol); readIn(GridFile,Erow);
readIn(GridFile,I); PutBlob := (i = 1); LPtr := nil;
new(WSLine); SLPtr := WSLine; LSLine := WSLine; readIn(GridFile,i);
with WSLine^ do begin
readIn(GridFile,EX); readIn(GridFile,SY);
readIn(GridFile,EX); readIn(GridFile,EY);
Ptr := nil
end;
.
                                   end;
readln(GridFile,i);
                                 readin(GridFile,I);
while i <> -i do begin
new(WSLine); LSLine^,Ptr := WSLine;
LSLine := WSLine;
with WSLine^ do begin
readin(GridFile,SX); readin(GridFile,SY);
readin(GridFile,EX); readin(GridFile,EY); Ptr := nil
end:
                                                                                                                                                                                                                                                      .
                                                                                                                                                                                                                                                      .
                                       readln(GridFile.i)
```

```
readin(GridFile,i)
•
                     end;
                     close(GridFile); RedrawCircuit; EurCircuit := Fname;
                PROCEDURE GetName(S : Strfield);
               Degin Clr25; gotoxy(18,25); write('Enter the required file name (8 chars max)'); Clr01; gotoxy(40,1); if S <> ' ' then write('Current Circuit = ',CurCircuit); gotoxy(1,1); write('Enter File Name : '); readin(FName);
•
•
                PROCEDURE MainProc;
                begin
                     repeat
                         DrawMasterOptions; GetOption;
if Command = Option then
case CommandNum of
3 : if CheckBatesOK then Process else Error(1);
•
                                        Gin
GetName(CurCircuit); if Fname <> '' then
   if NOT Exists(FName) then SaveGrid
   else if GetYESorNO('Overwrite') then SaveGrid;
٠
                                            ppeat
DrawEditOptions; GetOption;
if Command = Option then
case CommandNum of
•
                                       case LommandNum of
AddComp : AddComponent;
RemComp : RemComponent;
AddTrak : AddorRemTrack(AddTrak);
RemTrak : AddorRemTrack(RemTrak);
end else Beep
until CheckExit;
•
                                        Command := Ziltch
                                  CDMmand := Z1ltch
end;
if BetYESorNO('Clear') then begin
DrawCircuitBoard; ClearGrid; CurCircuit := '';
Release(StartData'); StartLine^.LPtr := nil;
LastLine := StartLine; GoBack := true
•
                                       GetYESorNo('Load') then begin
GetName(''); if FNAme <> '' then
   if Exists(FName) then LoadGrid else Error(3)
                     end;
8 : if SetYESorNO('Exit') then ExitProg := true;
end else beep
until CheckExit
                                                                                                                                                                                                                       •
.
               begin
Mark(TopHeap); ExitProg := false; new(StartLine); CurCircuit := '';
StartLine': LPtr := nil; LastLine := StartLine;
HiRes; DesignComponents; DrawCircuitBoard; ExitPos; ClearGrid;
Mark(StartData);
repeat MainProc until ExitProg;
Release(TopHeap); TextMode(BW80);
end.
•
•
```

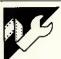

### PC/AT Alarm Handler by Robert Schifreen

The following listings enable you to 148 of this issue. Do not attempt to set an alarm on the IBM PC/AT using the clock chip. The programs are part of the feature 'Clock this!' on page

run these listings before reading the entire article.

```
;A resident interrupt handler for
•
       ;MS-DOS that is activated when the
       ;alarm in an AT is triggered.
•
       :This program must be run prior to
       :setting alarms, or nothing will
       ; happen when the alarm goes off.
.
       ;With this program installed, an
•
       ;alarm being triggered will make
       ;MS-DOS beep and display a message
.
                                                             •
       on the screen.
                                                             •
       ;For assembly with the Microsoft
•
       ;MACRO Assembler.
                                                             •
```

# MICROMAR

#### **BERNOULLI CARTRIDGES** SPECIAL OFFER

#### For IOMEGA Drives

| 110 Single 10Mb Cartridge            |     |
|--------------------------------------|-----|
| 310 TriPak 3 × 10Mb Cartridges       |     |
| 120 Single 20Mb Cartridge            | £65 |
| 320 TriPak 3 × 20Mb Cartridges       |     |
| Hck Head cleaning kit (specify drive |     |
| type)                                | £70 |
| Af Air Filter                        |     |
|                                      |     |

VAT extra. Add £3 post and packing.

Datapost £10.70 Prompt delivery

Orders and enquiries to:

#### FRITHWOOD COMPUTING LTD

13 Cullera Close, Northwood Middx HA6 3SE Tel: 09274 21942

IOMEGA and Bernoulli Box are registered trade marks of IOMEGA Corporation.

#### **SCREENWISE**

APEX HOUSE, 18 HOCKERILL ST. BISHOP'S STORTFORD. HERTFORDSHIRE CM23 2DW Tel: (0279) 59343 Telex: 817547

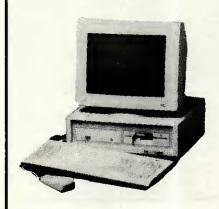

#### AMSTRAD PC AND PCW MICROS WITH VT100 TERMINAL **EMULATION, FILE TRANSFER** AND NETWORKING **FULL RANGE OF SOFTWARE**

ALSO VT52, ADDS, TEVEVIDEO, ADM, etc, etc PRESTEL and COMMUNICA-TIONS CUSTOMISED KEYBOARDS AND TERMINAL **EMULATIONS** 

> Southern Sales: (0279) 59343. Northern Sales: (0606) 553433

Full technical support and advice service and maintenance contracts

> VT52 and VT.00 are trade marks of Digital Equipment Corporation

# MICROMART

#### **UK & EXPORT**

#### AMSTRAD PC IN STOCK NOW

#### OL HARDWARE & SOFTWARE

Overseas customers please ask for our export terms

DEALERS wanted for our range of QL software: (Pascal, Forth, Assembler, Monitor, Typing-Tutor, Swopper, Boot 128k, 1 to 1 Dump, Microdrive Toolkits)

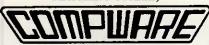

57 Repton Drive, Haslington, Crewe CW1 1SA Tel: Crewe (0270) 582301 Telex: 265871 MONREF G (Quote 72: MAG70076)

#### **Programmers:**

Turbo-charge your productivity with PL/PC

PL/PC is a new programming language based in large part on APL (A Programming Language) with Modula-2 control structures. It offers an integrated interactive programming environment for the rapid implementation of moderate size applications.

implementation of moderate size applications.

Structured programming is supported with Modula-2 control structures, block structured declaration of subroutines and automatic paragraphing of subroutines. Multi-dimensional arrays are easily manipulated with the large set of PL/PC array operators. Fundamental data types are extended to include complex numbers and strings. A full-featured full screen text editor is included, the editor will automatically position the cursor at the point in the source code where the last complication or run-time error was detected. Data are edited with a spreadsheet like data editor. English keywords are used instead of APL symbols, eliminating the requirements for special of APL symbols, eliminating the requirements for special of APL symbols, eliminating the requirements for special of APL symbols, eliminating the requirements for special of APL symbols, eliminating the requirements for special of APL symbols are supported of the symbols of the symbols of the symbo

A demonstration version is available for £11. The demo version comes with a reference manual and it has a limit of ist global variables. The standard version is priced at £63 and the 8087 version at £113. All prices include airmail postage and handling.

PL/PC requires an IBM PC or compatibles with at least 360K of memory and DOS 2.11 or higher.

#### **Creative Computer Software**

117 York St., Sydney, NSW 2000, Australia. Phone: (02) 261 1611 Fax: (02) 264 7161

#### SPECIAL OFFER

#### 51/4" British Made Disks

|       | Track | 10+  | 50+  |
|-------|-------|------|------|
| SS/SD | 40    | 0.45 | 0.40 |
| SS/DD | 80    | 0.59 | 0.52 |
| DS/DD | 40    | 0.69 | 0.62 |
| DS/QD | 80    | 0.79 | 0.72 |

Prices include envelopes, WP Tabs and First Class delivery within UK.

#### 31/2" Disks

| _  |          | 10+  | 50+  |
|----|----------|------|------|
| SS | 1.35 TPI | 1.95 | 1.50 |
| DS | 1.35 TPi | 2.50 | 2.00 |

Plastic Library Cases (to hold 10 disks) £1.20 51/4" Head Cleaning Disks £4.60

Prices include VAT & free UK delivery Lifetime guarantee – 2 for 1 replacement or money back if not satisfied.

Send cheque/P.O. to: LONGWORTH LTD, 31 BRIDGE STREET, NEWPORT, GWENT NP9 4BH Tel: 0633-52538

# **PROGRAM FILE**

d

٠

•

```
code
           segment
    assume cs:code, ds:code, es:nothing
           org 100h ; for a .COM file.
     ; *ok define macros *ok
    push_m macro arglist
                 register, <arglist>
           irp
           push register
           endm
           endm
            macro arglist
    pop m
                 register, <arglist>
           irp
                 register
           pop
           endm
           endm
•
    disp_ch macro char
           push m <ax,bx,cx>
           mov ah, 0eh
           mov bl,0
٠
           mov bh,0
           mov al,char
           mov cx.1
           int 10h
           pop m <cx.bx.ax>
           endm
     push all macro
     push_m <ax,bx,cx,dx,di,si,es,ds>
     pop_all macro
     pop_m <ds,es,si,di,dx,cx,bx,ax>
     endm
     ; *okok end of macros *okok
      *** set up equates ***
              equ 0Dh
     CR
     LF
              equ 0Ah
     FOM
              equ '$'
     start: jmp init
     ;This is where the resident code
     starts, as called by an Interrupt
     ;4A occurring.
     jmp begin
     ; jump round the data
     sound port db 0
     spkr on
                db 0
     msg db CR, LF, 1 ** The time has
         come! ** ',CR,LF,EOM
     begin:
     ; first, do a beep. It's not safe
     ;to use any MS-DOS calls in an Int
     ;4A handler so we'll drive
     ; hardware directly just for fun.
       push di
       push cx
                    ; frequency
       mov di, 1000
       call sound on ; turn on beeper
       mov cx,65000
       delay: loop delay
     ; wait for 65000 cycles
       call sound off
     ; and turn off the beeper
        pop cx
```

# **PROGRAM FILE**

```
pop di
         push bx
                       ; now display msq
         push si
         push ds
         push cs
         pop ds
         mov si, offset cs:msq
         mov bl.4
         call disp_str_colour
pop ds
         pop si
         pop bx
         iret
      ; and return from the interrupt
      ; handler to continue where we left
      ; off.
             procedures ***
             sound on proc
      ; turn on speaker, with frequency
        in di
         cmp spkr on, 1
         jne s1
         ret
      ; if on, abort procedure
      s1:
              push ax
              push dx
              mov al, 0b6h
              out 43h,al
.
              mov dx, 14h
              mov ax,4f38h
              div di
              out 42h.al
              mov al.ah
              out 42h,al
              in al,61h
              mov sound_port,al
      ; save value for sound_off routine
              or al,3
              out 61h.al
              pop dx
              pop ax
•
              mov spkr_on,1
      ; flag spkr as being on
              ret
              sound_on
                          endp
      sound_off proc
      ; proc to turn off speaker
              cmp spkr on,1
        is speaker already on ?
              je s2
      ; contine if spkr is an
               ret
      ; else abort procedure
      s2:
               push ax
               mov al, sound_port
               out 61h,al
               pop ax
               mov spkr_on,0
      ; flag speaker as being off
               ret
               sound_off endp
      ; Now, a procedure to display a
```

# MICROMART

# WANTED FOR CASH!! ALL TYPES OF COMPUTER EQUIPMENT

•

•

•

.

.

.

.

•

.

.

•

•

.

•

•

•

ATARI, AMSTRAD, IBM PC, BBC, COM 64 etc. BULK QUANTITIES ACCEPTED.

#### WE BUY, SELL AND PART EXCHANGE NEW AND USED

FULL MAIL ORDER SERVICE WITH GUARANTEE

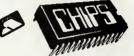

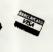

(DATA DIRECT LTD)
53 RUGBY ROAD, WORTHING, SUSSEX
Tel::0903) 40509 24 hours

#### SALT DISK CO.

40 GREENHILL MAIN ROAD, SHEFFIELD S87RD

Tel: 0742 377744

#### PUBLIC DOMAIN SOFTWARE LIBRARY

NO CLUB MEMBERSHIP FEES
For IBM-PC + COMPATIBLES + AMSTRAD 1512
700 DISKS APPROX
VOLS 1-572 = £897
PC-BLUEVOLS 1-220 = £368
BOTH LIBRARIES = £1265

#### FOUR DISK CATALOGUE SET £7.00 SELECTION OF 12 DISK PACKS:-£30.00

eg BEST OF:- TURBO TOOLS, FIRST TIME USER-LOTUS 123 UTILITIES etc All prices inclusive of VAT & P+P

FREEWAY SOFTWARE PACK ACCOUNTS AND PAYROLLINGL SSP

for IBM-PC + compatibles.
Also full range Apricot D/S Drives.
Easy to understand and use.
Introduction manual on disk.
IBM-PC THREE DISK SET
APRICOTTWO DISK SET
SAME PRICE £15.00
INCLUDING VAT & P+P

# S. P. ELECTRONICS

| Amstrad PC1512fron                                                                                                    | n <b>£516.00</b> |
|----------------------------------------------------------------------------------------------------|------------------|
| Amstrad 6128 Green £299.00Colou                                                                                                    | r £399.00        |
| Amstrad 8256                                                                                                    | £458.00          |
| Amstrad 8512                                                                                                    | £573             |
| Disc Operating System BBC                                                                                                    | £75.00           |
| Disk drives from                                                                                                    | £85.00           |
| ACORN1770 DFS                                                                                                    | £49.95           |
| G3 WHO RTTY PROGRAM (TAPE)                                                                                                    | £7.50            |
| G3 WHO RTTY PROGRAM (EPROM VERSION).                                                                                                    | £20.00           |
| Circuit board for RTTY decoder Mk3 (inc. inst                                                                                                    | ructions         |
| 14411440101400144014401401401401401400141400141400140001400014000140001400014000140001400014000140001400014000140001400014000140001400014000140001400014000140001400014000140001400014000140001400014000140001400014000140001400014000140001400014000014000140000140000140000140000140000140000140000140000014000000 | £10.00           |
| CANNON Dot Matrix 160cps NLQ                                                                                                    | £299.00          |
| lauretiche (mair) colf contaring + analogue fra                                                                                                    | m £17 QE         |

 CANNON Dot Matrix 160cps NLQ
 £299.00

 Joysticks (pair) self centering + analogue
 from £17.95

 Printer Cable (Centronics)
 £12.90

 OPUS DISCOVERY
 £99.00

 ACORN Z80 2nd Processor
 £150.00

 CITIZEN 1200 Printer
 £199.00

FULL REPAIR SERVICE AVAILABLE

Wide selection of software, books, leads, plugs, etc. SAE for full list. All available Mail Order All prices apply while stocks last — carriage extra

48 Linby Road, Hucknall, Notts.
NG15 7TS
Tel: 0602 640377

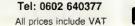

# MICROMART

•

•

| -                                               |         |  |
|-------------------------------------------------|---------|--|
| PERIPHERY                                       |         |  |
| CINIOI AID OI                                   |         |  |
| SINCLAIR QL                                     |         |  |
| SuperQboard 512k with TOOLKIT 2                 | £215.00 |  |
| SuperQboard + Dual 31/2" NEC Drives             | £432.00 |  |
| 5L2k Expanderam                                 | £115.00 |  |
| Modaptor                                        | £36.80  |  |
| Serial cable                                    | £6.75   |  |
| 10 31/2" DS/DD disks                            | £25.00  |  |
| Microdrive Cartzidges                           | 07 46   |  |
| 4 in wallet                                     | £7.45   |  |
| 6 for £10.00, 12 for                            | £18.00  |  |
| 20 in transform box                             | £34.00  |  |
| Books                                           |         |  |
| A selection of QL books from                    | £2.50   |  |
| Graphics on the OL, OL handbook, QL adventures, |         |  |
| Al on the QL, etc. all                          | £2.50   |  |
| Archive, abacus, quill Manuals each             | £5.35   |  |
| Dust Covers                                     |         |  |
| OL.                                             | £3.15   |  |
| Spectrum Plus                                   | £3.15   |  |
| Amstrad CPC                                     | £3.15   |  |
| Amstrad PCW                                     | £7.98   |  |
| · · · · · · · · · · · · · · · · · · ·           |         |  |
| MODEMS                                          |         |  |
| Miracle Modem for QL                            | £45.95  |  |
| Tandata system for QL                           | £78.00  |  |
| V23 Modem & software for:                       |         |  |
| BBC £38.50, Spectrum £34.25                     |         |  |
| IBM PC Modem & Multicomm s/ware                 | £100.00 |  |
| SEE PRESTEL (*258880061)                        |         |  |
| MICE                                            |         |  |
| MICE                                            |         |  |
| Sandy Mouse for QL                              | £85.00  |  |
| AMX mouse for:                                  |         |  |
| Spectrum, Amstrad & BBC from                    | £66.95  |  |
| Prices include VAT & POSTAGE                    |         |  |
| PHONE FOR FURTHER DETAILS                       |         |  |
| Subject to availability                         |         |  |
| PERIPHERY                                       |         |  |
| 117 Gainsborough Ave., Oldham OLS IAJ.          |         |  |
| TEL; 061 626 5802                               |         |  |

#### **SPECTRUM REPAIRS**

| SPECTRUM 16/48     | £18.95 |
|--------------------|--------|
| SPECTRUM PLUS      | £18.95 |
| INTERFACE 1        | £18.95 |
| INTERFACE 2        | £18.95 |
| MICRODRIVE         | £18.95 |
| MEMORY UPGRADE     | £34.00 |
| QL PHONE FOR PRICE |        |
| COMMODORE 64       |        |

THE PRICES SHOWN ARE FULLY INCLUSIVE OF PARTS, LABOUR, RETURN POSTAGE, INSURANCE AND 3 MONTH GUARANTEE. SEND ITEM WITH CHEQUE AND DESCRIPTION OF FAULT TO:

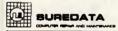

UNIT 6, STANLEY HOUSE, STANLEY AVENUE, WEMBLEY, MIDDLESEX HAO 4JB Telephone: 01-902 5218

#### DISCS

| Prices per 10 discs                      |            | 10               | 50 |  |
|------------------------------------------|------------|------------------|----|--|
| Amsoft/Panasonic Amsoft CF2 in Proto Box | CF2        | £26.95<br>£31.95 | В  |  |
| Maxell ssdd                              | MF1DD      | £22.43           | PL |  |
| Maxell dsdd                              | MF2DD      | £32.63           | PL |  |
| Verbatim ssdd                            | MF350      | £19.98           | PL |  |
| Sony sadd<br>51/4"                       | D3440/B    | £19.99           | L  |  |
| Maxell sadd 40t                          | MD1D       | £13.66           | PL |  |
| Maxell dsdd 40t                          | MD2D       | £14.99           | PL |  |
| Maxell dsqd 80t                          | MD2DD      | £22.86 ·         | PL |  |
| Maxelf dshd 80t                          | MD2RD      | £30.62           | PL |  |
| Verbatim ssdd 40t                        | 525        | £12.80           | BL |  |
| Verbatim dsdd 40t                        | 250 d/life | £12.65           | BL |  |
| Verbatim dsdd 40t                        | 560        | £15.67           | BL |  |
| Verbatim dsqd 80t                        | 557        | £19.99           | BL |  |
| Verbatim dshd 80t                        | 180HD      | £32.92           | BL |  |
| Unbranded ssdd 40t -                     | QC1D       | £6.99            | L  |  |
| Unbranded dsdd 40t                       | QC2D       | £8.99            | BL |  |
| All prince include 45%                   | MAT I D    | . Destar         |    |  |

All prices include 15% VAT and Postage + Package (For guaranteed next day delivery please add 50p per 18 discs). Educational, government, and company orders welcome. Every disc is certified and warranted, has hub rings, sleeves, labels unless stated.

Key to packing: PL=plastic lib. box and labels. BL=box and labels. L=bulk/loose. B=box only.

RUGBY MICRO SPARES 30 Oxford St., Rugby CV21 3NF. Telephone: 0788 71643

# **PROGRAM FILE**

```
; string, using a screen attribute
; that can be specified by the
 caller. On entry, SI must point
 to the offset of the string,
 which must be in the CODE
 SEGMENT. BL should be set to the
; attribute required.
; Strings of longer than 80 chars ;
should have a crif at the end of
; each line.
; Terminates on ascii 0 or '$'
disp_str_colour proc
        push_m <ax,bx>
        mov ah, 0fh
        int 10h
; get display page into bh
        mov cl,bh
: save in cl
        pop m <bx,ax>
        mov
               bh.cl
; recover display page
        mov
              cx, 1
; write each char once
        mov
              ax,cs
              ds,ax
        MOV
; string must be in ds
        cld
again:
        lodsb
; get char into al
              al, '$'
        CMD
        je
              done
              a1,0
        cmp
        jе
              done
              al,CR
        CMO
        jne
              try1
        disp_ch CR
        jmp
              again
try1:
              al, Oah
        cmp
        jne
              try2
        disp_ch_LF
        jmp
              again
try2:
              ah.09h
        MOV
        int
; display char
        push_all
        mov ah,3
        int
              10h
; get crsr pos
              d٦
        inc
        mov
              ah,2
; set new crsr pos
        int
              10h
        pop all
        jmp again
done:
              a1,20h
        MOV
              b1,7
        mov
```

ah, 9

10h

mov int •

# **PROGRAM FILE**

```
; display a space in white,
      ; to reset default colour. Should
•
      ; really check what default colour
      ; was, and save it.
              ret
•
      disp_str_colour
                        endp
      init:
      ; come here to install resident
•
      ; portion
•
          mov ah, 25h
      ; function to set an interrupt
      ; vector
•
          mov al,4ah
      ; specify which vector to set
      mov dx, offset intent
      ; specify the value to set vector
٠
      ; to.
      int 21h
                     ; and do it
      mov ax,3100h ; terminate program
•
      ; but leave some code resident
      mov dx,(init-start)/16+17
•
      ; specify how much code to leave
      int 21h
                    : do it
•
•
      code ends
      end start
      ; start execution at label 'start'
•
                  end of program
•
```

|   | 10 '                                        |   |
|---|---------------------------------------------|---|
| ľ | 11 ' CMOS alarm clock for the               |   |
| • | 12 ' I8M AT and real AT clones.             | • |
|   | 13 '                                        |   |
| • | 20 CLS                                      | • |
|   | 30 SCREEN 0                                 | • |
|   | 40 KEY OFF                                  |   |
| • | 45 REM SET COLOURS. CHANGE TO SUIT          | • |
|   | 50 C1 = 6 ' BROWN                           |   |
| " | 60 C2 = 2 ' GREEN                           |   |
|   | 70 C3 = 3 ' CYAN                            | • |
|   | 80 COLOR C1                                 |   |
| • | 90 LOCATE 12,10                             | • |
|   | 100 PRINT "Q - quit program S -             |   |
| • | change status";                             |   |
|   | 101 PRINT " T - set time"                   | • |
|   | 110 LOCATE 13,10                            |   |
|   | 120 FOR J = 1 TO 52:PRINT "=";:NEXT         | • |
|   | 130 LOCATE 2,19                             |   |
|   | 140 PRINT "CMOS Alarm Clock - all           |   |
|   | values in hex"                              | • |
|   | 150 LOCATE 3,19                             |   |
| • | 160 PRINT "                                 | • |
|   | 470 LOOATE 47 DE                            | • |
|   | 170 LOCATE 17,25                            | ŀ |
| • | 180 COLOR C1<br>190 PRINT "Current time is: | • |
|   | 200 LOCATE 18,29                            |   |
|   | 210 GOSUB 790 ' show time                   |   |
| • | 220 LOCATE 19,19                            | • |
|   | 230 PRINT "Change with MS-DOS TIME          |   |
| • | command"                                    | • |
|   | 240 LOCATE 9,26                             |   |
|   | 240 LOOKIL 3,20                             |   |

# MICROMART

### 100%IBM® compatible PC £548 ex VAT (turbo 256K memory, twin drive, monitor and Printer Port)

•

•

•

•

•

| 20MB as above, 1 drive                                                                                 | £844                                                         |
|----------------------------------------------------------------------------------------------------|--------------------------------------------------------------|
| Other models from                                                                                      | £448                                                         |
| 20MB with Sage financial controller only                                                               | £1,125                                                       |
| Ferranti PC 1860                                                                                       | £825                                                         |
| Ferranti PC 1860 20M                                                                                   | £1,095                                                       |
| Ferranti PC 2860 AT 20M                                                                                | £1,845                                                       |
| Bondwell portables (BW8 & BW18)                                                                        |                                                              |
| Fully IBM compatible. Introductory offer price                                                         | P.O.A.                                                       |
| Bondwell 51/4 drive BW8                                                                                |                                                              |
|                                                                                                    |                                                              |
| Amstrad PC 1512 ex stock                                                                               |                                                              |
| Amstrad PCW 8256                                                                                       | £375                                                         |
| Amstrad PCW 8256                                                                                       | £375<br>£475                                                 |
| Amstrad PCW 8256                                                                                       | £375<br>£475                                                 |
| Amstrad PCW 8256                                                                                       | £375<br>£475<br>n £79.50                                     |
| Amstrad PCW 8256                                                                                       | £375<br>£475<br>m £79.50<br>st prices                        |
| Amstrad PCW 8256                                                                                       | £375<br>£475<br>m £79.50<br>st prices<br>om £175             |
| Amstrad PCW 8256 Amstrad PCW 8512 PSION II ORGANISER Sage Software. Phone for be: Colour monitors free | £375<br>£475<br>m £79.50<br>st prices<br>om £175<br>LL PRICE |

#### **COMPUTER FACILITIES**

(A Springall Ltd)
2 Kings Highway, London SE182NJ
Tel: 01-8545313

#### PACE ELECTRONICS

Why not increase the speed of your PC by using the 8087/80287 Numeric Data Processor

Pace Electronics offer the PC user technical support and advice on the above products.

PACE ELECTRONICS LTD 84 HIGH STREET, STONY STRATFORD, MILTON KEYNES MK111AH Tel: 0908 562664 Telex: 826679 PACE G

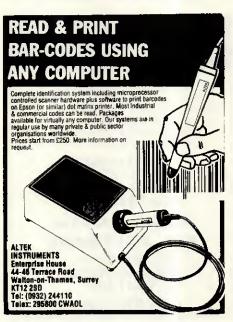

# ROMARI

#### **FREE SOFTWARE**

(including spreadsheet word processor database & utilities worth more than £40)

#### plus **FREE DELIVERY**

(anywhere in UK)
with every OPUS PC II Turbo purchased from us

Fully compatible 16-bit micro, NEC V20 CPU allowing 4,77/8 MHz turbo processing, legal BIOS, 256K RAM (expandable to 1024K with 384K RAM disk.) 360K floppy disk drive, 8 expansion slots, parallel port, high quality keyboard, battery-backed clock-calendar, joystick interface and keyboard lock. Built to strict American FCC standards with FCC approved computer case for low RF emission (improved security), 150 watt UL approved power supply, Hercules-compatible hi-res graphics card, hi-res 720 × 348 pixels monitor with tilt and swivel base. We supply the PC II with a comprehensive user manual. MS-DOS v3.2 and GWBASIC v3.2 also available.

#### From £549 + VAT

Expanded versions of the PC ff include 1024K RAM and serial card. Twin floppy drive, 20 Mbyte hard disk, colour graphics and EGA versions are available. We also suppy the PC1512 with extra software, other micros, printers, modems, software, consumables, etc, We offer full on site training and installation of all hardware and software products supplied. Call us for a quotation anytime.

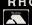

RHCOMPUTER CONSULTANTS
Tel: Findon (090 671) 2750
Prestel MBX: 906712750

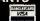

#### **BITS & PIECES**

6 Alness Close, Kettering, Northants NM15 5BJ 0536 516709

| Spectrum 48k Plus      | £70.00 |
|------------------------|--------|
| Electron               | £40.00 |
| Electron Plus 1        | £50.00 |
| Ataria 800XL           | £55.00 |
| VIC 20                 | £35.00 |
| 51/4" Disk, ex demo    | £4.50  |
| 31/2" Disk DD DS boxed | £17.50 |

#### (10)

| Commodore Power Packs | £15.00  |
|-----------------------|---------|
| Amstrad 464 colour    | £200.00 |
| Amstrad 664 colour    | £225.00 |

Add-on for Spectrums. Ring for quotes. Prices incl., VAT & Postage.

#### **ACCOUNTING & INVOICING SOFTWARE**

#### From £49.00 + VAT

Very comprehensive, 7 overtime rates, 4 pre-tax adjustments, statutory sick pay and maternity pay. 7 after tax adjustments uses printed pay slips or normal paper £80 + VAT Runs on machines as above.

> For Amstrad PC IBM PC, XT & AT Most compatibles also Commodore

Available on Approval

#### E. A. SOFTWARE

62, High Street, Evesham, Worcs. **WR11 4HG** 

Tel: 0386 49339

•

•

•

•

.

•

•

.

•

. •

•

•

• .

•

.

•

•

| •  |     |                                          |  |
|----|-----|------------------------------------------|--|
|    | 250 | COLOR C3                                 |  |
| •  | 260 | PRINT "Status :"                         |  |
|    |     |                                          |  |
| •  |     | OUT &H70,11                              |  |
|    | 280 | $S = INP(\delta H71)$ ' bit $5 = status$ |  |
| •  | 290 | LOCATE 9,35                              |  |
|    | 300 | IF (S AND 32) = 32 THEN PRINT            |  |
| •  |     | Enabled "ELSE PRINT "Disabled"           |  |
|    |     |                                          |  |
| •  | 310 | COLOR C2                                 |  |
|    | 320 | LOCATE 5,31                              |  |
| •  | 330 | PRINT "ALARM"                            |  |
|    |     | LOCATE 6,29                              |  |
| •  |     |                                          |  |
|    | ŀ   | PRINT "hh mm ss"                         |  |
| •  | 360 | FOR $X = 5$ TO 1 STEP $-2$               |  |
|    | 370 | OUT &H70,X                               |  |
|    |     | $D = INP(\delta H71)$                    |  |
|    |     |                                          |  |
|    |     | D\$ = $HEX$ \$( $D$ )                    |  |
|    |     | IF LEN(D\$)=1THEN D\$="0"+D\$            |  |
| •  | 410 | LOCATE 7,29+(2*(5-X))                    |  |
| ľ  |     | PRINT D\$;                               |  |
|    |     | NEXT                                     |  |
|    |     |                                          |  |
|    |     | K\$ = INKEY\$                            |  |
| •  | 450 | IF K\$ = "" THEN 170                     |  |
|    |     | IF $K$ = "Q" OR K$ = "q" THEN$           |  |
| _  | 100 | CLS : COLOR 7 : END                      |  |
|    |     |                                          |  |
| ▮  | 470 | IF K\$ = "S" OR K\$ = "s" THEN           |  |
|    |     | GOSUB 500                                |  |
| •  | 400 | IF K\$ = "T" OR K\$ = "t" THEN           |  |
|    | 400 |                                          |  |
| •  |     | GOSUB 570                                |  |
| _  | 490 | GOTO 170                                 |  |
| ▮▘ | 500 | ' change status                          |  |
|    |     | OUT &H70,11                              |  |
| •  |     |                                          |  |
|    |     | D = INP(8H71)                            |  |
| •  | 530 | D = D XOR 32                             |  |
| ١. | 540 | OUT &H70,11                              |  |
| •  |     | OUT &H71,D                               |  |
|    |     | ·                                        |  |
| •  |     | RETURN                                   |  |
|    | 570 | REM set time                             |  |
| •  | 580 | GOSUB 750                                |  |
| ĺ  | 590 | PRINT "Enter hex value for               |  |
| •  | 550 | hours or ";                              |  |
|    |     |                                          |  |
| •  | 591 | INPUT "RETURN to leave                   |  |
| -  |     | unchanged ";H\$                          |  |
| •  | 600 | IF H\$ = "" THEN 630                     |  |
|    |     | OUT &H70,5                               |  |
| •  |     |                                          |  |
|    | 1   | OUT &H71, VAL("&h"+H\$)                  |  |
| •  |     | GOSU8 750                                |  |
|    | 640 | PRINT "Enter hex value for               |  |
|    |     | minutes or ";                            |  |
|    | EA1 | INPUT "RETURN to leave                   |  |
| •  | 041 |                                          |  |
| -  |     | unchanged ";M\$                          |  |
| •  | 650 | IF M\$ = "" THEN 680                     |  |
|    | 660 | OUT &H70,3                               |  |
| •  |     | OUT &H71, VAL("&h"+M\$)                  |  |
|    |     |                                          |  |
| •  |     | GOSUB 750                                |  |
|    | 690 | PRINT "Enter hex value for               |  |
| •  | -   | seconds or ";                            |  |
|    | 691 | INPUT "RETURN to leave                   |  |
| •  |     | unchanged ";S\$                          |  |
| 1  | 700 |                                          |  |
| •  |     | IF S\$ = "" THEN 730                     |  |
|    |     | OUT &H70,1                               |  |
| •  | 720 | OUT &H71, VAL("&h"+S\$)                  |  |
|    |     | GOSUB 750                                |  |
| •  | t   | RETURN                                   |  |
|    |     |                                          |  |
|    |     | LOCATE 15,5                              |  |
|    | 760 | PRINT SPC(70)                            |  |
| •  | 4   | LOCATE 15,10                             |  |
|    |     | - · · · · · ·                            |  |
|    |     |                                          |  |

```
•
      780 RETURN
                                                             790 REM show time
                                                             •
      800 FOR X = 4 TO 0 STEP -2
      810 OUT &H70.X
                                                             ٠
      820 J = INP(\&H71)
                                                             •
      830 J$ = HEX$(J)
      840 IF LEN(J$)=1 THEN J$="0" + J$
      850 LOCATE 18,27+((2*(5-X))-1)
      860 PRINT J$:
                                                             ٠
      870 NEXT
      880 RETURN
      900 ' -
                                                             •
      999 '
               end
      1000 ' -
                                                             •
```

```
•
                                                              •
       1000 '
       1010 '
                CMOS Ram Editor for the
                                                              •
       1020 '
               IBM AT and real AT clones.
                                                              •
       1030 '
       1040 'You are strongly advised to
                                                              •
       1050 'read the accompanying article
       1060 'before running this program.
                                                              •
       1070 '
       1080 '-
                                                              .
       1090 ' ** Set Colours. Change
              these to suit ***
       1100 C1 = 6 ' BROWN
                                                              .
       1110 C2 = 2 ' GREEN
       1120 C3 = 3 ' CYAN
       1130 C4 = 4 ' RED
                                                              •
       1140 ' *** Initialise & tidy up ***
       1150 CLS
                                                              •
       1160 \text{ FLAG} = 0
                                                              •
       1170 LOCATE 1,33
       1180 COLOR C1
                                                              •
       1190 PRINT "CMOS Ram Editor"
       1200 LOCATE 2,33
       1210 PRINT "-
       1220 LOCATE 23,8
       1230 PRINT "0 - Quit
                                H - change
                                                              .
.
            a hex value";
       1240 PRINT *
                     B - flip a binary
                                                              •
            bit"
       1250 FOR X = 4 TO 19
       1260 FOR Y = 1 TO 61 STEP 20
                                                              •
       1270 LOCATE X,Y
                       1550
       1280
              GOSUB
                                     convert
       coordinates into 0 - 63
                                                              •
       1290 H$ = HEX$(N)
       1300 IF LEN(H$) < 2 THEN H$="0"+H$
                                                              •
       1310 COLOR C2
                                                              •
       1320 IF FLAG=0 THEN PRINT H$; "h = "
       1330 LOCATE X, Y+6
                                                              .
       1340 OUT &H70, VAL("&h"+H$)
       1350 P = INP(\delta H71)
                                                              •
       1360 P$ = HEX$(P)
       1370 IF LEN(P$) < 2 THEN P$="0"+P$
                                                              9
       1380 COLOR C3
                                                              •
       1390 PRINT P$; "h"
       1400 LOCATE X, Y+9
•
                                                              .
       1410 PRINT ","
       1420 LOCATE X,Y+10
       1430 GOSUB 1600
•
                                                              .
       1440 COLOR C4
       1450 PRINT B$; "b"
```

# CROMA

#### UNLOCK THE POWER OF YOUR PC.

with easy to use budget-priced software tailored to your requirements.

- Software Consultancy
- dBase and Turbo Pascal Programming
- Training Amstrad 1512 a speciality

Call: (03727) 24319 for a free consultation or write to:

Robert. E. Giffen Coombe House, 15 Downs Avenue Epsom, Surrey, KT18 5HQ

(All Trademarks Acknowledged).

#### LIQUIDATED STOCK **OMNIREADER OPTICAL CHARACTER READER**

R.I.T.A. AND SUNDAY TIMES AWARD WINNER ORIGINALLY RETAILED AT OVER £500 NOW BEING SOLD AS LIQUIDATED STOCK ONLY REQUIRES POWER SUPPLY. TO BE PURCHASED AS SEEN WITHOUT WARRANTY @ £75.00 (THIS IS LESS THAN ONE THIRD COMPONENT PRICE) THESE UNITS ARE IDEAL FOR EXPERIMENTS IN OCR. PACKAGE COMES COMPLETE WITH CCD READ HEAD, CURSOR, WORKING TABLET AND COMPUTERISED CONTROL WHICH CONVERTS TYPEWRITTEN TEXT INTO ASCII ON AN RS232 PORT

CHEQUES AND POSTAL ORDERS TO BE MADE PAYABLE TO: A & A ELECTRONICS UNIT E, GELLIHIRION INDUSTRIAL ESTATE, TREFOREST. MID GLAM

#### TYPESETTING

Use our Techset manual with your word processor to produce your own typesetting. Techset can be used on all word processors and will give you full control of your typesetting. Files produced using Techset are processed on our Scantext typesetting system. We have a range of over 500 typefaces and can offer complete backup services.

#### DISK CONVERSIONS

We can transfer data between hundreds of different types of computers. Files running under operating systems such as MSDOS, PCDOS, CPM and many others, can be freely copied to different disk formats.

A data translation service for removing unwanted codes is also available.

#### MODEM LINK

To complete the typesetting service we have a modern link. Urgent files for typesetting can be sent direct or left in our BT Gold or Easylink box number. For more information contact us at:

Technotype Ltd, 17–18 Floral Street, London WC2E 9DS. Tel: 01-836 9922/3.

> TECHNO TYPE

# MICROMART

#### SEX PROBLEMS?

Solve all your RS232 sex problems with our universal cable. Plug and socket at both ends of the one metre cable.

#### Price £25

# PRINTER CONNECTION PROBLEM? SOLUTION 1

CONVERTER: SERIAL TO PARALLEL £60.83 (inc VAT. excl p&p)

For owners of computers with RS232 outputs who wish to drive centronics printers. Add £25 for additional ways. Includes 2 1.5m Printer cables.

#### **SOLUTION 5**

CONVERTER: PARALLEL TO SERIAL £60.83 (inc VAT. excl p&p)

For owners of computers with centronics outputs who wish to drive serial printer. Add £25 for additional ways. Includes 1.5m printer cable.

#### **NEW! SOLUTION 7**

CENTRONICS X-SWITCH. CONNECT TWO COMPUTERS TO TWO PRINTERS SIMULTANEOUSLY

Enables 2 computers and 2 printers to be used simultaneously. Includes 2 1.5m.

All this for just £86.91

Please enquire about other data switches and computer cables from our comprehensive range. All prices include p&p but exclude VAT. Dealer enquiries welcome.

#### **SOLUTION 8 NEW!**

FOUR INPUTS AUTO-MANUAL DATA SWITCH £130.43 (inc p&p excl VAT)

Enables one printer to be shared by four computers without leaving your seat. Adjustable scanning time. Transparent to data transfer. Price includes power supply, serial or parallel version available. Add £21.75 (plus VAT) per additional input

TYEPRO LIMITED Freepost, 30 Campkin Road, CAMBRIDGE CB4 1BR Tel: 0223 322394

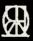

| S        | PECTRUM — AMSTRAD — COMMODO                                                                                                 | ₹E       |
|----------|----------------------------------------------------------------------------------------------------|----------|
|          | <b>NOBLES COMPUTER</b>                                                                                                    |          |
| ÷        |                                                                                                    | П        |
| ATARI    | REPAIRS                                                                                                    | A        |
| ⋖        | 00.000                                                                                                    | Þ        |
|          | * Repairs carried out by our own engineers on site. * All repairs carry a 4 MONTH GUARANTEE                                 | 븹        |
| ш        | For astimates phone or send your computer to Dorek at                                                                       |          |
| EINSTEIN | NOBLES.                                                                                                    | DRAGON   |
| Ę        | Spectrum Plus £18.95 inc parts                                                                                              | ۶        |
| ľΖ,      | post and pack 48K upgrade                                                                                                   | ö        |
| щ        | IV repairsfrom £17.50 plus parts                                                                                            | Z        |
| Ш        | Also repair specialists for Amstrad, Commodore 64/Vic 20,<br>BBC and MSX computers                                          | Ц        |
| ORIC     | NO HIDDEN CHARGES                                                                                                    | 2        |
| ō        |                                                                                                    | RIC      |
| П        | ★ SPECIAL OFFER ★                                                                                                    |          |
| DRAGON   | 2 FREE GAMES WORTH £12                                                                                                    | EINSTEIN |
| Ö        | with each Spectrum repair Trade/School and Club dis-                                                                        | Ś        |
| œ        | counts arranged.                                                                                                    | ū        |
| P        | * For free, no obligation estimates phone or send your computer<br>to NOBLES for the fastest, cheapest repairs in ESSEX and | Z        |
| - ATARI  | Nationwide!<br>FULL RANGE OF SPECTRUM GAMES eg Z games £1.99                                                                | Ш        |
| 4        | PLEASE PHONE FOR ORDER DETAILS                                                                                              | MSX —    |
| F        | NOBLES Mein repairers for Ametrical in the LIK                                                                              | ×        |
| Н        | 14-17 Eastern Esplanade                                                                                                    |          |
| ×        | Southend-on-Sea V/SA                                                                                                    | Α        |
| MSX      | Essex                                                                                                    | ATARI    |
| ١        | 0702 83377/8 83336/7/8/9                                                                                                    | ĩ        |
|          | 7 days a week, 24-hour Answering Service                                                                                    |          |
| SP       | ECTRUM — AMSTRAD — COMMODOR                                                                                                 | 1        |

# PROGRAM FILE

•

•

•

.

•

•

•

•

.

•

```
1460 NEXT
      1470 NEXT
.
      1480 FLAG = 1
.
      1490 K$ = INKEY$
      1500 IF K$ = "" THEN 1250
      1510 IF K$ = "Q" OR K$ = "q" THEN
           COLOR 7:CLS:END
      1520 IF K$ = "H" OR K$ = "h" THEN
•
           GOSUB 1690
      1530 IF K$ = "8" OR K$ = "b" THEN
•
           GOSUB 1850
      1540 GOTO 1250
      1550 N = 0
      1560 N = 4 * (X-4)
      1570 N = N + ((Y-1) / 20 + 1)
      1580 N = N - 1
•
      1590 RETURN
      1600 ' convert p to binary
•
      1610 B$ = ""
      1620 P = P + 1
      1630 FOR W = 7 TO 0 STEP -1
      1640 IF P > (2°W) THEN
           B$=B$+"1":P=P-(2^W):GOTO 1660
      1650 B$=B$+"0"
.
      1660 NEXT
      1670 P=P-1
      1680 RETURN
      1690 ' change a hex value
      1700 COLOR C1
.
      1710 LOCATE 21,5
      1720 INPUT "Enter address in hex or
          RETURN to quit ",A$
1730 IF A$ = "" THEN 1820
      1740 LOCATE 21,5
      1750 PRINT SPC(77)
      1760 LOCATE 21,5
      1770 PRINT"Enter new value for
•
           address ";A$;
      1780 LOCATE 21,40
      1790 INPUT AA$
•
      1800 OUT &H70, VAL("&h"+A$)
      1810 OUT &H71, VAL("&h"+AA$)
      1820 LOCATE 21,1
      1830 PRINT SPC(70)
      1840 RETURN
      1850 COLOR C1
      1860 LOCATE 21.5
      1870 INPUT "Enter address in hex or
           RETURN to quit ",A$
     1880 IF A$ = "" THEN 1960
      1890 LOCATE 21,5
      1900 INPUT "Which bit to flip?
           (0-7, right to left) ",AA
     1910 OUT &H70, VAL("&h"+A$)
     1920 K = INP(\&H71)
     1930 K = K XOR (2^AA)
     1940 OUT &H70, VAL("&h"+A$)
     1950 OUT &H71.K
     1960 LOCATE 21,1
     1970 PRINT SPC(70)
     1980 RETURN
     1990 ' --
     2000 '
                 FND
     2010 ' -
```

# **PROGRAM FILE**

|   | 1000 |                                                |
|---|------|------------------------------------------------|
| • | 1010 | ' CMOS Ram Editor for the IBM AT               |
| • | 1020 | ' and real AT clones.                          |
| • | 1030 | •                                              |
| • | 1040 | You are strongly advised to read               |
| • | 1050 | ' the accompanying article before              |
| • | 1060 | running this program.                          |
| • | 1070 |                                                |
| • | 1080 | •                                              |
| • | 1090 | ' *** Set Colours. Change these to suit ***    |
| • | 1100 | C1 = 6 ' BROWN                                 |
| • | 1110 | C2 = 2 ' GREEN                                 |
| • | 1120 | C3 = 3 ' CYAN                                  |
| • | 1130 | C4 = 4 ' RED                                   |
| • | 1140 | ' *** Initialise and tidy up ***               |
| • | 1150 | CLS                                            |
| • | 1160 | FLAG = 0                                       |
| • | 1170 | LOCATE 1,33                                    |
| • | 1180 | COLOR C1                                       |
| • | 1190 | PRINT "CMOS Ram Editor"                        |
| • | 1200 | LOCATE 2,33                                    |
| • | 1210 | PRINT                                          |
| • | 1220 | LOCATE 23,8                                    |
| • | CMOS | Ram on the PC/AT                               |
| • |      | PRINT "Q - Quit H - change a hex value";       |
| • | 1240 | PRINT " B - flip a binary bit"                 |
| • | 1250 | FOR X = 4 TO 19                                |
| • | 1260 | FOR Y = 1 TO 61 STEP 20                        |
| • | 1270 | LOCATE X,Y                                     |
| • |      | GOSUB 1550 ' convert coordinates into 0 - 63   |
| • |      | H\$ = HEX\$(N)                                 |
| • | 1300 | IF LEN( $H$ \$) < 2 THEN $H$ \$ = "0" + $H$ \$ |
| • | 1310 | COLOR C2                                       |
| • | 1320 | IF FLAG = 0 THEN PRINT H\$; "h = "             |

# MICROMART

# DISKS Special FREE SOFTWARE OFFER

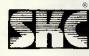

Premium Quality Disks with performance rivalling the biggest names in the Industry

- ★ 100% Certified error free
- Lifetime Warranty
- ★ Factory Sealed Boxes of 10 Disks
- + Free \*FARSIGHT Software (Lotus Clone) with each purchase of 3 Boxes

| 51/4"       |     |    |       | per Box            |
|-------------|-----|----|-------|--------------------|
| DSDD 48 TPI |     |    |       | £12.50             |
| DSHD 1.6MB  | for | ΑT |       | £18.50             |
| *FARSIGHT   | is  | а  | Lotus | compatible         |
| Canadakask  | _   | _  |       | and and Address of |

Spreadsheet, a sophisticated Word Processor and a powerful Window Manager to integrate them and comes with a quick-reference manual.

\*For IBM PC/XT/AT and fully compatibles.

### **BULK DISKS**

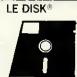

•

٠

٠

•

•

٠

•

•

•

٠

Premium quality Plain Label Disks. Made by Major Mfgrs. 100% error free and guaranteed. Bulk packed in 50s. Minimum order 50.

| 574              |                 | Price pe | er Disk |
|------------------|-----------------|----------|---------|
|                  | 50 <del>+</del> | 100+     | 500+    |
| SSDD 48TPI       | 0.4             | 5 0.40   | 0.35    |
| DSDD 48 TPI      | 0.5             | 0 0.45   | 0.40    |
| DSHD 1.6MB for A | T 1.2           | 5 1.15   | 1.05    |
| 31/2"            |                 |          |         |
| SSDD 135 TPI     | 1.2             | 5 1.15   | 1.05    |
| DCDD 125 TDI     | 1 /             | E 1 2E   | 1 25    |

### **COMPUTERS**

AMSTRAD PC1512 now available with single/double Drives and Mono/Colour monitors. Hard Disks arriving soon. Also many Peripherals and lots of software in stock. Please ring/write for latest prices.

All Prices are exclusive of VAT Free Delivery UK.

Export enquiries welcome

Terms: CWO. Major Credit Cards accepted

Callers by appointment only. Tel: 01-446 6786

### STARTEX

11 BIRLEY ROAD, LONDON N20 0HB Telephone: 01-446 6786

# MICROMART

#### SHARE YOUR LASER PRINTER

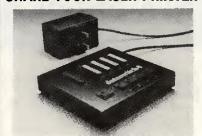

#### DS4 Dataswitch

- ★ 4-into-1 automatic RS232 data switch
- Automatic or manual operation
- ★ No software overhead required in your system
- ★ Boosts and 'Cleans up' your signals

Phone or write for further details: DEALER ENQUIRIES WELCOME.

R-TEK RESEARCH LTD 15 Trowbridge Gardens, Luton LU2 7JY Phone: 0582 23912

Look at Hardwearing Sanyo On Sale Of The Century!
A great 16 bit colour computer of its kind complete with word processing package and much more, could be used with virtually any parallel Daisywheel or dot matrix printer.

#### NO OTHER PACKAGE OFFERS YOU MORE TODAY

| Printer.                                                                | f599                              |
|-------------------------------------------------------------------------|-----------------------------------|
| M.Res.Clr Monitor/CRT50/Sanya                                           | £150                              |
| Please do not hesitate to ask for other<br>Sanyo Memory Upgrade to 256K |                                   |
| Sanyo disk drive upgrade 2X800KB                                        | £23I                              |
| Sanyo MCB 555-2 2X800K DRVS, WS+<br>DOS2.11                             | CS+DS+MM+RpStar+ Philips Mon      |
| BBC (Master) 128K                                                       | £390                              |
| Cumana Disk Drives SP, Offers                                           | From £95                          |
| Alari 520STFM + Mouse £320                                              | Epson LQ800 £446                  |
| Atari 1040STF Mono (Poa Colour) £569                                    | Cenon A50 (NLQ) E275              |
| Epson LX86 120cps NLO                                                   | Canon A1 Laser Printer            |
| Epson EXB00 (P) 300 cps                                                 | MP165, 165cps (Various Modes)£185 |
|                                                                         | 229 Cannon 1080                   |

| DAISYWHEEL | ISPECIAL | OFFERS) |
|------------|----------|---------|
|            |          |         |
|            |          |         |

Juki 6100 Bi-D (Limited Pe

| MODEM BONANZA!                        |       |
|---------------------------------------|-------|
| MIRACLE TECHNOLOGY<br>WS2006 V21, V23 |       |
| WS4000 V21, V23 (V22 Optional)        | £130  |
| Amstrad PC1512, SD, MM                | £432  |
| Ametrad P.C. 20Mb, SO, CM             | 61010 |

### **PUBLISHING?**

Quorum, specialists in the field of electronic publishing, have produced 'Typesetting for Micro Users' to assist the beginner in preparing text for typesetting.

Price £9.50 incl p&p.

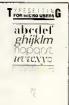

F239

### **TYPESETTING?**

We can typeset direct from PC discs and provide full studio and printing services for short run publications.

#### **DATA CONVERSION?**

To and from PC format and 600+ other disc and magnetic tape formats.

For further details send to:

OUORUM TECHNICAL SERVICES LTD Sandford Park Trading Estate Corpus Street Cheltenham Glos GL52 6XH Tel (0242) 584984

# **PROGRAM FILE**

•

•

•

•

1330 LOCATE X,Y+6

1340 OUT &H70, VAL("&h"+H\$)

1350 P = INP(&H71)

1360 P\$ = HEX\$(P)

1370 IF LEN(P\$) < 2 THEN P\$ = "0" + P\$

1380 COLOR C3

1390 PRINT P\$: "h"

1400 LOCATE X, Y+9

1410 PRINT ","

1420 LOCATE X, Y+10

1430 GOSUB 1600

1440 COLOR C4

1450 PRINT B\$; "b"

1460 NEXT

1470 NEXT

1480 FLAG = 1

1490 K = INKEY\$

1500 IF K\$ = "" THEN 1250

1510 IF K\$ = "Q" OR K\$ = "q" THEN COLOR 7:CLS:END

1520 IF K\$ = "H" OR K\$ = "h" THEN GOSUB 1690

CMOS Ram on the PC/AT

1530 IF K\$ = "B" OR K\$ = "b" THEN GOSUB 1850

1540 GOTO 1250

1550 N = 0

1560 N = 4 \* (X-4)

1570 N = N + ((Y-1) / 20 + 1)

1580 N = N - 1

1590 RETURN

1600 ' convert p to binary

1610 B\$ = ""

1620 P = P + 1

1630 FOR W = 7 TO 0 STEP -1

1640 IF P > (2^W) THEN B\$=8\$+"1":P=P-(2^W):GOTO 1660

1650 8\$=B\$+"0"

1660 NEXT

# PROGRAM FIL

#### 1670 P=P-1 • 1680 RETURN 1690 ' change a hex value • 1700 COLOR C1 • 1710 LOCATE 21.5 à 1720 INPUT "Enter address in hex or RETURN to quit ",A\$ . 1730 IF A\$ = "" THEN 1820 1740 LOCATE 21.5 • • 1750 PRINT SPC(77) 1760 LOCATE 21,5 1770 PRINT"Enter new value for address ":A\$: • 1780 LOCATE 21.40 1790 INPUT AA\$ 1800 OUT &H70, VAL("&h"+A\$) 1810 OUT &H71, VAL("&h"+AA\$) • 1820 LOCATE 21.1 CMOS Ram on the PC/AT 1830 PRINT SPC(70) 1840 RETURN ٠ 1850 COLOR C1 • 1860 LOCATE 21,5 • 1870 INPUT "Enter address in hex or RETURN to quit ",A\$ 1880 IF A\$ = "" THEN 1960 . 1890 LOCATE 21,5 1900 INPUT "Which bit to flip? (0-7, right to left) ",AA 1910 OUT &H70, VAL("&h"+A\$) • 1920 K = INP(&H71)1930 $K = K XOR (2^AA)$ 1940 OUT &H70, VAL("&h"+A\$) 1950 OUT &H71,K . 1960 LOCATE 21,1 • 1970 PRINT SPC(70) • 1980 RETURN 1990 ' ---2000 ' **END** 2010 ' ---

# MICROMAR

# £100,000 **TYPESETTING**

150 typefaces. The ultimate in typesetting for the ultimate in money saving.

How is it all possible? You just send your specially coded copy electronically. Our system then decodes and sets it.

No problems no carches just the future of typesetting waiting to be used.

Write to Lightning Graphics Limited, Security House, Sumatra Road, London NW6 1JL, or ring Ivor Jacobs on 01-794 8138.

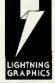

He'll tolk type without hype.

### **Equipment for Sale**

Future FX30/20, 20Mb Micro with tape back-up £1100 s/h Future FX20, twin Floppy, ex demo £500 Televideo TS 816/40

TS 802

TS 800A

Offers invited

All Prices excluding VAT

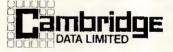

15 Margaret Street, London W1N 7NE Telephone: (01) 580 9651

Thanks for the Memory

For the BBC (B, B+, Master)

#### **OVERLAY BASIC** ·

Transparent, easy to use. Lets your BBC BASIC programs call procedures from disk, use them, then forget them until next needed. Programs now needing 64K RAM may only need 5K RAM. Runtime module allows other BBC users to run the programs from disk without the chip.

£29.95 inc. VAT + p&p

Available only from:

>

0 نب

I

#### Elsevier – BIOSOFT

68 Hills Road · Cambridge CB2 ILA Telephone (0223) 68622 · Telex 81623

# dbase USERS RRRELAX WITH R&R

From Concentric Data Systems, Inc.

# Relate and Report. Then Rest and Relax. With R&R, the Relational Report Writer.

# Prepare reports faster, easier, and without programming – monthly sales, most active accounts, purchase orders, multi-page invoices, ...

R&R is full-featured and flexible. It handles the tedious and time-consuming tasks of report creation and modification. It lets you concentrate on making reports show exactly what you want to show, in exactly the way you want to show it. Fields and free-form text are placed where they are to be printed. New fields are computed, such as lineitem amounts and invoice totals. Fields are formatted with S-signs, for example, and with print attributes such as **bolding**, to make the invoice look better. Finally, a query is defined to select the invoices to print.

#### Use 1-2-3®-like commands and menus.

After the master file is selected, R&R shows an empty screen area to "write" on. Text simply is typed and fields are inserted where wanted; 1-2-3-like commands do the rest. R&R isn't particular about the order of doing things. File relations can be set as needed, or all at once. Fields can be formatted when inserted, or later. Any part of the report can be changed at any time.

#### Set and edit file relations.

File relations are set one at a time through a series of commands aided by prompts. The narrative near the bottom of the screen shows the highlighted relationships in plain-English.

Up to nine relations may be set among up to ten files, through dBASE indexes. One-to-one, or "lookup", relations find a single record in the related file for each value of the linking field; for example, the company name for a specific customer number. One-to-many, or "scanning", relations find as many records in the related file as have the same value of the linking field; for example, all of the lineitems with the same order number.

Relations may be nested in up to nine levels, with a "scanning" relation and any number of "lookup" relations at each level.

#### Insert fields from pull-down menus.

Using the Field insert command, fields from the pull-down menu are inserted at the current cursor location. The pull-down menu graphically shows file and field relationships.

#### Move fields and text freely around the report.

Individual fields, segments of text, or entire lines can be highlighted and then moved elsewhere with the cursor movement keys.

#### Sort and independently group records.

R&R makes complete and efficient use of dBASE indexes for file processing and record ordering. When the resulting record order is not as wanted, R&R can sort records on up to eight levels, using any fields including those calculated by R&R itself.

#### Create new calculated fields.

New (calculated) fields are created by typing expressions containing field names, functions, operators, and other expressions, or by selecting them from pull-down menus. More than 60 functions are available for character, date, mathematical, and special test calculations.

#### Get HELP whenever it's needed.

Pressing the HELP key gives an instant reference for whatever is being done. Each screen has cross-references to the pages in the User's Guide, and to other HELP screens.

#### Format fields and text for finished layout.

Text is shown just as it will be printed. Fields are shown by pictures that indicate field type, format, and width.

Calculated numeric fields are shown as #'s. The highlighted field is formatted as currency, and will print with leading \$-sign and imbedded commas. **Bolded** items will print in **bold**, italics, underlined, or some **combination** of print attributes specified item-by-item or by line.

#### Select records using plain-English query.

Queries are built in plain-English by selecting fields, comparison operators, and logical connectors from pull-down menus. Any level of complexity can be attained with AND/OR connectors and full nesting of parentheses.

#### Control output with print options.

Numerous print options give complete control over such things as page margins. All settings are clearly shown on status screens.

You can use R&R with or without dBASE. You can also print R&R reports from your own custom dBASE applications by using the R&R runtime program, RRUNTIME.

#### Runtime program included at no extra charge. Don't wait. Try R&R. Order now!

\*Works with CLIPPER - R&R CLIPPER Module Available For £159.95

Order NOW BY 🏗

07357 - 5244

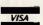

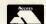

Or write to:

FIRST SOFTWARE LTD

First Software Ltd, 20B Horseshoe Park, Pangbourne, Berks RG8 7SW

| Name             |      |
|------------------|------|
| Address          | <br> |
| Access / Visa No | <br> |

# ADVICE-LINE 7|3|5|7

LOW, LOW PRICES but with LL BACK-UP SERVI

Call our Engineers for advice on printer selection.

OKI MICROLINE **PRINTER SPECIALISTS** 

Superb range of dual mode printers, speeds of 100 pps NLQ and 400 cps draft. Competitive 100 pps NLQ and 400 cps draft business printing performance and teatures with unique printing user friendly operation. Compatibility

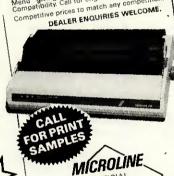

APPOINTED DISTRIBUTOR

**BROTHER** 

£1895

£2995

om £179

ERS

COS 3 Plotter £750 A4 Size £375 A3 Size £495

£86

€1895

£4500

£1995

£185 £165

£1995

As Brother Master Dealers we recommend these Daisywheel Printers for affice or home use. Sheet feeders available for simple word-processing application.

EPSON PRINTERS

All models of Epson Matrix printers at reasonable prices. We are always pleased to reasonable prices. We are always pleased to help with selection of the most suitable model to suit your application and budget.

Excellent value for money printer range – see our Discount panel for the best prices around. Speeds from 20 to 60 cps. 0

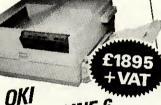

OKI LASERLINE 6

printer cownitions, large capacity input and output emulations. Large capacity input and output stacking. High stackers. Face down output stacking. High reliability.

OTHER LEADING Ring for a **PRINTERS** DEMO now!

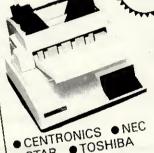

• STAR • TOSHIBA DEALER ENQUIRIES WELCOME.

ASER PRINTERS PERFECT FOR LOW COST DESK TOP PUBLISHING

Many models are available, H.P. Canon, Centronics, OKI atc. We can advise on the Laser for your particular requirements.

**ACOUSTIC HOODS** 

High quality wood or metal.

O

Appointed Dealer

TRAD 1512 Sgle Disc Mono £
TRAD 1512 Dual Disc Mono £
TRAD 1512 Sgle Disc Col.
TRAD 1512 Sgle Disc Col.
TRAD 1512 Dual Disc Col.
TRAD 1526 Sgle Disc + Ptr
STRAD 8512 Dual Disc + Ptr
10m, 20m etc.

As Micro Specialists we won't just self you a box off the shelf. You can expect full the shelf. You can expect self the shelf you can expect self the shelf you can expect self the shelf you can be shelf to shelf you have a shelf to shelf you have a shelf the shelf you have a shelf the shelf you have a shelf the shelf you have a shelf you have a shelf the shelf you have a shelf the shelf you have a shelf the shelf you have a shelf the shelf the shelf th

Amstrad printer cable

COUNT OFFERS

JUKI **EPSON PRINTERS PRINTERS** 

£240 6100 £210 £435 6200 LX86 £335 £675 FX800 6300 FX1000 £429 £999 6500 £450 L0800 CABLES LQ1000 £595 EX1000 £525 | IBM parallel £12 L02500 £799 | BBC £10 EX800 £395

DAISYWHEEL **SPECIALS** 

Quendata 1120-D 18 cps Par £145 Quendata Tractor Feed Triumph Adler

£265 Dyneer DW-20 20cps £749 Dyneer DW-40 40cps

LASER

**PRINTERS** BI £1895 Canon Laser LBP-8A1 £2995 Canon Laser LBP-8A2 £86 Canon Toner Cartridge Canon Font Cartridge from £179 QMS K-8 Laser £4500 OMS PS-800 £1995 Centronics Line Printer 8 EPOA H.P. Laser

OKI MIL PRINTE SPECIA

Superb range of 100 cps NLQ ar performance ar Menu giving Compatibility. (

Competitive pr DEA

OTHER PRINTERS & PLOTTERS

Shinwa CPA-80+100cps £240 Canon PW1080A 160 cps Roland DXY 880A A3 Plotter £750 Epson HI-80 Plotter A4 Size £375 Hitachi 672 Plotter A3 Size £495 £1995 OTC 700 700 cps

ALL PRICES EXCLUDE VAT & CARRIAGE. Prices subject to change without notice.

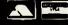

TELEPHONE ORDERS taken 9-5.30 Mon to Fri. & 9-12.00 Sats. Delivery Charge of £9 + VAT on all printers and computers.

COMPLETE RANGE OF PRINTER BUFFERS, INTERFACES, CABLES AND RIBBONS AVAILABLE. PLEASE CALL FOR ADVICE 07357 4466. Specialists in MICRO and PRINTER technology

(Dept PCW4) Unit 25, Horseshoe Park, Pangbourne, Reading, RG8 7JW

The volume of readers using Transaction File is escalating and, unfortunately, we have been forced to raise the fee for placing an advertisement. Please note that the new fee is £5.

● IRWIN 10Mb TAPE BACKUP. Complete with manual and cables etc. As

manual and cables etc. As new. Cost £750, sell £350 o.n.o. Tel: (045383) 4247. Also DBase III, Vers 1.0, with manual for £100.

SIRIUS 1, 256K, £649. 256K Ramboard, £49. 384k Ram Clockcard, £79. Mocrocache, £49. Wordstar, £49. Supercalc2, £49. Dysan/Verbatim DS QD floppies, 3 month guarantee, £10 for 10. Four locking boxes £5

10. Four locking boxes £5 each. Tel: (01) 907 4433.

AMICRO FBS2, 64k, 82/12 TERMINAL. 2 × 8 inch floppy disk drives, DMF 22, Epson MX80 printer. Some software and manuals. £400.00 o.n.o. Tel: (01) 988

● AMSTRAD PCW8512 With Amstrad RS232 and Centronics interface, Newword 2, Cardbox Typing tutor, Sage Chitchat, E-Mail and Prestel comms Programme. Plus 20 disks. months old. £450. Tel: (01) 265 1208 any time. ● APPLE 11E SOFTWARE.

Desk plan, Visicalc, management accounts, small business account programme, Bookeeper, sensible speller checker and other games etc. Original cost over £700. Will accept £200 o.n.o. Tel: Medway (0634) 34865. • COMMODORE CBM 8096.

With dual disk drive 8050 and printer 8023P. Also Pegasus software in a second second working order, £850 o.n.o. Tel: Chris Hudson,

Tel: Chris Hudson,
Northampton (0604) 846539
Eves for quick sale.

• AMSTRAD PC1512. DD
colour monitor, double disk.
Brand new, includes MSDOS, GEM-OS, mouse.
f649.00 o.n.o. Tel: (01) 693
6778 Dulwich.
• FLASH SOFTWARE CLUB.

The quickest and the best. Includes monthly magazine. Send SAF for further details to Flash, 15 Speen Lodge Court, Newbury, Berkshire. Supports every computer on the market!

 WANTED. CP/M software operating system for Xerox 820 computer. Preferably on 8" disk. Also required are the operating manuals. Tel: (0329) 235117.

 SANYO 550+
 COMPUTER. 256k RAM, IBM Lotus board, twin 900k multi format drives, med res Sanyo colour monitor, programs, £600. Green screen monitor and printer available extra. Tel: 031-447

 TANDY TR580 MODEL FOUR, 64k, 15meg disk system, DMP430 printer Some manuals and disks. Tel: Hornchurch, Essex (04024) 57931. £1100. Offers considered.

APPLE IIE. Two drives plus controller card, BMC green monitor, parallel interface card. Plus Taxan Kaga KP10 printer, manuals and disks. Mint condition. £700, Tel: Redditch (0527)

SHARP MZ808. Twin Hoppy drive, printer, CP/M, Basic, DPBasic, Sirs database and games. £200. Tel: (01) 693 1417 Eves.

● BBC MODEL B, £225 Microvitec monitor, £150. View, Viewsheet, joysticks, cassette player, games, modem, magazines. Offers or £400 the lot. Tel: 0527404211. ● MS-PASCAL V3.3 FOR

MS-DOS. As new, with all original documentation, £138. Tel: (01) 546 7051 Eves. Mr Nam. Can deliver in reasonable area, good reason for sale.

COMPAQ 286 PORTABLE,

IBM-AT compatible, 640k, 1.2MB drive, hard disk not included. With lots of software: Symphony 1.1,

Wordstar Words Lotus 1-2wordstar, words, Lotus 1-2-3, Windows, Havard total-4-project manager, dBase 3, Topview etc. £1290, Tel: (01) \$71,3498.

XEBEC 9710 10MB HARD

DISK. Apple compatible, with interface, software and manual, mint condition, boxed, £440. Apple 2E, two drives, Apple monitor, Z80 and 80-column cards excellent condition, £540. Nigel (0203) 503042. ◆ APRICOT INFRA RED

MICE. (Two) Surplus to requirements, £40 each.
Also two sets F2 manuals, £25 each. Tel: Chris (01) 394

1766 (office). ● BBC MODEL B. 32k sideways RAM, 20k shadow RAM, ROM board, 400k 40/

RAM, ROM board, 400k 40/80 track disk drive, many ROMs, disks, books etc. Kevin, Northolt (01) 845 1105 after 7.30pm or W/es. APPLE IIE. 128k, 80 col, one disk drive. Tandy printer DMP 120. Apple works PFS file, Report, Graph. Amber monitor, lot of games and software, £600 o.n.o. Laurie Tel: 278 4300 ext 144. AMSTRAD PC1512 640k memory upgrade. Easy to

memory upgrade. Easy to install kit, takes 5 mins to add an extra 128k RAM. Only £25 with complete instructions. Russell Vowles, Brunel University, Coopers Hill, Egham, Surrey. • MICROWRITER

PORTABLE WORD PROCESSOR, £150. Epson MX80 printer, £100. AST RAMpage memory board for IBM, 256k expandable to 2MB, £250. Modemphone V21/V22 modem, £100. Tel: (0705) 268403 after 8pm.

 AMSTRAD CPC 664 Monochrome monitor Centronics lead, CCP40 mini-plotter, advanced user guide, CPM/80 programming guide, 2 disks and hitch hikers. Computer RF screened, £220 o.n.o. Tel: Scott, Guildford 64869.

 BBC MODEL B WANTED. With suitable disk drive and

with suitable disk drive and operating manual. Contact Mr Hobbs on (01) 502 2389.

APPLE II+, 64k, 2 disk drive, monitor, 80-col, expanded, Visicalc, 132k superkRAM Microline 83 Will split. £280. Tel: (01) 602

MACINTOSH SOFTWARE: Excel, £200. Laserbase, £50. MAC3D, £100. Also Robocom 1500E CAD system for Apple IIe, £400 o.n.o. All boxed with Manuals. Tel: (0203) 386979

office hours.

• APRICOT F1. Monitor and software. Apple Europlus, two drives, monitor, 80 col card, lots software and Watanabe A3 multipen plotter, £700 o.n.o. Tel: Mallet (01) 692 5902 Eves. 
■ AMSTRAD 6128, Colour

■ AMSTRAD 6128. Colour monitor, £280. Protext, £20. TurboPascal, £30. Advanced music system, £18. Tel: Dunfermline (0383) 822989. ■ WANTED FOR SHARP

 WANTED FOR SHARP
MZ80B: An RS232C
interface card. Will pay £45.
Tel: (01) 520 5977 Eves.
 AMSTRAD CPC464. Green screen, disk. Tasword,
Masterfile, Easi-Amscalc. Printer, guarantee, lockable

disk storage. As new, £285. Tel: 0986 2147. ■ LOTUS: Executive briefing system for Apple II includes extra typestyles disk. Never used. Visual presentation prograsmme, major bargain, £65. Tel: 0986 2147.

**● COMMODORE 64** Complete system. Disk drive, modem, printer. Loads of software, Easyscript. For full list of hardware, software, books, etc. Tel: 0462 53217. £450

COLOUR PRINTER

CANON PJ1080A. Hardly used, complete with paper and printer driver for Atari ST. £300 or swap for midi keyboard Casio CZ101 or similar. Tel: Ashtead (03722)

 BBC(B) ISSUE 7, 128k ● BBC(B) ISSUE 7. 128k
SWR, Opus DDOS3.45, dust
cover, £70 of s/w, manuals,
ROM cartridge system,
£380. Watford NLO designer
ROM+ disk, £18. NIDD
valley ANA mouse, £30. Tel:
Mark (01) 579 1942.

● COMMODORE C128D. +

External 1571 D/D, 1901 colour monitor, Seikosha printer, CBM modem, cassette, 2 joysticks, disk + cassette software, Superbase 128, Superscript 128, books, excellent condition. Worth £2000, asking £965 o.n.o. Tel: (055386) 223 (Kings Lynn) Eves.

 ATARI 520ST FOR SALE. 1 meg disk drive, high res monitor, Lattice 'C', Metacomco assembler,

Metacomco assembler, word processing software. Excellent condition, worth over £950. Will sell for £750. Tel: 04463 3903.

APPLE II SOFTWARE. Used. £5. Write for list. Wayne Zurow attn: Cyclotron K.F.S.H., Box 3354, Riyadh, Saudi Arabia.

APRICOT PORTABLE. 512k RAM version with colour card. 720k disk, LCD screen. Supercalc.

screen, Supercalc, Superwriter, Superplanner, Superwriter, Superplanner, MS-DOS, Basic etc.
Manuals, carry case, original packing. £270. Tel:
Camberley (0276) 23424.

◆ COMMODORE 4032 PET.

Cassette drive, Toolkit, manuals, books, tapes, software, cover. Excellent condition. Any reasonable offer considered. Tel:
Northampton (0604) 65912.

 TRS80 MODEL 1 LEVEL 2. Expansion, monitor, disk drive, printer, cassette,

### TRANSACTION FILE ADVERTISEMENT FORM

All Transaction File ads must be submitted by readers on this form or a photocopy of this form. Maximum 30 words. Print one word per box, very All Transaction File add must be submitted by feaders on this form or a photocopy of this form. Maximum 30 words, Print one word per box, very clearly. Name, address and/or telephone number must be included in the 30 words. All ads must be accompanied by a flat fee of £5. Make cheques or POs payable to *Personal Computer World*. Ads accepted from private readers only. Ads cannot be repeated (unless sent in on another form) and we cannot guarantee to print an ad in any specific issue. Please help our typesetter to help you by printing your ad very clearly. Send your completed form to: Transaction File, *PCW*, 32-34 Broadwick Street, London W1A 2HG.

| Please find enclosed i | my cheque/PO for £5 for t | ne following Transaction | File ad. |   |   |
|------------------------|---------------------------|--------------------------|----------|---|---|
|                        |                           |                          |          | - |   |
|                        |                           |                          |          |   |   |
|                        |                           |                          |          |   |   |
|                        |                           |                          |          |   |   |
|                        |                           |                          |          |   | - |
|                        |                           |                          |          |   |   |

# RANSACTION

joystick. Lots of software on disk/cass, related books. All manuals, three languages. Condition excellent. Offers please to: David Tel: (01) 660 2124 Eves.

SUPER AT COMPATIBLE. 10MLZ 1MP are M.S.

10MHZ, 1MB zero W.S., EGA, internal tape streamer, 40MB (30MS) Winchester, floppy. DOS3.2 + software. Brand new, cost £3200+. Full guarantee. Genuine sale, £2400 o.n.o. Dave 0915 293808.

 TAPE STREAMER, Fast, 10MB, half height, internal. Unused, For IBM compatibles. Genuine reason for sale, £200. Tel: Dave 0915 293808.

◆ TOSHIBA T1100. IBM compatible laptop, 256k compatible laptop. 256k RAM, 3½inch floppy. With RS232 port, mains adaptor, Wordstar, Crosstalk software. Hardly used, £1200 o.n.o. Tel: (01) 935 8684 ask for Simon, Eves

only.

● WANTED: Second hand disk software for TRS-80 model III. 48k. Games and programming aids only. All considered. Details and prices to: Bucknell, 3 Selby Road, Snaith, Goole, DN14

9HT. ● ATARI 130XE. Plus brand new disk drive, touch tablet and lots of software. Including Dropzone, SPU vs SPY, Ghostbusters, Ultima ][, dark crystal, DOS2.5 + blank disks and ROM cartridge games. Worth over £450. Will accept £290 o.n.o. Tel: Clitheroe, Lancs (0200) 27481 after 4.30pm.

● OLIVETTI BCS2099. With

10 Megabyte cartridge unit, two VDU's and keyboards. Two 100 character per second printers, five business programmes. Excellent condition. Never used. As whole or sold separately. Tel: 501 1876. 
TANDY 102. Six months

old, modem, lead, case, boxed, £245 (£345 new). Newword 2 for Amstrad 8256 backup and bootable disks, £40. Wordstar 1512, backups, £40. All w/ manuals. Tel: (01) 509 0370

ORIGINAL SOFTWARE. With manuals, Including Wordstar professional, £150. DBaselll, £150. Delta, £150. Supercalc3, £100. Detta, £150. Supercalc3, £100. Also Epson MX100 printer, £150. No longer required, for quick sale. Tel: (01) 864

6120 after 6pm.

PLOTTER. Flatbed A0 size, 16 pen, 0.05mm resolution. 400mm/sec, HP-GL compatible. Available March 87. Written offers around £2500 invited. Or write for additional info. Mr Miles, 32 Peal Rd, Saffron Walden, Essex, CB11 3ET. SPECTRUM USERS!

Currah micro speech for sale. As new, unused. £12 incl post. Tel: Richard (01) 460 7932 Eves and W/es.

 APPLE II EUROPLUS 48k. Two drives, Sanyo DM5912CX monitor, Cirtech parallel printer Card, manuals, 20 disks, software and games. £290. Little used. Tel: 0260 277176

● TRS80 MODEL 4. 128k RAM, two built-in double density 40 track disk drives. Tandy printer 7. Software including Typitall WP and

Hartforth. £400. Tel: 061 440 9705 J. R. Sampson.

◆ WANTED: Ferranti models PPC21, PPC31, PPC40, PPC41 or OEM Orion, for spares. Tel: John on 0764 70340.

on 0764 70340.

FERRANTI PC860. Twin 360k drives, Kaga monitor, Supercalc3, Lotus 123, Wordcraft, Database, Languages, etc. Manuals, perfect condition, IBM compatible, ideal small business, expandable 256k memory, quick sale, £600.
Tel: Matthew 061-766 1007.

TEXAS INSTRUMENTS PROFESSIONAL

COMPUTER. Colour screen. Easywriter word processor, printer.MS/DOS RAM expansion capability. 8 disks, manuals, unwanted prize. Suit small business, unused. Cost £5000, offering for £4000 o.n.o. Bracknell (0344) 481065. ● TANDY MODEL I. 48k.

two double density disk drives. RS232, monitor, Zen finplan and other disk software, £150. Extra 16k keyboard, £15. Third drive, £15. Plus postage. Telling and the software and the software and the so £15. Plus postage. Tel: Colchester (0206) 241725. • AMSTRAD CPC6128.

Colour, DMP2000, Quickshot2, 256k RAMpack, speech synthesiser, 256k silicon disk, Tasword, Tasspell, Pascal, C-Compiler Scratchpad+, disks, paper, many games + more. As new. £700 o.n.o. Tel: 0508 70722 Eves.

APRICOT PORTABLE.

Unwanted gift so not used. Includes all manuals, software and hardware in original packaging. Superwriter, Supercalc, Superplanner, ASYNC, communications, GWBasic, voice, etc. £375 o.n.o.

Camberley (0276) 22752. ● NOVAG FORTE chess computer. Many features, including 32 levels, LCD display, programmable, book. ELO 2023+. 3 months old, like new, cost £233, sell for £170. Tel: Buckley (0244)

547323 for details. ● CASIO FX700P HANDHELD COMPUTER. Basic language, £17. Calculators: Casio FX-450 £8.50 (cost £20). Sinclair Enterprise Programmable, £6.50 (cost £16). Casio analogue and digital watch, f7.60. Tel: Buckley (0244) 547323 for details. 

◆ CANON PW1080A NLQ

PRINTER. As new, including spare ribbons. Boxed with manual, £195 o.n.o. Tel: 0525 713140 Bedfordshire.

 HITCHHIKERS GUIDE TO THE GALAXY, Infocom adventure for IBM PC or adventure for IBM PC or MS-DOS compatible.
Original documentation and packaging. Cost £29.99, sell for £15.50 including postage. Tel: Buckley (0244) 547323.

● RALPH ALLEN 6809 FLEX SYSTEM IN 12-SLOT RACK WITH POWER SUPPLY. WITH POWER SUPPLY.
Seven cards, including DOS.
With carter keyboard. Offers around £450, or swap
W.H.Y? Tel: Cyril, Torquay
(0803) 35177.

OSBORNE. 64k RAM,

ouble density disk drive. Software: Wordstar, Mailmerge, Supercalc, DBase II, MBasic, twenty disks. NEC 8023 matrix printer, £500. Tel: 0262

601245 Peter Bulson (home) 0262 606713 Ext 28 work. ● HONEYWELL VIP7700R

● HONEYWELL VIPT/DOR TERMINAL. Excellent condition, complete with manual, £125. Tel: Gary 0268 419523. ● BBC BITS. 32k shadow RAM, £30. Intersheet ROMs, 625. N.O. decisions ROMs.

£25. NLQ designer ROM, £15. Spellcheck ROM, £10 Acornsoft accounts disks (5) £25. View printer driver disk £5. Presterm disk, £5. Tel: (01) 958 6228.

◆ APPLE IIE, Parallel, Serial, disk, 80col and CPM cards. Corvus 20MB drive and card. Various software, manuals, etc. All in good order. Sensible offers. Tel:

order, Sensible offers, Tel:
0279 816723 after 6pm.

◆ PASCAL 80 MASTER DISK
PLUS MANUALS FOR
AMSTRAD PCW 8256/8512. Fast compiler produces compact Z80 code. Wordstar like editor. Reason for sale, changed computer, £40.

changed computer, 140. Codsall (09074) 2557. ■ WORDPLEX PC. 256k, 2x320k drives, screen and keyboard. MSDOS, Basic and some software. Including: Wordplex PC tutor, £550. Tel: 031 664 9177 or 664 3006. Ask for Stuart or Robin.

NCR DECISION MATE V.

10MB with screen and keyboard, plus OKI 8223 printer. Full NCR documentation. Some software: w/processing, accounts, etc. £850. Tel: 031 667 9177 or 664 3006.

APRICOT PORTABLE.
Usual "super" software.
Including BBC emulator,

Including BBC emulator, £390. Apricot colour monitor, £190. Mouse, £50. Modem board with Communique software, £175. Or £725 complete. Tel: Roser Twyman 0628 25101. ● EPSON HX-20 PORTABLE. Microcassette drive, 16k RAM expansion unit

RAM expansion unit, HAM expansion unit, charger, manuals and books. Built in printer, case available. £200 o.n.o. Tel: 062982 3425. 

■ COMPUPRO 85/88 DUAL

PROCESSOR SYSTEM. 256k RAM, 2.4MB floppies. Extra serial and parallel I/O board.
All manuals and source
files. Offers over £1500. Tel:
Richard (01) 515 8664 Eves.
PHILIPS P2000C. 2x640k

drives, 2xRS232, luggable. CPM2.2, Wordstar, Calcstar, Ontaplot, MBasic, terminal emulator, + public domain disks. Manuals, high quality product, very reliable, £399. Tel: Havant (0705) 483080

eves please.

◆ ATARI ST SOFTWARE.

Modula-2 compiler, Toolkit,
Robtek, Macromanager,
Deep Space, Sundog, All boxed originals. New: £290, accept £150. Buyer collects. Mark on 0742 682469 after

6pm. ● TANDY MODEL200LAPHELD. MUItiplan, Basic, Database; WP; S/W in ROM. 24k RAM. Built in V21/AD modem. Unused. Boxed as new. Was £675, accept £495 o.n.o. Tel: 0385 64971 Ext 344 (M-F 9–5) or 0385 66801 Eves. ● NEC 8001 COLOUR COMPUTER, 64k, Z80A

CPM available. Expansion box, 2xRS232, IO port, Centronics, RGB, Twin 51/2" drives. All leads and manuals, some disks, £150. Tel: Simon Webb (0793)

● EPSON PX8. Plus 128k PETOUN FAB. Fills 1268, PETOUN FAB. Fills 1268, cables and software. Wordstar, Calc, Diary, Database, Basic, Utilities plus oval display controller for monitor. Offers above £500. Tel: 0432 277310.

BBC-B. Plus DFS, £220. 32k RAM, £40. Dual 40/80 track, 800k drives, £250. Z80 second processor plus software, £125. Software, manuals, etc. £600 complete. Jupiter Ace plus software £50. Tel: Grant (01) 351 7262

SUPERBRAIN £195 o.n.o. Also disks. Tel: 0280 812110. • EPSON QX-10

COMPUTER. Plus FX-80 printer, software, cables, manuals, blank disks and spare printer ribbons. Complete package, £650.Tel 780088. BBCB. With AMX mouse,

plus Super Art ROM fitted. Over 25 cassette based Over 25 cassette based games, plus a few books, Worth £800, accept £500 o.n.o. Tel: 021 783 4694 after 6pm weekdays or w/es.

APPLE IIC SYSTEM. Little used, 2 drives, Appleworks, Wordstar, Z80 CPM, suitable business. £450. Near new NLQ printer, £150. Accounts software available. Will deliver. Tel: 094 585 385.

TANDY MODEL 100. Portable Tandy disk drive, PCSG Super ROM with built in word proc, spreadsheet,

resg super Holm with Built in word proc, spreadsheet, database and thought outlines. £450. Nr York. Tel: (07596) 224. Eves.

TWO COMPLETE DATAVUE-80 CP/M 2.2 SYSTEMS FOR ONLY £495.

SYSTEMS FOR ONLY £495.
80 or 132 column video,
twin ¼" drives, Wordstar,
Datastar, MBasic, etc.
Separate systems £275
each. Craff. Bournemouth
(0202) 34090.

WANTED: Tractor feeder
for Juki 6100, Also want

Sage accountant for Apricot PC. Tel: 0908 675690 Eves.

SIRIUS EXPANSION BOARDS FOR SALE. 512k RAM, £165. Clock card, £49. Free Sirius newsletter also

Free Sirius newsletter also available. Sheppard, 18 Norfolk Road, Brighton, BN1 3AA. (0273) 736880.

SANYO MBC555. 128k RAM, twin 180k disk drives, Sanyo mono monitor, MSDOS V1.25, Wordstar, Calcstar, Spellstar, Mailmerge Reportstar

Calcstar, Spellstar,
Mailmerge, Reportstar,
Datastar and manuals. £199.
Tel: 051-677 8074.

VISAWRITE CLASSIC 128
WORDPROCESSOR. As new,
£45.Clive Wright, Beaumont
Hall, Stoughton Drive South,
Leicester, LE2 2NA.

BIBM PC GRAPHICS
PRINTER, Model 5152

● IBM PC GRAPHICS
PRINTER. Model 5152,
including cable and paper,
no manual, hence only £160
o.n.o. Tel: Spencer on 044254825 (Hemel Hempstead).
● DATAVUE 25 LAPTOP.
PC-compat, LCD, 5¼″, 640k.
Mains 240/110v plus battery.
DOS3 0, integrated software.

DOS3.0 integrated software package. Will swap for desktop (and cash adjustment) or sell £1200

(no VAT). Tel: (01) 598 8070 or Holland (31) 70,23,80,68.

GEM DRAW. With Desktop, £65. Psion Quill w, £50. Olivetti M24 dual floppy, 640k RAM, £1475. Other bits and pieces. Tel: Alan 0509 261797.

 GEMINIGALAXY CP/M, 2xdisk drives, 64k, WordStar, dBase, utilities etc. Orange screen monitor, lots of manuals. £650 c.n.o. Tel: Colin (01) 671 7907 or 326 5004 (W). APPLE MACINTOSH 512t/ 800. Brand new, unwanted

gift. With Macwrite, Macpaint, Excell, Apple wacpaint, Excell, Apple switcher, Fonts, etc. Worth £2200+, offers around £1500. Tel: Oxford (0865) 723989.

● APPLE II+. 64k COMPLETE SYSTEM. Colour and green monitors. Two disk drives, printer, modem plus Prestel comms. Z80, 80 col grappler+, much software, Wordstar, etc. Further details (01) 789 2811 600. All offers considered £600. All offers considered. ● MEMOTECH CP/M2.2

SYSTEM. Comprising MTX512 computer, 80 column card, 500k disk drive, twin RS232C interface, Newword, Supercalc, Basic, Pascal, tech manual, user manuals, cables. Good condition, £295. Tel: (0483) 277458.

TANDY MODEL III

● TANDY MODEL III
SOFTWARE and ADD-ON
HARDWARE. Software
includes: Visicalc, Profile,
NewDOS, program tools,
games and many others.
Send SAE for list, Prestel
946822326 or Tel: 0946
822326 Eves. Ian.
● SHARP MZ700 colour. 64k
RAM, cassette, 4 colour
printer/plotter, joystick,
interface for Centronic
compatible printers and

interface for Centronic compatible printers and software. Mint condition, the lot, £120. Will give away pens and paper. Tel: 0299 250224 Worcestershire.

■ BBC TWIN 80T DRIVES. Viglen case, Solidisk 64SWR, joysticks, lots of ROMs and disk software. Books, magazines, approx 30 disks. £350. Eves 699 3858, Days 486 5811 x6535.

■ COMMODORE 715 COMPUTER. (256k) £375.

COMPUTER, (256k) £375 8250LP dual drive (2Mb) £425. 1361 matrix printer (150 cps, 136 char) £225. Or £950 complete system, including: cables, manuals, Superscript II. Tel: Lionel Tun (01) 928 3065/(01) 407

7411.

BBC+.64k, as new, still in boxes. DFS, ADFS, Vector I MEGA ROM/?. Akhter disk drive, CSX 400A. Zenith monitor, Ferguson tape recorder, lots of software. Elite, Revs, White Knight, etc. Bargain £600 o.n.o. 961

SHARP MZ731. Green ◆SHARP MZ731. Green monitor, Quickdisk, plotter, cassette, Magicbyte printer interface, 50+disks, manuals, club magazines, database, Wordproc, business accounts. Best offer. Buyer collects. Catt, 1 Rosemoor, Walwyns Castle, Haverfordwest, Dyfed, SA62

De CAD GRAPHICS SYSTEM FOR IBM/OLIVETTI. Tecmar graphics master 640x400x16 colour card with Microvited 895 long peristence phosphor colour monitor, £950. CAD software also available, 0224 319209 after

6.00pm. ◆ COMMODORE 8050 DISK OMMODORE 8050 DISDRIVE. Recently serviced, £300 o.n.o. Tel: (0884) 256910 after 6pm.

● IBM-PC AND

COMPATIBLES ADD INS, Brandnew megapage, two megabyte, LIM standard, EMS board, software. £500. Irwin 110

LIM standard, EMS board, software. £500. Irwin 110 internal 10 megabyte tape backup, controller and manuals, £250. 0224 319209 after 18.00.

◆ STAR SGIDC PRINTER, £180. Diskdrive 1541, £70. C64 modem, £30. C64TU converter, reads and sends morse. RTTY, teletype, ASCII, £60. Easyscript, Practicalc, £25 each. All boxed perfect. Offers? Cambridge 0223 836868.

◆ TWO CUMANA DISK DRIVES. Apple 2E compatible, hardly used, still boxed. £90 o.n.o. each Tel: Begley 0257 421597.

◆ 3.5 INCH FLOPPY DISK DRIVES. Uncased. Two Sony OA-D32W. One Epson SMD-120. One Epson SMD-120. One Epson SMD-120. One Epson SMD-120. One Epson SMD-120. One Epson SMD-120. One Epson SMD-120. One Epson SMD-120. One Epson SMD-120. One Epson SMD-120. One Epson SMD-120. One Epson SMD-120. One Epson SMD-130. Unused, in original packing. No documentation. Offers 01-217-3038 during working hours.

01-217-3038 during working

MACINTOSH 512k.
Including Macpaint,
Macwrite, etc, £995. Second
Diskdrive, £145.
Imagewriter, £195. Mac C
with free MDS68000 development system, £295. Macpascal, £95. Many other utilities and packages. Tel:

Macpascal, £95. Many other utilities and packages. Tel: 0954 82431 Eve and W/Es. 
● SHARP MZ80B. Twin Disks, RS232C, CPM2.2, Wordstar, DBase II, Supercalc, MBasic. With manuals many others. Ale manuals, many others. Also modem and printer available. Suit business hobbiest, £399. Offers. Tel: Newbury 200395 anytime.

Newbury 200395 anytime.

GEMINI BOARDS, IVC
GM812, £60. FDC GM829,
£75. RAM GM802, £40. Pair
boxed disk drives +PSU,
Pertec, FD250. £80. Nascom
case rack +PSU, £20.
Wanted: Gemini CPU
GM811. {0375} 670511.

PHILIPS P2000C
PORTABLE COMPUTER.
Twin processors 16&8 bit.

Twin processors 16&8 bit. MSDOS/CPM, twin 800k floppies, reads/writes ten

formats. Wordstar, Calcstar, Protege Graphics, etc. 1 year old, perfect. £695.
Maidstone (0622) 58356.

APRICOT PORTABLE.
256k. With Super writer,

Super calc, etc. £350. QL, mouse, ICE, monitor, Psion V2.0. Software, £150. Tel: (01) 354 0451 Eves.

● HAL 10Mb WINCHESTER. For Apple II or III, £350. Wordstar with Mailmerge and Z80 card, Visicalc with utilities. All manuals, £150. Tel: Reading (0734) 340868. • APRICOT PORTABLE.

256k RAM, 720k drive, MS-DOS. Four master disks. Full set manuals. Plus Apricot writer 80. Only £300. Tel: (01) 579 9935 Eves and ask

for Paul. ● AMSTRAD 6128, GREEN SCREEN. Centronics printer. Five inch drive, Serial interface, colour modulator. Software including: Sottware including: Wordstar, Newword, DBase II, MBasic, Pascal+, First offer over £450 the lot. Tel: Dunbar 63332 after 6.

SIRIUS COMPUTER WANTED. Any model, hard or floppy, dead or alive, with or without software or manuals. Can collect

manuals. Can collect anywhere. Please Tel: Malcolm on Leeds (0532)

860795. ● MICROVITEC CUB. 14" COLOUR MONITOR, £135. Sanyo 14" colour monitor, £135. Kaga Taxan vision Q.L. 12" colour monitor, £135. Tel: (0532) 860795

f135. Tel: (0532) 860795 anytime.

MICROVITEC 1451.DQ3
COLOUR MONITOR. For QL, as new, £150. Also Cumana dual 3.5" disk drive, with interface, £175. Tel: Evercreech (0749) 830598.

HITACHI A3 4PEN
PLOTTER. As new, £300. Brother HR15 daisywheel printer, C/W keyboard, £250. Tatung TPC2000 CPM computer (new), £250. Tatung TP80/100 F/T printer, Tatung TP80/100 F/T printer, £100. carriage extra. Tel:Simon 0661 842389. • C.A.D./OFFICE. P.C.

(Philips) 512k HD, twin floppies, colour, A.3. plotter, D.W. printer, mouse, maths chip, Autocad, Enable, DBase 3, Word, Gern, Multimate, Turbo lightning, Datasoft, etc. No offers. £5,000. (01) 8210679.

• AMSTRAD PCW8256. 11 months old, boxed. Supercalc, Prospell, very good condition only selling to upgrade. £350. Tel: 0223 6327029. Nick Reynolds. • HP41CV. Card reader, optical wand, time module,

optical wand, time module, X-func module, rechargeable battery, charger, 6 solution books. All in excellent condition, boxes and manuals.
Complete, £300 o.n.o. (061)
226 5601 Thomas.

APPLE MACINTOSH.

512k, complete with internal 10Mb hyperdrive hard disk and software. All original, boxed with manuals. Mint condition, only £1200, contact Michael (01) 937

contact Michael (01) 937 5411 ext 356 (daytime) or (01) 202 1401 Eves. • APPLE II cards: Z80 CP/M, Wildcard, 80 col IIe, £27 ea. Clockcard, EPROM writer, mockingboard ALF music, FORTH, 80 column, £45 ea. Epsom card, parallel, 16k RAM, Serial (RS232), 6522 PIO £30 ea. Grappler, communications, £35 ea. communications, £35 ea.
Buffered grappler,
Superserial, 128k RAM,
IEEE-488, £70 ea. (01) 736

7809 Eves/Wknd. ● ICL SYSTEM. IO SERIES, 120 mini main frame. Plus cartridge, keyboard and green screen high res monitor. First reasonable offer accepted. Tel: R. Higginson on Tamworth 0827 56066 for quick sale.

APPLE Ile. Microsoft

softcard, printer card, disk drive, monitor, C/PM, Applewriter, £400. Apple Il Europlus, two disk drives. 64k, 80 column card, £350 o.n.o. Tel: (01) 237 0837. • VIDEO GENIE EG3003.

48k, bootstrap, DE-Glitch, sound, high speed cassette loading, some programs, manuals, books, magazines. With a Texan Kaga 12" anti-glare green screen, KG-12N- BN and service manual, v.g.c. £150 o.n.o. Tel: Trevor on 0923 776399 Eves. ■ AMSTRAD CPC6128,

◆ AMSTRAD CPC6128, green screen, DMP2000 PRINTER. Excellent condition. Software including Devpac80 assembler, graphic adventure creator, Protext word processor, several games. £300. Andy, Swindon (0793) 825488 Eves.

● FUTURE FX20. 2x800k floppies, 128k RAM, CPM-86, Spellbinder 86, Spellbinder wordprocessor, DBase II, £800 o.n.o. Tel: (01) 211 3074 or (01) 301 3930. 
■ ATARI-ST PUBLIC DOMAIN DISKS. Games, utilities, accessories,

languages, MIDI etc. Lists, info., plus free ST-Club Newsletter: P. Glover, Mangrove House, Balls Park Hertford, SG13 8AP. (Disk +36p stamps for free

sampler disk).

IBM PC/XT

MONOCHROME GRAPHICS

AND HERCULES COMPATIBLE BOARD. With printer port, £35. Philips 7513 hi-res green monitor, suitable for above inc. cable,

555. Both less than 1 year old. 0482 651203.

■ XEROX 820(Z80). With 2x5½" F/D (CPM2.2). Xerox 820(Z80) with 2x8" F/D (CPM 2.2). Xerox with 2x8" F/D (CPM 2.2). 10Mb Corvus W/D with 2x8" F/D (CPM 2.2).

2.2). 10Mb Corvus will will multiplexer. Offers? Tel: (0905) 27243 Pat Knapman. 
◆ APPLE Ile — AS NEW. 64k, 1 disk drive, green Kaga monitor. Software includes: DOS, Applewriter word-propessing and 1 word-processing, and 1 game. All manuals included. £625. Tel: (01) 550 0323 after 7pm.

NEC SPINWRITER 3510.

Plus bidirectional tractor, cables, ribbons. Virtually unused, perfect condition. £450 o.n.o. Tel: 836 5454

x2769. ● COMPAQ 286 PORTABLE. BM-AT 100% compatible, 20Mb hard disk, 640k, graphics card. £3400 worth of software (1-2-3(2), Symphony 1.2, Supercalc,

Wordstar and dictionary, projects, Windows, Topview, Norton 3.0, copyiiPC, dBase . . .) inclusive manuals £1840.

(01) 871 3498. ● AMSTRAD PC1512, TWIN DISK DRIVE monochrome, brand new, fully guaranteed, unused. £550 including VAT. Current price in shops, £639. Complete with manual and software.

With manual and software.
Tel: 090566 691 Eves and
W/Es Fardon.

MAMSTRAD 6128, COLOUR
MONITOR. Second 1Mbyte drive, Multiface II, books, joystick, Supercale, Neword, Micro draft, Cobol, C. etc 5" & 3" disks. Games, Oki printer. cost approx.
f2,000+, will accept £800
o.n.o. Tel: (0329) 47552.

IBM/AMSTRAD
ACCOUNTS SOFTWARE.

Genuine reason for sale, Sage accounts plus, £169.90 and Compact accounts plus, £159.90. A saving of over £80 each. Both new and unregistered. (0604) 712447. ◆ SIRIUS COMPUTERS FOR

● SIRIUS COMPUTERS FOR SALE. Choice of two: One with twin floppers, one with 10Mb hard disk. Could deliver. Tel: (0532) 860795. ● NEC PC820IA LAPTOP PORTABLE. Extra 16k RAM, £230 o.n.o. PC8206A, 32k RAM cartridge, £80. Brother FB100, 3.5in portable disk drive with MTDOS operating system, £130 o.n.o.. Tview80. £25. Tel: (01) 346 1321 Eves Michael.

1321 Eves Michael.

• AMSTRAD 1512 COLOUR
MONITOR. Double disk with

MONITOR. Double disk with database and box of disks. As new, 2 months old, genuine reason for selling. Tel: Northampton 0604 407103 anytime. £650. ◆ SIRIUS/IBM AND COMPATIBLES PUBLIC DOMAIN SOFTWARE. Includes transfer package. Send SAE for list to M. Palaci, 122 Kilburn High Road, London NW6 4H7. ◆ TAXAN KAGA 12" COLOUR MONITOR. PAL/RGB. Virtually unused. Cost over £240. A bargain at £180. Tel: (0743) 860494.

#### Brain-teasers courtesy of JJ Clessa.

#### Quickie

A boy and a girl are talking. 'I'm a boy,' said A. 'I'm a girl,' said B. If at least one is lying, which is the boy and which is the girl? Think about it.

#### Prize puzzle

My credit card number is rather unusual. Its value is the sum of the squares of three consecutive integers. Only four of the digits 0-9 are used in its makeup, and these appear consecutively as the last four digits of the number. It is the smallest possible number to satisfy these conditions and there are no leading zeros. What is it?

(By the way, if you solve it -

please don't use it - I'm already in the red!)

Answers on postcards please, or backs of envelopes, to reach PCW not later than 30 April 1987. Send your entries to Leisure Lines, April Prize Puzzle, *PCW*, 32-34 Broadwick Street, London W1A 2HG.

#### Winner: January 1987 puzzle

A low response indicating a harder than usual problem: of the 90 entries, 20 were incorrect. However, the problem was worded ambiguously. We intended to ask for the smallest integer that could be expressed in exactly 10 different ways, as the sum of a succession of consecutive integers. The answer to this problem is 59049.

Unfortunately, we omitted the word 'exactly' and the answer of 315 can be expressed in 11 different ways.

In the interests of fairness, therefore, we accepted either solution. Incidentally, most of the correct entries contained both solutions to cover the ambiguity.

The winning entry came from a previous winner, Mr SN Higgins of Malvern, Worcs. Congratulations, Stan, your prize (once again) is on its way.

Meanwhile, to all the unlucky ones, keep trying.

### **ACC NEWS**

If your club is doing something interesting, whether locally or nationally, don't keep it to yourself. Rupert Steele is here to spread the word.

The Association of Computer Clubs has issued a newsletter to affiliated computer clubs. This newsletter sets out the new, simplified administrative arrangements of the ACC and gives an overview of its activities. Probably the most striking of these is ClubSpot 810, run by the Association's Electronic Publishing Committee. This entirely amateur database is, incredibly, the third most accessed information provider on the Prestel system, with over one million frame accesses per month. The Electronic Publishing Committee confidently expects to reach number two very shortly. This database includes science fiction, photography and amateur radio (G8ABC and all that -I imagine that CB is strongly frowned upon), as well as the traditional home computing features. Computer clubs affiliated to the Association can ask for frames within ClubSpot which they can edit themselves. Training conferences for budding editors are held by the ACC approximately every four months. To apply for a place, follow the instructions on page 8102110 of Prestel.

Association's Meanwhile, the cheap insurance schemes remain available, relieving those who run local computer clubs from worry over public liability risks or (if the optional extra units are taken out) damage to equipment brought to meetings. The full details of these schemes (which I set up in an earlier form some years ago when I was ACC chairman), are available from the ACC, and I would certainly recommend them to anyone running a club with large meetings.

#### Around the clubs

The Kensington and Chelsea Computer Society has ceased meeting until interest improves. It hasn't formally wound up, but dwindling attendances have made further formal meetings impracticable. The club ran for exactly two years, and its departure as an active force typifies problems that I hear about from readers. As I was chairman of KCCS, I can describe our difficulties without apportioning blame.

The most difficult problem for anyone running a computer club always seems to be where to meet. Premises tend to be unheated, unreliable or too expensive. KCCS was offered a room above a pub for no charge, but it quickly became apparent that there were other, more lucrative, uses for the venue, and we turned up on a

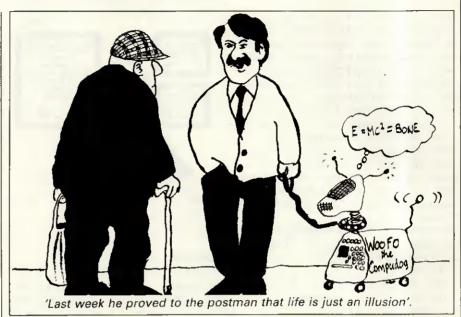

few occasions to find no room available. That episode cost us three quarters of our membership. We then moved to other, utterly reliable premises which made only a modest charge, but the damage had been done.

The second difficult problem in a club is over-reliance on key people. Don't place too much responsibility on any one person.

The third cause of KCCS' suspension is of a rather different nature. While the overall level of computer club activity seems to be roughly constant, there has been a marked switch of activity away from the local get-together type of club towards the mail-orientated support groups for particular machines, languages or computer applications. The reason for this is simple. Computers are no longer so expensive that they have to be shared and people tend to join clubs to get precise, targeted information relevant to their machine.

But some clubs, I am pleased to hear, are able to beat this trend. Toby Champion has written to me about the llford Computer Users Group. The club is for home computer users of any age living in or around llford. There is a monthly magazine and regular meetings and members get a discount of 5–10 per cent on equipment purchased at two local computer stores. Contact Toby at 78 Sandhurst Drive, llford IG3 9DE, or call him on (01) 597 1860 for futher information.

Another group which joined the ACC some time ago is the BBC Micro User Group (of Norwich). It meets on the first and third Tuesday of each

month in Room A3 of Norwich City College. For more information, or if you want to join the 30-strong membership, contact Mr Sarre, 53 Roseberry Road, Norwich NR3 3AB, or call him on (0603) 402384.

I've also had a note from the 68 Microgroup. This is a cross between a large national user group operating through a newsletter and a local club. The group holds meetings in North London about once a month. So if you're into hardware or software for the 6800 or 68000 microprocessors, get in touch. Contact J Turner, 63 Millais Road, London E11 4HB for the full picture.

Finally, I have had a note from Philip Ramage, the secretary of the Croydon Apple User Group, now entering its sixth year of operation. The club has just held its AGM which also incorporated a talk on Polaroid Palette — an imaging system for computers, including the Apple II. The system allows for the presentation of coloured slides, which would be useful in advertising and education. For full details, contact Philip at 515 Limpsfield Road, Warlingham, Surrey or call him on (08832) 6715.

To tell the ACC about your club, to request a mention in this column, or to obtain labels for mailing to the ACC's register of computer clubs, contact Rupert Steele, 12 Philbeach Gardens, London, SW5 9DY. Tel: (01) 370 0601.

For any other enquiry, including the details of your local computer club, send an sae and details of the enquiry to John Dale, 12 Poplar Road, Newton, Powys SY16 2QG.

Mike Mudge looks at W-Sequences, an introduction to an endless source of unsolved problems in number theory.

This problem area was first suggested to me by Philip Newton Webb of Llanelli, some eight years ago. At that time Philip had already spent seven years investigating a subset of the problems, and must be among the most experienced researchers into the properties of W-Sequences.

This topic provides a fascinating area for empirical number theory, a limitless supply of unsolved problems defined by an absolute minimum of mathematical symbolism, and I strongly recommend it as a natural entry point for new readers in this field.

The definition of a W-Sequence

Consider five positive integers a,b,c,d<sub>1</sub>, and d<sub>2</sub> satisfying  $2 \le a \le b$ ,  $c \ge 0$ ,  $d_1, d_2 \ne 0$ .

The sequence W(a,b,c,d<sub>1</sub>,d<sub>2</sub>) is defined by the following rules:

(i) The first term  $W_1 = c$ .

(ii) The even terms  $W_{2n} = aW_n + d_1$ . (iii) The odd terms (other than the first defined at (i) above)

 $W_{2n+1} = bW_n + d_2$ .

(iv) The sequence calculated as above is then rearranged so that the terms are in increasing numerical order; thus, in general, the subscript n will no longer be in numerical order. Note: If  $d_1=d_2=1$  we write W(a,b,c), and if further c=1 we abbreviate the notation to W(a,b).

Further, it should be observed that if d<sub>1</sub>=d<sub>2</sub> then the value of a equal to b is excluded; we then have 2 ≤ a < b. Without this restriction, it is easy to see that  $W_{2n}=W_{2n+1}$  and everything becomes rather trivial.

An example of a W-Sequence

If a=3, b=5, c=2 and  $d_1=d_2=1$ , then W(3,5,2) is generated as follows:  $W_1 = c = 2$ ;  $W_2 = 3W_1 + 1 = 7$ ;  $W_3 = 5W_1 + 1 = 11$ ;  $W_4 = 3W_2 + 1 = 22$ ;

 $W_5=5W_2+1=36$ ;  $W_6=3W_3+1=34$ ;

 $W_7 = 5W_3 + 1 = 56$ ;  $W_8 = 3W_4 + 1 = 67$ then rearranging we obtain: 2, 7, 11, 22, 34, 36, 56, 67, 103, 109, 111, 169, 171, 181 as far as W<sub>14</sub>.

Junction points of a W-Sequence

For certain W-Sequences - that is, for certain choices of a,b,c,d1 and d2 - there exist junction points denoted by Z where Z=W<sub>m</sub>=W<sub>n</sub> and the two subscripts m and n are not equal. For example, in W(2,6) we find:  $W_1=1$ ,  $W_2=3$ ,  $W_3=7$ ,  $W_4=7$ ; thus  $Z_1=7$  is the first junction point. In W(2,5) we find that

 $W_7 = W_{16} = 31 = Z_1$ . In W(2,3) we find that  $W_{11} = W_{16} = 31 = Z_1$ 

 $W_{51} = W_{80} = 175 = Z_2$ 

 $W_{35291} = W_{202832} = 1640335 = Z_{101}$ 

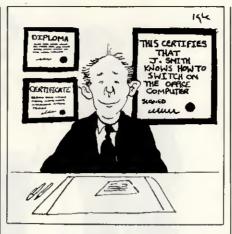

**Problems** 

(a) What are the terms of a W-Sequence? Test cases: evaluate W(2,3), W(2,3,2), W(6,9), W(3,4,1) and W(3,4,2) between 1 and 106. Count the number of terms in each and further show the sub-totals for each

(b) Given n, evaluate Wn for a specified W-Sequence.

(c) What are the junction points, if any, for a specified W-Sequence? Test cases: evaluate junction points in W(2,3), W(2,3,2), W(2,3,c) where c is to be input.

(d) What are the values of a,b,c,d1 and d2 for which there exists at least one junction point?

Hints

(i) Apart from the value of c=W1 itself, all terms in W(2,3,c) can only leave remainders 1.3.4.5 when divided by 6.

(ii) Apart from the value of c=W1 and possibly W2, W3 and W4, every term in W(6,9,c) leaves remainder 7,10,37 or 43 when divided by 54, except in the case where c is a multiple of 18 when the remainder 1 also occurs on division by 54.

Readers are encouraged to send their thoughts, together with complete or partial attempts at the solutions to the above problems, to Mike Mudge, Square Acre, Stourbridge Road, Penn, Staffordshire WV4 5NF, tel: (0902) 892141 to arrive by 1 July 1987.

It would be appreciated if such submissions contained a brief summary of results; together with thoughts relating to W-Sequences in a form suitable for future publication in PCW. These submissions will be judged using suitably vague criteria, and a prize will be awarded by PCW to the 'best' contribution received by the closing date.

Please note that submissions can

only be returned if a stamped. addressed envelope is provided.

Mike Mudge welcomes correspondence on any subject within the areas of number theory and other computational mathematics. Particularly welcome are suggestions, either general or particular, for future Numbers Count articles; all letters will be answered in due course.

Isolated readers can be put into contact with others sharing the same interests. However, greater efficiency regarding published problems should result from contacting the prizewinner directly.

#### Review: Back to basics

This invitation to go 'Back to basics' produced an excellent response: the transposition of 64 to yield 46 in the sixth line of Devi's Number being unfortunate, but not troublesome.

Submissions divided broadly into two classes: those who used stringhandling software — for example, on a BBC Micro — and were restricted to 255-digit integers; and those who used the generally much slower array-handling software.

The winner has been chosen from the second category and is Ettrick Thomson of Woodhaven, Leiston Road, Aldeburgh, Suffolk IP15 5PX. Ettrick used a Spectrum Plus with 48k RAM, an Alphacom 32 printer and a cassette recorder; the normal Spectrum Basic being enhanced by BetaBasic written by Betasoft and allowing for example procedures with arrays as parameters.

It should be mentioned that Ettrick's programs were by no means the most efficient submitted, but some feel for his approach may be obtained from the following extract: ... printouts use old-style numerals which, like lower-case letters, have ascenders and descenders. As with lower-case letters, these help in avoiding confusion between certain numerals and certain numeral/letter combinations . . . It would be a pity if the USA influence led to a disappearance of old-style numerals, especially in work on large integers.

Mention must be made of the submission from Alan Thomas of Tasmania who refers readers to his paper of January 1980 in APC, vol 1, no 8, page 64, detailing Monster Multiplier based upon The Trachtenberg Speed System of Basic Mathematics. Alan also has a Devi-ous Method for the Devi Calculation which I will be pleased to forward to readers.

# MICROCHESS

# Kevin O'Connell reports on the fortunes of competitors at the 17th North American Computer Championship.

The 17th North American Computer Championship was played in Dallas, Texas concurrently with the World Microcomputer Championship. The tournament venue, a hotel ballroom, was somwhat more mundane than the site for the micro tournament, which was played in the Dallas Infomart, a replica of the Crystal Palace (yes, the Crystal Palace of the 1851 Great Exhibition).

The North American contest also got off to a less pulsating start than the micro event, with the leading contenders (Hitech and Cray Blitz) both out of the running. The withdrawal of Cray Blitz and the absence of any other claimant for the vacated place meant that Ken Thompson, whose Belle was reserve, reluctantly stepped in to fill the breach and avoid an odd number of contestants which would have meant one competitor receiving a bye in each of the five rounds.

Thompson's reluctance was increased by his near certainty that Belle was suffering from 'growback'; this complaint can often afflict Schottky ROMs, with particles or vaporised metal recrystallising. As a result, Thompson fears that Belle's evaluation function is a shadow of that which won the World Championship in 1980 and might be rapidly becoming little more than a random move generator. Nonetheless, Belle was able to make a 100 per cent score.

Final results were (all US unless otherwise stated): 1 Belle 5/5; 2 Lachex 4; 3 Novag Expert X (Hong Kong) 3½; 4-5 Bebe, Sun Phoenix (Canada) 3; 6-11 Chip Test, Cyrus 68K (England), Chess Challenger X, Fidelity Experimental, Mephisto Motorola (West Germany), Recom-Rebel 87 (Netherlands) 2½; 12-13 Merlin (Austria), Vaxchess (England) 2; 14 Ostrich (Canada) 1½; 15-16 Waycool, Rex ½.

The performance of the Novag computer, against other computer opposition, makes me wish I had been a little more circumspect in what I said about these machines in the February issue of *PCW*. The good showing of Cyrus 68K (from my own company, Intelligent Chess Software), while not up to the standard of our third place the previous year (behind Hitech and Bebe, but ahead of Phoenix, Cray Blitz and Lachex among others), nonetheless helped to make up for our poor showing in the micro tournament. The program also played two very good games,

the one which follows being an excellent demonstration of the fact that a good position is much more important than material (at least in moderate doses).

White: Cyrus 68K. Black: Sun Phoenix. Opening: French Defence.

1 e2-e4 e7-e6 2 d2-d4 d7-d5 3 Nb1-c3 Nb8-c6

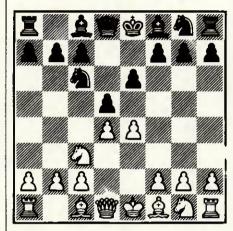

This is rarely seen. By blocking his c-pawn, Black deprives himself of the traditional freeing move c7-c5 and he is normally saddled with a lifeless position.

| 4 | e4-e5  | Bf8-b4 |
|---|--------|--------|
| 5 | Bf1-e2 | f7-f6  |
| 6 | Ng1-f3 | Ng8-e7 |
| 7 | e5xf6  | g7xf6  |
| 8 | Bc1-d2 | Ne7-f5 |
| 9 | a2-a3  | Bb4-f8 |

Thus far Black has made the best of a bad job, but now the bishop should have gone to e7.

10 Be2–d3
There is nothing wrong with 10 Bd2–f4 to hold the d-pawn, but this is much more aggressive and probably better.

| 10 |        | Nc6xd4 |
|----|--------|--------|
| 11 | Nf3xd4 | Nf5xd4 |

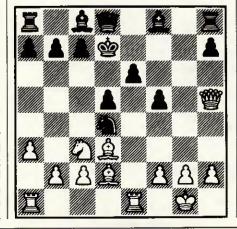

So, Black has won a pawn, but at enormous cost since now his king will be stranded in the centre.

12 Od1-h5+ Ke8-d7 12 ... Ke8-e7, providing a target along the e-file, would be even worse.

13 O-O f6-f5 14 Rf1-e1

White has all the time in the world to bring his pieces into play. In the meantime, Black can do nothing.

14 ... h7-h6

This only creates yet another weakness. The immediate, and thematic, c7–c5 was better.

15 Qh5-g6 c7-c5 16 Nc3-b5 Kd7-c6

16 ... Nd4xb5 is unappetising, but should have been tried.

17 Nb5xd4+ c5xd4 18 Bd3xf5

Now White regains his sacrificed pawn, wins another and retains much the better position.

| 18 |        | Bf8-d6 |
|----|--------|--------|
| 19 | Bf5xe6 | Bc8xe6 |
| 20 | Re1xe6 | Kc6-c7 |
| 21 | Bd2xh6 |        |

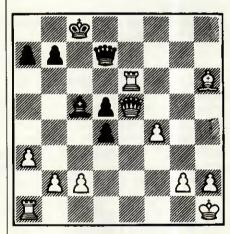

Now White is simply two pawns up, with a far superior position, and still has good attacking changes against the black king.

| 21 |         | Qd8-d7 |
|----|---------|--------|
| 22 | f2-f4   | Ra8-g8 |
| 23 | Qg6-f6  | Bd6-c5 |
| 24 | Qf6-e5+ | Kc7-c8 |
| 25 | Kg1-h1  |        |

White has easily parried Black's few paltry threats and the end comes swiftly now.

| 25 |      | Rg8-e8 |
|----|------|--------|
| 26 | f4f5 | a7-a5  |
|    | 1-0  |        |

Black resigned, being helpless after 27 Bh6-f4 Bc5-a7 28 Ra1-e1.

# UK BULLETIN BOARDS

An up-to-date list of UK bulletin boards, compiled by Peter Tootill.

| Tel No                                       | Name                                                                                                    | Location     | Weekday<br>hours | Weekend<br>hours | Baud   | Notes                                             |
|----------------------------------------------|----------------------------------------------------------------------------------------------------|--------------|------------------|------------------|--------|---------------------------------------------------|
| (0001) 185 4179                              | Dublin Fido                                                                                                    | Dublin       | 10pm-8am         | 1Øpm-8am         | 3/1275 |                                                   |
| (0001)885 634                                | DUBBS-Dublin                                                                                                    | Dublin       | 8pm-8am          | 24               | 3-24   |                                                   |
| 0001)903 341                                 | IACCBBS                                                                                                    | Eire         | 24               | 24               | 3      | Irish ACC. Runs on Comodore 64                    |
| 01)200 3439                                  | Airtel - TBBS                                                                                                    | London       | 24               | 24.              | 3/1275 | Pilots area                                       |
| 01)200 7577                                  | TBBS London NW                                                                                                    | London       | 24               | 24               | 3/1275 | TBBS, Tandy Users Group                           |
| 01)207 2989                                  | Dark Crystal Fido                                                                                                    | London       | 24               | 24               | 3-12   |                                                   |
| 01)248 5747                                  | Prestel 24 hrs                                                                                                    | London       | 24               | 24               | 3      | No graphics on this number                        |
| 01)346 7150                                  | Marctel                                                                                                    | London       | 24               | 24               | 3/1275 | TBBS system.                                      |
| 01)348 9400                                  | TBBS London                                                                                                    | London       | 24               | 24               | 3-12   | 화는 11km 및 14 등 12 등 12 등 12 등 12 등 12 등 12 등 12 등 |
| 21)399 2136                                  | MG-Net                                                                                                    | London       | -1               | Sun 5pm-10pm     | 3      |                                                   |
| 01)429 3047                                  | OSI Lives!                                                                                                    | London       | 24 Ring back     | 24 Ringback      | 3      |                                                   |
| 1)450 9764                                   | Techno Line                                                                                                    | London       | 24               | 24               | 1275y  | Commercial + 452 1500 eve +*/e                    |
| 11) 452 1500                                 | Techno-line 2                                                                                                    | London       | evenings         | 24               | 1275v  | Commercial                                        |
| 1)455 6607                                   | NNBBS London                                                                                                    | London       | 24               | 24               | 3/1275 |                                                   |
| 1)542 3772                                   | WBBS Wimbledon                                                                                                    | London       | 4. 7             | sat7pm-mon8am    | 3/1275 |                                                   |
| 11)542 4977                                  | TBBS Rovoreed                                                                                                    | London       | 24               | 24               | 3-24   |                                                   |
|                                              | Dataflex Fido                                                                                                    |              | 24               | 24               |        |                                                   |
| 11)543 7020                                  | The state of the state of the s | S.London     |                  |                  | 3/1275 |                                                   |
| 11)573 8822                                  | Taecom                                                                                                    | London       | 7pm-8am          | all day Sun      | 300    | Interak micro section                             |
| 1)58Ø 169Ø                                   | Poly Fido                                                                                                    | London       | 24               | 24               | 3-12   |                                                   |
| 1)638 2034                                   | CyberZone                                                                                                    | London       | 24               | 24               | -3     |                                                   |
| 11)624 5338                                  | Twighlight Phone                                                                                                    | London       | 24               | 24               | 3      |                                                   |
| 11)648 ØØ18                                  | MBBS Mitcham                                                                                                    | London       | . 24             | 24               | 3/1275 |                                                   |
| 1)658 6942                                   | Typnet                                                                                                    | London       | 24               | 24               | 3      |                                                   |
| 1)679 1888                                   | Distel                                                                                                    | London       | 24.              | 24               | 3      | Display electronics -Commercia                    |
| 1)679 6183                                   | Distel                                                                                                    | London       | 24               | 24               | 3/1275 | Display Electronics - Commerc                     |
| 1)735 6153                                   | Brixton ITeC                                                                                                    | London       | 24               | 24               | 1275   |                                                   |
| 1)853 3965                                   | Assylum                                                                                                    | London       | 24               | 24               | 3      | Writers and comms areas                           |
| 1)863 Ø198                                   | London U'ground fido                                                                                                    |              | 24               | 24               | 3/1275 | Fido -Amiga, Atari ST sigs                        |
| 1)883 5290                                   | NBBS London                                                                                                    | London       | 242              | 24               | 3/1275 |                                                   |
| 1)888 8894                                   | Gnome at home                                                                                                    | London       | 24               | 24               | 1275v  |                                                   |
| 1)927 5820                                   | Onitel                                                                                                    | London       | 24               | 24               | 1275v  |                                                   |
| 1)941 4285                                   | Metrotel                                                                                                    | London       | 24               | 24               | 1275v  |                                                   |
|                                              |                                                                                                    |              |                  |                  |        | 770 0                                             |
| 1)960 4742                                   | ITCU Exchange & Mart                                                                                                    |              | 24               | 24               | 1275v  | ITeCs central system?                             |
| 1)968 7402                                   | Communitel                                                                                                    | London       | 24               | 24               | 1275v  |                                                   |
| 1)985 3322                                   | Hackney BBS                                                                                                    | Hackney      | 24               | 24               | 1275v  |                                                   |
| 1)986 4360                                   | Health data                                                                                                    | London       | 24               | 24               | 1275v  |                                                   |
| 204) 43082                                   | Bolton BBS                                                                                                    | Bolton       | 8pm-8am          | 24               | 3-24   | 8am-8pm on ring back                              |
|                                              | Pete's Place                                                                                                    | Colchester   | 24               | 24               | 3      |                                                   |
| 21)430 3761                                  |                                                                                                    | Birmingham   | 24 (not Thurs)   | 24               | 300    |                                                   |
| 21)444 1484                                  | TUG II                                                                                                    | Birmingham   | 8am-10pm R/B +   | 10pm-8am         | 3      |                                                   |
| 222) 461 824                                 | Capital Data Line                                                                                                    | Cardiff      | 24               | 24               | 3      | Computer repair company                           |
|                                              | Cardiff ITeC                                                                                                    | Cardiff      | 24               | 24               | 1275v  |                                                   |
| E                                            | Acorn BBS                                                                                                    |              | 24               | 24               | 1275v  |                                                   |
| 1, 6, 1, 1, 1, 1, 1, 1, 1, 1, 1, 1, 1, 1, 1, | ABERDEEN ITEC                                                                                                    | Aberdeen     | 24               | 24               | 1275v  |                                                   |
|                                              | Aberdeen Commodore                                                                                                    | Aberdeen     | 24               | 24               | 300    | Commodore 64 based                                |
|                                              | SBBS II (Irish Man)                                                                                                    | Ireland      | 9pm-11pm r/b +   |                  | 3/1275 |                                                   |
|                                              | Fido Bangor                                                                                                    |              | 4.4              |                  |        | rates are daily                                   |
|                                              |                                                                                                    | Bangor NI    | 24               | 24               | 3-24   | PC-DOS,CP/M, BBC, Tech. help s                    |
| E 7 1 1 1 1 1 1 1 1 1 1 1 1 1 1 1 1 1 1      | TBBS Blandford                                                                                                    | Dorset       | 24               | 24               | 300    | Blandford Computers                               |
| 268) 22 177                                  | BITEC                                                                                                    | Basildon     | 24               | 24               | 1275v  |                                                   |
|                                              | BITEC                                                                                                    | Basildon     | 24               | 24               | 300    |                                                   |
|                                              | RICBBS                                                                                                    | Basildon     | 5pm-10pm         | 24.              | ?      |                                                   |
|                                              | Octopus                                                                                                    | Bristol      | 6pm-6.3Øam       | 24               | 3/1275 |                                                   |
|                                              | OBBS Bradford                                                                                                    | Bradford     | 24               | 24               | 3/1275 | Colour for BBC users                              |
|                                              | Bloxam                                                                                                    | Bloxham      | 10pm-1am         | 10pm-1am         | 300    |                                                   |
| 342)315 636                                  | Fido PD Software                                                                                                    | E.Grinstead  | 24               | 24               | 3-24   | PD software database                              |
|                                              | the control of the control of the co | Faringdon Ox |                  | 24               | 3/1275 | Sponsored by Courier Consultan                    |
|                                              | REACT                                                                                                    | ?            | 24               | 24               | 300    |                                                   |
|                                              |                                                                                                    | Stourport    | 6pm-8am          | 6pm-8sm          | 300    | TBBS                                              |
| 392)53 116                                   | CBBS South West                                                                                                    | Exeter       | 24               | 24               |        |                                                   |
| 394)276 306                                  |                                                                                                    |              |                  |                  | 3/1275 |                                                   |
| 395)272 611                                  | BABBS-1 Felixstow                                                                                                    | Felixstow    | 24               | 24               | 300    |                                                   |
| 3331/1/ bil                                  | CFC                                                                                                    | 1            | 24               | 24               | 3ØØ    | John Burden                                       |

# UK BULLETIN BOARDS

| (0401)50 745                                                                                                    | MBBS Leconfield                                                                                                    | Leconfield                                                                                                    | 24                                                                                                    | 24-           | 3/1275      |                                                                                                    |
|----------------------------------------------------------------------------------------------------|----------------------------------------------------------------------------------------------------|----------------------------------------------------------------------------------------------------|----------------------------------------------------------------------------------------------------|---------------|-------------|----------------------------------------------------------------------------------------------------|
|                                                                                                    |                                                                                                    |                                                                                                    | the state of the state of the s | 24            | 3/1275      | Commercial                                                                                                    |
|                                                                                                    | A STATE OF THE STATE OF THE STA | Ferndale                                                                                                    | 6pm-lam                                                                                                    | 6pm-lam       | 300         | was on 755298                                                                                                    |
|                                                                                                    | Betelgeuse 5                                                                                                    | CIMACIO                                                                                                    | 24                                                                                                    | 24            | 3/1275      | 400,000,000                                                                                                    |
|                                                                                                    | Hamnet                                                                                                    | Hall                                                                                                    | 6pm-8am                                                                                                    | 24            | 3/1275      | Radio Hams                                                                                                    |
|                                                                                                    | Forum-8Ø                                                                                                    | Hull                                                                                                    | 7pm-11pm                                                                                                    | lpm-11pm      | 3/1275      |                                                                                                    |
|                                                                                                    | Fido Compulink 1                                                                                                    | Gulldford                                                                                                    | 24                                                                                                    | 24            |             | Multi-user (see C/link 2)                                                                                                    |
|                                                                                                    | Fido Compulink 2                                                                                                    | oditatoro                                                                                                    | 24                                                                                                    | 24            |             | Multiuser system                                                                                                    |
|                                                                                                    | PBBS-'Adult' BBS                                                                                                    | Mitcham                                                                                                    | 24                                                                                                    | 24            | 3/1275      | Matridaes Macen                                                                                                    |
|                                                                                                    | Cymrute!                                                                                                    |                                                                                                    | 24                                                                                                    | 24            | 1275        |                                                                                                    |
| 1 A A A A A A A A A A A A A A A A A A A                                                                                                    | Livingstone BBS                                                                                                    |                                                                                                    | 24                                                                                                    | 24            | 300         |                                                                                                    |
| 1 1 1 1 1 1 1 1                                                                                                    |                                                                                                    | and the second second s |                                                                                                    | 24            | 3/1275      |                                                                                                    |
| and the same of the same of th | Fido Compulink North                                                                                                    |                                                                                                    | 24                                                                                                    |               |             | Britain's first 24 hr system                                                                                                    |
| (051) 428 8924                                                                                                    | Liverpool Hailbox                                                                                                    | Liverpool                                                                                                    | 24                                                                                                    | 24            | 3-24<br>300 | Clinical BBS for medics                                                                                                    |
| (0524)60 399                                                                                                    | CNOL                                                                                                    | Lancaster                                                                                                    | 24                                                                                                    | 24            |             | Citilical BDS for medics                                                                                                    |
|                                                                                                    | L.E.M.S Fido                                                                                                    | Leeds                                                                                                    | 10pm-8am                                                                                                    | 10pm-8am      | 3/1275      |                                                                                                    |
| (Ø534)39 389                                                                                                    | Jersey Fido                                                                                                    | Jersey                                                                                                    | 24                                                                                                    | 24            | 3/1275      | and the same of the same of th |
|                                                                                                    | JMBBS Amstrad BBS                                                                                                    | Fife                                                                                                    | 9.30pm-8am                                                                                                    | 9.30pm-8am    | 300         | Sponsored by John Menzies                                                                                                    |
| (0602)817 696                                                                                                    |                                                                                                    | Nottingham                                                                                                    | 24                                                                                                    | 24            | 3-12        | Macintosh Users                                                                                                    |
| (0604)20 441                                                                                                    | Norview                                                                                                    | Northants                                                                                                    | 24                                                                                                    | 24            | 1275v       |                                                                                                    |
| (Ø61)427 1596                                                                                                    | OBBS Manchester                                                                                                    | Manchester                                                                                                    | 24                                                                                                    | 24            | 3/1275      |                                                                                                    |
|                                                                                                    | Fido TeePee link                                                                                                    | Manchester                                                                                                    | 24                                                                                                    | 24            | 3-24        | Tanan arang alaman alaman arang arang arang arang arang arang arang arang arang arang arang arang arang arang                                                                                                    |
|                                                                                                    | Fido Manchester                                                                                                    | Manchester                                                                                                    | 24:                                                                                                    | 24            | 3/1275      | Mektronic Electronic design cons                                                                                                    |
| (0625)33.703                                                                                                    | Telemac 15                                                                                                    | ?                                                                                                    | 24                                                                                                    | 24            | 3/1275      |                                                                                                    |
| (Ø628)824 852                                                                                                    |                                                                                                    | Maidenhead                                                                                                    | 24                                                                                                    | 24            | 3/1275      | V22/bis coming                                                                                                    |
|                                                                                                    | System 2000 Com.Club                                                                                                    | Redcar                                                                                                    | 7pm-7am                                                                                                    | ?             | 300         |                                                                                                    |
| (Ø642)784 819                                                                                                    | Fido Teeside                                                                                                    | Cleveland                                                                                                    | 24                                                                                                    | .24.          | 3/1275      |                                                                                                    |
|                                                                                                    | SABBS                                                                                                    | ?                                                                                                    | 24                                                                                                    | 24            | 300         | Atari based system                                                                                                    |
| (0702)54 6373                                                                                                    | C. View Rochford                                                                                                    | Kent                                                                                                    | 24                                                                                                    | 24            | 1275v       |                                                                                                    |
| (0702)552 941                                                                                                    | Maptel                                                                                                    | ?                                                                                                    | 24                                                                                                    | 24            | 300         | Commercial system                                                                                                    |
| (0705)524 805                                                                                                    | Gosport Apricot BBS                                                                                                    | Gesport -                                                                                                    | 24                                                                                                    | 24            | 300         | 300                                                                                                    |
| (0705)736 025                                                                                                    | BBSØ9                                                                                                    | ?                                                                                                    | 7pm-10pm Wed                                                                                                    | 10am-10pm Sun |             |                                                                                                    |
| (0707)52 242                                                                                                    | RSGB                                                                                                    | London                                                                                                    | 24                                                                                                    | 24            | 1275v       |                                                                                                    |
| (0742)667 983                                                                                                    | PIP                                                                                                    | Sheffield                                                                                                    | 24                                                                                                    | 24            | 300         |                                                                                                    |
| (0752)364 059                                                                                                    | Haunting Thunder                                                                                                    | .2                                                                                                    | 2am-6am???                                                                                                    | ???           | 3/1275      | Tido                                                                                                    |
| (Ø762)333 872                                                                                                    | PBBS£1 Portadown                                                                                                    | N.Ireland                                                                                                    | 10pm-1am R/B                                                                                                    | 10pm-1am      | R/B 3       | 00                                                                                                    |
| (0766) 4154                                                                                                    | Fido Dragon                                                                                                    | Porthmadog                                                                                                    | 24                                                                                                    | 24            | 3-24        |                                                                                                    |
| (0767)50 511                                                                                                    | Fido Gamlingay                                                                                                    | Sandy, Beds                                                                                                    | 24                                                                                                    | 24            | 3-24        |                                                                                                    |
| (0782)265 078                                                                                                    | Stoke ITeC                                                                                                    | Stoke                                                                                                    | 24                                                                                                    | 24            | 1275v       |                                                                                                    |
| 1 T 1 T 1 T 1 T 1 T 1 T 1 T 1 T 1 T 1 T                                                                                                    | FBBS Swansea                                                                                                    | Swansea                                                                                                    | 24                                                                                                    | 24            | 3           |                                                                                                    |
|                                                                                                    | Bulletin AT Fido                                                                                                    | Swansea                                                                                                    | 24                                                                                                    | 24            | 300         |                                                                                                    |
| (Ø874)711 147                                                                                                    | Communitree                                                                                                    | ?                                                                                                    | 24                                                                                                    | 24            | 300         |                                                                                                    |
| (0883)844 154                                                                                                    | LABBS                                                                                                    | ?                                                                                                    | 24                                                                                                    | 24            |             | The Prisoner - 2 lines                                                                                                    |
|                                                                                                    | CBBS (London NW)                                                                                                    | ?                                                                                                    | 24                                                                                                    | 24            | 300         |                                                                                                    |
| (Ø895)52 685                                                                                                    | London West Tech                                                                                                    | ?                                                                                                    | 24                                                                                                    | 24            | 3/1275      | TBBS                                                                                                    |
|                                                                                                    | Lasermail Fido                                                                                                    |                                                                                                    | 24                                                                                                    | 24            | 3/12        | Subscribers (12/24 coming?)                                                                                                    |
| (0905)52 536                                                                                                    | Access Fido                                                                                                    | Worcester                                                                                                    | 24                                                                                                    | 24            | 3-24        | Midi section                                                                                                    |
| (0908) 668 398                                                                                                    | Key Board                                                                                                    | M.Keynes                                                                                                    | 8pm-8am ex.Tue                                                                                                    |               | 12h         | Spectrum Micron BBS                                                                                                    |
| (091)477 3339                                                                                                    | Log On the Tyne Fido                                                                                                    |                                                                                                    | 10pm-7am                                                                                                    | 10pm-7am      | 3/1275      |                                                                                                    |
| (0923)676 644                                                                                                    | SBBS - Watford                                                                                                    | Watford                                                                                                    |                                                                                                    | +11pm-5am     | 3/1275      | Times are daily                                                                                                    |
| (0925)411 265                                                                                                    |                                                                                                    | Warrington                                                                                                    | 24                                                                                                    | 24            | 3-24        |                                                                                                    |
| (0934)29 570                                                                                                    | Avon Fido                                                                                                    | Weston sMare                                                                                                    | Printed to American State                                                                                                    | 24            | 3/1275      |                                                                                                    |
| (0935)77 025                                                                                                    | NBBS Cheshire                                                                                                    | ?                                                                                                    | 24                                                                                                    | 24            | 3/1275      | END                                                                                                    |
| (0300)11 063                                                                                                    | HADD ONCOUNTY                                                                                                    | J. J. Carolina                                                                                                    | dichessel in the sales                                                                                                    |               |             |                                                                                                    |

# **DIARY DATA**

| THE ELECTRON & BBC MICRO USER SHOW UMIST, Manchester — Database Exhibitions (061) 456 8835 | 20-22 March 1987        |
|--------------------------------------------------------------------------------------------|-------------------------|
| COMMODORE COMPUTER SHOW Novotel, London — Database Exhibitions (061) 456 8835              | 10-12 April 1987        |
| LOTUS WORLD '87 Kensington & Chelsea Town Hall, London — Jonathan Horne (025) 683456       | 13-15 April 1987        |
| ATARI COMPUTER SHOW Novotel, London — Database Exhibitions (061) 456 8835                  | 24-26 Aprîl 1987<br>END |

# omputersby

# K. PRICES GUARANTEED

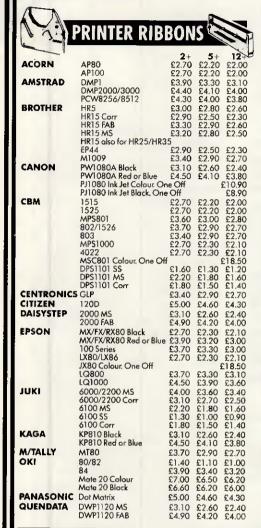

| QUME                                    | Sprint 7/9 MS         | £2.80  | £2.30 | £2.10  |
|-----------------------------------------|-----------------------|--------|-------|--------|
|                                         | Sprint 7/9 FAB        | £4.00  | £3.70 | £3.40  |
| SEIKOSHA                                | GP50                  | 00.63  | £5.50 | £5.20  |
|                                         | GP80                  | £2.70  | £2.20 | £2.00  |
|                                         | GP100/250             |        |       |        |
|                                         |                       | £2.60  | £2.20 | £2.00  |
|                                         | GP500/550             | £3.90  | £3.30 | £3.10  |
|                                         | GP700 Colour, One Off |        |       | £18.50 |
|                                         | SP1000                | 26.00  | £5.50 | £5.20  |
| SHINWA                                  | CP80                  | £3.70  | £2.90 | £2.70  |
| 311111111111111111111111111111111111111 |                       |        |       |        |
|                                         | Fastext 80 (Twinpack) | £11,70 |       |        |
| SMITH                                   | TPI M/S               | £8.50  | £7.90 | £7,20  |
| CORONA                                  | TPI Fabric            | £3.90  | £3.60 | €3.40  |
| (originals)                             | TPI Corr              | £5.00  | £4.70 | £4.50  |
| (                                       | D100/200              | £4.80  | £4.40 |        |
|                                         |                       |        |       | £3.90  |
|                                         | D300                  | £6.00  | £5.50 | £5.30  |
| STAR                                    | DP/GEMINI/SG          | £1.40  | £1.10 | £1.00  |
|                                         | SR15                  | €4.90  | £4.50 | £4,30  |
|                                         | NL10                  | €5.40  | £4.70 | €4.40  |
|                                         | 14610                 | 23.40  | £4.70 | 14.40  |
|                                         |                       |        | _     |        |
|                                         |                       | 1      |       |        |

| £2.10<br>£3.40<br>£5.20<br>£2.00<br>£2.00<br>£3.10<br>£18.50<br>£5.20<br>£2.70<br>£10.90<br>£7.20<br>£3.40<br>£4.50<br>£4.50<br>£4.50<br>£4.40 | LOC<br>MO<br>DD4<br>GS15<br>DD1<br>LIBR.<br>NO<br>MD1<br>MF5<br>MIC<br>WAL |
|----------------------------------------------------------------------------------------------------|----------------------------------------------------------------------------|
|----------------------------------------------------------------------------------------------------|----------------------------------------------------------------------------|

| LOCKABLE     | DISK BOXES   |          |        |
|--------------|--------------|----------|--------|
| MODEL        | SIZE         | CAPACITY | PRICE  |
| DD40L        | 3"/3.5"      | 40       | £8.50  |
| G\$100       | 3.5"         | 100      | £13.90 |
| DD50         | 51"          | 50       | £8.90  |
| DD100        | 54"          | 100      | £11.70 |
| LIBRARY CASE |              | 10       | £1.50  |
|              | (ABLE DISK I | BOXES    |        |
| MD12/30      | 3"/3.5"      | 24       | £7.20  |
| MF50         | 51"          | 50       | 98.00  |
|              | E HOLDERS    | ,        |        |
| WALLET       |              | 4        | £1.75  |
| WALLET       |              | 20       | £4.50  |
|              |              |          |        |

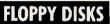

| FLOPPY DISI                        | <b>(S</b>    |                     |     |
|------------------------------------|--------------|---------------------|-----|
|                                    |              | OF 10 D             | ISK |
| Plastic Case<br>S/side D/dens 40TR | 1-2<br>£9.99 | <b>3-9</b><br>£9.50 | 63  |

| 5 "         |                            | BOXES      | OF 10 E  | DISKS   |
|-------------|----------------------------|------------|----------|---------|
| JVC inc Ple | astic Case                 | 1-2        | 3-9      | 10+     |
| MD-1D       | S/side D/dens 40TR         | £9.99      | £9.50    | £9.25   |
| MD-2D       | D/side D/dens 40TR         | £11.99     | £11,50   | £11.25  |
| MD-2DD      | D/side Q/dens 80TR         | £15.99     | £15.50   | £15.25  |
| MD-2HD      | D/side H/dens 1.6MB        | £26.99     | £25.99   | £25.49  |
| VERBATIN    | 1 – DATALIFE               |            |          |         |
| MD525       | S/side D/dens 40TR         | \$11.60    | £11.00   | £10.60  |
| MD550       | D/side D/dens 40TR         | £14.80     | £14.00   | £13.60  |
| MD577       | S/side Q/dens 80TR         | £14,99     | £14.75   | £14.49  |
| MD557       | D/side Q/dens 80TR         | £19.50     | £19.00   | £18.60  |
| WDHD        | D/side H/dens 1.6MB        | £27.99     | £26.99   | £25.99  |
|             |                            |            |          |         |
| FUJI        | *S/side D/dens 40TR        |            | £10.50   |         |
|             | *D/side D/dens 40TR        |            | £12.99   |         |
| *Coloured D | isks — red arean blue bair | to grow £1 | Of nor h | ov avim |

| *Coloured Disi | s – red, green, blue, bei | ge, grey £1. | .00 per b | ox extra |
|----------------|---------------------------|--------------|-----------|----------|
|                | D/side D/dens 80TR        | £17.99       |           |          |
| 31/2           |                           | BOXES        | OF 10 E   | DISKS    |
| JVC/TDK        | S/side D/dens             | £17.99       | £17.25    | £16.9    |
| SONY/FUJI      | S/side D/dens             | £18.99       | £18.25    | £17.99   |
| FUJI/TDK       | D/side D/dens             | £26.99       | £26.50    | £25.99   |
| SONY           | D/side D/dens             |              | £27.50    |          |
| BULK 3 F D/    | SIDE D/DENS DISK          |              |           |          |
|                | 10 D: I                   | 01.00        | 1 010     | 00       |

£19.90 pack £37.80 pack £1.99 each £1.89 each 10 x Disks 20 x Disks 3" DISKS CF2 5 Disks £2.99 each CF2 10 Disks £2.89 each

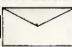

PRICE PER

500 m 500 250 BOX £11.50 £9.50 110mm x 220mm White Self Seal 90gsm 110mm x 220mm Manilla Banker Gummed 70gsm 324mm x 229mm Manilla Self Seal 90gsm £17.90

# PRINTER CABLES &

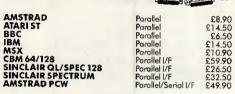

### **COMPUTER STATIONERY**

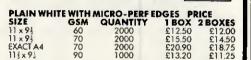

#### **COMPUTER LABELS**

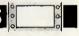

Price per thousand in brackets 1000 2000 4000 £5.40 £8.80 £4.40) £16.00 £4.00) £5.50 £9.00 £4.50) £16.40 £4.10} 70 x 36mm 89 x 36mm 89 x 49mm £5.40 £5.50 

#### PRINTERS

| PRINTER                   | 25       | COMPUTE                 | RS    |
|---------------------------|----------|-------------------------|-------|
| pson LX86                 | £199.95  | Acorn BBC Master        | £399  |
| pson FX800                | £319.95  | Acom BBC Master Compact | P.O   |
| pson FX1000               | £409.95  | Amstrad PCW8256         | £379. |
| pson EX800                | £415.95  | Amstrad PCW8512         | £475. |
| pson LQ800                | £469.95  | Amstrad CPC464 Green    | £169  |
| Cifizen 120D              | £155.95  | Amstrad CPC464 Colour   | £249. |
| Amstrad DMP2000           | £139.95  | Amstrad CPC6128 Green   | £239. |
| Amstrad DMP3000           | £165.95  | Amstrad CPC6128 Colour  | £325  |
| anasonic KXP1080          | £149.95  | Atori 520STM            | £213. |
| Oki-mate 20 Colour        | £169.95  | Atari 520STFM           | £327. |
| Aicro P MP165             | £199,95  | Atari 520STFM+mona      |       |
| ieikosha MP1300A          | £389.95  | monitor                 | £409. |
| itar NL10 inc I/F         | £199.95  | Atari 1040STF           | £489. |
| itar NX15                 | £299.95  | Atari 1040STF+mono      |       |
| itar Powertype Daisywheel | £199.95  | monitor                 | £572. |
| uki 6700                  | £259.95  | 20 Meg Hard Disk        | £579. |
| IP Laserjet Laser Printer | £1549.95 | Mono monitor            | £122. |
| anon A-1 Laser Printer    | £1629.95 | Colour monitor          | £329. |
|                           |          |                         |       |

| Commodore C64           | £139.95                                                                                                    |
|-------------------------|----------------------------------------------------------------------------------------------------|
| Commodore C64C compend. | £204.95                                                                                                    |
| Commodore C128D         | £429.95                                                                                                    |
| CBM 1541C Disk Drive    | £168.95                                                                                                    |
| CBM Amiga 512K Syst 1   | £995.95                                                                                                    |
|                         |                                                                                                    |
| inc Joystick + Software | £126.95                                                                                                    |
| AMSTRAD                 |                                                                                                    |
|                         |                                                                                                    |
| DC1512                  |                                                                                                    |
|                         | Commodare C64C compend.<br>Commodare C128D<br>CBM 1541 C Disk Drive<br>CBM Amigo 512K Syst 1<br>Sinclair Spectrum 128K + 2<br>inc Joystick + Software |

£399.95 P.O.A. £379.95

£249 95

£239.95 £325.95

| L324.73                                 | AMJIKAD                             |   |
|-----------------------------------------|-------------------------------------|---|
| £213.95                                 |                                     |   |
| £327.95                                 | PC1512                              |   |
|                                         | Single Drive Mono Monitor £435.95   | 5 |
| £409.95                                 | Double Drive Mono Monitor £539.95   | 5 |
| £489.95                                 | Single Drive Colour Monitor £599.95 |   |
|                                         | Double Drive Colour Manitor £709.95 | 5 |
| £572.95                                 | HD10 Meg Mono Monitor £779.95       | 5 |
| £579.95                                 | HD20 Meg Mono Monitor £879.95       | 5 |
| £122.95                                 | HD10 Meg Colour Monitor £949.95     | 5 |
| £329.95                                 | HD20 Meg Colour Monitar £1049.95    | 5 |
| , ,,,,,,,,,,,,,,,,,,,,,,,,,,,,,,,,,,,,, |                                     |   |
|                                         |                                     |   |

| Maxell 51/4" MD1D<br>S/side D/dens 40TR |  |
|-----------------------------------------|--|
| Box of 10 (min. 2 baxes)                |  |

£7.99 SONY 31/2" D/side D/dens

Box of 10 £27.99

TDK 51/4" S/side D/dens 40TR Box of 10 (min. 2 boxes) £8.99 CF23" Disks Box of 10 £29.90

All consumables and software post free Hardware £5 + VAT 4 Day Delivery £9 + VAT 24 Hour Delivery **DELIVERY** 

#### COMPUTERS BY POST GUARANTEE If after buying any of the hardware or software in this advertisement, you find the same item offered at a lower price locally within one week, we will refund the difference.

All prices exclude VAT

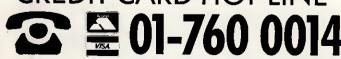

Computers by Post, 30 Bayford Rd, Littlehampton, West Sussex.

## **Export Enquiries Welcome**

| My computer is                                            |         |
|-----------------------------------------------------------|---------|
| l enclose cheque/PO for £<br>or charge my Access/Visa No: | inc VAT |
|                                                           |         |
| Name                                                      |         |
| Signature                                                 |         |
| Address                                                   | "       |

# **WE OFFER ONLY THE BEST!**

AL-6412: 6MHz-12MHz BABY AT MAIN BOARD

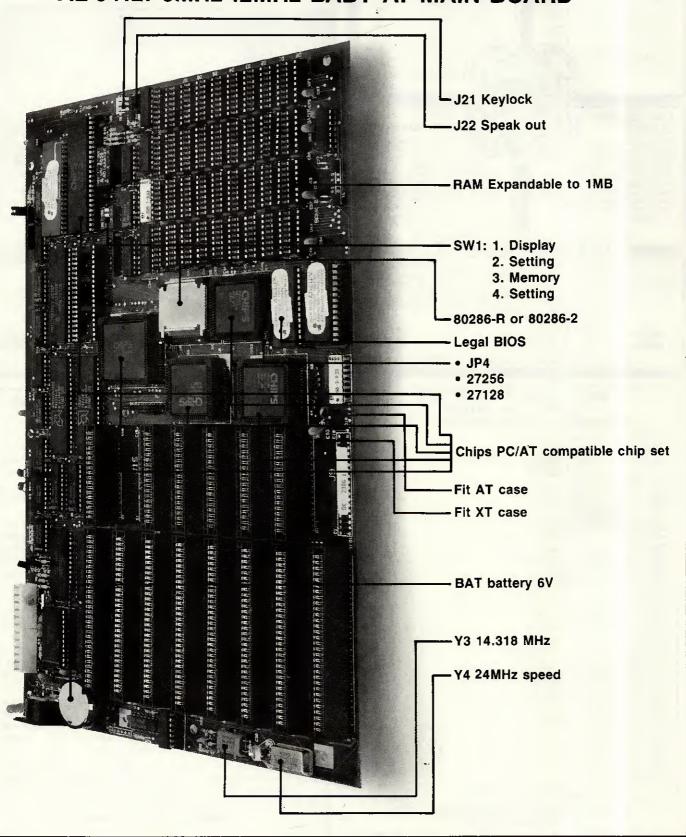

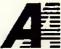

#### ALICIA INDUSTRIAL CO., LTD.

No. 28, Lane 107, San Min Rd., Taipei, Taiwan, R.O.C. Tel: (02)763-9961-2 Fax: (02)7648894 Telex: 21498 TITANTM

### **PSION XCHANGE**

Xchange is a suite of programs including Database, Spreadsheet, Wordprocessor and Business Graphics. Multitasking allows you to run upto 8 applications simultaneously, data sharing allows you to transfer data from one application to another.

#### ARCHIVE DATABASE

Multifile relational database. Only memory restricts the number of files in use at one time. Variable length records with a maximum of 255 characters per field, 255 fields per record, 65535 records per file. Command language atlows the user to define procedures using a powerful editor. Flexible multifile indices provide fast access and a form designer for screen and printer input and output.

#### QUILL WORDPROCESSOR

Text and page formatting, underlining, bold, italic, superscript, subscript, justification, tabs, line spacing, page size, page headers, footers and numbering. On screen editing, fast page access, cut and paste, block copy, block move, insert. overwrite modes, search and find, search and replace, key define and mail.

merge. Document size only restricted by disk capacity, background printing allows the user to print documents while working on others.

#### EASEL BUSINESS GRAPHICS

3D Business graphics including bar, line and pie charts, no limit to the number of values or numbers or sets of figures. Automatic rescaling, user define colours, text annotation of graphs at any pixel point. Intelligent evaluation of data formulae or manipulation of existing data. Images stored in internal format; monitor resolution is the only limit on final image quality. Accepts data from spreadsheet, database, etc.

#### ABACUS SPREADSHEET

Expansive spreadsheet with 999 rows, 255 columns, virtual memory system buffers to disk only when full, facilitating very large spreadsheets. Efficiency memory used only for full cells, each cell only uses 14 bytes. Variable width cells, block copy, block move, insert/ delete columns and rows, merge and consolidation of data from different spreadsheets. Accurate to 15 significant figures, full range of mathematical, scientific, date, average, ASCII and DIF conversion.

#### PC FOUR 69-00 ex. VAT

Xchange is available from Transform Ltd, to run on the following IBM PC/XT/AT and IBM compatibles, APRICOT PC, F SERIES, XEN, ICL DRS20, DRS300, OPD, LOGICA KENNET, MERLIN 4000, VICTOR SIRIUS, TORCH GRADUATE and BT TONTO. We offer onsite training and DATABASE applications to suit your requirements. Network upgrades enables Xchange to run on upto 10 workstations. Evaluation packs available for £10.00p. For further details contact Transform.

VISA

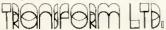

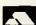

24 West Oak, Beckenham, Kent BR3 2EZ 01-658 6350

# MICROCOMPUTER SUPPLIES BONDWELL Master Dealer Official Delaers for AMIGA ☆ AMSTRAD ☆ ATARI

| American PCOLST Series - on-sie mainteriance.   From 449, American PCOLSTS Series - on-sie mainteriance.   379, Alan 1040STF with 1Mb drive, Mouse and Mono Mon.   381, Alan 1040STF with 1Mb drive, Mouse and Mono Mon.   382, Alan 1040STF with 1Mb drive, Mouse and Colour Mon.   729, Alan 1040STF with 1Mb drive, Mouse and Colour Mon.   398, Alan 1040STF with 1Mb drive, Mouse and Colour Mon.   398, Alan 1040STF with 1Mb drive, Mouse and Colour Mon.   398, Alan 1040STF with 1Mb drive, Mouse and Colour Mon.   398, Alan 1040STF with 1Mb drive, Monor Monton.   398, Alan 1040STF with 1Mb drive, Monor Monton.   398, Alan 1040STF with 1Mb drive, Monor Monton.   398, Alan 1040STF with 1Mb drive, Mark 1040 Britan 1040STF with 1040STF with 1040STF wi |                                                                                      | PHON       |
|----------------------------------------------------------------------------------------------------|--------------------------------------------------------------------------------------|------------|
| Alast 1040STF with 1Mb drive, Mouse aird Mono Mon.   539,                                                                                                    | Imstrad PC1512 Series + on-site maintenance                                          | From 449.0 |
| Nation   1903TF with 1Mbd drive, Mouse and Colour Mon   7294                                                                                                    | Imstrad PCW8256 Word Processor System                                                | 3/9.0      |
| Attan S 205TFM with Mouse. 0 5Mb drive end TV O/P                                                                                                    | tlari 1040STF with 1Mb drive, Mouse and Mono Mon                                     | 539.0      |
| Alan S20STFM with Hill Res Mono Monitor   1989   Alan S20STFM   1989   2007   2007   2007   2007   2007   2007   2007   2007   2007   2007   2007   2007   2007   2007   2007   2007   2007   2007   2007   2007   2007   2007   2007   2007   2007   2007   2007   2007   2007   2007   2007   2007   2007   2007   2007   2007   2007   2007   2007   2007   2007   2007   2007   2007   2007   2007   2007   2007   2007   2007   2007   2007   2007   2007   2007   2007   2007   2007   2007   2007   2007   2007   2007   2007   2007   2007   2007   2007   2007   2007   2007   2007   2007   2007   2007   2007   2007   2007   2007   2007   2007   2007   2007   2007   2007   2007   2007   2007   2007   2007   2007   2007   2007   2007   2007   2007   2007   2007   2007   2007   2007   2007   2007   2007   2007   2007   2007   2007   2007   2007   2007   2007   2007   2007   2007   2007   2007   2007   2007   2007   2007   2007   2007   2007   2007   2007   2007   2007   2007   2007   2007   2007   2007   2007   2007   2007   2007   2007   2007   2007   2007   2007   2007   2007   2007   2007   2007   2007   2007   2007   2007   2007   2007   2007   2007   2007   2007   2007   2007   2007   2007   2007   2007   2007   2007   2007   2007   2007   2007   2007   2007   2007   2007   2007   2007   2007   2007   2007   2007   2007   2007   2007   2007   2007   2007   2007   2007   2007   2007   2007   2007   2007   2007   2007   2007   2007   2007   2007   2007   2007   2007   2007   2007   2007   2007   2007   2007   2007   2007   2007   2007   2007   2007   2007   2007   2007   2007   2007   2007   2007   2007   2007   2007   2007   2007   2007   2007   2007   2007   2007   2007   2007   2007   2007   2007   2007   2007   2007   2007   2007   2007   2007   2007   2007   2007   2007   2007   2007   2007   2007   2007   2007   2007   2007   2007   2007   2007   2007   2007   2007   2007   2007   2007   2007   2007   2007   2007   2007   2007   2007   2007   2007   2007   2007   2007   2007   2007   2007   2007   2007   2007   2007     | itari 1040STF with 1Mb drive, Mouse and Colour Mon                                   |            |
| Again \$205TM                                                                                                    | stari 520STFM with Mouse, 0.5Mb drive and TV O/P                                     | 309.0      |
| Again \$205TM                                                                                                    | ttari 520STFM with Hi Res Mono Monitor                                               |            |
| Sondwell 18   Transportable 640k RAM Dual 5 25* Drives                                                                                                    | Mari SONSTM                                                                          | 199.0      |
| Sport   Sport   Spor   | londwell 8 Lapheld 512k RAM 720k Drive Recharge battery                              |            |
| 1907   1907   1907   1907   1907   1907   1907   1907   1907   1907   1907   1907   1907   1907   1907   1907   1907   1907   1907   1907   1907   1907   1907   1907   1907   1907   1907   1907   1907   1907   1907   1907   1907   1907   1907   1907   1907   1907   1907   1907   1907   1907   1907   1907   1907   1907   1907   1907   1907   1907   1907   1907   1907   1907   1907   1907   1907   1907   1907   1907   1907   1907   1907   1907   1907   1907   1907   1907   1907   1907   1907   1907   1907   1907   1907   1907   1907   1907   1907   1907   1907   1907   1907   1907   1907   1907   1907   1907   1907   1907   1907   1907   1907   1907   1907   1907   1907   1907   1907   1907   1907   1907   1907   1907   1907   1907   1907   1907   1907   1907   1907   1907   1907   1907   1907   1907   1907   1907   1907   1907   1907   1907   1907   1907   1907   1907   1907   1907   1907   1907   1907   1907   1907   1907   1907   1907   1907   1907   1907   1907   1907   1907   1907   1907   1907   1907   1907   1907   1907   1907   1907   1907   1907   1907   1907   1907   1907   1907   1907   1907   1907   1907   1907   1907   1907   1907   1907   1907   1907   1907   1907   1907   1907   1907   1907   1907   1907   1907   1907   1907   1907   1907   1907   1907   1907   1907   1907   1907   1907   1907   1907   1907   1907   1907   1907   1907   1907   1907   1907   1907   1907   1907   1907   1907   1907   1907   1907   1907   1907   1907   1907   1907   1907   1907   1907   1907   1907   1907   1907   1907   1907   1907   1907   1907   1907   1907   1907   1907   1907   1907   1907   1907   1907   1907   1907   1907   1907   1907   1907   1907   1907   1907   1907   1907   1907   1907   1907   1907   1907   1907   1907   1907   1907   1907   1907   1907   1907   1907   1907   1907   1907   1907   1907   1907   1907   1907   1907   1907   1907   1907   1907   1907   1907   1907   1907   1907   1907   1907   1907   1907   1907   1907   1907   1907   1907   1907   1907   1907   1907   1907   1907   1907      | Jondwell 18 Transportable 540k RAM Dual 5.25" Drives                                 | 749.0      |
| Commodore 128D Inc. built-in 1571 disk drive + Monitor   Messal Commodore 128D Inc. built-in 1571 disk drive + Monitor   Messal Commodore 128D Inc. built-in 1571 disk drive + Monitor   Messal Commodore 1571 disk drive - Monitor   Messal Commodore 1571 disk drive + Monitor   Messal Commodore 1571 disk drive - Messal Commodore Messal Commodore Messal Messal Mess    | Sondwell 38-2 Professional 4,77/8 MHz                                                | 749.0      |
| Commodore 128D Inc. built-in 1571 disk drive + Monitor   Messal Commodore 128D Inc. built-in 1571 disk drive + Monitor   Messal Commodore 128D Inc. built-in 1571 disk drive + Monitor   Messal Commodore 1571 disk drive - Monitor   Messal Commodore 1571 disk drive + Monitor   Messal Commodore 1571 disk drive - Messal Commodore Messal Commodore Messal Messal Mess    | Sondwell 38-3 with 20Mb Winchester                                                   | 1149.0     |
| Psion Organiser XH Hand Held Diary/Clock/Alarm/Computer  Psion Organiser XP 16 Ko expandable to 128K PARM.  1099.  PRINTERS  Clizer 120D Dot Marix 120cps and NLQ FrioTrac.  173.1  Clizer 120D to Commodore 64-128.  Clizer 120D to Commodore 64-128.  Clizer 120D to Commodore 64-128.  Clizer 120D to Commodore 64-128.  Clizer 120D to Commodore 64-128.  Clizer 120D to Commodore 64-128.  Clizer 120D to Commodore 64-128.  Clizer 120D to Commodore 64-128.  Clizer 120D to Commodore 64-128.  Clizer 120D to Commodore 64-128.  Sar Nurvey consisteriaces 120cps and NLQ FrioTrac.  159.1  Star Nurvey Clizer 120D to Clizer 120D to  | Commedera 1990 ing built-in 1571 diek drive + Montor                                 | 469.0      |
| Psion Organiser XH Hand Held Diary/Clock/Alarm/Computer  Psion Organiser XP 16 Ko expandable to 128K PARM.  1099.  PRINTERS  Clizer 120D Dot Marix 120cps and NLQ FrioTrac.  173.1  Clizer 120D to Commodore 64-128.  Clizer 120D to Commodore 64-128.  Clizer 120D to Commodore 64-128.  Clizer 120D to Commodore 64-128.  Clizer 120D to Commodore 64-128.  Clizer 120D to Commodore 64-128.  Clizer 120D to Commodore 64-128.  Clizer 120D to Commodore 64-128.  Clizer 120D to Commodore 64-128.  Clizer 120D to Commodore 64-128.  Sar Nurvey consisteriaces 120cps and NLQ FrioTrac.  159.1  Star Nurvey Clizer 120D to Clizer 120D to  | Commodore 128D inc. built-in 1571 disk drive                                         |            |
| Position   Position    | Peion Organicar CM Hand Held Dian/Clock/Alarm/Computer                               | 79.0       |
| PRINTERS   173.4   173.4   173.4   173.4   173.4   173.4   173.4   173.4   173.4   173.4   173.4   173.4   173.4   173.4   173.4   173.4   173.4   173.4   173.4   173.4   173.4   173.4   173.4   173.4   173.4   173.4   173.4   173.4   173.4   173.4   173.4   173.4   173.4   173.4   173.4   173.4   173.4   173.4   173.4   173.4   173.4   173.4   173.4   173.4   173.4   173.4   173.4   173.4   173.4   173.4   173.4   173.4   173.4   173.4   173.4   173.4   173.4   173.4   173.4   173.4   173.4   173.4   173.4   173.4   173.4   173.4   173.4   173.4   173.4   173.4   173.4   173.4   173.4   173.4   173.4   173.4   173.4   173.4   173.4   173.4   173.4   173.4   173.4   173.4   173.4   173.4   173.4   173.4   173.4   173.4   173.4   173.4   173.4   173.4   173.4   173.4   173.4   173.4   173.4   173.4   173.4   173.4   173.4   173.4   173.4   173.4   173.4   173.4   173.4   173.4   173.4   173.4   173.4   173.4   173.4   173.4   173.4   173.4   173.4   173.4   173.4   173.4   173.4   173.4   173.4   173.4   173.4   173.4   173.4   173.4   173.4   173.4   173.4   173.4   173.4   173.4   173.4   173.4   173.4   173.4   173.4   173.4   173.4   173.4   173.4   173.4   173.4   173.4   173.4   173.4   173.4   173.4   173.4   173.4   173.4   173.4   173.4   173.4   173.4   173.4   173.4   173.4   173.4   173.4   173.4   173.4   173.4   173.4   173.4   173.4   173.4   173.4   173.4   173.4   173.4   173.4   173.4   173.4   173.4   173.4   173.4   173.4   173.4   173.4   173.4   173.4   173.4   173.4   173.4   173.4   173.4   173.4   173.4   173.4   173.4   173.4   173.4   173.4   173.4   173.4   173.4   173.4   173.4   173.4   173.4   173.4   173.4   173.4   173.4   173.4   173.4   173.4   173.4   173.4   173.4   173.4   173.4   173.4   173.4   173.4   173.4   173.4   173.4   173.4   173.4   173.4   173.4   173.4   173.4   173.4   173.4   173.4   173.4   173.4   173.4   173.4   173.4   173.4   173.4   173.4   173.4   173.4   173.4   173.4   173.4   173.4   173.4   173.4   173.4   173.4   173.4   173.4   173.4   173.4   1   | Psign Organiser XP 16 Kb expandable to 128Kb RAM.                                    | 109.0      |
| Citizen 120D Dott Matrix 120cps and NLQ Frio/Trac.   173.1                                                                                                    |                                                                                      |            |
| 1811-    Commodice MPS 1000 Dot Marita 100cps and NLQ FricTrac.   1811-    Commodice MPS 1000 Dot Marita 100cps and NLQ FricTrac.   1791-    Commodice MPS 1000 Dot Marita 100cps and NLQ FricTrac.   1791-    Commodice MPS 1000 Dot Marita 100cps and NLQ FricTrac.   1791-    Sign Flowerippe Daisywheel 10cps Parallel and RSc32.   1891-    Sign Flowerippe Daisywheel 10cps Parallel and RSc32.   1891-    Sign Flowerippe Daisywheel 10cps Parallel and RSc32.   1891-    MONITORS   1991-    Attail High Res Mono Monitor   1991-    Attail High Res Colour Monitor   2071-    Commodice In College Branch Med Res   2071-    Philips 9533 14 CQ RIGB(Comm Med Res   2231-    Philips 9533 14 CQ RIGB(Comm Med Res   2231-    Philips 9533 14 CQ RIGB(Comm Med Res   2231-    Philips 953 14 CQ RIGB(Comm Med Res   2231-    Philips 953 14 CQ RIGB(Comm Med Res   2361-    Attail 140 Disk Drive   391-    Attail 140 Disk Drive   391-    Attail 140 Disk Drive   1991-    Attail 140 Disk Drive   1991-    Attai    | RINTERS                                                                              | 470.0      |
| Commodore MFS 1000 Dot Matrix 100cps and NLO FircTrac                                                                                                    | Citizen 1200 Dot Mainx 120cps and NLQ Fric/Trac                                      | 1/3.1      |
| District 20 Ribbon Transfer Colour Printer                                                                                                    | Citizen 120D for Commodore 64/12B                                                    | 181.4      |
| Star NL 10 (various interfaces) 120cps and NLO.   220.   Star Powertppe Daisywheel 18cps Parallel and RS232.   189.   MONITORS   119.   MONITORS   119.   Alari High Res Mono Monitor   307.   Commodore 1901 Col 14*   42.   Microvitice 1461 Col RGB(10 Comp Med Res   223.   Philips 8531 41* Col RGB(10 Comp Med Res   223.   Philips 8531 41* Col RGB(10 Comp Med Res   223.   Philips 8531 41* Col RGB(10 Comp Med Res   223.   Philips 8531 41* Col RGB(10 Comp Med Res   223.   Philips 8531 41* Col RGB(10 Comp Med Res   236.   Philips 854 14* Col RGB(10 Comp Med Res   236.   Alari 10 Mb Nat Drive   539.   Alari 10 Mb Nat Drive   539.   Alari 10 Mb Nat Drive   539.   Alari 10 Mb Nat Drive   549.   Alari 10 Mb Nat Drive   549.   Alari 10 Mb Nat    | Commodore MPS1000 Dol Matrix 100cps and NLQ Fric/Trac                                | 219.0      |
| Star Powerhype Dalsywheel 18cps Parallel and RS232.   189.                                                                                                    | Okimate 20 Ribbon Transfer Colour Printer                                            | 159.0      |
| MONITORS                                                                                                    | Star NL10 (various interlaces) 120cps and NLO                                        | 220.1      |
| Attar High Res Mono Monitor  Attar High Res Colour Monitor  Commodore 1901 Col 1 4 Med Res  Attar Med Res Colour Monitor  Service Research  Service Research  Service Research  Service Research  Service Research  Service Research  Attar Colour Research  Service Research  Service Re  | Star Powertype Daisywheel 18cps Paratlel and RS232                                   | 189.0      |
| Attar High Res Mono Monitor  Attar High Res Colour Monitor  Commodore 1901 Col 1 4 Med Res  Attar Med Res Colour Monitor  Service Research  Service Research  Service Research  Service Research  Service Research  Service Research  Attar Colour Research  Service Research  Service Re  | MANUTARY .                                                                           |            |
| Atan Med Res Colour Monitor Commodore 1901 Col 14 (1988) Microvites 1451 Col RigBl 14" Med Res (1988) Microvites 1451 Col RigBl 14" Med Res (1988) Microvites 1451 Col RigBl 14" Med Res (1988) Microvites 1451 Col RigBl 14" Med Res (1988) Microvites 1451 Col RigBl 14" Med Res (1988) Microvites 150 Colour Microvites (1988) Microvites 150 Colour Microvites (1988) Micr | JONI TOMS                                                                            | 1197       |
| Commodore 1901 Col 14*  Microviter 1451 Co Pl GB 14* Med Res.  223.  Philips 8533 14* Col RGB 14* Med Res.  223.  236.  Philips 8533 14* Col RGB 14* Med Res.  225.  DISK DRIVES  Alart 1410 Disk Drive.  329.  Alart 1410 Disk Drive.  329.  Alart 1410 Disk Drive.  329.  Alart 1410 Disk Drive.  329.  Alart 1410 Disk Drive.  329.  Alart 1410 Disk Drive.  329.  Commodore 1571 Disk Drive for C128.  Commodore 1571 Disk Drive for C64/128.  339.  Commodore 1571 Disk Drive for C64/128.  330.  Commodore 1574 Disk Drive for Aria ST.  339.  ACCESSORIES  ACCESSORIES  ACCESSORIES  ACCESSORIES  4CEL Trivial Commodore 1574 Disk Drive for Aria ST.  229.  ACCESSORIES  4CEL Trivial Commodore 1574 Disk Drive for Aria ST.  229.  ACCESSORIES  ACCESSORIES  51.  Centronics Intert for C64/128 BK Bulter and Graphics.  51.  Centronics Intert for C64/128.  320.  ACCESSORIES  51.  Centronics Intert for C64/128.  33.  SESSORIES  54.  Centronics Intert for C64/128.  34.  35.  SESSORIES  55.  SESSORIES  Available at low prices for above computers.  PHOP  DISKS  525: SSPDD Xides Precision (10).  3.5: SSPDD Goldstar (10).  3.5: SSPDD Goldstar (10).  3.5: SSPDD Goldstar (10).  3.5: SSPDD Goldstar (10).  3.5: SSPDD Goldstar (10).  3.5: SSPDD Goldstar (10).  3.5: SSPDD Goldstar (10).  3.5: SSPDD Goldstar (10).  3.5: SSPDD Goldstar (10).  3.5: SSPDD Goldstar (10).  3.6: SSPDD Goldstar (10).  3.6: SSPD Control Commodore 64/128.  Cetta Bl Process Interface for Commodore 64/128.                                                                                                    | 4an High Res William Marin Monitor                                                   | 307 (      |
| Microvince 1461 Co IR GBI 14" Med Res                                                                                                    | Agan Med mes Colour Monitor                                                          | 263 (      |
| Philips 853314* CA RGBUComp Med Res. 236. Philips BM7502 Gieen 12* Comp Video + Sound 72.  DISK DRIVES Abart 2Mb Hard Disk. 539. Abart 2Mb Hard Disk. 539. Abart 1Mb Disk Drive. 159. Abart 1Mb Disk Drive. 159. Abart 1Mb Disk Drive. 159. Commodore 1571* Disk Drive for Ct 28. 225. Commodore 1571* Disk Drive for C64*128. 159. Cumana CDA334* 1Mb Disk Drive for Abart ST. 119. Cumana CDA332* 2* 1Mb Disk Drive for Abart ST. 299. ACCESSORIES Centronics Intert for C64*128 BK Bulter and Graphics. 51. Centronics Intert for C64*128 BK Bulter and Graphics. 51. EEE Intertace for C64*128 BK Bulter and Graphics. 69. Saccessories of C64*128 BK Bulter and Graphics. 151. EEE Intertace for C64*128 BK Bulter and Graphics. 151. EEE Intertace for C64*128 BK Bulter and Graphics. 152. Source Protector 13amp Plug (Also adaptor — E13) 10. SOFTWARE  DISKS SOFTWARE  PHOP DISKS SOFD Xides Precision (10). 7. So SOFD Softes Precision (10). 8. SO SOF SOF CAMER A TENERAL OF COMMON SOFT SOFT SOFT SOFT SOFT SOFT SOFT SOFT                                                                                                    | Sommodore 1901 Col 14                                                                | 727 (      |
| Philips BM/502 Gleen 12* Comp Video + Sound   72.  DISK DRIVES   Sabar 20Mb Hard Disk   Sabar 20Mb Hard Disk   Sabar 20Mb Hard Disk   Sabar 20Mb Hard Disk   Sabar 20Mb Disk Drive   159. Alari 1.0 Mb Disk Drive   159. Alari 1.0 Mb Disk Drive   159. Alari 1.0 Mb Disk Drive   159. Commodore 1541 Disk Drive for C64128   159. Commodore 1541 Disk Drive for C64128   159. Comman C0A3542 × 1 Mb Disk Drive for Alari ST   159. Comman C0A3543 × 1 Mb Disk Drive for Alari ST   209. ACCESSORIES   209. Comman C0A3543 × 1 Mb Disk Drive for Alari ST   209. ACCESSORIES   209. Comman C0A3543 × 1 Mb Disk Drive for Alari ST   209. ACCESSORIES   209. Comman C0A3543 × 1 Mb Disk Drive for Alari ST   209. ACCESSORIES   209. Comman C0A3543 × 1 Mb Disk Drive for Alari ST   209. ACCESSORIES   209. Comman C0A3543 × 1 Mb Disk Drive for Alari ST   209. ACCESSORIES   209. Comman C0A3543 × 1 Mb Disk Drive for Alari ST   209. ACCESSORIES   209. ACCESSORIES   20     | AICOVIEC 1931 COI ROD 14 MEU NES                                                     | 236 (      |
| DISK DRIVES         539           Alan 20Mb Hard Disk         539           Alan 20Mb Hard Disk         159           Alan 0 SMb Disk Drive         159           Alan 0 SMb Disk Drive         119           Commodore 1571 Disk Drive for C64128         226           Commodore 1571 Disk Drive for Alan ST         119           Cumana CDA354 1Mb Disk Drive for Alan ST         219           ACCESSORIES         20           ACCESSORIES         25           Centronics Intert for C64/128 BK Bulfer and Graphics         51           Centronics Intert for C64/128         26           The Final Cartingel flor C64         33           IEEE Intertace for C64/128 with disk software         49           Surge Protector 13amp Plug (Also adaptor — £13)         10           SOFTWARE         PHO           DISKS         5           5.9E'S SOFD Xides Precision (10)         7           3.5 'SSPD Goldstar (10)         8           3.5 'SSPD Goldstar (10)         21           3.5 'SSPD Goldstar (10)         21           3.5 'SSPD (Sides Precision (10)         22           3.5 'SSPD (Sides Precision (10)         22           3.6 'SSPD (Sides Precision (10)         29                                                                                                    | Tillips 93/3/14 Cut notifically securities                                           | 72.0       |
| Atain 20Mb Hard Disk                                                                                                    | milips Bivi/Doz Green 12 Gorip Video + Sound                                         |            |
| Atain 20Mb Hard Disk                                                                                                    | DISK DRIVES                                                                          |            |
| Alart Mb Disk Drive   159   Alart O.SM Disk Drive   159   Alart O.SM Disk Drive   159   Commodore 1571 Disk Drive for C128   225   Commodore 1571 Disk Drive for C64128   159   Commodore 1571 Disk Drive for C64128   159   Commodore 1571 Disk Drive for Alart ST   159   Commodore 1582 2* 1 Mb Dusk Drive for Alart ST   159   Commodore 1582 2* 1 Mb Dusk Drive for Alart ST   159   ACCESSORIES   159   Controlline Intert for C64128 BK Bulter and Graphics   51   Controlline Intert for C64128 BK Bulter and Graphics   26   Controlline Intert for C64128 BK Bulter and Graphics   26   Controlline Intert for C64128 BK Bulter and Graphics   26   Controlline Intert for C64128 BK Bulter and Graphics   26   Controlline Intert for C64128 BK Bulter and Graphics   26   Controlline Intert for C64128 BK Bulter and Graphics   26   Controlline Intert for C64128 BK Bulter and Graphics   26   Controlline Intert for C64128 BK Bulter and Graphics   26   Sport MARE   26   Controlline Intert for C64128 BK Bulter and Graphics   26   Controlline Intert for C64128 BK Bulter and Graphics   26   Controll   | Atari 20Mh Hard Disk                                                                 | 539.0      |
| Atlari 0.SMb Disk Drive       119.         Commodore 15-17 Disk Chive for C128       225.         Commodore 15-17 Disk Chive for C64-128       159.         Cuman ac CA33-81 1Mb Disk Drive for Atlari ST       119.         Cuman ac CA33-82 × 1 Mb Disk Drive for Atlari ST       209.         ACCESSORIE       209.         ACCESSORIE       209.         Centronics Interfor C64/128 BK Buffer and Graphics       51.         Centronics Interfor C64/128 BK Buffer and Graphics       26.         EllEt Interface for C64 128 with click software       49.         Surge Protector 13amp Plug (Also adaptor − €13)       10.         SOFTWARE       PHOI         Available at low prices for above computers       PHOI         DISKS       2.         SSIOD Xides Precision (10)       7.         3.5 SSIOD Sides Precision (10)       8.         3.5 SSIOD Goodstar (10)       21.         3.5 OSDO Goldstar (10)       29.         20 SSIOD Xides Precision (10)       21.         3.7 DS (CF2) for Amstrad (10)       29.                                                                                                    | Atari 1Mh Disk Drive                                                                 | 159.0      |
| Commodore 15.71 Disk Drive for C 128         225.           Commodore 15.41 C Disk Drive for C64/128         159.           Cumana C SA334 1 Mb Disk Drive for Atari ST         119.           Cumana C SA335 1 Mb Disk Drive for Atari ST         209.           ACCES SORIES         200.           Contronics Intert for C64/128 BK Bulter and Graphics         51.           Centronics Intert for C64/128         26.           The Final Cartifage If for C64         33.           IEEE Intertace for C64/128 with disk software         49.           Surge Protector 13amp Plug (Also adaptor — £13)         10.           SOFTWARE         PHO           DISKS         5.85 SSFDD Xides Precision (10)         7.           5.25 SSPDD Xides Precision (10)         8.           3.5 SSPD Goldstar (10)         21.           3.5 SSPD Goldstar (10)         21.           3.5 DSDD Goldstar (10)         22.           3.7 DS (CF2) for Amstrad (10)         29.                                                                                                    | Atazi O SMb Disk Drive                                                               | 119.0      |
| Commodore 154 (C Disk Drive for C64 (128                                                                                                    | Commodore 1571 Disk Drive for C128                                                   | 226.0      |
| Cumana CSA354 1Mb Disk Drive for Natri ST                                                                                                    | Commoderate 45 C Dick Drive for CE4/128                                              | 159.0      |
| ACCESSORIES  Centronics Intert for C64/128 BK Bulter and Graphics                                                                                                    | Cumpne CSA354 1Mh Dick Drive for Atari ST                                            | 119.0      |
| ACCESSORIES  Centronics Intert for C64/128 BK Bulter and Graphics                                                                                                    | Company CD \$259.2 v 1 Mh Dust Drive for \$124 ST                                    | 209.0      |
| Centronics Interf to C64/128 IX Buller and Graphics                                                                                                    |                                                                                      |            |
| Centronics Interf for C64/178   26.   The Final Carting Bill for C64   33.   1.   1.   1.   1.   1.   1.   1                                                                                                    | ACCESSORIES                                                                          |            |
| The Final Cartridge (ftor C64                                                                                                    | Dentronics Interf for C64/128 8K Bulfer and Graphics                                 | .,.,       |
| IEEE Interface for C641 / 28   69.                                                                                                    | Centronics Interf for C64/128                                                        |            |
| RS232C Interlace for C64/128 with disk software   49.                                                                                                    | The Final Cartridge II for C64                                                       |            |
| Surge Prefector 13amp Plug (Also adaptor — £13)   10.   SOFTWARE                                                                                                    | EEE Intertace for C64/128                                                            | 69.        |
| Surge Prefector 13amp Plug (Also adaptor — £13)   10.   SOFTWARE                                                                                                    | RS232C Interlace for C64/12B with disk software                                      | 49.        |
| Available at low prices for above computers  PHOP  DISKS 5.25: SSFDD Xides Precision (10) 5.25: SSFDD Xides Precision (10) 6.3.5: SSFDD Goldstar (10) 2.1. 2.5: OSFDD Goldstar (10) 2.1. 2.5: OSFDD Goldstar (10) 2.8. 2.9: OSFDD Goldstar (10) 2.9: OSFDD Goldstar (10) 2.9: OSFDD Goldstar (10) 2.9: OSFDD GOLDstar (10) 2.9: OSFDD GOLDstar (10)                                                                                                    | Surge Protector 13amp Plug (Also adaptor — £13)                                      | 10.3       |
| Available at low prices for above computers  PHOP  DISKS 5.25: SSFDD Xides Precision (10) 5.25: SSFDD Xides Precision (10) 6.3.5: SSFDD Goldstar (10) 2.1. 2.5: OSFDD Goldstar (10) 2.1. 2.5: OSFDD Goldstar (10) 2.8. 2.9: OSFDD Goldstar (10) 2.9: OSFDD Goldstar (10) 2.9: OSFDD Goldstar (10) 2.9: OSFDD GOLDstar (10) 2.9: OSFDD GOLDstar (10)                                                                                                    | COCTWARE                                                                             |            |
| DISKS         7.           5.26' SS/DD Xides Precision (10)         7.           5.26' DS/DD Xides Precision (10)         8.           3.5' SS/DD Goldstar (10)         21.           3.5' DS/DD Goldstar (10)         28.           3.7' DS/ (CF2) for Amstrad (10)         29.           Celts Plancass Interface for Commoders 64/128                                                                                                    | Ausilable at low procedor above computers                                            | PHON       |
| 5.25' SS/DD Xides Precision (10)                                                                                                    |                                                                                      |            |
| 5.55   DS/DD X/dex Precision (10)                                                                                                    | DISKS                                                                                |            |
| 3.5 'SSDO Goldstar (10)                                                                                                    | 5.25" SS/DD Xidex Precision (10)                                                     |            |
| 3.5 DS/DD Goldstar (10). 28. 3° DS (CF2) for Amstrad (10) . 29.  Date P. Propose Interface for Commodore 54/128                                                                                                    |                                                                                      | 6.         |
| 3" DS (CF2) for Amstrad (10)                                                                                                    | 5.25" DS/DD Xidex Precision (10)                                                     | 21,        |
| Cette Pi Process interface for Commodore 54/128                                                                                                    | 3 5" SS/DD Goldstar (10)                                                             | 28.        |
| Delta Pi Process Interface for Commodore 54/128                                                                                                    | 3.5" SS/DD Goldstar (10)                                                             |            |
| 19618 PHYGOCES MIERACE IOT COMMISSION DAY 128                                                                                                    | 3.5" SS/DD Goldstar (10)                                                             | 29.        |
|                                                                                                    | 3.5" SSVDD Goldstar (10)<br>3.5" OSVDD Goldstar (10)<br>3" DS (CF2) for Amstrad (10) | 29.        |

ADD 15% VATTO ALL PRICES
DELIVERY: 4 day £8, Next day £12, Software and small items FREE
Make cheques payable to

Delta Pi Software Ltd

8 Ruswarp Lane, Whitby, N. Yorkshire YO21 1ND Tel: 0947 600065 (9am-7pm)

### **COMPUTER CABLE & CONNECTORS**

#### DATA SWITCH

Good way is a professional manufacturer and supply complete range in this field. Fastest delivery, and no deflect products, we are offer

One year warranty in quality

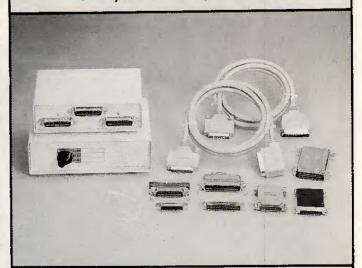

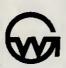

Manufacturer & Exporter

#### GOOD WAY INDUSTRIAL CO., LTD.

P.O. Box 91-202, Taipei, Taiwan TEL: (02)5017197-8, 5055285 TLX: 12445 SUWORS FAX: 886

TLX: 12445 SUWORS FAX: 886-2-5056377 Factory: No. 16, Dah Her Lane #2, Shi Twen District Taichung, Taiwan

#### IN-HOUSE PC TRAINING FOR MICRO USERS

**FACT:** You need to get the best out of your investment in computer technology.

FACT: Your staff may have some casual knowledge of computing but they won't have the in-depth knowledge and self-confidence they need to achieve, unless they've had proper training.

FACT: We can convert your PC users from nervous beginners to confident operators in one day.

Radbourne Data specialise in providing in-house training courses for PC/MS-DOS micro-computer users. Training within the normal office environment offers many benefits: there is no wasted travelling time or additional staff expenses, and training is carried out in familiar surroundings on hardware which is in daily use. Courses include:

- Module 1 PC Operators Course. Four hours, approx. Covers installation, diagnostics, keyboard use, single/dual/ hard/disk operation, option installation, graphics cards, directory management, etc.
- Module 2 PC/MS-DOS Course. Eight hours, approx. Version 2.1 upwards, all DOS commands, tree structured directories, virtual disk installation, batch files, line editors, pathnames, co-resident applications, etc.
- \* Module 3 Data Communications. Four hours, approx. Serial/parallel data transfer, fibre optics, leased line and dial up applications, micro-mini-mainframe file transfers, modem technology, electronic mail, synch/asynch transfer.

All courses may be tailored for specific needs, we also provide hardware for training sessions if required. We cater for individuals, or groups, and we are currently accepting bookings for April, May and June, 1987.

Please call (089 26) 2252 for an information pack.

rodbourne.data products

97 Fermor Way, Crowborough, East Sussex TN63BH

# SCORE A '1

With the MITAC 10 MHz AT

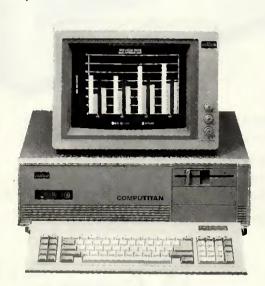

The MPC2000 features

#### 10 MHz PERFORMANCE, AT-COMPATIBILITY, EXPANDABILITY and RELIABILITY

The MPC2000 SERIES features the 10/6 MHz switchable 80286-10 CPU, Phoenix BIOS, thorough software-compatibility tests, and a list of powerful features to offer you true AT performance and AT-compatibility. Our VLSI chip design and onboard disk controller also offer you greater system reliability and flexible expansion schemes. Therefore, It's easy to achieve your computing goal with MPC2000 - The MITAC 10 MHz AT-compatible

- \* MS-DOS 3.2 & GW-BASIC INCLUDED.
- \* GS, FTZ,FCC CLASS 'B', UL & CSA Approved.

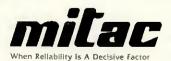

#### MITAC INTERNATIONAL CORP.

9F, No. 585 Ming-Sheng E. Road., Taipei, Taiwan, R.O.C. Tel: (02)501-2679, 501-8231 Telex: 11942 TAIAUTO FAX: 886-2-5014265

PC/AT is a registered trade mark of International Business Machines Corp. Phoenix is a registered trade mark of Phoenix Technologies, Ltd.

# SOFTSHOP LTD

We have always boasted one of the widest ranges of Software in the country. This huge range has now been expanded due to the addition of a full range

#### PC SOFTWARE

Too numerous to list in total

Examples: Databases Reflex Retrieve £99.00 Cardbox £49.00 Delta 4 £85 00 Spreadsheets Supercalc 3.1 £59.00 VP Planner Lotus 123 V2.1 £85.00 Perfect Calc II £89.00 Word Processors Word Junior £59.00 WordStar 15,12 £59 00 PC Write £89.00 Volks writer £39.00 Personal Word Perfect £169.00 General Packs Able One £79.00

Plus many, many more

Ability

ALL THE LATEST GAMES AT THE KEENEST PRICES. All prices inclusive of VAT p&p (UK mainland only)

#### SOFTSHOP LTD. 55 ST PETERS COURT. CHALFONT ST PETER. **BUCKS SL9 9QQ**

**Telephone orders 0753 889010** 

All Major Credit Cards accepted.

#### ATARI COMPUTERS

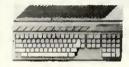

#### AMSTRAD PRODUCTS

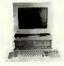

We can supply a wide range of software for the 1512, the PCW8256 and the PCW8512 — write for a quote. New Amstrad 1512 IBM Personal Computer Clones-1512 computer with single disc drive and by monitor 516 (£643) £550, dual disc biv £645 £653) £760, single colour £710 £715 £822, dual colour £539 £1032, 26MB HD biv £1030 £1030 £1036, £1144, 10MB HD colour £1030 £1030 £1030 £1145, 10MB HD biv £1030 £1040, £1145, 10MB HD colour £1030 £1030 £1030 £1146, 10MB HD colour £1030 £1030 £1030 £1146, 10MB HD colour £1030 £1160 £1030 £1030 £10

£79.00

#### SINCLAIR PRODUCTS

Spectrum 128K Plus Two computer with built in cassette recorder and joystick interface £149 £153 £183. Blank interodrive carrindges for the **QL** and the spectrum £2-50 £30 £4. **QL** floppy disc interface £6ec Cumana disc drive section for suitable drives £28 £286 £286. Spectrum floppy disc interface £6ec Cumana section for suitable disks drives £78 £73 £83. Spectrum centronics printer interface and cable £46 £42 £47.

#### COMMODORE COMPUTERS

Commodore Amiga with colour monitor: System 1 E1622 (E1622) E1722. System 2 E1842 (E1842): E1999 Commodore 1280 C553 (E532) E552. 1571 disc drive 2283 (E280): 5302. Commodore 64C computer with mouse, cassette recorder and software E245 (E254) E294. Convertor to allow the use of most ordinary mono cassette recorders with the Commodore 128 and Commodore 64 S9-78 (E9): E11. MPS803 printer with tractor unit £166 (£170): E191. Centronics printer interface and cable £30 (E31): £36.

#### PRINTERS

PHIN LHS
Epson LX86 £281 (£280) £314 Tractor for LX86 £20 (£20) £30. Star NL10 £239 (£244) £279, Interfaces for NL10 £41 (£41) £45. Brother M1 109 £220 (£224) £265. Shawa CTI CPA80 £193 (£312) £363. Gamon PW1880A £309 (£312) £363. Microperopherals WP165 £233 (£227) £265. CUMANA 3.5° AND 5.25° Cased disc drives with cable and power supply 40/90 track switchable double sided to suit floppy disc interfaces of the Sinclair Ox. Sinclair Spectrum and BBC B 3.5° drives: single £134 (£137) £159. dual £224 (£229) £261. 5.25° drives: single £134 (£137) £159. dual £224 (£229) £261. 5.25° drives: single £137 (£175) £205. dual £310 (£316) £357.

#### **a3SWANLEY ELECTRONICS**

The Computer Export Specialists. Dept PCW, 32 Goldsel Rd., Swanley, Kent BR8 8EZ, England

Tel: SWANLEY (0322) 64851. Official orders welcome. UK prices are shown first and include post and VAT. The second price in brackets is for export customers in Europe and includes insured airmail postage. The third price is for export customers outside Europe (including Australia etc) and includes insured airmail postage.

# WE ARE TAIWAN'S LEADING PROFESSIONAL CABINET MAKER

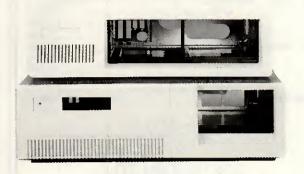

We do it all. From stamping and shapping to insulating and painting, Ling Yih controls every step of the manufacuing process. We invite you to tour of our factory, Ling Yih has nothing to hide but a lot to show. We can not only offer you the highest quality but also reasonable price, contact us today. We delivery.

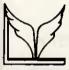

LING YIH CO., LTD.

9F-3, 57 FU-HSING N. RD., TAIPEI, TAIWAN, R.O.C. TEL: (02)771-7166 FAX: (02)711-3506 TLX: 20232 LINGYIH

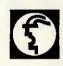

DEUTSCHE MESSE- UND AUSSTELLUNGS-AG HANNOVER

HALL 6 H54

# PEG ASSOCIATES

# THE PEGASUS SPECIALISTS SINGLE & MULTI-USER

MAIL ORDER — From £145 + VAT per Module
HELPLINE — Telephone Support
TRAINING COURSES — Nationwide
SYSTEM SET—UP & INSTALLATION
ESTABLISHMENT OF NOMINAL CODES
SUPPORTING SPREADSHEETS
SPECIAL PROGRAMS DESIGNED & WRITTEN
ACCOUNTING SYSTEMS CONSULTANCY

Special services for Silicon Office, Delta, Supercalc, Multiplan, Visicalc, Lotus 1-2-3, Wordcraft.

# APPROVED PEGASUS XENIX & DEVELOPMENT CENTRE

WE PROVIDE END USER & DEALER SUPPORT.

For Further Details call Rugby (0788) 73855 or write:— PEG ASSOCIATES, FREEPOST, VICTORIA HOUSE, 50 ALBERT STREET, RUGBY CV21 2BR

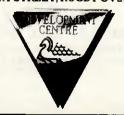

# Need Speed? ENSONTECH'S PC CAN MEET YOUR DEMAND

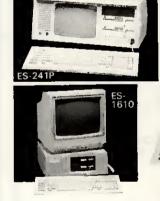

240001 AT 286 MAIN BOARD (6-8-1 • CPU 80286-10', 6-8-10-12 MHZ SWITCHABLE. 640K OI

240008 FOUR PORT CARD

ENHANCED ASYNCHRONOUS
COMMUNICATIONS ADAPTOR FOR
18M PCAT. FOR XENIX O.S.
240009 AT 286 MAIN BOARD
(6/8/10/12 MHZ)
240010 AT 286 BABY BOARD
(6/8/10 OR 6/8/12 MHZ)
SOFTWARE SWITCHABLE.
PC/XTIAT ADD-ON CAP\* LEGAL BIOS & DOS

BATTERY BACK UP FOR CMOS

ARE AVAILABLE.

Agent wanted!!

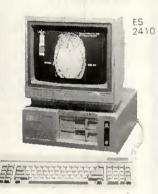

MINI CASE SIZE 37(L) × 36(W) × 15(H) cm

ES2400 BABY SYSTEM UNIT
(6-8-10 MHZ)
640K ON BOARD, EXPANDABLE TO 1MB
EGA CARD WITH 20MB H.D.
ES241P PORTABLE BABY
SYSTEM UNIT (6-8-10 MHZ)
PORTABLE CASE WITH 180W POWER
SUPPLY 84 KEY KEYBOARD, 5", 7", 9"
DUAL MONITOR
E40KB ON BOARD, EXPANDABLE TO 1MB
WDC/FDC CONTROLLER CARD
(ORIGINAL W.D.) MONO/G/P CARD
2 SERIAL/1 PARALLEL CARD
ONE 1.2 MB FLOPPY DRIVE (JAPAN)
ONE 360KB DRIVE (NPH)

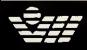

MANUFACTURER & EXPORTER
ENSONTECH ENTERPRISE CO., LTD.
No. 4, Alley 8, Lane 303 Sec. 3, Nanking East Road.,

No. 4, Alley 8, Lane 303 Sec. 3, Nanking East Road., Taipei, Taiwan, ROC TEL: (02)7162395 TELEX: 20270 ENSON FAX: (02)7614413 IBM PC/AT, PC/XT ARE REGISTERED TRADEMARKS

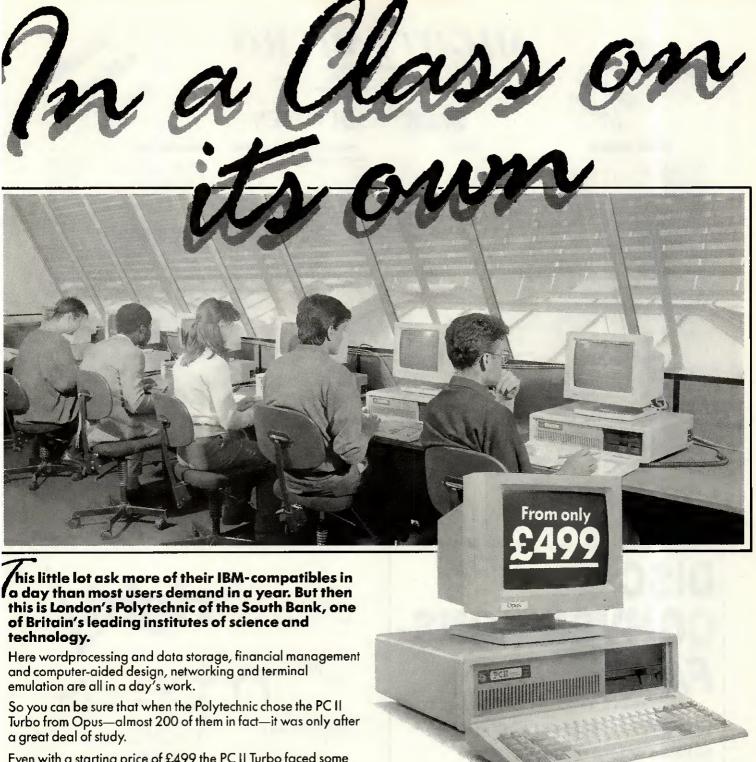

Even with a starting price of £499 the PC II Turbo faced some cheaper competitors but, when it came to speed, compatibility and expandibility, it proved to be in a class of its own. Now its in every class from electronic engineering to administrative studies and from computer services to humanities and social sciences.

With its NEC V20 processor the PC II Turbo is up to three times as fast as the IBM PC/XT and its switchable from 4.77 to 8 MHz Turbo processing at the flick of a keyboard. You can choose high resolution monochrome, colour or EGA systems, single or dual disc drives, 1 Megabyte RAM expansion or 20 Megabyte Winchester. And if you think our options could teach the competition a lesson or two, you'll find the PC II Turbo's standard features a real education.

- NEC V20 Super Processor
   360K Floppy Disk Drive
- Hercules-compatible Graphics Card High Resolution
- Monochrome Monitor Quality AT-Style keyboard
- Highly Compatible BIOS 256K of RAM Expandable to
- 1 Mb creating 384K RAM disk ® 8 Expansion Slots

  Royboard Security Lock ® Parallel Printer and Joy
- Keyboard Security Lock
   Parallel Printer and Joystick
   Interfaces
   Real Time Clock/Calendar with Battery
   Back-Up
   150 Watt UL-Approved Power Supply
- Comprehensive User Manual 12-Month Guarantee.

Should you need more than our 12-month free warranty, we'll even offer you a low-cost on-site maintenance option.

Like South Bank Polytechnic we're sure you'll take a close look at the competition, their options and availability. When you have, call Opus on **0737 65080** and hear about our guaranteed 72-hour delivery. We offer special education and government discounts and welcome dealer and export enquiries. Price quoted exclusive of VAT and carriage.

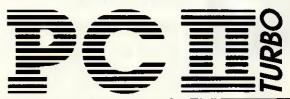

Opus Supplies Ltd, 55 Ormside Way, Holmethorpe Industrial Estate, Redhill, SURREY RH1 2LW.

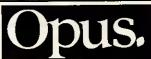

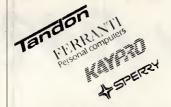

218 Wimslow Road, Fallowfield, Manchester, M14 6WL Telephone 061-224-8117 (3 lines)

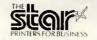

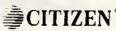

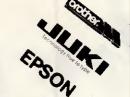

#### **BUSINESS - COMPUTERS**

| Amstrad PC1512                    | Master Deale |
|-----------------------------------|--------------|
| Amstrad PCW Range                 | Ca           |
| Atari 520STFM                     | £347.0       |
| Atari 1040ST/F<br>Commodore Amiga | £522.0       |
| Commodore Amiga                   | Special Pric |
| Ferranti PC1860 (NEW)             | 5895 N       |
| Ferranti PC1860XT/20MB            | £1195 D      |
| Ferranti PC2860AT/20MB            | £1995 D      |
| Ferranti PC2860AT/40MB            | £2900 0      |
| Epson PC/FD                       |              |
| Epson PC/HD 20MB                  | F1439 0      |
| Kaypro PC/768K + MONITOR          | £1030.0      |
| Kaypro PC/20MB                    |              |
| Kaypro 286iAT/20MB/Mono           | £1750.0      |
| Kaypro 286iAT/20MB/Color          | £1960.0      |
| Kaypro P2000 Lapheld              | F950 0       |
| Kaypro P2000 LargeScreen          | £1150 D      |
| Sharp PC7000                      | £1350.0      |
| Sperry PC/HT100                   | Ca           |
| Sperry PC/IT 44MB hard            | F2549 N      |
| Tandon PCX/Mono                   | CORE O       |
| Tandon PCX10/Mono                 | £1067 D      |
| Tandon PCX20/Mono                 | £1223 D      |
| Tandon PCA20/Mono                 | £1645.0      |
| Turnayiri Orseov Morio            |              |
|                                   |              |

#### HOME COMPUTERS

| Amstrad 464/6128/<br>Commodore 64 Connoisseur<br>BBC Compact<br>BBC Master 128 | £206.00<br>Special price |
|--------------------------------------------------------------------------------|--------------------------|
| HARD DISKS-WINCHESTER                                                          | ıs                       |
| SEAGATE 20MB + CARD                                                            | Special                  |

| WALL CHANGE - MINCHES LENS |         |
|----------------------------|---------|
| SEAGATE 20MB + CARD        | Special |
| DYSAN 10MB HARD CARD       | 2339.00 |
| OSIC 20MB HARD CARD        | 00.0023 |
| OSIC 30MB HARD CARD        |         |
| OSIC 40MB TAPE STREAMER    | £440.00 |
| OSIC 40MBAT TAPE STREAMER  | 2559.00 |

| , , , , , , , , , , , , , , , , , , , |         |  |  |
|---------------------------------------|---------|--|--|
| Amstrad DMP2000                       | £139.86 |  |  |
| Brother M-1409                        | £340.00 |  |  |
| Brother M-1509                        | £421.75 |  |  |
| Brother M-1709                        |         |  |  |
| Brother HR15                          |         |  |  |
| Brother HR25XLD                       |         |  |  |
| Epson LX86                            |         |  |  |
| Epson LQ800                           |         |  |  |
| Epson LQ1000                          |         |  |  |
| Epson LQ2500                          |         |  |  |
| Epson FX800                           | £344.00 |  |  |
| Epson FX1000                          | £440.00 |  |  |
| Star NL10                             |         |  |  |
| Star NX15                             | £325.78 |  |  |
| Star NB24/15                          | £721.00 |  |  |
| Citizen MSP-20                        | £260.82 |  |  |
| Citizen MSP-15E                       | 00.6553 |  |  |
| Citizen MQP-45                        | £695.00 |  |  |
| Citizen 35 PREM                       |         |  |  |
| Juki 600                              |         |  |  |
| Juki 6100                             | £260.83 |  |  |
| Silver Reed EXP400                    | £173.86 |  |  |
| I APER BRINTERS                       |         |  |  |
|                                       |         |  |  |

| LASER PRINTERS                                                                                                    |  |  |  |
|----------------------------------------------------------------------------------------------------|--|--|--|
| Cannon LBP-8A1         £2185.00           Cannon LBP-8A2         £3235.00           QMS PS800 A4+Postscript         £3780.00    |  |  |  |
| QMS P8 A4         £1945.00           OKI Laserline         £1720.00           Centronics Page Pub         £1950.00              |  |  |  |
| MONITORS                                                                                                    |  |  |  |
| Phillips 8501 Color         £156.48           Phillips 8533 Color         £273.85           Philips BM7502 Green         £78.25 |  |  |  |
| Eizo ER3010WL B. W                                                                                                    |  |  |  |
| Eizo ER3010WL B. W                                                                                                    |  |  |  |

#### AMSTRAD 1512 PC/MS-DOS SOFTWARE

| # | CI | I | IZEN |
|---|----|---|------|
|   |    |   |      |

| WHO I THE I O WO DOG OUT I WHILE |      |
|----------------------------------|------|
| WORD PROCESSING                  |      |
| Word Star 1512                   |      |
| 1ST Word Plus                    | .52  |
| Word Perfect Jr £86              | 3.91 |
| Volkswriter Deluxe £39           | 1.12 |
| Vuwriter 1512 £49                | .56  |
| Word Star 3.3£211                | .25  |
| Word Star Prof 3.3£273           | 1.75 |
| Word Star 2000 (Rel 2/£306       | .25  |
| Word Star 2000 Plus £368         | .75  |
|                                  | -    |

| DA | TAB | ASE |
|----|-----|-----|
|    |     |     |

Ability

Javelin ... Multiplan.

| DATABASE           |    |
|--------------------|----|
| Reflex 1512        | 82 |
| VP info £86.       | 08 |
| Card 80x           |    |
| PC Promise         |    |
| Tas Plus           | 47 |
| Dbase 2 1512 £103. |    |
| Dbase 2 (IBM)      | 60 |
| Dbase 3 plus£418.  | 75 |
|                    |    |

#### INTEGRATED SYSTEMS

| First Choice        | £149.00 |
|---------------------|---------|
| PC-Four (PSION)     | €69 95  |
| Smart System        | CALL    |
| Framework 2         | €406.25 |
| Symphony            | £490.00 |
| PINISHES OF ASSURE  |         |
| FINANCIAL PLANNING  |         |
| Supercalc 3.10 1512 | 560.82  |
| VP-Planner          | 686.08  |
| Cuperonic 4         | P260.00 |

CQ8 26

#### MODEMS AND COM

| WS4000 V21/V23 AA/AD     | £149.95   |
|--------------------------|-----------|
| WS4000 V21/V23/V22 AA/A  |           |
| W\$3000 V21/V23 AA/AD.,  |           |
| LINNET V21/V23 AA/AD     |           |
| UNITY INTERNAL 2123 AA/A | AD£215.00 |
|                          |           |

#### SPECIAL OFFERS

#### Epson PCHD/20Mb (Ex Deme) £1100.00 Sperry PC/IT EXP (Ex Deme) £2200.00

Complete with Hi-Res monitor, 512K Ram, 44Mb Hard disk, 8 free slots, Keyboard, MS-Dos 3.1 GW Basic. Serial + parallel ports

| rjitsu Copyboard£1500.00                               |
|--------------------------------------------------------|
| Produces exact A4 copies of your presentations. Simple |
| o use. Up to 99 copies of any page. Up to 4 pages per  |

| copy, 5 page multipresentation.                             |
|-------------------------------------------------------------|
| Citizen 1200 printer£169.00                                 |
| Amstrad 464-6128 2nd drive                                  |
| Seagate 20Mb hard disk                                      |
| unith controller . Sitting hit for America d DC (Commutity) |

#### ADD-ON CARDS

| ,,,,,,,,,,,,,,,,,,,,,,,,,,,,,,,,,,,,,,, |         |
|-----------------------------------------|---------|
| EGA CARD                                | £223.75 |
| CGA CARD                                | £63.00  |
| MGA CARD                                |         |
| MULTIFUNCTION CARD                      | £140 00 |

#### WHAT ELSE

Floppy disks/Floppy disk boxes/Books/Rams and Roms/Joysticks/Cables/Listing paper and labels/ Mouse for most Computers/Rippons Calculators/ and of course software for all our range of

#### MIGHTY MICRO BULLETIN BOARD

ing for prices/orders/leave messages Upload/Download free DDM software Any modern with 300/300 1200/75 and TTY software Online from 7pm to 8am Mon-sat/All day Sunday

#### PERSONAL EXPORT SPECIALISTS

Export to over 60 countries in 1986 Please add 15% VAT to all prices Delivery: Free to UK mainland for orders over £100

#### MANCHESTER

Easy Access from the M56, M6, M62, M63, M602

# DISC **CONVERSIONS-**FAST!

Competitive rates and same day service where required.

Ring Darren Collard on 061-834 6116 for all information.

We are specialists in Interfacing, conventional setting and artwork.

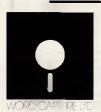

Word Capture Limited, Bexley Chambers, 1 Bexley Square, Salford M3 6DB Tel: 061-834 6116

Fax Group 3: 061-834 9242

# Forthrig MDS STAND 81 SEE YOU AT

NEW

#### MODULAR FORTH

\* FORTH 83 in Modules ★ MULTI-TASKING, Floating Point and many more features

NFW

#### FORTH 83 FOR ATARI ST

★ WITH COMPLETE GRAPHICS £65 + VAT

AND

#### Our dependable Work-Forth

★ Takes the hard work out of Forth £55 + VAT

Extras: Floating Point Source — Level De-bugger each £35 + VAT

We are the Forth specialists, we also stock a large range of books, listings and implementation for machines ranging from Amstrad to Atari ST, IBM PC to PDP11.

#### Forth plus **Cross Compilation**

#### Forth allows

- rapid and interactive software development

full control of hardware high speed and compactness

Cross Compilation allows

debugged Forth application on development OS to be ported and ROMmed into target system

Host systems CPM80, CPM68K, MSDOS, PCDOS, FLEX, OS9, MDEX, NOS, VMS, RSX11M.

£250 per core (buy only once)

Targets 187gets 280, 8080/5, 8086/8, 8070, 28, 6502 6511Q, 1802, 6800, 6801 — 6303, 6809, 68000, 99xxx, PDP11. £175 per target

For further information, contact

#### Micro Processor **Engineering Ltd**

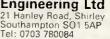

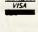

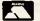

### SURPLUS COMPUTER HARDWARE

### ITT SCRIBE III WORD PROCESSING SYSTEM.

Professional system originally selling at around £6000 without printer. Now offered with software included & a variety of different options available. This system is available from us ALL BRAND NEW at the cost of current budget systems, but with office-quality performance &

SOFTWARE INCLUDED:

\*DATABASE — allows information storage & retrieval by user-selectable criteria.

\*EDITING — including easy reformatting, global search & replace, save & move, cursor control etc.

\*AUTOMATIC LETTERWRITING — with merge, glossary file for much used phrases etc.

\*MATHS FUNCTIONS -- screen maths allows addition of rows, columns & complete tables.

\*PROGRAMMABLE COMMANDS — allows format changes, accessing record block files, prompts etc.

\*HELP FILES — quicker to use than the comprehensive

manual supplied.
\*BASIC COMPILER.

HARDWARE INCLUDED: \*SCREEN/WORKSTATION -- dual processor (16 bit TI 9995 & Z80H) with 128K memory, 12" green screen 25 x 80 character display with slow scrolling, QUME

printer interface.
\*KEYBOARD — low-profile keyboard additionally has 43

clearly marked dedicated function keys.
\*DISC DRIVES — dual SHUGART 51/4" DSDD drives each 430K capacity formatted.

### OPTIONS

10mbyte MiniScribe WINCHESTER disc drive (£195)

\*NEC Model 3500 35cps daisy wheel printer (£295).
\*NEC Model 7700 55cps daisy wheel printer (£395).

128K additional memory with spelling check software

\*Communications hardware & software (£95).

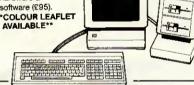

HITACHI Model 305\$ 3" disc drives. With SHUGART compatible interface (34 way edge connector) & suit for BBC with DFS. AMSTRAD 864/6128, TATUNG EINSTEIN & many others. 250K (double density unformatted) per side reversible; 40 track; standard power

connector for 12V & 5V; overall power consumption typically 3.7W. Supplied **BRAND NEW** with connector pinout details etc. but uncased. Data cables only are available for AMSTRAD & BBC (£7.50) and TATUNG (£10.00).

HITACHI Model 305D double sided 3" disc drives.

As above, but double sided (500KB unformatted accessible without turning disc over). Not suitable for

Over 2000 Model 305 drives already sold by us

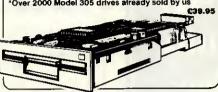

MATMOS PC. Available without disc drives only. 64KB Z80A based keyboard sized machine with RGB. composite video outputs & UHF modulator. Serial, parallel, cassette & peripheral bus interfaces are provided, together with a ROM port. MICROSOFT BASIC is in ROM. Office quality machine originally sold at £350 by its big-name

manufacturer. BRAND NEW.
\*Over 1000 already sold by us

MATMOS TERMINAL. MATMOS PC as above but with additional plug-in menu driven terminal emulation ROM offering RS-232 communications up to 9600 Baud. (ROM

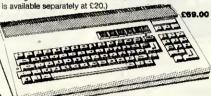

TOSHIBA Model T300 IBM compatible PC system.

With 6mHz 8088 processor, 256KB RAM, single half-height 51/4" floppy disc drive (640KB), high resolution n display, serial & parallel interfaces. Included are MSpos Ver. 2, Microsoft T-BASIC & comprehens diagnostic disc. Available options include a high resolution our monitor, graphics cards etc.

€325.00 **BRAND NEW** 

AS ABOVE but with dual floopy disc drives.

£395.00

TOSHIBA Model T100 CP/M system. With 64KB RAM, dual 500K 51/4" floppy disc drives, serial & parallel interfaces & high resolution green display. BRAND NEW.

DEC PDP 11/73 system. With 1MB RAM, twin 20MB WINCHESTER disc drives, single 8" floopy disc drives & DLV11-J quad serial interface.

DEC PDP 11/23 system. With 256KB RAM, single 20MB WINCHESTER disc drive, single 8" floppy disc drive & XENIX operating system.

€1800.00

TTT Model 3500 FACSIMILE machine. Very compact Group II machine allows document transmission & reception over phone line. EX DEMO.

€299.00

Please note: \*VAT & CARRIAGE must be added to all items. Carriage is £3.00 + VAT for 3" disc drives, and £10.00 + VAT for most other items.

\*SAE please, for further details of any item and complete stock list.

MATMOS Ltd., 1 Church Street, Cuckfield, W. Sussex RH17 5JZ. (0444) 414484/454377 COMPUTER APPRECIATION, 111 Northgate, Canterbury, Kent CT1 1BH. (0227) 470512. TELEX 966134 COMPAP

### matmos & COMPUTER APPRECIATION

### MICRO-RENT

### **MICRO-RENT DO MORE!**

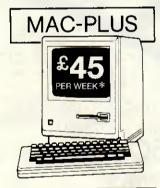

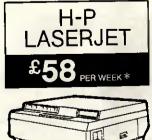

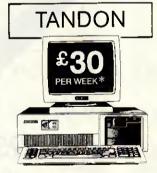

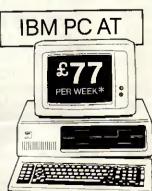

Micro-Rent do more than offer you the best rental deals on microcomputers. They rent printers, hard-disk systems, monitors - even some software! They offer impartial advice on the best machines for your purposes, and provide training for both beginners and specialists, to help you make the most of your micro.

Micro-Rent – the complete rental service – saves you time and money, and solves your problems fast.

Buying? Ex-rental machines often available at reduced prices.

\* Prices quoted are based on 3-month rental, excluding VAT.

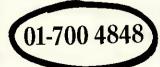

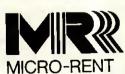

St. Marks Studios, Chillingworth Road, London, N7 APPLE · APRICOT · IBM PC & XT · OLIVETTI MACINTOSH · TANDON · SIRIUS · COMPAQ LASER PRINTERS · DESK-TOP PUBLISHING

# Manuscript. How to proce

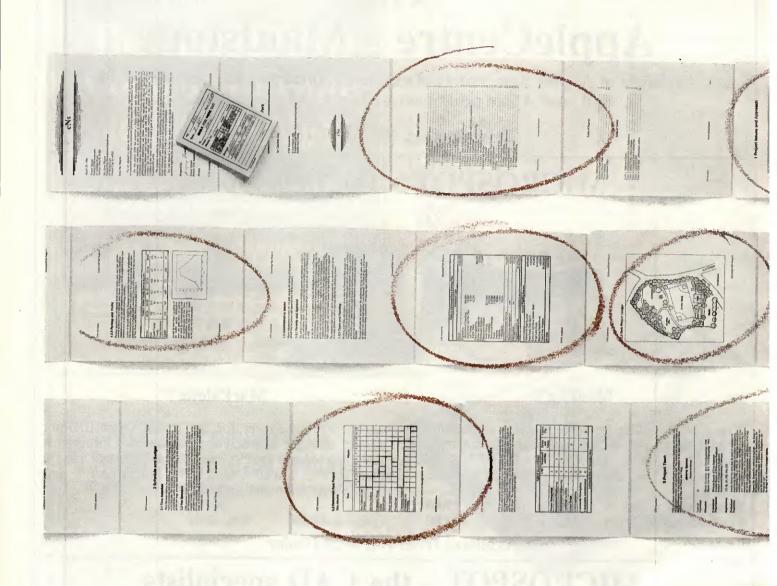

You may be content with your present word processor. And it's easy to understand why.

Even the clumsiest word processor is light years beyond the electric typewriter, the accepted standard only a decade ago. However, just the term word processing conjures up a rather modest expectation. The ability to process words.

But, the mere processing of words is hardly the challenge today. When you're creating a 20-page report, an 80-page proposal, a 200-page specification, or just a 2-page letter, you often have to work with graphics, equations, tables and more

That's simply too much to ask of a product designed to process words. But, that's exactly what you can expect from Lotus Manuscript, it provides a complete document creation system for

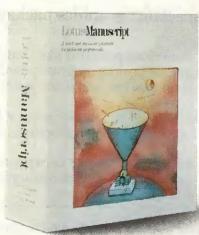

business and technical professionals.

Very often documents require the mixing of text and graphics on the same page, for example, graphics from Lotus 1-2-3, Symphony and Freelance Plus. With Manuscript you can import spreadsheets and charts, as well as diagrams and scanned images.

Another feature that goes beyond conventional word processing is Manu-

script's integrated Outliner. When you reduce the document to a series of headlines, you're able to navigate more easily than wading through the entire piece. You can move a page, or even an entire chapter with just a few keystrokes.

Because Manuscript understands the structure of your docu-

# documents, not just words.

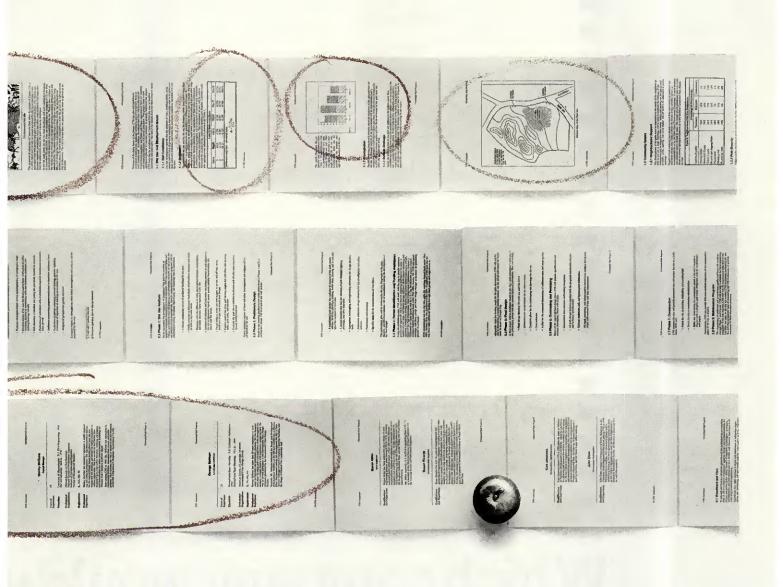

ment, you can globally format an entire document or format by individual sections. Imagine changing all headlines from 14 point plain text to 16 point bold, by a simple menu selection.

Manuscript's Document Compare feature highlights changes between revisions for fool proof proof-reading.

Also, Manuscript automatically sizes and generates maths equations as well as upper and lower case Greek symbols, diacritical marks and brackets.

With our powerful Print Formatter you have complete control over the look of your document, from position and size of graphics, to fonts and point sizes and more.

As for the quality of output, Manuscript takes full advantage of today's printing technology, from dot-matrix to laser including PostScript printers.

Manuscript is designed to work on most IBM PC's and

compatibles. Its familiar 1-2-3 interface makes it easy to use. And our Manuscript evaluation kit makes it easy to try. Send us the coupon together with £15 and we'll send you a presentation disk, trial software, and a 100-page tutorial manual.

| it won t just impress you. It it o                                              |                                  |
|---------------------------------------------------------------------------------|----------------------------------|
| To: Lotus Development (UK) Ltd., Consort<br>Berks, SL4 1EX. Tel: (0734) 342875. | House, Victoria Street, Windsor, |
| I enclose £15* for my Manuscript evaluation                                     | kit 🗍                            |
| Please send me more information on Manus                                        | script. PCWAPRIL                 |
| Name                                                                            |                                  |
| Company                                                                         |                                  |
| Address                                                                         |                                  |
| D. co.d.                                                                        | Lotus                            |
| Postcode                                                                        | THE MOST SUCCESSFUL SOFTWARE     |
| *Refundable after purchase.                                                     | COMPANY IN THE WORLD.            |

### SETTION IS THENCES IN DISTRIBUTION PATIFFACE. the growing importance of Supermarkers Supermarkets now account for 18% of total sales compared to only 11% two years ago (see chart) on page 15). This dramatic growth is not totalls. unfavourable as it represents an excellent opportunity for increasing the soles of large 'family' size backs. Although overall omit wales will probably decline by approximately 3% to 4% over the next two reach ... overall volume is likely to increase by \$5 to 75. For this reason we atrough recommend that you take full advantage of this trend and budin trible of a "Giant France, Size" pack in one of the lest Areas. Z. Vending Machines Although behaving machines will probably only account for 2% of electric sales, this method of distribution offers fremerchios osportunities for commercia to ter the brave for the first tree. You have an advantage over your competitors with the laws mest and we tirmly believe you should explost this to the full, if it worth noting that your last consumer research survey shows that 10% of regular purchasers made their first purchase from a vending machine. (See chart on page 16): - 14

### Which company would y

You've just made an important new-business presentation.

It's between you and your biggest competitor.

And, as part of the presentation, you're required to submit a detailed report of your recommendations.

So you have it all typed up like the document on the left. But before you send it off, isn't it worth considering the likely effects of your competitor sending in a report like the one on the right?

It makes them look so much more professional with proper typesetting and charts neatly placed in the relevant parts of the text.

It also makes it easier to read.

And much easier for your prospective client to sell to his Purchasing Committee.

They've obviously gone to a great deal of trouble and expense.

Or so it appears...

In fact, thanks to Letraset's new 'Ready, Set, Go! 3' Graphic Design Software, all 32 pages were designed and produced on an Apple Macintosh™ Plus system in a matter of hours.

Which is why it was delivered yesterday while the other report was still being typed.

Letraset Ready, Set, Go! 3 and the Macintosh Plus system is the perfect combination of art and science that allows any company to up-grade its professional image through its desktop publishing material.

You can produce anything from a single page to a complete presentation report faster, easier and more economically than ever before.

### SECTION

## 2

# CHANGES IN DISTRIBUTION PATTERNS.

### 1. The growing importance of Supermarkets.

Supermarkets now account for 38% of total sales compared to only 11% two years ago. This dramatic growth is not totally unfavourable as it represents an excellent opportunity for increasing the sales of large family size packs. Although overall unit sales will probably decline by approximately 3% to 4% over the next two years overall volume is likely to increase by 5% to 7%. For

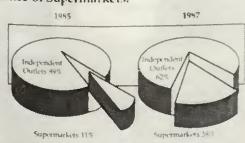

over the next two years - this reason we strongly trend and begin trials of a overall volume is likely to recommend that you take 'Giant Economy Size' pack increase by 5% to 7%. For full advantage of this in one of the Test Areas.

### 2. Vending Machines.

Although vending machines will probably only account for 2% of overall sales, this method of distribution offers tremendous opportunities for consumers to try the brand for the first time. You have an advantage over your com-petitors with the 'mini' pack and we firmly believe you should exploit this to the full. It's worth noting that your last consumer re search survey shows that 10% of regular purchasers made their first purchase from a vending machine.

### Type of Outlet Used for First Time Purchase

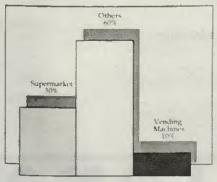

ou give your business to?

And to a much higher visual standard.

Which isn't surprising because Letraset products have been the household word for creating highly finished visual presentations in the graphic design industry for over 25 years.

And now this standard of graphic excellence is available in easy-to-use software form.

Which is clearly demonstrated by the document on the right.

After all, if you were a prospective client and had to decide on the strength

of these two reports...

Which company would you give your business to?

Arrange a demonstration now and see how Letraset's new 'Ready, Set, Go! 3' Graphic Design Software can totally up-grade your company's image. Mail this coupon to Letraset UK Ltd, FREEPOST, London, SE1 5BR, or call Keith Fraser on 01-928 4620.

Name

Company

Address

Postcode

PCW/4/87

Ready 3 Letraset

Letraset UK Ltd, 195-203 Waterloo Road, London, SE1 8XJ.

SESSELTE LETRASET Letraset is a Trade Mark of Esseite Letraset Ltd. Apple and Macintosh are Trade Marks of Apple Computer I

### BANA OCKIST

### BUCKINGHAMSHIRE

WORDMONGERS LTD UNIT 21, EDISON ROAD RABANS LANE AYLESBURY, BUCKS TEL: (0296) 437878 CONTACT: HENRY WEBSTER

### CAMBRIDGESHIRE

WISBECH COMPUTER SERVICES LTD 11 HILL STREET WISBECH CAMBRIDGESHIRE PE13 1BA TEL: (0945) 64146 CONTACT: IAN DUFFY

### CORNWALL

HELSTON COMPUTER CENTRE COINAGEHALL STREET HELSTON CORNWALL TRI3 8XF TEL: (0326) 563765 CONTACT: MR C. HARMER

### **CUMBRIA**

CUMBRIA SOFTWARE SYSTEMS LTD KNORRENSYKE WALTON BRAMPTON CUMBRIA CA8 2DS TEL: (08977) 3779 CONTACT: DAVE ELDRIDGE

7. A. COMPUTER SERVICES
7. HIGH STREET
EXMOUTH
DEVON EX8 1NN
TEL: (0395) 266814
CONTACT: TONY AYLING

### DORSET

TIGER SOFTWARE 66 ST. MICHAELS LANE BRIDPORT DORSET DT6 3RB TEL: (0308) 27691 CONTACT: TERRY GILBERT

### **HAMPSHIRE**

TIMATIC SYSTEMS LTD FAREHAM MARKET FAREHAM HAMPSHIRE PO16 1LB TEL: (0329) 239953 CONTACT: MR YOUNG

### HERTFORDSHIRE

MELMARK MICROSYSTEMS WARREN PLACE RAILWAY STREET HERTFORD HERTFORDSHIRE SG14 1BA TEL: (0992) 554469 CONTACT: N. J. TOBIN

### KENT

CANTERBURY COMPUTER CENTRE 56-57 PALACE STREET CANTERBURY KENT CT1 2DY

MARLBRO' COMPUTER SERVICES VIA ITS NATIONWIDE ENTHUSINET AGENTS THROUGHOUT THE UK TEL: (04536) 4310 CONTACT: J. S. CHURCHILL

Official Government orders are welcome. FREE 'Bananas' Pen with every ten-pack.

All orders despatched in 4 hours.

COMPUTERS PLUS 65 HIGH STREET SITTINGBOURNE KENT ME10 4AW TEL: (0795) 25677 CONTACT: A. FRANCIS

GRAVESEND COMPUTER CENTRE 39 THE TERRACE GRAVESEND KENT DA12 2BA TEL: (0474) 323871 CONTACT: LYNNE BAXTER

JUST DISKS 18 CRESCENT WAY GREEN ST. GREEN ORPINGTON KENT BR6 9LS TEL: (0689) 62103 FAO: JOHN TAYLOR/ANGELA DAVIDS

KENT MICRO COMPUTERS LTD 55-57 UNION STREET MAIDSTONE KENT ME14 1ED TEL: (0622) 52784 CONTACT: FRANK SMITH

THE VILLAGE HOUSE OF COMPUTERS 87 BECKENHAM LANE SHORTLANDS BROMLEY KENT TEL: 01-460 7122 CONTACT: MR C.V. GEE

### LANCASHIRE

CASTLE COMPUTERS LTD 5 FRANCES PASSAGE LANCASTER LANCASHIRE LA1 1UG TEL: (0524) 61133 CONTACT: DAVE SMITH/GAIL

COMPUTER GAMES SHOP 3 ROYAL OAK BUILDINGS WATERLOO ROAD BLACKPOOL LANCS FV4 2AQ TEL: (0253) 48738 CONTACT: JIM McEVOY

### LONDON

ELECTROSOUND 123 PERRYN ROAD ACTON LONDON W3 7LT TEL: 01-740 8666 CONTACT: PHIL WALSH

MICRO ANVIKA 220A TOTTENHAM COURT ROAD LONDON WIP 9AF TE: 01-638 2547 CONTACT: A. GOHIL

WIDA SOFTWARE LTD. 2 NICHOLAS GARDENS LONDON W5 5HY TEL: 01-567 6941 CONTACT: TONY WILLIAMS

RENSOFT 215 RIBBLESDALE ROAD STREATHAM LONDON SW16 6QS TEL: 01-677 0569 FAO: RICHARD BUTLER

### MIDDLESEX

INSTANT COMPUTER SUPPLIES LTD 8 HIGH STREET CRANFORD HOUNSLOW MIDDLESEX TW5 9RG TEL: 01-897 1534 CONTACT: JOHN OR DARREN SIMS

### MIDLANDS

MR DISK 11-12 THREE SHIRES OAK ROAD BEARWOOD WARLEY WEST MIDLANDS B67 58A TEL: 021 420 1360 CONTACT: J. GUEST

### NORFOLK

COMPUTER PLUS (KING'S LYNN)
40 NEW CONDUIT STREET
KING'S LYNN
NORFOLK PE30 1DL TEL: (0553) 774550 CONTACT: D. J. FARROW

### NORTHERN IRELAND

TC COMPUTING SERVICES 28 KENVARRA PARK CO LONDONDERRY N. IRELAND BT52 1RT TEL: (0265) 53155 FAO: MR JOHN A. TROTT

### OXFORD

OXFORD COMPUTER SUPPLIES P.O. BOX 133 OXFORD OX4 9NB TEL: (0865) 716137 CONTACT: TERRY J. CUMMINGS

### SURREY

STATACOM COMPUTERS LTD 20 GROVE ROAD SUTTON SURREY SM1 1BG TEL: 01-661 2266 CONTACT: R. SURI

FARNHAM COMPUTERS 1 SOUTH STREET FARNHAM SURREY GU9 7QU TEL: (0252) 723107 FAO: DAVID WOLLEN

### SUSSEX

INDEPENDENT SOFTWARE TEPABERA FINDON ROAD FINDON WEST SUSSEX TEL: (0273) 453568 FAO: MR PETER WORLEY

### YORKSHIRE

ASHDOWN COMPUTERS THE STUDIO BYRAM ARCADE WESTGATE HUDDERSFIELD HD1 1ND TEL: (0484) 510776 CONTACT: STEPHEN FISHER/IAN DONKIN

WISE OWL SOFTWARE LTD UNIT 37
BRAMTON CENTRE
BRAMPTON ROAD
WATH-UPON-DEARNE
S. YORKS S63 6BB
TEL: (0709) 872703
ATTN: BOB LEES

### SCOTLAND

VICS 31/33 SOUTH STREET PERTH PH2 8PD TEL: (0738) 36704 CONTACT: DAVID/BRIAN VICARY

GRANGEMOUTH STIRLINGSHIRE
TEL: (0324) 482435
CONTACT: ALISTAIR MciNTYRE

### WALES

POSI-TRON COMPUTING 15 CENTRAL PRECINCT LLANELLI DYFED SA15 1YF TEL: (0554) 759624 CONTACT: DEREK JONES

### NORWAY

CAYMAN POWER VETRLIDS ALM 11 5000 BERGEN NORWAY TEL: (01047) 5317849 HALVARD SKULSTAD

## VERS MIINIIDII

EXCLUDING VAT. A TEN PACK IS

**BANANAS** SUIT **VIRTUALLY ALL COMPUTERS** WITH 51/4" DRIVES. SINGLE OR **DOUBLE** SIDED, 40 OR 80 TRACK. **SINGLE** SIDED **DRIVES HAVE** TWICE THE STORAGE AS **BANANAS CAN BE** FLIPPED OVER. **BANANAS** HAVE:-**HUBRINGS-**2 NOTCHES-2 INDEX HOLES-TABS & LABELS. ALL CERTIFIED WITH A LIFETIME WARRANTY.

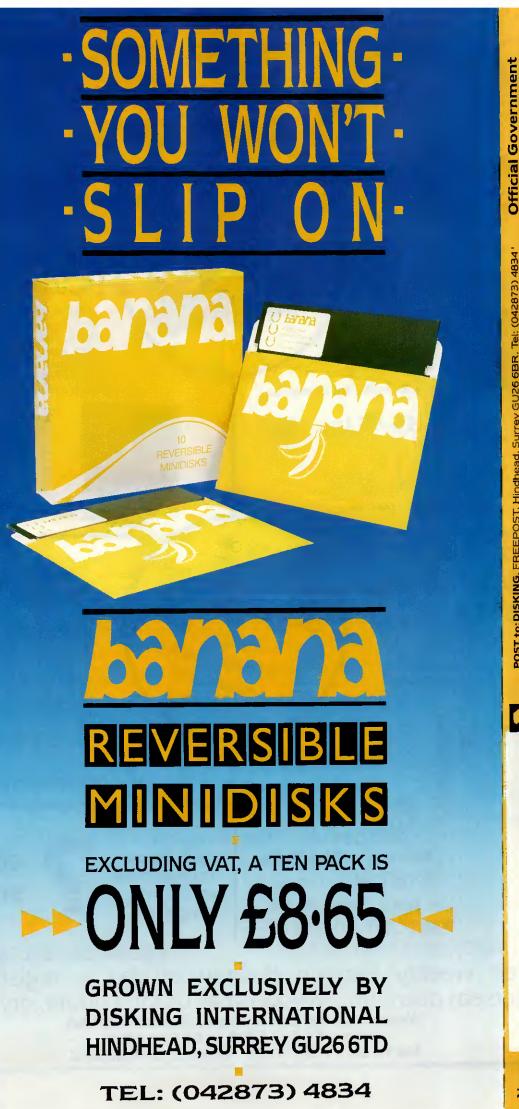

All orders despatched in FREE 'Bananas' badge with every ten-pack. orders are welcome. 4 hours.

nas at £9.95 per box plus P & P at £1.09 P & P is 86p/box for 3-5 boxes, 69p/box

BANANA LIBRARY BOXES at 95p excluding VAT. (Post

or 6-9 boxes. Ten boxes or more are POST FREE

per box, Total £11.04 per box inc VAT.

enclose cheque payable to DISKING, or please debit my ACESS/VISA

D ∨

card No:-

ree with discs) Also send me

Tel No.

Address

Name

### MICROINTERFACE

Exporters

THE LOWEST PRICES, OUANTITY DISCOUNT

of peripherals for successful computers

3" filing cabinet

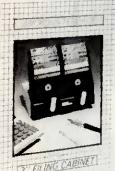

as seen on Amstrad's own TV advertising campaign for the CPC 6128

\* Exclusive UK Distributors

£5.95 inc. VAT

+ P&P

Thousands already sold by BOOTS & W.H. Smith

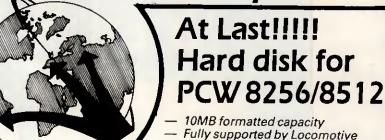

Software

— Very fast Access Time — 85ms

— Enhanced CP/M PLUS

— Enhanced CP/M PLUS
SPANISH/FRENCH/SCANDINAVIAN
versions available on request

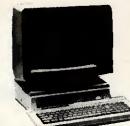

£449.00 + P&P NO VAT FOR EXPORT SALE

+ Free BOX OF 10 3" AMSOFT DISKETTES

# UPGRADE YOUR PCW 8256 into an 8512

- \* 1 MB 3" drive
- \* 256 K memory
- \* Easy to follow instructions
- ★ Skills similar to replacing fuse required

BOX OF
10 3" CF2
10 3" CF2
AMSOFT DISKETTES
ONLY £23.95 inc. VAT
+ FREE OUR

+ FREE COM 3" FILING CABINET value £5.95 + £1.00 P&P NEW

Amstrad music machine (by RAM Electronics) For CPC 464/6128

£49.95

+ P&P. + Free Quick Shot II Joystick

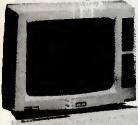

\* Fits internally

\* No external boxes required Memory only upgrade. £29.99 inc. VAT and P.&P.

Disk drive only £159.00 inc. VAT and P &P.

Special offer Memory + Disk Drive £189.95 inc.VAT and P&P

+ free Box of 10 3"
AMSOFT DISKETTES

TVICRO INTERFACE

Surprise peripheral for Amstrad PC1512 range

? coming soon

### MICROINTERFACE

- \* Free weekly Bargain Bulletin by fax register now!!
- \* Overseas distributors/dealers call us for a quote, qty discount

Write to us: 84 Talbot Road, London N6 4RA call us: 01-341 7379 or 01-340 0310 fax to us: 01-341 9692 telex: 29544 BUSY B

### PagePerfect<sup>®</sup>

### The Ultimate in Desktop Publishing Software

### WORD PROCESSING

- Integrated WYSIWYG word processing, Emulates Wordstar and Multimate
- Imports text files from all the most popular word processors
- Spelling checker
- Thesaurus
- · Hyphenation and justification
- · Goto, find/replace, repeat
- · Move, copy, delete, undo/redo
- Enter or automatically generate text

### LAYOUT & COMPOSITION

- 9 zoom levels with full editing in all
- 4 windows for simultaneous viewing and editing of 1 or 2 documents
- Pre-designed style sheets/page layout formats
- Automatic text wrap-around
- Automated composition
   White space management
- · Multiple paragraph styles
- Multiple columns
- · Gutters, lines, boxes, etc.

### PAGINATION

- Unlimited document size
- Automatic text flow-through
   Automatic page numbering, section numbering, caption numbering
- · Compound numbering
- Automatic re-numbering after additions or deletions

Runs on IBM AT or Compatible with 640k and one Hard, one Floppy disk drive under DOS 3.0 or Higher. EGA supported.

### GRAPHICS & IMAGES

- Accepts images from the most popular charting, freehand graphics, and CAD software\*
- Accepts images from many popular scanners
- · Scroll-through Image Librarian
- Automatic grey scale averaging
- · Pixel editing\*
- · Multiple contrast adjustments
- Images moveable behind image boxes
- Prints in black, white and 7 shades of
- grey or 6 background patterns for text
  Captions stored with images

### TYPOGRAPHY

- Supports over 100 fonts from the typeface libraries of Compugraphic, Bitstream, and ITC
- Supports all Postscript fonts and Hewlett-Packard soft fonts
- Hewlett-Packard soft fonts

  Bold, italic, bold italic, underline,
  double underline, outline, reverse,
  and strike-out
- · Multiple kern tracks
- No point size limitations

### FILE MANAGEMENT AND UTILITIES

- Color interface for ease of use
- · Status feedback
- On-line, context-sensitive help
- Installation utilities
- · View command
- · File tagging and masking
- Keystroke macros with paced and fast playback
- Graphic display of directory hierarchy
- Full DOS feature management of files and directories

£650 + VAT p&p

### Desktop Publisher's Graphics Single Page Composition System

18 Variable Fonts
 7 Fixed Fonts
 Inbuilt Flow Chart
 Symbols
 AV Slide Generation and Presentation
 Imports
 text files from most popular word processors
 Inputs graphics
 from other software, eg Lotus 123, Supercalc, Autocad, etc
 Optical scanner input

Runs on IBM PC XT AT or Compatibles with \$12K and twin disk drives under DOS 2.0 or Higher. HERCULES, CGA, EGA supported.

£150 + VAT p&p

### FULL HARDWARE AVAILABLE

PLUS FULL BUREAU SERVICE INCLUDING SCANNED IMAGES ON DISK FILE

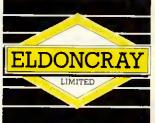

137 Stewart Road Bournemouth BH8 8PA Tel: 0202 293407/21505 Fax: 0202 298325 Telex: 418217 BHNEWS G

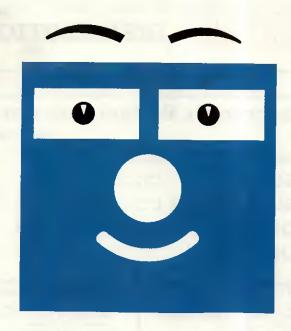

# How to build Expert systems.

### Find out what you need to know at a FREE Crystal workshop

And find out why the press think the following about Crystal-the new P.C. expert system builder;

"A basic tool for use in every office"

PRACTICAL COMPUTING

"Clean, fast and easy to use"
WHAT MICRO

"High speed and compact"

"Personal computers gain in expertise"

THE INDEPENDENT

"The basis for an 8000 rule system"

THE OBSERVER

Phone 01-940 6333 for your free information pack or free workshop. Or send the coupon to: Intelligent Environments Limited, Northumberland House, 15-19 Petersham Road, Richmond. Surrey TW10 6TP.

| rdeimond, Surrey 1 w 10 0 1 F. |     |
|--------------------------------|-----|
| Name                           | 4.2 |
| Company                        |     |
| Business                       |     |
| Job Title                      |     |

Address\_\_\_\_\_

Tel. No. INTELLIGE ENVIRONM

PHONE: 01-940 6333 FOR INSTANT CONFIRMATION

INTELLIGENT ENVIRONMENTS

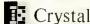

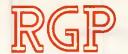

59 Exeter Street, Plymouth PL4 0AN

### DISTRIBUTION

DEALER ENQUIRIES WELCOME

0752 225732

\* SPECIAL OFFERS \* SPECIAL OFFERS \* SPECIAL OFFERS \* SPECIAL OFFERS \*

### Compsoft's Budget Software

RGP PRICE RRP

**Book Worker DELTA 4** 

**DELTA-GRAPH** DOMINO I-UP

The Friendliest £140 £174 accounting system ever! Budget edition of Britain's most popular database £65 £87 Business Graphics for the busy executive £40 661 Integrated training and presentation package £65 Use your microcomputer as a desktop calculator £30

The simpliest, most powerful name and address program on the market.

RRP £99

RGP PRICE

£49

The name and address label, letter and list printing program that also INTERFACES with word processing, spreadsheet and data base packages.

urboCAD

JUNIOR RGP PRICE

£69

THE FULL FUNCTION CAD SYSTEM USING MOUSE AND PRINTER

RRP

### Trust Writer

- Complete "WordStar like" Word Processor
   Mail List Merge pad data files, promoted variables, screen controls
- Block Copy, Move or Delete
  Global Search and Replace
  Printing Controls Headers, Footings,
- Text justification --- Word Wrap and
- Indentation
  Powerful Undelete Function
- On-line Help Screen Includes Trust Spelling Checker

RRP £43.46 RGP PRICE

### Trust Spelling Checker

- RAM Resident just hir. Hot-key and the power of the Trust Dictionary is available from any MS-DOS application
  7000 word Trust Spelling Checker
  19,000 word Complete Dictionary (requires 256K of free RAM)
  Create your own unique dictionary (512K required)
  Addidelete word
  Export words directly to your application

- Export words directly to your application
   On-line Help Screens
   Direct word search or scroll
- RRP £17.38 RGP PRICE

### Trust Desktop

- RAM Resident just hit the Hot-key and the power of the Trust Dictionary is available from any MS-DOS application.

  Calculator includes Memory Register, Fixed or Floating Decimal, Percent, square Root. Exports results to any application.

  Notepad A screen editor with "WordStar like" commands. Global search and replace.

- Import display screen to document

  ASCII Table For fast reference. Forward
- and backward scroll

  Calendar View by month or year

  On-line Help Available in every mo

BROMCOM

THE BEST IDEA SINCE

RRP £21.73 RGP PRICE ŁIB

DISKS

48 TPI DSDD 10's IN PLASTIC BOXES -4 BOXES £7.95 £7.00 £6.00 5-9 BOXES 10-24 ₹5.50 25-49 BOXES

50 + BOXES £5.00 **BULK PACKED LOOSE** 60p EACH 50 DISKS 55p EACH 50p EACH 100 DISKS 250 DISKS 40p EACH 500 DISKS

ALL DISKS CARRY LIFETIME FREE REPLACEMENT GUARANTEE

PHONE NOW FOR LOWEST PRICES ON 48 TPI DSDD, 96 TPI DSDD FOR BULK ORDERS OF LOOSE OR BOXED DISKS.

DISTRIBUTORS

### Printers Epsoi 4355 DBase III + €203 LX86 £345 Framework II €345 FX800 €355 Javelin FX1000 €430 Supercalc 4 €239 £435 EX800 €89 Gem Draw EX1000 £555 €425 **Smart** LQ800 6470 Lotus 123 €255 LO1000 6615 £363 Symphony €775 WordStar 200+ LO2500 £349 £335 **DX100** £241 **Professional** H180 **4289** Multimate 3.31 £239 **د325 IBM Proprinter** /310 Advantage Proprinter XL €399

### AVAILABE NOW

643

POLO DOT MATRIX PRINTERS EPSON/IBM COMPATIBLE 80 COL, PRESSURE / TRACTOR FEED 24 CPS-NLQ / 60 CPS-CORRES-PONDENCE 160 CPS-DRAFT. PARALLEL

£179.95

ADD £40 FOR SERIAL VERSION

### RGP ANNOUNCE THEIR APPOINTMENT AS

The Bromcom QC is the natural progression from the PC — for anybody whose computing needs overlfow their PC's capabilities or require more Because the Bromcom QC is a totally new breed of computer, it opens up

new horizons for both new and existing computer users. The QC is particularly easy to use, and has applications in a wide variety of industrial, commercial and institutional situations

Multi-user systems save money, increase efficiency and make the control of computer systems easier. The Bromcom QC takes developments in high speed processors, cost effective technology and easy to use software, to produce a value for money package that has no equal. So whether you are new to computing a PC user; or looking for better value for money than offered by the majority of today's supermicros and low end microcomputers; the Bromcom QC is for you.

### TYPICAL 4 USER SYSTEM PRICE OF JUST £4495!

### TECHNICAL SPECIFICATION

### HARDWARE

- \* Unique 'Shoebox' size
- ★ 16-bit processor (Intel 80186) running at 10Mhz
- \* IMbyte RAM (2 or 4Mbyte options)
- \* 4 VDU/serial ports
- ★ 4 serial communications ports (optional)
- \* Centronics parallel printer interface
- \* Real-time clock calendar with battery back-up
- \* DMA interface to SCS (SAS) Winchester/tape sub-units
- ★ Optional 8087 maths co-processor
- ★ Integral 20 or 80MB Winchester
- \* Integral 1.2MB IBM-PC XT/AT Compatible floppy
- \* Optional tape drive

- \* Supports most MS-DOS and CP/M applications
- \* Full multi-tasking of up to 16 programmes
- (subject to available memory)
- \* DR/ARC-net supplied as standard \* Instant switching between virtual screens
- \* Simple user defined menus
- FREE WORDPROCESSING
- HIGH POWER
- AMSTRAD/IBM COMPATIBLE **NETWORKING**

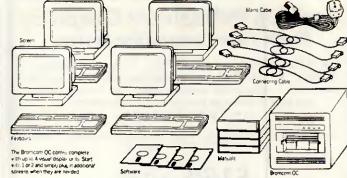

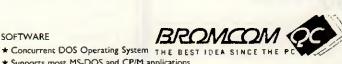

S.O.F.T.W.A.R.E

### THE IDEAL PARTNERS FOR

### Integrated Accounting Systems Sales Order Processing

- Purchase Ledger
- Nominal Ledger
- Sales Ledger
- Sales Invoicing
- Payroll

Stock Control

Purchase Order Processing

Point Of Sale Invoicing

READY TO

PRICES FROM UNDER £5500 COMPLETE EASTY TO USE LOW COST

# WORLD CLASS

### Accounting

WITH 1 YEARS FREE HOTLINE SUPPORT!

200,000 and more every day. That's how many smart buyers are streamlining their accounting with the fastest selling, most highly praised accounting package ever introduced. Dac-Easy gives you more for your money with seven modules plus one years free hotline support!

Dac-Easy is a perfectly integrated package with over 300 reports available from 80 different routines. This puts the control of your business firmly in your hands. Dac-Easy fully supports up to nine VAT rates and can be used to manage either a service or stock based business.

- Nominal Ledger Unlimited multi-level accounts, pencil & pen feature to correct mistakes, activity report, trial balance, financial statements, multiple departments and journals.
- Sales Ledger Open invoice or balance forward, 32,000 customers, supports partial payments, customised ageing reports and three year history of invoices, sales, costs and profits.
- Purchase Ledger Cheque printing with multiple invoices, customised ageing report and supplier statements, flexible mailing labels and directories and three year supplier history.
- Stock Control 32,000 products supporting average, last purchase and standard costing methods with powerful reporting routine, automatic forecasting of sales and automatic price assignment.
- Purchase Ordering Up to 99 lines per P.O. for stock and non-stock items, and provisions for discounts, freight carriage and insurance.
- Invoicing Service or stock invoicing on plain or preprinted forms with remarks, settlement and per line discounts.
- Forecasting Unique program that automatically forecasts using your three year history on revenue and expense accounts, supplier purchases, customer sales, costs and profit.

\$129.99 FOR THE COMPLETE INTEGRATED PACKAGE Minimum System Requirements – IBM, AMSTRAD 1512 or other compatibles – 256K memory, two floppy disks or one floppy and one hard disk, MS-DOS or PC-DOS 2,0 or later, 132 column printer in compressed mode, colour or monocrome monitor.

Dac-Easy is the registered trademark of Dac Software Inc.

### Business Software

Call your local dealer or (0483) 898140 for immediate attention

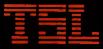

Technology Software Limited Hallams Court, Blackheath, Guildford, GU4 8QZ A TECHNOLOGY GROUP COMPANY

XT-PC 20 Mb XT Comp. \_\_\_\_ £795 640 Kb

4.77 and 8.0 Mhz switchable 20 Mb 360K floppy

8 Expansion Slots 150 W Power 2 parallel and 2 serial ports Clock calendar

XT-PC £495

Single floppy 640 Kb

4.77 and 8.0 Mhz switchable 8 expansion slots 150 watt power

2 parallel and 2 serial ports Clock calendar

AT 20 Mb Comp. £1295

> 6/8/10 Mhz switchable

switchable
640 Kb expandable
to 1 Mb
1.2 Mb floppy
8 Expansion Slots
Mono or colour graphics adaptor Clock calendar

AT Add-on Boards

XT Add-on Boards XT Colour Graphics Card £79
384 Kb Multi Function Card (NILRAM) £89
Mono Graphic Hi-Res Hercules Card £79 AT upgrade EGA Card enhanced graphics adaptor £ 2.5 Expansion Card . £ SU 225 W . £ 1/0 + Card 2 Serial/1 Parallel /clock calendar/Upgradable
\* XT Single Serial Card
• PSU XT 150 W £69 20 Mb upgrade with Western Digital Controller (inc cables) £339 £79

PHILIPS COLOUR MONITOR (AT/XT Comp) - £249

SERVICE AND REPAIR CENTRE FOR IBM, BBC, COMMODORE. EPSON, MICROVETIC/SOFTWARE SUPPORT MONITORS AND PRINTERS VERY COMPETITIVE PRICES

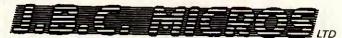

200 Earlsdon Avenue North Earlsdon, Coventry CV5 6GP Phone 0203 - 716126/73813

Visit our Showroom

**ESTABLISHMENT AND EDUCATION ORDERS** WELCOME

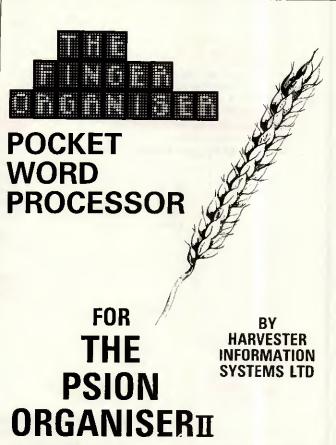

At your Psion Stockist £34.95 or £36 including postage and & packing from Harvester Information Systems Ltd Martin House, 84-86, Gray's Inn Road, London, WC1X 8AE 01-207-5659 Please allow 28 days for delivery

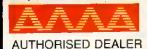

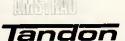

### JL ATARI

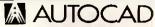

Roland

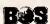

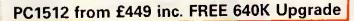

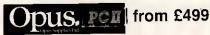

Tandon PCX & PCA BUSINESS SYSTEM — SUPPLIED WITH FREE WORDPROCESSOR & PRINTER

BASIC AUTOCAD SYSTEM

Opus System 4 (20Mb, IMB RAM) 720 × 348 resolution mono parallel & serial ports. Basic Autocad, Summamouse, Hitachi A3 plotter

£1799

ADVANCED AUTOCAD SYSTEM Tandon PCA20 (20MB, 1MB RAM) 720 × 348 resolution on 14" screen, 1 parallel & 2 serial ports Autocad plus ADE 2 & 3. Cherry A3 digitiser, Roland DPX2000 A2 plotter and stand.

SOFTWARE SPECIALS

We can tailor Autocad systems to your requirements due to our extremely wide range of support peripherals (see below) Installation and training. Please call for details.

ALLOY MULTI-USER Turn your XT/AT into a Novell compatible multi-user system from £1199 per station

JLATARI 1040 ST inc 1st Word (while stocks last)

£575

£195 £65 265

| HARD DISK & MEMORY UPGRADES                      |           |
|--------------------------------------------------|-----------|
| IBM & Compatibles 20MB                           | 2399      |
| IBM & Compatibles 20MB Hardcard                  | £425      |
| Sanyo Memory upgrade to 256K + RAM disk +        | 25% extra |
| disk capacity<br>Amstrad PC 1512 upgrade to 640k |           |
|                                                  | 223       |
| APRICOT ADD ONS                                  |           |

| 512k Memory Board | £115<br>£695<br>£109 |
|-------------------|----------------------|
|-------------------|----------------------|

### **PRINTERS & SHEET FEEDERS**

Printer ranges that stand head and shoulders above

| the rest            |                                                    |           |
|---------------------|----------------------------------------------------|-----------|
| MANNESMANN<br>TALLY | Best value quality 9 pin<br>(216 cps, 45 cps NLQ)  | from £299 |
| NEC                 | Best value quality 24-pin<br>(216 cps, 76 cps NLQ) | from £425 |
| NEC Spinwr          | iters (letter quality)                             | from £299 |
| OUENDATA            | 1120                                               | £149      |
|                     | **************************************             |           |
|                     | *******************************                    |           |
| DANIACONIIVE        | C 1080                                             |           |
| PANASUNI            | J 1080                                             |           |
| CHEETEEEN           | ERS for most printers                              | £179      |

Please call for prices on our complete range of printers (including Brother, Canon, Citizen, Epson, Oki Star, Taxan etc.)

### PRINTER BUFFERS

Serial/parallel in/out 8K-2MB from £75

### \* New \* All Purpose X-buffer — Please call

All sizes available

| 11" × 91/2" 60gm     | €9.75  | (2000 sheets)  |
|----------------------|--------|----------------|
| 12" × 91/4" 60gm     | £11.69 | (2000 sheets)  |
| A4 Clean Edge — 70gm | £15.95 | (2000 sheets)* |
| — 85gm               | €9.30  | (1000 sheets)  |
| 11" x 141/2" 60am    | £13.50 | (2000 sheets)* |

Delivery £2.65 (fixed) + £1 per box.

Extra £1 per order for items marked \*

LABELS 89mm × 36mm from £3.95/1000.

70mm × 36mm from £2.95/1000 Please call for other sizes.

RIBBONS for all printers eg

| EPSON FX, MX, RX 80/100 | £2.49/£3.75 |
|-------------------------|-------------|
| EPSON LX. 80            | €2.95       |
| JUKI 6100 single strike | £1.15       |
| SHINWA/M.TALLY MT80     | €3.79       |
| KAGA/CANON              | 23.99       |
| QUME MS4                | £2.65       |
| APPLEIMAGEWRITER        | 23.35       |
| PRINTWHEEL Strom        | £3.95       |

Delivery 95p any Quantity ribbons/printwheels

| Supercalc 4<br>VP Planner | Lotus EaterLotus Clone |
|---------------------------|------------------------|
|                           | <br>                   |
|                           | M)                     |
| Wordstar 2000             |                        |

£99 £349 £225 £265 £55 Turbo Pascal (8087+BCD).... Turbo Reflex ..... £69 £259 CADpower..... £299 Turbocad..... £169 CADD inc. mouse ..... .... £79 Autosketch ..... ....£79 Ability-Integrated Package ..... Moneywise .....

| PLOTTERS — DIGITISERS etc.                                                                                                    |                                               |
|----------------------------------------------------------------------------------------------------|-----------------------------------------------|
| Hitachi 672 A3 Roland 880A A3 Roland 885 A3 SPECIAL OFFER Houston DMP42 A1 Roland DPX2000 A2 Graphtec GP9001 A0 Summasketch 12" × 12" digitiser              | * £659<br>£995<br>£3099<br>** £3595<br>£6,195 |
| Cherry A3 digitiser Summamouse with IBM support software Summamouse with GEM + Write & Paint (IBM) Grafpad with Powercad * inc FREE 11k buffer * * inc stand | £495<br>£85<br>£179                           |

### DISKS — POST FREE Packed in tens No quibble guarantee

Prices for ONE box. All extra boxes — 10% EXTRA DISCOUNT

| 51/4"   | DYSAN   | SONY   | PRECISION |
|---------|---------|--------|-----------|
| SSDD    | £13.40  | £11.90 | £8.90     |
| DSDD    | £16.90* | £14.90 | £10.90    |
| DSQD    | £23.70  | £17.90 | £13.90    |
| HD1.6MB | £29.90  | £27.90 | _         |

\* SPECIAL OFFER — 1 EXTRA DISK PLUS LIBRARY CASE SONY 3.5"\*\* SS £16.90 DS £23.90

Deduct £2 for unboxed AMSOFT 3" £28.90

### LOCKABLE DISK BOXES

40 3.5" DISKS £7.95 70 51/4" DISKS £9.95

Official Government/Educational Authority orders welcomed.

Please add 15% VAT to all prices (inc. carriage) Limited space precludes listing of our full range of products. Please telephone if you do not see the item you require

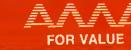

### A powerful, versatile, relational database program with many advanced features!

n easy to use, yet extremely powerful relational A database program. Simple enough for the novice to learn, yet sophisticated enough for the professional, it offers many features to help you organise, locate and sort all kinds of alphabetic and numeric data. Applications range from simple mailing and phone lists to inventories, customer sales records and custom accounting applications.

### **Features**

- Unlimited records
- Sort or index on any number of fields
- Extensive on-line help
- Can read and convert dBase II files
- Programming language
- 60 fields per record
- Three files open at
- Keyboard macros
- User defined entry screens
- Can run existing dBase II programs
- Report generator

As with all Dac-Easy products, Dac-Easy Base comes with one years free hotline support!

This program makes accounting a snap to learn. Can be used by the beginner or current users as a handy, stand alone supplement to the user's manual.

The perfect companion to our accounting program. Add the DAC Road Map, calculator, macros, print to screen option, file windowing and colour or intensity selection. Makes your accounting fun!

A great program that sends your accounting files to your favourite spreadsheet. Pick from your customer, supplier, Nominal Accounts or Stock files. Select ranges and individual fields. Fast, Easy operation.

Minimum System Requirements – IBM, AMSTRAD 1512 or other compatibles – 256K memory, two floppy disks or one floppy and one hard disk, MS-DOS or PC-DOS 2.0 or later, 132 column printer in compressed

dBase II is the registered trademark of Ashton-Tate. Dac-Easy is the registered trademark of Dac Software Inc.

### Easy - Business Software

Call your local dealer or (0483) 898140 for immediate attention

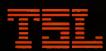

Technology Software Limited Hallams Court, Blackheath, Guildford, GU4 8QZ A TECHNOLOGY GROUP COMPANY

### **Toshiba** Т3100 10МЬ £3695 £2650

### **T1100 PLUS** £1995 £1500

### **SMART 3.1** £695 £497

Prices are exclusive of delivery charges and VAT.

Phone 0785-47707

MiTek. Ravenscroft Chambers. Mount St, STAFFORD. ST16 2BZ.

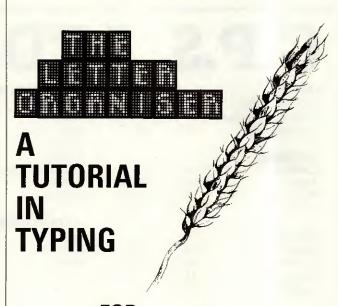

### **FOR** THE **PSION ORGANISER**<sub>II</sub>

INFORMATION SYSTEMS LTD

At your Psion Stockist £34.95 or £36 including postage and & packing from Harvester Information Systems Ltd Martin House, 84-86, Gray's Inn Road, London, WC1X 8AE 01-207-5659 Please allow 28 days for delivery

HARVESTER

### GALILEO COMPUTERS LTD AT COMPATIBLE SPECIALISTS WE SUPPLY WITHIN 5 DAYS OF RECEIPT OF ORDER

UNINTERRUPTIBLE POWER SUPPLY 250VA 20MINS... UNINTERRUPTIBLE POWER SUPPLY 500VA...
MITSUBISHI 3.5" FLOPPY FOR IBM AT AND COMPATIBLES ...
MITSUBISHI 3.5" FLOPPY FOR IBM AT AND COMPATIVLES...

MATHS COPROCESSOR 80287-8...

TELEPHONE 043871-6643 ASK FOR KEITH TIPPING

| HARDWARE                                                         |            |
|------------------------------------------------------------------|------------|
| TANDON (USA) AT COMPATIBLES                                      |            |
| NEW TANDON TARGET 20MB MONO DISP                                 |            |
| TANDON PCA 20 6/8MHZ80286, 512KRAM, 1.2/360K FD MONO DISP 20mbHD |            |
| TANDON PCA 20 6/8MHZ80286, 512KRAM, 1.2/360K FD MONO DISP 30mbHD |            |
| TANDON PCA 20 6/8MHZ80286, 512KRAM, 1.2/360K FD MONO DISP 40mbHD | £2244      |
| KAYPRO (USA) — A SUPER ALTERNATIVE TO IBM OR TANDON AT'S         |            |
| FOR KAYPRO INCREDIBLE REPAIR AND IBM COMPATILITY WARRANTIES PLE  | ASE PHONE  |
| KAYPRO 286i complete AT system with mono monitor 20mb HD         | £1499      |
| KAYPRD 286i complete AT system with mono monitor 40mb HD         | £2182      |
| KAYPRO 286i complete AT system with mono monitor 56mb HD         |            |
| KAYPRO 286i complete AT system with mono monitor 71mb HD         | £3235      |
| KAYPRO 286i complete AT system with mono monitor 88mb HD.        | £3759      |
| KAYPRO 286i complete AT system with mono monitor 120mb HD        | £4390      |
| KAYPRO 286i complete AT system with mono monitor 160mb HD        | £5490      |
| FOR LARGER DRIVE SYSTEMS PH                                      | EASE PHONE |

|         | PHONE |  | CO | PROCES | SORS. | HARD | DRIVES, | FLOPPY | DRIVES. | MAINS |
|---------|-------|--|----|--------|-------|------|---------|--------|---------|-------|
| FILTERS |       |  |    |        |       |      |         |        |         |       |
| SOFT    | NARE  |  |    |        |       |      |         |        |         |       |

| HARDWARE                                                                | PLE        |    |
|-------------------------------------------------------------------------|------------|----|
| TANDON (USA) AT COMPATIBLES                                             | FIL        | Ţ  |
| NEW TANDON TARGET 20MB MOND DISP                                        | £1499 SC   | )  |
| TANDON PCA 20 6/8MHZ80286, 512KRAM, 1.2/360K FD MONO DISP 20mbHD        | £1499 UN   | ie |
| TANDON PCA 20 6/8MHZ80286, 512KRAM, 1.2/360K FD MONO DISP 30mbHD        | £1869 (NE  |    |
| TANDON PCA 20 6/8MHZ80286, 512KRAM, 1.2/360K FD MONO DISP 40mbHD        | £2244 PB   |    |
| KAYPRO (USA) — A SUPER ALTERNATIVE TO IBM OR TANDON AT'S                | AH         |    |
| FOR KAYPRO INCREDIBLE REPAIR AND IBM COMPATILITY WARRANTIES PLEASE      | PHONE AT   |    |
| KAYPRO 286i complete AT system with mono monitor 20mb HD                | £1499 HIG  |    |
| KAYPRO 286i complete AT system with mono monitor 40mb HD                | £2182 pr   |    |
| KAYPRO 286i complete AT system with mono monitor 56mb HD                | ±2442 ca   |    |
| KAYPRO 286i complete AT system with mono monitor 71mb HD                | £3235 SA   |    |
| KAYPRO 286i complete AT system with mono monitor 88mb HD                | £3759 TE   |    |
| KAYPRO 286i complete AT system with mono monitor 120mb HD               | £4390 W(   |    |
| KAYPRO 286i complete AT system with mono monitor 160mb HD.              | £5490 FR   | A  |
| FOR LARGER DRIVE SYSTEMS PLEASE                                         |            | ٧  |
| WYSE 20MB IBM AI COMPAT 6/10MHZ FAST HIGH QUALITY.                      |            | A  |
| 50mb TAPE STREAMER TEAC INTERNAL                                        | CCOU DD    |    |
| 50mb TAPE STREAMER TEAC EXTERNAL                                        | CS10 LU    |    |
| TAPE INTERFACE FUN USE WITH EXTERNAL STREAMER.                          | Ella HA    |    |
| FOUR PORT SERIAL CARD WITH UNIX OR MSDOS DRIVER                         |            |    |
| LASER PRINTER CANON LBP 8A1                                             |            |    |
| 14" TVM EGA MONITOR WITH CARD IBM COMPATIBLE                            | CCOD IVIL  |    |
| 15" WYSE MONO 1280X800 PIXEL WITH CARD FOR IBM PC/AT AND COMPAT         | CTOO INIC  |    |
| 20" CAMBRIDGE MONO MONITOR                                              |            |    |
| 3 COM ETHERNETT & TOKEN RING TRANSNET NOVELL COMMERCIAL SYSTEMS         | C CALL AU  |    |
| MP 165 DOT MATRIX PTR 80COL 165CPS 35NLQ (2yr warranty by application)  | C400.00 17 |    |
| MP 201 DOT MATRIX PTR 115COL 200CPS 40NLQ (2yr warranty by application) | C010 #1    |    |
| CANON A65 136COL 200CPS 100NLO (2vr warranty by application)            | £599 MI    |    |
| CANON A65 136COL 200CPS 100NLQ (2yr warranty by application)            | £699 FA    |    |
| HOUSTON AT PLOTTER MP42 SINGLE PEN                                      | £2995 BO   |    |
| CHERRY DIGITISER                                                        | £469       |    |
| UNINTERRUPTIBLE POWER SUPPLY 250VA 20MINS                               | £699 VO    |    |
| UNINTERRUPTIBLE POWER SUPPLY 500VA.                                     | £1059 YAZI |    |
| MITSUBISHL 3.5" FLOPPY FOR IBM AT AND COMPATIBLES                       | £139       |    |

| SOFTWARE                                                                                   |        |
|--------------------------------------------------------------------------------------------|--------|
| UNIX AT&T SYSTEM V/AT FOR IBM AT AND NEAR COMPATIBLES NEW VERSION2.                        | £399   |
| INFORMEX RELATIONAL DATABASE FOR UNIX.                                                     | £995   |
| INFORMEX RELATIONAL DATABASE FOR UNIX. PROSESON 2.5 NEW VERSION GENERAL PURPOSE DRAUGHTING | £249   |
| AUTOCAD WITH ACE 2&3 STILL THE INDUSTRY STANDARD                                           | £2399  |
| AUTOSKETCH FOR MINOR DRAWING TASKS                                                         | £79    |
| HIGH BOARD CCT BD LAYOUT (LINKS TO AUTOCAD)                                                | £3999  |
| PCB TURBO CCT BD LAYOUT                                                                    | £1250  |
| SAGE FINANCIAL CONTROLLER                                                                  | £295   |
| SAGE PAYROLL (UP TO 200 ACCTS ON ONE DISK)                                                 | £99    |
| TETRAPLAN ACCOUNTS MSDOS UNIX etc                                                          | PHONE  |
| WORDSTAR 2000                                                                              | £275   |
| FRAMEWORK II                                                                               |        |
| JAYEUN                                                                                     |        |
| DBASE II.                                                                                  | £271   |
| DBASE III PLUS                                                                             | F399   |
| LOTUS 123                                                                                  | £282   |
| HAL HUMAN ACCESS LANGUAGE FOR AND BY LOTUS 123                                             | £89    |
| SYMPHONY                                                                                   |        |
| MULTIMATE                                                                                  | £219   |
| MULTIMATE ADVANTAGE                                                                        | £419   |
| MULTIMATE GRAPHICS.                                                                        | £89    |
| FREELANCE PLUS                                                                             | £395   |
| ZORLAND C COMPILER                                                                         | £20    |
| PARADOX                                                                                    | £389   |
| BORLANDS PASCAL                                                                            | £59    |
| MICROSOFT WINDOWS                                                                          | f65    |
| MIGENT ABILITY                                                                             | £71    |
| FARSIGHT LOTUS 123 CLONE.                                                                  | £79    |
| BORLANDS TURBO DATABASE                                                                    | FAG    |
| QUICK BASIC COMPILER MICROSOFT                                                             | £65    |
| VOLKSWRITER SCIENTIFIC (EDUCATIONAL DISCOUNT AVAILABLE)                                    | £340   |
| WORDS AND FIGURES LOTUS 123 CLONE WITH EXTRAS                                              | £69    |
| 10 x 51/4" HD 1.6MB FLOPPY DISKS FOR IBM ETC IN LIBRARY CASE                               | £26.99 |
| 10 x 5/4" 360K FLOPPY DISKS FOR IBM ETC IN LIBRARY CASE                                    | £7 99  |
| 10 x 31/2" HD DSOD 80T FLOPPY DISKS IN PLASTIC LIBRARY CASE                                | £25 99 |
| 1 x 3½ 2 MB FLOPPY DISKS                                                                   |        |
| CS/CT/D 600 STREAMER TAPES                                                                 |        |
| COLUNITY ON BANCHITTIC DOOD! ICTC                                                          | LEJ.UV |
| NACINITA AN MANARITTIA DOADITATA                                                           |        |

PLEASE PHONE FOR QUANTITY DISCOUNTS ON MAGNETIC PRODUCTS

£199

4 GWYNFA CLOSE, WELWYN, HERTS AL6-OPR
PLEASE ADD 15% VAT TO ALL PRICES. CARRIAGE ADD £2.99 FOR DISCS, £8 FOR SOFTWARE, £12 FOR UNIX AND £19 FOR MACHINES. TERMS CHEQUE FOR WITH ORDER, PLEASE NOTE THAT WE RESERVE THE RIGHT TO ALTER PRICES AND CONDITIONS WITHOUT PRIOR NOTICE. PLEASE NOTE THAT WARRANTIES ON SOME COMPUTERS ARE NOW VERY SHORT.

CUSTOMERS ARE THEREFORE NOW REQUIRED TO TAKE OUT A 1 YEAR MAINTENANCE PLAN EITHER WITH US OR OF THEIR OWN CHOICE ELSEWHERE.

### C.P.S. LTD TEL. NO. (0279) 31956

| LEISURE'           |        |       | GENERAL UTILITIES       |                 |                              | DESK TOP PUBLISHING  |        |        |
|--------------------|--------|-------|-------------------------|-----------------|------------------------------|----------------------|--------|--------|
| Wordstar 1512      | 69.95  | 59.50 | Ability                 | 113.85          | 94.95                        | Fontasy              | 79.95  | 67.95  |
| Volkswriter Deluxe | 44.99  | 37.40 | Reflex                  | 69.95           | 59.95                        | Fleet Street Editor  | 149.95 | 129.95 |
| Jr Wordperfect     | 99.95  | 84.95 | Sidekick<br>Open Access | 29.95<br>149.95 | 24.95<br>127. <del>9</del> 5 | BOOKS                |        |        |
| DATABASES          |        |       | Turbo Cad               | 99.00           | 84.15                        | Basic Book II        | 9.95   |        |
| Cardbox            | 59.99  | 49.50 | Turbo Lightening        | 80.44           | 68.95                        | Technical Ref. Guide | 19.95  |        |
| Tas Plus           | 80.44  | 69.50 | Turbo Pascal            | 80.44           | 68.95                        | Running MSDOS        | 19.95  |        |
| PC Promise         | 69.95  | 59.95 | Turbo Prolog            | 80.44           | 68.95                        | LEISURE              |        |        |
| VP Info            | 91.94  | 79.75 | 0                       |                 |                              | Silent Service       | 24.95  |        |
|                    |        |       | ACCOUNTS PACKAGE        | S               |                              | Leather Goddess of   | 29.99  |        |
| SPREADSHEETS       |        |       | Sage                    | POA             |                              | Phobos               | 20,00  |        |
| Supercalc III      | 69.95  | 59.50 | Compact                 | POA             |                              | Hitchhikers Guide    | 29.99  |        |
| VP Planner         | 91.94  | 79.95 | MAP                     | POA             |                              | Zork 1-2-3           | 29.99  |        |
| Logistics          | 113.85 | 94.95 |                         |                 |                              | Micro Trivia         | 19.99  |        |
| Scratch Pad +      | 59.99  | 49.99 |                         |                 |                              | Championship Golf    | 24.95  |        |
|                    |        |       |                         |                 |                              | Summer Games II      | 19.99  |        |
|                    |        |       |                         |                 |                              | Winter Games         | 19.99  |        |
|                    |        |       |                         |                 |                              | Flight Simulation II | 49.95  |        |
|                    |        |       |                         | ++              |                              | Flight Simulation II | 49.95  |        |

SECURICOR NEXT £6.95 DAY SECURICOR 3 DAY f3 95 ORDERS UNDER £30 CARRIAGE FOC

OVERSEAS AND TRADE ORDERS PHONE FOR DETAILS

24 HOUR ANSAPHONE.

OVER 150 TITLES IN STOCK. FREE 30 DAY TELEPHONE SUPPORT ON ALL PRODUCTS

Cheques & Postal Orders

INVOICES SENT UPON REQUEST BARCLAYCARD - ACCESS Unit 6 (Dept P4) Stort House Riverway HARLOW CM20 2DW

ALL PRICES INCLUDE VAT

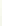

Circle No 189 Fast Facts 2 01-200 0200

COMPUTERS-PRINTERS-MONITORS-**DRIVES-SOFTWARE** 

MULTISOFT ACCOUNTS Single User £199 per module Support and Multi User Software available MITSUBISHI ACCOUNTS Single user £275 per module

### **SPECIAL** Fromcom 4 user system inc. Sage COMPUTERS Amstrad PCW 8256 Amstrad PCW 8512 £379 £479 £399 £347 BBC Master Compac BBC Master Compac + Green £544 **ATARI** 5/95/1994 T mono ... £556 1040STF + Philips colour Hi-Res £722 XEN XI 10 ... XEN XI 10 ... XEN XI COMMODORE

| Amiga II<br>Sidecar<br>PC Double Disk Drive<br>PC Dne Disk Drive 20Mb<br>AT 20Mb 1.2 Disk Drive 20Mb | £799<br>£1099 |
|----------------------------------------------------------------------------------------------------|---------------|
| EPSON PC                                                                                             |               |
| PC Twin D/D mono mon.256<br>PC Single D/D 20Mb mono                                                  | £799          |
| mon 256<br>Colour monitor add                                                                        | .£1199        |
| VICTOR D/D mono mon.                                                                                 |               |
| PC 1 D/D 20Mb H/D mono mon.                                                                          | £1359         |
| VP 286 1 D/D<br>VP 286 1 D/D 20M6 H/D                                                                | £1899         |
| VP 286 1 D/D 40Mb H/D<br>VP 286 T D/D 70Mb H/D                                                       | £2699         |
| Amber monitor add £10. Colo                                                                          |               |
| £250. EGA £550.                                                                                      |               |
| OLIVETTI                                                                                             |               |
| M24 1 D/D                                                                                            | £1199         |

| M24 2 D/D£1349                  |
|---------------------------------|
| M24 20Mb £1650                  |
| M24 30Mb£1850                   |
| M24 SP £2049                    |
| M28 20Mb H/D                    |
| M28 20Mb + T/S                  |
| M28 40Mb 62999                  |
| M28 40 Mb + T/S £3599           |
| All machines come with Keyboard |
| Monitor and MS-DOS, M24's 640k  |
| colour monitor £250 extra       |
|                                 |
|                                 |
| SPERRY                          |
| OI CINII                        |

| HT 100           |         |          | £1050  |
|------------------|---------|----------|--------|
| HT 200           |         | ******   | E1150  |
| HT 250           |         | ******** | £1340  |
| HT 300           |         |          | £1775  |
| HT 400           |         | a.       | £1425  |
| HT 450           |         |          | £1715  |
| HT 500           |         |          | £2100  |
| HT Standard ker  | board   |          | £85    |
| HT Professional  | keyboa  | rd       | £149   |
| Parallel Printer | DOR     |          | £59    |
| (required for H) | 250, 30 | 00. 450  | & 5001 |
| Micro IT 1.201   | 20Mb    | Stand    | ard or |
| AT keyboard      | 512k    | and      | green  |
| meniter          |         |          | £2250  |
| Full IT 1.200    |         |          |        |
| AT keyboard      |         |          | огеел  |
|                  |         |          | £2730  |

| AMSTRAD PC                  |      |
|-----------------------------|------|
| 1DD Mone.                   | £423 |
| 200 Mono                    | £522 |
| 1DD Colour                  | E567 |
| 200 Colour                  | £666 |
| 20Mb Mono                   |      |
| 20Mb Colour                 |      |
| 20MB upgrade for Amstrad PC |      |
| (fitted if required)        |      |

| BONDWELL    | PC        |
|-------------|-----------|
| B8 Portable | ********* |

| 818 Portable       | £749  |
|--------------------|-------|
| B34 2DD 640k       | £549  |
| B36 20Mb 640k      | £949  |
| B38/2 2DD 640k     | £749  |
| B38/3 20Mb 640k    | £1099 |
| BW39               | POA   |
| Colour Monitor add | £199  |
| TANDON             |       |

| <br>.POA   |
|------------|
| <br>.£19\$ |
|            |
|            |
|            |
| <br>£1049  |
|            |
| £1780      |

| £1099 |      |        |      |       | *********     |        |      |
|-------|------|--------|------|-------|---------------|--------|------|
| POA   |      |        |      |       | PETROLITATION |        |      |
|       | Pan  | asonic | 1595 |       |               |        | F525 |
| £19\$ |      |        |      |       |               |        |      |
|       |      |        |      |       | ************* |        |      |
|       | 1.7  | CE     | D    | DD    | INT           | ED (   | 0    |
| £849  |      | 13E    | n    | ГN    | 11.8 1        | cn.    | •    |
| £925  | HP   | laser  | Prin | ter S | page          | ner    | min  |
| £1049 | Δa   | Lubor  |      |       | bañe          | 1001   | DOT  |
| E1399 | HP   | laser  | R    | nane  | e per         | min    | A4   |
| £1780 | Gran | nhics  |      | page  | , pe,         | 411111 | 0037 |
| £2099 | DKI  |        |      |       | ************  | \$     | 1495 |
|       |      |        |      |       |               |        |      |

Citizen 120D. Citizen MSP 10E Citizen MSP 15E Panasonic 1080 Panasonic 1091

Canon A1, Canon A2.

CAD CAM **PLOTTERS** 

Epson H180 4 pen A4. HP 7440 8 pen A4. HP 747SA 6 pen A3. Roland DXY 880 A3. Roland DXY 980 A3. Roland DYX 200 A2. Hitachi 672 4 pen A4. Taxan KPL 710. Phone for details

**DIGITISERS** 

Calcomp Digitisers..... Maths Co-processors 8087 80287 MODEMS

Kirk Auto Dial Modem.

Bookkeeper.

prices.

BBC Disk Drives, Opus and Cumana prices on application SAGE SOFTWARE

 Payroll
 F7.59

 Retrieve
 £72.50

 Chitchat
 £72.50

 DC Planner
 £72.50

 Desk set
 £50.00

 PC write
 £72.50

 Financial controller
 £218.00

 Financial controller multi user
 £729

**WORD PROCESSING** 

**SPREADSHEETS** 

**DATA BASES** 

£359

£1650

Data case D. Base 3+ Delta Professional VP-info

Cherry Tablet A3... TDS CC12 11 × 11 TDS LC20 20 × 20 TDS IIR48 48 × 36

Phone for details on Plotters AO AT, Hewlett Pa Calcomp, Benson.

£155 £259 £329 £175 £235 £310

| X 20                       | £108 |
|----------------------------|------|
| A 20                       | F139 |
| A 30                       | £178 |
| A 40                       | £709 |
| rial/Parallel card for PCA | 67   |
| our Upgrade                | £26  |
|                            |      |
| PRICOT                     |      |
| 1111001                    |      |

| XEN HD.               | £219      |
|-----------------------|-----------|
| XEN I                 | £239      |
| Colour Upgrade        | £19       |
| Medium res col mon    | £275 extr |
| High res col mon      | £685 extr |
| Enhanced col monitor  |           |
| Professional keyboard | £63 extr  |
| •                     |           |
| MILITI LISER          |           |

### SYSTEMS

| Comart  | Li Quad 20 | Mb       |                                         | £4250  |
|---------|------------|----------|-----------------------------------------|--------|
| Comart  | Quad 40    | Mb       | and the confer                          | £4999  |
| Norths  | tar Dimei  | nsion 30 | Mb                                      | £3680  |
| Northst | tar Termi  | inals    |                                         | £799   |
| M28     | running    | Xeni     | c (as                                   | other  |
| AT's    |            |          |                                         | P0A    |
| Apricol | Mufti      | User     | Newtw                                   | ork or |
| Xenix   |            |          | 171171111111111111111111111111111111111 | POA    |
| 20Mb    | Hard       | Dis      | k Ua                                    | orades |
| from    |            |          |                                         | E325   |
|         |            |          |                                         |        |

### HARD DISKS

| C gate 10Mb 65ms                | £289   |
|---------------------------------|--------|
| C gate 20Mb 65ms                | £329   |
| C gate 30Mb 65ms                | £479   |
| C gate 20Mb 40ms                | £579   |
| C gate 30Mb 40ms                | £679   |
| C gate 40Mb 40ms                | £689   |
| All drives include controller + | feads. |
|                                 |        |
| MONITORS                        |        |
| 111014110110                    |        |
| Philips 7502 (green)            | £69    |
|                                 |        |

| Philips /522 (amber)         | £7!  |
|------------------------------|------|
| Philips (paper white)        | £75  |
| Philips cm 8501 RGB standa   | ard  |
| res                          |      |
| Philips cm 8533 medium res . | £735 |
| Microvitec 1431              |      |
| Microvitec 1451              |      |
| Microvitec 1441              |      |

### **PRINTERS**

|   | Mannesman Tally MT85 | £   |
|---|----------------------|-----|
|   | Epson LX86           | £   |
|   | Epson FX800          | .£2 |
|   | Epson FX1000         | £   |
| 1 | Epsen EX800          | E3  |
|   | Epson L0800          | E4  |
|   | Epson EX1000         | £4  |
|   | Epson L01000         | E5  |
|   | Epson L02500         | £6  |
|   | Brother M009         | .£1 |
|   | Brother M1109        | .£1 |
|   | Brother HR25         | .£6 |
|   | Brother HR35         | .57 |
|   | Brother Twin Writer  | ES  |
|   | Star NL10            | .£2 |
|   | Star SD10            | £2  |
|   | Star SR10            | £   |
|   | Star SD15            | £3  |
|   | Star SG15            |     |
|   | Canon A55            |     |
|   | Canon 1080A          |     |
|   | Juki 5510            |     |
|   | Juki 5520            |     |
|   | Juki 6100            |     |
|   | Juki 6200            | .£3 |
|   |                      |     |

| Epson LXB6          | £1  |
|---------------------|-----|
| Epson FX800         | £2  |
| Epson FX1000        | £3  |
| Epson EX800         | E3  |
| Epson LO800         | E4  |
| Epson EX1000        | £4  |
| Epson L01000        | £5  |
| Epson LQ2500        | £6  |
| Brother M009        | £1  |
| Brother M1109       |     |
| Brother HRZ5        | £6  |
| Brother HR35        | 27  |
| Brother Twin Writer | £9  |
| Star NL10           | £2  |
| Star SD10           |     |
| Star SR10           |     |
| Star SD15           | £3  |
| Star SG15           |     |
| Canon A55           |     |
| Canon 1080A         |     |
| Juki 5510           | £2  |
| Luki BEOD           | £34 |

|   | Epson FX800         | .£2  |
|---|---------------------|------|
|   | Epson FX1000        | .£3  |
| 1 | Epsen EX800         | £3   |
|   | Epson LO800         | . E4 |
|   | Epson EX1000        | £4   |
|   | Epson LO1000        | £5   |
|   | Epson LQ2500        | £6   |
|   | Brother M009        | £1   |
|   | Brother M1109       | f1   |
|   | Brother HR25        | £6   |
|   | Brother HR35        | 57   |
|   | Brother Twin Writer | 13   |
|   | Star NL10           | £2   |
|   | Star SD10           | £2   |
|   | Star SR10           | £3   |
|   | Star SD15           | £3   |
|   | Star SG15           | .£2  |
|   | Canon A55           | £3   |
|   | Canon 1080A         | .£2  |
|   | Juki 5510           | £2   |
|   | Juki 5520           | £3   |
|   | Juki 6100           | £Z   |
|   | luki 6200           | 53   |

1999 Wordcraft
1589 Mutumate
1589 SPRE
179 Mutuplan
179 Mutuplan
179 Supercal
179 Mutuplan
179 Supercal
179 DAT
179 Dat
179 Dat
179 Dat
179 Dat
179 Dat
179 Dat
179 Dat
179 Dat
179 Dat
179 Dat
179 Dat
179 Dat
179 Dat
179 Dat
179 Dat
179 Dat
179 Dat
179 Dat
179 Dat
179 Dat
179 Dat
179 Dat
179 Dat
179 Dat
179 Dat
179 Dat
179 Dat
179 Dat
179 Dat
179 Dat
179 Dat
179 Dat
179 Dat
179 Dat
179 Dat
179 Dat
179 Dat
179 Dat
179 Dat
179 Dat
179 Dat
179 Dat
179 Dat
179 Dat
179 Dat
179 Dat
179 Dat
179 Dat
179 Dat
179 Dat
179 Dat
179 Dat
179 Dat
179 Dat
179 Dat
179 Dat
179 Dat
179 Dat
179 Dat
179 Dat
179 Dat
179 Dat
179 Dat
179 Dat
179 Dat
179 Dat
179 Dat
179 Dat
179 Dat
179 Dat
179 Dat
179 Dat
179 Dat
179 Dat
179 Dat
179 Dat
179 Dat
179 Dat
179 Dat
179 Dat
179 Dat
179 Dat
179 Dat
179 Dat
179 Dat
179 Dat
179 Dat
179 Dat
179 Dat
179 Dat
179 Dat
179 Dat
179 Dat
179 Dat
179 Dat
179 Dat
179 Dat
179 Dat
179 Dat
179 Dat
179 Dat
179 Dat
179 Dat
179 Dat
179 Dat
179 Dat
179 Dat
179 Dat
179 Dat
179 Dat
179 Dat
179 Dat
179 Dat
179 Dat
179 Dat
179 Dat
179 Dat
179 Dat
179 Dat
179 Dat
179 Dat
179 Dat
179 Dat
179 Dat
179 Dat
179 Dat
179 Dat
179 Dat
179 Dat
179 Dat
179 Dat
179 Dat
179 Dat
179 Dat
179 Dat
179 Dat
179 Dat
179 Dat
179 Dat
179 Dat
179 Dat
179 Dat
179 Dat
179 Dat
179 Dat
179 Dat
179 Dat
179 Dat
179 Dat
179 Dat
179 Dat
179 Dat
179 Dat
179 Dat
179 Dat
179 Dat
179 Dat
179 Dat
179 Dat
179 Dat
179 Dat
179 Dat
179 Dat
179 Dat
179 Dat
179 Dat
179 Dat
179 Dat
179 Dat
179 Dat
179 Dat
179 Dat
179 Dat
179 Dat
179 Dat
179 Dat
179 Dat
179 Dat
179 Dat
179 Dat
179 Dat
179 Dat
179 Dat
179 Dat
179 Dat
179 Dat
179 Dat
179 Dat
179 Dat
179 Dat
179 Dat
179 Dat
179 Dat
179 Dat
179 Dat
179 Dat
179 Dat
179 Dat
179 Dat
179 Dat
179 Dat
179 Dat
179 Dat
179 Dat
179 Dat
179 Dat
179 Dat
179 Dat
179 Dat
179 Dat
179 Dat
179 Dat
179 Dat
179 Dat
179 Dat
179 Dat
179 Dat
179 Dat
179 Dat
179 Dat
179 Dat
179 Dat
179 Dat
179 Dat
179 Dat
179 Dat
179 Dat
179 Dat
179 Dat
179 Dat
179 Dat
179 Dat
179 Dat
179 Dat
179 Dat
179 Dat
179 Dat
179 Dat
179 Dat
179 Dat
179 Dat
179 Da CAD-CAM Juki 6300 ... GOVERNMENT AND EDUCATIONAL ORDERS WELCOME, EXPORT ENQUIRIES WELCOME STANDARD DELIVERY £5 AND NEXT DAY £9.50 — ADD 15% TO ORDER TOTAL

Comlex House, 28 Bradgate Road, Hinckley LE10 1LA (0455) 635583

Manchester 061-976 3763

### Macintosh User Group UK

The Professional User Group

For details of this, the largest, independent UK User Group catering exclusively for Macintosh owners and users call, or write to:-

> The Macintosh User Group UK 55 Linkside Avenue Oxford OX2 8JE

> > Tel:- 0865 58027

Now with local groups

Helps you get more out of your Macintosh.

### THE NEW PRODUCTS FOR THE **PSION ORGANISER II**

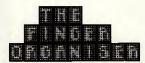

The Finger Organiser is a first class keyboard tutorial designed to give the user mastery over the Psion Organiser's unique compact keyboard.

- \* Invaluable aid to Psion Organiser users - encourages more use of its many functions.
- \*5 levels building up to 40 words per minute.
- \* Easy step by step tutorials.
- \* Lively lessons quickly teach keyboard awareness.
- \* Rapid results possible using only odd times - journeys just melt away.
- \* Totally absorbing and fun to learn.
- \* Can be used with or without sound effects.

An excellent handbook with fingering charts is provided to give initial assistance.

A companion program to Harvester Information System's Letter Organiser Pocket Word Processor.

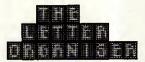

The Letter Organiser is both a stand alone memo pad and a drafting tool for letters, reports and lists, allowing text to be manipulated within a word processing system. Sophisticated but easy to use and with big wordprocessor facilities; \* edit \* directory \* copy \* word count

- \* block shift \* paragraph and character delete
- character count \* date and time stamping \* search \* fully menu driven \* help
- \* password protection against casual snaoping
- \* memory available is shown either for internal memory or for any datapack
- scrolling display with variable speed
- choice sound can be disabled if for example
- used in public places
  \* 'display' option excludes possibility of accidental changes or deletions
- print out procedure. Confidential note taking, use where a dictaphone cannot be used privately, where total legibility is important or where there is not enough room or too much

movement for using pen and paper. A natural companion for users of Harvester Information System's Keyboard Tutorial, the Finger Organise

At your Psion Organiser Stockist £34.95 or both £69.90 post free from Harvester Infomation Systems Ltd., Martin House. 84-86 Grays Inn Road, London WC1X 8AE.

French version also available.

### **THOUGHTS & CROSSES**

(COMPUTERS) LTD.
33 MARKET STREET, HECKMONDWIKE, WEST YORKS

| COMPUTERS                                                                                                    | PRINTER PAPER                                                                                                    |                            | Temple of Apshai Trilogy                      | infocom                                                                                                    | . £22.50               | Mind Shadow                                          | Activision                                                                                                    | £17.95                                                                    |
|----------------------------------------------------------------------------------------------------|----------------------------------------------------------------------------------------------------|----------------------------|-----------------------------------------------|----------------------------------------------------------------------------------------------------|------------------------|------------------------------------------------------|----------------------------------------------------------------------------------------------------|---------------------------------------------------------------------------|
| Amstrad PCW 8512                                                                                                    | 1000 Sheets of continuous tractor feed paper                                                                                                    | £9                         | Minstrel<br>Mercenary                         | Kuma                                                                                                    | 127,90                 | Music Studio<br>Shanghai                             | Activision.<br>Activision.<br>Activision.<br>Activision.<br>Amsoft.<br>Amsoft.                                                                                                    | £17.95                                                                    |
| Amstrad CPC464 (Green Screen + FREE software £199 Amstrad CPC464 (Colour Monitor) + £100 FREE software £299                                                                                                    |                                                                                                    | £5.50<br>£26               | Shangai<br>Trneblash<br>Clock                 | Activision Microdeal Robtrek Metacomico Metacomico Metacomico Metacomico                                                                | £8.95                  | Tass Times<br>Alex Higgins Snooker<br>Cyrus II Chess | Amsoft                                                                                                    | £17.95<br>£17.96                                                          |
| Amstrad CPC6128 (Co. & disk drive)                                                                                                    |                                                                                                    |                            | Cambridge Lisp<br>BCPL                        | Metacomico                                                                                                    | £135.00                | Mean 16 Golf<br>Music Construction                   | Amsoft                                                                                                    | F17.95                                                                    |
| Amstrad CPC464 (Green Sorrien + FHEL Software - 1798 Amstrad CPC464 (Green Monitor) + £100 FREE software : 2398 Amstrad CPC5128 (Co. 8. disk drive) - 2399 Amstrad CPC5128 (Green & disk drive) - 2399 Amstrad CPC5128 (Green & disk drive) - 2514 Amstrad PC1512 (Single Drive, Mono Monitor) - 2514 Amstrad PC1512 (Single Drive, Colour Monitor) - 2714 Amstrad PC1512 (Single Drive, Colour Monitor) - 2718 Amstrad PC1512 (Am Drive, Colour Monitor) - 2718 Amstrad PC1512 (Am Drive, Colour Monitor) - 2718 Amstrad PC1512 (Am Drive, Colour Monitor) - 2718 Amstrad PC1512 (Am Disk 10mb Mono - 2718 Amstrad PC1512 (Am Disk 10mb Mono - 2718 Amstrad PC1512 (Am Disk 10mb Mono - 2718 Amstrad PC1512 (Am Disk 20mb Mono - 2718 Amstrad PC1512 (Am Disk 20mb Mono - 2718 Amstrad PC1512 (Am Disk | Miorevitex 1431 MS (Standard res.) Miorevitec 1451 MS (Medium res.) Microvitec 1451 MS (Medium res.) Microvitec 1451 OS Indiani res. Philips 7502 anti-glare screen monitor (20 MHz) Philips 7502 anti-glare above screen monitor (20 MHz) Philips 7503 anti-glare above screen monitor (20 MHz) Philips 2503 ST607 TL/Add to the Plas | £215                       | Make<br>Baskethall                            | Metacomco                                                                                                    | £45.00<br>£22.50       | Pinball Construction Pitston II                      | Amsort.                                                                                                    | 517.95                                                                    |
| Amstrad PC1512 (Single Drive, Colour Monitor)                                                                                                    | Microvitec 1431 (Spectrum)                                                                                                    | £245                       | Tass Times<br>Printmaster                     | Metacomoo Activision Activision Activision Ariolasoft Batteries inc Microdeal Activision Activision Activision Adventure Adventure Anco | £26.95                 | Seven Cities of Gold<br>Summer Games II              | Amson                                                                                                    | C17.05                                                                    |
| Amstrad PC 1512 Hard Disk 10mb Mono £918<br>Amstrad PC 1512 Hard Disk 20mb Mono £1033<br>Amstrad PC 1512 Hard Disk 10mb Colour. £1114                                                                                                    | Philips 7502 anti-glare screen monitor (20 MHz)                                                                                                    | £82                        | Degas Elite<br>Personal Money Manager         | Batteries inc                                                                                                    | £72.00<br>£26.95       | Winter Games<br>Millionaire                          | Amsoft. Blue Chip. Broderbund. Hayden. Human Edge.                                                                                                    | £17.95<br>£39.00                                                          |
|                                                                                                    | Philips 7542 anti-glare paper white monitor (20MHz) Philips 8533 BGB/TT/Audio Med Res                                                                                                    | £290                       | Back up (Hard Disk)<br>Hacker                 | Microdeal                                                                                                    | £22.50                 | Lode Runner<br>Sargon 3                              | Broderbund<br>Hayden                                                                                                    | £28.00                                                                    |
| Allan S20STFM American Constitution Conference Case Atlan 1040 STF with 1MB Drive & Mono Monitor S888 BSC Master Series BSC Master Compact with green screen monitor S888 BSC Master Compact with medium ras colour monitor S888 BSC Master Compact with medium ras colour monitor S1888 CM                                                                                                    | DISKS DRIVES                                                                                                    |                            | Mindshadow<br>Fantastic 4                     | Activision                                                                                                    | £22.50                 | Mind Prober<br>Ballyhoo                              | Infocom                                                                                                    | £31.00                                                                    |
| BBC Master Series. BBC Master Compact with green screen monitor                                                                                                    | DISKS DRIVES  Amstrad PCW 512k Upprade + 720K Secund Drive.  Attar ISF34 - M80 Drive  Attar ISF34 - M80 Drive  Cumana (Attar) IM8 Drive  L. Twin 720K Drive + Interface  Commodere 1571  Amstrad Do.1 (Second drive)  Cumana CSX 400  Commodere 1541C                                                                                  | 2912                       | Spiderman<br>Strip Poker                      | Adventure                                                                                                    | £17.95                 | Deadline<br>Enchanter                                | Infocom                                                                                                    | C21 00                                                                    |
| Sinclair QL 275 with 1449 Diely Dely                                                                                                    | Atari SF354 .5M8 Brive                                                                                                    | 190                        | Disk Doctor<br>Flash                          | ARTIC                                                                                                    | 1,36.92                | Hitchikers Guide<br>Moonmist                         | Infocom.                                                                                                    | \$26.00<br>\$28.95<br>\$21.00<br>\$21.00<br>\$21.00<br>\$21.00<br>\$21.00 |
| Bot                                                                                                    | OL 720K Drive + Interface                                                                                                    | 2199                       | Bridge 4.0<br>D Base II                       | Artwork                                                                                                    | £107.00                | Planetfall<br>Seastalker                             | infocom                                                                                                    | 521.00                                                                    |
| Sinclair Spectrum Plus 2                                                                                                    | Commoders 1571                                                                                                    | £259                       | Thunder<br>Micro C Shell                      | Artwork Ashton Battenes Beckermeyer Beckermeyer Gashlink Comp Concepts Eidersoft                                                        | £35.95<br>£44.95       | Sorceror<br>Zork 1                                   | Infocom                                                                                                    | E21.00                                                                    |
| PRINTERS 5285                                                                                                    | Amstrad FD-1 (Second drive)                                                                                                    | £99                        | Micro C Tools<br>Cashlink A/C                 | Gashlink                                                                                                    | £295.00                | Zork 2<br>Crusade in Europe<br>Archon                | Microprose                                                                                                    | £22.50<br>£18.00                                                          |
| Canon A55 (141/2 Carriage)                                                                                                    | Commodore 1541C ,,                                                                                                    | £195                       | Fast Basic<br>Int. Karate<br>Protector        | Eidersoft                                                                                                    | £22.50                 | Leather Godess<br>Backgammon                         | Infocom                                                                                                    | £32.00<br>£18.00                                                          |
| Citizen MSP10E. 5295<br>Citizen MSP 25 (141/2 Carriage) 2350                                                                                                    | DISKETTES                                                                                                    | 40.4                       | Space Station<br>Moonmist                     | Eidersoft                                                                                                    | £22.50                 | Calixto Island<br>Sea Search                         | Microdeal                                                                                                    | 218.00<br>00.812                                                          |
| Mannesman MT85 NLQ                                                                                                    | 5-14 SS DD 48+pl<br>5-14 DS DD 48+pl                                                                                                    | 10 for £11                 | Writness<br>Pro Fortran 77                    |                                                                                                    |                        | Pacman + Dig Dug<br>F15 Strike Eagle                 | Microprose                                                                                                    | £18.00<br>£19.95                                                          |
| Epson LX86                                                                                                    | 3 CF2                                                                                                    | 10 for £35                 | Pro Pascal<br>Book Keeper                     | Prospero                                                                                                    | . £135.00<br>. £102.50 | Helicat Ace<br>Silent Service                        | Microprose                                                                                                    | £17.95<br>£22.50<br>£17.95                                                |
| Sinclair Spectrum Puls 2   \$1.495                                                                                                    | DISKETTES 5-1/4 SS DD 48+pl 5-1/4 DS DD 48+pl 5-1/4 DS DD 66+pl 7-72 3-1/2 Single Sided 3-1/2 Double Sided                                                                                                    | 10 for £28                 | Homework (Maths)<br>Homework (Words)          | Prospero Prospero Sage Spinnaker Spinnaker Talent                                                                                       | £44.95                 | Solo Flight 2<br>Spittire Ace                        | Infocom. Infocom. Microprose Anolasoft Infocom. Microdeal Microdeal Microdeal US Gold Microprose Microprose Microprose Microprose Microprose Microprose Microprose Microprose Microprose Microprose Microprose Microprose Microprose Microprose Microprose Microprose Microprose Microprose | £17.95                                                                    |
| DAISY PRINTERS                                                                                                    | PVC COVERS                                                                                                    |                            | Ram Disk + Spool<br>Leaerboard (Tom)          |                                                                                                    |                        | Flight Simulator<br>Scenery Disks 1 – 6              | Microsoft<br>Microsoft<br>Rainbird                                                                                                    | £45.00<br>£83.00                                                          |
| Juki 6100.         5326           Juki 6100-1 (IBM Compatible)         5326           Juki 6200.         5548                                                                                                    | Amstrad Colour Monitor<br>Amstrad CPC464                                                                                                    | £4.80<br>£3.99             | VIP Professional                              | VIP                                                                                                    | E175.00                | Jeweis of Darkness<br>Je!                            | Sublogić                                                                                                    | E43.00                                                                    |
|                                                                                                    |                                                                                                    | 62.89<br>08.42             | PC 1512/                                      | IBM SOFTWARE                                                                                                    |                        | Bruce Lee<br>Dambusters<br>Strip Poker               | US Gold<br>US Gold                                                                                                    | £17.90<br>£17.95                                                          |
| PRINTER ACCESSORIES           Epson LX80/86 Tractor Unit         22           Epson LX80/86 Sheet Feeder         58                                                                                                    | Amstrad PCW Cover Set. Amstrad PC1512 Cover Set.                                                                                                    | 012<br>112                 | ACCOUNT                                       | ING SOFTWARE                                                                                                    | 245.00                 | Strip Poker<br>Ultima III                            | U.S. Gold                                                                                                    |                                                                           |
| Epson LX88/96 Sheet Feeder                                                                                                    | Panasonic KXP1080<br>DMP 3000 Printer                                                                                                    | 08.42                      | Payroli<br>Intergrated Accounts               | Compact                                                                                                    | £179.00                | Starglider<br>Silicon Dreams                         | Origin<br>Rainbird<br>Rainbird                                                                                                    | 00.812<br>218.00                                                          |
|                                                                                                    | BBC Computer BBC Master                                                                                                    | 08.42                      | Sales Ledger Sales (nyolicing Purchase Ledger | Compact                                                                                                    | . £80.95               |                                                      | ADSHEETS                                                                                                    |                                                                           |
| PRINTER INTERFACES   INTERNAL RS232 TYPE                                                                                                    | Brother M1009                                                                                                    | £4.30                      | Nominal Ledger<br>Payroll                     | Compact.<br>Compact.<br>Compact.                                                                                                    | £80.95                 | Supercalc 3<br>Scratchgad Plus                       |                                                                                                    | £62.95<br>£53.99                                                          |
| Citizen MSP 10/15                                                                                                    | CBM 16/20/64                                                                                                    | £2.99                      | Daybook<br>Intergrated Accounts               | Compact                                                                                                    | F82.95                 | PC Planner<br>Math Plan                              | Caxton                                                                                                    | £102.50<br>£102.45                                                        |
| Carion PW1080/1156A Ess<br>Epson without Buffer (State Machine). 23                                                                                                    | Citizen 120 D.                                                                                                    | £4.80<br>£5.60             | Sates Ledger & Invoicing<br>Nominal Ledger    | Map.<br>Map.<br>Man                                                                                                    | £45.00                 | Logistix                                             | Allinow                                                                                                    | £102.50                                                                   |
| Epson with 2K Buffer (State Machine) £77 Juki 6100 £61                                                                                                    | Microvitec 14*<br>Philins 7502/7522 etc                                                                                                    | £4.80<br>£4.30             | Purchase Ledger<br>Stock Control              | Map                                                                                                    | £45.00                 | Mindreader Executive                                 | PROCESSORS<br>Advance                                                                                                    | £44,95                                                                    |
| EXTERNAL CENTRONICS TYPE                                                                                                    | Saga Emperor Keyboard                                                                                                    | £4.50<br>£3.99             | Payroll<br>Mapspec (SSP System)               | Map<br>Map<br>Map                                                                                                    | £45.00                 | Wordstar 1512<br>PC Write                            | Amsoft                                                                                                    | £62 95<br>£105.00<br>£89.00<br>£179.00<br>p. £439.00                      |
| EXTERNAL CENTRONICS TYPE Commodore44 - Ottreen 1200. D44 Kempston interface-E Rom based for Spectrum                                                                                                    | Sinctair QL<br>ZX Spectrum                                                                                                    | £3.99<br>£1.99             | Sales Order Entry<br>Purchase Order Entry     | Map.<br>Map.<br>Map.<br>Map.<br>Sage.                                                                                                   | 263.00                 | Wordperfect Junior<br>Wordperfect Personal           | SSI                                                                                                    | £179.00                                                                   |
| QL Centronics Interface                                                                                                    | ZX Spectrum Plus                                                                                                    | £2.99                      | Job Costing<br>Book Keeper                    | Map<br>Sage                                                                                                    | £102.45                | Wordperfect                                          | LLANEOUS                                                                                                    | p 1439.00                                                                 |
| PRINTER RIBBONS                                                                                                    | Organiser 11 CM (8KRam/032KRom)                                                                                                    | 299                        | Accountant<br>Accountant Plus                 | Sage                                                                                                    | C205 D5                | Touch N Go                                           | Caxton                                                                                                    | £22.50                                                                    |
| Amstrad PCW8256                                                                                                    | Organiser 11 XP (16KRam/32KRom)                                                                                                    | £139                       | Payroll<br>DAC Easy Accounting                | DAC                                                                                                    | £102.50                | Delta Graph<br>Fleet St Editor                       | Mirrorsoft                                                                                                    |                                                                           |
| Brother HRS 52.9<br>Brother M1009/Centronics GLP 53.8                                                                                                    | PSION ORGANISER PRODUCTS Organiser 11 CM (8KRam/032KRom) Organiser 11 XP (16KRam/032KRom) 16K Ram Upgrade 32K Ram Upgrade 64K Ram Upgrade                                                                                                    | £34<br>£79                 | DAC Easy Make<br>DAC Easy Tutor               | Sage                                                                                                    | £52                    | Complete Introduction                                | SOFTWARE                                                                                                    | £26.95                                                                    |
| Brother HR15/25/35 S.S. Brother HR 15/25/35 Correctable                                                                                                    | ATARI ST SOFTWARE                                                                                                    |                            | Bookworker                                    | Compact                                                                                                    | £179.00                | Gem Diary<br>Gem Draw                                | Digital Research<br>Digital Research                                                                                                    | £35.95<br>£89.95                                                          |
| Brother HR 15/25/35 M.S                                                                                                    | Little Computer People Activision                                                                                                    |                            |                                               | PRODUCTIVITY                                                                                                    |                        | Gem Draw Business Library<br>Gem Pont Editor         | Digital Research<br>Digital Research                                                                                                    | £35.95                                                                    |
| CBM MPS801                                                                                                    | Paintworks Activision  O.B. Cale Atari  Haba spell Haba  Haba Merge Haba  Haba View Haba                                                                                                    | E45                        | Homebase<br>Reflex                            | Amber                                                                                                    | £62.95                 | Gem Fonts & Drivers<br>Gem Graph                     | Digital Research<br>Digital Research                                                                                                    | E35.95<br>E89.95                                                          |
| DMP 2000/3000                                                                                                    | Haba Merge Haba                                                                                                    | £35.95                     | Sidekick PC 1512<br>Brainstorm                | Amsert                                                                                                    | £26.95                 | Gem Programmers Toolkit<br>Gem Word Chart            | Digital Research<br>Digital Research                                                                                                    | £162.00<br>£89.95                                                         |
| Epson MX/FM/RX80                                                                                                    | Haba Writer Haba                                                                                                    | C44 05                     | Dominoe                                       | Compsoft                                                                                                    | £89.95                 | Gem Write                                            | Digital Research                                                                                                    | £89.95                                                                    |
| Juki 6100 Single strike                                                                                                    | Pascal St Hisoft ANIMATOR Microdeal US Gold                                                                                                    | £53.95<br>£29.95           | One Up<br>Deskset                             | Moneywise<br>Sage                                                                                                    | £71.40                 | The Knife - 86                                       | SOFTWARE<br>Hisoft                                                                                                    | 526.95                                                                    |
| Juid 6100 Muftistrike                                                                                                    | teaderboard US Gold                                                                                                    | £22.50<br>£22.50           | Able One<br>Open Access One                   | SageSSIConceptdataSPI                                                                                                    | £179.00                | Turbo Pascal Graphic Toolbox<br>Turbo Pascal         | Borland                                                                                                    | 120.55<br>145<br>172<br>172                                               |
| Juki 2200 Mutistrike                                                                                                    | Music Studio Activision                                                                                                    | £26.95                     | Open Access one                               |                                                                                                    | 2135.00                | Turbo Lightening<br>Turbo Prolog                     | Borland                                                                                                    |                                                                           |
| OKI Microline 80                                                                                                    | Leadertoard                                                                                                    | £67.55                     | Chitchat                                      | UNICATIONS                                                                                                    | C482 E8                | WE AL                                                | en ernes                                                                                                    | ,                                                                         |
| Qurne Multistrike                                                                                                    | Hitchhikers Guide Infocom                                                                                                    | £21.00                     | Able One                                      | Sage                                                                                                    | £90.00                 | WE AL                                                | SO STOCK<br>Vare for                                                                                                    |                                                                           |
| QL Centronics Interface                                                                                                    | Seastalker Infocom                                                                                                    | (21.70                     | D.                                            | ATABASES                                                                                                    |                        |                                                      | ANUE LOU                                                                                                    |                                                                           |
| Seikosha GP100 £4.5<br>Shinwa CP80CPA80/SP80 £                                                                                                    | Spellbreaker Infocom                                                                                                    | £25.20                     | Cambase                                       | Cament                                                                                                    | 244.95                 | Spectrum                                             |                                                                                                    | 500 titles<br>400 titles                                                  |
| Star NL 10                                                                                                    | Suspended Infocom                                                                                                    | £21.70<br>£26.10<br>£21.00 | Cardbox<br>Conder 1 Junior<br>Nucleus         | Caxton.<br>Caxton.<br>Compact                                                                                                    |                        | Commodore 64<br>Amstrad 464                          |                                                                                                    | 200 titles                                                                |
| Others available, please ask.<br>Also PRINT WHEELS available please ask.                                                                                                    |                                                                                                    | C31 45                     | Delta 4.3<br>Retrieve                         | Compact                                                                                                    | £105.00                | Amstrad 6128                                         |                                                                                                    | 200 titles                                                                |
| LASER PRINTERS                                                                                                    | Typing Tutor Academy                                                                                                    | 122.50<br>£13.50           | SSI Data                                      | SSI                                                                                                    | £202.50                | Amstrad PCW8256                                      | 6/8512                                                                                                    | 100 titles                                                                |
| QMS K8 Laser Printer                                                                                                    | K Spread 2 Kuma                                                                                                    | £13.50                     | TAS Plus Dev Multi User                       | TAS.                                                                                                    | £205.95                | Electron<br>BBC                                      |                                                                                                    | 100 titles<br>200 titles                                                  |
| Ametrad Centronics Printer Lead                                                                                                    | Forever Voyaging Infocom                                                                                                    | £45,00                     | G. Base                                       | SPI                                                                                                    | 190                    | QL                                                   |                                                                                                    | 80 titles                                                                 |
| Apricot Centronics Lead                                                                                                    | Chess Psion                                                                                                    | £27.50                     | ENTERTAIN                                     | MENT SOFTWARE                                                                                                    |                        |                                                      | d for list                                                                                                    | 22                                                                        |
| BBC Microvitec RGB C5.9                                                                                                    | Jewels of Darkness Rainbird                                                                                                    | £18.00                     | Alter Ego<br>Borrowed Time                    | Activision                                                                                                    | £22.95                 |                                                      |                                                                                                    |                                                                           |
| National Section   National Section   National Se   | Accountant Sage                                                                                                    | £152.00                    |                                               |                                                                                                    |                        |                                                      | * *                                                                                                    |                                                                           |
| Einstein Centromics Printer Lead                                                                                                    | Speller Bee Sage Comp Concepts                                                                                                    | £45.00                     |                                               |                                                                                                    |                        |                                                      | AL OFFER                                                                                                    |                                                                           |
| BM Printer Lead (Cabe). C Printer Lead BM Printer Lead Cabe). C Printer Lead Cabe). C Printer Lead C Printer Lead C Printer Le | Stand Alone Comp Concepts                                                                                                    | £17.95                     |                                               |                                                                                                    |                        | QMS K8 L                                             | ASER PRIN                                                                                                    | TER                                                                       |
| Opus Discovery Centronics Lead                                                                                                    | Assembler Metacomoc                                                                                                    | £90.00                     |                                               |                                                                                                    |                        | £1,600 PLUS V                                        |                                                                                                    |                                                                           |
| Wafadrive to Centronics Lead                                                                                                    |                                                                                                    | £17.95                     |                                               |                                                                                                    |                        | 8 Pages                                              | s per minut<br>Memory                                                                                                    | е                                                                         |
| ZX Interface 1 to RS232 'D'                                                                                                    | Direct Clo Tennetos Microdeni                                                                                                    | £26.95                     |                                               |                                                                                                    |                        | 128k                                                 | Memory                                                                                                    |                                                                           |
|                                                                                                    | Intro to St Logo Microdeal Land of Havoc Microdeal                                                                                                    | £17.95                     | Access                                        | BARCLAYCA                                                                                                    | RD                     |                                                      | iloadable Fo                                                                                                    | IIIS                                                                      |
| 87                                                                                                    | M Copy Microdeal                                                                                                    | £45.00<br>£22.50<br>£26.95 | F. 7                                          | VISA                                                                                                    |                        | 300 Dots pe                                          | inter Buffer<br>r inch Reso                                                                                                    | lution                                                                    |
|                                                                                                    | Mi-Term Microdeal Mudpies Microdeal                                                                                                    | £28.95                     |                                               | 1                                                                                                    |                        | Epson & Di                                           | iablo Comp                                                                                                    | atible                                                                    |
|                                                                                                    | Time Bandit Microdeal                                                                                                    | £17.95                     |                                               |                                                                                                    |                        | Price include                                        | es toner car                                                                                                    | tridge                                                                    |
|                                                                                                    | Utilities Microdeal                                                                                                    | £35.95                     |                                               |                                                                                                    |                        | Maintainence                                         | contract a                                                                                                    | vailable                                                                  |
|                                                                                                    | The Pawn Rainbird                                                                                                    | £25.10                     |                                               |                                                                                                    |                        | EXPORT OR                                            | DERS WE                                                                                                    | LCOME                                                                     |
|                                                                                                    | Trimbase Talent                                                                                                    | £81.05                     |                                               |                                                                                                    |                        | ASK OR SENI                                          | FOR PR                                                                                                    | ICE LIST                                                                  |
|                                                                                                    | Zkul/West TTWIN Adventure Talent                                                                                                    | £22.50                     |                                               |                                                                                                    |                        | 511 52112                                            |                                                                                                    |                                                                           |

Tel: (0924) 409753 for Access, Visa, Mastercard

We welcome enquiries from Government, Local Authorities & Education Special BFPO Rates Tel: (0924) 402337 for General Enquiries.
TELEX 556577 CROSSG
Shop open 9-5pm Mon-Sat; Mail Order 9-8pm Mon-Fri.

ALL PRICES INCLUDE VAT AND CARRIAGE

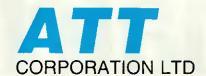

# AUTHORISED KEY

DEALER

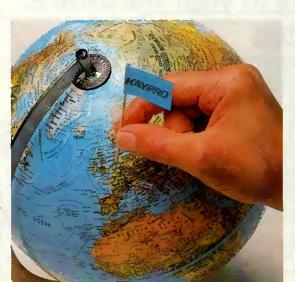

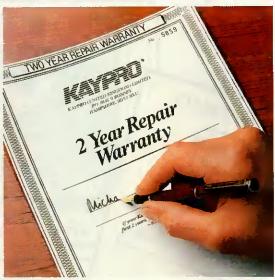

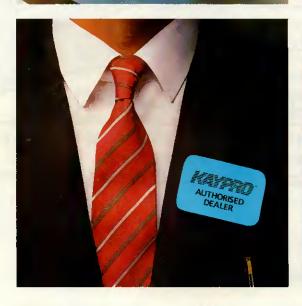

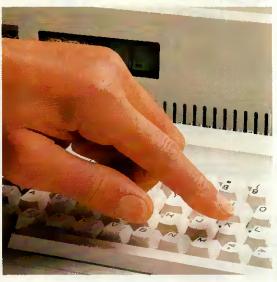

### KAYPRI

GIVING BUSINESS OUR FULL SUPPORT

RING NOW: 01-729 7033

ATT Corporation Ltd

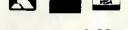

(TI) INDUSTRIAL UNITS STANWAY STREET LONDON N1 6RY

**TEL: 01-729 7033** Telex: 895 1182 GECOMS G Fax: 01 318 1439

Compatible additions to your hardware.

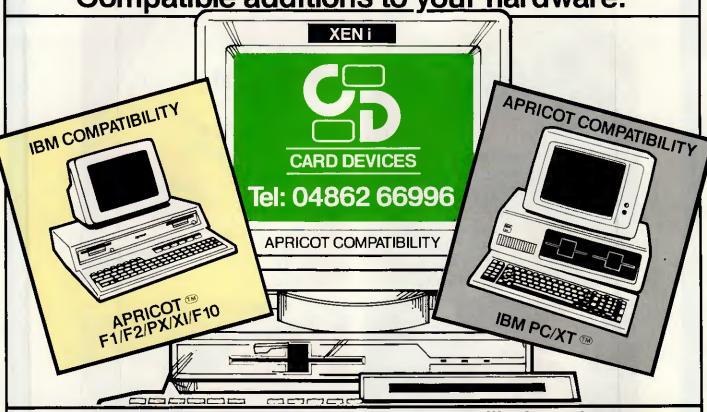

Card Devices Ltd., market leaders in compatibility have the easy solution to all your compatibility problems.

Our very flexible software team enables us to offer file compatibility between the most commonly used PC.'s listed as follows:-

XF400A allows IBM PC compatibility with the APRICOT PC range, enabling you to read and write £395 Data Files on either machine.

> XF400S allows IBM PC compatibility with the SIRIUS/VICTOR 9000 range, enabling you to read and write data files on either machine.

XF400X allows IBM PC compatibility with the XEN 31/2" PC enabling you to read and write data files

XF700i allows APRICOT PC compatibility with the IBM PC, XT, AT, and CLONES (please state when ordering) enabling you to read and write data files.

XF700S allows APRICOTPC compatibility with the SIRIUS/VICTOR 9000 range.

XF700X allows APRICOT/XEN PC compatibility with the XENi 51/4" PC, enabling you to read and write data files

XF700A gives second drive (720k) on F1 range of computers including portable. XM512 RAM CARD excellent value for your APRICOT PC/F1/Portable etc. 512k single card, no wait states.

For Apricot PC range £120. Daughter Board RAM – For XEN & XENi range £175

THE EIGHT INCH SOLUTION FOR ALL THOSE DIFFICULT FORMATS THAT YOU WANT TO READ ON YOUR IBM PC, XT, AT & CLONES from formats such as S32, IBM 3740/3741, 4100, PDP11 and many others.

Designed and produced only by Card Devices Ltd. Please write or ring for further information. All Drive Subsystems supplied complete with drive, case, PSU, (where necessary) connecting cables, and software.

All products supplied with one year's warranty. Prices are exclusive of V.A.T. and carriage.

Card Devices Ltd, Padmores Yard, St. Johns, Woking, Surrey GU21 1SE. Tel: 04862 66996/65634.

£395

£295

£350

CARD DEVICES

# **Massive Discounts**

We are the most consistently, low priced advertiser in the UK.

Our prices and our products are genuine. Excellent service, totally comprehensive range and a same day delivery service\* makes Digitask first choice every time!

| DATABASE               | RRP | Our<br>Price | PERSONAL PRODUCT                 | rivit'       | Υ   | MOUSE                           |         |     |
|------------------------|-----|--------------|----------------------------------|--------------|-----|---------------------------------|---------|-----|
| DATABASE               | 545 | 469          | ABILITY                          |              | 63  | LOGIMOUSE & SOFTWARE            | 99      | 79  |
| DBASE III +            | 595 |              |                                  | 395 <b>3</b> |     | MICROSOFT MOUSE (BUS OR SERIAL) |         | 133 |
| DELTA PROFESSIONAL     | 495 |              | EXCEL (MICROSOFT) FOR MAC        | 550 <b>3</b> |     | MOUSE SYSTEMS & PC PAINT        |         | 145 |
| -                      | 250 |              | FRAMEWORK II<br>PFS FIRST CHOICE | 149 1        |     | MOUSE SYSTEMS MOUSE             |         | 122 |
| Q & A SYMANTEC         | 295 |              |                                  |              | 159 | SUMMAGRAPHICS SUMMAMOUSE        | 99      | 87  |
| R-BASE 5000<br>Reflex  | 100 | 57           | SMART OPELL QUEOUED              |              | 89  | SUMMASKETCH 12x12 & GEM DRAW    |         | 569 |
| REFLEX-WORKSHOP        | 70  | 69           | SMART SPELLCHECKER               | 495 <b>3</b> |     | SUMMASKETCH 9x6 & GEM DRAW      | 525     | 479 |
| SAGE RETRIEVE          | 99  | 82           | SUPERPROJECT +<br>SYMPHONY       | 550 <b>3</b> |     | VISA ACCESS                     |         |     |
| VP INFO                | 65  | 61           | <del></del>                      | 245 <b>2</b> |     | Prices do not include VAT and C | `arriag | P   |
| VEINFU                 | 00  | U.           | WORKS (MICROSOFT) FOR MAC        | 240 <b>Z</b> | 113 |                                 |         |     |
| WORD DROCESCOPS        |     |              | ACCOUNTS                         |              |     | OTHER                           | 005     | 000 |
| WORD PROCESSORS        |     |              |                                  |              |     | CHARTMASTER                     |         | 229 |
| LOTUS MANUSCRIPT       |     |              | SAGE ACCOUNTANT                  | 149 1        |     | COPY II PC                      | 50      | 38  |
| MULTIMATE              |     | 195          | SAGE ACCOUNTANT +                | 199 <b>1</b> |     | COPY II PC OPTION BOARD         | 90      | 74  |
| MULTIMATE ADVANTAGE    |     | 247          | SAGE BOOK-KEEPER                 |              | 78  | FLIGHT SIMULATOR                | 45      | 37  |
| PFS PROFESSIONAL WRITE |     | 169          | SAGE FINANCIAL CONTROLLER        |              | 269 | FONTASY                         | 80      | 69  |
| PFS WRITE              | 115 | 99           | SAGE PAYROLL                     |              | 82  | FREELANCE +                     |         | 269 |
| SAGE PC WRITE          | 99  | 84           | PROGRAMME DEVEL                  | OPM          | ľT  | GEM COLLECTION                  | 130     | 73  |
| TURBO LIGHTNING        | 70  | 47           | & LANGUAGES                      |              |     | GEM DESKTOP                     | 50      | 35  |
| VENTURA—DESKTOP PUBL   |     | 769          | <del></del>                      | FOC 3        | 170 | GEM DRAW                        | 130     |     |
| VOLKSWRITER 111        |     | 208          | CLIPPER COMPILER                 | 595 <b>3</b> |     | GEM GRAPH                       | 180     |     |
| WORD (II               |     | 245          | PARADOX VER 1.1                  | 550 <b>3</b> |     | GEM PROGRAMMERS TOOLKIT         | 450     |     |
| WORDCRAFT              | 475 |              | QUICK BASIC COMPILER             |              | 75  | GEM WORDCHART                   | 130     | 97  |
| WORD PERFECT           |     | 249          | TURBO DATABASE TOOLBOX           |              | 34  | LOTUS HAL                       | 120     | 109 |
| WORDPERFECT LIBRARY    |     | 124          | TURBO EDITOR TOOLBOX             |              | 34  | LOTUS MEASURE (SCIENTIFIC)      | 395     | 349 |
| WORDSTAR               |     | 149          | TURBO GAMEWORKS                  |              | 34  | NORTON UTILITIES                | 85      | 52  |
| WORDSTAR 2000          |     | 229          | TURBO GRAFIX TOOLBOX             |              | 34  | S/KICK (PROTECTED)              | 50      |     |
| WORDSTAR 2000 +        |     | 269          | TURBO HOLIDAY JUMBO PACK         | ,            | 159 | S/KICK (TRAVELLING)             | 70      | 48  |
| WORDSTAR PROFESSIONAL  | 399 | 199          | TURBO HOLIDAY PACK               |              | 50  | S/KICK (UNPROTECTED)            | 70      | 43  |
|                        |     |              | TURBO PASCAL                     |              | 47  | S/KICK(TRAV) & S/KICK NCP       | 109     | 89  |
| SPREADSHEETS           |     |              | TURBO PROLOG                     |              | 47  | SAGE DESK SET                   | 69      | 58  |
| LOTUS 123              | 395 | 223          | TURBO TUTOR                      |              | 22  | SAGE PC CHART                   | 99      | 89  |
|                        | 175 |              | ZORLAND C                        | 30           | 27  | SIDEWAYS                        | 50      | 39  |
| MULTIPLAN              | 69  |              | COMMUNICATIONS                   |              |     | SUPERKEY                        | 70      | 46  |
| NOTE IT                | 99  |              | CROSSTALK XVI                    | 169          | 93  | V-FEATURE                       | 95      | 89  |
| SAGE PC PLANNER        | 69  |              |                                  | 99           | 83  | V-FEATURE DELUXE                | 125     |     |
| SQZ                    | 396 |              | SAGE CHIT-CHAT (S/WARE)          | 135          |     | VCN CONCORDE                    | 550     |     |
| SUPERCALC IV           | 75  |              | SMARTERM VT-100                  |              | 129 | WINDOWS (MICROSOFT)             | 85      |     |
| VP PLANNER             | 73  | 01           | DATATALK                         |              | 123 | minute (monotor)                |         |     |

# Charlwoods Business Centre, Charlwoods Road, East Grinstead, West Sussex RH19 2HH

### SURPLUS COMPUTER SALES LIMITED

SCS PUBLISH EVERY MONTH THE UK'S MOST COMPREHENSIVE CATALOGUE FOR NEW AND USED COMPUTER EQUIPMENT . . . WITH A DIFFERENCE.

Our monthly catalogue is a combined postal auction and sale. Buy now at the advertised bargain price, or make us an offer using the form in every catalogue. At the end of each month the items not already sold will go to the highest bidder.

There are thousands of products at bargain prices in our monthly catalogue. To get your FREE catalogue phone our hotline Today. Telephone 0295-4831.

These are some of the incredible bargains that some lucky bidders got at our last auction. All the items were new

| The most of the first of the first of the fi |             |
|----------------------------------------------------------------------------------------------------|-------------|
| PRINTER STANDS SOLD FOR                                                                                                    | .£2.22 FACH |
| ALL THE GEM SOFTWARE FOR                                                                                                    | 560         |
| DAISYWHEEL PRINTERS SOLD FOR AT A BARGAIN                                                                                                    | £100        |
| BRAND NEW DISKETTES IN A PLASTIC CASE FOR ONLY                                                                                                    | £5 A BOX    |
| STAR DELTA 10 PRINTERS FOR                                                                                                    | £135        |
| HP 7470 PLOTTERS AT AN AMAZING                                                                                                    | £250 EACH   |
| MICROSOFT MOUSE GOING GOING GONE AT                                                                                                    | £35         |

THE ONLY WAY TO GET BARGAINS LIKE THESE IS TO REQUEST OUR FREE MONTHLY CATALOGUE.

A small selection of products from this month's free catalogue.

IBM PC/XT/AT ......FROM £500 TO £1800 COMPAQ AND APRICOT AND OLIVETTI COMPUTERS

TEN DIFFERENT BRAND NEW PRINTERS FROM SLOW TO FAST, WIDE TO NARROW ......FROM £140 FOR A 100CPS MODEL

HUNDREDS OF TAPE DRIVES.....FROM £150

SCORES OF POPULAR SECOND HAND SOFTWARE, LIKE LOTUS AND DBASE WITH PRICES.....FROM £10

### WHY PAY RETAIL PRICES WHEN YOU CAN GET **BARGAINS LIKE THESE?**

If you want to buy a computer or add to your existing one then ring up and ask for one of our catalogues where everything is a bargain and everything must be sold this month.

### THERE'S A GOOD DEAL GOING ON AT SURPLUS COMPUTER SALES.

The Old Cottage, Colmore Lane, Kingwood Common, Henley on Thames, Oxon RG9 5LX

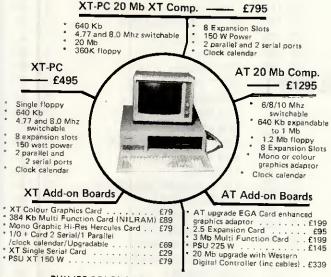

PHILIPS COLOUR MONITOR (AT/XT Comp) - £249

SERVICE AND REPAIR CENTRE FOR IBM, BBC, COMMODORE. EPSON, MICROVETIC/SOFTWARE SUPPORT MONITORS AND PRINTERS VERY COMPETITIVE PRICES

200 Earlsdon Avenue North Earlsdon, Coventry CV5 6GP Phone 0203 - 716126/73813

Visit our Showroom

**ESTABLISHMENT AND EDUCATION ORDERS** WELCOME

### Commodore MAMIGA 2000 **Available Now!**

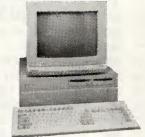

Inc CPU, 1Mb RAM, 3.5" drive. Keyboard, Mouse, Monitor with sound, Kickstart, Workbench plus one year on site maintenance.

Commodore AMIGA 2000 £1694

As above including 8088 Bridge Board

### Commodore **PC40** 10Mhz

High Performance AT Compatible £1899

1Mb RAM standard, 1.2Mb drive, Mono Display, Keyboard, MS DOS Call us on

0702 201070

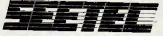

SOUTH EAST ESSEX **TECHNOLOGY CENTRE** 

Main Road Hockley Essex SS5 4RG

CALL

1099 CALL

249 159

229

159

STAR SB-15 136col 160cps 40NL0 F/T P
STAR SR-10 80col 200cps 50NL0 F/T P
STAR NX-15 136col 120cps 30NL0 F/T P NEW
STAR SR-15 136col 200cps 50NL0 F/T P
STAR NB 24-15 136col 216cps 72NL0 F/T P
18M/Epson Comp 24 pin head 360dpi NEW
STAR NB-15 136col 300cps 100NL0 F/T P
18M/Epson Comp 24 pin head 260dpi NEW
ACOUSTIC H00DS are available for virtually all
Dot Matrix and Daisy Wheel Printers

COLOUR PRINTERS

LASER PRINTERS

COMPUTERS

AMSTRAD

TERMINALS

MAINBOARDS

LIVETTI M28 512KB 12MB 20MB LIVETTI M24 640KB 2 x 360KB LIVETTI M24 640KB 1 x 360KB 20MB LIVETTI M24SP 640KB 1 x 360KB 20MB

AD PC1512 512KB Single Dr Mono GRADES — Dual Dr Colour 10MB 20MB I STREAMER 10MB Low Cost Strmr for 1512 I STREAMER 20MB Low Cost Strmr for 1512

LIVETTI DY450/1 132col 45cps F P Diablo compat (1140) 799 LIVETTI DY800/2 132col 80cps F P&S (dual i/face) (1483) 1059

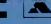

Unit M, Charlwoods Business Centre, Charlwoods Road, East Grinstead, West Sussex RH19 2HH DOT MATRIX PRINTERS **MONO MONITORS** SAMSUNG SM125F 12" Amber, Med Pers, Hi Res, TTL/IBM with T&S base TAXAN KX-1201 12" Green comp P31 Short Pers, TAXAN KX-1202 12" Green comp P39 Long Pers TAXAN KX-1203 12" Amber comp PUL Long Pers TAXAN KX-1212 12" Green Hi Res P39 Long Pers TTL/IBM TAXAN KX-1213 12" Amber Hi Res PUL Long Pers TTL/IBM Price (119).(149) 109 109 COLOUR MONITORS AXAN SUPERVISION II 12" HI Res IBM/RGB AXAN SUPERVISION III 12" UITRA RES IBM/RGB AXAN SUPERVISION IVM 12" HI RES IBM/OLI/RG AXAN SUPERVISION IV 12" UIT RES IBM/OLI/RG HOMSON 36512VP1R 14" Med Res TTL/RGB/RGBI/PAL comp 0.48 dot HOMSON 36382SIR 14" HI RES TTL/RGB/RGBI 0.38 dot (inc cabl) 2" Hí.Res IBM/OLI/RGB Ult Res IBM/OLI/RGB (261) 225 EGA MONITORS NEC MULTISYNC 14" Hi Res TTL/Analo IBM/CGA/EGA/PGS 0.31 dot NEW BM/CGA/EGA/PGS 0.31 dot NEW
PHILIPS CM8873 MULTISYNC 14" HI RES TTL
IBM/RGB/RGBI CGA/EGA/PGA NEW
TAXAN SUPERVISION 660 12" HI RES TTL/EGA
TAXAN SUPERVISION 760 14" HI RES TTL/EGA
TAXAN SUPERVISION 860 16" HI RES TTL/EGA
THOMSON 44700 14" HI RES TTL/IBM/EGA/CGA
THOMSON 4270M MULTISCAN 14" Super HI RES
TTL IBM/MDA/CGA/EGA/PGA 0.31 dot NEW CALL 192 289 425 389 409 699 419

(949)

415

(2767) CALL

(1766) 1465 (2315) 1921

(2499) 2074

PC/XT/AT HARDWARE

POWER SUPPLY 135/150 max Wait Switch Mode XT
AT Keyboard replacement (84 Key)
MITSUBISHI FLOPPY DRIVE 380KB Half Ht
MITSUBISHI FLOPPY DRIVE 1,2MB for PC/AT
FLOPPY DRIVE 360KB Half Ht DS/DD (Grey froit) for AT
NCL HARD/FLOPPY CONTROLLER for PC/AT (to 16MHz)
KEYBOARD K-150M AT-Style for XT (84 Key)
CASE PC/XT Swingtop (incl hardware kit) WINCHESTER DRIVES

SEAGATE ST213 10MB H.Ht (65ms access)
SEAGATE ST225 20MB H.Ht (65ms access)
SEAGATE ST238 30MB H.Ht (65ms) Plated Media
with RLL Contr & Cables (XT only)
SEAGATE ST4026 20MB F.Ht (40ms access)
SEAGATE ST4026 20MB F.Ht (40ms access)
SEAGATE ST4051 40MB H.Ht (40ms access)
SEAGATE ST4051 40MB F.Ht (40ms access)
SEAGATE ST4051 40MB F.Ht (40ms access)
SEAGATE ST4050 80MB F.Ht (28ms access)
All prices include controller and cables

TAPE STREAMERS

EVEREX STREAM-20 20MB Internal Streamer EVEREX STREAM-60 60MB Internal Str (XT or AT) ODVSSEY DRIVER BOARD for Extra Strm XT & AT ODVSSEY XR4 40MB Internal Streamer XT & AT ODVSSEY XR4 40MB External Streamer XT & AT OIC-125 Fast prof 125MB b up Novell. 3COM comp

T-SWITCHES & BUFFERS

T-SWITCH Parallet 1-2 (or Serial 1-2) INTELLICOM BUFFER PROTOCOL-CONV Mini inline 16KB S-P or P-S 64KB P.S (or S.P) UPGRADE TECH BUFFER 64KB P.P stand alone UPGRADE TECH BUFFER 256KB P.P stand alon (256)UPGRADE TECH BUFFER 256KB F-P stand alor UPGRADE TECH BUFFER Half Megabyte Dual Channel full feature stand alone UPGRADE TECH BUFFER One Megabyte Dual Channel full feature stand alone (395)

HP 7550A 8 pen A3 ROWLAND DXY 880A 8 pen A3 ROWLAND DXY 980A 8 pen A3

INFOREM MULTIFUNCTION CARD 640KB Max
Populated to 384KB Name brand UK product
Comms 1. Comms 2 opt. parallel 1. games.
clock with full Software
WESTERN DIGITAL FILECARD 10MB
VICTOR 80286 FASTCARD for PC/XT and comp.
Socketed for 80287 8K cache selectable 5 or
8MHz (virtually ident'l to Mountain Racecard) (799)

IBM PC-ATE-512KB Ram 1.2MB 20MB Keyboard UK (3467)
EPSON PC 256KB 1 x 360KB 20MB 12' Hi Res
Dyneer Monitor Persyst display adaptor with
printer port
EPSON PC As above with Taxan Supervision II &
Taxan display adaptor

(1675)

(1459) 1139

BRANDED PERIPHERALS

EGA & MONITOR COMBI

TAXAN K14SV760 14" Supervision 760 monitor non glare, high contrast 21 85/15,75KHz/Paradise autoswitch EGA-MDA, CGA, Hercules & Plantronics compatible PACKARD BELL EGA & Monitor EGA, CGA, MDA compat PRINCETON 12" & AST 3G EGA card, MDA, CEA, Hercules compat optional printer port

HAMI EXPANSION
AST ADVANTAGE OK 1S. 1P (AT only) upgradeable to 3MB
AST ADVANTAGE PAK 0K (up to 1.5MB)
AST RAMPAGE & RAMPAGE AT all configs. (Up to 2MB)
AST RAMVANTAGE with 128K (upgrable to 3MB) for PCAT
AST SIXPACK PLUS. 64KB. 1C. 1S. 1P (upgrable to 384K)
AST SIXPACK PREMIUM 512KB. C. 1S. 1P AST SIXPACK PREMIUM 512-KD-0: 103-K1
INTEL ABOVE BOARD
INTERQUADRAM Memory expansion & I/O cards
INFOREM 256K Rameard (256K pop) (128K for AT)
PERSYST PC/Short memory board (0K pop) to 384K
PERSYST MEGA Memory ATIXENEX up to 3MB (0K pop)
PERSYST STRETCH (Lotus/intel/ MS) up to 2MB (0K pop)
EVEREX Mini Magic (0K pop) up to 576K

VEREX RAM 3000 at (0K pop) up to 3 MB VEREX RAM 2500 at (0K pop) up to 2 5MB

A Emulators & Accessories
ASE AT-8 8MHz 32K Ram 32K Rom 50-38400 Baud
8 port serial intell contrilir using 80186 PC/AT-ATEATX Xenix 5/concur PCD0S-5 comp with drivers
C-NOVELL NETWORKING RANGE

ARC-NOVELL NETWORKING HANGE
GO-FASTER BOARDS
AST Flashpak (NEC V30 at 9.54MHz)
INTERQUADRAM QUADSPRINT
MAYNARD SURPRISE TURBO (State PC or compatible)
MOUNTAIN RACECARD 80286
ORCHID TURBO (EGA
ORCHID TURBO (185 with 256K

TITAN ACCELERATOR PC 256K
DISPLAY ADAPTORS
AST 3-G EGA card 256K MDA. Herc. CGA & EGA compat
AST COLORGRAPHPLUS (full spectrum) 32KB, 1P
EVEREX THE EGGE Mono/Colour 80/132 col.
Lotus/Symphony compat
EVEREX GRAPHIC EDGE as above with graphics
ORCHID EGA. (MDA. CGA & Hercules compat)
TAXAN KIF3810 IBM comp (640 x 400 dots)
Devanicad, Characters.

Download Characters
TAXAN KIF 3800 IBM CGA comp (640 x 400 dots)
TAXAN KIF 3800 IBM CGA comp (10 x 16 text)
Supervision 4/4M)
TAXAN KIF 3600SP IBM CGA. MDA. Herc comp (short) 1P
TAXAN KIF 3600SP IBM CGA compat (short) 1P
HERCULES CGA
HERCULES CGA
HERCULES CGA

ULES Monochrome/gr Adaptor

OTHER
RADCOM BAR CODE READER (inline keyboard)
ADDONICS SERIAL/PARALLEL CARD for AT
ADDONICS MULTI-ASYNC CARD for AT (4 port)
BROTHER 3.5" FLOPPY DRIVE for PC/XT
(Integral PSU) NEW

**GENERIC PERIPHERALS** 

5/6K Hamaster Expansion Card (OK) 640K Multifunction Card (OK) 1P, 1S, 1G, 1C, SW Ilour/Graphics adaptor live Master 1 2MB/360KB 4 floppy contr for PC/XT prom Programmer/Analyser PCP-128 to 128K SW prom Programmer/Analyser to 512K, 4-BANK, SW oppy Drive Adaptor (4 drive) 4FI oppy Drive Adaptor (2 drive) 4FI daptor (2 drive) short, 2FI title Dictator Voice Recognition Syst. 500 word 2/10 sec CALL

State Octator Voice Recognition Syst. 500 word 2/10 sec CALL

87 Multi I/O Adaptor 1P. 1S 1C. 16. 2Fl. SW Parallel Printer Adaptor 1P PS10-XT short Multifunction Adaptor 1P. 1S. 1C. SW

159 95 18 99 RAM CHIPS & PROCESSORS

FREE PRINTER DUST COVER WITH EVERY PRINTER PURCHASE CLAIM YOUR

### MicroCom Systems OUTSTANDING SOFTWARE For IBM PC's and Compatibles

|   | £   | 7               | 50                         | PER                      | £300 PER                                                      |
|---|-----|-----------------|----------------------------|--------------------------|---------------------------------------------------------------|
|   |     | SMALL           | QUAN                       | DISK                     | FOR TEN OR MORE                                               |
| ı |     |                 |                            |                          | MORE WITH THIS COUPON                                         |
|   |     | BUSH            | NESS                       | 1-EZ-                    | Forms business form genera-                                   |
|   |     |                 |                            |                          | nd printing program.  a 4 color object oriented draw-         |
| i | 5   | ing pr          | rogran                     | n. Colo                  | r required.<br>—(5 disks) RBBS Bulletin                       |
|   |     | Board           | Syste                      | m 14,                    | 1D.                                                           |
|   | [2] |                 |                            |                          | ·(2 disks) File Express menu<br>pose database mngr.           |
| ĺ |     | EDUC            | ATION                      | 11—In                    | teractive DOS tutorial for new                                |
|   |     | GAMI            | iers. IV<br>E <b>S 1</b> — | nakes it<br>3-D Pa       | earning DOS painless.<br>cMan, Kong, SpaceWar,                |
| Ī |     | Janit.          | loe, ar                    | d more                   | e. Color required.<br>, Pango, Centipede, Monopoly,           |
|   | u   | Zoarn           | e, and                     | more.                    | Color required.                                               |
| F |     | GAME<br>OB 2    | S 3—                       | Blackja                  | ack (you set rules), Arm Chair<br>Var Game).                  |
|   |     | GAME            | ES 4—                      | Castle,                  | StarTrek, and the original                                    |
| 6 |     |                 |                            |                          | venture.<br>ack adventure game from the                       |
|   | _   | unive           | rsities.                   | Like F                   | logue, only more complex.                                     |
|   | Ш   | (fly of         | : <b>S o—</b><br>ne), ar   | Pingali<br>id meri       | l, Othelle, Dragens, Sopwith<br>e. Color required.            |
| 6 | 2   | INFO            | 1a,b-                      | -(2 disl                 | ks) Cooking recipes database                                  |
| 5 |     | LANG            | UAGE                       | 5—Tu                     | edient retrieval.<br>rbo Pascal interactive debug-            |
|   | 17  | ger, p          | qu-qo                      | help. t                  | formatters, et cetera.<br>Impleta Pascal inter-               |
|   |     | preter          | /comp                      | oiler. G                 | reat for learning Pascal!                                     |
|   |     | ORGA<br>the .li | NIZEF                      | 11—Do                    | eskMate, a Sidekick clone, and<br>program.                    |
| 1 |     | PINU            | P 2—1                      | Provoca                  | ative high res digitized                                      |
| i |     |                 |                            |                          | raphics required.<br>and sideways utilities,                  |
|   |     | spool           | ers, ba                    | anner n                  | nakers, and more.                                             |
| 4 |     |                 |                            |                          | ollection of invaluable general es. A must!                   |
| 4 |     | UTILI           | TIES 2                     | -Mor                     | e invaluable DOS utilities. Too                               |
| d |     |                 | to list                    |                          | omprehensive set of debug-                                    |
| 4 | ME  |                 |                            | -                        | c utilities.                                                  |
|   |     |                 |                            | <i>S/UPD.</i><br>(2 disk | s) An advanced 2D/3D draft-                                   |
|   |     | ing pr          | og. 64                     | Ok and                   | color required.                                               |
|   | 2   |                 |                            |                          | isks) Version 2.4 of the ever-<br>comm. program.              |
| 1 | [2] | COMM            | / 2a,b                     | -(2 di                   | isks) Procomm 2.42, an ex-                                    |
| 1 |     |                 |                            |                          | gram with terminal emulation.<br>earn the Presidents, States  |
|   | ~   | (and c          | capital                    | s) and                   | more. Color required.<br>earn Origami, the Japanese art       |
| 1 |     | of par          | per fold                   | ding. C                  | olor required.                                                |
|   | 2   |                 |                            |                          | (2 disks) Express Calc 3.12, a<br>eet program.                |
|   |     | GAME            | S 8—                       | Striker                  | helicopter attack, and Risk,                                  |
|   |     |                 |                            |                          | Color required.<br>sk, the game of world domina-              |
|   |     | tion in         | very                       | high re                  | solution. EGA required.                                       |
|   |     | ing in          | the Be                     | ermuda                   | ire, Teed-Off golfing, and Sail-<br>triangle. Color required. |
|   |     | GAME            | S 12-                      | –MyCh                    | ess (9 levels), Backgammon,<br>ine. Color not required.       |
|   |     | GRAP            | HICS                       | 1—Rec                    | ord and play back screen                                      |
|   |     | image<br>INFO   | s! Exc<br>2a.b—            | ellent f<br>-(2 dis)     | or demo, etc. Color required.<br>(s) Zip-Phone, national      |
|   |     | areaco          | ode/ pi                    | refix to                 | zip-code cross reference.                                     |
|   |     | assen           | uage<br>ibler a            | sa,n—<br>nd deb          | ·(2 disks) The A86 2.18 macro<br>ugger.                       |
|   |     | SHELL           | L 4                        | lutome                   | nu and HDM II 4.D4 hard disk                                  |
|   |     | OHIT!           | HES 5                      | -Utilit                  | tom full-screen menus.<br>ties for formatting, parking,       |
|   |     |                 |                            |                          | d disk drives.<br>anced utilities including Dpath,            |
|   |     | ESC, F          | lotdos                     | , Resid                  | ent program utilities.                                        |
|   |     |                 |                            |                          | e Advanced utilities including tes files from hard disks).    |
|   |     | WORK            | 1a,b                       | -(2 di                   | sks) PC Write 2.7, a powerful                                 |
|   | Cat |                 |                            |                          | /stem, w/spell checker.<br>I £2. 3.5" format add £1/disk.     |
| ı | Mic | roCo            | m Sys                      | stems                    | Cost of Items                                                 |
|   |     |                 | 5165<br>CA 9,              |                          | Ship/Handling £5                                              |
|   | U.S |                 |                            | P. I                     | Total Enclosed                                                |

0101-(415) 325-6500

### EVER HAD PROBLEMS WITH MS-DOS?

Look what was said about **Q-Ref**, our on-line MS-DOS Guide, tutorial and syntax checker:

"Q-Ref should be given away free with every PC compatible and every copy of MS-DOS".

Micro Decision Feb '87

"...should find it useful in avoiding 'DOS-error' disasters".

What Micro? Feb '87

"Not only is it very easy to use, but it also fulfils a long standing need for MS-DOS users."

"...it is virtually impossible to type in an incorrect MS-DOS command".

Micro Decision Feb '87

Q-REF at £19.95 inc. VAT NOW Q-REF + at £39.95 including VAT.

— includes help for EDLIN and DEBUG.

— gives you the option of customising your own help screens.

FOR MORE INFORMATION CALL

### NVS SOLUTIONS LTD,

HOWARD HOUSE, LLOYD ST., ALTRINCHAM, CHESHIRE, WA14 2DE

Tel: 061 941 5921 Telex: 668860

\*Dealer enquiries welcome.

### PC ASSEMBLER

Why pay inflated prices for standard packages?

### PROGRAMMING ENVIROMENT

£30

FULL 8086 IMPLEMENTATION BEGINNERS 8086 TUTORIAL! MACRO FACILITY USES MS-DOS LINKER INTERACTIVE EDITOR ANIMATING DEBUGGER

### FOR IBM PC AND COMPATIBLES

| Send SAE for details                    | or order now                            |                                         |
|-----------------------------------------|-----------------------------------------|-----------------------------------------|
| Name                                    |                                         |                                         |
| Address                                 | ******************************          | • • • • • • • • • • • • • • • • • • • • |
|                                         |                                         |                                         |
| *************************************** | **********                              |                                         |
| •••••••                                 | *************************************** | ıll inclusive                           |
| Description PC Assembler                | *************************************** | Ill inclusive Amount                    |

Total L

COMMODITY SOFTWARE 35 RUSHWORTH ST, LONDON SE1 0RB TEL: 01-876 6626

# THE ULTIMATE BACK-UP

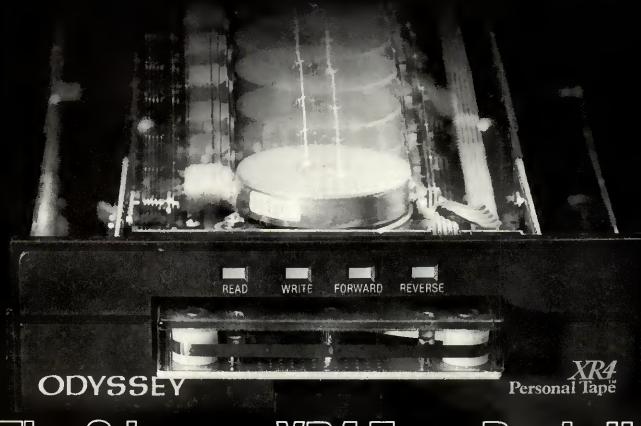

The Odyssey XR4 Tape Back-Up

back-up system to The Odyssey XR4 is the first tape optimise hardware, software, per a mance and price. The system architecture is designed as hew standard in performance, ease of use, reliability and low cost of ownership.

- High Capacity (up to 44 MB formatted capacity using DC 2004 Simple to Use (Menu driven and command line)
- High Speed Performance (250/500 K Bits per second XT/AT)
- Ceramic head with advanced mechanical design
- Intelligent, XT/AT interchangeable
- Internal and External models for economy

Internal XR4 £595 External XR4 £695 Drivet Board £95 (for external)

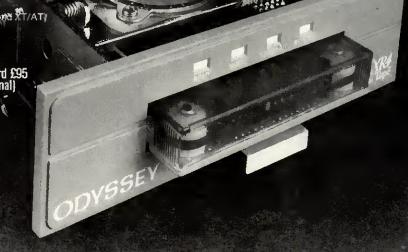

Tel: 0342 24631 Telex: 957418
Unit M, Charlwoods Business Centre, Charlwoods Road,
East Grinstead, West Sussex RH19 2HH

Distributed by Iliad International, a division of Odyssey International (USA) Inc.

Authorised Olivetti Dealers Olivetti Systems as follows

### olivetti

Olivetti M15 New Portable Laptop

Dual 720k 3.5" Drives ☐ 512k Memory ☐ Battery OS Mains power 10" Antiglare screen ☐ Serial and Parallel Ports DOS 3-2, Basic and Utilities Special offer to first TEN customers £1295 External 5.25" floppy Drive FREE

Olivetti M24 complete with 20mb hard disk. Mono Monitor and keyboard, 640k memory £1845

Authorised IBM Dealer Complete Systems as follows

IBM PC with 20mb hard disk, 256k Memory Colour or Monochrome monitor, keyboard

IBM XTSFD 20mb hard disk, 640k Memory Monochrome Monitor, Enhanced Keyboard

IBM XT286 Monochrome Monitor, Keyboard and £2295

### IAINING AND INSTALLAT

Full onsite training and installation is available on all products. Ask us for a quotation! We also supply and install a range of Multi user and Network products including Xenix and Novell. Telephone for further details on 01-636 7142 or 01 323 2840.

### DEDIDUEDALC

| FENIFRENALO                 | K.H.P. | PRICE |
|-----------------------------|--------|-------|
| E.G.A. Card with Monitor    | 795    | 675   |
| Colour Monitor - 640 × 200  | 295    | 229   |
| Mono Chrome Monitors        | 99     | 79    |
| Star N.L. 10 Printer 80 col | 279    | 229   |
| Star NX 15 - 132 col        | 389    | 349   |
| IBM Proprinter 80 col       | 475    | 369   |
| AT 2mb Multi Function Card  | 249    | 179   |

### Hard disk upgrade kits

Complete kit for Industry Compatible Systems. Includes 20mb drive, Controller card, cables, screws and fixings. £375

### **Enhance Your System**

|                             | _   |                       |      |  |
|-----------------------------|-----|-----------------------|------|--|
| Multi Function Card         | £79 | Multi 10 card         | 294  |  |
| Dual RS232 Card             | £25 | 150 watt power supply | £95  |  |
| 512k Ram Card               | £29 | 20Mb Bare Drive       | £295 |  |
| Colour Card with Print Port | £79 | 40Mb Bare Drive       | £795 |  |
| Mono Card with Printer Port | £79 | Controller Card       | £95  |  |

### **IBM COMPATIBLE SYSTEMS**

### The High Quality Akhter PC offering!

XT version including 640K RAM, serial and parallel port; 360k floppy and 20mb hard disk drive, Monitor and keyboard

### £995

XT Enhance Colour Graphics System

### £1495

286 AT Compatible system including 640k RAM Serial and parallel 1-2mb floppy and 20mb Hard disk drive, Monitor and Keyboard.

### £1495

AT Enhanced Colour graphics system

£1995

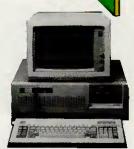

### **IBM ATX Network System** £5995 Including

- □ Complete ATX System
  □ Two IBM Compatible XT Systems
- □ Network Interface Software cable
- □ Full commissioning and testing

**Authorised IBM Dealer** 

### Sanyo Special Offer

Sanyo 550 with Dual 800k Drives, Monitor, Wordstar and Calc Star including a Daisywheel Printer all for £599

Sanyo 775 Portable IBM compatible high resolution 9" colour monitor, complete with, Wordstar and Calcstar at

£1295

### LIMITED STOCK! MASS STORAGE, MASS PRICE SAVINGS

Sperry IT 80 megabyte drive, 80286 processor, 1mb RAM, monitor keyboard and DOS

£3195

### **STOP PRESS**

3 only Xen i Dualfloppy With high res. Monitor £1395

37 STORE ST. OFF TOTTENHAM COURT RD, LONDON WC1 01-636 7142 or 01-323 2840 (4 lines)

All prices exclude VAT. Visa and Access accepted. Prices exclusive of postage and packing. Price subject to change without notice. All goods subject to availability.

Best in the North West for the new

### MACINTOSH LASERWRITER

DESKTOP PUBLISHING SPECIALISTS

New Education Prices now available to Bona Fide Educational establishments

**Holdens Computer Services** 191-195 Marsh Lane Preston PR1 8NL Tel 0772 561321 or 52686

### Tip Top Computing

### COMPUTERS, PRINTERS, PLOTTERS, PERIPHERALS, SOFTWARE PACKAGES AND SUPPLIES

★★ We challenge you to beat these prices with written quotes ★★ New ubeatable prices on Sanyo 16 bit Business Computers FOR AMSTRAD AND EPSON (01-803 7074 AND 01-807 7577

extension 42). Most competitive prices in the UK.

| CALOTIOIOTT (E)                                                             |                                                  |
|-----------------------------------------------------------------------------|--------------------------------------------------|
| COMPUTERS                                                                   | PRINTERS (CONT)                                  |
| We supply Kaypro, Olivetti, Bondwell.                                       | Epson Miso Plotter                               |
| We supply Kaypro, Olivetti, Bondwell, Sanyo, Amstrad, BBC, Epson and Atari. | Juk: 5510, 180CPS, NLO, Colour optnl             |
| place while spall but best blices and                                       | Canon A50 (NLQ)                                  |
| excellent service on PC range Special                                       | Canon A1 Laser Printer + cable                   |
| Offer: Free PC Del. after 7pm in North                                      | Canon Printer/Computer range POA                 |
| and Central London areas.                                                   | Critizen 1200 IBM/Epson F/T NLQ                  |
|                                                                             | Panasonic 1080                                   |
| Amstrad CPC 6128, Green/col£245/£335                                        | MP165, 165cps (Various modes)                    |
| Amstrad PC range EPOA Amstrad 8512 W/Prssr + Prntr + Scrn E472              | DAISYWHEEL (Special offers)                      |
| Amstrad 8512 W/Prssr+Printr+Scrit                                           | Juki 6100 Bi-d (Limited period)                  |
| Amstrad PCW8256 UpGrade Kit                                                 | Juki 2200 Typewriter/Printer £216                |
| Sanyo MBC 333-2 2A000A DITYS, 120                                           | Sanyo Memory Lipgrade to 256k £45.00             |
| CS+DS+MM+RpStar+Philips Mon<br>DOS2.11 S575                                 | Sanyo disk drive upgrade 2×800KB £245.00         |
| Sanyo MBC 885 (IBM Compatible) £795                                         | Amstrad PC now available. Please call for price. |
| Sanyo MBC 555 2X160+WS,CS, Infos                                            | Sage/IBM compatible s/w 15% discount.            |
| Sanyo MBC 555 2X 160+ W3,C3, IIIUS                                          |                                                  |
| Sanyo DM411212" Mono Monitor£85                                             | Amstrad PC1512, SD, MM                           |
| AMSON-SANYO SUPPLIER, ASK SANYO RANGE                                       | Amstrad PC1512, DD, MM                           |
|                                                                             | Amstrad PG1512, SD, CM                           |
| PW34 640K PAM + 5 expansion slots, 4 UT-                                    | Amstrad PC1512, DD, CM                           |
| occupied in BAS machine + MS DOS 2.11 12                                    | Amstrad PC, 10Mb, SD, MM                         |
| green screen + IBM keyboard + Centr I/F                                     | Amstrad PC, 20Mb, SD, MM                         |
| All shove for only                                                          | Amstrad PC, 10Mb SD, CM                          |
| Bondwell true nortable 3.5" 720K drive, 2nd drive                           | Amstrad PC, 20Mb, SD, CM£1010                    |
| nod IRM compatible RGB+B&W rechargeable                                     | MODEM + COMMS S/W COMPLETE PACKAGES              |
| hattery+extAC/DC                                                            | Amstrad PC pack 1512                             |
| BBC (Master) 128K                                                           | Ametrac 8512/8256 pack                           |
| Cumana disk drives SP Offers                                                | Amstrad 6128 nack £105                           |
| Atari 520STM/Mon. DRV. S/W. Cmpit                                           | BBC Viewdata pack 239                            |
| Atari 520 STEM + Mouse                                                      | BBC Comsoft nack                                 |
| Atari 1040STFM + Mouse + M Mon                                              | Sanyo nack £27:                                  |
| New offer — Sinclair from Alan Sugar                                        | Spectrum VTX 5000                                |
| Amiga system please ask-Nov SP offers                                       | Spectrum 128K pack                               |
|                                                                             | OTHER MODEMS on ANSWERCALL                       |
| PRINTERS                                                                    | Minimodem V21£6                                  |
| DOT MATRIX (Special offers)                                                 | EDECAN                                           |
| Brother M1109 F/T P/S (New) NLQ £164                                        |                                                  |
| Brother M1509 F/T P/S 136c NLQ                                              |                                                  |
| Epson FX 85 plus E310                                                       | MODEL AD TECHNOLOGY                              |
| Epson FX105 plus £410                                                       | MODULAR TECHNOLOGY<br>intermover 5021, V21       |
| Epson LX86 120cps NLQ £194                                                  | Intermover 5021, V21                             |
| Epson EX800 (P) 300cps                                                      | WS2000 V21, V23                                  |
| Taxan Kaga KP810 £220                                                       | WS2000 V21, V23                                  |
| Epson LQ800£433                                                             |                                                  |
|                                                                             | I (LIK) dolivoni. CO for poyt day deliver        |

Please add £6 + VAT per heavy item for parcel post (UK) delivery, £9 for next day delivery and £2 + VAT per item for ribbon and disk boxes. We advise, supply, install, maintain complete systems tailor made to customers specifications. All prices exclude VAT, are rounded to the nearest pound and are subject to change without notice. Export, quantity and Official orders welcome.

£93 £128

(MAIL ORDER) 6 Rays Road, Edmonton,
London N18 2NX. (Callers by appointment)

Easy to remember address, P.O. Box 100, London, N18 UK.
Phone 01-803 7074 and 01-807 7577 ext 42, Telex: 8950511 ONEONE G,
Telex Box No. 14514001

### Memories are made of this!

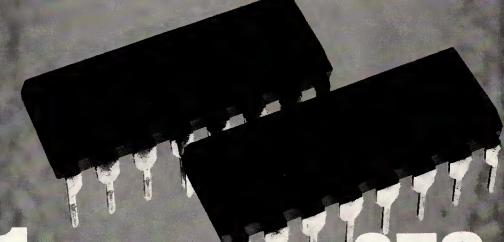

64 K DRAMS OR 256 K DRAMS (150 NS)

Order only in complete multiples of one megabyte. Excludes delivery & VAT

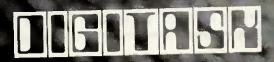

**Telex: 957**4 Unit M. Charlwoods Business Centre, Charlwoods Road East Grinstead, West Sussex RH19 2HH

### Cut-Price Disks — Lowest Yet!

from only £14.99 for 25 disks delivered to your door

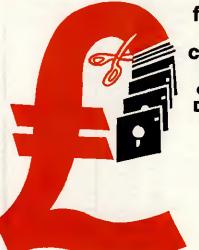

Cash'n Carry prices on disks from **Direct Disk** Supplies

# Offer 1 – 5.25" 'Universal' Higrade disks to suit all drives SSSD, SSDD, SSDD,

Disks are packed in 25's, complete with envelopes, label sets and write protect tabs. Nothing wasted on fancy brand names, just plain good value you can rely

49.99 - 100 disks \* 96.99 - 200 disks £119.99 - 250 disks £219.99-500 disks

Full spec Higrade disks, made to 60% clipping level Life-time no quibble warranty Hub-rings on 5.25" disks I abal sate & anyolongs included

Label sets & envelopes included \* No extras – VAT & delivery included.

**ALL PRICES INCLUDE VAT** & DELIVERY TO YOUR DOOR! -NO HIDDEN EXTRAS

Coloured 'Universal' disks at lowest prices!

### **HIgrade Rainbow** Coloured disks Offer 2 Use coloured disks to get a line of the coloured disks to get a line of the col

Use coloured disks to code your files. £ 18.99 - 25 disks Buy our rainbow pack of 5 different coloured 'Universal' disks. £ 35.99 - 50 disks Without doubt the best value £ 69.99 - 100 disks £129.99 - 200 disks in quality and price. £149.99 - 250 disks £279.99-500 disks

Same day despatch – at no extra cost

### Offer 5 **Direct Prices** for Printer Ribbons Top quality British printer ribbons in 6 packs 24

G96SC £14.53 £25.51 £42.75 696MS £23.11 £39.58 £67.10 Brother HR15/25/35 Brother HR15/25/35 Cannon PW1080A £41.51 €24.43 €24.71 567MS £14.08 €49.97 £16.50 £29.95 Diablo Hytype II Epson LX80 Epson FX/MX/RX80 £67.93 239.99 56155 £11.43 £19.98 £29.84 562MS £18.33 £29.64 £54.54 691MS £17.07 £29.92 £50.40 454 273 Epson FXIMXIRX100 320 Juki 6100 Juki 6100 Ricoh 1300/1600

Ribbons available for Shinwa CP80 most other printers. MS = Multistrike SC = Standard Correctable SS = Single Strike Please ask

3.5" Higrade disks

(single or double sided 135tpi) Life-time Warranty & fully certified

Offer 3 £ 39.99 £ 75.99 £139.99 £259.99

Single or Double 25 disks € 49.99 50 disks € 85.99 100 disks £159.99 200 disks €299.99 250 disks £365.99

Offer 4 Save money by using both sides Reversible Media Life

£319.99

floppy disks complete with 2 notches and two index holes. Again, packed in complete sets of 25 disks.

£ 18.99 \_ 25 disks £ 35.99 \_ 50 disks 69.99 - 100 disks £129.99-200 disks £149.99 - 250 disks £279.99 - 500 disks

### BOX CLEVER! Cheapest Storage Boxes

Library Boxes — 10 disks Vision-10 etc (clear front) SEE-10 (Strongest Box!)

£ 8.99 6 boxes £12.99 6 boxes

Lockable Boxes — smoked perspex top £10.99 50 disk £13.99 5.25" 5.25" 100 disk £10.99 40 disk £13.99 80 disk

### **How to Order**

- DIAL-A-DISK on 01-979 7811, and give your ACCESS or VISA number and expiry date.
- 2. Send your cheque etc. to Direct Disk Supplies Ltd.
- 3. Official Orders. Bona-fide orders from Universities, Colleges, Schools, Charities, etc. are very welcome.

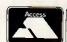

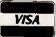

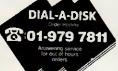

### Offer 7 3M — The BRAND leaders

If it's quality, reliability and security then it's 3M. Direct Disk Supplies always give the best price. In fact it's so special that the minimum quantity is 20 disks.

SSDD-48tpi 744 20 disks £24.99 DSDD-48tpi 745 20 disks £28.99 Remember VAT & Delivery 20 disks £28.99 are included - No extras from DDS DSDD-96tpi 747 20 disks £35.99

Direct Disk Supplies Ltd.

Dept AB, FREEPOST, 129 High Street, Hampton Hill, Middlesex TW12 1BR

The greatest asset for any 'C' programmer . . .

### PROGRAMMERS HELP

Programmers Help (PH) is a complete development pack consisting of 60 days Technical support and vast amount of ready to use library routines and utilities. PH includes bindings to host Graphic environment (ie PC/ST GEM, MS-WINDOWS or Amiga Intuition), DOS, BIOS and System Hardware. PHs library routines cover database handling (B-Tree, ISAM and dbase interface), comms (intrupt I/O, file transfer and Hayes Modem control), text analysis, general and Statistics. And there are no royalties to pay.

PH also comes with general utilities for programming aid along with a ram disk and print spooler.

PHs manual is fairly comprehensive and covers the use of library routines, bindings and also aspects of the

host system.

PH users also get FREE registration to our Technical Information Exchange online database and free usage for 90 days. (worth £65)

'C' editor Decipherer. CED is more than just a very fast multi screen programmable editor. We wanted to tidy up programs to a standard syntax, see what the code does without viewing the source code, crossreference usage of functions and variables, find differences and patterns among files and do it all very fast. So we wrote CED. We Think its the Ultimate in editors. So if you find a better Editor Decipherer for your PC

within 60 days, We will return your Money.

Le-Smart.....£45

Le-Smart is a powerful collection of resident programs. Le-Smart are smart so if you are using a graphics front end like GEM or MS-WINDOWS (Intuition for Amiga) it works with them and even allows you to use the mouse. Le-Smart also is a Turbo Editor which edits Disk file and sectors. So if you have ever deleted a file and then wanted it back or corrupted a disk, Le-Smart is the answer.

Le-Smart includes: calculator, notepad, telephone directory, auto dialer (through modem), address book, cardfile, print spooler, DOS shell, disk editor, calendar and appointment

And at £35 you could pay a whole lot more for a whole lot

Le-Key

Stop that annoying cursor run-on (tendency of keys to remain in motion after the key is released). Le-Key takes the drugery out of paging through large documents or spreadsheets. Le-Key also adds keyboard macros.

Bake £35 Pro-Back £55
Similar to Unix make, Backs up copy protected disks.

A.I.R. Ltd, 145 Malden Way, New Malden, Surrey, KT3 5QX Telephone: 01-949 4442

### HIGH SPEED 12 MHZ IBM PC/AT Compatible

### OD-2000

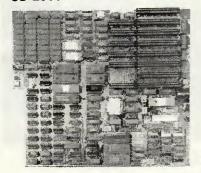

### TURBO PC-AT MAINBOARD 12MHz:

- \* Intel 80286 CPU
- \* Zero/one wait state
- \* 8/10/12MHz switchable Software/ Hardware
- \* 2 Serial/Parallel/Ports on board
- \* 640KB standard main memory on board, upgradable to 1MB
- \* CMOS clock/calendar circuit provision
- \* On-board battery socket, eliminates the need for external cable
- \* Socket for 80287 math coprocessor

### OSTER-286 SYSTEM

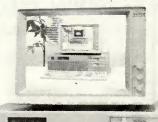

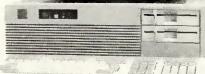

### OD-1000

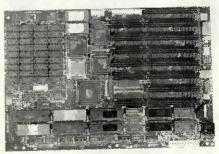

### PORTABLE PC-AT MAINBOARD:

- \* Designed for portable AT
- \* Intel 80286 CPU, 6MHz/12MHz
- \* 6/10 or 12MHz switchable software
- \* 640KB standard main memory on board, upgradable to 1MB
- \* CMOS clock/calendar circuit provision
- \* On-board battery socket, eliminates the need for external cable
- \* Socket for 80287 math coprocessor
- \* 8 I/O slots and 7 DMA channels

### OST-EMPOR ELECTRONICS CO., LTD.

7th Fl, No. 12, Alley 16, Lane 12, Sec. 3, Pa Teh Road, Taipei Taiwan, R.O.C. TEL: 741-1462, 772-6492 TLX: 14507 OSTEMPOR P.O.Box: 24-522 Taipei, Taiwan, R.O.C. FAX: 886-2-7765140.

IBM PC/XT/AT are registered trademarks of International Business Machines Corp.

# The Bondwell Master Network

Each week more and more major corporations, financial and civil institutions, small and medium sized businesses, are choosing Bondwell as their PC compatible.

The logic is simple, Bondwell boast a superior range of low cost, reliable compatibles than can be used not only as stand alone PC's but as part of multi-user systems on networks.

More importantly Bondwell is distributed nationwide through a network of more than 150 master dealers who can discuss your needs with you, make recommendations and offer professional advice. Furthermore, your dealer can call upon a central data bank of expertise within the Bondwell dealer network and consequently can offer a wide range of specialist skills.

With the recent introduction of two new high quality 286 A.T. machines, Bondwell now covers the whole spectrum of PC compatibles. Choose Bondwell, the high quality low cost alternative.

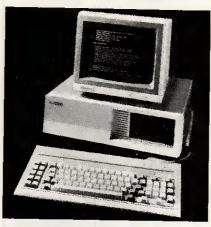

### **BUDGET SERIES**

IBM PC-COMPATIBLE: HIGH SPECIFICATION: LOW PRICE

- 8088 microprocessor (4.77MHz)
- 640K user RAM installed
- Five expansion slots
- 8K Bios ROM
- Dual double-sided, double density disk drives, each with 360K formatted capacity
- 84-key full-stroke keyboard

BW34 RRPex VAT £669 BW36 RRP ex VAT £ 1099

Increased memory. Includes single 360K floppy drive plus 20MB Winchester disk drive.

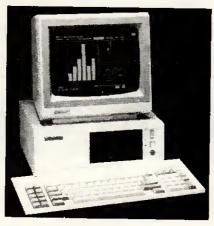

### PROFESSIONAL SERIES

IBM PC-COMPATIBLE: 30% SMALLER FOOTPRINT: HIGHEST QUALITY

- 8088 CPU operating at 4.77 or 8MHz (hardware-selectable)
- 8087 maths coprocessor socket
- 640K user RAM on board
- 83-key ATtype keyboard
- 5.25" double sided, double density disk drives with 360K formatted capacity each
- 5 expansion slots

BW38-2 RRP ex VAT £849

BW38-3 RRP ex VAT £1249

As BW38-2 but with single 5.25" drive, plus 20 megabyte hard disk, plus controller card.

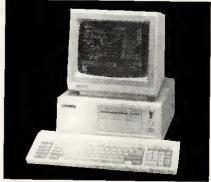

### BW39 RRPex VAT £1899

- PC/AT¹ compatible
- 80286 CPU operating at 6 or 8MHz (user-selectable)
- 1 M user RAM on board
- 84-key full-stroke keyboard
- 20M 3½" hard disk
- 5½" double-sided high density disk drive with 1.2M formatted capacity
- Built-in real-time calendar/clock with battery backup
- 5 expansion slots
- MS-DOS23.2 and GW-BASIC2 3.2 software

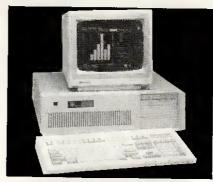

### BW63 RRPEXVAT £1799

- PC/AT¹ compatible
- 80286 microprocessor (6/8MHz)
- 80287 maths co-processor socket
- 512K RAM on board
- Sockets for additional 512K RAM One half-height 51/4" floppy disk drive with 1.2 MB capacity
- 20MB hard disk drive
- Six AT-compatible and two XTcompatible expansion slots
- Built-in RS232 serial port and Centronics parallel printer port
- MS-DOS³ 3.2 and GW-BASiC³

### Bondwell The v

Spectrum Group plc are sole authorised UK importers of Bondwell computer products. Spectrum Group plc, Hunting Gate, HITCHIN, Herts SG4 0TJ. Tel: 0462 37171 Telex: 827608 SPUKLDG. All prices correct at time of going to press: IBM and IBM-PC are registered trademarks of International Business Machines Corporation. "Very few machines costing even twice the price of this BW8 offer so many facilities in such a small and attractive package - a portable wonder".

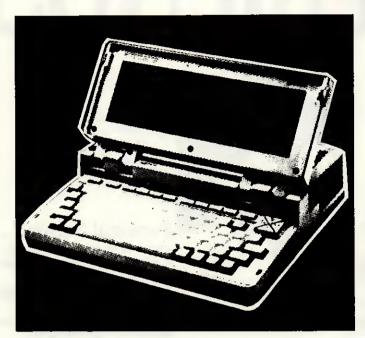

### PORTABLE SERIES

IBM PC-COMPATIBLE: TRULY TRANSPORTABLE

- True portability, approx 4.5 Kg (10lbs)
- Low-power CMOS components
- 512KB system RAM
- Built-in 3.5" disk drive, double-sided, double density 720KB formatted capacity
- 76-key full-stroke keyboard

RRP ex VAT **£849** 

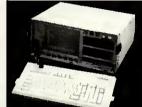

- MS-DOS and PC-DOS compatibility
- Built-in 9-inch amber monitor
- 640K random-access memory

Dual 5.25" disk drives

BW18 HER SVAT £849

### The Bondwell Master Dealer Network

### LONDON

Computer Junction 475/477 High Road Harrow Green restore Tet 01556 2266 Widnig 157 Moorgate Tet 01 688 0501 Widnig 157 Moorgate Tet 01 888 0501 Aydhover Dissension Supplies 42 Mendon Laine, Frinchley Cry. July System Tarlaigar Mouse Greowille Plane, Mill Hill. Meychapthysis Littura of the Computer State of the 1959 3611 Meychapthysis Littura of the Computer State of the Meychapthysis Littura of the Computer State of the Meychapthysis Littura of the Meychapthysis Littura of the Meychapthysis Littura of the Meychapthysis Littura of the Meychapthysis Littura of the Meychapthysis Littura of Meychapthysis Littura of Meychapthysis Meychapthysis Me

999 3011 Micropartners, Unit 9. Park Royal Business Center ark Royal Road. Tel 01 961 8544 Imputer Facilities. 2 Kings Highway, Plumstead Park Royan House.

Computer Facilities Z. Kings Mighway, enaturement is 854 531.

1854 531.

1854 531.

1854 531.

1854 531.

1854 531.

1856 252.

1856 252.

1856 252.

1856 252.

1856 252.

1856 252.

1856 252.

1856 252.

1856 252.

1856 252.

1856 252.

1856 252.

1856 252.

1856 252.

1856 252.

1856 252.

1856 252.

1856 252.

1856 252.

1856 252.

1856 252.

1856 252.

1856 252.

1856 252.

1856 252.

1856 252.

1856 252.

1856 252.

1856 252.

1856 252.

1856 252.

1856 252.

1856 252.

1856 252.

1856 252.

1856 252.

1856 252.

1856 252.

1856 252.

1856 252.

1856 252.

1856 252.

1856 252.

1856 252.

1856 252.

1856 252.

1856 252.

1856 252.

1856 252.

1856 252.

1856 252.

1856 252.

1856 252.

1856 252.

1856 252.

1856 252.

1856 252.

1856 252.

1856 252.

1856 252.

1856 252.

1856 252.

1856 252.

1856 252.

1856 252.

1856 252.

1856 252.

1856 252.

1856 252.

1856 252.

1856 252.

1856 252.

1856 252.

1856 252.

1856 252.

1856 252.

1856 252.

1856 252.

1856 252.

1856 252.

1856 252.

1856 252.

1856 252.

1856 252.

1856 252.

1856 252.

1856 252.

1856 252.

1856 252.

1856 252.

1856 252.

1856 252.

1856 252.

1856 252.

1856 252.

1856 252.

1856 252.

1856 252.

1856 252.

1856 252.

1856 252.

1856 252.

1856 252.

1856 252.

1856 252.

1856 252.

1856 252.

1856 252.

1856 252.

1856 252.

1856 252.

1856 252.

1856 252.

1856 252.

1856 252.

1856 252.

1856 252.

1856 252.

1856 252.

1856 252.

1856 252.

1856 252.

1856 252.

1856 252.

1856 252.

1856 252.

1856 252.

1856 252.

1856 252.

1856 252.

1856 252.

1856 252.

1856 252.

1856 252.

1856 252.

1856 252.

1856 252.

1856 252.

1856 252.

1856 252.

1856 252.

1856 252.

1856 252.

1856 252.

1856 252.

1856 252.

1856 252.

1856 252.

1856 252.

1856 252.

1856 252.

1856 252.

1856 252.

1856 252.

1856 252.

1856 252.

1856 252.

1856 252.

1856 252.

1856 252.

1856 252.

1856 252.

1856 252.

1856 252.

1856 252.

1856 252.

1856 252.

1856 252.

1856 252.

1856 252.

1856 252.

1856 252.

1856 252.

1856 2

2 8963 ing 251-265 Grays Inn Road Tet 91 278 4333 ing 278 High Holburn Tet 01 430 6333

puter News, 9 Walcol Street Tel 0225 60541 larbatan Ltd., 35-38 High Street, Tel 0272 213928 AP Systems (UK) Ltd., The Sion, Crown Glass Place RASKO

### BEDFORDSHIRE

NO ZZARO Computa Scene Ltd. B Hockiffe Sire Mil Computers, 18 Cardiff Road, Tet 0582 458606 Viding Office Equipment, 25 Wellington Street 7 425771

1 ant Garde Systems, 54-70 Moorbridge Road.

8 20202 6 Computercare, 487 Oxford Road Tet 0734 508099 6 Whiching, 16 West Street Tet 0734 503465 Stough Computers, 245 High Street Tet 0734 793341 HANN Network, 22 Humber Close Tet 0734 793341

### BUCKINGHAMSHIRE

CRESTAND D. L. Chritenden, 59-61 The Broadway

PETER BOROUGH Wildings Office Equipment, 19 Cowgate

### CHESHIRE

Ter 69 1 278 (2007)
Ter 69 1 278 (2007)
Ter 69 1 278 (2007)
Ter 69 1 278 (2007)
Ter 69 1 278 (2007)
Ter 79 1 278 (2007)
Ter 79 1 278 (2007)
Ter 79 1 278 (2007)
Ter 79 1 278 (2007)
Ter 79 1 278 (2007)
Ter 79 1 278 (2007)
Ter 79 1 278 (2007)
Ter 79 1 278 (2007)
Ter 79 1 278 (2007)
Ter 79 1 278 (2007)
Ter 79 1 278 (2007)
Ter 79 1 278 (2007)
Ter 79 1 278 (2007)
Ter 79 1 278 (2007)
Ter 79 1 278 (2007)
Ter 79 1 278 (2007)
Ter 79 1 278 (2007)
Ter 79 1 278 (2007)
Ter 79 1 278 (2007)
Ter 79 1 278 (2007)
Ter 79 1 278 (2007)
Ter 79 1 278 (2007)
Ter 79 1 278 (2007)
Ter 79 1 278 (2007)
Ter 79 1 278 (2007)
Ter 79 1 278 (2007)
Ter 79 1 278 (2007)
Ter 79 1 278 (2007)
Ter 79 1 278 (2007)
Ter 79 1 278 (2007)
Ter 79 1 278 (2007)
Ter 79 1 278 (2007)
Ter 79 1 278 (2007)
Ter 79 1 278 (2007)
Ter 79 1 278 (2007)
Ter 79 1 278 (2007)
Ter 79 1 278 (2007)
Ter 79 1 278 (2007)
Ter 79 1 278 (2007)
Ter 79 1 278 (2007)
Ter 79 1 278 (2007)
Ter 79 1 278 (2007)
Ter 79 1 278 (2007)
Ter 79 1 278 (2007)
Ter 79 1 278 (2007)
Ter 79 1 278 (2007)
Ter 79 1 278 (2007)
Ter 79 1 278 (2007)
Ter 79 1 278 (2007)
Ter 79 1 278 (2007)
Ter 79 1 278 (2007)
Ter 79 1 278 (2007)
Ter 79 1 278 (2007)
Ter 79 1 278 (2007)
Ter 79 1 278 (2007)
Ter 79 1 278 (2007)
Ter 79 1 278 (2007)
Ter 79 1 278 (2007)
Ter 79 1 278 (2007)
Ter 79 1 278 (2007)
Ter 79 1 278 (2007)
Ter 79 1 278 (2007)
Ter 79 1 278 (2007)
Ter 79 1 278 (2007)
Ter 79 1 278 (2007)
Ter 79 1 278 (2007)
Ter 79 1 278 (2007)
Ter 79 1 278 (2007)
Ter 79 1 278 (2007)
Ter 79 1 278 (2007)
Ter 79 1 278 (2007)
Ter 79 1 278 (2007)
Ter 79 1 278 (2007)
Ter 79 1 278 (2007)
Ter 79 1 278 (2007)
Ter 79 1 278 (2007)
Ter 79 1 278 (2007)
Ter 79 1 278 (2007)
Ter 79 1 278 (2007)
Ter 79 1 278 (2007)
Ter 79 1 278 (2007)
Ter 79 1 278 (2007)
Ter 79 1 278 (2007)
Ter 79 1 278 (2007)
Ter 79 1 278 (2007)
Ter 79 1 278 (2007)
Ter 79 1 278 (2007)
Ter 79 1 278 (2007)
Ter 79 1 278 (2007)
Ter 79 1 278 (2007)
Ter 79 1 278 (2007)
Ter 79 1 278 (2007)
Ter 79 1 278 (2007)
Ter 79 1 278 (2007)
Ter 79 1 278 (2007)
Ter 79 1 278 (2007)
Ter 79 1 278 (2007)
Ter 79

### CLEVELAND

9 DLES 90 ROUSE Briefs Computer Service (mg Edwards Square: Tet 0642 242017 9 DLES 90 A Square: Tet 0642 242017

### CORNWALL

BARROW IN FURNESS CAVE\_48 Coverigish Street RENGAL Kendal Computer Centre, 68 Stramongate. Tet 0539 22559

PENRITH Penrith Communications, 14 Castlegate. Tet 0768 67146

### DERBYSHIRE

Tel 0392 210507 FAM \$TO DE Cloud 9 Software, 4 Dolvin Road, Tel 0822 5737

### ESSEX

BASILDON Afficers Department Store, Eastgate Centro Tel 0268 27858 Tet 0258 27858
BASILID M Godfreys, 28/30 East Walk, Teh 0268 289379
BEELEKSFRH & Mayton Mayman, 5 Broombeld Road.
Tet 0245 354595
BELEKSFER Wilding Office Equipment, 103 High Street.
Teh 0206 457 RB.

### HAMPSHIRE

ALTON Alton Computers, 62 High Street, Tet 0420 87998 SOUTHAMPTON Datavend, 289 Salisbury Road, Totton.

HERTFORDSHIRE

POTTERS MAN Disigninit, 10 Eastfield Parade, Forbe NOTSTEM Shep Associates, Long Barn, North End, A fet 0,763 6 1886 RAWINI DIGEWINTH Sounds Great, 18 Bell Street

### HUMBERSIDE

NULL M F Berriman & Sons, 308 Newland Avenue. Tet 0482 41976 esh Systems, 135 Beverley Road.

Ter D1 2906-956
CANTER INNET SQUIPMENT 33 Widmore Road
CANTER INNET Reforms Software. 123 Winchest
DE 0227 47111 DATE OF THE TOTAL STATE OF THE STATE OF THE STAT

Aphros Software, 47 Hawley Square 194699 way Computer Centre, 39 High Street THE PARTY RESERVED IN THE Secretone Ltd., Central House, Centre Avenue

### TENTERBEN MGA Micro Systems, 140 High Street. LANCASHIRE

BLACKPOOL Electronic Services, 176 Victoria Road, West Cleveleys, Tel 0253 822708 BOLTON ACE Computer Eguipment, 27 Victoria Roa Tet 0204 696710 Tel (204 696710

DURNIET Burnley Computer Centre, 12 Halstead House,
St. James Road, Tel (282 34772

ROSSLET Mew World Computers, bd., 61 Richmond Crescent,
Austron-underly-tyme, Tel (1875 4270)

PRESTUR 4-Mail Computing, 67 Friangarie, Tel (1972 561952)

### LEICESTERSHIRE

INTO MEET Leigh Computer Systems, 28 Bradgate Road. Tet 0455 512139 LEIDENTER Sonal Computers, 105 Belgrave Road. LEICESTER Sonal Computers, 105 Belgrave Road, Ter 0533 660240 LEICESTER Demonsters Demonsters Demon ion Computers Ltd. 27-29 High Street LEIGESTER Dimension Computers Ltd. 27-29 (19) 3000. Tot 0533 517479 LEIGESTER Covenoish Computers, 56 London Road, Tel: 0533.

### GARHAM Zebra Computer Services, Glaston Road, Uppingham, Tet 0572 821234 MERSEYSIDE

LIVERPOOL 6/15 & Bytes Computers, 15 Central Station, Ranckagh Surset Ter 051 709 4036 ###T8 P-U-WILLIWS Source Computers, 4 Cross Lane Tel 10/065 3 20446

### MIDDLESEX

creens Computers, 6 Main Avenue, Moor Park 64

### NORFOLK

### NORTHAMPTONSHIRE

TON Wildenes Office Equipment 30 Gold Street 98 Conistold 302 Wellingborough Road

### **OXFORDSHIRE**

17 DN Colswold Computers, 6 Middle Row rei (866 60990) Im**elinkt en** Brookwood Comunters, Brookwood House 8 Banbury Road Tet (8675 5408 D**XFO RD** Wilding 21 High Street, Tet (865 250256

### STAFFORDSHIRE

STAFFOAD Hayes Drive 1 Sash Street Tel 8785 41899 STAFFOAD Mitek, Ravenscroft Chambers, Mount Street Let 6785 47787 Tel 0785 47707 T**AINWENTE** Small Business Computer Services, 1st Floor 81a Bolecovide Street, Tel 0627 63549 TAINWORTH Micro-Troncs 27a Market Street, Tel 0827 51480

### SUFFOLK

589Y001 CO/7
589Y000 Wildings Office Equipment, 18 St. Georges Walk
120 Of 666 4957
\$#TF0M Aldres Decartage partment Store, High Street, Tel 01 642 6000

IGHTON Gamer, 71 East Street, Tet 0273 728581 WE Business Plan Ltd., 10 The Drive Tel 0273 722311 #FRHMB Data Direct T/A Chips, 53 Rugby Road 1999 40509

### WARWICKSHIRE

INNEATOR Microcity, 1a Queens Fload Tel 0203 382049 LEADINGTON SPA Words Group Services 39a Regent Street

### WEST MIDLANDS

Computers 160 Highlield Boart Hall Green o Computers 3 Elmdom Road, Warston Green

### WILTSHIRE

### WORCESTERSHIRE

### YORKSHIRE

BRABFORD Erricks, Fotosonic House, Rawson Squar NAMERAN Abacus Computers, 23 Bull Green Tet 0422 45276 NITTREBAN ST Leisureworld Unit I. Cascade Centre theram Computer Centre 135 Wellgate ICARSBROUGH Paperstal-Phonelink, 181/183 Dean Road let 0773 366066 Ter 0727386565 INSEFFREE Groupete Fing & Support Services 781-7838 Sicassop Road Tel 0742 737303 SMEFFREE West Robing Graphics Societies Ltd. WRG House. 49 Welmorpton Street. Tel 0742 7701981 SIMPLET DIAC CONSULIARIS Ltd. 13 Powell Road Tel 0727-5851 16 WHITET DIAC CONSULIARIS Ltd. 13 Powell Road Tel 0727-5851 16 WHITET DIAC DIA Societies 8 Ractivaria Lane. Tel 0947 600065

### WALES

CARMATINE'S story Corquire's Systems, Bryn Cettage led 0267 231246 and the Systems, Bryn Cettage led 0267 231246 and the Systems, Swan Square Systems, Swan Square Carlos Systems, Swan Square Carlos Systems, Bryn Carlos Systems, Bryn Carlos Technique (Computers 92 Depision Moad Tech 633 84 1760 INVL Lisdam Systems Ltd. Cefndy Ind. Est. Cefndy Pload. Technique (Cefndy Pload. Technique (Cefndy Pload. Techniqu

### NORTHERN IRELAND

Tel 0224-500525

SUBBREAMAULM Megabyle Computers: 12 Ettrick Square
Town Certing Tel 10735 738398

ELDIA Mobile Moros List 1 East Stark Street Bishopmid
Tel 0343-49944

TERBLES Precision List 1 Fast Stark Street Bishopmid
Tel 0343-49944

TERBLES Precision Moro Systems: 9 Eshels, Tet 0721-21479

TERBLES Precision Moro Systems: 9 Eshels, Tet 0721-21479

TERBLES Precision Moro Systems: 9 Eshels, Tet 0721-21479

TERBLES Precision Moro Systems: 9 Eshels, Tet 0721-21479

TERBLES Precision Moro Systems: 9 Eshels, Tet 0721-21479

TERBLES Precision Moro Systems: 9 Eshels, Tet 0721-21479

### CHANNELISLANDS

SEPRESET Charmel Isle Computer Dist. PO Box 299 St. Peters Port. Tel: 0481 47968

# MAKE FRIENDS

with

### dotalink

### Why is Datalink So Successful .?

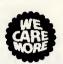

..... simply because, WE CARE FOR YOUR HAPPINESS and can readily provide ample, compatible LOCAL contacts.

Datalink in fact ensures the widest CHOICE for we have THIRTY THOUSAND NEW Members joining us each year. Indeed ....

if WE can't help you, we wonder who can!

John and Lena (Glos).

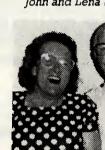

Without your help we would not have found the happiness we now enjoy in the twilight of our years.

### We Care More ..

Our friendly staff do care and are genuinely keen to see that suitable partners are found ... and within reasonable travelling distance. Not everyone will be on your doorstep, but our helpful Staff will make sure you meet a lot of new and compatible friends ... none too far away.

### Who joins Datalink?

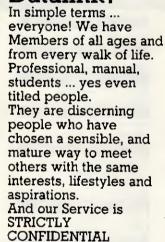

Nigel and Karen. (W. Yorkshire).

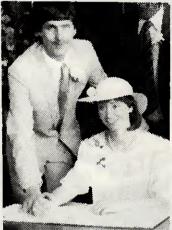

Nigel had been working late most nights as a Computer Programmer. I'd nearly given up hope when he answered the phone that week-end ... We met, and thanks to Datalink, were married on April 4th.

### Personal Service ..

Phone anytime, any day, (up to 10.00 p.m.) and more than likely someone, not an answering machine, will help you with your gueries. For we care in the more practical ways too ... Immediately, directly, and with all the advantages of modern computer technology ... No heavy correspondence, no ancient filing methods ... On the contrary ... we have a dedicated Staff providing a fast, efficient and personalised service.

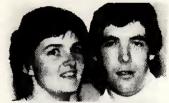

Maxine and Terry (Kent).
Joining Datalink was the best
move we ever made ... We are
completely compatible and
thrilled to be getting married in
September.

### **INEXPENSIVE COMPUTER DATING**

|                                                                                                    |                                                                   | September.                                                                                                    |
|----------------------------------------------------------------------------------------------------|-------------------------------------------------------------------|----------------------------------------------------------------------------------------------------|
| CDEE                                                                                                    | l am over 17. START HER                                           | E YOUR PERSONALITY:                                                                                                    |
| FREE                                                                                                    | Nationality                                                       | Shy Outgoing Nervous Self-Confident Affectionate Fun Loving                                                                                                    |
| COMPUTER TEST                                                                                                    | Your Sex (M/F) Your Height Your Age                               | Romantic Ambitious Intellectual Creative Tolerant Generous                                                                                                    |
| our Questionnaire. Why not fill in this simple version. We will send you FREE and in COMPLETE CONFIDENCE full information                        | Age range of person you wish to meet Min Max  Surname  First Name | YOUR INTERESTS AND ACTIVITIES  If you enjoy any of the following please y tick  If you have particular dislikes please indicate with a X cross. Otherwise leave blank. |
| about Datelink AND details of just ONE OF<br>THE MANY Datalink Members who we feel<br>you would like to meet.                                    |                                                                   | Pop Music Classical Music Pub Evenings Dancing Dining Out Collecting Things                                                                                            |
| Please process the completed questionnaire, send<br>me full information on Datalink, AND details of<br>someone you believe will be compatible. I |                                                                   | Travelling Spectator Sport Theatre/Cinema Poetry/Reading                                                                                                    |
| understand that this is FREE and WITHOUT OBLIGATION                                                                                              | 620                                                               | Committee Work Conversation Watching TV Museum visits                                                                                                    |

For Brochure by return post, phone (0789) 750092. (24-hr Reply Service)

DATALINK: P.O. BOX 100, STRATFORD-UPON-AVON CV37 6LE

# 3 programmable sound channels Irequency programmable 30Hz - 125KHz programmable volume wave â dynamic envelope shaping programmable attack, decay, sustain, release Musical instrument Olgital instrace (MUSICA) MIDI allows connection of synthesisers etc. STANDARD SOFTWARE \* GEM deaktop + TOS operating system \* ST BASIC interpreter/language system

### **ONLY FROM SILICA**

team is also able to ofter memory and modulator upgrades to ST computers.

1MB RAM UPGRADE: Dur upgrade on the standard Atan's 5205T-M or \$20ST-FM keybt increase the memory from \$12K to a massive \$024K. It has a full 1 year warranty and in aveilal Silica at an additional retail price of only \$86.96 (+VAT = £100).

7Y MODULATOR UPGRADE: Silica can upgrade the 1040ST-F to include a TV modulator upgrade and does not involve an external boxes. A sable to connect your ST to any domestic TV is included in the price of the which is only \$49 (inc VAT). The upgrade is also available for early \$20ST computers at the same is

Ide as ours is something you will find is evallable ONLY FROM SILICA.

AFTER SALES SUPPORT — Only From SiliCa.

Berl assured that when you buy your ST from Silica Shop, you will be fully supported. Our free mailings ive news of releases and developments. This will help to keep you fully up to date with what's happening the Atari market. And in addition, our sales staff are at the end of a telephone line to searce all of your tair requirements. If you purchase an ST from Silica and would like any programming or technical dytics, we have a full lime technical support team to help you get the best from your computer. Because in have both the staff and the systems specifically dedicated to providing after sales service on Atarl ST omputers, we are confident that our users enjoy an exceptionally high level of support. This can be increased only the providing starts and the systems.

The CONTROL SILICA

Ilica Shop, we recopalse that serious users require an In-depth information service, which is why we free newsletters and price lists to our ST owners. These are up to 48 pages long and are crammed technical details as well as special offers and product descriptions. If you have already purchased and would like to have your name added to our mailing list, please complete the coupon & return if to he information service is available ONLY FROM SILICA.

INTERPOYMENT OF THE OFFICE OF THE SILICA orders are processed through our computer within 24 hours of receiving them. Most hardware is are sent by the overnight METRO courier service FREE OF CHARGE to customers within the UK method heips to ensure minimum delay and maximum protection.

SIDCUP (& Mail Order) 01-309 1111 1-4 The Mews, Hatherley Road, Sidcup, Kent, DA14 4DX

NDON O1-580 4839 Lion House (1st floor), 227 Tottenham Court Rd, London, W1

OON O1-629 1234 ext 3677 Selfridges (1st floor), Öxford Street, London, W1A 1AB

| Postcode:                                                                                                    | Postcode:                                                  | PLEASE   | SEND ME FRE                             | E LITERATURE              | Road, Sidcup, Kent, DA1 ON THE ATAR    | ST      |
|----------------------------------------------------------------------------------------------------|------------------------------------------------------------|----------|-----------------------------------------|---------------------------|----------------------------------------|---------|
| ***************************************                                                                                                    | Do you already own a computer If so, which one do you own? | Address: |                                         |                           |                                        |         |
| ***************************************                                                                                                    | ***************************************                    |          | *************************************** |                           | ************************************** |         |
| \$100 miles   100 miles   100 m | \$0.0424.66**********************************              |          | *************************************** | ************************* |                                        | ,,,,,,, |
|                                                                                                    | o you already own a computer                               |          | *****************                       | Postco                    | <b>de:</b>                             |         |

### EXPERTSYSTEMS ...

# WE'RE MOVING AHEAD

Whether you're simply investigating expert systems, ready to build your first prototype or an experienced developer of long standing, the chances are we have the solution for you.

As the first full time venture in the world to specialise in expert systems development tools not only did we have a head start but we also make sure we stay ahead of the rest.

All our products, training and consultancy services are based on an in-depth technical understanding of expert systems, our extensive first-hand knowledge of the requirements of experienced developers, and an appreciation of management needs in applying the technology.

You can be confident when you choose from Expert Systems International.

Please send me more information on

☐ VAX Prolog-2

☐ Prolog-2 Family
☐ ESP Advisor

Courses

Consultancy

ESP Frame-Engine

| 1        | NEW VAX PRODUCT                                                                                                    |
|----------|----------------------------------------------------------------------------------------------------|
|          | VAX Prolog-2 Our high performance Prolog lets you take full advantage of the power of your VAX with the added benefit of upwards compatibility with Prolog-2 on the PC.                    |
| N        | IEW PC PRODUCT                                                                                                    |
|          | ESP Frame-Engine  Employing the concept of frames combined with the flexibility of rules, ESP Frame-Engine represents a major step forward for advanced expert system development on PC's. |
| N        | EW PC PRODUCT RANGE                                                                                                    |
|          | Prolog-2 Family  Established as the market leader, Prolog-2 has started a family! Now, whatever your needs and budget, there is a family member for you.                                   |
| ı        | NEW COURSES                                                                                                    |
|          | Seven Expert Systems Courses<br>Five Prolog Courses                                                                                                    |
|          | Management overviews, knowledge elicitation/representation, intensive training for knowledge engineers and Prolog programmers. We have a course for you.                                   |
| — — ·    |                                                                                                    |
|          | e                                                                                                    |
| Compan   | ıy                                                                                                    |
| Post Coo | deTel                                                                                                    |
| ost to   | Expert Systems International                                                                                                    |

9 West Way Oxford OX2 0JB

### - SOFTWARE -

### TOP QUALITY SOFTWARE PRODUCTS

STATISTICAL SOFTWARE

.. SPSS, GLIM V3.77, MODISTAT, EXEC\*U\*STAT, STATGRAPHICS

### **ENGINEERING SOFTWARE**

A RANGE OF FINITE ELEMENT & FRAME ANALYSIS PRODUCTS, PERFINE, PCTRAN+, SAP86, STRUSAP, BEAMBOSS, MICROTAB

> CAD & GRAPHICS SOFTWARE: DESIGN-86, GINO-F, DOODLE

### **DEVELOPMENT TOOLS:**

COMPILERS, UTILITIES AND A RANGE OF LIBRARIES FOR THE PROGRAMMER, BORLAND PRODUCTS

### TRAINING COURSES

 ★ BUSINESS AND TECHNICAL COURSES ★
 ★ HWa IS A REGISTERED MICROSOFT TRAINING COMPANY ★

### CONSULTANCY -

GET THE COST BENEFIT OF OUR EXPERIENCE

\* PROFESSIONAL, CONFIDENTIAL ADVICE ON ALL YOUR SOFTWARE/HARDWARE

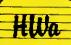

Harrison - Ward associates ltd

62 LYNTON ROAD, RAYNERS LANE, HARROW, MIDDLESEX HA2 9NN 01-584 9497

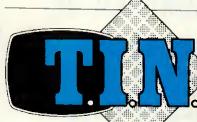

### TELEVISION INFORMATION NETWORK

Tel: 01 486 0797

### TELEVISION/COMPUTER INFORMATION SERVICE

Business Information Across The Nation - At Your Fingertips!

For the Recommended Services throughout the UK, look us up via your Viewdata Terminal, Micro or PC Now.

(outside London) **0193 52972** 

(within London) 486 0794

Aerial Services Air Conditioning Architects Blast Cleaning Building Services Car Services Catering Services Data Processing Engineering
Finance Services
Fork-Lift Trucks
Galvanizers
Gases
Heating
Hydraulics
Industrial

Messengers
Photographic
Printing
Removals
Restaurants
Security Services
Shopfitters
Taxis

And for all your personal and business needs.

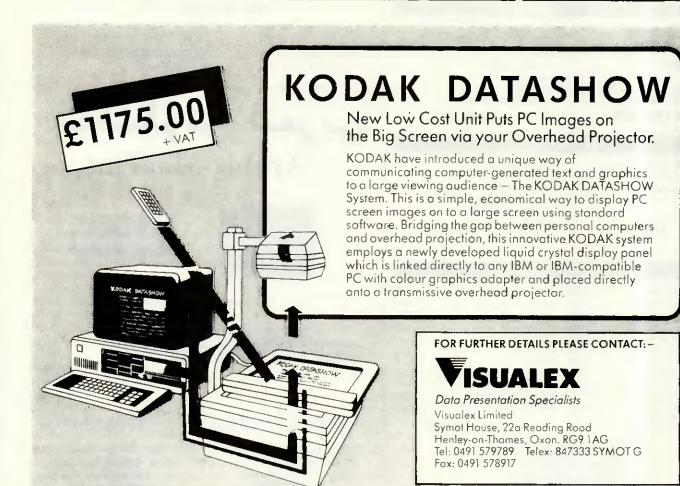

### FOR THE BEST DEAL ON

### olivetti

**ALWAYS PHONE** 

### lasha

Business Systems
FIRST

### olivetti M28

40Mb Hard Disk 1.2Mb Floppy 512k RAM MSDOS 3.1 Monochrome Monitor

Monochrome Monitor Keyboard Clock speed 8MHz

£2999.00

20Mb Hard Disk 1.2Mb Floppy 512k RAM MSDOS 3.1

Monochrome Monitor

Keyboard Clock speed 8MHz

£2499.00

### olivetti M24

20Mb Hard Disk 360k Floppy 640k RAM Monochrome Monitor

Keyboard MSDOS

£1899.00

20Mb Hard Disk Seagate

360k Floppy 640k RAM

Monochrome Monitor

Keyboard MSDOS

£1699.00

### olivetti M24SP

20Mb Hard Disk 640k RAM Bus Board Monitor Mono! Keyboard Multitasking Clock speed 10MHz

£1999.00

### olivetti M24

2 × 360k Floppy 640k RAM Bus Board Monitor Mono Keyboard MSDOS

Clock speed 8MHz

£1499.00

### olivetti M19

Twin Floppy Disk Drive Olivetti Monitor Olivetti Keyboard 512k RAM MSDOS

Multiplan £899

20Mb Hard Disk 360k Floppy Olivetti Monitor Olivetti Keyboard 512k RAM

MSDOS Multiplan

£1295.00

### STOCK CLEARANCE

| Epson HX20 Computer   | £349  | Lotus 123               | £295   |
|-----------------------|-------|-------------------------|--------|
| Epson PX8 Computer    | £649  | Symphoney               | £350   |
| Epson PX8 Ram Disk    | 99    | Framework II            | £395   |
| Kapro 2000 Computer   | £799  | deBase III Plus         | £395   |
| Hewlett Packard HP110 | 2899  | SuperCalc 4             | £Call  |
| Apple III Computer    | £395  | Access 4                | £Call  |
| Apple III Drive       | 299   | Smart                   | £Call  |
| Apple Ile Computer    | .£250 | Microsoft Word          | £Call  |
| Apple IIc Computer    | £399  | Microsoft Pascal        | £ Call |
| HP ThinkJet Printer   | £350  | Microsoft Window        | £ Call |
| Epson FX85 Printer    | .£299 | HP 150 Software from    | m £99  |
| Epson FX80 Printer    | £250  | All Prices excluding VA |        |

118 Chiswick High Road, London W4 1PU Tel: 01-994 7424

Telex: 946240 (CWEASY G) MBX No 19001120

### **Apple II Owners**

Dreaming of a NEW Apple IIGS

£250

Trade in for your Apple II

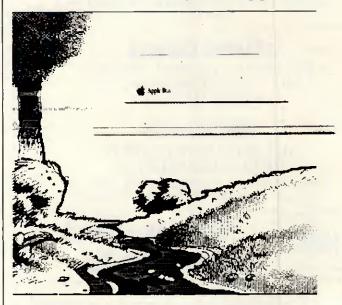

### DREAMS CAN COME TRUE.

Now in Stock

Colour Monitor 3.5" Disk Drive AppleWorks 2.0 256K Momory Exp. Card Monochrome Monitor AppleWriter

### ماكنطوش العربي Arabic MacPlus

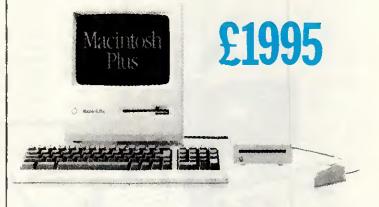

### **AppleCentre Chiswick**

Apple Centre — Chiswick, 118 Chiswick High Road, London W4 1PU Tel: 01-994 7424 Tel: 01-937 3366 Tasha Business Systems, 191 Kensington High St, London W8 Tel: 01-937 3366 MBX No 19001120

### Best in the West

At AppleCenter Chiswick, we have made it our business to keep up to date with new developments in Macintosh products. So if you are about to invest in improving your business efficiency, whether for Word Processing, Accountancy, Desktop Publishing, Information Management, Communications or any other application. Our expertise will help you through the stages of decision making step by step. We offer best advice, training, maintenance and support. With our knowledge and experience in the Macintosh and Desktop Publishing applications, we are the leaders in providing solutions for end users.

### 

### **Financial**

Mike Taylor, Principal Technical Officer of Surrey County Council, Kingston-Upon-Thames, uses his Macintosh to plan an annual budget of around half a billion pounds. "Terrific - so innovative" he says, "Who needs an MS-DOS machine when there is a Macintosh around?

That's the bottom line.

Word Processing

Douglas Adams, author of "The Hitchhiker's Guide to the Galaxy", confessed that he was bowled over by the Macintosh after a short demonstration.

Michael Bywater, a writer and contributor to Punch magazine, is no less impressed. He summed up the Macintosh in one sentence. "Very much superior to any other available computer in all respects.

Now you have the last say.

### Macintosh Rental

Our Macintosh Rental Service saves you time money and solves your problems fast.

We rent Macintoshes, Hard Disks, and Laserwriter Pluses, even some software packages for a day, week, month, year or longer.

Call us today for a quotation on your special requirements.

### Apple Desktop Publishing

QE2 passengers enjoy their own edition of the International Herald Tribune everyday, little do they know that a Macintosh is at the centre of this satellite transmitted newspaper. Martha Wooding, a publishing consultant, reports: "The priorities for creating an on-board newspaper for the QE2's passengers were quality and speed, the Macintosh was the obvious answer.

Now she does make the front page news

### Local Area Networks

PC Phil Morton of the West Midlands Police helped to instigate a network of five Macintoshes to keep track of files and documents. The system will shortly expand to analyse crime trends and evaluate officer postings. He reported: "The whole system is very, very good - I am highly impressed - It exceeds all my expectations. The five Macintoshes are in use night and day.

That makes arresting reading !

### What's New

If you are intrested in the latest developments in Macintosh hardware or software then contact one of our staff at the AppleCentre and ask them to supply you with our latest price list.

Whatever your needs we can help!

### Information Management

Michael Bird, Managing Director of Consumer Magazines for International Thomson Publishing, is a long standing user of Macintosh with Jazz, exploiting all five applications of the program.

He reports that the Macintosh graphics on Jazz are of paramount importance for his appreciation of current trends and future projections. "Sometimes the image on the screen is surprising. Figures can be a revelation when graphically represented.

### Communications

With an Apple Macintosh and a modern you can go online with information services, electronic mail systems, user groups, mainframes, or other similarly equipped personal computers anywhere in the world without leaving your Apple Macintosh Plus.

Reach out and touch the world !

Training

A small investment of time when you start using your Macintosh, can save hours of frustration later. Our courses are small, no more than six people at a time - so individuals get personal attention whenever they need it. Working singly or in pairs on the latest hardware and applications, students in the modern training suite have ideal conditions for learning and then testing their progress practically - gaining valuable, long lasting experience far beyond the reach of other methods,

### AppleCentre Chiswick

118-120 Chiswick High Road, London W4 1UP
Telephone (01) 994 7424
Telex 946240 (CWEASY G)
Mailbox No. 19001120

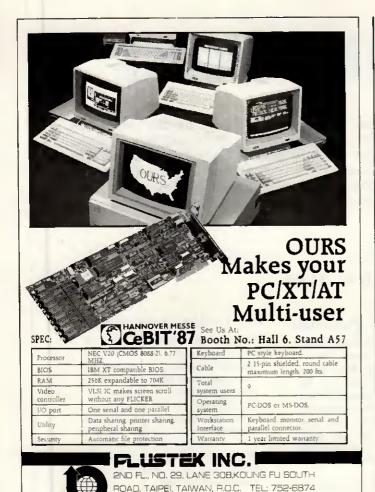

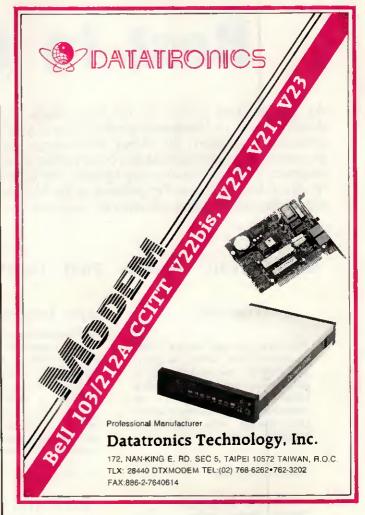

# Epson prices up between 5 and 10% but not at KIRKLANDS

FAX: [02]731-2581

| LX 86 £210   | FX 800£305  |
|--------------|-------------|
| FX 1000 £385 | LQ 800£440  |
| LQ 1000£575  | LQ 2500£720 |

### Look at our range of top selling stars

| NL 10 £210   | NX 15£299 |
|--------------|-----------|
| ND 15        | NR 15£420 |
| NB 24-15£540 | NB 15£690 |

We also have Brother, Oki, Micro P and numerous other brands of Printers available

Any PC requirements? We also stock a vast range of PC compatibles at very competitive prices (XT, AT etc). Please ring for details.

### KIRKLANDS BUSINESS SYSTEMS

Kirkland House Lytton St Stoke ST4 1DH Tel: 0782 744700 43 Foregate St Stafford

Tel: 0785 214776

Telex: 35525 KBSLTD G

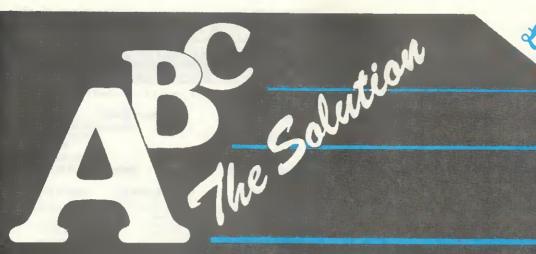

E 1 4.9.95 Phile V.A.R.

POWERFUL, FAST, FRIENDLY AND ALLON ONE DISK

- TYPING & WORDPROCESSING
- FILING
- SPREADSHEET CALCULATOR
- BOOK KEEPING
- STOCK CONTROL
- GENERAL UTILITIES

## FOR THE AMSTRAD PC • IBM • AND COMPATIBLES

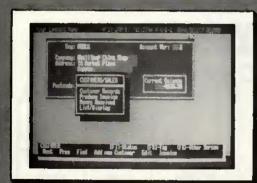

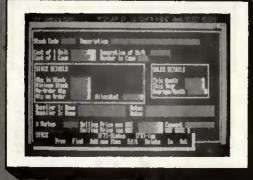

## The Program that helps you run your own Business

EQUIPMENT:

A-B-C requires an AMSTRAD PC, IBM or compatible with at least 512K RAM and MSDOS 2.1 or above; floppy or hard disk drive; any suitable printer with 80 columns or more.

**OPERATION:** 

A-B-C is completely Menu driven, with many Help Screens, making it ideal for beginners. However experts will find there are many shortcuts and powerful "hidden" features for when you want to go faster.

**TYPING** 

wordprocessor for business letters, quotations, etc; with mailmerge and calculations. 20,000 characters per letter.

FILING

card-index database; multi-index; with report generator and label print routines. 50 fields/2 screens per Record Card, 30,000 Records per file.

CALC-SHEET

26 x 55 spreadsheet calculator, for cash-flow forecasts and costing.

BOOK-KEEPING

incorporates SALES, PURCHASE, NOMINAL and CASHBOOK. Prints Statements, Daybooks, Audit Lists, Remittance Advice, VAT Return, Profit/Loss and Balance Sheet. Bank managers and Accountants like the simple but foolproof double-entry system. Approx Capacities: 999 customers/suppliers. 250 Analysis Headings (Nominal Accounts).

STOCK CONTROL:

Linked to Sales Invoicing. Keep records of stock history and movements. Ideal for valuation reports and controlling stock levels.

GENERAL

Electronic Notepads, Phonebook, Diary and Alarm Calls, Backup routine, Printing Calculator, Access to MSDOS within program, Links to DESKTOP PUBLISHING Package, User definable Printer Definitions, Screen Colours, Help Screens, Passwords.

AFTER-SALES

User Club with telephone Help-Line, and Newsletter full of hints and tips. (Price includes 3 months free membership).

For further details and trade enquiries contact:

A-B-C SYSTEMS LIMITED, 94 Green Lane, Worcester Park, Surrey, KT4 8AS England.
Telephone: 01-330 3105/3150 Telecom Gold 265871 MONREF G/MAG70113

- \* SPECIALIST SYSTEM SOFTWARE **DESIGN & CREATION**
- \* NETWORKING & MULTI-USER **SYSTEMS**
- \* COMPUTER COMMUNICATIONS
- \* COMPUTER CONSULTANCY SERVICES

For systems and services that meet your requirements,

call us at...

**CHANTRY HOUSE** HIGH STREET, COLESHILL WEST MIDLANDS B463AX

Tel: (0675) 63982

## CYBERCOM 16-BIT PC/XT/AT

SPECIFICATION-

MEW IN THE ILK !

PROVEN IN THE FAR EAST!

MAMUFACTURED BY

DEALERS WANTED.

**EDUCATIONAL AND** OFFICIAL ORDERS WELCOME

**QUARTITY DISCOURTS** 

**EXPORT ENQUIRIES WELCOME!** 

**BITCOM JAPAN** CYRERCOM PC/XT

8088 CPU 4 77MHz ERSO/PHOENIX BIOS 640 K RAM 8 expansion slots 2x360 K DSDD floppy disk drives

20 MR Hard dick Parallel port RS232 Serial port Real time clock

Game I O port 150 W Power supply Col-Graphics card AT-casing keylock AT - keyboard TAXAN SV3 Cot-mon MS-DOS 3 2
GW BASIC
CYBERCOM User's Guide
1 Year Warranty

FREE 1 day training

8088-2 CPU, 4 77 8MHz ERSO PHOENIX BIOS 540 K RAM 2×360 K DSDD loopy disk drives

CYBERCOM TURBO PC/XT

20 MB Hard disk Parallei port RS232 Serial port Real time clock
Game F O port
150 W Power supply
Col-Graphics card
AT-casing keylock
AT - keyboard
TAXAN SV3 Col-mon
MS\_DOS E 2 MS-DOS 3 2 GW BASIC CYBERCOM User's Guide 1 Year Warranty FREE 1 day training

CYBERCOM PC/AT 80286-8 CPU, 6-10MHz ERSO PHOENIX BIOS 1 MB RAM

8 expansion slots 1x360 K DSDD floppy disk drive 1x1 2 MB drive 20 MB Hard disk Parallel port RS232 Serial port

Col-Graphics card AT-casing keylock AT - Enhanced keyboard CYBERCOM User's Guide FREE 1 day training

\$2005 + VAT -

For other configurations accessories software leasing training consultation demonstrations and overseas services

\$1455 + YAT

DISTRIBUTOR

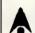

CYBERSOFT LIMITED

REGISTERED OFFICE Suite 316 - 318 Ostord House 2 Cheapside Reading Berks RG17AA 1et (07341591873 Telea 848507 HJULPH G att CYB

DEAL ERS (Other areas available) G & B Computer Electronics 230 Tottenham Ct. Rd. 01-580-3702 Parklane Computers (0734) 427281 DirectLeague L16 (0438) 820946 Video World Comp (0734) 410055

## PART EXCHANGE YOUR BBC FOR ANYTHING WE CARRY IN STOCK

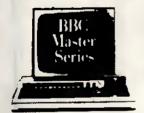

| AMSTRAD         |         |
|-----------------|---------|
| PC1512SD        | £516.3  |
| PC1512DD        |         |
| BBC MASTER 128. | £449.0  |
| TURBO UPGRADE.  |         |
| WRITE PROTECT S |         |
| FOR MASTER      |         |
| CUMANA DISK SY  |         |
| CSX100          |         |
| CSX4006         |         |
| CS100           |         |
| C\$400          |         |
| CD200           | 5188 A  |
| CD800S          |         |
| PRINTERS        | 22 1 24 |
| PAUNIERS        |         |
| CANON PW1080A   | 6294 3  |
|                 |         |
| PJ1080A         | 5430.0  |
| EPSON LX80      |         |
| JUKI 6100       | 2256.3  |
| 6200            | 2516.3  |

MONITORS MICROVITEC 1431 ......£193.20 .....£251.85 1451 1431AP 6251.85 1451AP 626.35 

We will accept your BBC computer, any age, any condition, even nonworking, in part exchange for any product we normally hold in stock. This offer applies to both BBC products and Amstrad computers.

A selection from our product range is shown here, and as you can see, our prices are very competitive. The allowance you can expect for your machine is detailed in the table opposite.

Just send your BBC (and manual please) to us with a cheque or credit card number, and provided we have the item you require in stock (please phone to check), it will be sent by return.

This offer means that Compshop has a number of second hand BBC 32K machines for sale, all with 3 months warranty. So if you want a BBC but can't afford a new one, phone us for prices and availability.

INCLUDE VAT

CARRIAGE ON ANY ITEM POST - £3.00 COURIER - £10.00

| ALLOWANCE ON YOUR OLD MACHINE                                                                                                    |                                  |                                |  |  |  |  |
|----------------------------------------------------------------------------------------------------|----------------------------------|--------------------------------|--|--|--|--|
|                                                                                                    | MORE<br>THAN TWO<br>YEARS<br>OLD | TWO OR<br>LESS<br>YEARS<br>OLD |  |  |  |  |
| WITHOUT<br>ACORN<br>DISK<br>INTERFACE                                                                                                    | £125                             | LESS<br>YEARS                  |  |  |  |  |
| WITH<br>ACORN<br>DISK<br>INTERFACE                                                                                                    | £175                             |                                |  |  |  |  |
| PLEASE DEDUCT £28 IF YOUR BBC HAS ANY FAULTS  COMPRIOP PRICE PROMISE  — We guarantee to match the pits and has continually offered the best in micro computers. |                                  |                                |  |  |  |  |

one on equipment on stock throu

Educational enquines and orders welco Ouolations giver

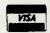

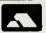

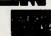

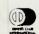

14 Station Road, New Barnet, Hertfordshire, ENS IQW (Close to New Barnet BR Station - Moorgate Line) 9 01-441 2922 (Sales) 01-449 6596 Telex 298755 TELCOM C OPEN (BAPNET) - 10em - 7pm - Mondey to Selurday

NEW BRANCH OPEN AT 31i London Rd Camberley Surrey GUIS 3HE Telephone (0276) 2267?

# PC Europe

## High quality PC graphics, colour and interface cards

#### **EGA Card** £159 · For use with IBM PC, XT, AT or compatibles Compatible with IBM's EGA, CGA and MDA Parallel Printer Port Light Pen Interface 256KB Screen Buffer EGA (Hercules) Card 2189 For use with IBM PC X AT or compatibles Compatible with IBM's EGA, CGA and MOA Compatible with Heroules Monocifrome Graphics Card Parallel Printer Port Light Pen Interface 256KB Screen Buffer Mono Graphics (Hercules) Card £69 For use with IBM PC, XTSAT or compatibles Compatible with Hereules Monochrome Graphics Card Parallel Proter Port Light Pen Interface Half Card Size Colour Graphics Card £59 For use with IBM PC. XT. Affor compatibles Light Pen Interface Video Interface Colour Graphics/Printer Card 269 · For use with IBM PQ XT, AT or compatibles Paralle! Printer Port

Quantity discounts available on most items - clease call

£17 Parallel Printer Card For use with IBM PC, XT, or compatibles
 Parallel Printer Port Serial/Parallel Card £49 For use with IBM PC, XT, or compatibles RS-232 Serial Port Parallel Printer Port £24 Serial Card ● For use with IBM PC XT, or compatibles ● RS-232 Serial Port Twin Serial Card £34 ● For use with IBM PC, XT, og compatibles ● Two RS-232 Serial Ports Multi-Serial Card £99 For use with IBM PC, XT, or compatibles Four RS-232 Serial Ports Twin Serial/Parallel/Game Card £59 For use with IBM PC, XT, or compatibles
 Two RS-232 Serial Ports Parallel Printer Port Game Port

 For use with IBM PC/AT or compatibles RS-232 Serial Port · Parallel Printer Port Twin Serial/Parallel Card £79 · For use with IBM PC/AT or compatibles ■ Two RS-232 Serial Ports Parallel Printer Port Twin Serial/Parallel/Game Card £84 ● For use with IBM PC/AT or compatibles ◆ Two RS-232 Serial Ports Parallel Printer Por Twin Serial/Parallel/Game/ 289 Clock Card · For use with IBM PC/AT or compatibles Two RS-232 Serial Ports Parallel Printer Port Game Port
 Clock/Calendar Multi-serial Card £179 For use with IBM PC/AT or compatibles • Four RS-232 Serial Ports PC Europe 134 Heath Road Twickenham Middx TW1 4BN UK.

Telex: 932905 LARCH G Fax: 01-891 5567

Serial/Parallel Card

Terms: strictly cash with order

269

Prices exclude VAT and delivery. Please add £2.50 per item for delivery and 15% for VAT. Export enquiries welcome Orders welcome from government departments, local authorities and educational establishments.

# PURRFECT

# Convert your PC into a Protocol Analyzer

Jave yourzelf a packet. Plug into Feline and your Perzonal Computer expands into a Protocol Analyser. You are then fully equipped to test any communications network or equipment, store a mass of information, analyse it in your own time, and diagnose any problems. All at a fraction of the cost of a stand-alone unit.

Video Interface

Feline iz a general purpoze analyzer on a card which plugz into an IBM or any compatible PC.

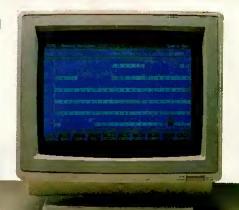

It can be used to simulate protocols and to monitor data in Async, Sync, SDLC, HDLC and X.25 formats. Since you are working with familiar equipment, Feline is extremely easy to use.

FELINE

For further information contact:

Jygnur Data Communication: Ltd. Turret House, Itation Road, Amersham, Bucks, HP7 OAB, Tel No: (02403) 4757

Menu

| want to convert my PC PURRFECTLY. | Please send me details of Feline. |
|-----------------------------------|-----------------------------------|
|-----------------------------------|-----------------------------------|

lame: \_\_\_\_\_\_\_Porition: \_\_\_\_\_\_\_
lddre//: \_\_\_\_\_\_

Tel No:

To:

Tygnur Data Communication, Ltd. Turret House, Station Road, Amersham, Bucks, HP7 OAB.

# COLOURJET 132

### HIGH PERFORMANCE COLOUR INK JET PRINTER

(compatible with IBM pc, BBC micro etc.)

- ★ PRINTS ALL 64 SCREEN COLOURS FROM CGA AND EGA\*
- ★ EMULATES OTHER PRINTERS (A1210, PJ1080A and QUADJET)
- ★ OVERHEAD TRANSPARENCY PRINTING
- ★ 80 + 132 COLUMN OPERATION, A4 WIDTH
- ★ UP TO 1280 DOTS/LINE ADDRESSABLE
- **★** FULL VIDEOTEX CAPABILITY
- **★** OPTIONAL BUFFERED RS232 (INTERNAL)
- ★ HIGHLY VERSATILE

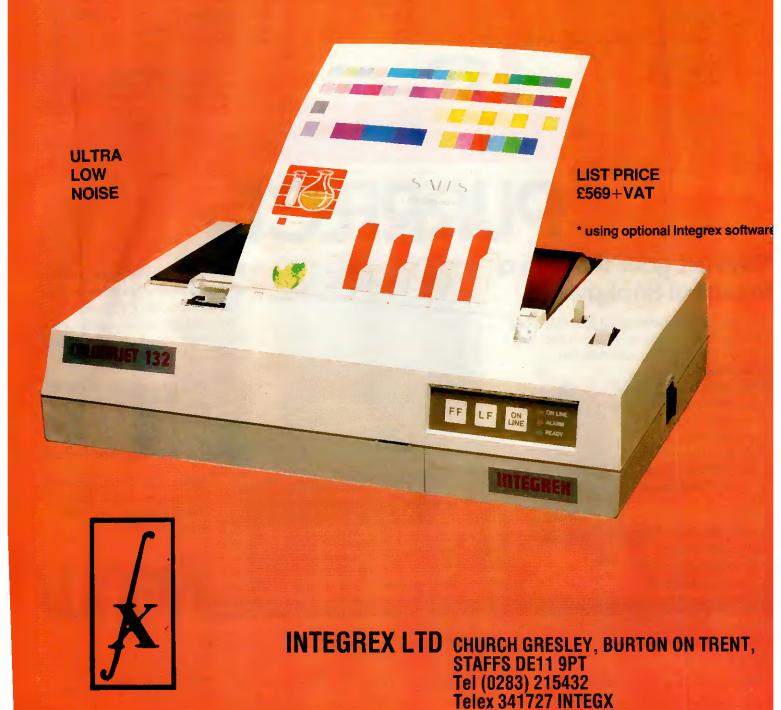

# Get your system networking for only

BUY IT, TRY IT... OVER 40,000 ALREADY SOLD WORLDWIDE

Think before you spend four times this amount on a hardware network. Our LANLink starter kit with a server, a satellite and 50ft of cable, is ONLY £495 plus VAT. and £9.50 post & packing, total: £578.75.

- PC, XT, AT or clone compatible
- total DOS compatibility
- be free of hardware obsolescence
- upgrade easily and cheaply
- install it yourself in 10 minutes
- use any wiring (incl. phone lines)
- no limits to network size
- ring, star or tree configurations
- does not tie up a server
- worldwide support no maintenance
- supports fibre optic comms up to 3km between nodes
- built-in error check, correction and comms

- built-in print spooling, disk cacheing etc
- benchmarked or better performance
- AND IT'S FAST!

# Database Packages Accounting packages

Ashton Tate DBASE3+ Compsoft Delta 4 NET Dataease

Dataflex SMART

Multifacts Accounts Omicron Accounts TAS Accounts

WP packages

Displaywrite 3 Wordstar

PAYMENT BY:

Access, Barclaycard, American Express cheque or postal order, or C.O.D.

ANLINK PC MAGAZINE ECHNICAL EXCELLENCE AWARD WINNER

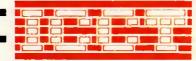

PHONE FOR YOUR SPECIAL STARTER KIT NOW:

Ltd. Worcester House, Vintners Place Upper Thames Street, London EC4 Tel: 01-248 8895. Telex: 934161 ICCT UK G.

# Let your PC's get together with D-Link

The D-Link PC LAN provides the most cost-effective and easy-to-use Local Area Network for IBM PC/XT/AT (and Compatibles), as well as the IBM PC/Token-Ring Network and Novell's software compatible.

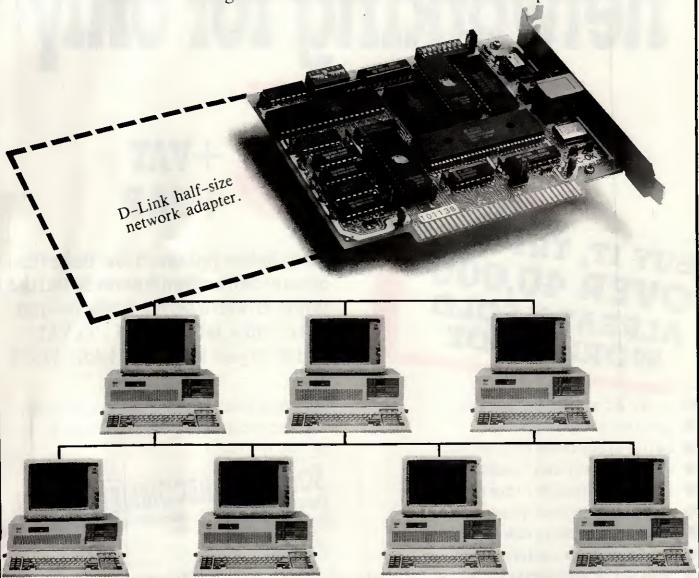

## THE STATE OF THIS UNION IS THE STATE OF THE ART

#### **Hardware Specifications:**

- Topology: Distributed Bus
- Protocol: CSMA/CD
- Data Rate: 1.2 million bits per second, baseband
- · Cable:; Low cost twisted-pair wire
- Distance: 4000ft maximum with repeaters
- Addressable Users: 255 nodes maximum
- Operating system supported: PC-DOS 2.0,2.1,3.0,3.1,3.2
   MS-DOS 2.x,3.x

#### Software Specifications:

- · File, Record locking
- Peripherals sharing
   Print spooling
- Interactive message communication
- Transparent to DOS
- Diskless workstation capability
- · Screen Monitor, for education and supervision
- IBMNETBIOS compatible (PC NET)
- Run Novell's Advanced NetWare
- No dedicated file server necessary
- Runs all single or multi user software (d-Base III + , smart, open Access II)

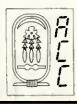

Available in U.K. from: AHMOS COMPUTER CENTRE (ACC) LTD.

75 Cheviot Gardens, London NW2 1QD Tel: (01) 209 1300 Telex: 946240 CWEASY G Ref: 19021695 IBM PC/XT/AT, IBM PC Network and Token-Ring Network are registered trademarks of

International Business Machine Corporation
Advanced NetWare is a registered trademark of Novell, Inc.
D-Link is a trademark of Datex International Ltd
Specifications are subjected to change without notice

# Qisk!

# The new name in hard disks for Mac Plus.

When we didn't see a hard disk we wanted to buy for our Macintoshes, we used our disk system knowledge to build our own. When we still didn't see one as good, we went into production. Now you can benefit from our experience with a Qisk 20 megabyte disk. If you'd like an independent evaluation, look at the reviews in Clipboard (Sept '86) or MacUser (Nov '86).

## Fast

Qisk transfers data to Macintosh Plus up to fourteen times faster than other hard disks. Qisk achieves sustained transfer rates of 340kbytes per second, with peak rates of nearly 600kbytes per second. (don't confuse these figures with the raw drive transfer rates quoted by most suppliers)

## Plug & Play with SCSI

SCSI is an important new standard for microcomputers. You'll be able to connect more disks, tape streamers, new products like CD-ROM or low cost laser printers, all through SCSI. But you'll want products like Qisk which use the standard Apple SCSI cable system, and products like Qisk that let you see and set the SCSI unit number from the front panel, especially if you plan to use them with different machines.

## British

Whether you want technical support and advice, or speedy manufacturer's repairs, you are best off with a product designed and built in Britain. Qisk is distributed in Europe too; write or phone for distributor addresses.

New low price!

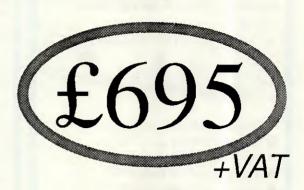

## Slim

Qisk's case is just 6cm high, with colour and styling to match Macintosh. Put it underneath, or anywhere up to 21 feet away. And slim means it's easy to move around. Leave it somewhere safe when you travel with your Mac, or take it on its own from Mac to Mac. And you'll be glad you can physically prevent access to your data with the Data Protection keyswitch\*.

\*A legal requirement for some users.

## Get carried away!

At £695 plus VAT, Qisk is unbeatable value for money. Qisk includes everything you need to get started (apart from a Mac Plus), and comes with a one year guarantee.

|   | Please send: further details of Qisk booklet "Mac, SCSI & hard disks" Qisks at £695 plus VAT         |
|---|----------------------------------------------------------------------------------------------------|
|   | name:                                                                                                |
|   |                                                                                                    |
| C | end to:<br>Computer Capability Ltd, 12 Bexley Street, Windsor<br>Berks SL4 5BP telephone 0753-841659 |

from Computer Capability

## PRINTER SWITCHES **DIRECT from the MANUFACTURER**

## LINKTWOOR MORE MICROS TO ONE PRINTER, PLOTTER, MODEM ETC. OR VICE VERSA.

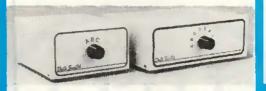

- ROBUST METAL HOUSING
- **ELECTRONICALLY TESTED**
- 28 DAYS APPROVAL
- 12 MONTHS GUARANTEE
- OFFICIAL ORDERS ACCEPTED
- 24 HOUR DESPATCH

#### SERIAL DATA SWITCHES

RS 232/V24.25 way 'D' sockets

|   | ALL 25 LI |                     |       |
|---|-----------|---------------------|-------|
| ı | MODEL     | SWITCH              | PRICE |
| ı | DV2       | 2 way               | £59   |
| J | DV3       | 3 way               | £69   |
| İ | DV4       | 4 way               | £79   |
| ı | DV5       | 5 way               | £89   |
| ı | DVX       | 2 way cross-over    | £79   |
| ľ | LINES 1 t | 08 & 20             |       |
| 1 | DR2       | 2 way               | £49   |
| ı | DR3       | 3 way               | £57   |
| ı | DR4       | 4 way               | £65   |
| ı | DR5       | 5 way               | £73   |
| ı | DR8       | 8 way               | £109  |
| ı | DRX       | 2 way cross-over    | £65   |
| I | 9 way 'D' | sockets ALL 9 LINES | 3     |
| ١ | DN2       | 2 way               | £45   |
| ł | DN3       | 3 way               | £52   |
| ł | DNX       | 2 way cross-over    | £59   |

#### PARALLEL DATA SWITCHES CENTRONICS.

36 way Amphenol sockets MODEL SWITCH PRICE DC2 DC3 £65 £79 2 way 3 way 4 way £95 5 way £109 2 way cross-over £95

IBM PC.25 way 'D' sockets 2 way

259 DP3 3 way £69 DP4 4 way £79 DP5 5 way 2 way cross-over £89 DPX £79

IEEE-488.24 way Amphenol sockets 2 way £89

DE3 3 way £109 2 way cross-over £129

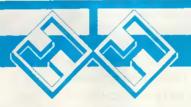

PLEASE ADD VAT AT 15%. ALL ITEMS CARRIAGE PAID

## HOMESTEAD DATA PRODUCTS LTD

145 EDINBURGH AVENUE, SLOUGH, SL1 4UA Fax (0753) 691037 Telex 846086 CABLIN-G

Tel:(0753)691661 TEL

©1987

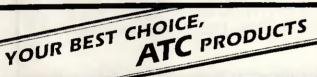

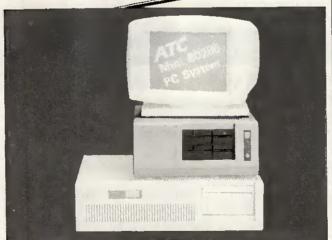

#### ATC SUPPLY PC AT/XT IBM COMPATIBLE:

- COMPLETE COMPUTER 10/12 MHz
- \* MOTHER BOARDS 6/8/10/12 MHz
- \* ADD-ON CARDS, 12 MHz ADAPTABLE

\* PERIPHERALS OF PC

Our Swiss, German, Belgian and Finnish clients enjoy them; you might enjoy them, too.

FAST! STABLE! EFFICIENT!

#### ARCH-TECH COMPUTER CORP.

TEL NO. 886-2-7062990 FAX NO. 886-2-7064439 12-2 FL., NO. 391, HSIN-YI ROAD, SEC. 4, TAIPEI, TAIWAN, R.O.C.

#### HIGHLIGHT'S MULTI-USER SERIES...

Anvil's STALLION serial I/O controller Crushes terminal overhead in XENIX multi-user systems and supports up to 16 users.

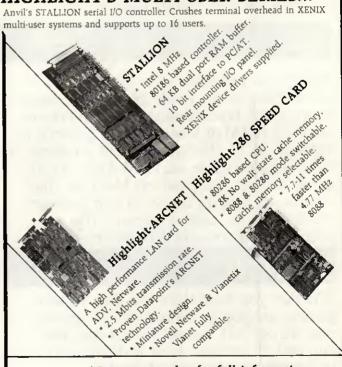

OKM DESIGN ARE MOSTLY WELCOME

#### Contact us today for full information

ADV. NETWARE is a registed trademark of NOVELL IN XENIX is registed trademark of Microsoft Corp. PC/AT is a registed trademark of international Machines Corp

## Highlight Highlight Computer \_ System, Inc.

P.O. Box 84-723. Taipei, Taiwan, R.O.C. Tel: (02) 8125161

Telex: 14213 CALIFER Fax: (2) 7063880

## FAMOUS HIGH ST NAME: £3/4 MILLION CLEARANCE

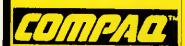

#### **TAPE STREAMER**

Compaq internal tape streamer, 10mb, easily fitted, for Deskpro. **£150** Takes DC 1000 cassette

| *HP150 Wordstar               | £10  |
|-------------------------------|------|
| *HP150 Mailmerge              | £7:  |
| *Apricot Cardbox              | £4:  |
| *HP150 128k ram upgrade       | £100 |
| *HP150 256k ram upgrade       | £13  |
| *IBM Brainstorm               | £2:  |
| *Microsoft Word for Macintosh | £19! |
| *Micropro Planstar            | £3!  |
| *ABC programme generater .    | £7:  |
| *HP150 Cobol compiler         | £95  |
| *HP150 Pertmaster             | 295  |
| Brother HR15 XL               | £150 |
| Dolla 4                       | 0400 |

## SOFT

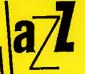

MACINTÒŚH JAZZ PACKAGE

Software from Lotus, inc word prodatabase, comms, (NEW) £150

## ASHTON TATE

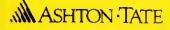

#### FRAMEWORK II

IBM integrated package inc word procomms, database, (NEW) £250

## IBM PRINTER

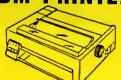

#### **IBM PROPRINTER**

Draft print speed 200cps, NLQ mode 40cps, produces IBM gra-£250 phics set, 80 col. (New)

## PRINTER

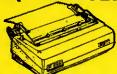

#### **M290 DOT MATRIX PRINTER**

200 cps draft mode, 50 cps NLQ, extras available inc S/F & C2 FA fonts, T/F, parallel, (NEW) £350

Part exchanges accepted.

ACCESS AND VISA ACCEPTED PRICES SUBJECT TO 15% VAT MAIL ORDER (CARRIAGE EXTRA)

## **IBM PRINTER**

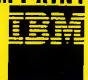

#### **IBM QUIETWRITER**

IBM Quietwriter model 1 produces better than daisywheel printout fraction of noise £450

### IBM 512k PC

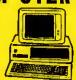

#### EX SHOWROOM MODELS

Min spec 2 X 360k floppy, Dyneer mono mon, 512k, IBM kbd, £695

## CO

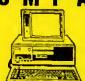

#### **COMPAQ DESKPRO**

Min spec. 512K, 360K floppy, 10mb

|   | DOS, manuals, (DEMO)                                    | 95          |
|---|---------------------------------------------------------|-------------|
|   | Apple 20mb hard disk demo .                             | £995        |
|   | *ĤP150 internal printer *IBM Displaywrite II            | £95         |
|   | *IBM Displaywrite III upgrade                           | £75         |
|   | HP Vectra (ring for spec) £ Roland mono display for IBM | 1500<br>£75 |
|   | Assorted acoustic hoods                                 | £125        |
|   | *IBM Writing assistant                                  | £35         |
| ĺ | Apricot MS assembler                                    | £45         |
| ı | Wordstar 2000 IBM                                       | £95<br>£35  |
| ı | Brother Twinriter                                       | €495        |

## **BULK STORAGE**

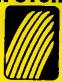

TALLGRASS 20mb+ 20mb

external 20mb hard disk plus 20mb interface card & software **£550** 

### MAC

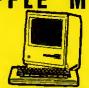

#### **EX-DEMONSTRATION AREA** Apple Macintosh models from 128k

to Mac plus, inc software £795 & manuals, (DEMO) from

## IBM BACKUP

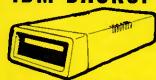

#### **ALLOY TAPE STREAMER**

17.5mb external tape streamer, in cludes interface card, software, tape cartridge £295

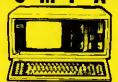

#### **COMPAQ PORTABLE**

IBM compatible, minimum spec 512k twin floppies, printer card £895 diags, manuals, (DEMO)

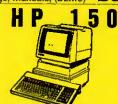

#### **HEWLETT PACKARD 150**

Complete system inc terminal, dual floppies, keyboard and manuals, (DEMO) from

## OUALITY

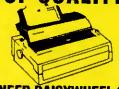

DYNEER DAISYWHEEL 36

Takes 15 inch paper, 36 cps, tractor feed and sheetfeeder as £250 optional extra, (DEMO)

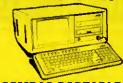

#### **COMPAQ PORTABLE II**

IBM compat, 640k, 2x360k, 80286 processor, 9" text & C100E

| grapinos mon (semo)         | _    |
|-----------------------------|------|
| *IBM 15mtr Network cable    | £11  |
| HP150 Programmers tool kit. | £9:  |
| Apricot Easy Junior V2.2    | £95  |
| Epson FX80                  | £195 |
| HP150 Lotus 123             | £150 |
| *CDC internal 30mb drive    | £495 |
| Lotus Symphony version 1    | £125 |
| DOS 3.2 tec ref manual      | £25  |
| Mountain 20mb hard card     | £450 |
| HP 110 external drive       | £250 |
| Epson FX 100+               | £225 |
| IBM Proprinter XL           | £250 |
| Brother HD 25 corial        | C20F |

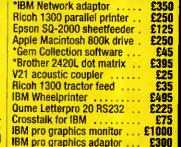

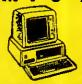

#### **EXECUTIVE USE ONLY**

min spec 360k floppy, 10mb hard disk 512k RAM, Dyneer monitor, kbd. DOS, manuals

## **FAST DAISYWHL**

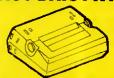

**LATE MODEL RICOH 1600** 

60 cps office quality daisywheel printer. Double daisywheel 100+ ctrs, (DEMO) £450

## ORTABLE

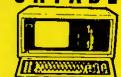

COMPAQ PORTABLE PLUS

IBM compatible, 256k, 1 X 360k floppy, 10mb hard disk, **£1 1 0 0** printer card, (DEMO)

#### MICROSOFT WORD

Full feature word processor for IBM includes mouse & interface card, vers 2.0, (NEW) £175

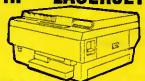

#### **HP PART NUMBER 2686**

Hewlett Packard laserjet printer, RS232 inc cartridge & £1500

\* indicates brand new goods

**OPEN MONDAY TO SATURDAY** PRICES SUBJECT TO CHANGE GOODS SUBJ. TO AVAILABILITY

## omputer Co. 179 TOTTENHAM COURT ROAD, LONDON W1, 01-636 1138

## ADVERTISERS INDEX

| 4                           |              | Euerex International Ltd      | 117         | Matmos Ltd                         | 223     | RSC Ltd                         | 10/84  |
|-----------------------------|--------------|-------------------------------|-------------|------------------------------------|---------|---------------------------------|--------|
| AIR                         | 251          |                               |             | Mayfair Micros                     | 111     | Runnymeade                      | 224    |
| AJP Business Computers Ltd  | 34           | F                             |             | Messiter Software                  | 157     |                                 |        |
| AMA                         | 236          | First Software Ltd            | 206         | Microcom Systems                   | 246     |                                 |        |
| Alicia                      | 217          | Fortransoft                   | 50          | Microcosm Research                 | 157     | <b>S</b>                        |        |
| Almo Computer Systems       | 30           | Fraser Associates             | 82          | Micro Interface                    | 232     | Second City Software            | 15     |
| Alphacam                    | 34           |                               |             | Micro Media                        | 31      | Seltee Ltd                      | 41     |
|                             | 13/59/65/103 | G                             |             | Micro Minder                       | 6.5     | Sentinal                        | 52/53  |
| Amstrad Computer Users Club | 46/47        | Galileo Computers Ltd         | 238         | Micronet 800                       | 91      | Sierra Computer Consultants Ltd | 42     |
| Almo Computer Systems       | 30           | Go Mark                       | 22          | Micro Peripherals                  | OBC/151 | Silica Shop                     | 229    |
|                             |              | Good Way                      | 218         | Micro Processing Engineering       | 222     | Silicon                         | 17     |
| В                           |              | Gordon Linch and Co           | 113         | Micro Prose                        | 159     | Softshop Ltd                    | 219    |
| Bath Computer Shack         | 32           | Go To Computers               | 33          | Micro Rent Ltd                     | 223     | Slough Computers                | 28/29  |
| BBD Computer Dust Covers    | 16           | Graftsales Ltd                | 224         | Microsave                          | 16      | S&S Enterprises                 | 53     |
| Bon Seal UK & Co            | 28           | Grey Matter                   | 1/271       | Microspot                          | 225     | SST Ltd                         | 127    |
| Borland International       | 72/73        | Gultronics                    | 25          | Mighty Micro                       | 222     | Star                            | 167    |
| Mand Income                 | ,,,,,        |                               |             | Mitac                              | 219     | Stirling Microsystems           | 50     |
| C                           |              | H                             |             | Mitek                              | 237     | Swanley Electronics             | 219    |
| Cambridge Computer Store    | 224          | Harvester Information Systems | Ltd         | Mitre Software                     | 88      | Synergy Software                | 30     |
| Card Devices Ltd            | 242          |                               | 235/237/239 | Morgan Computer Company            | 76      | System Science                  | 6.     |
| CAS Computer Point Ltd      | 14           | Hi-Soft                       | 43          | Mountaindene                       | 16      |                                 |        |
| Chromasonic Electronical    | 12           | Hi-Voltage                    | 44/45       |                                    |         |                                 |        |
| Ci Cayman Ltd               | 28           | HM Systems                    | 137         | N                                  |         | T                               |        |
|                             | 42           | Homestead Data Products       | 268         | Ness Industries                    | 18/29   | 3D                              | 3:     |
| Commodity Software          | 11           | HSV Computer Services         | 63          | New Star Software Ltd              | 181     | Taxan                           | 79     |
| Compumart                   | 82           | 113 v Computer Services       | 47,7        | Newtons Lab                        | 62      | Team Work UK                    | 160/16 |
| Compstand                   |              | I                             |             | New World Computers                | 53      | Technology Software Ltd         | 235/23 |
| Computer Entyerprises       | 56           | Innova Software               | 171         | North West Computer Supplies       | 34      | Technomatic                     | 26/2   |
| Computer Exchange           | 22           |                               | 233         | North West Computer Supplies       |         | Tetra Business Systems          | 8      |
| Computer Express            | 19           | Intelligent Environments      | 4/5         | 0                                  |         | Thoughts & Crosses              | 24     |
| Computer Precision          | 23           | ISC Limited                   | 4/3         | Omega PC                           | 42      | TPGroup                         | 3      |
| Computervision              | 55           | •                             |             | On Software                        | 68      | Transform                       | 21     |
| Continuous Listing Paper    | 147          | J                             | 235         | Optimum Technology                 | 13      | Trintas                         | 2      |
| CPS Limited                 | 238          | JBC Micros Services Ltd       |             |                                    | 221     | Trintec                         | 5      |
| Creative Logic              | 80/81        | Juki                          | IFC         | Opus                               | 17      | Trisoft                         | 11     |
|                             |              | 17                            |             | Osiris Computers                   | - 17    | Trojan                          |        |
| D                           |              | K                             | 12          | P                                  |         | rrojan                          |        |
| Dataplus                    | 91           | Keelecodes                    | 12          |                                    | 60/61   |                                 |        |
| Davinci Computers           | 49           | Kirin Computing Systems       | 38          | Peartree Computers Ltd             | 220     | W                               |        |
| Delta Pi Software           | 218          | Kirklands Business Systems    | 251         | Peq Associates                     |         |                                 | 22     |
| Digithurst                  | 84           | K&K Stationers                | 32          | Personal Computers Ltd             | OBC     | Ward Capture Ltd                | 44     |
| Digitask Modems             | 66/67/69     | Kompass                       | 22          | Piccadilly Micros                  | 21      | Werrington Computers Ltd        | 24     |
| Disgo                       | 246          | Kudos Systems                 | 47          | Power Equipment Ltd                | 59      | West One Business Systems       | 24     |
| Disking                     | 230/231      | _                             |             | Preston Information Technology Con |         | Wight Scientific                | 2      |
| Duncan Databases            | 48           | L                             |             | Psyconsult                         | 50      | World Wide                      | 17     |
|                             |              | Leigh Computer Systems        | 239         | D                                  |         | WorthsWords                     | Į.     |
| E                           |              | Ling Yin                      | 220         | R                                  |         |                                 |        |
| Electric Software           | 121          | Lion Systems Development      | 101         | Radbourne                          | 218     | v                               |        |
| Eldersoft                   | 6            | London Software Studio Ltd    | 125         | Ragley Data Systems                | 6       | X                               |        |
| Eldoneray Ltd               | 233          | Lutus Development             | 226/227     | Ramco                              | 40      | X-On Software                   |        |
| Elite Computer Systems      | 33           | LSCC                          | 22          | RGP Distribution                   | 228     | X Data                          |        |
| Elonex                      | 20           |                               |             | RH Computer Consultants            | 18      | _                               |        |
| Enson                       | 220          | M                             |             | Ringdale Peripherals               | 147     | Z                               |        |
| Epson                       | 106/107      | Mackintosh User Group         | 239         | Roland UK                          | 103     | Zorland                         |        |

# MICROMART ADVERTISERS INDEX

| A                          |     | D                             |         | Logifix                     | 188 | R-Tek                          | 204 |
|----------------------------|-----|-------------------------------|---------|-----------------------------|-----|--------------------------------|-----|
| Abacom                     | 189 | Datawise                      | 182     | Longworth                   | 196 | Rugby Micro Spares             | 198 |
| AL Downloading             | 185 | Decostar                      | 182     |                             |     | _                              |     |
| Altek                      | 199 | Distribution Systems          | 185     | M                           |     | S                              |     |
| Alyka                      | 192 |                               |         | Micro Concepts              | 192 | Screenwise                     | 195 |
| Amson                      | 204 | E                             |         | Mid Surrey Media            | 197 | SP Electronics                 | 19  |
| Assembly & Automation      | 201 | EA Software                   | 200     | Monas Overseas              | 188 | Software Dynamics              | 18  |
| Ashling UK                 | 191 | Elsevier Biosoft              | 187/205 |                             |     | South Ribble Computer Supplies | 19  |
| , isming of                |     | Euronomic PC                  | 194     | N                           |     | Startex                        | 20  |
|                            |     |                               |         | National TRS 80 Users Group | 184 | Suredata                       | 19  |
| В                          |     | F                             |         | Nobles                      | 202 | Synchrocity                    | 19  |
| BBD                        | 185 | Foray Design                  | 186     |                             |     |                                |     |
| Bits and PC's              | 200 | Frithwood                     | 195     | O                           |     | T                              |     |
| Budget Typesetting         | 189 |                               |         | Oriole                      | 190 | Techno Tape                    | 20  |
|                            |     | G                             |         |                             |     | Турего                         | 20  |
|                            |     | Bob Giffew                    | 201     | P                           |     |                                |     |
| C                          |     | Gould Computer                | 193     | PACE                        | 199 | V                              |     |
| Cambridge Data             | 205 |                               |         | Pacific Computers           | 188 | Videogaze                      | 19  |
| Chips                      | 197 | I                             |         | Periphery                   | 188 | W                              |     |
| Chromodynamics             | 182 | International Software Design | 183     | Pocawila                    | 184 | Wave                           | 19  |
| Computer Exchange          | 191 |                               |         |                             |     |                                | 17  |
| Computer Facilities        | 199 | K                             |         | Q                           |     | Y                              |     |
| Compware                   | 196 | Kintech                       | 186     | Quoram                      | 204 | Yo-Jos                         | 18  |
| Continustat                | 194 |                               |         |                             |     |                                |     |
| Creative Computer Software | 196 | L                             |         | R                           |     | Z                              |     |
| Cromwell                   | 191 | Lightening Graphics           | 205     | R H Computer Consultants    | 200 | Z-Ware                         | 18  |

#### BASIC LANGUAGE

PC-DOS £ 95

New are BBC Basic for the IBM PC, TRUEBASIC, and more libraries

#### BASIC INTERPRETERS

BBC Basic

#### LIBRARIES & UTILITIES

| Derret DW21C       | PC-DOS      | £140 |   |
|--------------------|-------------|------|---|
| Professional BASIC | PC-DOS      | £ 70 | ( |
| TrueBasic          | PC-DOS      | £125 | E |
| Microsoft MS-BASIC | MS-DOS      | £210 | E |
| MEGABASIC          | MS - DOS    | £235 | M |
|                    |             |      | _ |
| Dig.Res. CBASIC    | CP/M-86     | £290 | C |
| MEGABASIC          | CP/M-86     | £235 |   |
| MEGABASIC          | MP/M-86     | £365 | G |
|                    |             |      | M |
| BBC BASIC          | Z80+CP/M-80 | € 95 | G |
| Die Dee CRACTO     | GD 04 00    | 0000 |   |

#### Dig.Res. CBASIC CP/M-80 £130 Microsoft MBASIC CP/M-80 £ 90 CP/M-80 £195 MEGABASIC

#### BASIC COMPILERS

| 211240 01          | DITT I DDICG |      |
|--------------------|--------------|------|
| Microsoft QuickBAS | IC PC-DOS    | £ 60 |
| Softaid MTBASIC    | PC-DOS       | € 60 |
| ZBASIC             | MS - DOS     | € 75 |
| Alcor Multi-Basic  | MS-DOS       | £ 85 |
| Microsoft MS-BASIC | MS-DOS       | £235 |
| Dig.Res. CBASIC    | * MS-DOS     | £380 |
|                    |              |      |
| Dig.Res. CBASIC    | CP/M-86      | £390 |
|                    |              |      |
| Microsoft MBASIC   | CP/M-80      | £150 |
| Dig.Res. CBASIC    | CP/M-80      | £435 |
| ZBASIC             | Z80+CP/M-80  | £ 75 |
| Softaid MTBASIC    | Z80+CP/M-80  | € 60 |
| Alcor Multi-Basic  | Z80+CP/M-80  | £ 85 |

#### **PASCAL LANGUAGE**

PASCAL INTERPRETERS

ALICE Pascal Intrprtr. PC-DOS £ 80

#### PASCAL COMPTLERS

| Metaware Prof.Pascal   | MS-DOS   | £520         |
|------------------------|----------|--------------|
| Microsoft Pascal V3.31 | MS-DOS   | £180         |
| Oregon Pascal-2        | MS-DOS   | <b>£CALL</b> |
| Pascal MT+86           | MS-DOS   | £280         |
| Prospero Pascal v2.23  | MS-DOS   | £220         |
| Turbo-Pascal MS-DOS &  | PC-DOS   | £ 60         |
| UCSD Pascal (Pecan)    | IBM-PC   | € 80         |
| UCSD Professional      | IBM-PC   | £155         |
|                        |          |              |
| Pro-Pascal v2.14       | CP/M-86  | £220         |
| Pascal MT+86           | CP/M-86  | £335         |
| Turbo-Pascal           | CP/M-86  | £ 49         |
| Pascal MT+ v5.6        | CP/M-80  | £ 99         |
| Pascal MT+ v5.6.1      | CP/M-80  | £290         |
| Pro-Pascal v2.18       | CP/M-80  |              |
| Turbo-Pascal           | CP/M-80  | £ 49         |
|                        | ,        |              |
| MCC Pascal A           | TARI ST  | £ 75         |
| UCSD Pascal (Pecan) A  | TARI ST  | € 65         |
| UCSD Pascal (Pecan) A  | PPLE ] [ | £ 65         |
|                        |          |              |

#### We have many Pascal Libraries. Enquire **ASSEMBLERS**

Microsoft Macro-86 is an offer you can't refuse and so is SLR.

| MS-DOS £ 75  |
|--------------|
| MS-DOS £180  |
| MS-DOS £ 90  |
| MS-DOS £130  |
|              |
| CP/M-86 £ 75 |
| CP/M-86 £180 |
|              |
| CP/M-80 € 75 |
| CP/M-80 £180 |
| CP/M-80 £ 65 |
| CP/H-80 £ 45 |
| CP/M-80 £175 |
| CP/M-80 £ 45 |
| CP/M-80 £175 |
| CP/M-80 £ 45 |
| CP/M-80 £175 |
|              |

Not all assemblers are supplied with a linker. Check before ordering.

adow Ashburton Devon

| Database       |          |   |        |      |
|----------------|----------|---|--------|------|
| CADSAM (source | code)    |   | MS-DOS | £ 70 |
| Btrieve        | MS-BASIC | + | MS-DOS | £190 |

Btrieve/N MS-BASIC + MS-DOS £460 Multikey MS-BASIC + MS-DOS £145

CADSAM (source code) CP/M-80 £ 70

Graphics

Multi-Halo MS-BASIC + MS-DOS £195 GSS CGI PC-DOS £350 GSS MS-BASIC BINDING PC-DOS £110

Sundries

Finally Quickbasic + PC-DOS £ 75 PANEL Screen Manager MS-DOS £100 Wiley Scientific Lib. PC-DOS £110

Tuning & Debugging

Betatools Dev.System PC-DOS £100

#### MODULA-2 COMPILERS

| FTL Modula-2         | MS-DOS   | € 45 |
|----------------------|----------|------|
| Interface M2-SDS     | PC-DOS   | £ 75 |
| Interface M2-SDS-XP  | PC-DOS   | £185 |
| Modula 2/86 BLS v2.0 |          |      |
|                      | PC-DOS   | £110 |
| Modula 2/86 BLS/8087 | PC-DOS   | £155 |
| Modula 2/86 BLS/512K | PC-DOS   | £215 |
| Modula Corp.PC Mod.2 | PC-DOS   | £150 |
| Modula 2/86          | CP/M-86  | £410 |
| Volition Mod.2       | APPLE ][ | £195 |
|                      |          |      |

FTL Modula-2 Z80/CP/M-80 £ 45 Hochstrasser Mod. 2 Z80/CP/M-80 £145

TDI Modula-2 ATARI 520ST £ 75

MacModula-2 MACINTOSH £125

Library source is available with some compilers. Please enquire about other utilities available.

#### PROGRAM EDITORS

| BRIEF V1.32              | PC-DOS   | £155  |
|--------------------------|----------|-------|
| EC Editor v2.1           | PC-DOS   | € 40  |
|                          |          | -     |
|                          | PC-DOS   | £140  |
|                          | PC-DOS   | £ 95  |
|                          | PC-DOS   | £160  |
|                          | PC-DOS   | £ 50  |
|                          | PC-DOS   | £155  |
| RED v6.6                 | PC-DOS   | € 65  |
| XTC (with Pascal source) | PC-DOS   | € 65  |
| Vedit-Plus               | PC-DOS   | :155  |
|                          |          | -     |
| CSE (with C source)      | MS - DOS | £ 60  |
| MIX Editor               | MS-DOS   | € 35  |
| Pmate 86 v4.00           | MS-DOS   | £150  |
| Vedit-Plus               | MS - DOS | £155  |
|                          |          | 2     |
| Vedit-Plus               | CP/M-86  | 0355  |
|                          | 01/11-00 | 2,133 |
| CSE (With C source)      | CP/M-RO  | c 60  |
| MIX Editor Z80 +         |          |       |
|                          |          |       |
|                          | CP/M-80  |       |
| vedit-rius               | CP/M-80  | £155  |
| For more information ple | ase call | us.   |
|                          |          |       |

#### LINKERS

| New product        | from Wizard. |
|--------------------|--------------|
| Plink-86           | MS-DOS £260  |
| Plink-86 Plus      | MS-DOS £325  |
| Wizard Link/Locate | MS-DOS £250  |
| Plink-II           | CP/M-80 £235 |
| SLRNK (280)        | CP/M-80 £ 50 |
| SLRNK-PLUS (280)   | CP/M-80 £185 |

#### DISK COPYING SERVICE

We can copy files to and from 400 disk formats including CP/M, CP/M-86, MS-DOS, PC-DOS, ISIS, APPLE, SIRIUS, BBC, TORCH, APRICOT, HP150, TRSDOS, DEC RT-11, IBM BEF, ATARI520, AMSTRAD.

Our charge is £10.00 + disk + VAT with discounts on small quantities and disks are normally despatched within 24hrs of receipt.

For more information call us.

#### PASCAL LIBRARIES

Still more new libraries for Turbo

#### TURBO PASCAL LIBRARIES

| Blaise Power Tools Plus PC-DOS | £ 80 |
|--------------------------------|------|
| Blaise Turbo Asynch PC-DOS     | € 80 |
| Mathpak 87 MS-DOS              | € 65 |
| Multi-Halo PC-DOS              | £195 |
| Paragon Supertools PC-DOS      | £ 55 |
| RM Graph Nimbus + MS-DOS       | £ 49 |
| Report Builder MS-DOS          | £ 65 |
| Science & Eng. Tools MS-DOS    | £ 60 |
| System Builder MS-DOS          | £ 90 |
| T-Debug Plus PC-DOS            | £ 40 |
| Turbo Database CP/M & MS-DOS   | € 45 |
| Turbo Editor Toolbox PC-DOS    | € 45 |
| Turbo Extender PC-DOS          | € 55 |
| Turbo Gameworks PC-DOS         | £ 45 |
| Turbo Graphix Toolbox PC-DOS   | £ 45 |
| Turbo Lader MS-DOS             | £ 75 |
| Turbo Link PC-DOS              | € 55 |
| Turbopower Utilities PC-DOS    | € 65 |
| Turbo Professional PC-DOS      | £ 45 |
| Turbo Screen CP/M, MS, PC-DOS  | £ 65 |
| Turbo Tutor CP/M & MS-DOS      | £ 25 |
| TurboWINDOWS PC-DOS            | £ 65 |
|                                |      |

#### **PRICES & DELIVERY**

Prices do not include VAT or other local taxes but do include delivery in UK and Europe. Please check prices at time of order, ads are prepared some weeks before publication.

For other products in our range see our other page in this issue or ask us to send you a complete price list.

4 Prigg Meadow, Ashburton, Devon TQ13 7DF TEL. (0364) 53499

#### GENERAL PASCAL LIBRARIES Blaise Tools (s'ce)(MS) PC-DOS £ 95

| praise loois (s ce)(MS) | LC-DO2 | む ソフ |
|-------------------------|--------|------|
| Blaise Tools 2 (s'ce)   | PC-DOS | £ 80 |
| Blaise Asynch (s'ce MS) | PC-DOS | £145 |
| Btrieve (MS)            | PC-DOS | £190 |
| MetaWINDOWS (MS)        | PC-DOS | £110 |
| Multi-Halo (MS)         | PC-DOS | £195 |
| Blaise View Mngr. (MS)  | PC-DOS | £205 |
| Shark database (Propas) | MS-DOS | £250 |
| Prospect Graphics (Pro) | MS-DOS | € 70 |
| Panel (Screen) (MS)     | MS-DOS | €205 |

Shark database (Propas) CP/M-86 £250 Prospect Graphics (Pro) CP/M-86 £ 70

Shark database (Propas) CP/M-80 £150

#### ADA COMPILERS

We are still waiting for a real ADA compiler at less than a silly price. The Janus C is a toe in the water which everyone can afford. Augusta is for budding compiler writers.

| JANUS/Ada C-Pack                                                               | MS-DOS                                   | £ 65           |
|--------------------------------------------------------------------------------|------------------------------------------|----------------|
| JANUS/Ada D-Pack                                                               | MS-DOS                                   | £ 580          |
| JANUS/Ada S-Pack                                                               | MS-DOS                                   | £1970          |
| Augusta (with source)<br>JANUS/Ada C-Pack<br>JANUS/Ada D-Pack<br>Supersoft Ada | CP/M-80<br>CP/M-80<br>CP/M-80<br>CP/M-80 | £ 130<br>£ 260 |

4 Prigg Meadow. Ashburton, Devon TEL. (0364) 53499

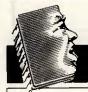

## **CHIP CHAT**

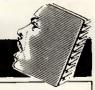

Our grateful thanks go to a reader who spotted Dixons sales staff getting their wires crossed and leading potential comms users up the garden path. An eager staff member was overheard advising a customer who had just bought a Kirk Enterprise modem to use with his Amstrad PC.

'Have this program,' the worker said, handing over a copy of the excellent American shareware comms program Procomm. 'This'll get you logged on to Prestel.'

Fact one: Procomm doesn't do viewdata emulation. Fact two: Procomm won't handle split baud rates like 1200/75. Fact three: being American, Procomm comes configured for a Hayes-compatible modem; the Enterprise isn't.

To add insult to injury, Procomm is user-supported which means it cannot be given away free as part of a commercial transaction. You may be assured that the Dixons branch has now been told to curb its enthusiasm for user support and get back to shifting boxes . . .

Also getting its wires crossed is Modem House, the controversial modem manufacturer which used to plaster its modems with green stickers saying 'approved for connection to the intergalactic network' or similar when it couldn't get BT's official ones.

Just two days after we received a notice that the company had gone into voluntary liquidation, we found in the post a catalogue extolling the virtues of its new internal modem for the Amstrad PC.

Modem House boss Keith Rose must have sent the price list through his intergalactic network and it got lost in the Alpha Centauri sorting office . . .

The company which installed the photocopiers at Olivetti's Putney head office must be making a pretty penny. Olivetti has sent us yet another revised price list—the second in two weeks.

With PC compatible marketing being such a cutthroat business these days, perhaps we'll soon have daily price changes published in the newspapers alongside the stock market quotations . . .

Some people will try anything to get into *PCW* cheap. Interface Devices of Hastings is concerned that people don't confuse it with the recently folded Interface plc whose stock is being advertised by Morse Computers of Holborn.

'To address the damage we feel this advertisement has done to our own business we would like to talk to you about placing an advertisement for our own products — perhaps at a discount price to us.'

At that rate, our deputy editor Nick Walker could claim cheap TV time because people think he is the manufacturer of a brand of crisps and production editor Ginny Conran could get cheap furniture because she keeps on getting mail addressed to the head of Heals and Habitat . . .

Not that the computer industry has a monopoly on people with an eye to a quick buck. We were recently visited by a photocopier salesman who had clearly had a bad day.

Everywhere he went, people were more interested in discovering where they could lay their hands on an Amstrad PC than in buying a photocopier.

Despairing of earning enough commission to buy his next square meal, he came in asking if we'd like to buy his list of Amstrad sales leads

Thorn EMI is the company which brought you the computer adventure War Games that was linked with a film of the same name. In both, a hacker breaks into

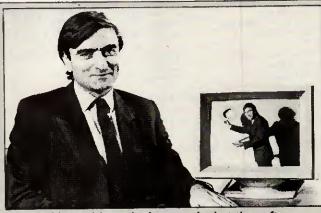

The problem with marketing men is that they often spend as much time selling themselves as they do the products. Stuart Greenfield looks like he's angling for a job on ITV as a song and dance man. In fact this photo is meant to be promoting the NEC Multisync monitor which Stuart's company, First Software, distributes. The other photo the company supplied shows him lounging on a pile of boxes like some centrefold pin-up waiting for the studio to warm up before he takes his clothes off.

the Pentagon computer and starts to have fun.

Thorn EMI has announced a contract to supply three software systems to the UK's contribution to the US Star Wars project. Ominously they have names like 'Tracking and Kill Assessment' and 'Battle Management'.

Could there be a link, and will we now see Harrison Ford employed by that other Hollywood star Ronald Reagan to push the button . . .

The PR man for a wellknown lapheld manufacturer was proudly clacking away loudly on his new battery-powered toy at the recent Apricot 386 launch. The machine comes with what can only be described as an 'improved' LCD screen, but still with no backlight.

'Look at this,' he beamed as his fingers bashed away at the noisy keyboard, entering up his preliminary thoughts before taking down detailed notes

At that point, Apricot MD Roger Foster took to the podium and the lights were greatly dimmed.

The rest was silence...

## This month ...

This seems to be a month of mould breaking. After a long period when micro creativity seems to have been stifled by an unquestioning obeisance to the great god of PC compatibility, colour and excitement is breaking through the grey, making it an exciting industry to be part of.

Each time we scan through the pages of this issue of PCW, it takes our breath away. Page after page is filled with innovative and exciting products which show that the computer industry is far from dead from the neck up.

The new Macs combine numerous innovative features such as expandability and colour that have long been sought after. The Amiga 2000, too, provides an option for those

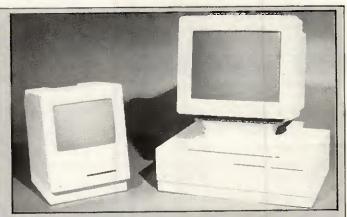

who want the excellent colour and sound capabilities of an Amiga but don't want to let go of the apron strings of PC compatibility. And Lion's Orator card shows the way forward for communications products.

There's also Lotus Manuscript, a product that goes beyond mere word processing, and extra goodies for those who want to put life back into their Commodore 64s.

Finally, don't forget to complete the reader survey on page 89 — we wouldn't want you to miss out on winning one of our six prizes. In fact, why not fill it in now before your head starts spinning with this month's marvels?

# The Micro P printers produce words faster than you can say them at prices we like to shout about.

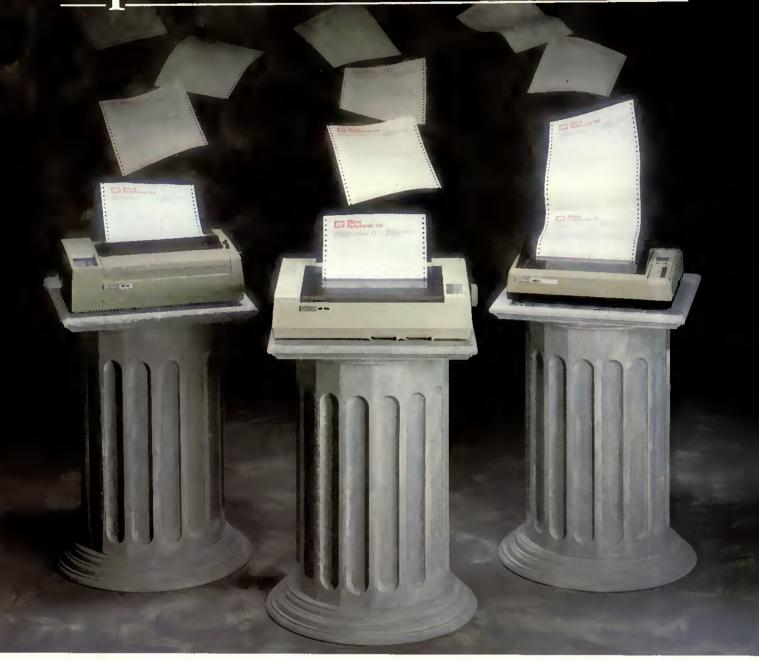

Our dot matrix printers have all the features you'd expect from best selling machines; fast speeds, graphics and on some there's optional font cards to give you various type styles to help you look good on paper.

Amstrad, IBM, Acorn and Compac and if you want to know more or where your local stockist is, call us now for free on our Link Line number below.

They're compatible with most micros, including

#### MP 165 – £229 RRP EX VAT

This best selling 80 column printer is capable of 165 cps in draft mode or 35 cps in Near Letter Quality (NLQ). It boasts a 2k buffer, high resolution graphics capability as well as friction and tractor feed.

It suits all major micros and is Epson compatible.

#### MP 200 - £329 RRP EX VAT

A brand new machine, giving 200 cps in draft and 40 cps in NLQ mode. This 80 column printer has many features including 7k buffer, high resolution graphics and optional interchangeable IC Font cards. It is IBM and Epson compatible and will hook up to almost any micro.

**CALL US FREE ON 0800 521111** 

#### <u>CPA-80+ - £199 RRP EX VAT</u>

With 100 cps quality printing the CPA-80+ probably gives more cps per £ than any other printer available. It is packed with features you would normally find on a more expensive printer including friction and tractor feed and graphics capability. It will connect to almost any micro and is Epson compatible.

#### MP 201 – £399 RRP EX VAT (Not shown)

A 136 column printer with same specifications as MP 200.

## Micro Peripherals Utd

NTEC 2, UNIT 3, WADE ROAD., BASINGSTOKE, HAMPSHIRE, RG24 ONE. TEL: (0256) 473232.

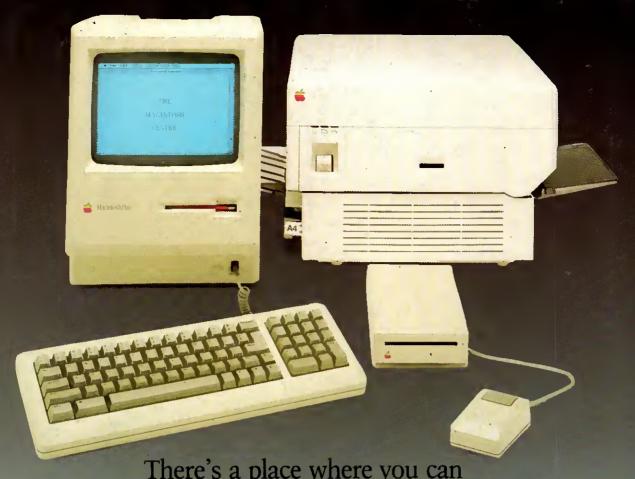

There's a place where you can buy a Macintosh, choose Macintosh software, consult with Macintosh experts, see the latest Macintosh add-ons, join Macintosh training courses, rent a Macintosh system and arrange a Macintosh maintenance contract. It's called

# The Macintosh Centre

(Where were you going to buy yours?)

Personal Computers plc

218 & 220/226 BISHOPSGATE, LONDON EC2M 4JS Tel. 01-377 1200 MUNRO HOUSE, DUKE STREET, LEEDS LS9 8AG Tel. 0532 441 631